## *Watcom C++*

# *Class Library Reference*

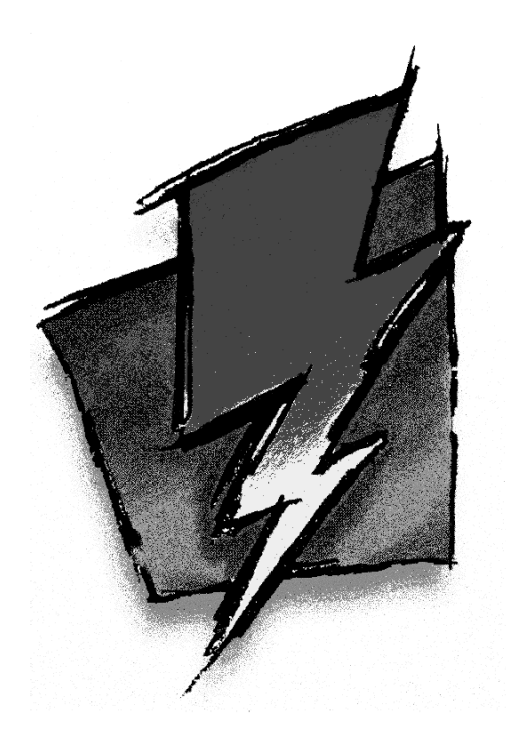

*Edition 11.0c*

### *Notice of Copyright*

Copyright  $©$  2000 Sybase, Inc. and its subsidiaries. All rights reserved.

No part of this publication may be reproduced, transmitted, or translated in any form or by any means, electronic, mechanical, manual, optical, or otherwise, without the prior written permission of Sybase, Inc. and its subsidiaries.

Printed in U.S.A.

ii

### *Preface*

Watcom  $C_{++}$  is an implementation of the  $C_{++}$  programming language. In addition to the  $C_{++}$ draft standard, the compiler supports numerous extensions for the PC environment.

This manual describes the Watcom C++ Class Libraries for DOS, Windows 3.x, Windows NT, Windows 95, 16-bit OS/2 1.x, 32-bit OS/2, and QNX. It includes a String Class, a Complex Class, Container Classes, and an I/O Stream hierarchy of classes. The Container classes include a set of intrusive, value and pointer list classes with their associated iterators.

This book was produced with the Watcom GML electronic publishing system, a software tool developed by WATCOM. In this system, writers use an ASCII text editor to create source files containing text annotated with tags. These tags label the structural elements of the document, such as chapters, sections, paragraphs, and lists. The Watcom GML software, which runs on a variety of operating systems, interprets the tags to format the text into a form such as you see here. Writers can produce output for a variety of printers, including laser printers, using separately specified layout directives for such things as font selection, column width and height, number of columns, etc. The result is type-set quality copy containing integrated text and graphics.

September, 2000.

### *Trademarks Used in this Manual*

IBM is a registered trademark and OS/2 is a trademark of International Business Machines Corp.

Microsoft is a registered trademark of Microsoft Corp. Windows, Windows NT and Windows 95 are trademarks of Microsoft Corp.

QNX is a registered trademark of QNX Software Systems Ltd.

WATCOM is a trademark of Sybase, Inc. and its subsidiaries.

 $iv$ 

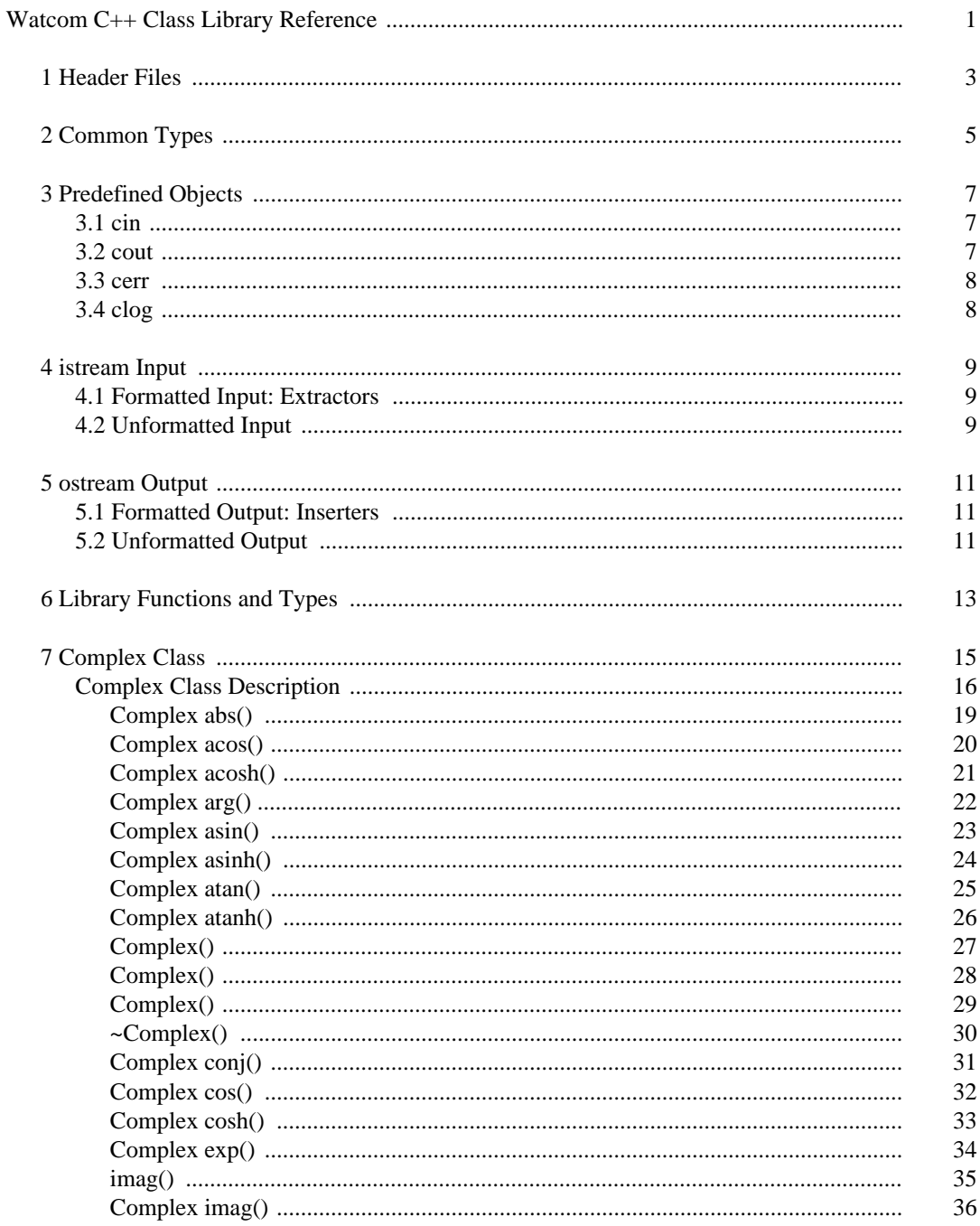

#### $\mathbf{V}$

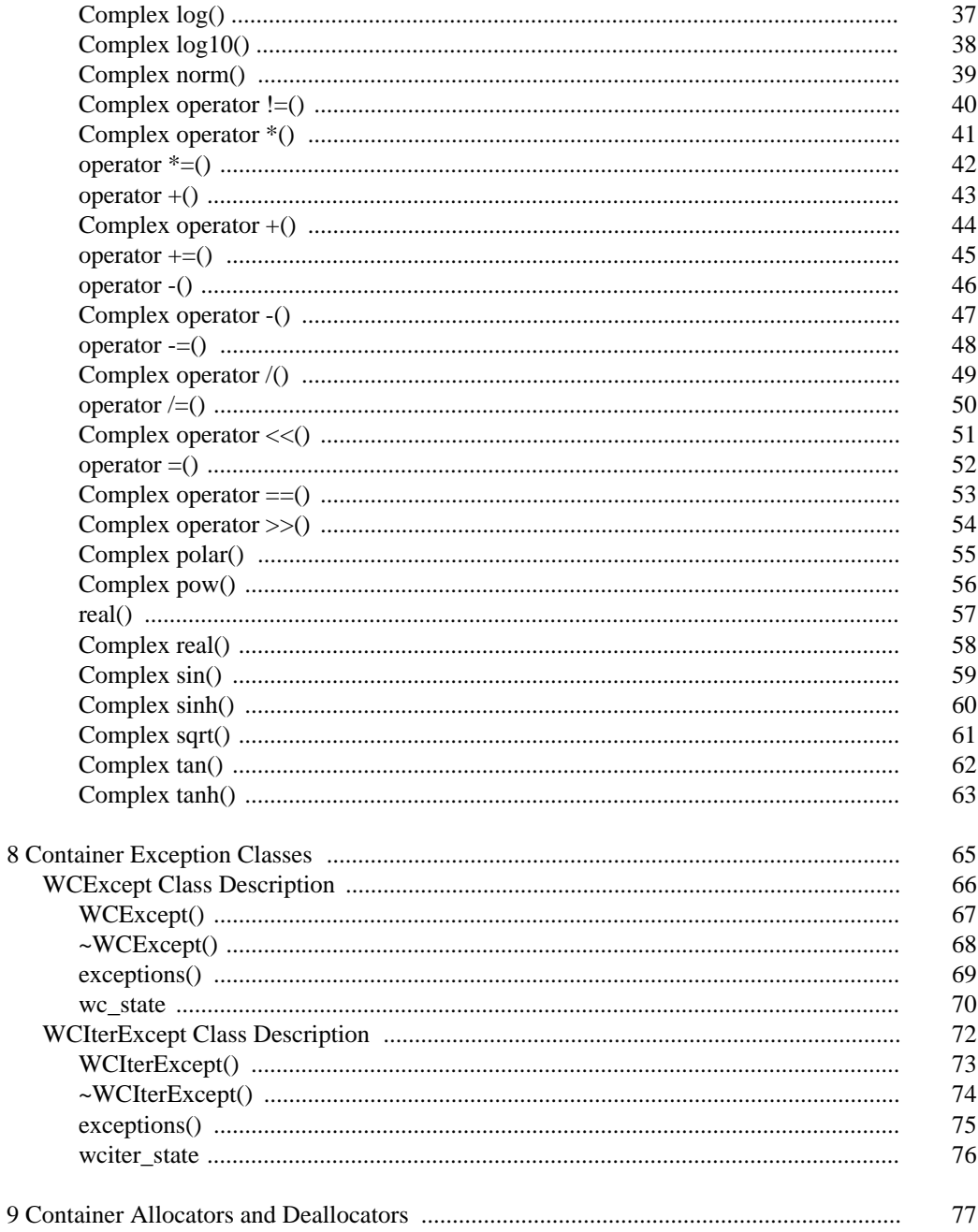

 $\rm{vi}$ 

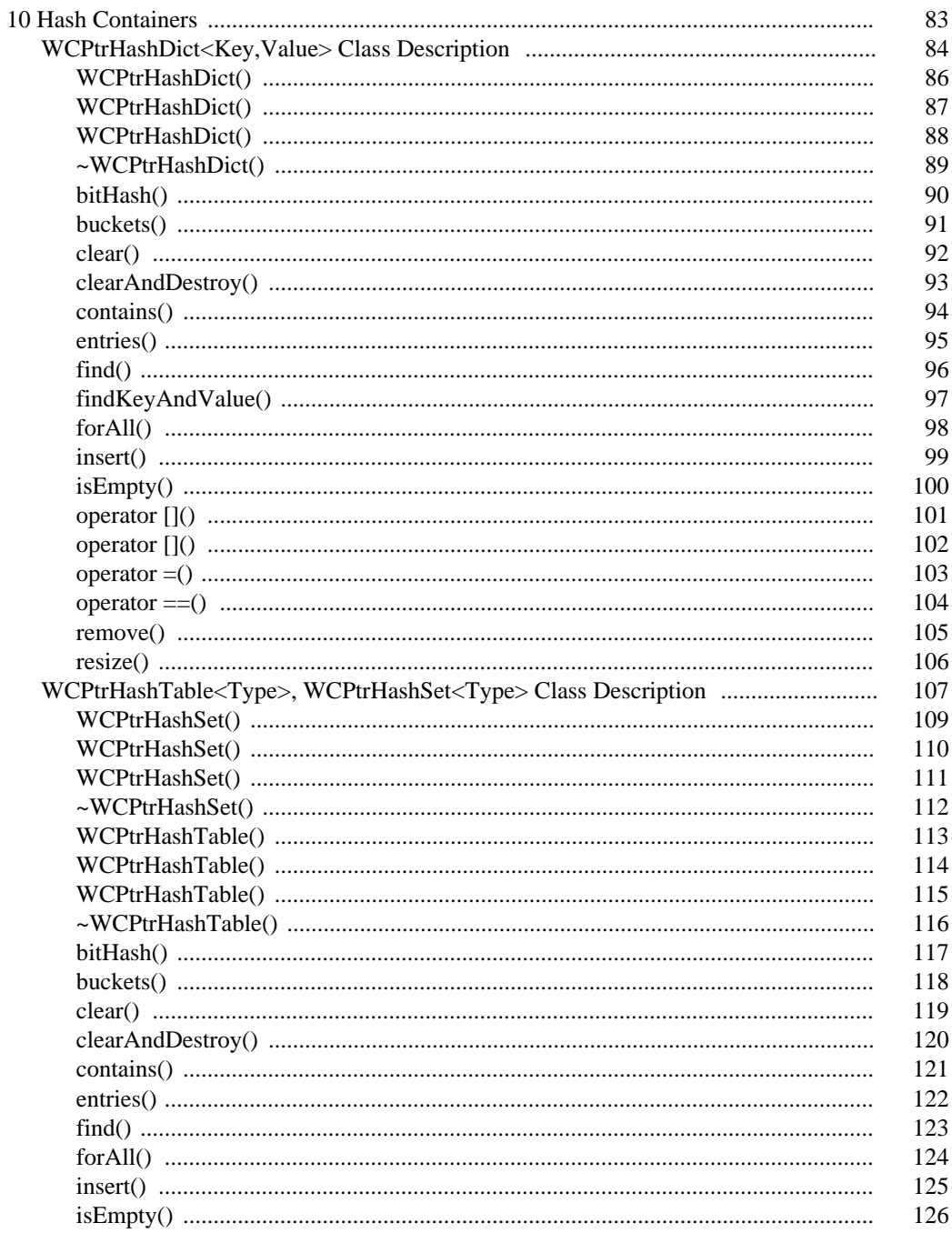

#### $vii$

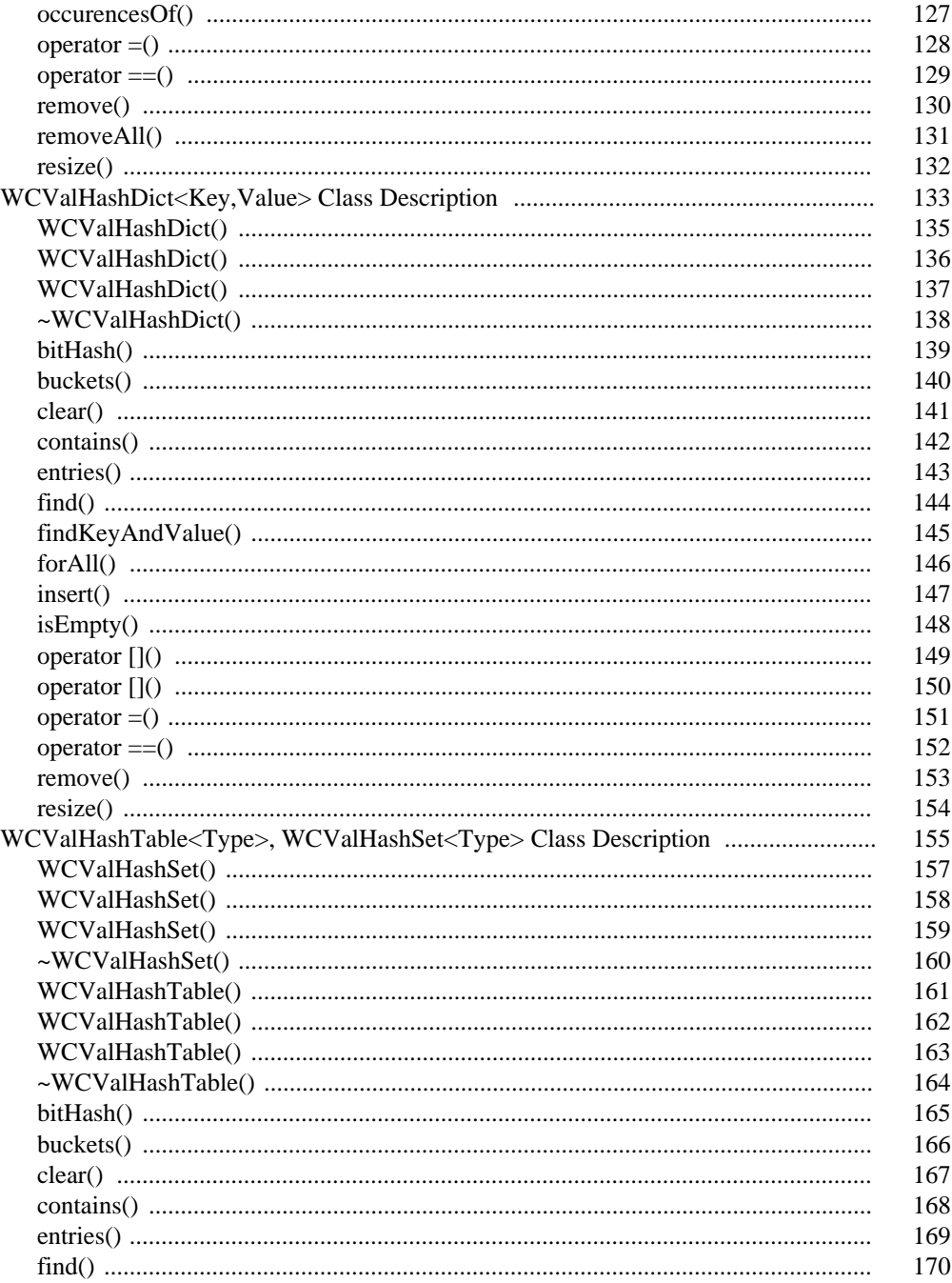

viii

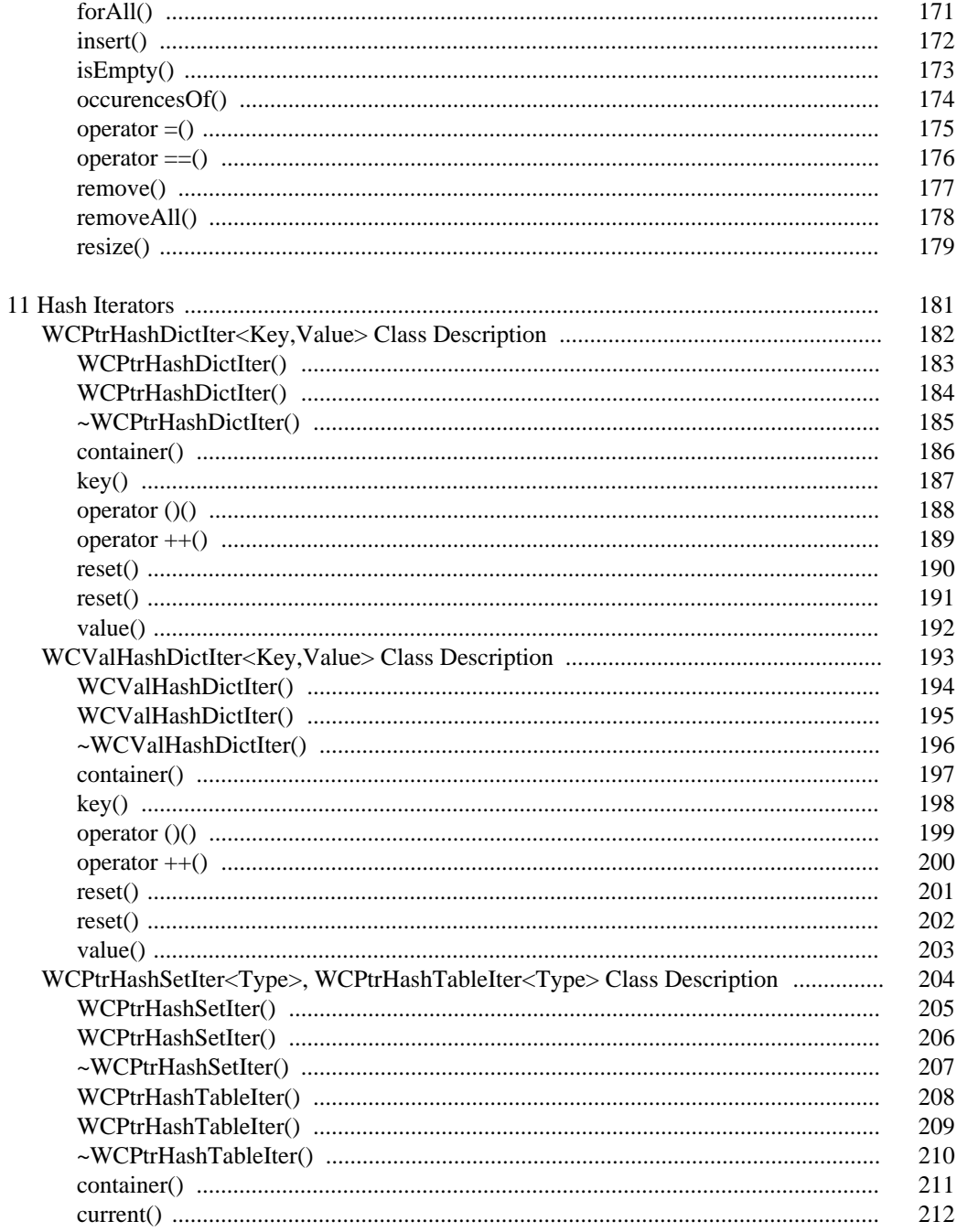

#### $i\mathbf{x}$

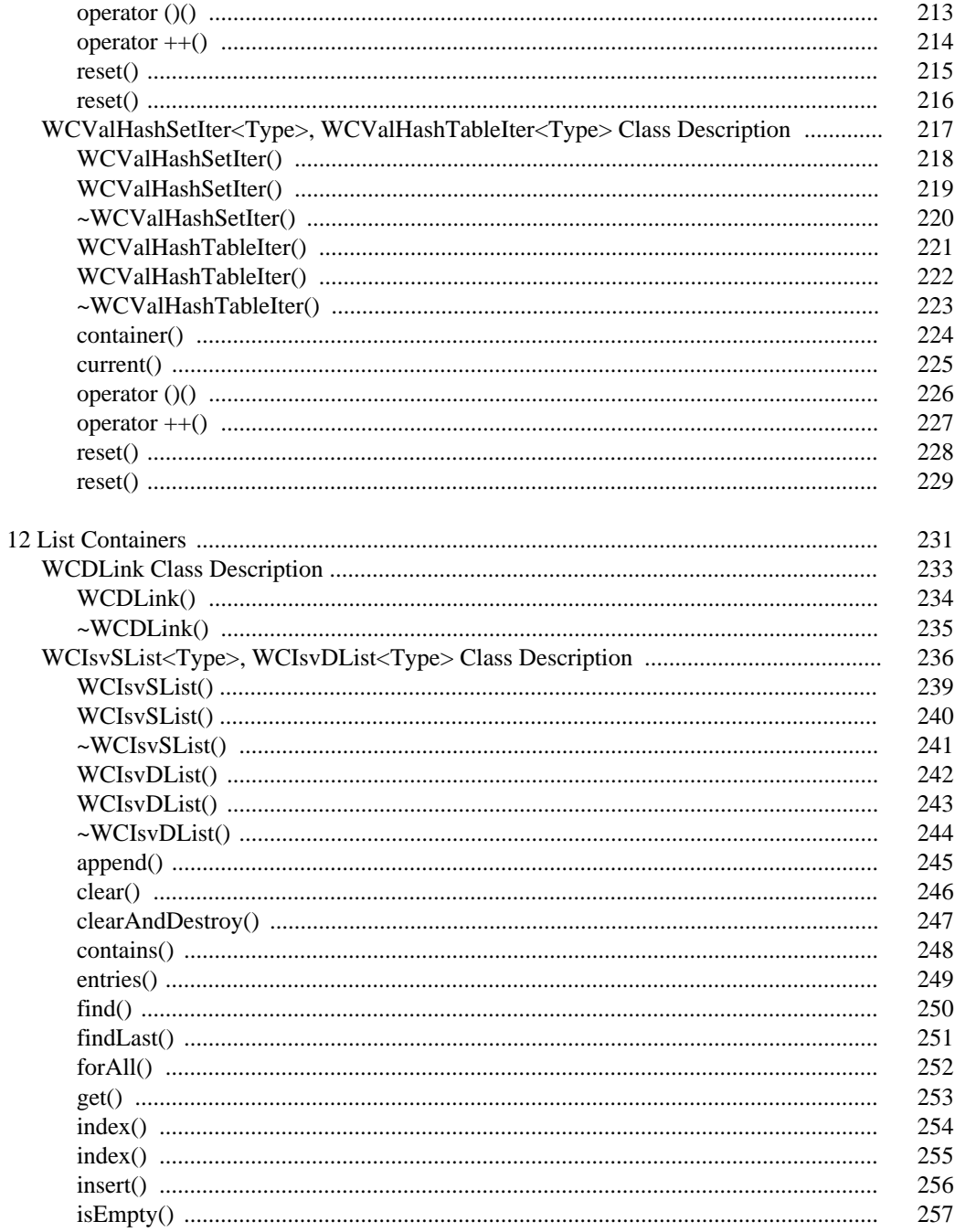

#### $\mathbf X$

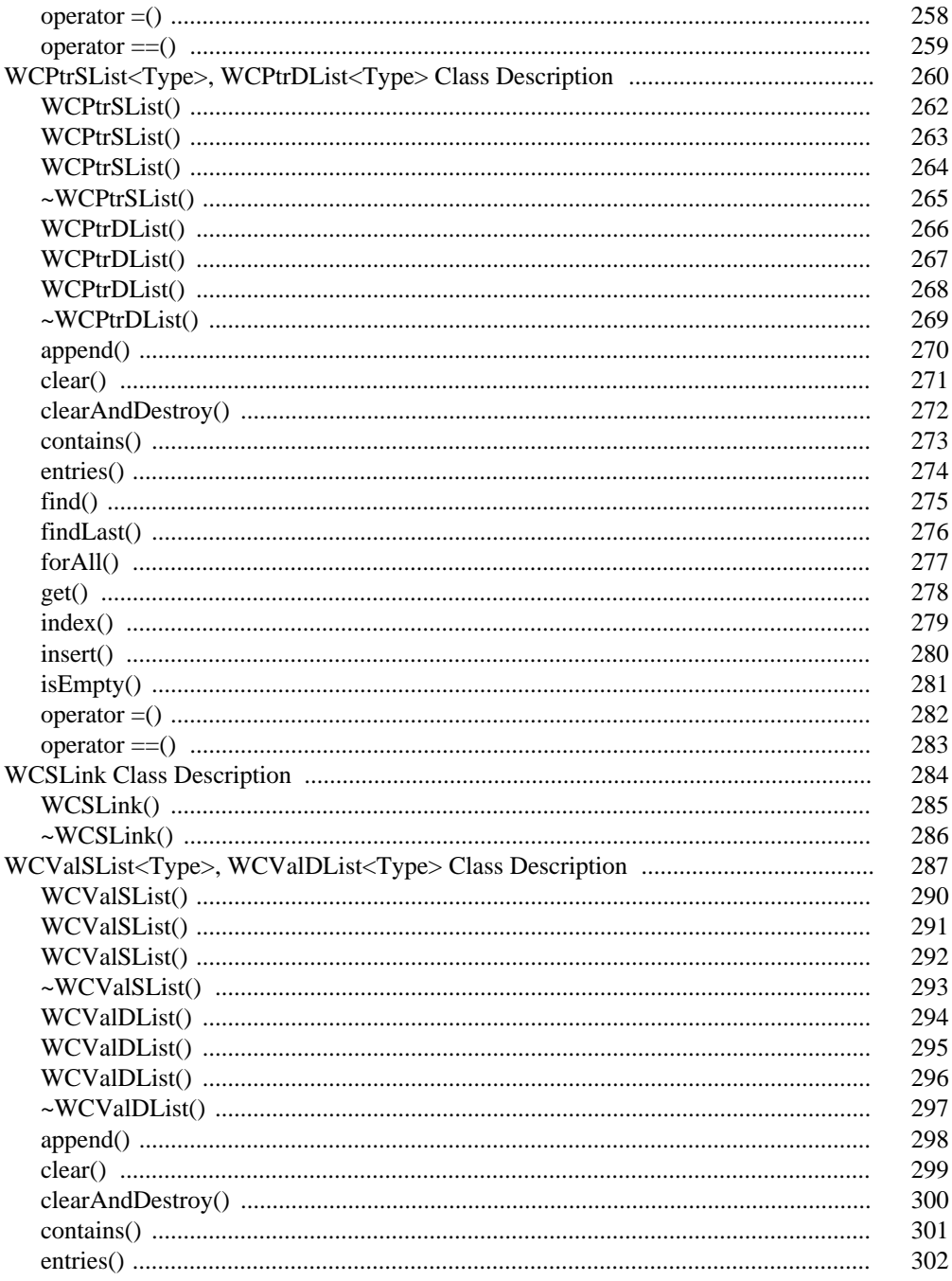

 $xi$ 

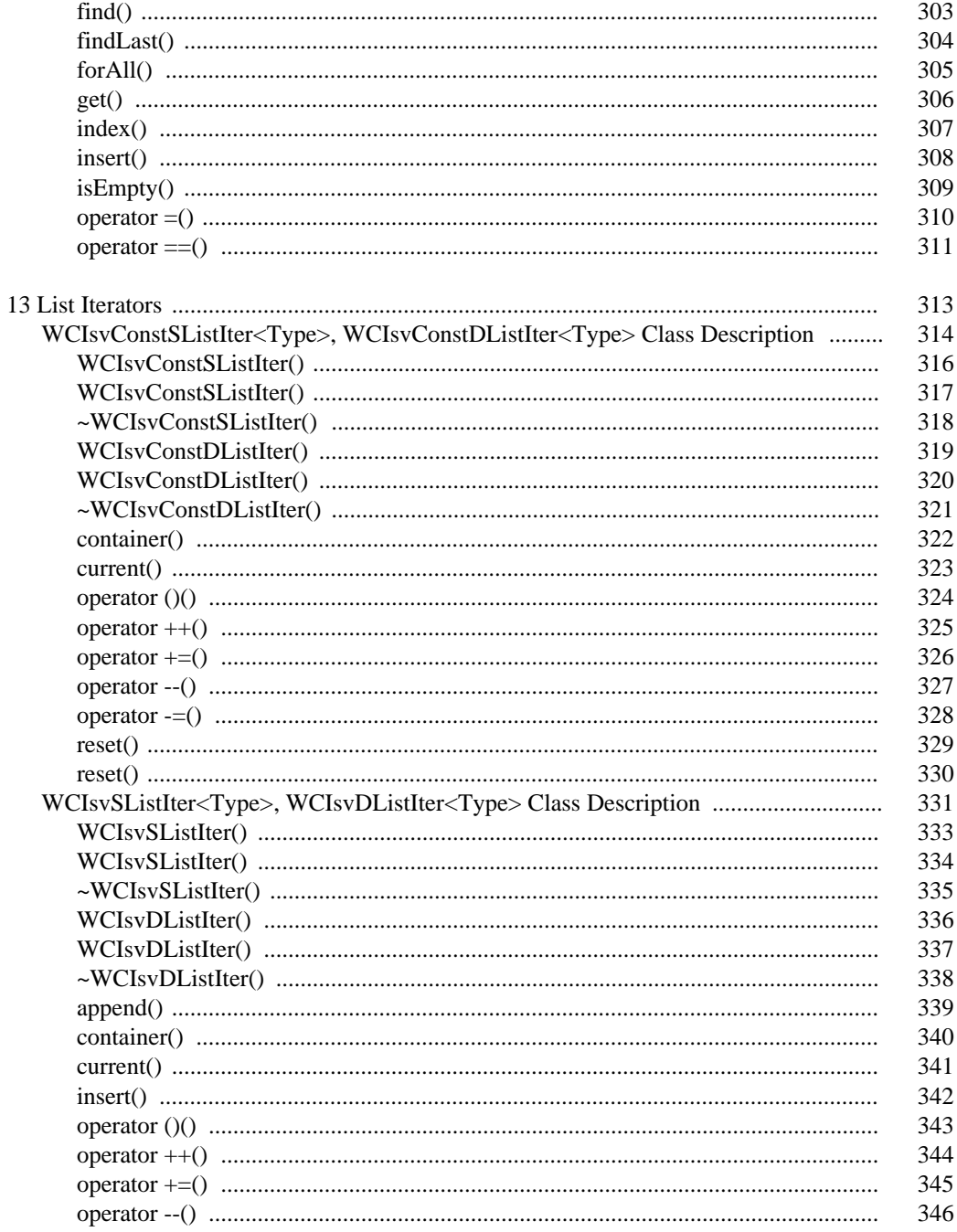

#### $\rm xii$

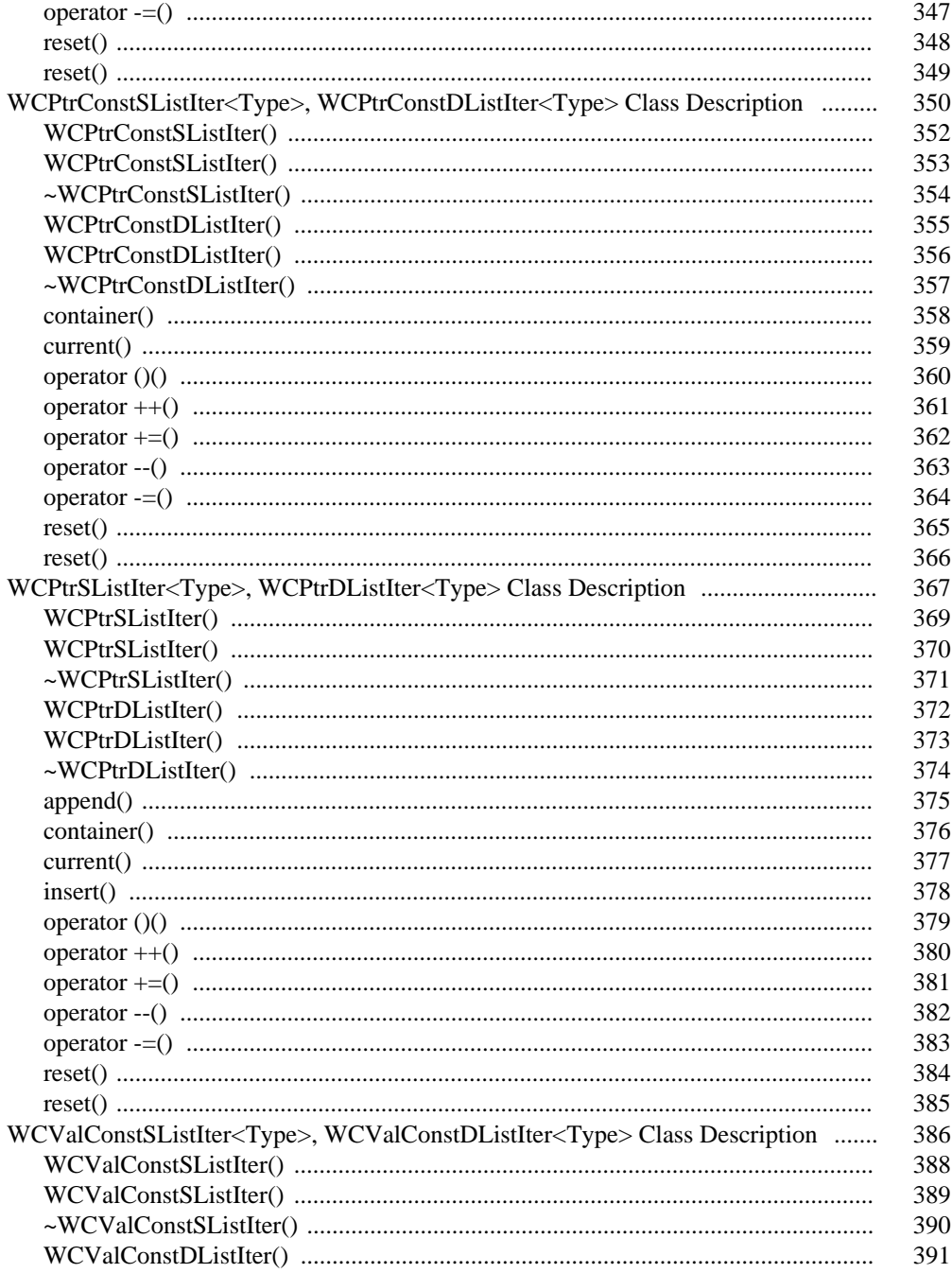

#### xiii

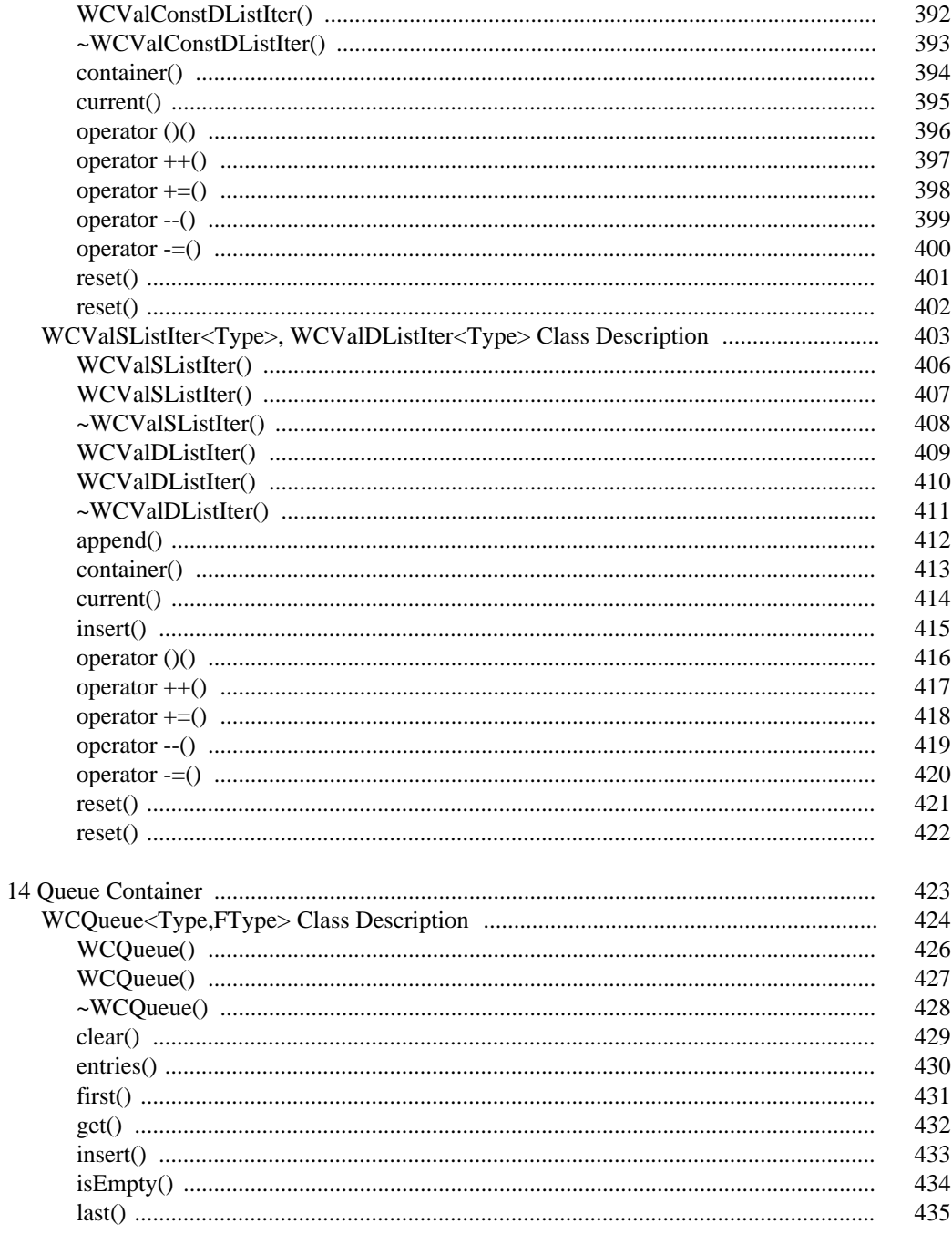

xiv

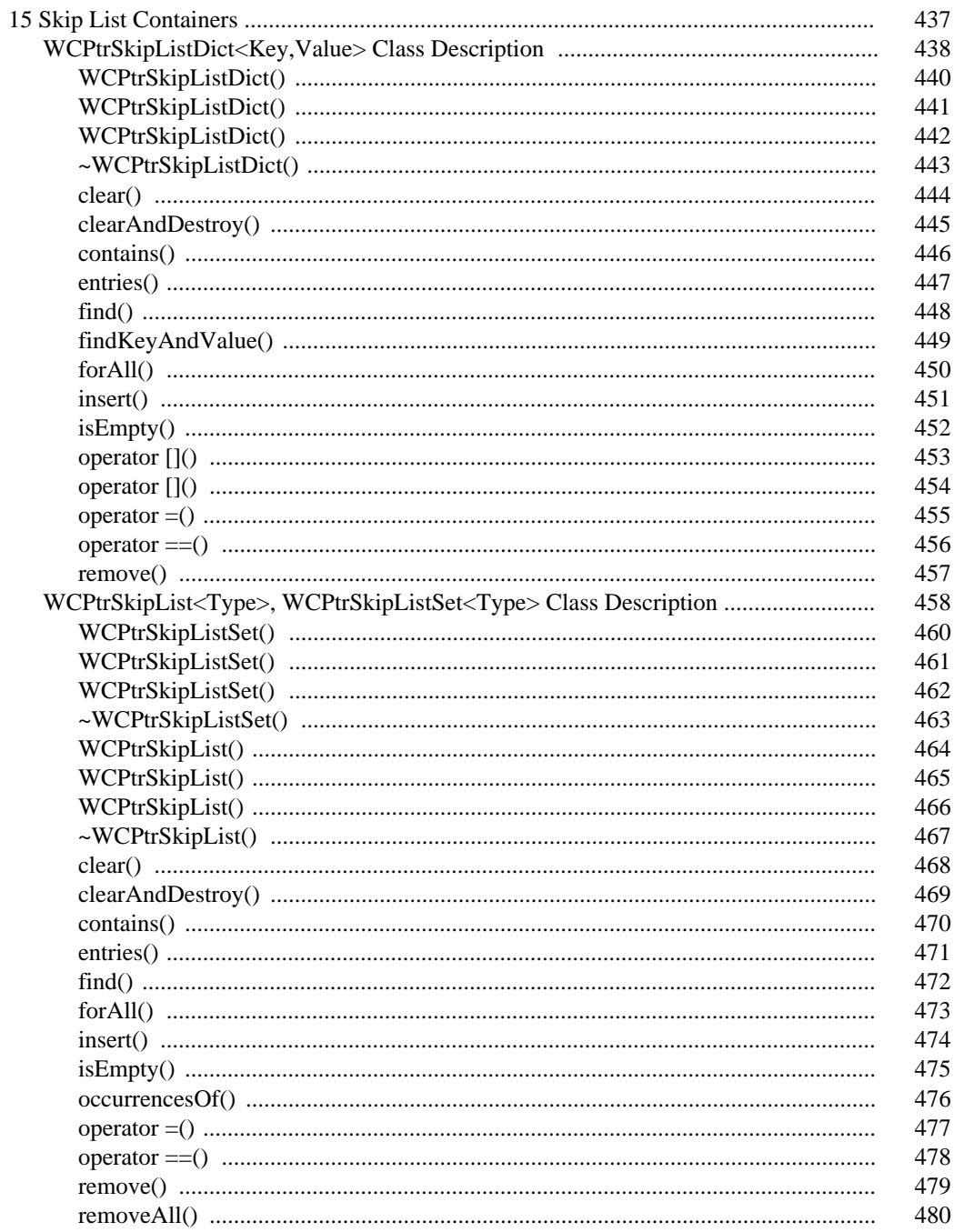

#### $\mathbf{X}\mathbf{V}$

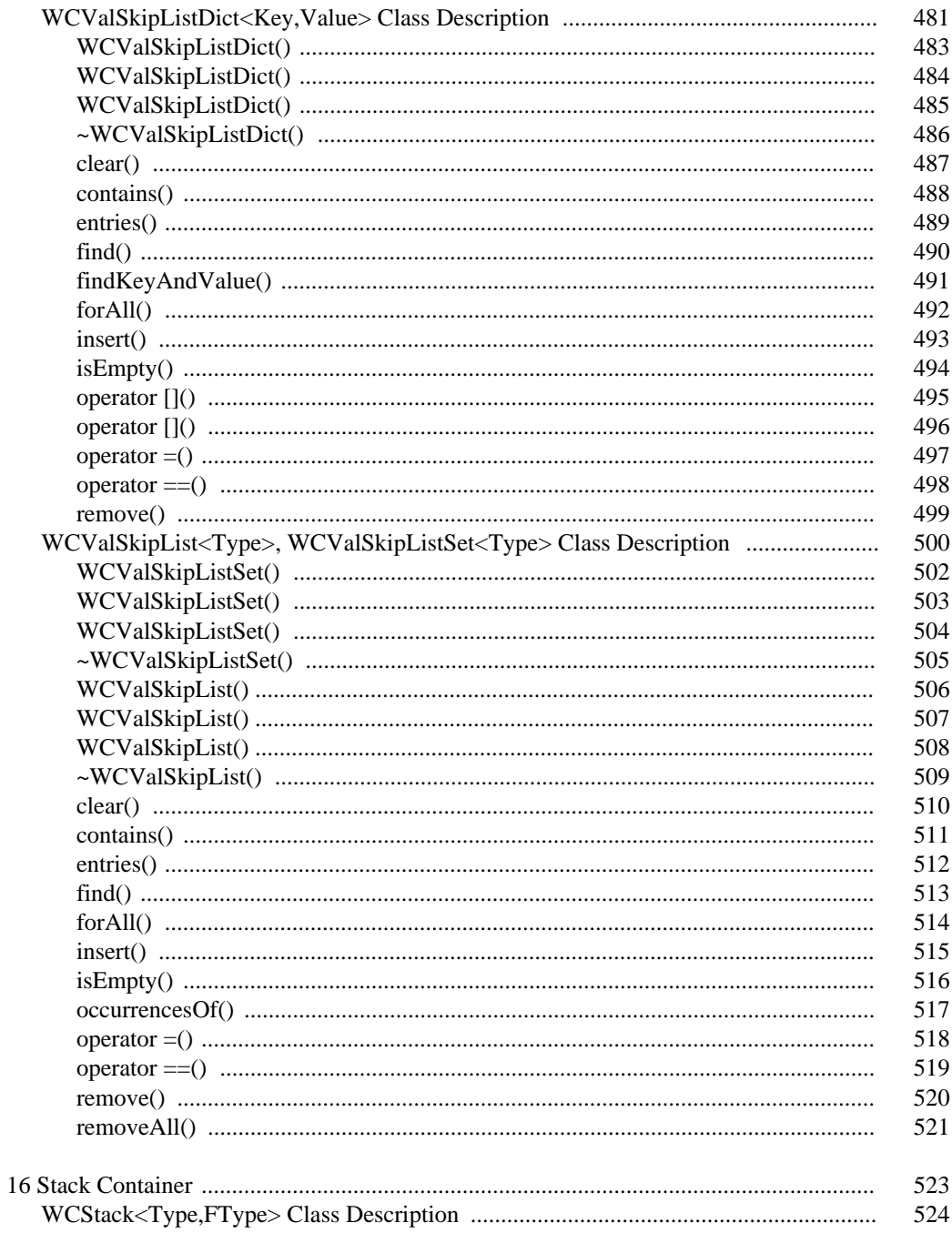

#### xvi

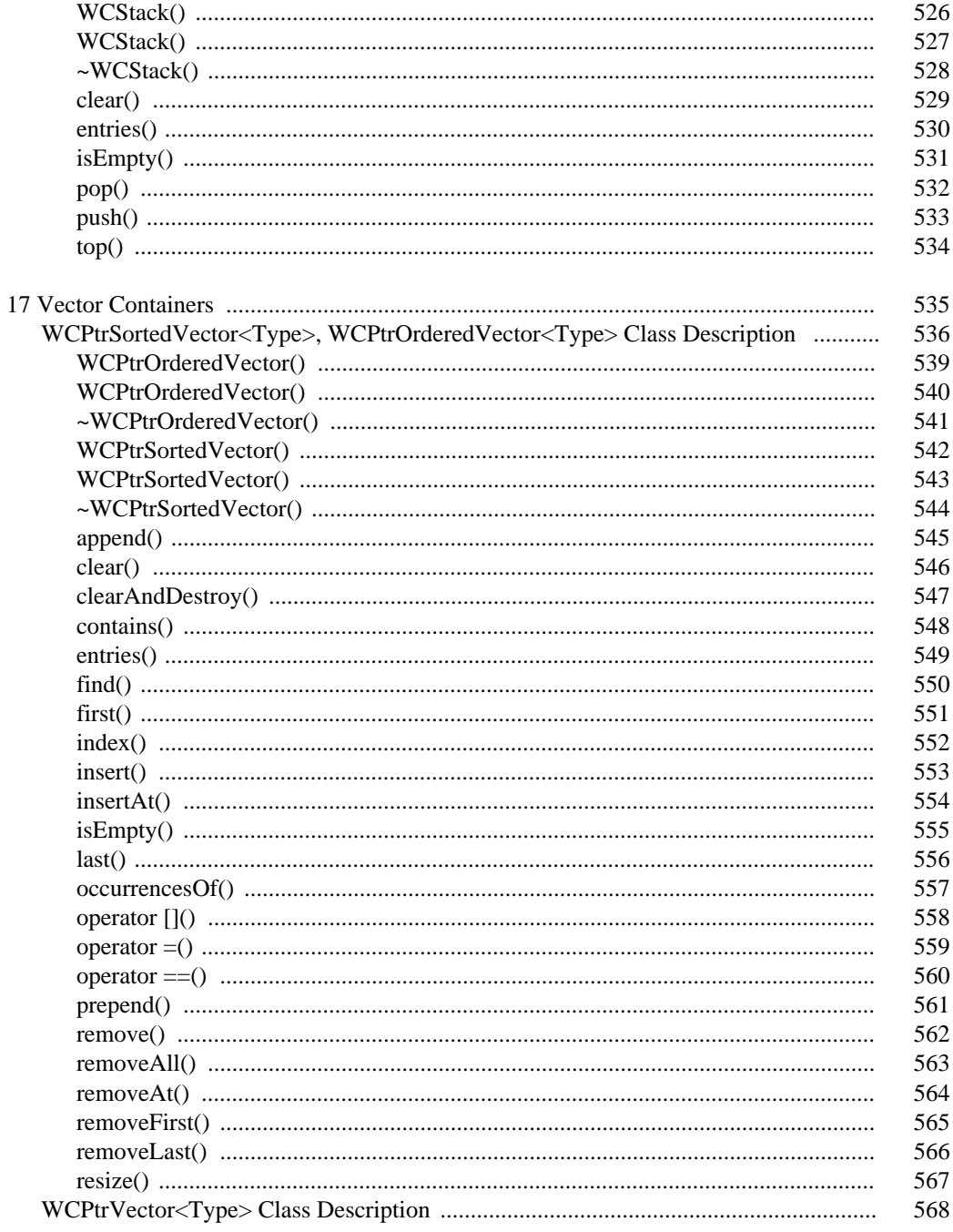

#### xvii

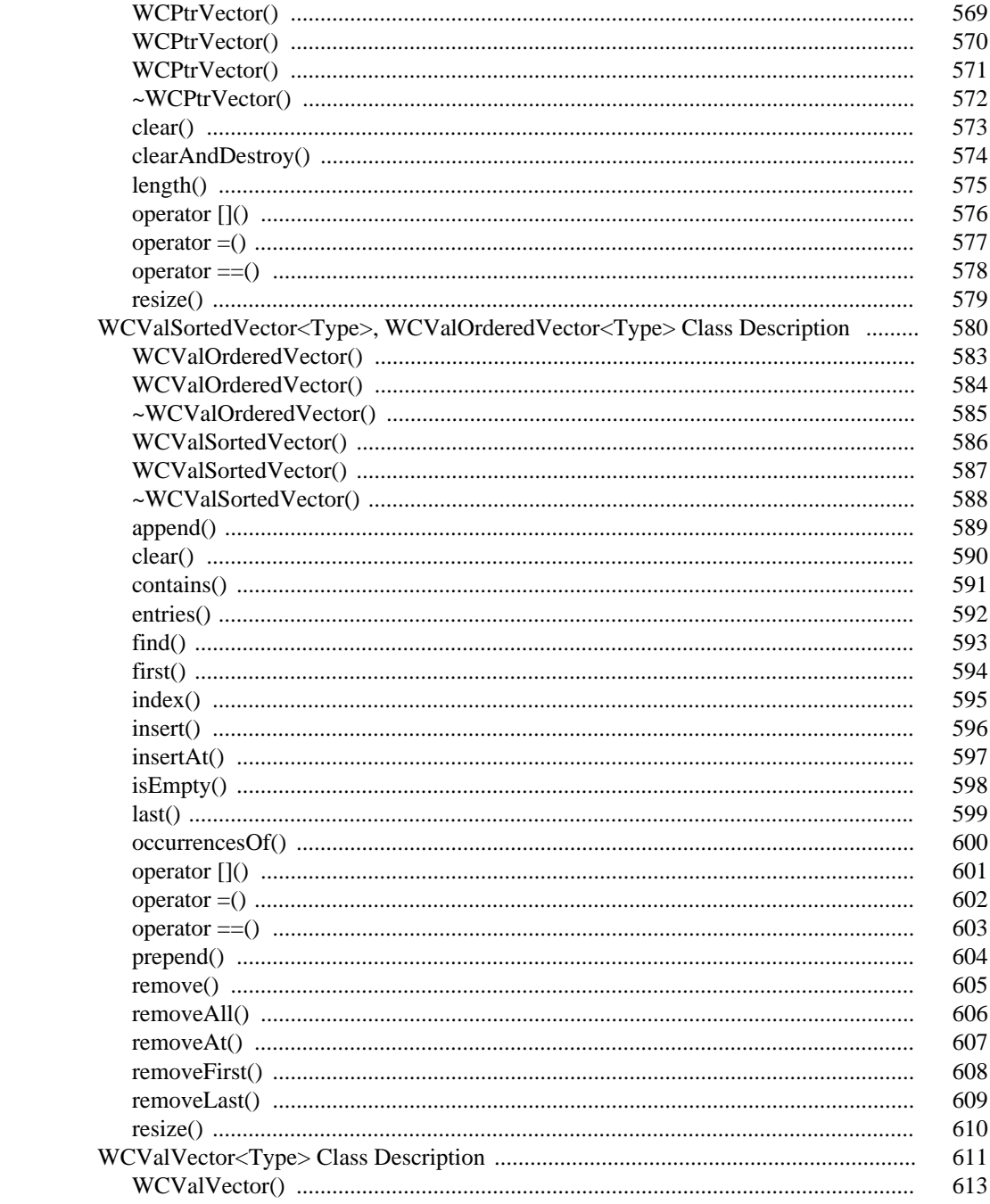

xviii

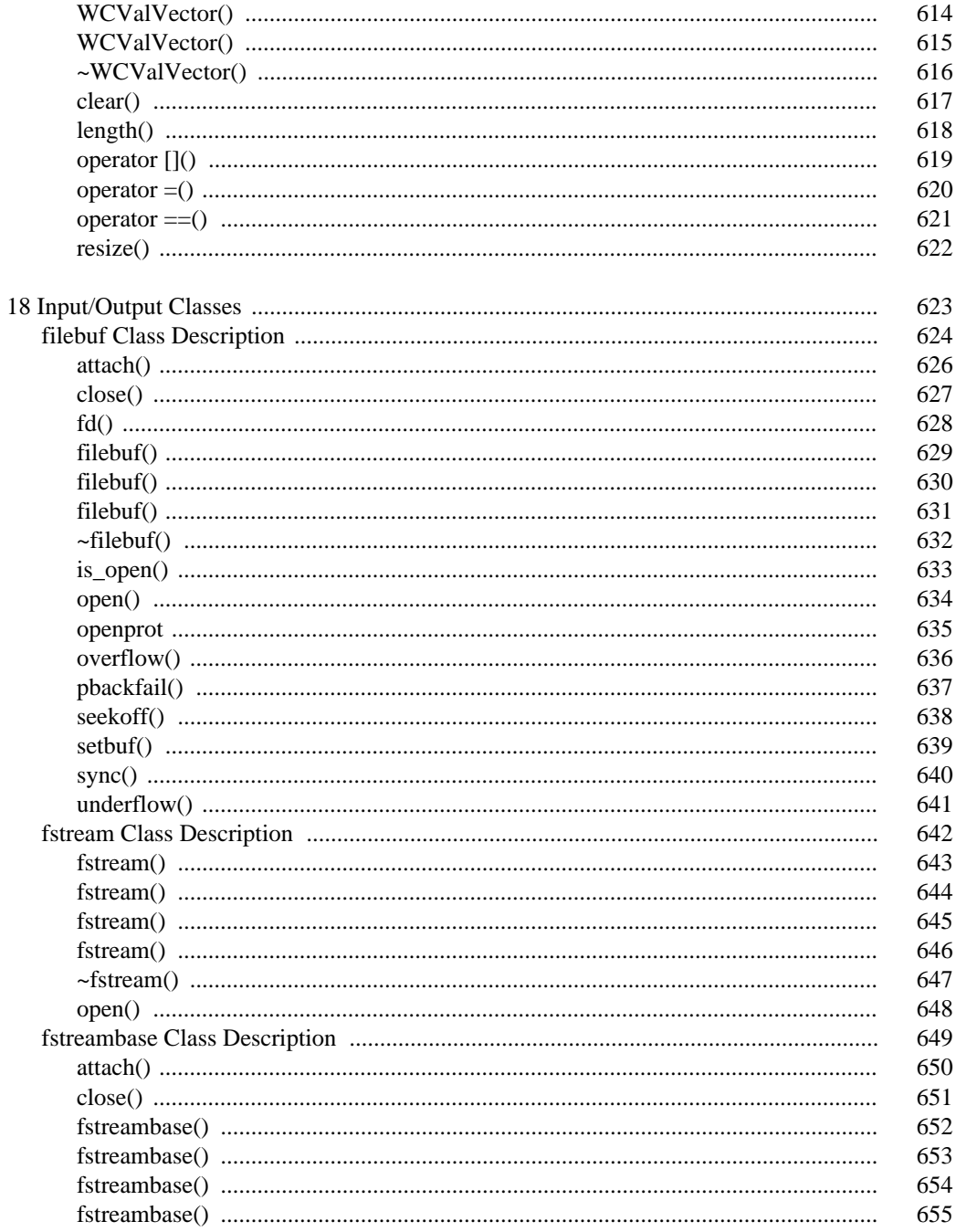

#### xix

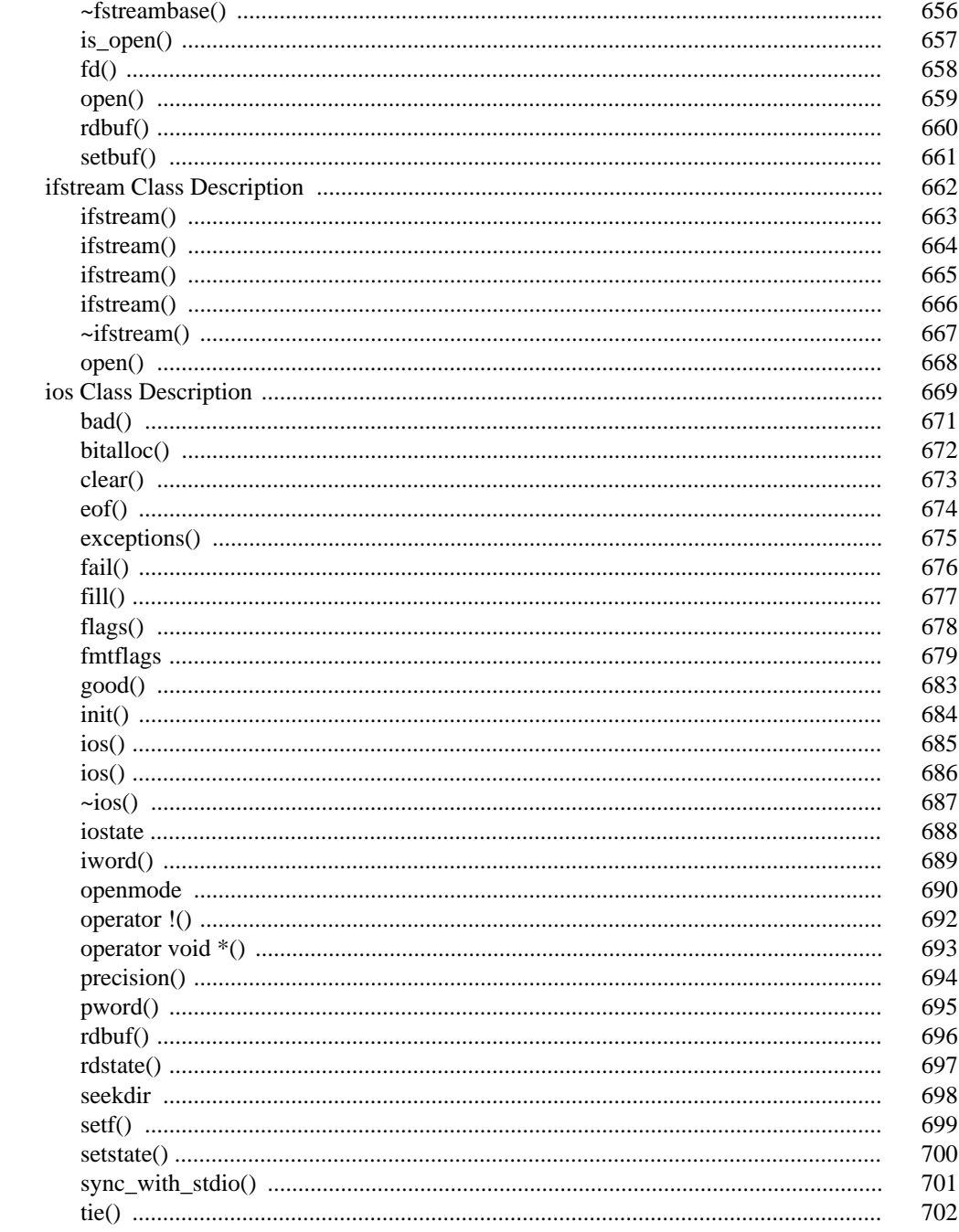

 $\mathbf{X}\mathbf{X}$ 

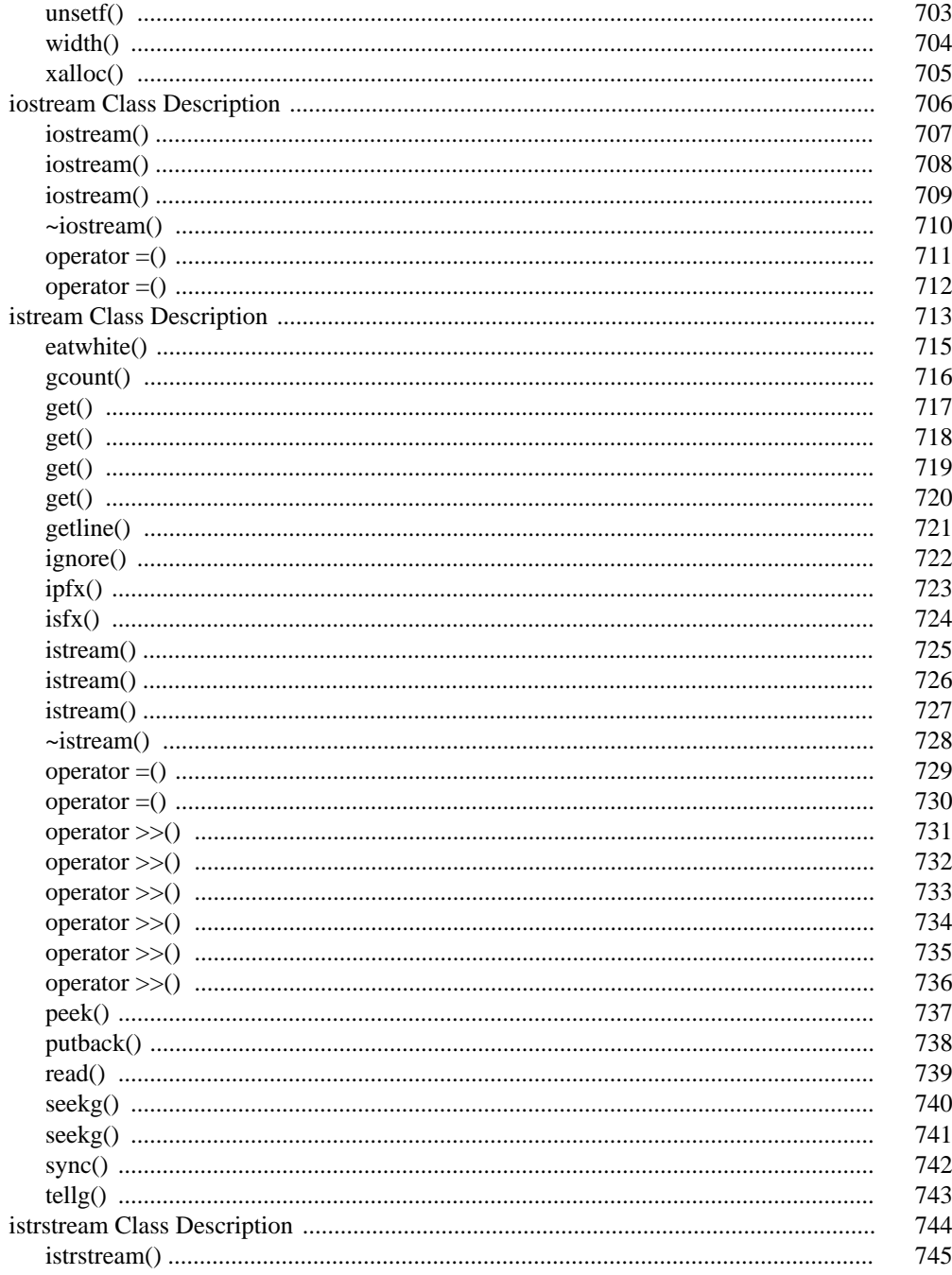

#### xxi

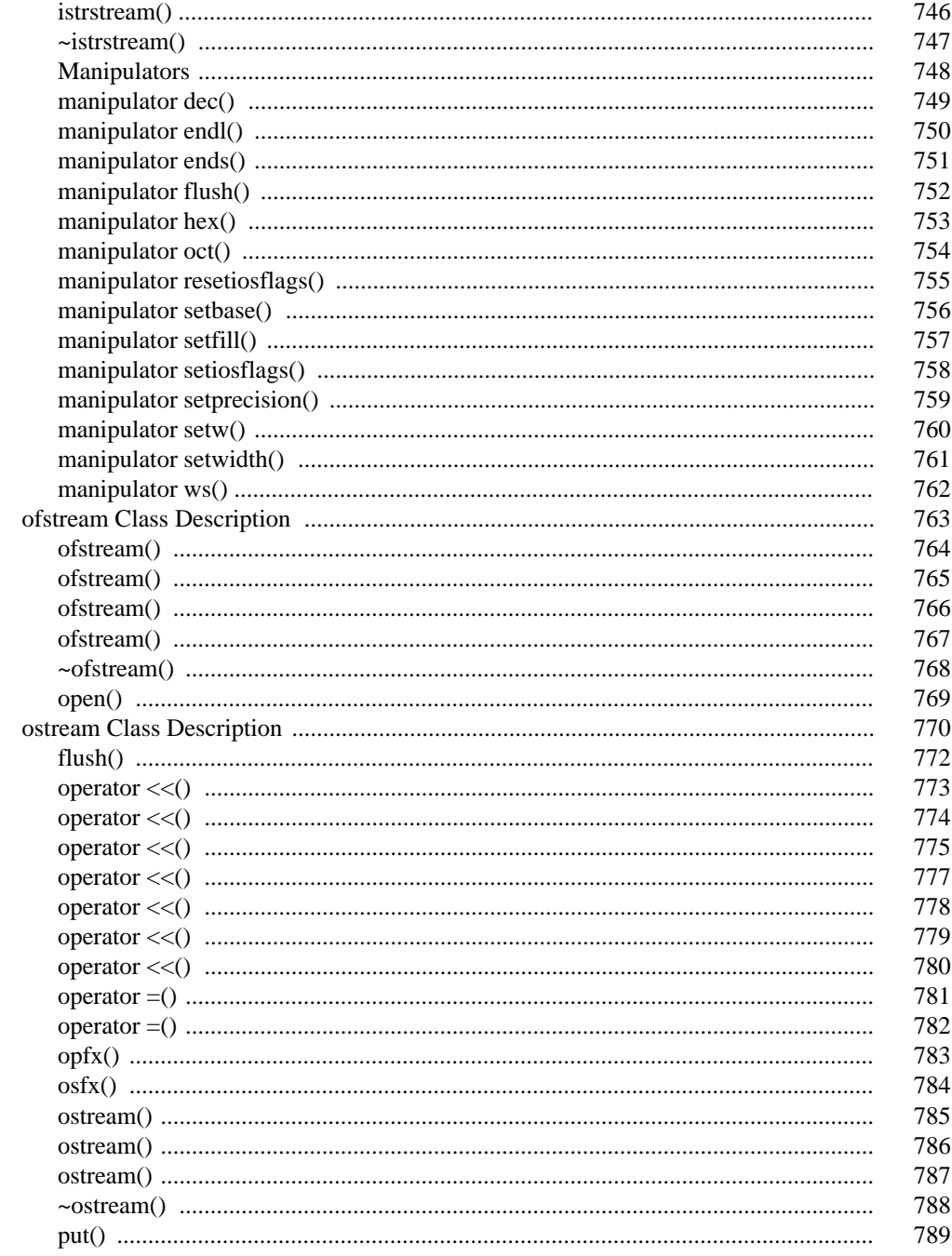

xxii

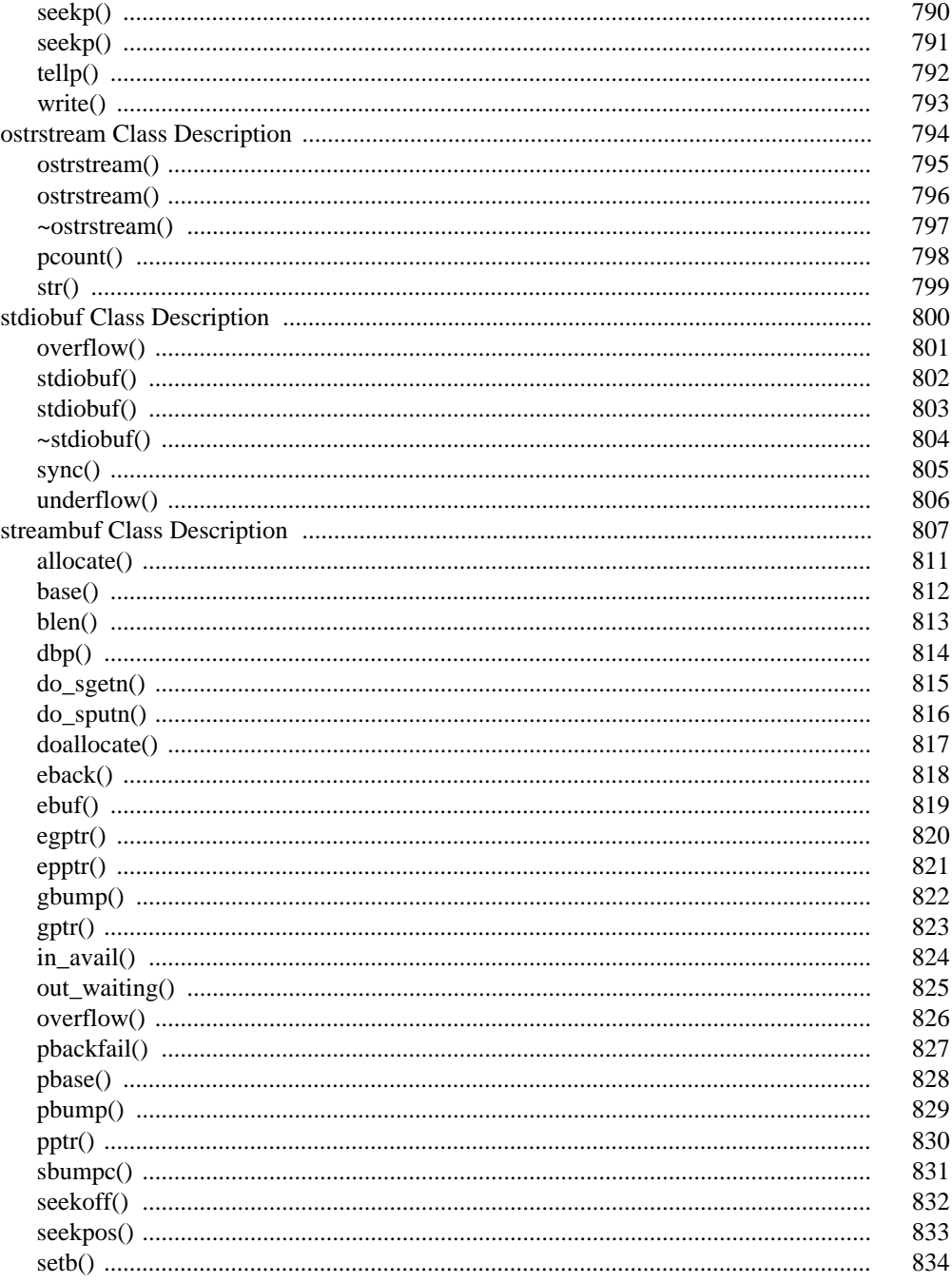

xxiii

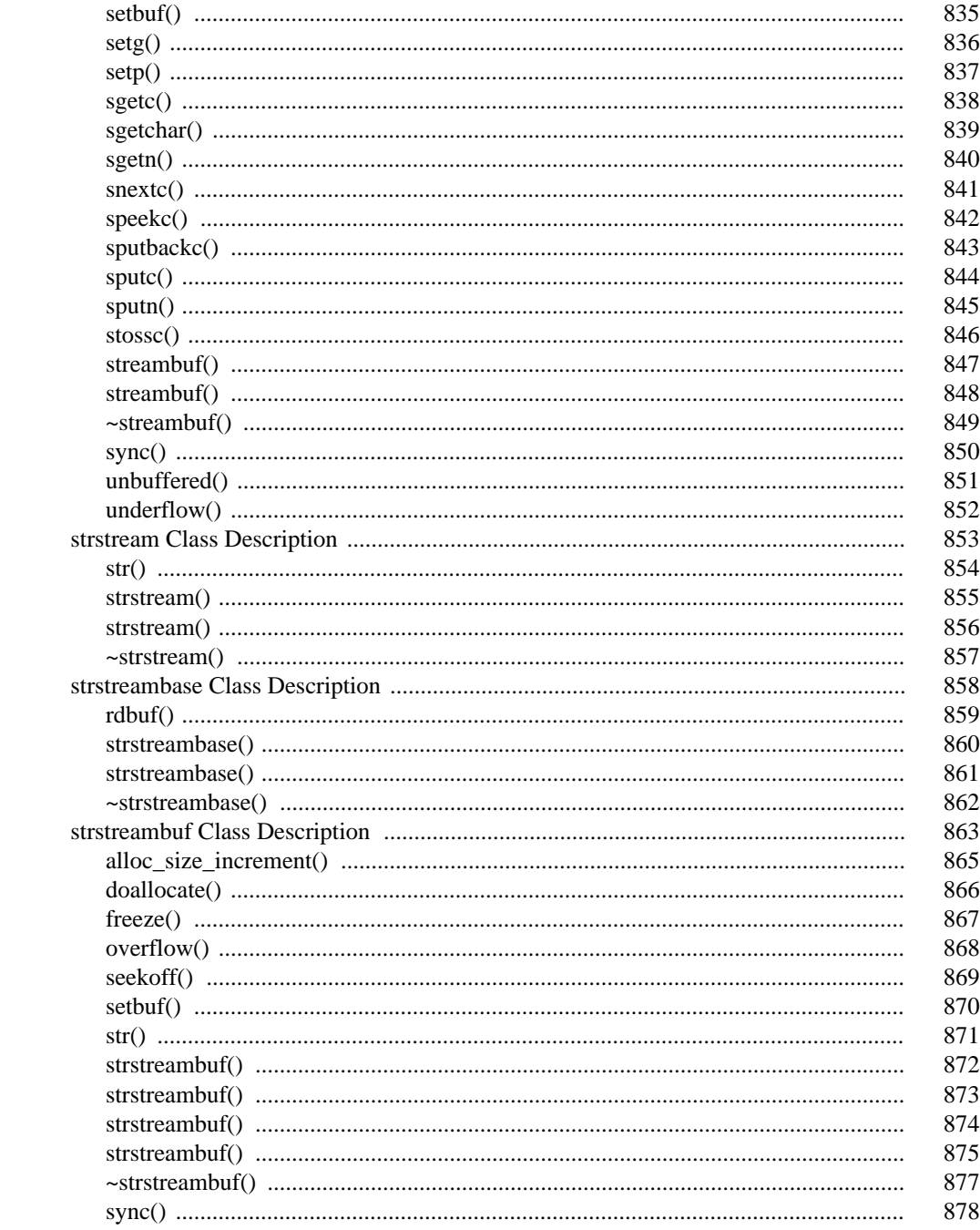

xxiv

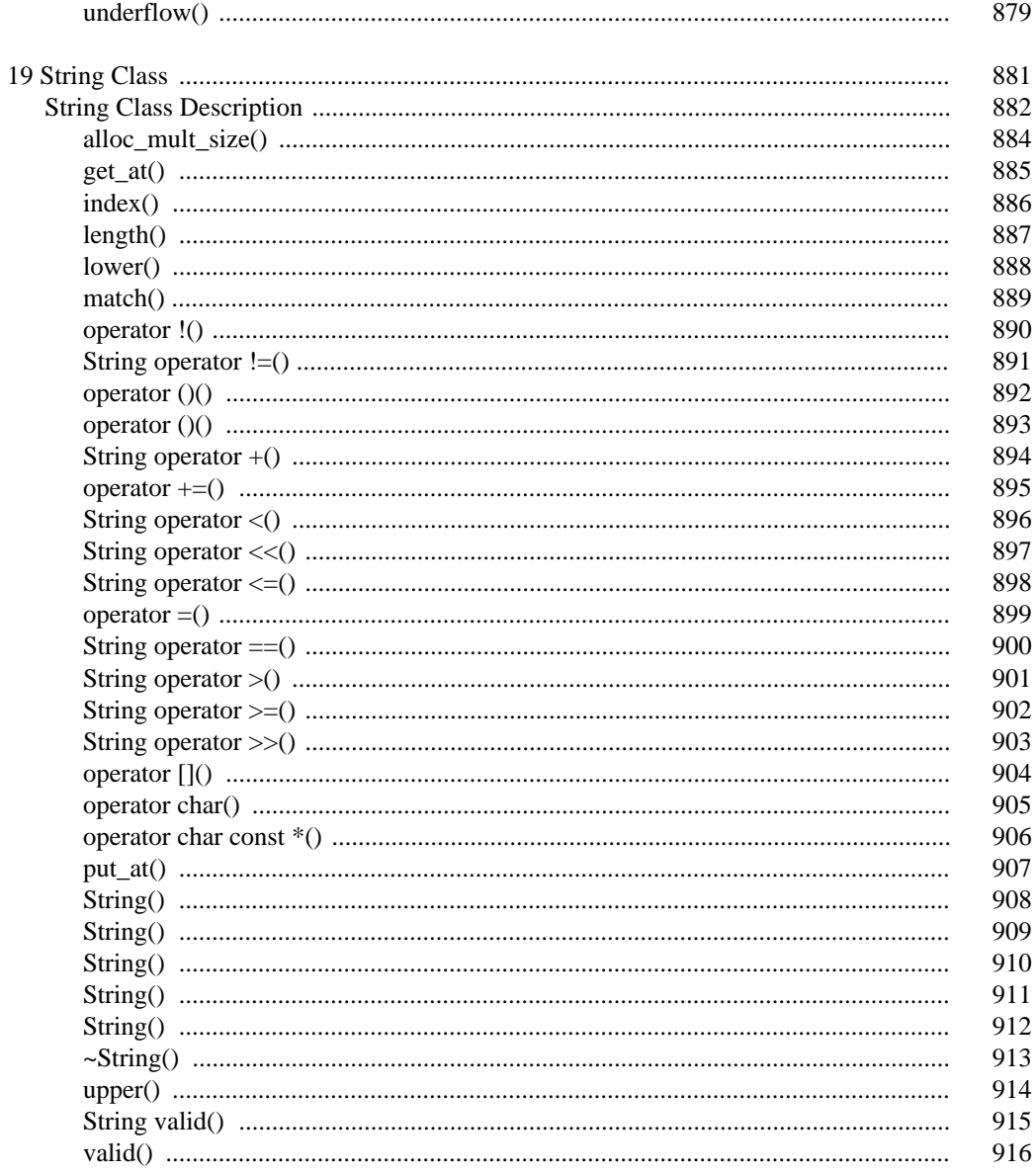

#### **XXV**

xxvi

# *Watcom C++ Class Library Reference*

# *1 Header Files*

The following header files are supplied with the C++ class library. When an object from the library is to be manipulated with a function, the related header file should be included in the source file. The related header file is shown in the synopsis for the function. The header files provide the proper declarations for the functions and for the number and types of arguments used with them. Constant values and enumerations used in conjunction with the functions are also declared. The files can be included in any order.

The following files are provided with the software. The header files are all located in the \WATCOM\H or /usr/include (QNX only) directory.

- **complex.h** This header file defines the Complex class. The Complex class is used to perform complex arithmetic. The Complex member functions are declared. The related functions that manipulate Complex objects are declared. Inline member functions for the Complex class are defined.
- **except.h** This header file provides declarations to be used with the exception handling mechanism.
- **fstream.h** This header file defines the filebuf, fstreambase, ifstream, ofstream, and fstream classes. These classes are used to perform C++ file input and output operations. The various class members are declared and inline member functions for the classes are defined.
- **generic.h** This header file is part of the macro support required prior to the implementation of templates in the C++ language. It is retained for backwards compatibility.
- **iomanip.h** This header file contains the macro definitions required to implement the parameterized manipulators in the absence of templates. It is retained for backwards compatibility.
- **iostream.h** This header file defines the ios, istream, ostream, and iostream classes. These classes form the basis of the C++ formatted input and output support. The various class members are declared and inline member functions for the classes are defined. The cin, cout, cerr, and clog predefined objects are declared along with the non-parameterized manipulators.

#### *Header Files 3*

- **new.h** This header file provides declarations to be used with the intrinsic operator new and operator delete memory management functions.
- **stdiobuf.h** This header file defines the stdiobuf class which provides the support for the C++ input and output operations to standard input, standard output, and standard error streams. The various class members are declared and inline member functions for the classes are defined.
- **streambu.h** This header file defines the streambuf class which provides the support for buffering of input and output operations. The various class members are declared and inline member functions for the classes are defined. This header file is automatically included by the iostream.h header file.
- **string.hpp** This header file defines the String class. The String class is used to manipulate character strings. The String member functions are declared. The related functions that manipulate String objects are declared. Inline member functions for the String class are defined. Note that the hpp extension is used to avoid colliding with the ANSI C string.h header file.
- **strstrea.h** This header files defines the strstreambuf, strstreambase, istrstream, ostrstream, and strstream classes. These classes are used to perform C++ in-memory formatting. The various class members are declared and inline member functions for the classes are defined.
- **wcdefs.h** This header file contains definitions used by the container libraries. If a container class needs any of these definitions, the file is automatically included.
- **wclbase.h** This header file defines the base classes which are used by the list containers.
- **wclcom.h** This header file defines the classes which are common to the list containers.
- **wclibase.h** This header file defines the base classes which are used by the list iterators.
- **wclist.h** This header file defines the list container classes. The available list container classes are single and double linked versions of intrusive, value and pointer lists.
- **wclistit.h** This header file defines the iterator classes that correspond to the list containers.
- **wcqueue.h** This header file defines the queue class. Entries in a queue class are accessed first in, first out.
- **wcstack.h** This header file defines the stack class. Entries in a stack class are accessed last in, first out.
- *4 Header Files*

# *2 Common Types*

The set of classes that make up the C++ class library use several common typedefs and macros. They are declared in <iostream.h> and <fstream.h>.

```
typedef long streampos;
typedef long streamoff;
typedef int filedesc;
#define __NOT_EOF 0
#define EOF -1
```
The streampos type represents an absolute position within the file. For Watcom C++, the file position can be represented by an integral type. For some file systems, or at a lower level within the file system, the stream position might be represented by an aggregate (structure) containing information such as cylinder, track, sector and offset.

The streamoff type represents a relative position within the file. The offset can always be represented as a signed integer quantity since it is a number of characters before or after an absolute position within the file.

The filedesc type represents the type of a C library file handle. It is used in places where the I/O stream library takes a C library file handle as an argument.

The  $\text{\_NOT\_EOF}$  macro is defined for cases where a function needs to return something other than EOF to indicate success.

The EOF macro is defined to be identical to the value provided by the  $\le$ stdio.h> header file.

#### *Common Types 5*

*6 Common Types*

# *3 Predefined Objects*

Most programs interact in some manner with the keyboard and screen. The C programming language provides three values, stdin, stdout and stderr, that are used for communicating with these "standard" devices, which are opened before the user program starts execution at main(). These three values are FILE pointers and can be used in virtually any file operation supported by the C library.

In a similar manner, C++ provides seven objects for communicating with the same "standard" devices. C++ provides the three C FILE pointers stdin, stdout and stderr, but they cannot be used with the extractors and inserters provided as part of the  $C_{++}$  library.  $C_{++}$ provides four new objects, called cin, cout, cerr and clog, which correspond to stdin, stdout, stderr and buffered stderr.

### *3.1 cin*

cin is an istream object which is connected to "standard input" (usually the keyboard) prior to program execution. Values extracted using the istream operator >> class extractor operators are read from standard input and interpreted according to the type of the object being extracted.

Extractions from standard input via cin skip whitespace characters by default because the ios::skipws bit is on. The default behavior can be changed with the ios::setf public member function or with the setiosflags manipulator.

### *3.2 cout*

cout is an ostream object which is connected to "standard output" (usually the screen) prior to program execution. Values inserted using the ostream operator << class inserter operators are converted to characters and written to standard output according to the type of the object being inserted.

Insertions to standard output via cout are buffered by default because the ios::unitbuf bit is not on. The default behavior can be changed with the  $ios:$ : setf public member function or with the setiosflags manipulator.

*cout 7*

### *3.3 cerr*

cerr is an ostream object which is connected to "standard error" (the screen) prior to program execution. Values inserted using the ostream operator << class inserter operators are converted to characters and written to standard error according to the type of the object being inserted.

Insertions to standard error via cerr are not buffered by default because the ios::unitbuf bit is on. The default behavior can be changed with the ios::setf public member function or with the setiosflags manipulator.

### *3.4 clog*

clog is an ostream object which is connected to "standard error" (the screen) prior to program execution. Values inserted using the ostream operator << class inserter operators are converted to characters and written to standard error according to the type of the object being inserted.

Insertions to standard error via clog are buffered by default because the ios: : unitbuf bit is not on. The default behavior can be changed with the  $ios: : setf$  public member function or with the setiosflags manipulator.

*8 clog*

# *4 istream Input*

This chapter describes formatted and unformatted input.

### *4.1 Formatted Input: Extractors*

The operator  $\gg$  function is used to read formatted values from a stream. It is called an *extractor*. Characters are read and interpreted according to the type of object being extracted.

All operator >> functions perform the same basic sequence of operations. First, the input prefix function ipfx is called with a parameter of zero, causing leading whitespace characters to be discarded if  $ios::skipws$  is set in  $ios::fmtflags$ . If the input prefix function fails and returns zero, the operator >> function also fails and returns immediately. If the input prefix function succeeds, characters are read from the stream and interpreted in terms of the type of object being extracted and ios::fmtflags. Finally, the input suffix function isfx is called.

The operator  $\gg$  functions return a reference to the specified stream so that multiple extractions can be done in one statement.

Errors are indicated via ios::iostate. ios::failbit is set if the characters read from the stream could not be interpreted for the required type.  $ios::badbit$  is set if the extraction of characters from the stream failed in such a way as to make subsequent extractions impossible.  $\text{i} \circ s : \text{eof}$  bits is set if the stream was located at the end when the extraction was attempted.

### *4.2 Unformatted Input*

The unformatted input functions are used to read characters from the stream without interpretation.

Like the extractors, the unformatted input functions follow a pattern. First, they call  $ipfx$ , the input prefix function, with a parameter of one, causing no leading whitespace characters to be discarded. If the input prefix function fails and returns zero, the unformatted input function also fails and returns immediately. If the input prefix function succeeds, characters

#### *Unformatted Input 9*

are read from the stream without interpretation. Finally, isfx, the input suffix function, is called.

Errors are indicated via the iostate bits. ios:: failbit is set if the extraction of characters from the stream failed. ios: : eofbit is set if the stream was located at the end of input when the operation was attempted.

### *10 Unformatted Input*
# *5 ostream Output*

This chapter describes formatted and unformatted output.

# *5.1 Formatted Output: Inserters*

The operator  $\leq$  function is used to write formatted values to a stream. It is called an *inserter*. Values are formatted and written according to the type of object being inserted and ios::fmtflags.

All operator << functions perform the same basic sequence of operations. First, the output prefix function  $opfx$  is called. If it fails and returns zero, the operator  $\prec$ function also fails and returns immediately. If the output prefix function succeeds, the object is formatted according to its type and ios::fmtflags. The formatted sequence of characters is then written to the specified stream. Finally, the output suffix function  $\cos f x$  is called.

The operator  $\leq$  functions return a reference to the specified stream so that multiple insertions can be done in one statement.

For details on the interpretation of ios::fmtflags, see the ios::fmtflags section of the Library Functions and Types Chapter.

Errors are indicated via  $i$  os::  $i$ ostate.  $i$ os::  $fail$ bit is set if the operator << function fails while writing the characters to the stream.

# *5.2 Unformatted Output*

The unformatted output functions are used to write characters to the stream without conversion.

Like the inserters, the unformatted output functions follow a pattern. First, they call the output prefix function  $opf x$  and fail if it fails. Then the characters are written without conversion. Finally, the output suffix function osfx is called.

#### *Unformatted Output 11*

Errors are indicated via ios::iostate. ios::failbit is set if the function fails while writing the characters to the stream.

## *12 Unformatted Output*

# *6 Library Functions and Types*

Each of the classes and functions in the Class Library is described in this chapter. Each description consists of a number of subsections:

**Declared:** This optional subsection specifies which header file contains the declaration for a class. It is only found in sections describing class declarations.

#### **Derived From:**

This optional subsection shows the inheritance for a class. It is only found in sections describing class declarations.

- **Derived By:** This optional subsection shows which classes inherit from this class. It is only found in sections describing class declarations.
- **Synopsis:** This subsection gives the name of the header file that contains the declaration of the function. This header file must be included in order to reference the function.

For class member functions, the protection associated with the function is indicated via the presence of one of the private, protected, or public keywords.

The full function prototype is specified. Virtual class member functions are indicated via the presence of the virtual keyword in the function prototype.

**Semantics:** This subsection is a description of the function.

#### **Derived Implementation Protocol:**

This optional subsection is present for virtual member functions. It describes how derived implementations of the virtual member function should behave.

#### **Default Implementation:**

This optional subsection is present for virtual member functions. It describes how the default implementation provided with the base class definition behaves.

- **Results:** This optional subsection describes the function's return value, if any, and the impact of a member function on its object's state.
- **See Also:** This optional subsection provides a list of related functions or classes.

### *Functions and Types 13*

*14 Functions and Types*

This class is used for the storage and manipulation of complex numbers, which are often represented by *real* and *imaginary* components (Cartesian coordinates), or by *magnitude* and *angle* (polar coordinates). Each object stores exactly one complex number. An object may be used in expressions in the same manner as floating-point values.

**Declared:** complex.h

The Complex class is used for the storage and manipulation of complex numbers, which are often represented by *real* and *imaginary* components (Cartesian coordinates), or by *magnitude* and *angle* (polar coordinates). Each Complex object stores exactly one complex number. A Complex object may be used in expressions in the same manner as floating-point values.

#### **Public Member Functions**

The following constructors and destructors are declared:

```
Complex();
Complex( Complex const & );
Complex( double, double = 0.0 );
~Complex();
```
The following arithmetic member functions are declared:

```
Complex &operator =( Complex const & );
Complex &operator =( double );
Complex &operator +=( Complex const & );
Complex &operator +=( double );
Complex &operator -=( Complex const & );
Complex &operator -=( double );
Complex &operator *=( Complex const & );
Complex &operator *=( double );
Complex &operator /=( Complex const & );
Complex &operator /=( double );
Complex operator +() const;
Complex operator -() const;
double imag() const;
double real() const;
```
#### **Friend Functions**

The following I/O Stream inserter and extractor friend functions are declared:

```
friend istream &operator >>( istream &, Complex & );
friend ostream &operator <<( ostream &, Complex const & );
```
#### **Related Operators**

The following operators are declared:

Complex operator +( Complex const &, Complex const & );

```
Complex operator +( Complex const &, double );
Complex operator +( double , Complex const & );
Complex operator -( Complex const &, Complex const & );
Complex operator -( Complex const &, double );
Complex operator -( double , Complex const & );
Complex operator *( Complex const &, Complex const & );
Complex operator *( Complex const &, double );<br>
Complex operator *( double ), Complex const & );
Complex operator *( double
Complex operator /( Complex const &, Complex const & );
Complex operator /( Complex const \&sub> k, double );<br>Complex operator /( double ), Complex const \&sub> k;
Complex operator / ( double
int operator == ( Complex const \&, Complex const \& );
int operator ==( Complex const \&b>, double );<br>int operator ==( double , Complex c
int operator ==( double ), Complex const & );
int operator !=( Complex const &, Complex const & );
int operator !=( Complex const &, double );
int operator !=( double , Complex const & );
```
#### **Related Functions**

The following related functions are declared:

```
double abs ( Complex const & );
Complex acos ( Complex const & );
Complex acosh( Complex const & );
double arg ( Complex const & );
Complex asin ( Complex const & );
Complex asinh( Complex const & );
Complex atan ( Complex const & );
Complex atanh( Complex const & );
Complex conj ( Complex const & );
Complex cos ( Complex const & );
Complex cosh ( Complex const & );
Complex exp ( Complex const & );
double imag ( Complex const & );
Complex log ( Complex const & );
Complex log10( Complex const & );
double norm ( Complex const & );<br>Complex polar( double , double = 0 );
Complex polar( double
Complex pow ( Complex const &, Complex const & );
Complex pow ( Complex const &, double );<br>
Complex pow ( double ), Complex const & );
Complex pow ( double
Complex pow ( Complex const &, int );
double real ( Complex const & );
Complex sin ( Complex const & );
Complex sinh ( Complex const & );
Complex sqrt ( Complex const & );
```
Complex tan ( Complex const & ); Complex tanh ( Complex const & );

```
Synopsis: #include <complex.h>
           double abs( Complex const &num );
Semantics: The abs function computes the magnitude of num, which is equivalent to the length
           (magnitude) of the vector when the num is represented in polar coordinates.
Results: The abs function returns the magnitude of num.
```
**See Also:** arg, norm, polar

# *Complex acos()*

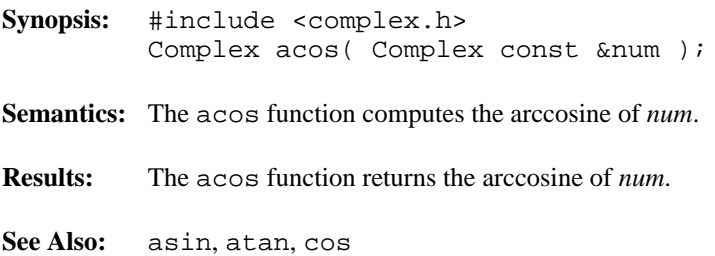

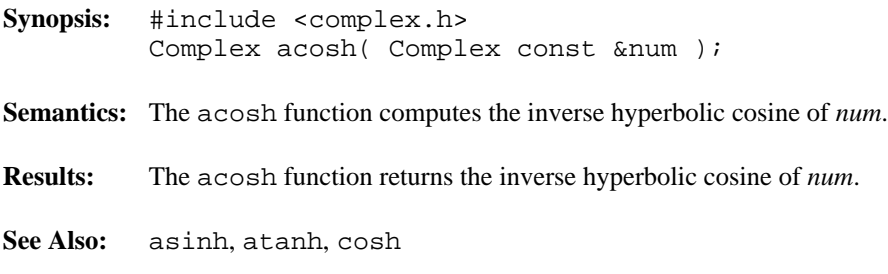

### *Complex arg()*

**Synopsis:** #include <complex.h> double arg( Complex const &num );

- **Semantics:** The arg function computes the angle of the vector when the *num* is represented in polar coordinates. The angle has the same sign as the real component of the *num*. It is positive in the 1st and 2nd quadrants, and negative in the 3rd and 4th quadrants.
- **Results:** The arg function returns the angle of the vector when the *num* is represented in polar coordinates.
- **See Also:** abs, norm, polar

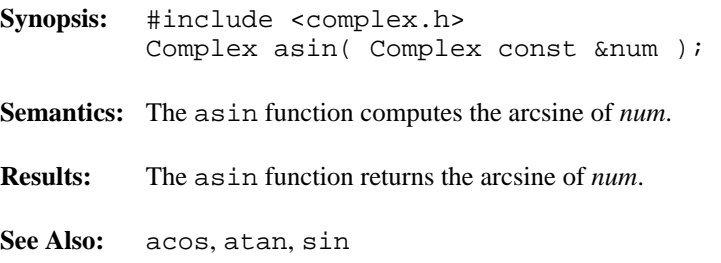

# *Complex asinh()*

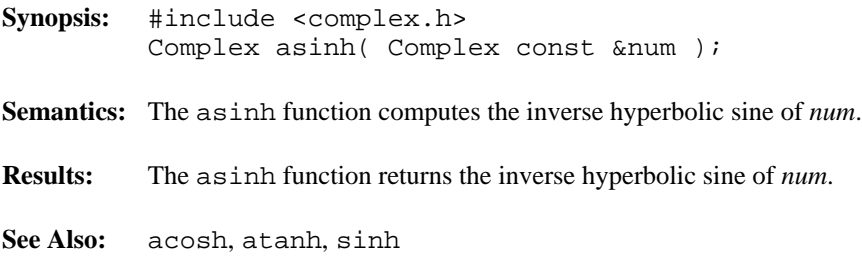

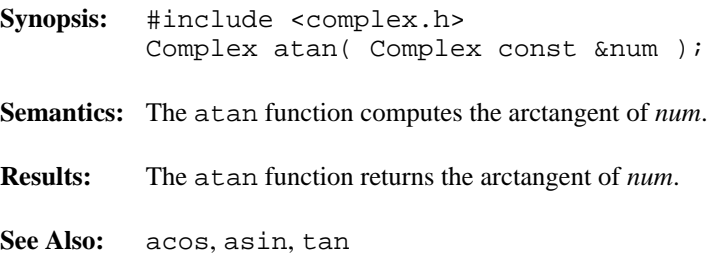

# *Complex atanh()*

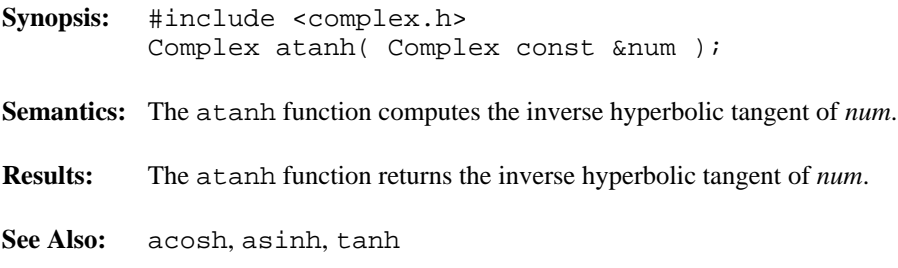

**Synopsis:** #include <complex.h> public: Complex::Complex();

- **Semantics:** This form of the public Complex constructor creates a default Complex object with value zero for both the real and imaginary components.
- **Results:** This form of the public Complex constructor produces a default Complex object.
- **See Also:** ~Complex, real, imag

## *Complex::Complex()*

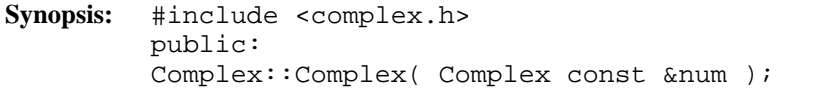

- **Semantics:** This form of the public Complex constructor creates a Complex object with the same value as *num*.
- **Results:** This form of the public Complex constructor produces a Complex object.
- **See Also:** ~Complex, real, imag

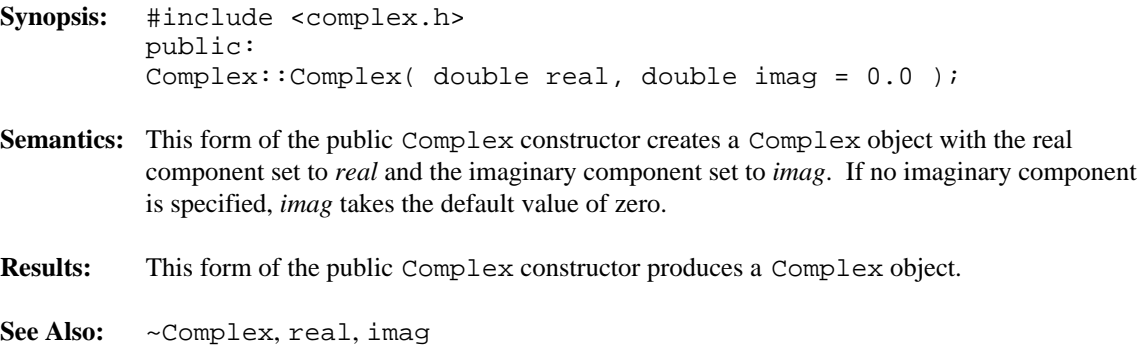

**Synopsis:** #include <complex.h> public: Complex::~Complex(); Semantics: The public ~Complex destructor destroys the Complex object. The call to the public ~Complex destructor is inserted implicitly by the compiler at the point where the Complex object goes out of scope. **Results:** The Complex object is destroyed.

**See Also:** Complex

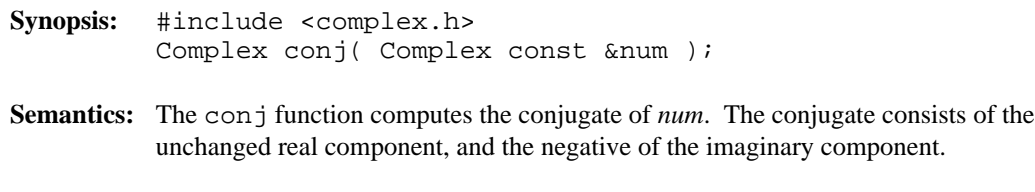

**Results:** The conj function returns the conjugate of *num*.

## *Complex cos()*

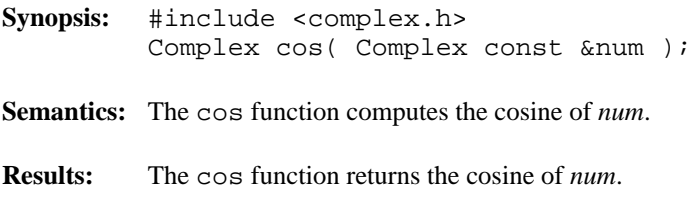

**See Also:** acos, sin, tan

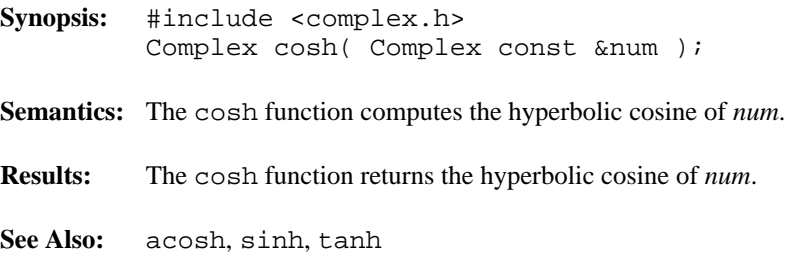

# *Complex exp()*

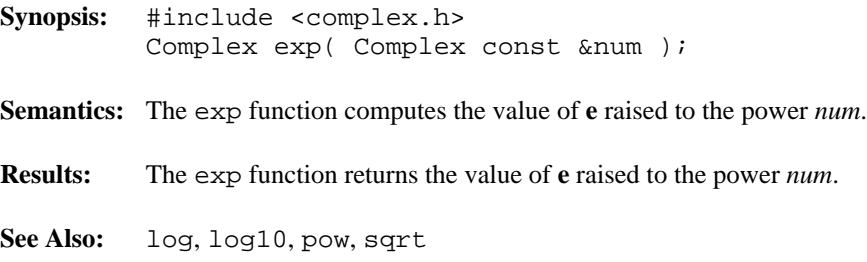

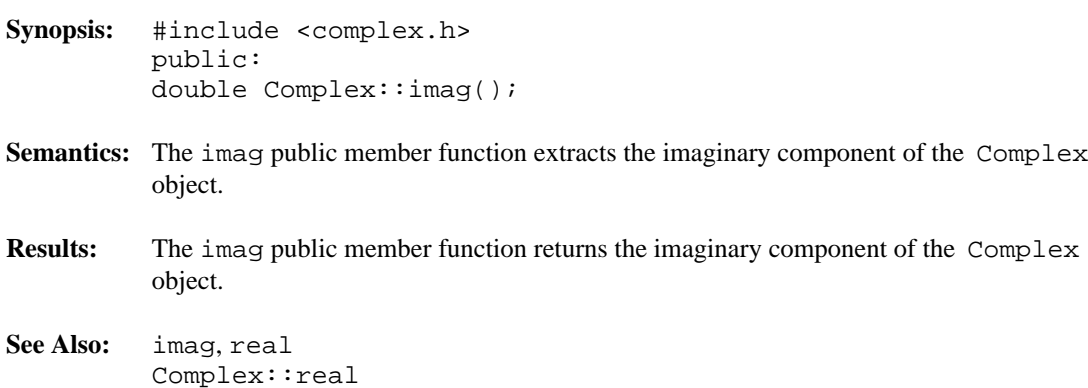

# *Complex imag()*

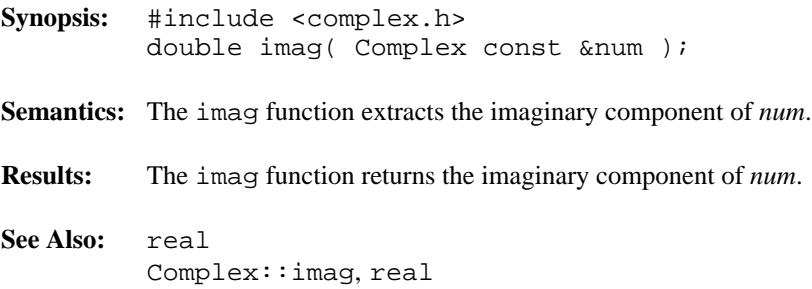

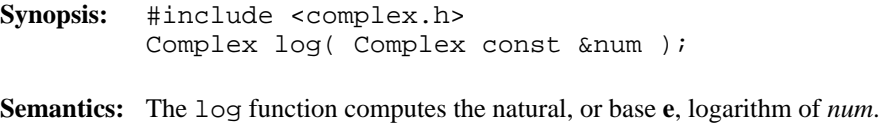

- **Results:** The log function returns the natural, or base **e**, logarithm of *num*.
- See Also: exp, log10, pow, sqrt

# *Complex log10()*

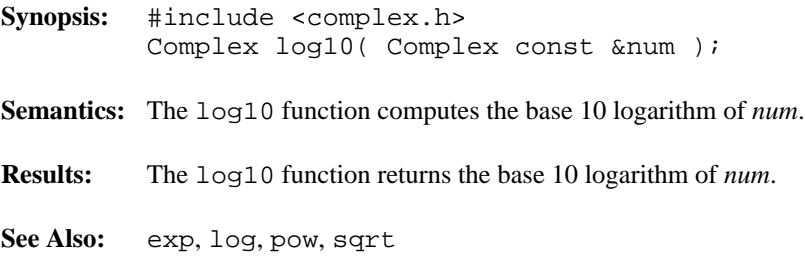

```
Synopsis: #include <complex.h>
            double norm( Complex const &num );
Semantics: The norm function computes the square of the magnitude of num, which is equivalent to the
            square of the length (magnitude) of the vector when num is represented in polar coordinates.
Results: The norm function returns the square of the magnitude of num.
```
**See Also:** arg, polar

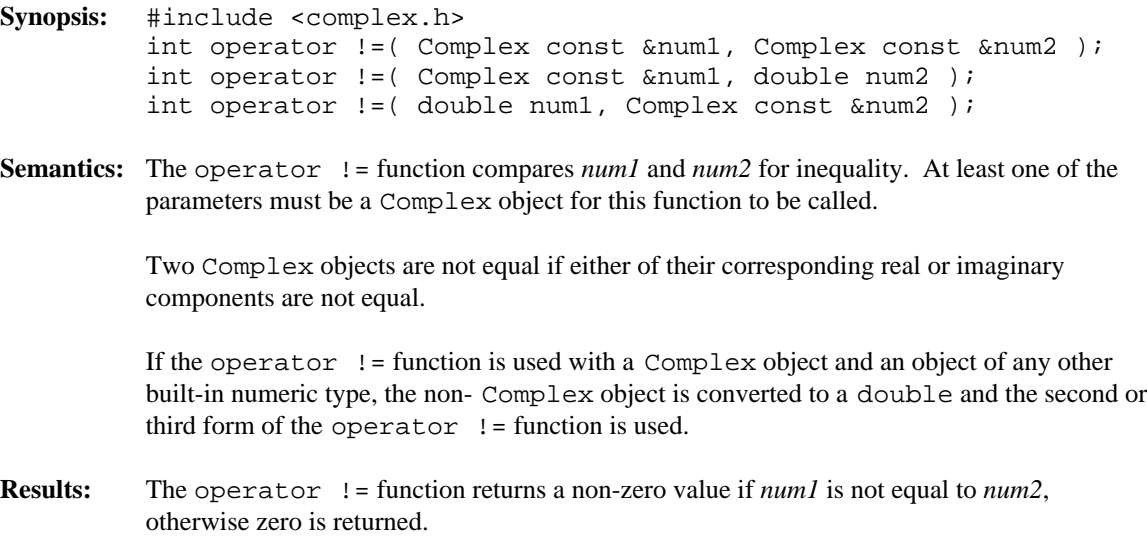

**See Also:** operator ==

```
Synopsis: #include <complex.h>
         Complex operator *( Complex const &num1,
         Complex const &num2 );
         Complex operator *( Complex const &num1,
         double num2 );
         Complex operator *( double num1,
         Complex const &num2 );
```
**Semantics:** The operator \* function is used to multiply *num1* by *num2* yielding a Complex object.

The first operator \* function multiplies two Complex objects.

The second operator \* function multiplies a Complex object and a floating-point value. In effect, the real and imaginary components of the Complex object are multiplied by the floating-point value.

The third operator \* function multiplies a floating-point value and a Complex object. In effect, the real and imaginary components of the Complex object are multiplied by the floating-point value.

If the operator \* function is used with a Complex object and an object of any other built-in numeric type, the non- Complex object is converted to a double and the second or third form of the operator \* function is used.

- **Results:** The operator \* function returns a Complex object that is the product of *num1* and *num2*.
- See Also: operator +, operator -, operator / Complex::operator \*=

- **Synopsis:** #include <complex.h> public: Complex &Complex::operator \*=( Complex const &num ); Complex &Complex::operator \*=( double num );
- **Semantics:** The operator  $*$  = public member function is used to multiply the *num* argument into the Complex object.

The first form of the operator  $*$  = public member function multiplies the Complex object by the Complex parameter.

The second form of the operator  $* =$  public member function multiplies the real and imaginary components of the Complex object by *num*.

A call to the operator \*= public member function where *num* is any of the other built-in numeric types, causes *num* to be promoted to double and the second form of the operator \*= public member function to be used.

- **Results:** The operator  $*$  = public member function returns a reference to the target of the assignment.
- **See Also:** operator \* Complex::operator +=, operator -=, operator /=, operator =

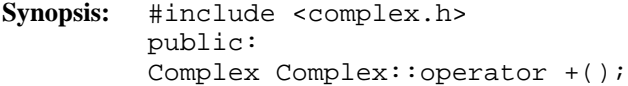

- Semantics: The unary operator + public member function is provided for completeness. It performs no operation on the Complex object.
- **Results:** The unary operator + public member function returns a Complex object with the same value as the original Complex object.
- **See Also:** operator + Complex::operator +=, operator -

**Synopsis:** #include <complex.h> Complex operator +( Complex const &num1, Complex const &num2 ); Complex operator +( Complex const &num1, double num2 ); Complex operator +( double num1, Complex const &num2 );

**Semantics:** The operator + function is used to add *num1* to *num2* yielding a Complex object.

The first operator + function adds two Complex objects.

The second operator + function adds a Complex object and a floating-point value. In effect, the floating-point value is added to the real component of the Complex object.

The third operator  $+$  function adds a floating-point value and a Complex object. In effect, the floating-point value is added to the real component of the Complex object.

If the operator + function is used with a Complex object and an object of any other built-in numeric type, the non- Complex object is converted to a double and the second or third form of the operator  $+$  function is used.

**Results:** The operator + function returns a Complex object that is the sum of *num1* and *num2*.

See Also: operator \*, operator -, operator / Complex::operator +, operator +=

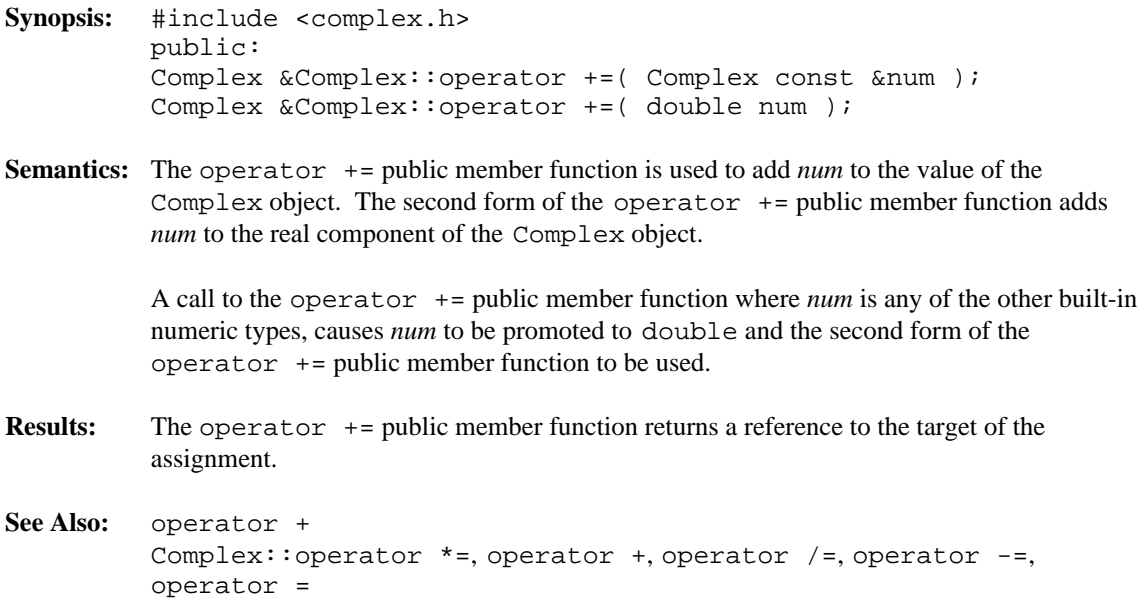

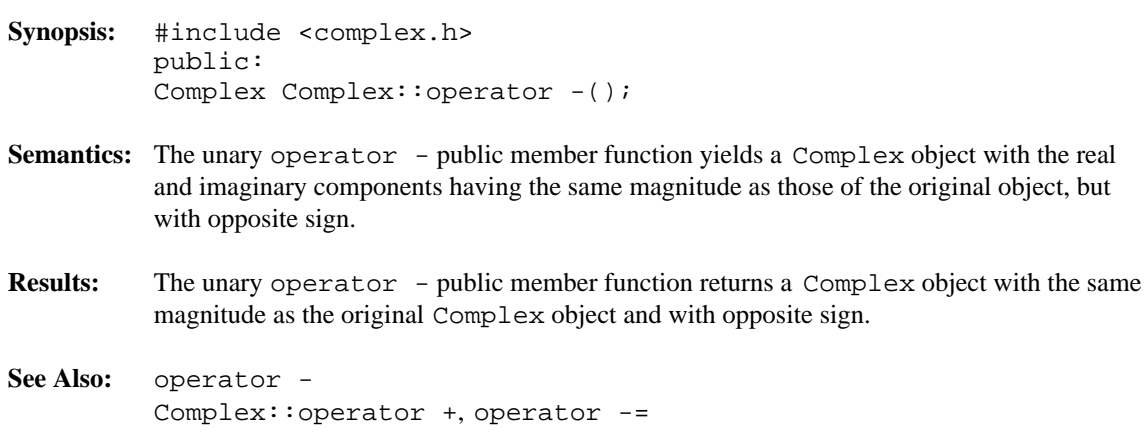
```
Synopsis: #include <complex.h>
         Complex operator -( Complex const &num1,
         Complex const &num2 );
         Complex operator -( Complex const &num1,
         double num2 );
         Complex operator -( double num1,
         Complex const &num2 );
```
**Semantics:** The operator - function is used to subtract *num2* from *num1* yielding a Complex object.

The first operator - function computes the difference between two Complex objects.

The second operator - function computes the difference between a Complex object and a floating-point value. In effect, the floating-point value is subtracted from the real component of the Complex object.

The third operator  $-$  function computes the difference between a floating-point value and a Complex object. In effect, the real component of the result is *num1* minus the real component of *num2* :CONT, and the imaginary component of the result is the negative of the imaginary component of *num2*.

If the operator - function is used with a Complex object and an object of any other built-in numeric type, the non- Complex object is converted to a double and the second or third form of the operator  $-$  function is used.

- **Results:** The operator function returns a Complex object that is the difference between *num1* and *num2*.
- See Also: operator \*, operator +, operator / Complex::operator -, operator -=

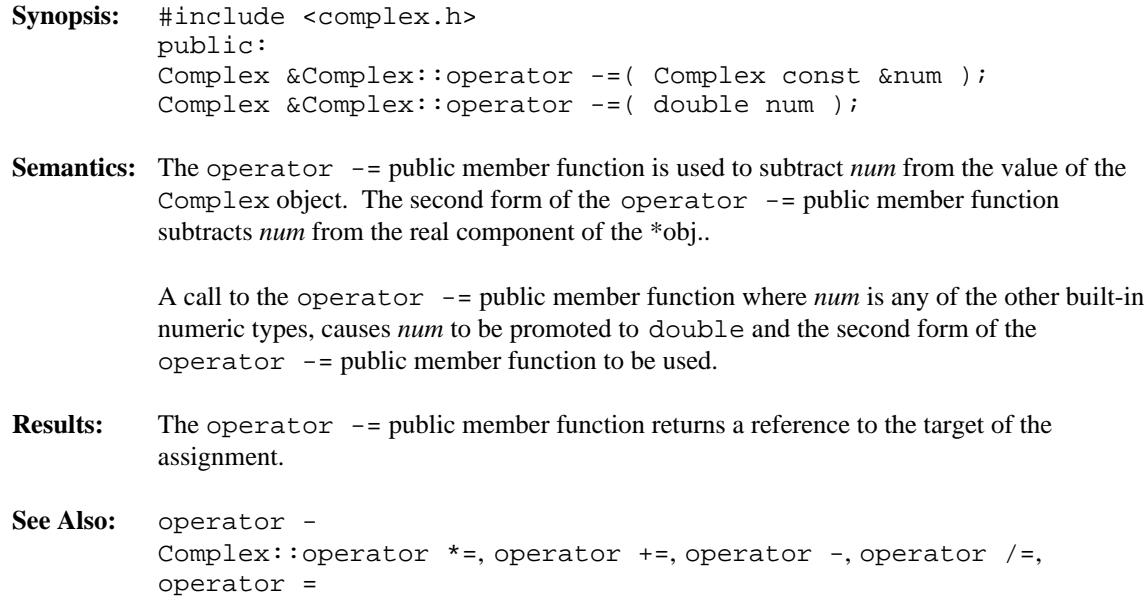

```
Synopsis: #include <complex.h>
         Complex operator /( Complex const &num1,
         Complex const &num2 );
         Complex operator /( Complex const &num1,
         double num2 );
         Complex operator /( double num1,
         Complex const &num2 );
```
**Semantics:** The operator / function is used to divide *num1* by *num2* yielding a Complex object.

The first operator / function divides two Complex objects.

The second operator / function divides a Complex object by a floating-point value. In effect, the real and imaginary components of the complex number are divided by the floating-point value.

The third operator / function divides a floating-point value by a Complex object. Conceptually, the floating-point value is converted to a Complex object and then the division is done.

If the operator / function is used with a Complex object and an object of any other built-in numeric type, the non- Complex object is converted to a double and the second or third form of the operator / function is used.

- **Results:** The operator / function returns a Complex object that is the quotient of *num1* divided by *num2*.
- See Also: operator \*, operator +, operator -Complex::operator /=

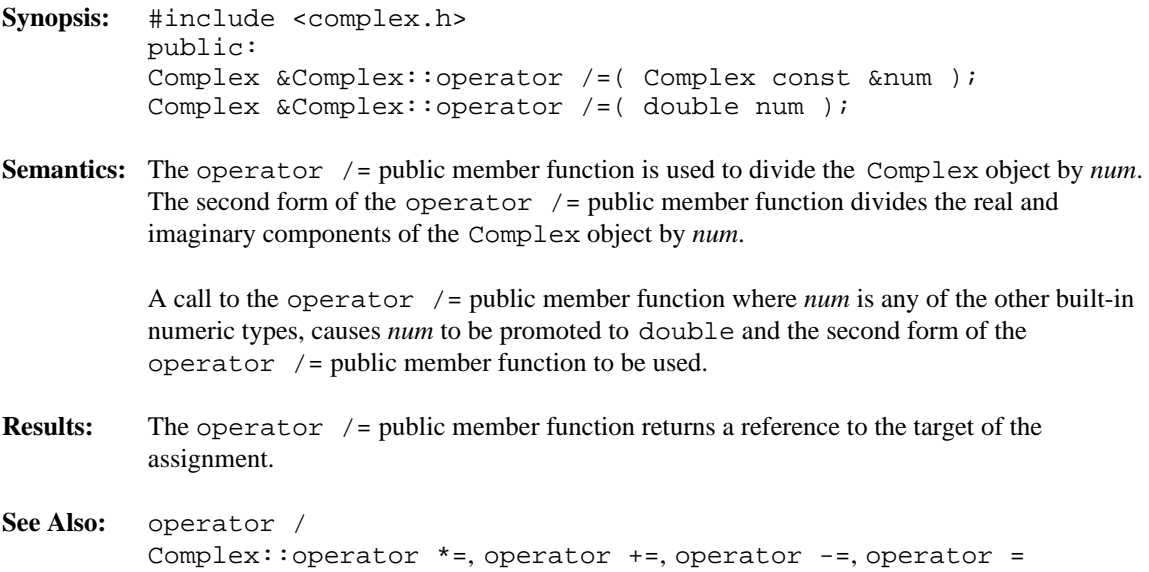

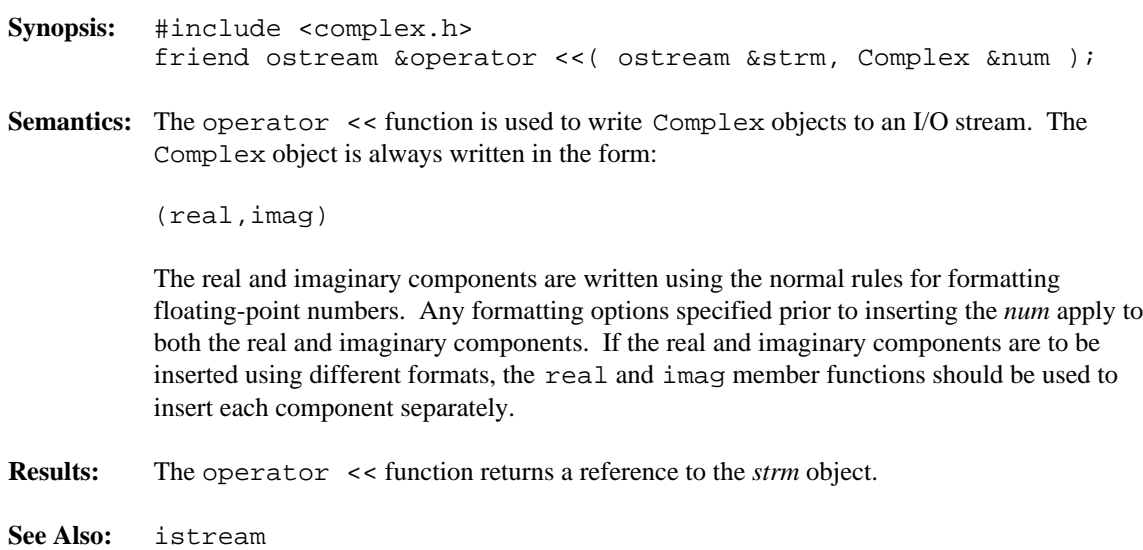

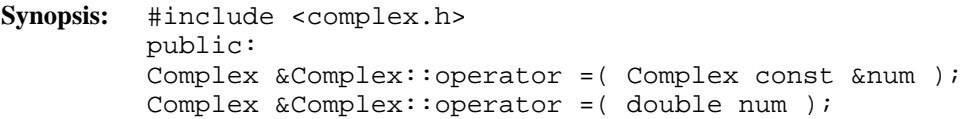

**Semantics:** The operator = public member function is used to set the value of the Complex object to *num*. The first assignment operator copies the value of *num* into the Complex object.

> The second assignment operator sets the real component of the Complex object to *num* and the imaginary component to zero.

A call to the operator = public member function where *num* is any of the other built-in numeric types, causes *num* to be promoted to double and the second form of the operator = public member function to be used.

- **Results:** The operator = public member function returns a reference to the target of the assignment.
- **See Also:** Complex::operator \*=, operator +=, operator -=, operator /=

#### **Synopsis:** #include <complex.h> int operator ==( Complex const &num1, Complex const &num2 ); int operator ==( Complex const &num1, double num2 ); int operator ==( double num1, Complex const &num2 );

**Semantics:** The operator == function compares *num1* and *num2* for equality. At least one of the arguments must be a Complex object for this function to be called.

> Two Complex objects are equal if their corresponding real and imaginary components are equal.

If the operator  $=$  function is used with a Complex object and an object of any other built-in numeric type, the non- Complex object is converted to a double and the second or third form of the operator  $=$  function is used.

**Results:** The operator == function returns a non-zero value if *num1* is equal to *num2*, otherwise zero is returned.

**See Also:** operator !=

- **Synopsis:** #include <complex.h> friend istream &operator >>( istream &strm, Complex &num );
- **Semantics:** The operator >> function is used to read a Complex object from an I/O stream. A valid complex value is of one of the following forms:

(real,imag) real,imag (real)

If the imaginary portion is omitted, zero is assumed.

While reading a Complex object, whitespace is ignored before and between the various components of the number if the ios:: skipws bit is set in ios:: fmtflags.

**Results:** The operator >> function returns a reference to *strm*. *num* contains the value read from *strm* on success, otherwise it is unchanged.

**See Also:** istream

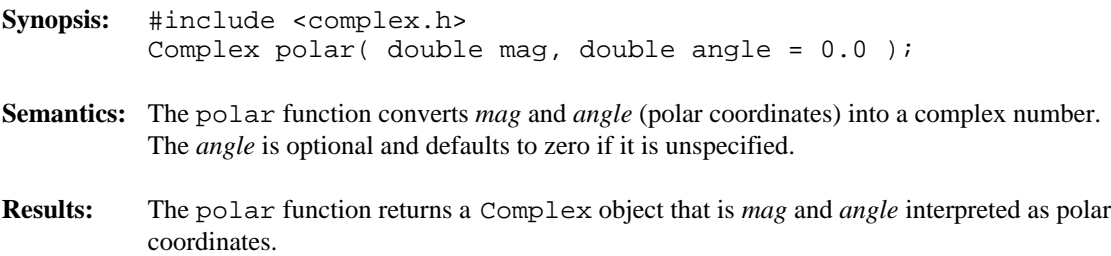

```
See Also: abs, arg, norm
```
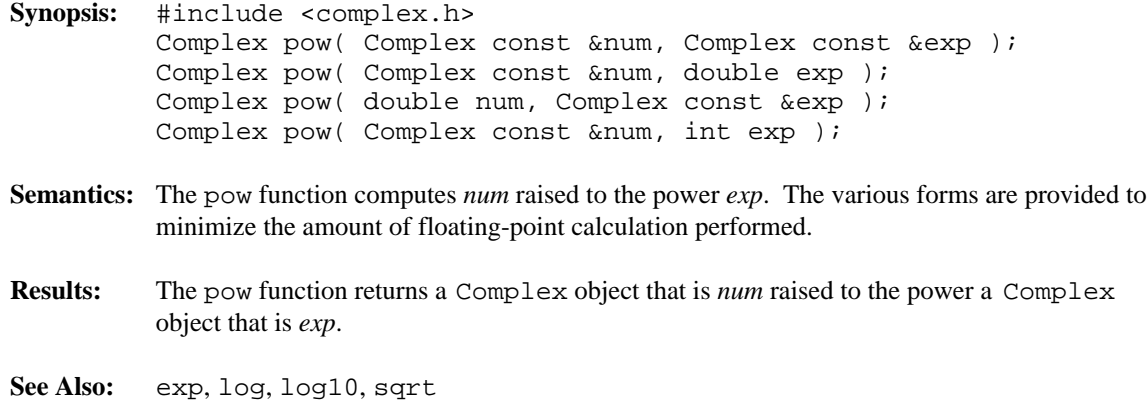

**Synopsis:** #include <complex.h> public: double Complex::real();

Semantics: The real public member function extracts the real component of the Complex object.

- **Results:** The real public member function returns the real component of the Complex object.
- **See Also:** imag, real Complex::imag

# *Complex real()*

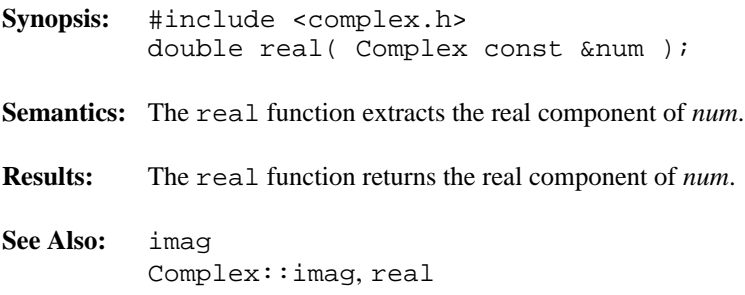

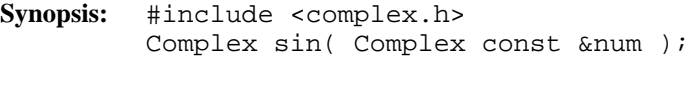

- **Semantics:** The sin function computes the sine of *num*.
- **Results:** The sin function returns the sine of *num*.
- **See Also:** asin, cos, tan

# *Complex sinh()*

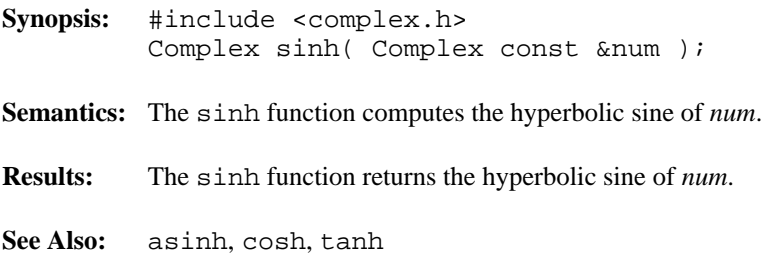

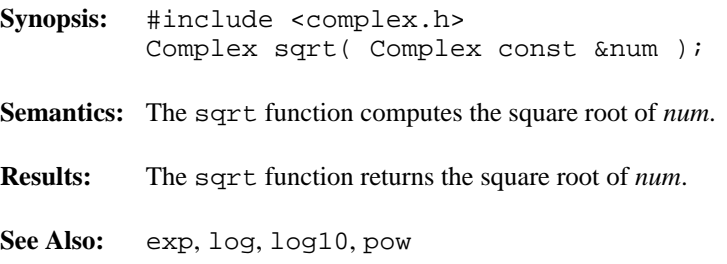

## *Complex tan()*

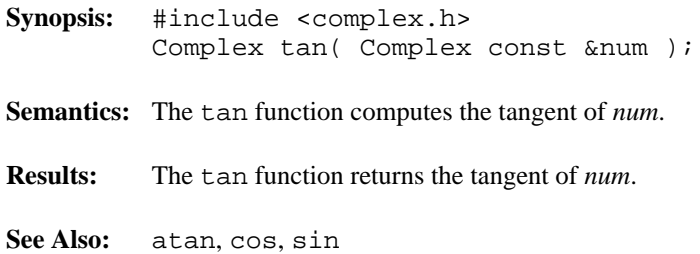

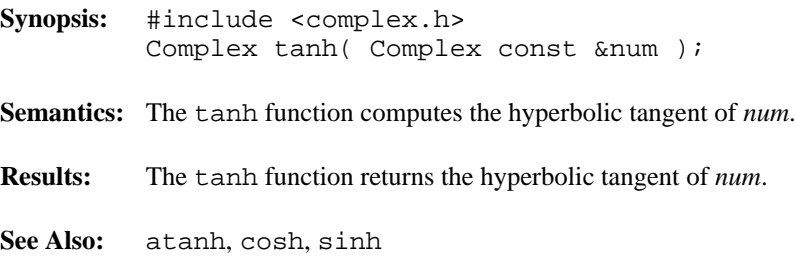

# *8 Container Exception Classes*

This chapter describes exception handling for the container classes.

#### **Declared:** wcexcept.h

The WCExcept class provides the exception handling for the container classes. If you have compiled your code with exception handling enabled, the C++ exception processing can be used to catch errors. Your source file must be compiled with the exception handling compile switch for C++ exception processing to occur. The container classes will attempt to set the container object into a reasonable state if there is an error and exception handling is not enabled, or if the trap for the specific error has not been enabled by your program.

By default, no exception traps are enabled and no exceptions will be thrown. Exception traps are enabled by setting the exception state with the exceptions member function.

The wcexcept.h header file is included by the header files for each of the container classes. There is normally no need to explicitly include the wcexcept.h header file, but no errors will result if it is included. This class is inherited as a base class for each of the containers. You do not need to derive from it directly.

The WCListExcept class (formally used by the list container classes) has been replaced by the WCExcept class. A typedef of the WCListExcept class to the WCExcept class and the wclist\_state type to the wc\_state type provide backward compatability with previous versions of the list containers.

#### **Public Enumerations**

The following enumeration typedefs are declared in the public interface:

typedef int wc\_state;

#### **Public Member Functions**

The following public member functions are declared:

```
WCExcept();
virtual ~WCExcept();
wc_ = state  exceptions()  const;wc\_state exceptions( wc\_state);
```
### **Synopsis:** #include <wcexcept.h> public: WCExcept(); **Semantics:** This form of the public WCExcept constructor creates an WCExcept object. The public WCExcept constructor is used implicitly by the compiler when it generates a constructor for a derived class. It is automatically used by the list container classes, and should not be required in any user derived classes. **Results:** The public WCExcept constructor produces an initialized WCExcept object with no exception traps enabled. **See Also:** ~WCExcept

**Synopsis:** #include <wcexcept.h> public: virtual ~WCExcept();

- **Semantics:** The public ~WCExcept destructor does not do anything explicit. The call to the public ~WCExcept destructor is inserted implicitly by the compiler at the point where the object derived from WCExcept goes out of scope.
- **Results:** The object derived from WCExcept is destroyed.
- **See Also:** WCExcept

```
Synopsis: #include <wcexcept.h>
          public:
          wc_state exceptions() const;
          wc\_state exceptions( wc\_state set_flags );
Semantics: The exceptions public member function queries and/or sets the bits that control which
```
- exceptions are enabled for the list class. Each bit corresponds to an exception, and is set if the exception is enabled. The first form of the exceptions public member function returns the current settings of the exception bits. The second form of the function sets the exception bits to those specified by *set\_flags*.
- **Results:** The current exception bits are returned. If a new set of bits are being set, the returned value is the old set of exception bits.

```
Synopsis: #include <wcexcept.h>
         public:
         enum wcstate {
         all_fine = 0x0000, // - no errorscheck_none = all_fine, // - throw no exceptionsnot_empty = 0x0001, // - container not empty
         index_range = 0x0002, // - index is out of rangeempty container= 0x0004, // - empty container error
         out of memory = 0x0008, // - allocation failed
         resize required= 0x0010, // - request needs resize
         not\_unique = 0x0020, // - adding duplicate
         zero_buckets = 0x0040, // - resizing hash to zero
         // value to use to check for all errors
         check_a = (not_empty|index_range|empty_container
         |out_of_memory|resize_required
         | not_unique | zero_buckets)
         };
         typedef int wc_state;
```
Semantics: The type WCExcept: wcstate is a set of bits representing the current state of the container object. The WCExcept::wc\_state member typedef represents the same set of bits, but uses an int to represent the values, thereby avoiding problems made possible by the compiler's ability to use smaller types for enumerations. All uses of these bits should use the WCExcept::wc\_state member typedef.

> The bit values defined by the WCExcept::wc state member typedef can be read and set by the exceptions member function, which is also used to control exception handling.

> The WCExcept:: $not$ -empty bit setting traps the destruction of a container when the container has at one or more entries. If this error is not trapped, memory may not be properly released back to the system.

The  $WCExcept::index\_range$  state setting traps an attempt to access a container item by an index value that is either not positive or is larger than the index of the last item in the container.

The WCE $x$ cept:: empty\_container bit setting traps an attempt to perform and invalid operation on a container with no entries.

The WCExcept:  $\cdot$  out  $\circ$  memory bit setting traps any container class allocation failures. If this exception is not enabled, the operation in which the allocation failed will return a FALSE (zero) value. Container class copy constructors and assignment operators can also throw this exception, and if not enabled incomplete copies may result.

The WCE $x$ cept:: $resize\_required$  bit setting traps any vector operations which cannot be performed unless the vector is resized to a larger size. If this exception is not enabled, the vector class will attempt an appropriate resize when necessary for an operation.

The WCExcept: : not\_unique bit setting traps an attempt to add a duplicate value to a set container, or a duplicate key to a dictionary container. The duplicate value is not added to the container object regardless of the exception trap state.

The WCExcept::zero\_buckets bit setting traps an attempt to resize of hash container to have zero buckets. No resize is performed whether or not the exception is enabled.

#### **Declared:** wcexcept.h

The WCIterExcept class provides the exception handling for the container iterators. If you have compiled your code with exception handling enabled, the C++ exception processing can be used to catch errors. Your source file must be compiled with the exception handling compile switch for C++ exception processing to occur. The iterators will attempt to set the class into a reasonable state if there is an error and exception handling is not enabled, or if the trap for the specific error has not been enabled by your program.

By default, no exception traps are enabled and no exceptions will be thrown. Exception traps are enabled by setting the exception state with the exceptions member function.

The wcexcept.h header file is included by the header files for each of the iterator classes. There is normally no need to explicitly include the wcexcept. h header file, but no errors will result if it is included. This class is inherited as part of the base construction for each of the iterators. You do not need to derive from it directly.

#### **Public Enumerations**

The following enumeration typedefs are declared in the public interface:

typedef int wciter\_state;

#### **Public Member Functions**

The following public member functions are declared:

```
WCIterExcept();
virtual ~WCIterExcept();
wciter_state exceptions() const;
wciter_state exceptions( wciter_state );
```
#### **Synopsis:** #include <wcexcept.h> public: WCIterExcept();

Semantics: This form of the public WCIterExcept constructor creates an WCIterExcept object.

The public WCIterExcept constructor is used implicitly by the compiler when it generates a constructor for a derived class.

- **Results:** The public WCIterExcept constructor produces an initialized WCIterExcept object with no exception traps enabled.
- **See Also:** ~WCIterExcept

**Synopsis:** #include <wcexcept.h> public: virtual ~WCIterExcept();

- **Semantics:** The public ~WCIterExcept destructor does not do anything explicit. The call to the public ~WCIterExcept destructor is inserted implicitly by the compiler at the point where the object derived from WCIterExcept goes out of scope.
- Results: The object derived from WCIterExcept is destroyed.
- See Also: WCIterExcept

```
Synopsis: #include <wcexcept.h>
         public:
         wciter_state exceptions() const;
         wciter_state exceptions( wciter_state set_flags );
```
- **Semantics:** The exceptions public member function queries and/or sets the bits that control which exceptions are enabled for the iterator class. Each bit corresponds to an exception, and is set if the exception is enabled. The first form of the exceptions public member function returns the current settings of the exception bits. The second form of the function sets the exception bits to those specified by *set\_flags*.
- **Results:** The current exception bits are returned. If a new set of bits are being set, the returned value is the old set of exception bits.

```
Synopsis: #include <wcexcept.h>
         public:
         enum wciterstate {
         all_fine = 0x0000, // - no errorscheck\_none = all\_fine, // - disable all exceptionsundef_iter = 0x0001, // - position is undefinedundef_item = 0x0002, // - iterator item is undefined
         iter\_range = 0x0004, // - advance value is bad// value to use to check for all errors
         check_all= (undef_iter|undef_item|iter_range)
         };
         typedef int wciter_state;
```
Semantics: The type WCIterExcept::wciterstate is a set of bits representing the current state of the iterator. The WCIterExcept::wciter state member typedef represents the same set of bits, but uses an int to represent the values, thereby avoiding problems made possible by the compiler's ability to use smaller types for enumerations. All uses of these bits should use the WCIterExcept::wciter\_state member typedef.

> The bit values defined by the WCIterExcept: : wciter\_state member typedef can be read and set by the member function exceptions, which is used to control exception handling.

The WCIterExcept:  $:$  undef\_iter bit setting traps the use of the iterator when the position within the container object is undefined. Trying to operate on an iterator with no associated container object, increment an iterator which is after the last element, or decrement an iterator positioned before the first element is an undefined operation.

The WCIterExcept:  $:$  undef\_item bit setting traps an attempt to obtain the current element of the iterator when the iterator has no associated container object, or is positioned either before or after the container elements. The undef\_item exception can be thrown only by the key and value dictionary iterator member functions, and the current member function for non-dictionary iterators.

The WCIterExcept:  $iter\_range$  bit setting traps an attempt to use a iteration count value that would place the iterator more than one element past the end or before the beginning of the container elements. The  $iter\_range$  exception can be thrown only by the operator  $+=$  and operator  $-$ = operators.

#### **Example**

```
#include <iostream.h>
#include <wclist.h>
#include <wclistit.h>
#include <wcskip.h>
#include <wcskipit.h>
#include <stdlib.h>
#pragma warning 549 9
const int ElemsPerBlock = 50;
//
// Simple block allocation class. Allocate blocks for ElemsPerBlock
// elements, and use part of the block for each of the next ElemsPerBlock
// allocations, incrementing the number allocated elements. Repeat getting
// more blocks as needed.
//
// Store the blocks in an intrusive single linked list.
//
// On a element deallocation, assume we allocated the memory and just
// decrement the count of allocated elements. When the count gets to zero,
// free all allocated blocks
//
// This implementation assumes sizeof( char ) == 1
//
class BlockAlloc {
private:
    // the size of elements (in bytes)
    unsigned elem_size;
    // number of elements allocated
    unsigned num_allocated;
    // free space of this number of elements available in first block
    unsigned num_free_in_block;
    // list of blocks used to store elements (block are chunks of memory,
    // pointed by (char *) pointers.
    WCPtrSList<char> block list;
    // pointer to the first block in the list
    char *curr_block;
public:
    inline BlockAlloc( unsigned size )
```

```
: elem_size( size ), num_allocated( 0 )
                 , num\_free\_in\_block( 0 ) {};
    inline BlockAlloc() {
        block list.clearAndDestroy();
    };
    // get memory for an element using block allocation
    void *allocator( size_t elem_size );
    // free memory for an element using block allocation and deallocation
    void deallocator( void *old_ptr, size_t elem_size );
};
void *BlockAlloc::allocator( size_t size ) {
    // need a new block to perform allocation
    if( num\_free\_in\_block == 0 ) {
        // allocate memory for ElemsPerBlock elements
        curr block = new char[ size * ElemsPerBlock ];
        if( curr\_block == 0 ) {
            // allocation failed
            return( 0 );
        }
        // add new block to beginning of list
        if( !block_list.insert( curr_block ) )
            // allocation of list element failed
            delete( curr_block );
            return( 0 );
        }
        num free in block = ElemsPerBlock;
    }
    // curr block points to a block of memory with some free memory
    num allocated++;
    num free in block--;
    // return pointer to a free part of the block, starting at the end
    // of the block
    return( curr block + num free in block * size );
}
void BlockAlloc::deallocator( void *, size_t ) {
    // just decrement the count
    // don't free anything until all elements are deallocated
    num allocated--;
    if( num\_alllocated == 0 ) {
        // all the elements allocated BlockAlloc object have now been
        // deallocated, free all the blocks
        block list.clearAndDestroy();
        num free in block = 0;
    }
}
```

```
const unsigned NumTestElems = 200;
```

```
// array with random elements
static unsigned test_elems[ NumTestElems ];
static void fill_test_elems() {
    for( int i = 0; i < NumTestElems; i++ ) {
        test\_elements[i] = rand();
    }
}
void test_isv_list();
void test_val_list();
void test_val_skip_list();
void main() {
    fill_test_elems();
    test_isv_list();
    test_val_list();
    test_val_skip_list();
}
// An intrusive list class
class isvInt : public WCSLink {
public:
    static BlockAlloc memory_manage;
    int data;
    isvInt( int datum ) : data( datum ) \{\}\;
    void *operator new( size_t size ) {
        return( memory_manage.allocator( size ) );
    };
    void operator delete( void *old, size_t size ) {
        memory_manage.deallocator( old, size );
    };
};
// define static member data
BlockAlloc isvInt::memory manage( sizeof( isvInt ) );
void test_isv_list() {
    WCIsvSList<isvInt> list;
    for( int i = 0; i < NumTestElems; i++ ) {
        list.insert( new isvInt( test_elems[ i ] ) );
    }
    WCIsvSListIter<isvInt> iter( list );
    while( ++iter ) {
        cout << iter.current()->data << " ";
    }
```

```
cout \langle \rangle "\n\n\n";
    list.clearAndDestroy();
}
// WCValSList<int> memory allocator/dealloctor support
static BlockAlloc val_list_manager( WCValSListItemSize( int ) );
static void *val_list_alloc( size_t size ) {
    return( val_list_manager.allocator( size ) );
}
static void val_list_dealloc( void *old, size_t size ) {
    val_list_manager.deallocator( old, size );
}
// test WCValSList<int>
void test_val_list() {
    WCValSList<int> list( &val_list_alloc, &val_list_dealloc );
    for( int i = 0; i < NumTestElems; i++ ) {
        list.insert( test_elems[ i ] );
    }
    WCValSListIter<int> iter( list );
    while( ++iter ) {
        cout << iter.current() << " ";
    }
    cout \langle \cdot \cdot \cdot \cdot \cdot \cdot \cdot \ranglelist.clear();
}
// skip list allocator dealloctors: just use allocator and dealloctor
// functions on skip list elements with one and two pointers
// (this will handle 94% of the elements)
const int one_ptr_size = WCValSkipListItemSize( int, 1);
const int two_ptr_size = WCValSkipListItemSize( int, 2 );
static BlockAlloc one_ptr_manager( one_ptr_size );
static BlockAlloc two_ptr_manager( two_ptr_size );
static void *val_skip_list_alloc( size_t size ) {
    switch( size ) {
        case one_ptr_size:
            return( one_ptr_manager.allocator( size ) );
        case two_ptr_size:
            return( two_ptr_manager.allocator( size ) );
        default:
            return( new char[ size ] );
    }
}
static void val_skip_list_dealloc( void *old, size_t size ) {
    switch( size ) {
        case one_ptr_size:
            one_ptr_manager.deallocator( old, size );
            break;
```

```
case two_ptr_size:
           two_ptr_manager.deallocator( old, size );
           break;
        default:
            delete old;
            break;
    }
}
// test WCValSkipList<int>
void test_val_skip_list() {
    WCValSkipList<int> skiplist( WCSKIPLIST PROB QUARTER
                               , WCDEFAULT_SKIPLIST_MAX_PTRS
                               , &val_skip_list_alloc
                               , &val_skip_list_dealloc );
    for( int i = 0; i < NumTestElems; i++ ) {
        skiplist.insert( test_elems[ i ] );
    }
    WCValSkipListIter<int> iter( skiplist );
    while( ++iter ) {
       cout << iter.current() << " ";
    }
    cout << "\n\n\n";
    skiplist.clear();
}
```
This chapter describes hash containers.

#### **Declared:** wchash.h

The WCPtrHashDict<Key, Value> class is a templated class used to store objects in a dictionary. Dictionaries store values with an associated key, which may be of any type. One example of a dictionary used in everyday life is the phone book. The phone numbers are the data values, and the customer name is the key. An example of a specialized dictionary is a vector, where the key value is the integer index.

As an element is looked up or inserted into the dictionary, the associated key is hashed. Hashing converts the key into a numeric index value which is used to locate the value. The storage area referenced by the hash value is usually called a bucket. If more than one key results in the same hash, the values associated with the keys are placed in a list stored in the bucket. The equality operator of the key's type is used to locate the key-value pairs.

In the description of each member function, the text Key is used to indicate the template parameter defining the type of the indices pointed to by the pointers stored in the dictionary. The text Value is used to indicate the template parameter defining the type of the data pointed to by the pointers stored in the dictionary.

The constructor for the WCPtrHashDict<Key,Value> class requires a hashing function, which given a reference to Key, returns an unsigned value. The returned value modulo the number of buckets determines the bucket into which the key-value pair will be located. The return values of the hash function can be spread over the entire range of unsigned numbers. The hash function return value must be the same for values which are equivalent by the equivalence operator for Key.

Note that pointers to the key values are stored in the dictionary. Destructors are not called on the keys pointed to. The key values pointed to in the dictionary should not be changed such that the equivalence to the old value is modified.

The WCExcept class is a base class of the WCPtrHashDict<Key, Value> class and provides the exceptions member function. This member function controls the exceptions which can be thrown by the WCPtrHashDict<Key, Value> object. No exceptions are enabled unless they are set by the exceptions member function.

### **Requirements of Key**

The WCPtrHashDict<Key, Value> class requires Key to have:

A well defined equivalence operator with constant parameters ( int operator ==( const Key & ) const ).

### **Public Member Functions**

The following member functions are declared in the public interface:

```
WCPtrHashDict( unsigned (*hash_fn) (const Key & ), unsigned =
WC_DEFAULT_HASH_SIZE );
WCPtrHashDict( unsigned (*hash_fn)( const Key & ), unsigned =
WC_DEFAULT_HASH_SIZE, void * (*user_alloc)( size_t size ),
void (*user_dealloc)( void *old, size_t size ) );
WCPtrHashDict( const WCPtrHashDict & );
virtual ~WCPtrHashDict();
static unsigned bitHash( const void *, size_t );
unsigned buckets() const;
void clear();
void clearAndDestroy();
int contains( const Key * ) const;
unsigned entries() const;
Value * find( const Key * ) const;
Value * findKeyAndValue( const Key *, Key * & ) const;
void forAll( void (*user fn)( Key *, Value *, void * ) , void
* );
int insert( Key *, Value * );
int isEmpty() const;
Value * remove( const Key * );
void resize( unsigned );
```
### **Public Member Operators**

The following member operators are declared in the public interface:

```
Value * & operator []( const Key & );
const Value * & operator []( const Key & ) const;
WCPtrHashDict & operator = ( const WCPtrHashDict & );
int operator ==( const WCPtrHashDict & ) const;
```
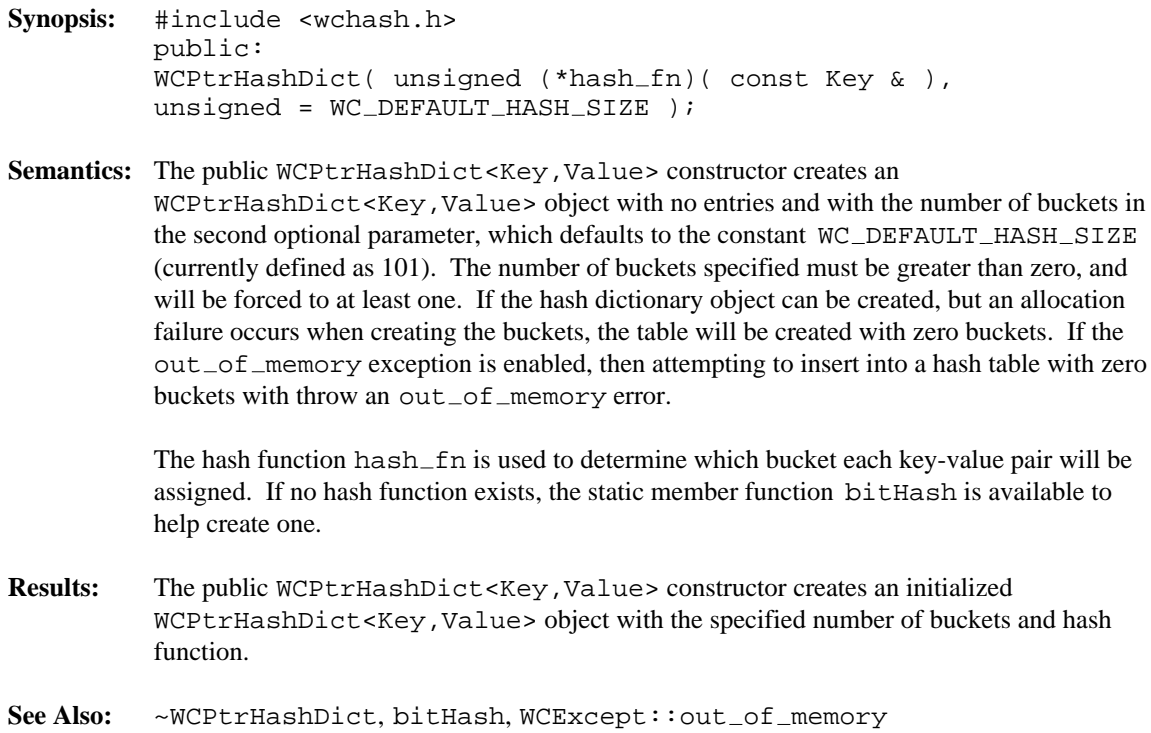

- **Synopsis:** #include <wchash.h> public:  $WCPtrHashDict(unsigned (*hash_fn)(const Key & ).$  $unsigned = WC\_DEFAULT\_HASH\_SIZE$ , void  $*$  ( $*$ user\_alloc)( size\_t ), void  $(*user_dealloc)$  (void \*, size\_t ) );
- **Semantics:** Allocator and deallocator functions are specified for use when entries are inserted and removed from the hash dictionary. The semantics of this constructor are the same as the constructor without the memory management functions.

The allocation function must return a zero if it cannot perform the allocation. The deallocation function is passed the size as well as the pointer to the data. Your allocation system may take advantage of the characteristic that the allocation function will always be called with the same size value for any particular instantiation of a hash dictionary. To determine the size of the objects that the memory management functions will be required to allocate and free, the following macro may be used: WCPtrHashDictItemSize( Key, Value )

- **Results:** The public WCPtrHashDict<Key, Value> constructor creates an initialized WCPtrHashDict<Key,Value> object with the specified number of buckets and hash function.
- See Also: ~WCPtrHashDict, bitHash, WCExcept::out\_of\_memory

- **Synopsis:** #include <wchash.h> public: WCPtrHashDict( const WCPtrHashDict & );
- **Semantics:** The public WCPtrHashDict<Key, Value> constructor is the copy constructor for the WCPtrHashDict<Key,Value> class. The new dictionary is created with the same number of buckets, hash function, all values or pointers stored in the dictionary, and the exception trap states. If the hash dictionary object can be created, but an allocation failure occurs when creating the buckets, the table will be created with zero buckets. If there is not enough memory to copy all of the values in the dictionary, then only some will be copied, and the number of entries will correctly reflect the number copied. If all of the elements cannot be copied, then the out  $\circ$  f memory exception is thrown if it is enabled.
- **Results:** The public WCPtrHashDict<Key,Value> constructor creates an WCPtrHashDict<Key,Value> object which is a copy of the passed dictionary.
- See Also: ~WCPtrHashDict, operator =, WCExcept::out\_of\_memory

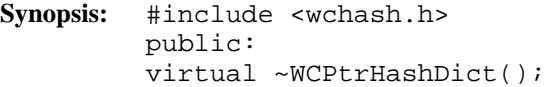

- **Semantics:** The public ~WCPtrHashDict<Key, Value> destructor is the destructor for the WCPtrHashDict<Key,Value> class. If the number of dictionary elements is not zero and the not\_empty exception is enabled, the exception is thrown. Otherwise, the dictionary elements are cleared using the clear member function. The objects which the dictionary elements point to are not deleted unless the clearAndDestroy member function is explicitly called before the destructor is called. The call to the public ~WCPtrHashDict<Key,Value> destructor is inserted implicitly by the compiler at the point where the WCPtrHashDict<Key,Value> object goes out of scope.
- **Results:** The public ~WCPtrHashDict<Key, Value> destructor destroys an WCPtrHashDict<Key,Value> object.
- See Also: clear, clearAndDestroy, WCExcept::not\_empty

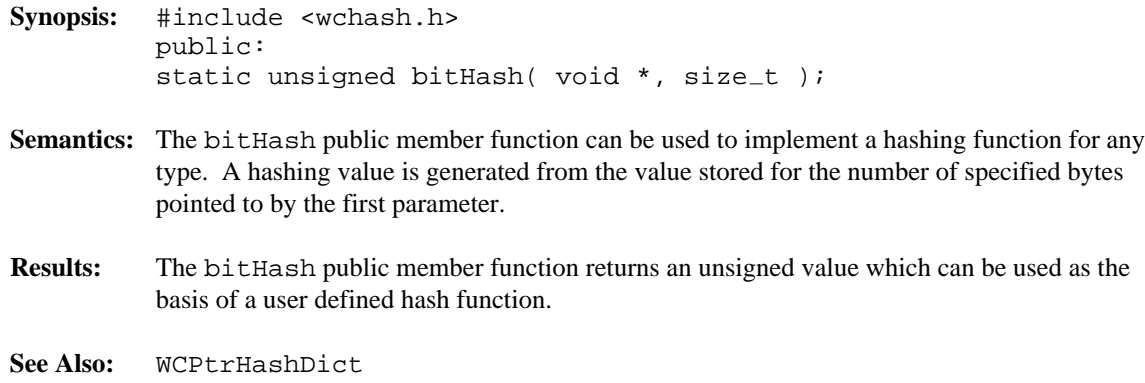

**Synopsis:** #include <wchash.h> public: unsigned buckets const;

- **Semantics:** The buckets public member function is used to find the number of buckets contained in the WCPtrHashDict<Key,Value> object.
- **Results:** The buckets public member function returns the number of buckets in the dictionary.
- **See Also:** resize

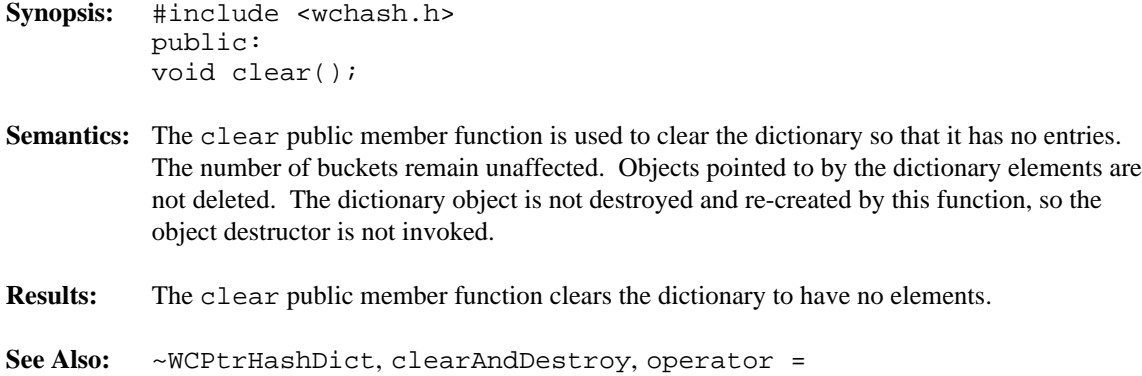

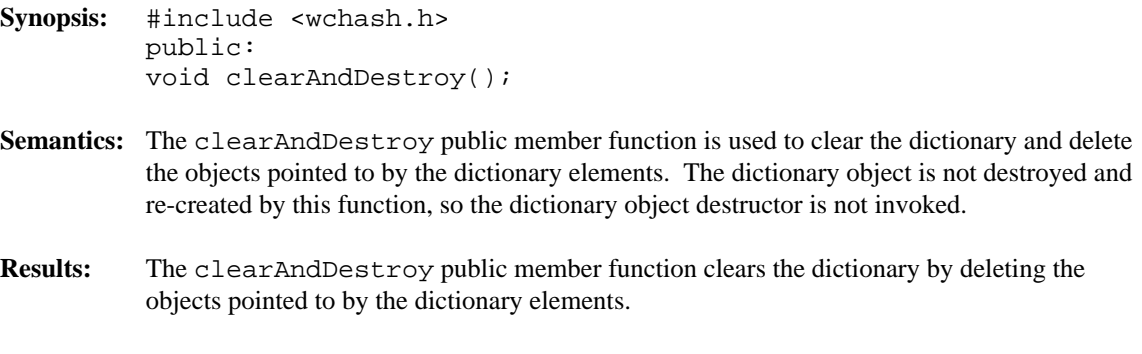

**See Also:** clear

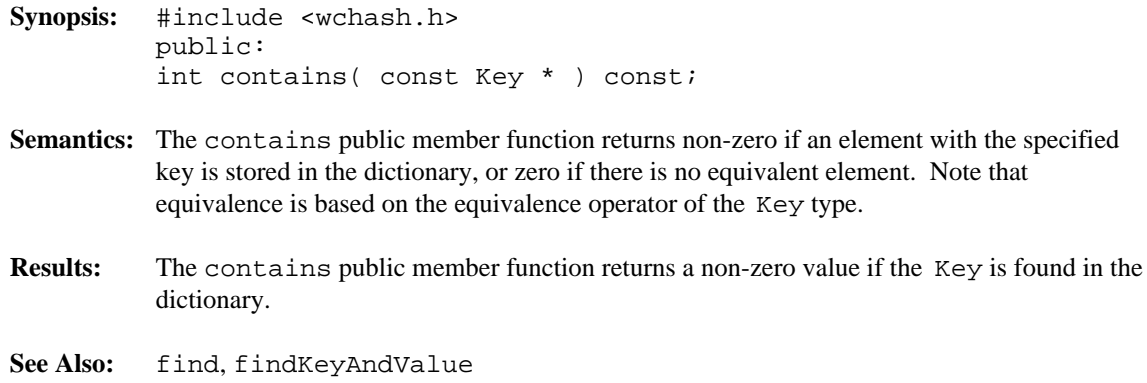

**Synopsis:** #include <wchash.h> public: unsigned entries() const;

- Semantics: The entries public member function is used to return the current number of elements stored in the dictionary.
- **Results:** The entries public member function returns the number of elements in the dictionary.
- **See Also:** buckets, isEmpty

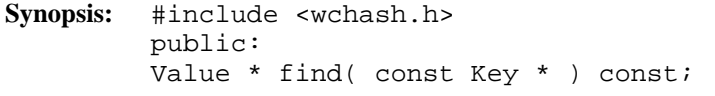

- **Semantics:** The find public member function is used to find an element with an equivalent key in the dictionary. If an equivalent element is found, a pointer to the element Value is returned. Zero is returned if the element is not found. Note that equivalence is based on the equivalence operator of the Key type.
- **Results:** The element equivalent to the passed key is located in the dictionary.
- See Also: findKeyAndValue

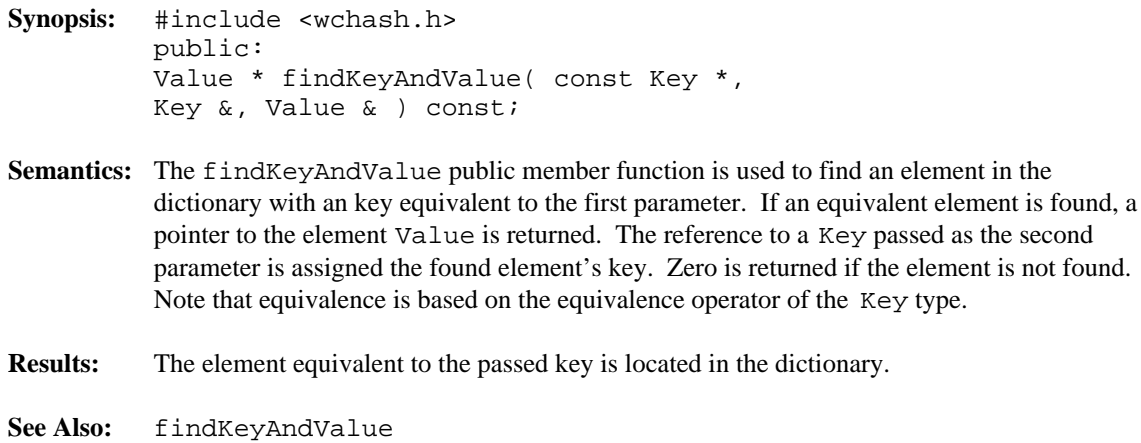

**Synopsis:** #include <wchash.h> public: void forAll( void (\*user\_fn)( Key \*, Value \*, void \* ), void \* );

**Semantics:** The forAll public member function causes the user supplied function to be invoked for every key-value pair in the dictionary. The user function has the prototype

void user\_func( Key \* key, Value \* value, void \* data );

As the elements are visited, the user function is invoked with the Key and Value components of the element passed as the first two parameters. The second parameter of the forAll function is passed as the third parameter to the user function. This value can be used to pass any appropriate data from the main code to the user function.

- **Results:** The elements in the dictionary are all visited, with the user function being invoked for each one.
- See Also: find, findKeyAndValue

```
Synopsis: #include <wchash.h>
         public:
         int insert( Key *, Value * );
```
**Semantics:** The insert public member function inserts a key and value into the dictionary, using the hash function on the key to determine to which bucket it should be stored. If allocation of the node to store the key-value pair fails, then the  $out\_of\_memory$  exception is thrown if it is enabled. If the exception is not enabled, the insert will not be completed.

> At some point, the number of buckets initially selected may be too small for the number of elements inserted. The resize of the dictionary can be controlled by the insertion mechanism by using WCPtrHashDict as a base class, and providing an insert member function to do a resize when appropriate. This insert could then call WCPtrHashDict::insert to insert the element. Note that copy constructors and assignment operators are not inherited in your class, but you can provide the following inline definitions (assuming that the class inherited from WCPtrHashDict is named MyHashDict):

```
inline MyHashDict( const MyHashDict &orig ) : WCPtrHashDict( orig ) {};
inline MyHashDict &operator=( const MyHashDict &orig ) {
   return( WCPtrHashDict::operator=( orig ) );
}
```
**Results:** The insert public member function inserts a key and value into the dictionary. If the insert is successful, a non-zero will returned. A zero will be returned if the insert fails.

See Also: operator =, WCExcept::out\_of\_memory

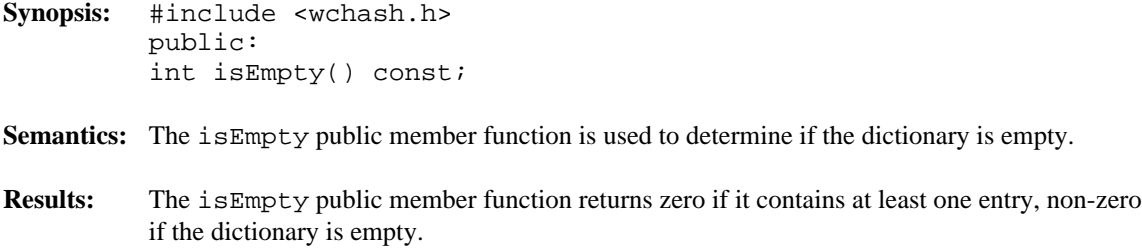

**See Also:** buckets, entries

```
Synopsis: #include <wchash.h>
         public:
         Value * & operator[]( const Key & );
```
- **Semantics:** operator [] is the dictionary index operator. A reference to the object stored in the dictionary with the given Key is returned. If no equivalent element is found, then a new key-value pair is created with the specified Key value, and initialized with the default constructor. The returned reference can then be assigned to, so that insertions can be made with the operator. If an allocation error occurs while inserting a new key-value pair, then the  $out\_of\_memory$  exception is thrown if it is enabled. If the exception is not enabled, then a reference to address zero will be returned. This will result in a run-time error on systems which trap address zero references.
- **Results:** The operator [] public member function returns a reference to the element at the given key value. If the key does not exist, a reference to a created element is returned. The result of the operator may be assigned to.
- See Also: WCExcept::out\_of\_memory

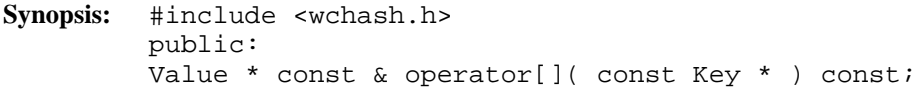

- Semantics: operator [] is the dictionary index operator. A constant reference to the object stored in the dictionary with the given Key is returned. If no equivalent element is found, then the index\_range exception is thrown if it is enabled. If the exception is not enabled, then a reference to address zero will be returned. This will result in a run-time error on systems which trap address zero references.
- **Results:** The operator [] public member function returns a constant reference to the element at the given key value. The result of the operator may not be assigned to.
- See Also: WCExcept::index\_range

- **Synopsis:** #include <wchash.h> public: WCPtrHashDict & operator = ( const WCPtrHashDict & );
- **Semantics:** The operator = public member function is the assignment operator for the WCPtrHashDict<Key,Value> class. The left hand side dictionary is first cleared using the clear member function, and then the right hand side dictionary is copied. The hash function, exception trap states, and all of the dictionary elements are copied. If an allocation failure occurs when creating the buckets, the table will be created with zero buckets, and the out of memory exception is thrown if it is enabled. If there is not enough memory to copy all of the values or pointers in the dictionary, then only some will be copied, and the out of memory exception is thrown if it is enabled. The number of entries will correctly reflect the number copied.
- **Results:** The operator = public member function assigns the left hand side dictionary to be a copy of the right hand side.
- See Also: clear, WCExcept::out\_of\_memory

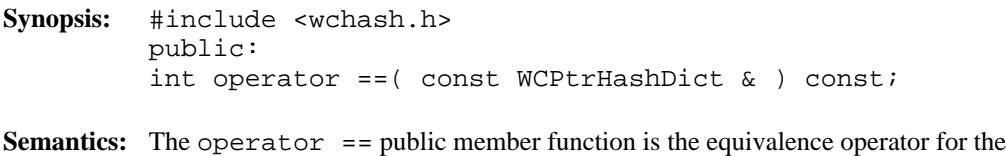

- WCPtrHashDict<Key,Value> class. Two dictionary objects are equivalent if they are the same object and share the same address.
- **Results:** A TRUE (non-zero) value is returned if the left hand side and right hand side dictionary are the same object. A FALSE (zero) value is returned otherwise.

```
Synopsis: #include <wchash.h>
         public:
         Value * remove( const Key * );
```
- **Semantics:** The remove public member function is used to remove the specified element from the dictionary. If an equivalent element is found, the pointer value is returned. Zero is returned if the element is not found. Note that equivalence is based on the equivalence operator of the Key type.
- **Results:** The element is removed from the dictionary if it found.

- **Synopsis:** #include <wchash.h> public: void resize( unsigned );
- **Semantics:** The resize public member function is used to change the number of buckets contained in the dictionary. If the new number is larger than the previous dictionary size, then the hash function will be used on all of the stored elements to determine which bucket they should be stored into. Entries are not destroyed or created in the process of being moved. If there is not enough memory to resize the dictionary, the  $out\_of\_memory$  exception is thrown if it is enabled, and the dictionary will contain the number of buckets it contained before the resize. If the new number is zero, then the zero\_buckets exception is thrown if it is enabled, and no resize will be performed. The dictionary is guaranteed to contain the same number of entries after the resize.
- **Results:** The dictionary is resized to the new number of buckets.
- See Also: WCExcept::out\_of\_memory, WCExcept::zero\_buckets

#### **Declared:** wchash.h

WCPtrHashTable<Type> and WCPtrHashSet<Type> classes are templated classes used to store objects in a hash. A hash saves objects in such a way as to make it efficient to locate and retrieve an element. As an element is looked up or inserted into the hash, the value of the element is hashed. Hashing results in a numeric index which is used to locate the value. The storage area referenced by the hash value is usually called a bucket. If more than one element results in the same hash, the value associated with the hash is placed in a list stored in the bucket. A hash table allows more than one copy of an element that is equivalent, while the hash set allows only one copy. The equality operator of the element's type is used to locate the value.

In the description of each member function, the text Type is used to indicate the template parameter defining the type of the data pointed to by the pointers stored in the hash.

The constructor for the WCPtrHashTable<Type> and WCPtrHashSet<Type> classes requires a hashing function, which given a reference to Type, returns an unsigned value. The returned value modulo the number of buckets determines the bucket into which the element will be located. The return values of the hash function can be spread over the entire range of unsigned numbers. The hash function return value must be the same for values which are equivalent by the equivalence operator for Type.

Note that pointers to the elements are stored in the hash. Destructors are not called on the elements pointed to. The data values pointed to in the hash should not be changed such that the equivalence to the old value is modified.

The WCExcept class is a base class of the WCPtrHashTable<Type> and WCPtrHashSet<Type> classes and provides the exceptions member function. This member function controls the exceptions which can be thrown by the WCPtrHashTable<Type> and WCPtrHashSet<Type> objects. No exceptions are enabled unless they are set by the exceptions member function.

#### **Requirements of Type**

The WCPtrHashTable<Type> and WCPtrHashSet<Type> classes requires Type to have:

A well defined equivalence operator with constant parameters  $(int operator == (const Type > ) const).$ 

### **Public Member Functions**

The following member functions are declared in the public interface:

```
WCPtrHashSet( unsigned (*hash_fn)( const Type & ), unsigned =
WC_DEFAULT_HASH_SIZE ) ;
WCPtrHashSet( unsigned (*hash_fn)( const Type & ), unsigned =
WC_DEFAULT_HASH_SIZE, void * (*user_alloc)( size_t size ),
void (*user_dealloc)( void *old, size_t size ) );
WCPtrHashSet( const WCPtrHashSet & );
virtual ~WCPtrHashSet();
WCPtrHashTable( unsigned (*hash_fn)( const Type & ), unsigned
= WC_DEFAULT_HASH_SIZE );
WCPtrHashTable( unsigned (*hash_fn)( const Type & ), unsigned
= WC DEFAULT HASH SIZE, void * (*user alloc)( size t size ),
void (*user_dealloc)( void *old, size_t size ) );
WCPtrHashTable( const WCPtrHashTable & );
virtual ~WCPtrHashTable();
static unsigned bitHash( const void *, size_t );
unsigned buckets() const;
void clear();
void clearAndDestroy();
int contains( const Type * ) const;
unsigned entries() const;
Type * find( const Type * ) const;
void forAll( void (*user_fn)( Type *, void * ), void * );
int insert( Type * );
int isEmpty() const;
Type * remove( const Type * );
void resize( unsigned );
```
The following public member functions are available for the WCPtrHashTable class only:

```
unsigned occurrencesOf( const Type * ) const;
unsigned removeAll( const Type * );
```
#### **Public Member Operators**

The following member operators are declared in the public interface:

```
WCPtrHashSet & operator =( const WCPtrHashSet & );
int operator ==( const WCPtrHashSet \& ) const;
WCPtrHashTable & operator =( const WCPtrHashTable & );
int operator ==( const WCPtrHashTable \& ) const;
```
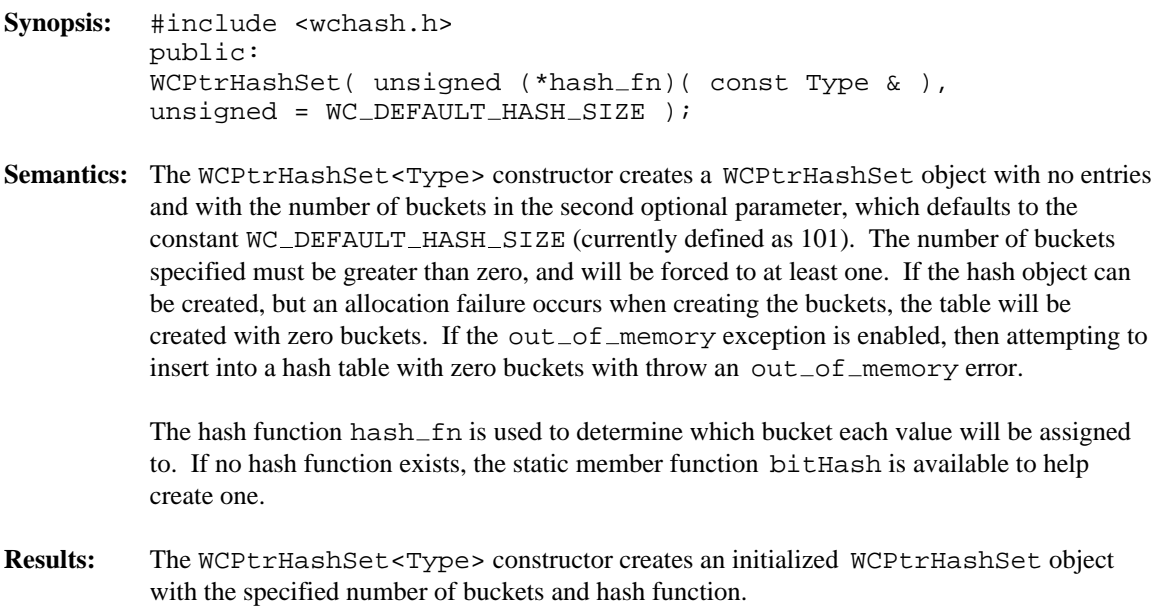

See Also: ~WCPtrHashSet, bitHash, WCExcept::out\_of\_memory

- **Synopsis:** #include <wchash.h> public: WCPtrHashSet( unsigned (\*hash\_fn)( const Type & ),  $unsigned = WC\_DEFAULT\_HASH\_SIZE$ , void  $*$  (\*user\_alloc)( size\_t ), void  $(*user_dealloc)$  (void \*, size\_t ) );
- **Semantics:** Allocator and deallocator functions are specified for use when entries are inserted and removed from the hash. The semantics of this constructor are the same as the constructor without the memory management functions.

The allocation function must return a zero if it cannot perform the allocation. The deallocation function is passed the size as well as the pointer to the data. Your allocation system may take advantage of the characteristic that the allocation function will always be called with the same size value for any particular instantiation of a hash. To determine the size of the objects that the memory management functions will be required to allocate and free, the following macro may be used: WCPtrHashSetItemSize( Type )

- **Results:** The WCPtrHashSet<Type> constructor creates an initialized WCPtrHashSet object with the specified number of buckets and hash function.
- See Also:  $\sim$ WCPtrHashSet, bitHash, WCExcept::out\_of\_memory

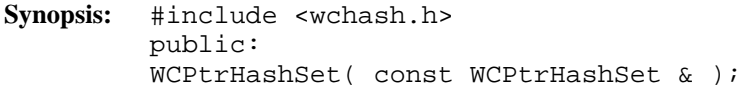

- **Semantics:** The WCPtrHashSet<Type> is the copy constructor for the WCPtrHashSet class. The new hash is created with the same number of buckets, hash function, all values or pointers stored in the hash, and the exception trap states. If the hash object can be created, but an allocation failure occurs when creating the buckets, the hash will be created with zero buckets. If there is not enough memory to copy all of the values, then only some will be copied, and the number of entries will correctly reflect the number copied. If all of the elements cannot be copied, then the  $out\_of\_memory$  exception is thrown if it is enabled.
- **Results:** The WCPtrHashSet<Type> constructor creates a WCPtrHashSet object which is a copy of the passed hash.
- See Also: ~WCPtrHashSet, operator =, WCExcept::out\_of\_memory

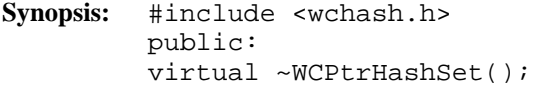

- Semantics: The WCPtrHashSet<Type> destructor is the destructor for the WCPtrHashSet class. If the number of elements is not zero and the not\_empty exception is enabled, the exception is thrown. Otherwise, the hash elements are cleared using the clear member function. The objects which the hash elements point to are not deleted unless the clearAndDestroy member function is explicitly called before the destructor is called. The call to the WCPtrHashSet<Type> destructor is inserted implicitly by the compiler at the point where the WCPtrHashSet object goes out of scope.
- Results: The call to the WCPtrHashSet<Type> destructor destroys a WCPtrHashSet object.
- See Also: clear, clearAndDestroy, WCExcept::not\_empty

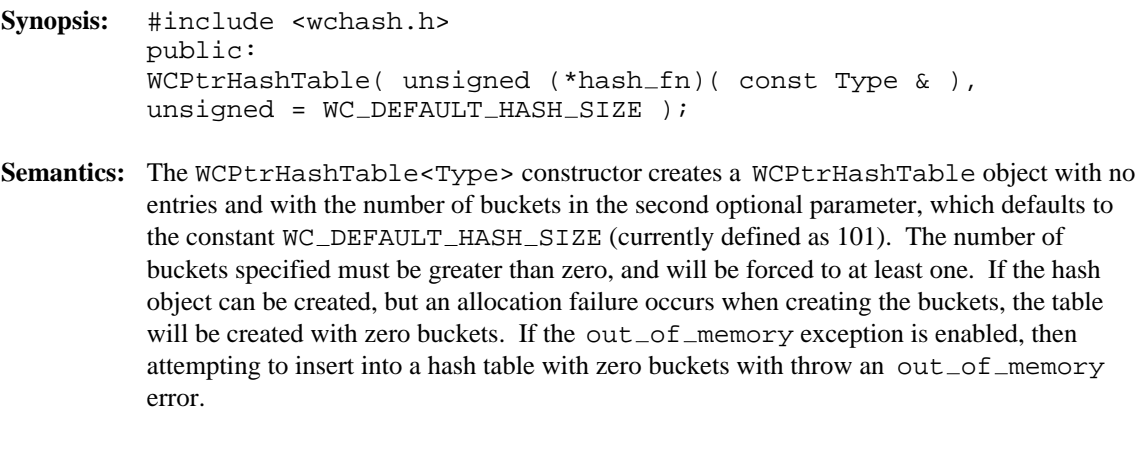

The hash function hash\_fn is used to determine which bucket each value will be assigned to. If no hash function exists, the static member function bitHash is available to help create one.

- **Results:** The WCPtrHashTable<Type> constructor creates an initialized WCPtrHashTable object with the specified number of buckets and hash function.
- See Also: ~WCPtrHashTable, bitHash, WCExcept::out\_of\_memory

- **Synopsis:** #include <wchash.h> public: WCPtrHashTable( unsigned (\*hash\_fn)( const Type & ),  $unsigned = WC\_DEFAULT\_HASH\_SIZE$ , void  $*$  (\*user\_alloc)( size\_t ), void  $(*user_dealloc)$  (void \*, size\_t ) );
- **Semantics:** Allocator and deallocator functions are specified for use when entries are inserted and removed from the hash. The semantics of this constructor are the same as the constructor without the memory management functions.

The allocation function must return a zero if it cannot perform the allocation. The deallocation function is passed the size as well as the pointer to the data. Your allocation system may take advantage of the characteristic that the allocation function will always be called with the same size value for any particular instantiation of a hash. To determine the size of the objects that the memory management functions will be required to allocate and free, the following macro may be used: WCPtrHashTableItemSize( Type )

- **Results:** The WCPtrHashTable<Type> constructor creates an initialized WCPtrHashTable object with the specified number of buckets and hash function.
- See Also:  $\sim$ WCPtrHashTable, bitHash, WCExcept::out\_of\_memory

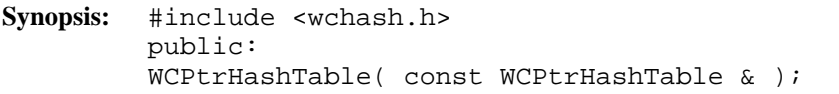

- **Semantics:** The WCPtrHashTable<Type> is the copy constructor for the WCPtrHashTable class. The new hash is created with the same number of buckets, hash function, all values or pointers stored in the hash, and the exception trap states. If the hash object can be created, but an allocation failure occurs when creating the buckets, the hash will be created with zero buckets. If there is not enough memory to copy all of the values, then only some will be copied, and the number of entries will correctly reflect the number copied. If all of the elements cannot be copied, then the  $out\_of\_memory$  exception is thrown if it is enabled.
- **Results:** The WCPtrHashTable<Type> constructor creates a WCPtrHashTable object which is a copy of the passed hash.
- See Also: ~WCPtrHashTable, operator =, WCExcept::out\_of\_memory

- **Synopsis:** #include <wchash.h> public: virtual ~WCPtrHashTable();
- **Semantics:** The WCPtrHashTable<Type> destructor is the destructor for the WCPtrHashTable class. If the number of elements is not zero and the not\_empty exception is enabled, the exception is thrown. Otherwise, the hash elements are cleared using the clear member function. The objects which the hash elements point to are not deleted unless the clearAndDestroy member function is explicitly called before the destructor is called. The call to the WCPtrHashTable<Type> destructor is inserted implicitly by the compiler at the point where the WCPtrHashTable object goes out of scope.
- **Results:** The call to the WCPtrHashTable<Type> destructor destroys a WCPtrHashTable object.
- See Also: clear, clearAndDestroy, WCExcept::not\_empty

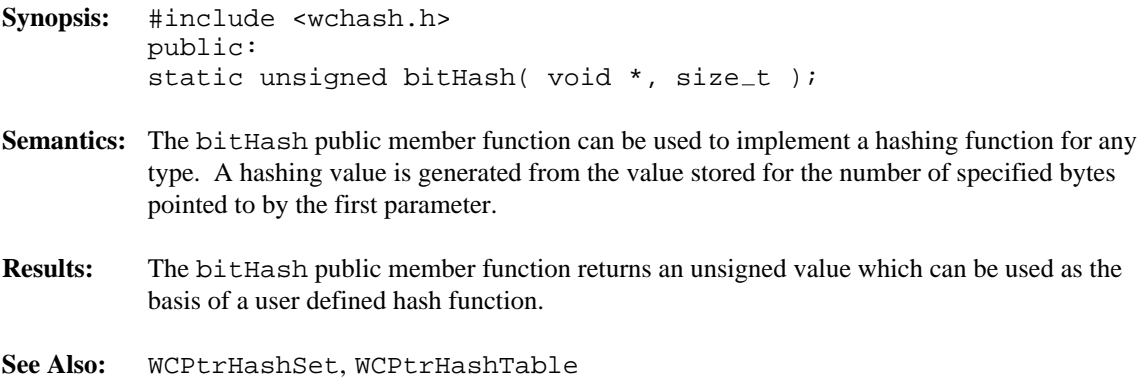

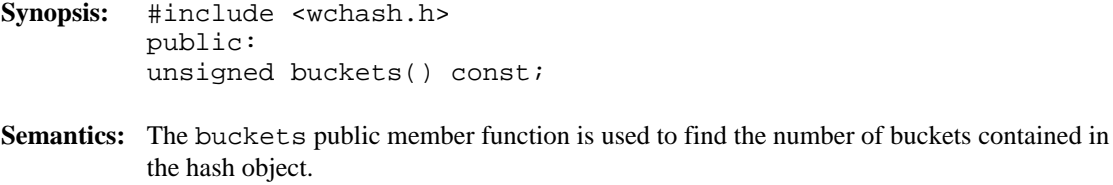

**Results:** The buckets public member function returns the number of buckets in the hash.

**See Also:** resize
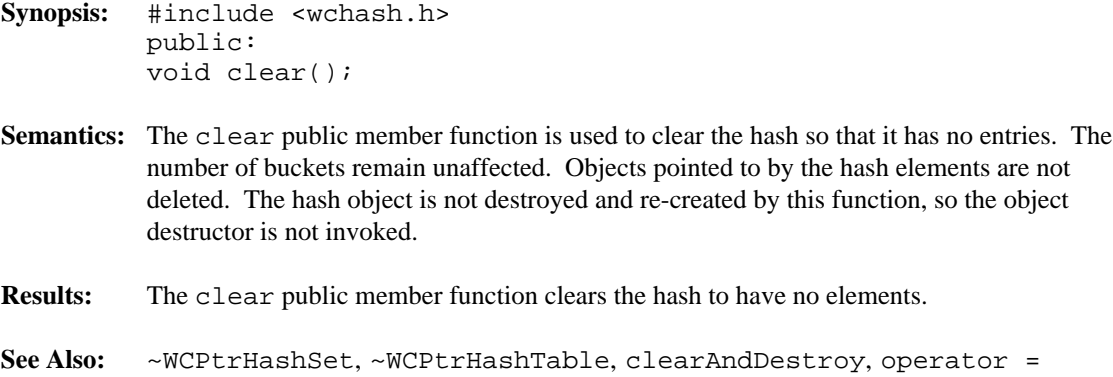

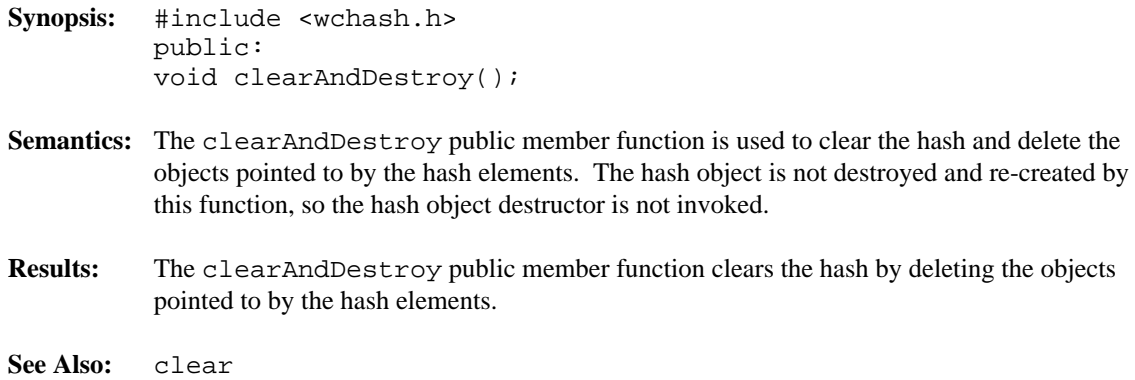

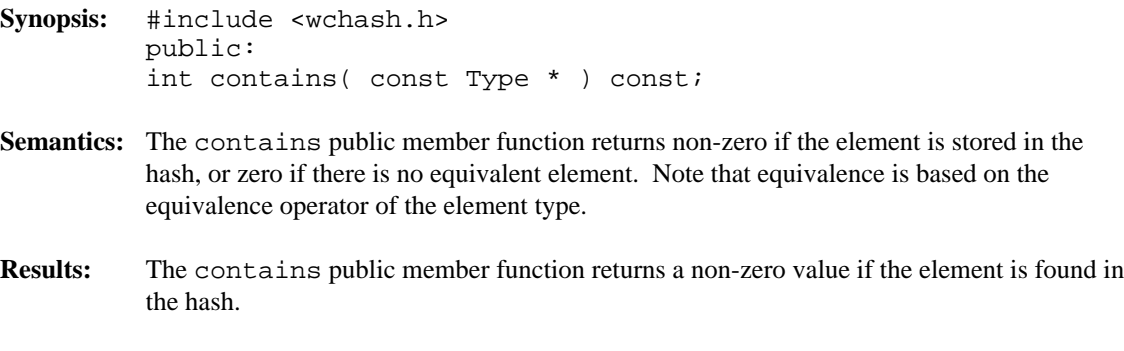

**See Also:** find

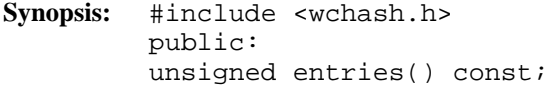

- Semantics: The entries public member function is used to return the current number of elements stored in the hash.
- **Results:** The entries public member function returns the number of elements in the hash.
- **See Also:** buckets, isEmpty

```
Synopsis: #include <wchash.h>
         public:
         Type * find( const Type * ) const;
```
- **Semantics:** The find public member function is used to find an element with an equivalent key in the hash. If an equivalent element is found, a pointer to the element is returned. Zero is returned if the element is not found. Note that equivalence is based on the equivalence operator of the element type.
- **Results:** The element equivalent to the passed key is located in the hash.

**Synopsis:** #include <wchash.h> public: void forAll( void (\*user\_fn)( Type \*, void \* ), void \* );

**Semantics:** The forAll public member function causes the user supplied function to be invoked for every value in the hash. The user function has the prototype

void user\_func( Type \* value, void \* data );

As the elements are visited, the user function is invoked with the element passed as the first. The second parameter of the forAll function is passed as the second parameter to the user function. This value can be used to pass any appropriate data from the main code to the user function.

**Results:** The elements in the hash are all visited, with the user function being invoked for each one.

**See Also:** find

```
Synopsis: #include <wchash.h>
         public:
         int insert( Type * );
```
**Semantics:** The insert public member function inserts a value into the hash, using the hash function to determine to which bucket it should be stored. If allocation of the node to store the value fails, then the  $out\_of\_memory$  exception is thrown if it is enabled. If the exception is not enabled, the insert will not be completed.

> With a WCPtrHashSet, there must be only one equivalent element in the set. If an element equivalent to the inserted element is already in the hash set, the hash set will remain unchanged, and the not\_unique exception is thrown if it is enabled. If the exception is not enabled, the insert will not be completed.

> At some point, the number of buckets initially selected may be too small for the number of elements inserted. The resize of the hash can be controlled by the insertion mechanism by using WCPtrHashSet (or WCPtrHashTable) as a base class, and providing an insert member function to do a resize when appropriate. This insert could then call WCPtrHashSet::insert (or WCPtrHashTable::insert) to insert the element. Note that copy constructors and assignment operators are not inherited in your class, but you can provide the following inline definitions (assuming that the class inherited from WCPtrHashTable is named MyHashTable):

```
inline MyHashTable( const MyHashTable &orig )
     : WCPtrHashTable( orig ) {};
inline MyHashTable &operator=( const MyHashTable &orig ) {
   return( WCPtrHashTable::operator=( orig ) );
}
```
**Results:** The insert public member function inserts a value into the hash. If the insert is successful, a non-zero will returned. A zero will be returned if the insert fails.

See Also: operator =, WCExcept::out\_of\_memory

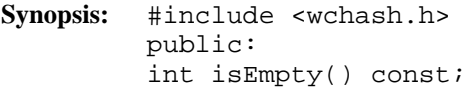

**Semantics:** The isEmpty public member function is used to determine if the hash is empty.

- **Results:** The isEmpty public member function returns zero if it contains at least one entry, non-zero if the hash is empty.
- **See Also:** buckets, entries

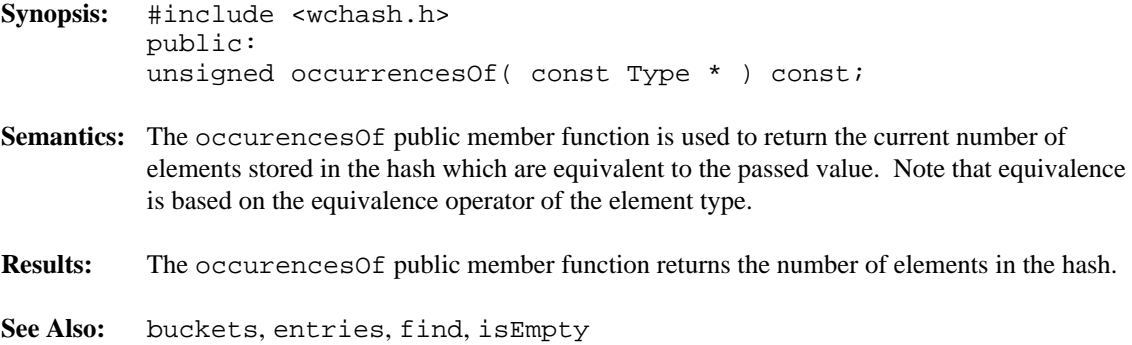

- **Synopsis:** #include <wchash.h> public: WCPtrHashSet & operator =  $($  const WCPtrHashSet &  $)$ ; WCPtrHashTable & operator =( const WCPtrHashTable & );
- **Semantics:** The operator = public member function is the assignment operator for the WCPtrHashTable<Type> and WCPtrHashSet<Type> classes. The left hand side hash is first cleared using the clear member function, and then the right hand side hash is copied. The hash function, exception trap states, and all of the hash elements are copied. If an allocation failure occurs when creating the buckets, the table will be created with zero buckets, and the  $out\_of\_memory$  exception is thrown if it is enabled. If there is not enough memory to copy all of the values or pointers in the hash, then only some will be copied, and the out\_of\_memory exception is thrown if it is enabled. The number of entries will correctly reflect the number copied.
- **Results:** The operator = public member function assigns the left hand side hash to be a copy of the right hand side.
- See Also: clear, WCExcept::out\_of\_memory

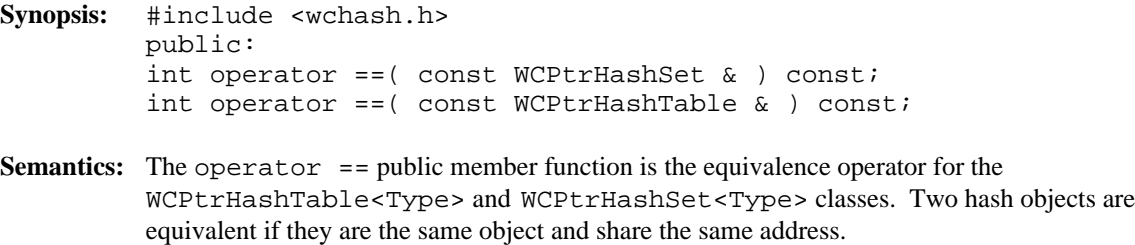

**Results:** A TRUE (non-zero) value is returned if the left hand side and right hand side hash are the same object. A FALSE (zero) value is returned otherwise.

**Synopsis:** #include <wchash.h> public: Type \* remove( const Type \* );

- **Semantics:** The remove public member function is used to remove the specified element from the hash. If an equivalent element is found, the pointer value is returned. Zero is returned if the element is not found. If the hash is a table and there is more than one element equivalent to the specified element, then the first equivalent element added to the table is removed. Note that equivalence is based on the equivalence operator of the element type.
- **Results:** The element is removed from the hash if it found.

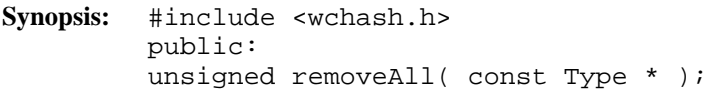

- **Semantics:** The removeAll public member function is used to remove all elements equivalent to the specified element from the hash. Zero is returned if no equivalent elements are found. Note that equivalence is based on the equivalence operator of the element type.
- **Results:** All equivalent elements are removed from the hash.

- **Synopsis:** #include <wchash.h> public: void resize( unsigned );
- **Semantics:** The resize public member function is used to change the number of buckets contained in the hash. If the new number is larger than the previous hash size, then the hash function will be used on all of the stored elements to determine which bucket they should be stored into. Entries are not destroyed or created in the process of being moved. If there is not enough memory to resize the hash, the  $out\_of\_memory$  exception is thrown if it is enabled, and the hash will contain the number of buckets it contained before the resize. If the new number is zero, then the zero buckets exception is thrown if it is enabled, and no resize will be performed. The hash is guaranteed to contain the same number of entries after the resize.
- **Results:** The hash is resized to the new number of buckets.
- See Also: WCExcept::out\_of\_memory, WCExcept::zero\_buckets

#### **Declared:** wchash.h

The WCValHashDict<Key,Value> class is a templated class used to store objects in a dictionary. Dictionaries store values with an associated key, which may be of any type. One example of a dictionary used in everyday life is the phone book. The phone numbers are the data values, and the customer name is the key. An example of a specialized dictionary is a vector, where the key value is the integer index.

As an element is looked up or inserted into the dictionary, the associated key is hashed. Hashing converts the key into a numeric index value which is used to locate the value. The storage area referenced by the hash value is usually called a bucket. If more than one key results in the same hash, the values associated with the keys are placed in a list stored in the bucket. The equality operator of the key's type is used to locate the key-value pairs.

In the description of each member function, the text Key is used to indicate the template parameter defining the type of the indices used to store data in the dictionary. The text Value is used to indicate the template parameter defining the type of the data stored in the dictionary.

The constructor for the WCValHashDict<Key, Value> class requires a hashing function, which given a reference to Key, returns an unsigned value. The returned value modulo the number of buckets determines the bucket into which the key-value pair will be located. The return values of the hash function can be spread over the entire range of unsigned numbers. The hash function return value must be the same for values which are equivalent by the equivalence operator for Key.

Values are copied into the dictionary, which could be undesirable if the stored objects are complicated and copying is expensive. Value dictionaries should not be used to store objects of a base class if any derived types of different sizes would be stored in the dictionary, or if the destructor for a derived class must be called.

The WCExcept class is a base class of the WCValHashDict<Key, Value> class and provides the exceptions member function. This member function controls the exceptions which can be thrown by the WCValHashDict<Key, Value> object. No exceptions are enabled unless they are set by the exceptions member function.

#### **Requirements of Key and Value**

The WCValHashDict<Key,Value> class requires Key to have:

A default constructor (Key::Key()).

A well defined copy constructor (Key: : Key ( const Key & ) ).

A well defined assignment operator ( Key  $\&$  operator = ( const Key  $\&$  )).

A well defined equivalence operator with constant parameters ( int operator ==( const Key & ) const ).

The WCValHashDict<Key, Value> class requires Value to have:

A default constructor (Value::Value()).

A well defined copy constructor (Value::Value( const Value & )).

A well defined assignment operator ( Value  $\&$  operator = ( const Value  $\&$  )).

#### **Public Member Functions**

The following member functions are declared in the public interface:

```
WCValHashDict( unsigned (*hash_fn)( const Key & ), unsigned =
WC_DEFAULT_HASH_SIZE ) ;
WCValHashDict( unsigned (*hash_fn)( const Key & ), unsigned =
WC_DEFAULT_HASH_SIZE, void * (*user_alloc)( size_t size ),
void (*user_dealloc)( void *old, size_t size ) );
WCValHashDict( const WCValHashDict & );
virtual ~WCValHashDict();
static unsigned bitHash( const void *, size_t );
unsigned buckets() const;
void clear();
int contains( const Key & ) const;
unsigned entries() const;
int find( const Key &, Value & ) const;
int findKeyAndValue( const Key &, Key &, Value & ) const;
void forAll( void (*user_fn)( Key, Value, void * ), void * );
int insert( const Key &, const Value & );
int isEmpty() const;
int remove( const Key & );
void resize( unsigned );
```
#### **Public Member Operators**

The following member operators are declared in the public interface:

```
Value & operator []( const Key & );
const Value & operator []( const Key & ) const;
WCValHashDict & operator =( const WCValHashDict & );
int operator ==( const WCValHashDict & ) const;
```
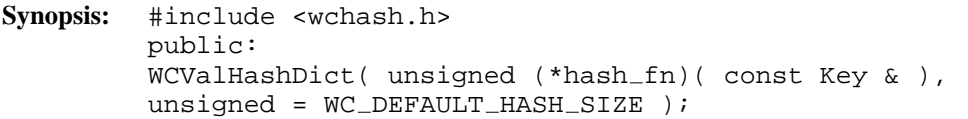

Semantics: The public WCValHashDict<Key, Value> constructor creates an WCValHashDict<Key,Value> object with no entries and with the number of buckets in the second optional parameter, which defaults to the constant WC\_DEFAULT\_HASH\_SIZE (currently defined as 101). The number of buckets specified must be greater than zero, and will be forced to at least one. If the hash dictionary object can be created, but an allocation failure occurs when creating the buckets, the table will be created with zero buckets. If the out of memory exception is enabled, then attempting to insert into a hash table with zero buckets with throw an out\_of\_memory error.

> The hash function hash  $\pm$  fn is used to determine which bucket each key-value pair will be assigned. If no hash function exists, the static member function bitHash is available to help create one.

- **Results:** The public WCValHashDict<Key,Value> constructor creates an initialized WCValHashDict<Key,Value> object with the specified number of buckets and hash function.
- See Also: ~WCValHashDict, bitHash, WCExcept::out\_of\_memory

- **Synopsis:** #include <wchash.h> public:  $WCValHashDict(unsigned (*hash_fn)(const Key >),$  $unsigned = WC\_DEFAULT\_HASH\_SIZE$ , void  $*$  ( $*$ user\_alloc)( size\_t ), void  $(*user_dealloc)$  (void \*, size\_t ) );
- **Semantics:** Allocator and deallocator functions are specified for use when entries are inserted and removed from the hash dictionary. The semantics of this constructor are the same as the constructor without the memory management functions.

The allocation function must return a zero if it cannot perform the allocation. The deallocation function is passed the size as well as the pointer to the data. Your allocation system may take advantage of the characteristic that the allocation function will always be called with the same size value for any particular instantiation of a hash dictionary. To determine the size of the objects that the memory management functions will be required to allocate and free, the following macro may be used: WCValHashDictItemSize( Key, Value )

- **Results:** The public WCValHashDict<Key, Value> constructor creates an initialized WCValHashDict<Key,Value> object with the specified number of buckets and hash function.
- See Also: ~WCValHashDict, bitHash, WCExcept::out\_of\_memory

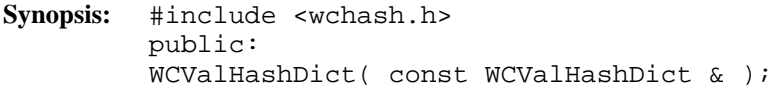

- **Semantics:** The public WCValHashDict<Key, Value> constructor is the copy constructor for the WCValHashDict<Key,Value> class. The new dictionary is created with the same number of buckets, hash function, all values or pointers stored in the dictionary, and the exception trap states. If the hash dictionary object can be created, but an allocation failure occurs when creating the buckets, the table will be created with zero buckets. If there is not enough memory to copy all of the values in the dictionary, then only some will be copied, and the number of entries will correctly reflect the number copied. If all of the elements cannot be copied, then the out\_of\_memory exception is thrown if it is enabled.
- **Results:** The public WCValHashDict<Key, Value> constructor creates an WCValHashDict<Key,Value> object which is a copy of the passed dictionary.
- See Also: ~WCValHashDict, operator =, WCExcept::out\_of\_memory

- **Synopsis:** #include <wchash.h> public: virtual ~WCValHashDict();
- **Semantics:** The public ~WCValHashDict<Key, Value> destructor is the destructor for the WCValHashDict<Key,Value> class. If the number of dictionary elements is not zero and the not\_empty exception is enabled, the exception is thrown. Otherwise, the dictionary elements are cleared using the clear member function. The call to the public ~WCValHashDict<Key,Value> destructor is inserted implicitly by the compiler at the point where the WCValHashDict<Key,Value> object goes out of scope.
- **Results:** The public ~WCValHashDict<Key, Value> destructor destroys an WCValHashDict<Key,Value> object.
- See Also: clear, WCExcept::not\_empty

```
Synopsis: #include <wchash.h>
         public:
         static unsigned bitHash( void *, size_t );
```
**Semantics:** The bitHash public member function can be used to implement a hashing function for any type. A hashing value is generated from the value stored for the number of specified bytes pointed to by the first parameter. For example:

```
unsigned my_hash_fn( const int & key ) {
   return( WCValHashDict<int,String>::bitHash( &key, sizeof( int ) );
}
wCValHashDict<int,String> data_object( &my_hash_fn );
```
- **Results:** The bitHash public member function returns an unsigned value which can be used as the basis of a user defined hash function.
- **See Also:** WCValHashDict

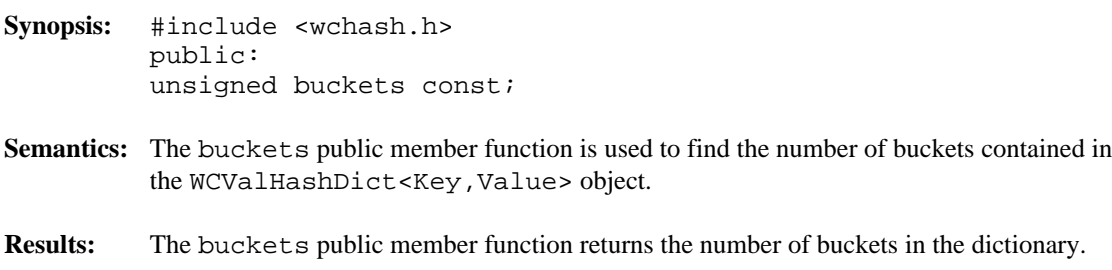

See Also: resize

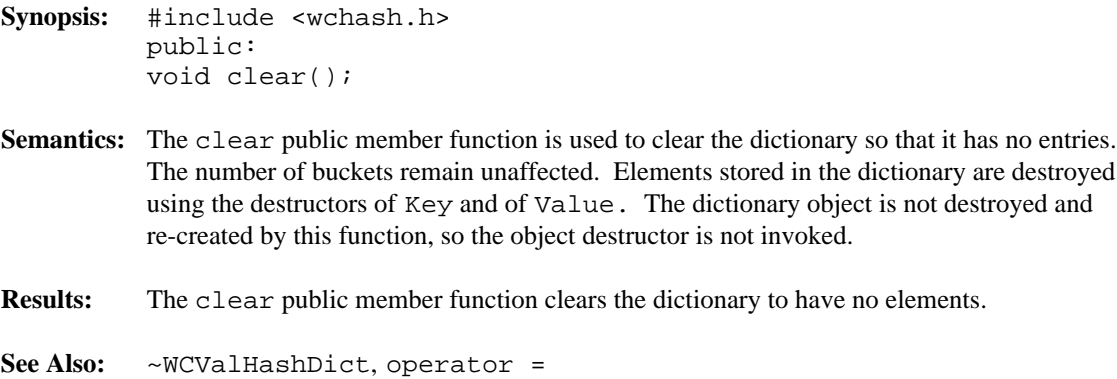

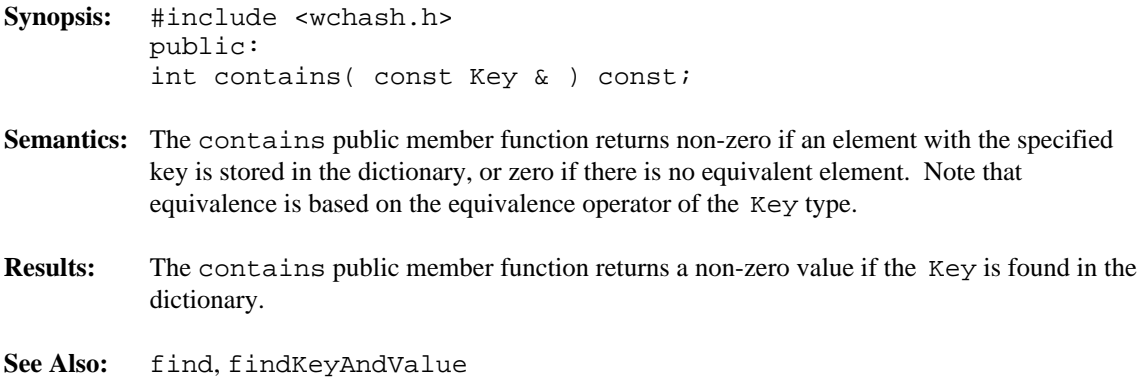

**Synopsis:** #include <wchash.h> public: unsigned entries() const;

- Semantics: The entries public member function is used to return the current number of elements stored in the dictionary.
- **Results:** The entries public member function returns the number of elements in the dictionary.
- **See Also:** buckets, isEmpty

**Synopsis:** #include <wchash.h> public: int find( const Key &, Value & ) const;

- **Semantics:** The find public member function is used to find an element with an equivalent key in the dictionary. If an equivalent element is found, a non-zero value is returned. The reference to a Value passed as the second argument is assigned the found element's Value. Zero is returned if the element is not found. Note that equivalence is based on the equivalence operator of the Key type.
- **Results:** The element equivalent to the passed key is located in the dictionary.

**See Also:** findKeyAndValue

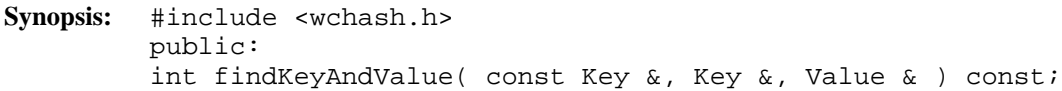

- **Semantics:** The findKeyAndValue public member function is used to find an element in the dictionary with an key equivalent to the first parameter. If an equivalent element is found, a non-zero value is returned. The reference to a Key passed as the second parameter is assigned the found element's key. The reference to a Value passed as the third argument is assigned the found element's Value. Zero is returned if the element is not found. Note that equivalence is based on the equivalence operator of the Key type.
- **Results:** The element equivalent to the passed key is located in the dictionary.
- **See Also:** findKeyAndValue

**Synopsis:** #include <wchash.h> public: void forAll( void (\*user\_fn)( Key, Value, void \* ), void \* );

**Semantics:** The forAll public member function causes the user supplied function to be invoked for every key-value pair in the dictionary. The user function has the prototype

void user\_func( Key key, Value value, void \* data );

As the elements are visited, the user function is invoked with the Key and Value components of the element passed as the first two parameters. The second parameter of the forAll function is passed as the third parameter to the user function. This value can be used to pass any appropriate data from the main code to the user function.

- **Results:** The elements in the dictionary are all visited, with the user function being invoked for each one.
- See Also: find, findKeyAndValue

```
Synopsis: #include <wchash.h>
         public:
         int insert( const Key &, const Value & );
```
**Semantics:** The insert public member function inserts a key and value into the dictionary, using the hash function on the key to determine to which bucket it should be stored. If allocation of the node to store the key-value pair fails, then the  $out\_of\_memory$  exception is thrown if it is enabled. If the exception is not enabled, the insert will not be completed.

> At some point, the number of buckets initially selected may be too small for the number of elements inserted. The resize of the dictionary can be controlled by the insertion mechanism by using WCValHashDict as a base class, and providing an insert member function to do a resize when appropriate. This insert could then call WCValHashDict::insert to insert the element. Note that copy constructors and assignment operators are not inherited in your class, but you can provide the following inline definitions (assuming that the class inherited from WCValHashDict is named MyHashDict):

```
inline MyHashDict( const MyHashDict &orig ) : WCValHashDict( orig ) \{\}\inline MyHashDict &operator=( const MyHashDict &orig ) {
   return( WCValHashDict::operator=( orig ) );
}
```
**Results:** The insert public member function inserts a key and value into the dictionary. If the insert is successful, a non-zero will returned. A zero will be returned if the insert fails.

See Also: operator =, WCExcept::out\_of\_memory

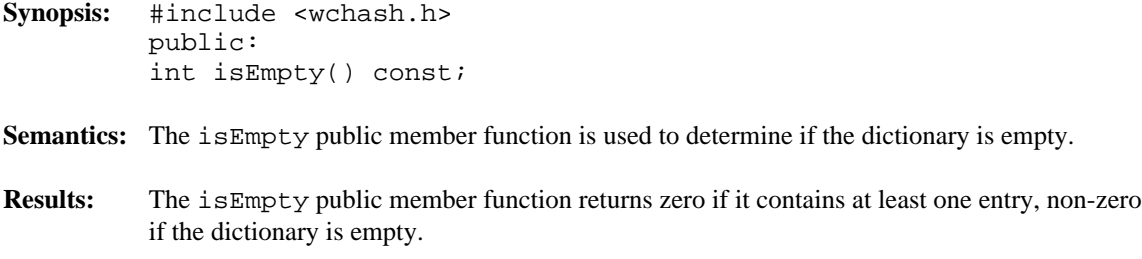

**See Also:** buckets, entries

```
Synopsis: #include <wchash.h>
         public:
         Value & operator[]( const Key & );
```
**Semantics:** operator [] is the dictionary index operator. A reference to the object stored in the dictionary with the given Key is returned. If no equivalent element is found, then a new key-value pair is created with the specified Key value, and initialized with the default constructor. The returned reference can then be assigned to, so that insertions can be made with the operator.

> WCValHashDict<int,String> data\_object( &my\_hash\_fn ); data object[ 5 ] = "Hello";

If an allocation error occurs while inserting a new key-value pair, then the  $out\_of\_memory$  exception is thrown if it is enabled. If the exception is not enabled, then a reference to address zero will be returned. This will result in a run-time error on systems which trap address zero references.

- **Results:** The operator [] public member function returns a reference to the element at the given key value. If the key does not exist, a reference to a created element is returned. The result of the operator may be assigned to.
- See Also: WCExcept::out\_of\_memory

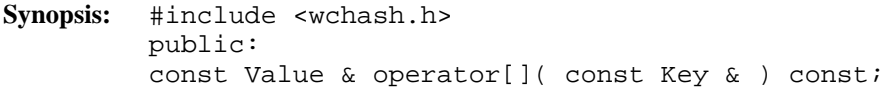

- Semantics: operator [] is the dictionary index operator. A constant reference to the object stored in the dictionary with the given Key is returned. If no equivalent element is found, then the index\_range exception is thrown if it is enabled. If the exception is not enabled, then a reference to address zero will be returned. This will result in a run-time error on systems which trap address zero references.
- **Results:** The operator [] public member function returns a constant reference to the element at the given key value. The result of the operator may not be assigned to.
- See Also: WCExcept::index\_range

- **Synopsis:** #include <wchash.h> public: WCValHashDict & operator = ( const WCValHashDict & );
- **Semantics:** The operator = public member function is the assignment operator for the WCValHashDict<Key,Value> class. The left hand side dictionary is first cleared using the clear member function, and then the right hand side dictionary is copied. The hash function, exception trap states, and all of the dictionary elements are copied. If an allocation failure occurs when creating the buckets, the table will be created with zero buckets, and the out of memory exception is thrown if it is enabled. If there is not enough memory to copy all of the values or pointers in the dictionary, then only some will be copied, and the out of memory exception is thrown if it is enabled. The number of entries will correctly reflect the number copied.
- **Results:** The operator = public member function assigns the left hand side dictionary to be a copy of the right hand side.
- See Also: clear, WCExcept::out\_of\_memory

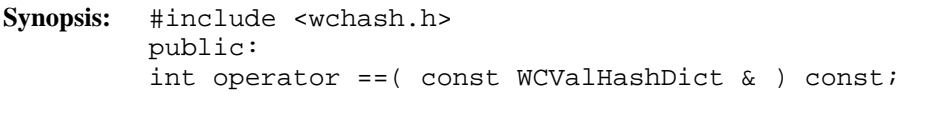

- **Semantics:** The operator == public member function is the equivalence operator for the WCValHashDict<Key,Value> class. Two dictionary objects are equivalent if they are the same object and share the same address.
- **Results:** A TRUE (non-zero) value is returned if the left hand side and right hand side dictionary are the same object. A FALSE (zero) value is returned otherwise.

**Synopsis:** #include <wchash.h> public: int remove( const Key & );

- **Semantics:** The remove public member function is used to remove the specified element from the dictionary. If an equivalent element is found, a non-zero value is returned. Zero is returned if the element is not found. Note that equivalence is based on the equivalence operator of the Key type.
- **Results:** The element is removed from the dictionary if it found.

- **Synopsis:** #include <wchash.h> public: void resize( unsigned );
- **Semantics:** The resize public member function is used to change the number of buckets contained in the dictionary. If the new number is larger than the previous dictionary size, then the hash function will be used on all of the stored elements to determine which bucket they should be stored into. Entries are not destroyed or created in the process of being moved. If there is not enough memory to resize the dictionary, the  $out\_of\_memory$  exception is thrown if it is enabled, and the dictionary will contain the number of buckets it contained before the resize. If the new number is zero, then the zero\_buckets exception is thrown if it is enabled, and no resize will be performed. The dictionary is guaranteed to contain the same number of entries after the resize.
- **Results:** The dictionary is resized to the new number of buckets.
- See Also: WCExcept::out\_of\_memory, WCExcept::zero\_buckets
#### **Declared:** wchash.h

WCValHashTable<Type> and WCValHashSet<Type> classes are templated classes used to store objects in a hash. A hash saves objects in such a way as to make it efficient to locate and retrieve an element. As an element is looked up or inserted into the hash, the value of the element is hashed. Hashing results in a numeric index which is used to locate the value. The storage area referenced by the hash value is usually called a bucket. If more than one element results in the same hash, the value associated with the hash is placed in a list stored in the bucket. A hash table allows more than one copy of an element that is equivalent, while the hash set allows only one copy. The equality operator of the element's type is used to locate the value.

In the description of each member function, the text Type is used to indicate the template parameter defining the type of the data to be stored in the hash.

The constructor for the WCValHashTable<Type> and WCValHashSet<Type> classes requires a hashing function, which given a reference to Type, returns an unsigned value. The returned value modulo the number of buckets determines the bucket into which the element will be located. The return values of the hash function can be spread over the entire range of unsigned numbers. The hash function return value must be the same for values which are equivalent by the equivalence operator for Type.

Values are copied into the hash, which could be undesirable if the stored objects are complicated and copying is expensive. Value hashes should not be used to store objects of a base class if any derived types of different sizes would be stored in the hash, or if the destructor for a derived class must be called.

The WCExcept class is a base class of the WCValHashTable<Type> and WCValHashSet<Type> classes and provides the exceptions member function. This member function controls the exceptions which can be thrown by the WCValHashTable<Type> and WCValHashSet<Type> objects. No exceptions are enabled unless they are set by the exceptions member function.

#### **Requirements of Type**

The WCValHashTable<Type> and WCValHashSet<Type> classes requires Type to have:

A default constructor (  $Type: Type()$  ).

A well defined copy constructor ( Type::Type( const Type & ) ).

A well defined assignment operator ( Type & operator =  $($  const Type &  $)$  ).

A well defined equivalence operator with constant parameters ( int operator ==( const Type  $\&$  ) const).

#### **Public Member Functions**

The following member functions are declared in the public interface:

```
WCValHashSet( unsigned (*hash_fn)( const Type & ), unsigned =
WC_DEFAULT_HASH_SIZE ) ;
WCValHashSet( unsigned (*hash_fn)( const Type & ), unsigned =
WC_DEFAULT_HASH_SIZE, void * (*user_alloc)( size_t size ),
void (*user_dealloc) (void *old, size_t size ) );
WCValHashSet( const WCValHashSet & );
virtual ~WCValHashSet();
WCValHashTable( unsigned (*hash_fn) ( const Type & ), unsigned
= WC_DEFAULT_HASH_SIZE );
WCValHashTable( unsigned (*hash_fn)( const Type & ), unsigned
= WC_DEFAULT_HASH_SIZE, void * (*user_alloc)( size_t size ),
void (*user_dealloc) (void *old, size_t size ) );
WCValHashTable( const WCValHashTable & );
virtual ~WCValHashTable();
static unsigned bitHash( const void *, size_t );
unsigned buckets() const;
void clear();
int contains( const Type & ) const;
unsigned entries() const;
int find( const Type &, Type & ) const;
void forAll( void (*user_fn)( Type, void * ), void * );
int insert( const Type & );
int isEmpty() const;
int remove( const Type & );
void resize( unsigned );
```
The following public member functions are available for the WCValHashTable class only:

```
unsigned occurrencesOf( const Type & ) const;
unsigned removeAll( const Type & );
```
#### **Public Member Operators**

The following member operators are declared in the public interface:

```
WCValHashSet & operator =( const WCValHashSet & );
int operator ==( const WCValHashSet & ) const;
WCValHashTable & operator =( const WCValHashTable & );
int operator ==( const WCValHashTable & ) const;
```
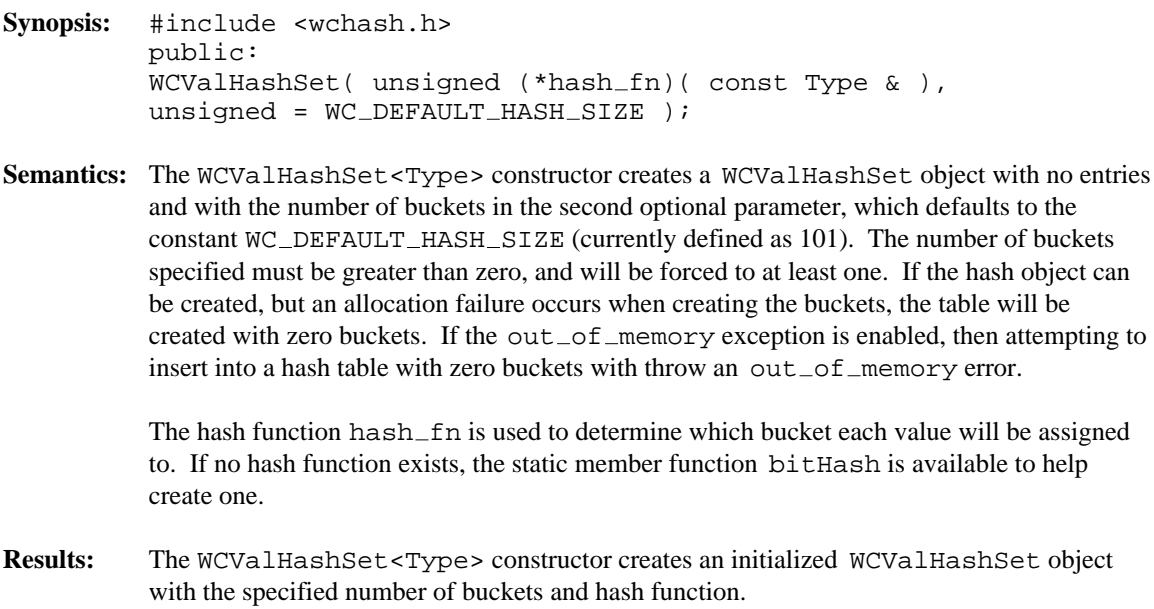

See Also: ~WCValHashSet, bitHash, WCExcept::out\_of\_memory

- **Synopsis:** #include <wchash.h> public: WCValHashSet( unsigned (\*hash\_fn)( const Type & ),  $unsigned = WC\_DEFAULT\_HASH\_SIZE$ , void  $*$  (\*user\_alloc)( size\_t ), void  $(*user_dealloc)$  (void \*, size\_t ) );
- **Semantics:** Allocator and deallocator functions are specified for use when entries are inserted and removed from the hash. The semantics of this constructor are the same as the constructor without the memory management functions.

The allocation function must return a zero if it cannot perform the allocation. The deallocation function is passed the size as well as the pointer to the data. Your allocation system may take advantage of the characteristic that the allocation function will always be called with the same size value for any particular instantiation of a hash. To determine the size of the objects that the memory management functions will be required to allocate and free, the following macro may be used: WCValHashSetItemSize( Type )

- **Results:** The WCValHashSet<Type> constructor creates an initialized WCValHashSet object with the specified number of buckets and hash function.
- See Also:  $\sim$ WCValHashSet, bitHash, WCExcept::out\_of\_memory

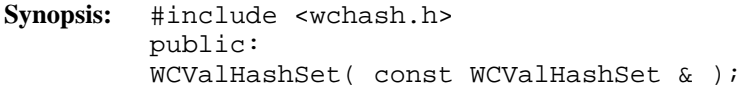

- **Semantics:** The WCValHashSet<Type> is the copy constructor for the WCValHashSet class. The new hash is created with the same number of buckets, hash function, all values or pointers stored in the hash, and the exception trap states. If the hash object can be created, but an allocation failure occurs when creating the buckets, the hash will be created with zero buckets. If there is not enough memory to copy all of the values, then only some will be copied, and the number of entries will correctly reflect the number copied. If all of the elements cannot be copied, then the  $out\_of\_memory$  exception is thrown if it is enabled.
- **Results:** The WCValHashSet<Type> constructor creates a WCValHashSet object which is a copy of the passed hash.
- See Also: ~WCValHashSet, operator =, WCExcept::out\_of\_memory

- **Synopsis:** #include <wchash.h> public: virtual ~WCValHashSet();
- Semantics: The WCValHashSet<Type> destructor is the destructor for the WCValHashSet class. If the number of elements is not zero and the not\_empty exception is enabled, the exception is thrown. Otherwise, the hash elements are cleared using the clear member function. The call to the WCValHashSet<Type> destructor is inserted implicitly by the compiler at the point where the WCValHashSet object goes out of scope.
- **Results:** The call to the WCValHashSet<Type> destructor destroys a WCValHashSet object.
- See Also: clear, WCExcept::not\_empty

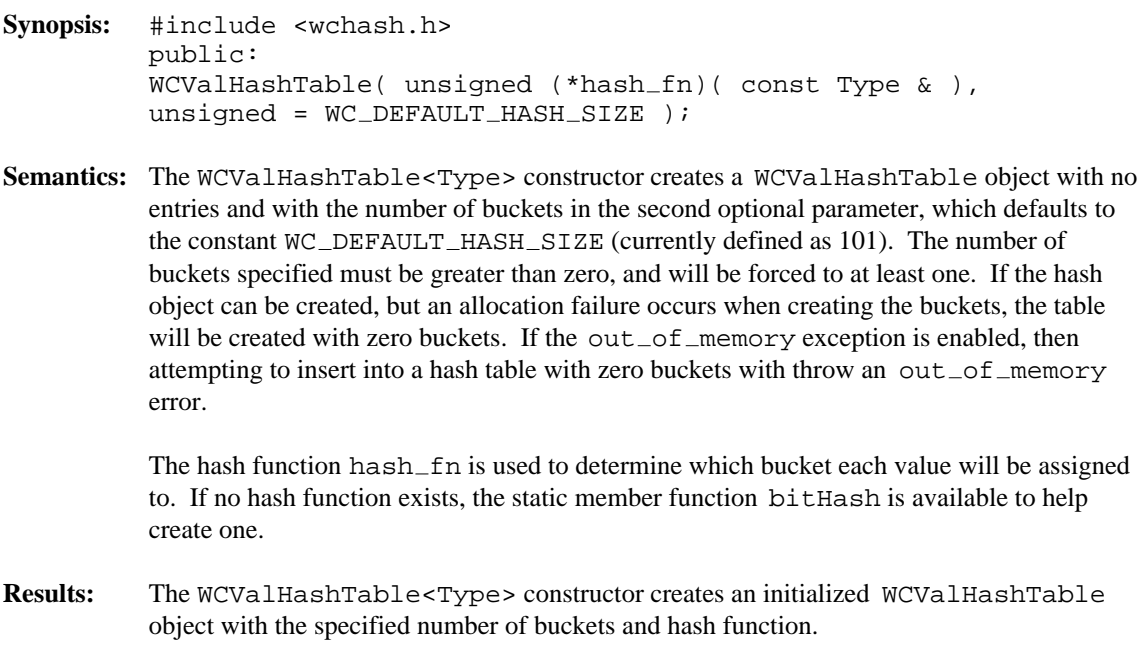

See Also: ~WCValHashTable, bitHash, WCExcept::out\_of\_memory

- **Synopsis:** #include <wchash.h> public: WCValHashTable( unsigned (\*hash\_fn)( const Type & ),  $unsigned = WC\_DEFAULT\_HASH\_SIZE$ , void  $*$  (\*user\_alloc)( size\_t ), void  $(*user_dealloc)$  (void \*, size\_t ) );
- **Semantics:** Allocator and deallocator functions are specified for use when entries are inserted and removed from the hash. The semantics of this constructor are the same as the constructor without the memory management functions.

The allocation function must return a zero if it cannot perform the allocation. The deallocation function is passed the size as well as the pointer to the data. Your allocation system may take advantage of the characteristic that the allocation function will always be called with the same size value for any particular instantiation of a hash. To determine the size of the objects that the memory management functions will be required to allocate and free, the following macro may be used: WCValHashTableItemSize( Type )

- **Results:** The WCValHashTable<Type> constructor creates an initialized WCValHashTable object with the specified number of buckets and hash function.
- **See Also:** ~WCValHashTable, bitHash, WCExcept::out\_of\_memory

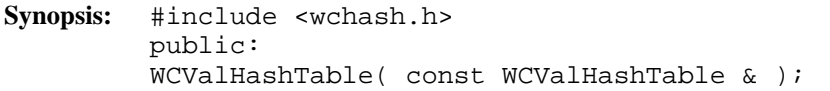

- **Semantics:** The WCValHashTable<Type> is the copy constructor for the WCValHashTable class. The new hash is created with the same number of buckets, hash function, all values or pointers stored in the hash, and the exception trap states. If the hash object can be created, but an allocation failure occurs when creating the buckets, the hash will be created with zero buckets. If there is not enough memory to copy all of the values, then only some will be copied, and the number of entries will correctly reflect the number copied. If all of the elements cannot be copied, then the  $out\_of\_memory$  exception is thrown if it is enabled.
- **Results:** The WCValHashTable<Type> constructor creates a WCValHashTable object which is a copy of the passed hash.
- See Also: ~WCValHashTable, operator =, WCExcept::out\_of\_memory

- **Synopsis:** #include <wchash.h> public: virtual ~WCValHashTable();
- **Semantics:** The WCValHashTable<Type> destructor is the destructor for the WCValHashTable class. If the number of elements is not zero and the not\_empty exception is enabled, the exception is thrown. Otherwise, the hash elements are cleared using the clear member function. The call to the WCValHashTable<Type> destructor is inserted implicitly by the compiler at the point where the WCValHashTable object goes out of scope.
- **Results:** The call to the WCValHashTable<Type> destructor destroys a WCValHashTable object.
- See Also: clear, WCExcept::not\_empty

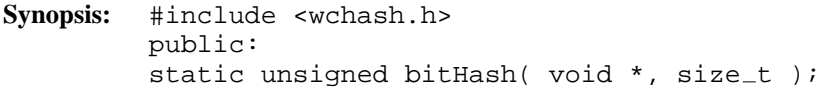

**Semantics:** The bitHash public member function can be used to implement a hashing function for any type. A hashing value is generated from the value stored for the number of specified bytes pointed to by the first parameter. For example:

```
unsigned my_hash_fn( const int & elem ) {
   return( WCValHashSet<int,String>::bitHash(&elem, sizeof(int));
}
WCValHashSet<int> data object( &my hash fn );
```
- **Results:** The bitHash public member function returns an unsigned value which can be used as the basis of a user defined hash function.
- **See Also:** WCValHashSet, WCValHashTable

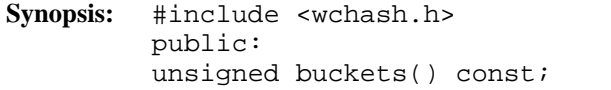

- **Semantics:** The buckets public member function is used to find the number of buckets contained in the hash object.
- **Results:** The buckets public member function returns the number of buckets in the hash.

**See Also:** resize

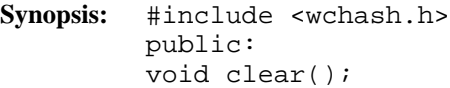

- **Semantics:** The clear public member function is used to clear the hash so that it has no entries. The number of buckets remain unaffected. Elements stored in the hash are destroyed using the destructors of Type. The hash object is not destroyed and re-created by this function, so the object destructor is not invoked.
- **Results:** The clear public member function clears the hash to have no elements.
- **See Also:** ~WCValHashSet, ~WCValHashTable, operator =

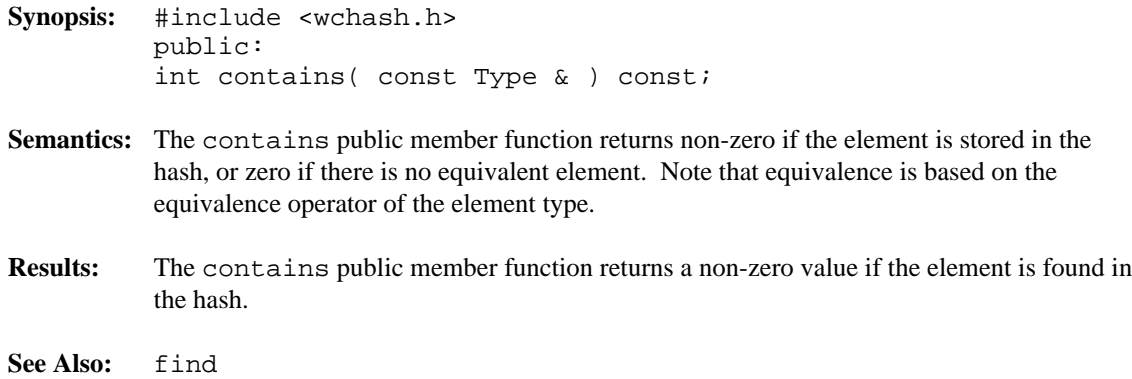

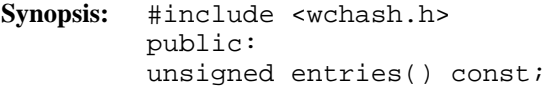

- Semantics: The entries public member function is used to return the current number of elements stored in the hash.
- **Results:** The entries public member function returns the number of elements in the hash.
- **See Also:** buckets, isEmpty

**Synopsis:** #include <wchash.h> public: int find( const Type &, Type & ) const;

- **Semantics:** The find public member function is used to find an element with an equivalent key in the hash. If an equivalent element is found, a non-zero value is returned. The reference to the element passed as the second argument is assigned the found element's value. Zero is returned if the element is not found. Note that equivalence is based on the equivalence operator of the element type.
- **Results:** The element equivalent to the passed key is located in the hash.

```
Synopsis: #include <wchash.h>
         public:
         void forAll(
         void (*user_fn)( Type, void * ),
         void * );
```
**Semantics:** The forAll public member function causes the user supplied function to be invoked for every value in the hash. The user function has the prototype

void user\_func( Type & value, void \* data );

As the elements are visited, the user function is invoked with the element passed as the first. The second parameter of the forAll function is passed as the second parameter to the user function. This value can be used to pass any appropriate data from the main code to the user function.

**Results:** The elements in the hash are all visited, with the user function being invoked for each one.

**See Also:** find

- **Synopsis:** #include <wchash.h> public: int insert( const Type & );
- **Semantics:** The insert public member function inserts a value into the hash, using the hash function to determine to which bucket it should be stored. If allocation of the node to store the value fails, then the out  $\circ$  memory exception is thrown if it is enabled. If the exception is not enabled, the insert will not be completed.

With a WCValHashSet, there must be only one equivalent element in the set. If an element equivalent to the inserted element is already in the hash set, the hash set will remain unchanged, and the not\_unique exception is thrown if it is enabled. If the exception is not enabled, the insert will not be completed.

At some point, the number of buckets initially selected may be too small for the number of elements inserted. The resize of the hash can be controlled by the insertion mechanism by using WCValHashSet (or WCValHashTable) as a base class, and providing an insert member function to do a resize when appropriate. This insert could then call WCValHashSet::insert (or WCValHashTable::insert) to insert the element. Note that copy constructors and assignment operators are not inherited in your class, but you can provide the following inline definitions (assuming that the class inherited from WCValHashTable is named MyHashTable):

```
inline MyHashTable( const MyHashTable &orig )
     : WCValHashTable( orig ) {};
inline MyHashTable &operator=( const MyHashTable &orig ) {
   return( WCValHashTable::operator=( orig ) );
}
```
**Results:** The insert public member function inserts a value into the hash. If the insert is successful, a non-zero will returned. A zero will be returned if the insert fails.

See Also: operator =, WCExcept::out\_of\_memory

**Synopsis:** #include <wchash.h> public: int isEmpty() const;

**Semantics:** The isEmpty public member function is used to determine if the hash is empty.

- **Results:** The isEmpty public member function returns zero if it contains at least one entry, non-zero if the hash is empty.
- **See Also:** buckets, entries

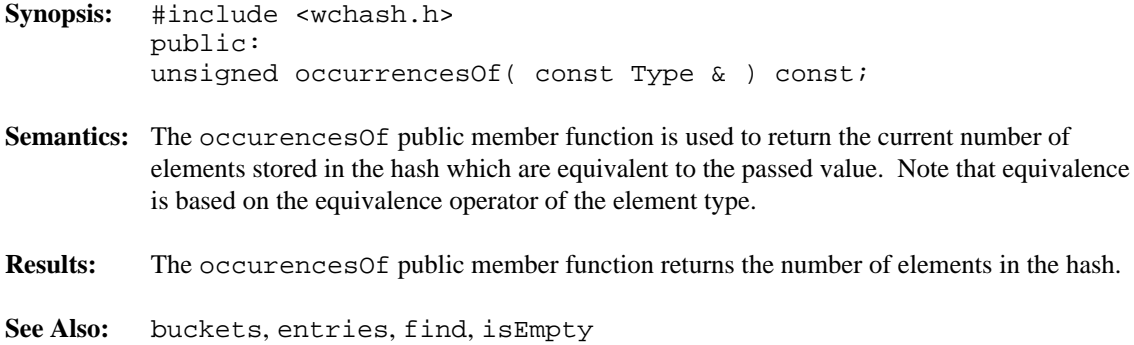

- **Synopsis:** #include <wchash.h> public: WCValHashSet & operator = ( const WCValHashSet & ); WCValHashTable & operator =( const WCValHashTable & );
- **Semantics:** The operator = public member function is the assignment operator for the WCValHashTable<Type> and WCValHashSet<Type> classes. The left hand side hash is first cleared using the clear member function, and then the right hand side hash is copied. The hash function, exception trap states, and all of the hash elements are copied. If an allocation failure occurs when creating the buckets, the table will be created with zero buckets, and the  $out\_of\_memory$  exception is thrown if it is enabled. If there is not enough memory to copy all of the values or pointers in the hash, then only some will be copied, and the  $out\_of\_memory$  exception is thrown if it is enabled. The number of entries will correctly reflect the number copied.
- **Results:** The operator = public member function assigns the left hand side hash to be a copy of the right hand side.
- See Also: clear, WCExcept::out\_of\_memory

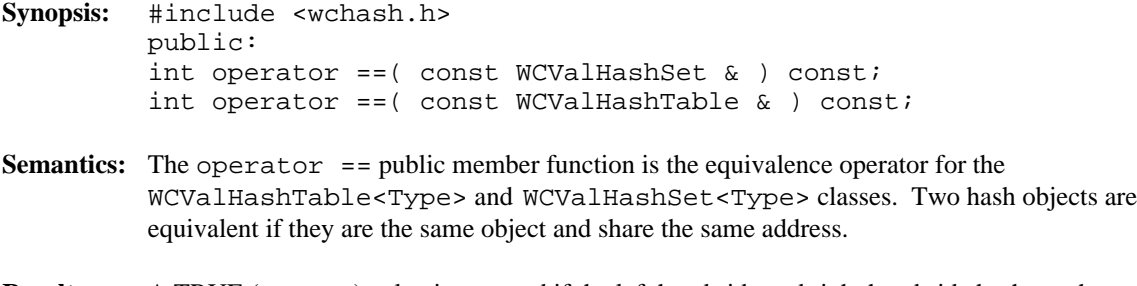

**Results:** A TRUE (non-zero) value is returned if the left hand side and right hand side hash are the same object. A FALSE (zero) value is returned otherwise.

**Synopsis:** #include <wchash.h> public: int remove( const Type & );

- **Semantics:** The remove public member function is used to remove the specified element from the hash. If an equivalent element is found, a non-zero value is returned. Zero is returned if the element is not found. If the hash is a table and there is more than one element equivalent to the specified element, then the first equivalent element added to the table is removed. Note that equivalence is based on the equivalence operator of the element type.
- **Results:** The element is removed from the hash if it found.

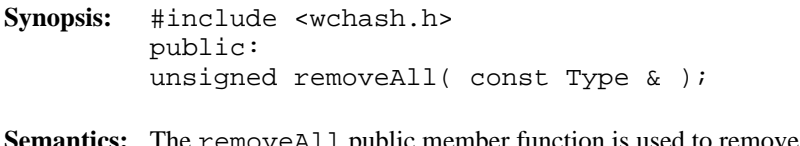

- **Semantics:** The removeAll public member function is used to remove all elements equivalent to the specified element from the hash. Zero is returned if no equivalent elements are found. Note that equivalence is based on the equivalence operator of the element type.
- **Results:** All equivalent elements are removed from the hash.

- **Synopsis:** #include <wchash.h> public: void resize( unsigned );
- **Semantics:** The resize public member function is used to change the number of buckets contained in the hash. If the new number is larger than the previous hash size, then the hash function will be used on all of the stored elements to determine which bucket they should be stored into. Entries are not destroyed or created in the process of being moved. If there is not enough memory to resize the hash, the  $out\_of\_memory$  exception is thrown if it is enabled, and the hash will contain the number of buckets it contained before the resize. If the new number is zero, then the zero buckets exception is thrown if it is enabled, and no resize will be performed. The hash is guaranteed to contain the same number of entries after the resize.
- **Results:** The hash is resized to the new number of buckets.
- See Also: WCExcept::out\_of\_memory, WCExcept::zero\_buckets

# *11 Hash Iterators*

Hash iterators are used to step through a hash one or more elements at a time. Iterators which are newly constructed or reset are positioned before the first element in the hash. The hash may be traversed one element at a time using the pre-increment or call operator. An increment operation causing the iterator to be positioned after the end of the hash returns zero. Further increments will cause the undef\_iter exception to be thrown, if it is enabled. The WCIterExcept class provides the common exception handling control interface for all of the iterators.

Since the iterator classes are all template classes, most of the functionality was derived from common base classes. In the listing of class member functions, those public member functions which appear to be in the iterator class but are actually defined in the common base class are identified as if they were explicitly specified in the iterator class.

#### **Declared:** wchiter.h

The WCPtrHashDictIter<Key, Value> class is the templated class used to create iterator objects for WCPtrHashDict<Key,Value> objects. In the description of each member function, the text Key is used to indicate the template parameter defining the type of the indices pointed to by the pointers stored in the dictionary. The text Value is used to indicate the template parameter defining the type of the data pointed to by the pointers stored in the dictionary. The WCIterExcept class is a base class of the WCPtrHashDictIter<Key,Value> class and provides the exceptions member function. This member function controls the exceptions which can be thrown by the WCPtrHashDictIter<Key,Value> object. No exceptions are enabled unless they are set by the exceptions member function.

#### **Public Member Functions**

The following member functions are declared in the public interface:

```
WCPtrHashDictIter();
WCPtrHashDictIter( const WCPtrHashDict<Key,Value> & );
~WCPtrHashDictIter();
const WCPtrHashDict<Key,Value> *container() const;
Key *key();
void reset();
void reset( WCPtrHashDict<Key, Value> & );
Value * value();
```
#### **Public Member Operators**

The following member operators are declared in the public interface:

```
int operator ()();
int operator ++();
```
**Synopsis:** #include <wchiter.h> public: WCPtrHashDictIter();

- Semantics: The public WCPtrHashDictIter<Key, Value> constructor is the default constructor for the class and initializes the iterator with no hash to operate on. The reset member function must be called to provide the iterator with a hash to iterate over.
- **Results:** The public WCPtrHashDictIter<Key,Value> constructor creates an initialized WCPtrHashDictIter hash iterator object.
- **See Also:** ~WCPtrHashDictIter, reset

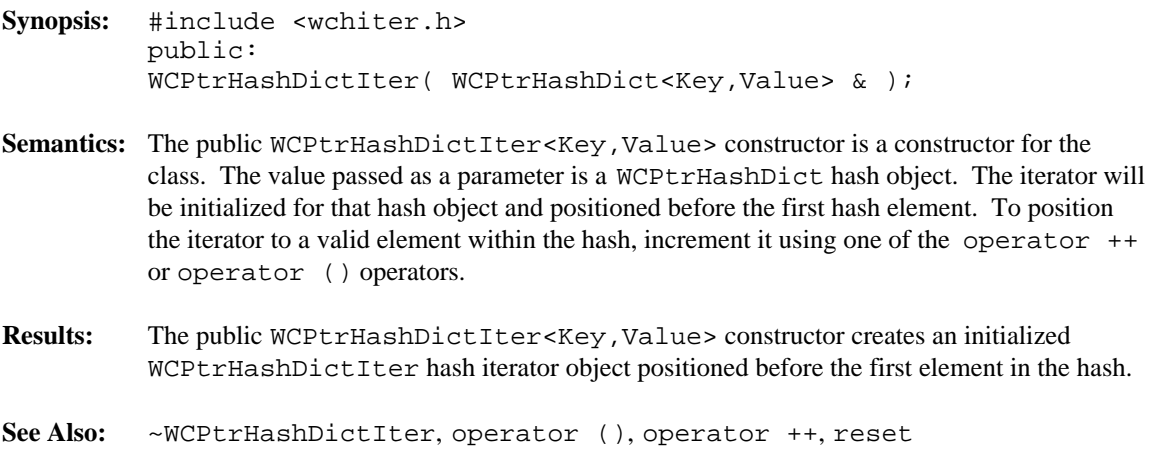

**Synopsis:** #include <wchiter.h> public: ~WCPtrHashDictIter();

- Semantics: The public ~WCPtrHashDictIter<Key, Value> destructor is the destructor for the class. The call to the destructor is inserted implicitly by the compiler at the point where the WCPtrHashDictIter hash iterator object goes out of scope.
- **Results:** The WCPtrHashDictIter hash iterator object is destroyed.
- **See Also:** WCPtrHashDictIter

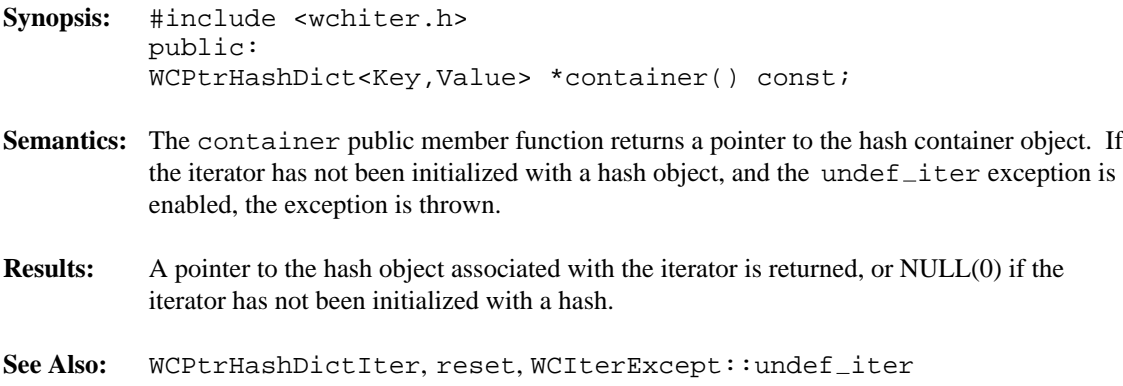

# **Synopsis:** #include <wchiter.h> public: Key \*key(); **Semantics:** The key public member function returns a pointer to the Key value of the hash item at the current iterator position. If the iterator is not associated with a hash, or the iterator position is either before the first element or past the last element in the hash, the current iterator position is undefined. In this case the undef $\_item$  exception is thrown, if enabled. **Results:** A pointer to Key at the current iterator element is returned. If the current element is undefined, an undefined pointer is returned. See Also: operator (), operator ++, reset, WCIterExcept::undef\_item

- **Synopsis:** #include <wchiter.h> public: int operator ()();
- **Semantics:** The operator () public member function is the call operator for the class. The hash element which follows the current item is set to be the new current item. If the previous current item was the last element in the hash, the iterator is positioned after the end of the hash.

The operator () public member function has the same semantics as the pre-increment operator, operator ++.

If the iterator was positioned before the first hash element, the current item will be set to the first element. If the hash is empty, the iterator will be positioned after the end of the hash.

If the iterator is not associated with a hash or the iterator position before the increment was past the last element the hash, the undef\_iter exception is thrown, if enabled.

- **Results:** The operator () public member function returns a non-zero value if the iterator is positioned on a hash item. Zero(0) is returned when the iterator is incremented past the end of the hash.
- See Also: operator ++, reset, WCIterExcept::undef\_iter

**Synopsis:** #include <wchiter.h> public: int operator ++();

**Semantics:** The operator  $++$  public member function is the pre-increment operator for the class. The hash element which follows the current item is set to be the new current item. If the previous current item was the last element in the hash, the iterator is positioned after the end of the hash.

> The operator ++ public member function has the same semantics as the call operator, operator ().

The current item will be set to the first hash element if the iterator was positioned before the first element in the hash. If the hash is empty, the iterator will be positioned after the end of the hash.

If the iterator is not associated with a hash or the iterator position before the increment was past the last element the hash, the undef\_iter exception is thrown, if enabled.

**Results:** The operator  $++$  public member function returns a non-zero value if the iterator is positioned on a hash item. Zero(0) is returned when the iterator is incremented past the end of the hash.

See Also: operator (), reset, WCIterExcept::undef\_iter

**Synopsis:** #include <wchiter.h> public: void reset();

- **Semantics:** The reset public member function resets the iterator to the initial state, positioning the iterator before the first element in the associated hash.
- **Results:** The iterator is positioned before the first hash element.
- **See Also:** WCPtrHashDictIter, container
**Synopsis:** #include <wchiter.h> public: void reset( WCPtrHashDict<Key, Value> & ); **Semantics:** The reset public member function resets the iterator to operate on the specified hash. The

- iterator is positioned before the first element in the hash.
- **Results:** The iterator is positioned before the first element of the specified hash.
- **See Also:** WCPtrHashDictIter, container

**Synopsis:** #include <wchiter.h> public: Value \*value();

**Semantics:** The value public member function returns a pointer to the Value the current iterator position.

> If the iterator is not associated with a hash, or the iterator position is either before the first element or past the last element in the hash, the current iterator position is undefined. In this case the undef $\_item$  exception is thrown, if enabled.

- **Results:** A pointer to the Value at the current iterator element is returned. If the current element is undefined, an undefined pointer is returned.
- See Also: operator (), operator ++, reset, WCIterExcept::undef\_item

**Declared:** wchiter.h

The WCValHashDictIter<Key, Value> class is the templated class used to create iterator objects for WCValHashDict<Key,Value> objects. In the description of each member function, the text Key is used to indicate the template parameter defining the type of the indices used to store data in the dictionary. The text Value is used to indicate the template parameter defining the type of the data stored in the dictionary. The WCIterExcept class is a base class of the WCValHashDictIter<Key,Value> class and provides the exceptions member function. This member function controls the exceptions which can be thrown by the WCValHashDictIter<Key,Value> object. No exceptions are enabled unless they are set by the exceptions member function.

### **Public Member Functions**

The following member functions are declared in the public interface:

```
WCValHashDictIter();
WCValHashDictIter( const WCValHashDict<Key,Value> & );
~WCValHashDictIter();
const WCValHashDict<Key,Value> *container() const;
Key key();
void reset();
void reset( WCValHashDict<Key, Value> & );
Value value();
```
#### **Public Member Operators**

The following member operators are declared in the public interface:

```
int operator ()();
int operator ++();
```
- **Synopsis:** #include <wchiter.h> public: WCValHashDictIter();
- Semantics: The public WCValHashDictIter<Key, Value> constructor is the default constructor for the class and initializes the iterator with no hash to operate on. The reset member function must be called to provide the iterator with a hash to iterate over.
- **Results:** The public WCValHashDictIter<Key,Value> constructor creates an initialized WCValHashDictIter hash iterator object.
- **See Also:** ~WCValHashDictIter, reset

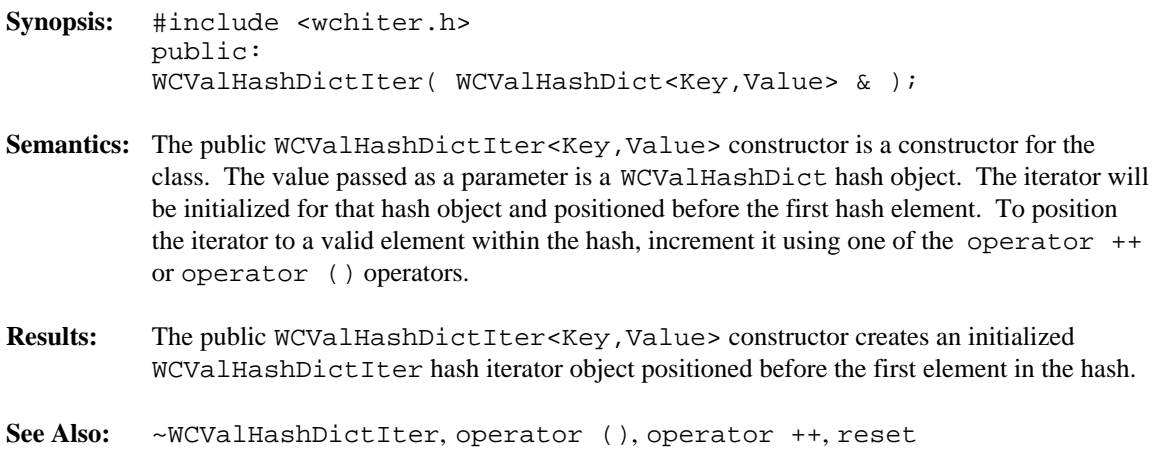

**Synopsis:** #include <wchiter.h> public: ~WCValHashDictIter();

- **Semantics:** The public ~WCValHashDictIter<Key,Value> destructor is the destructor for the class. The call to the destructor is inserted implicitly by the compiler at the point where the WCValHashDictIter hash iterator object goes out of scope.
- **Results:** The WCValHashDictIter hash iterator object is destroyed.
- **See Also:** WCValHashDictIter

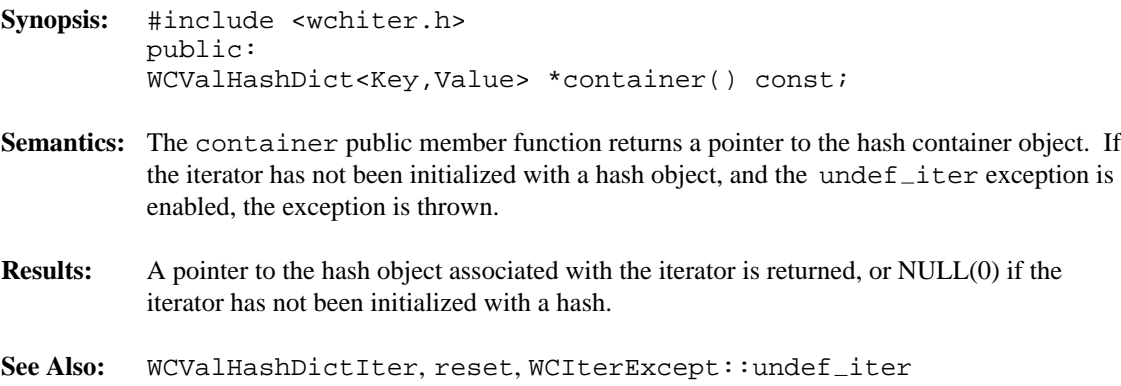

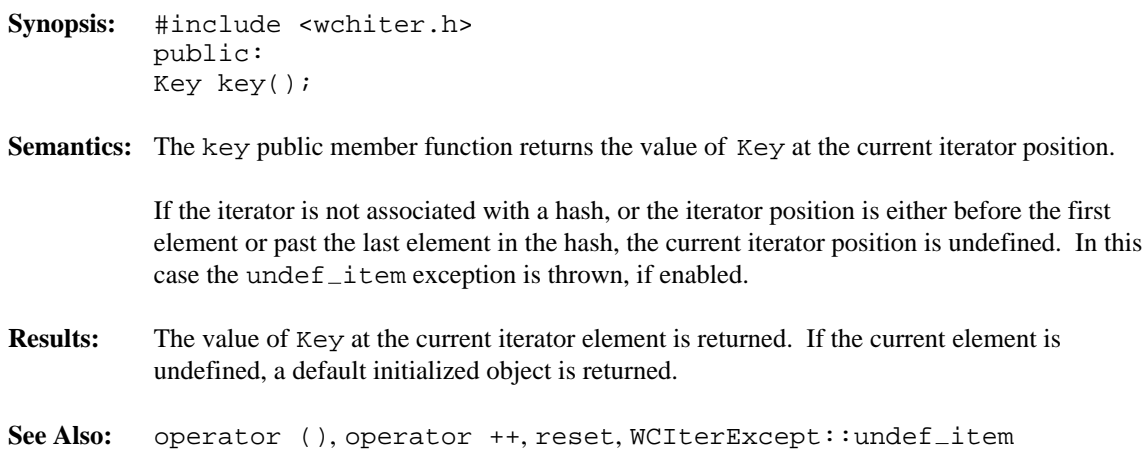

- **Synopsis:** #include <wchiter.h> public: int operator ()();
- **Semantics:** The operator () public member function is the call operator for the class. The hash element which follows the current item is set to be the new current item. If the previous current item was the last element in the hash, the iterator is positioned after the end of the hash.

The operator () public member function has the same semantics as the pre-increment operator, operator ++.

If the iterator was positioned before the first hash element, the current item will be set to the first element. If the hash is empty, the iterator will be positioned after the end of the hash.

If the iterator is not associated with a hash or the iterator position before the increment was past the last element the hash, the undef\_iter exception is thrown, if enabled.

- **Results:** The operator () public member function returns a non-zero value if the iterator is positioned on a hash item. Zero(0) is returned when the iterator is incremented past the end of the hash.
- See Also: operator ++, reset, WCIterExcept::undef\_iter

- **Synopsis:** #include <wchiter.h> public: int operator ++();
- **Semantics:** The operator  $++$  public member function is the pre-increment operator for the class. The hash element which follows the current item is set to be the new current item. If the previous current item was the last element in the hash, the iterator is positioned after the end of the hash.

The operator ++ public member function has the same semantics as the call operator, operator ().

The current item will be set to the first hash element if the iterator was positioned before the first element in the hash. If the hash is empty, the iterator will be positioned after the end of the hash.

If the iterator is not associated with a hash or the iterator position before the increment was past the last element the hash, the undef\_iter exception is thrown, if enabled.

- **Results:** The operator  $++$  public member function returns a non-zero value if the iterator is positioned on a hash item. Zero(0) is returned when the iterator is incremented past the end of the hash.
- See Also: operator (), reset, WCIterExcept::undef\_iter

**Synopsis:** #include <wchiter.h> public: void reset();

**Semantics:** The reset public member function resets the iterator to the initial state, positioning the iterator before the first element in the associated hash.

**Results:** The iterator is positioned before the first hash element.

**See Also:** WCValHashDictIter, container

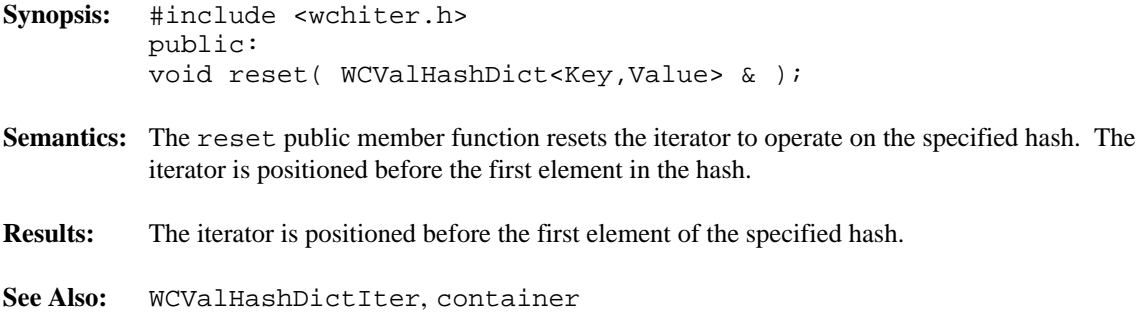

### **Synopsis:** #include <wchiter.h> public: Value value();

**Semantics:** The value public member function returns the value of Value at the current iterator position.

> If the iterator is not associated with a hash, or the iterator position is either before the first element or past the last element in the hash, the current iterator position is undefined. In this case the undef $\_item$  exception is thrown, if enabled.

- **Results:** The value of the Value at the current iterator element is returned. If the current element is undefined, a default initialized object is returned.
- See Also: operator (), operator ++, reset, WCIterExcept::undef\_item

#### **Declared:** wchiter.h

The WCPtrHashSetIter<Type> and WCPtrHashTableIter<Type> classes are the templated classes used to create iterator objects for WCPtrHashTable<Type> and WCPtrHashSet<Type> objects. In the description of each member function, the text Type is used to indicate the hash element type specified as the template parameter. The WCIterExcept class is a base class of the WCPtrHashSetIter<Type> and WCPtrHashTableIter<Type> classes and provides the exceptions member function. This member function controls the exceptions which can be thrown by the WCPtrHashSetIter<Type> and WCPtrHashTableIter<Type> objects. No exceptions are enabled unless they are set by the exceptions member function.

### **Public Member Functions**

The following member functions are declared in the public interface:

```
WCPtrHashSetIter();
WCPtrHashSetIter( const WCPtrHashSet<Type> & );
~WCPtrHashSetIter();
WCPtrHashTableIter();
WCPtrHashTableIter( const WCPtrHashTable<Type> & );
~WCPtrHashTableIter();
const WCPtrHashTable<Type> *container() const;
const WCPtrHashSet<Type> *container() const;
Type *current() const;
void reset();
void WCPtrHashSetIter<Type>::reset( WCPtrHashSet<Type> & );
void WCPtrHashTableIter<Type>::reset( WCPtrHashTable<Type> &
);
```
### **Public Member Operators**

The following member operators are declared in the public interface:

```
int operator ()();
int operator ++();
```
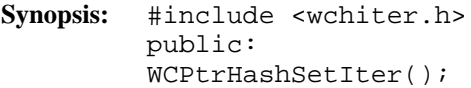

- Semantics: The public WCPtrHashSetIter<Type> constructor is the default constructor for the class and initializes the iterator with no hash to operate on. The reset member function must be called to provide the iterator with a hash to iterate over.
- **Results:** The public WCPtrHashSetIter<Type> constructor creates an initialized WCPtrHashSetIter hash iterator object.
- **See Also:** ~WCPtrHashSetIter, WCPtrHashTableIter, reset

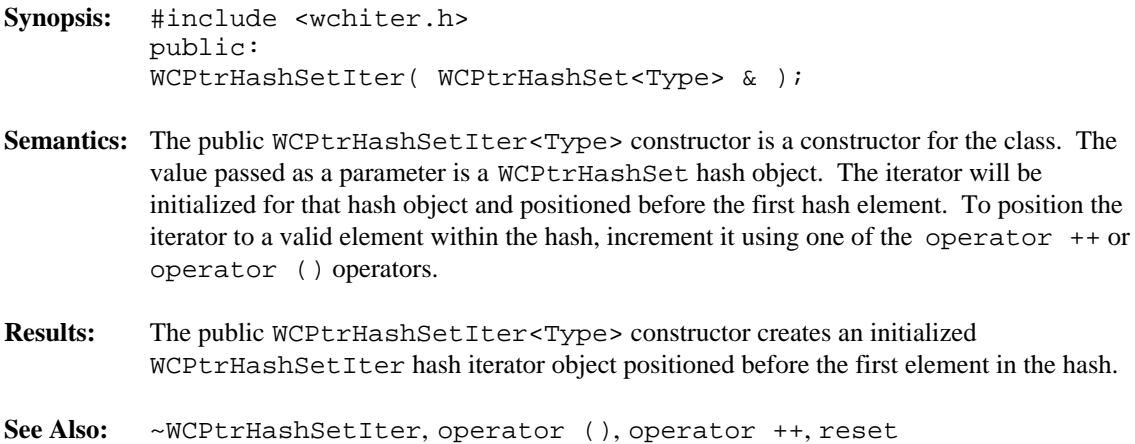

**Synopsis:** #include <wchiter.h> public: ~WCPtrHashSetIter(); **Semantics:** The public ~WCPtrHashSetIter<Type> destructor is the destructor for the class. The call to the destructor is inserted implicitly by the compiler at the point where the WCPtrHashSetIter hash iterator object goes out of scope. **Results:** The WCPtrHashSetIter hash iterator object is destroyed. **See Also:** WCPtrHashSetIter, WCPtrHashTableIter

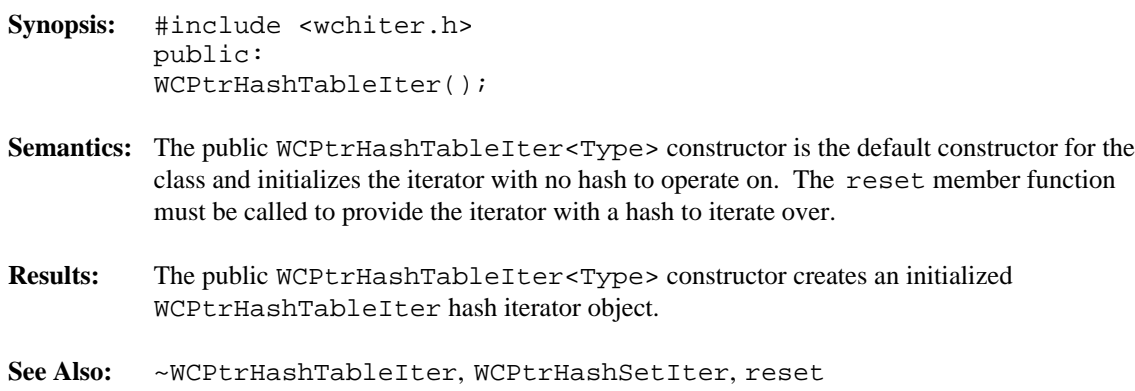

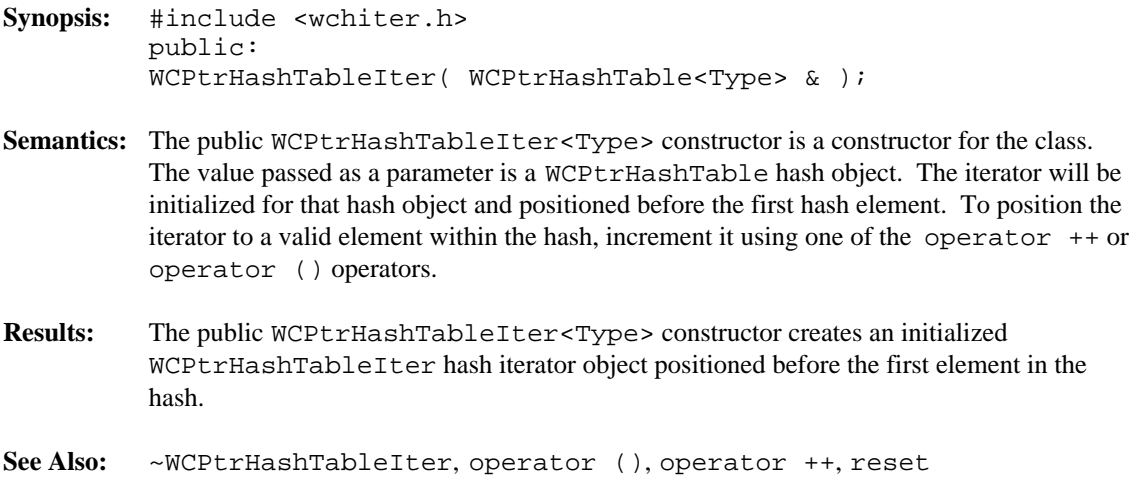

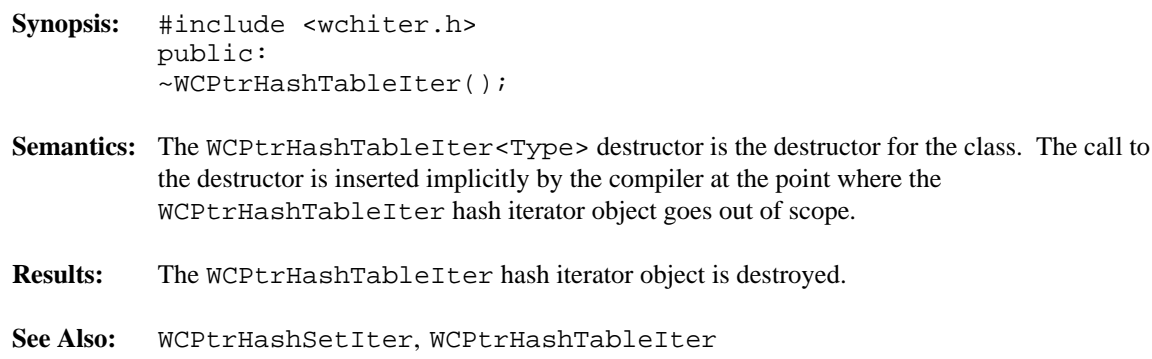

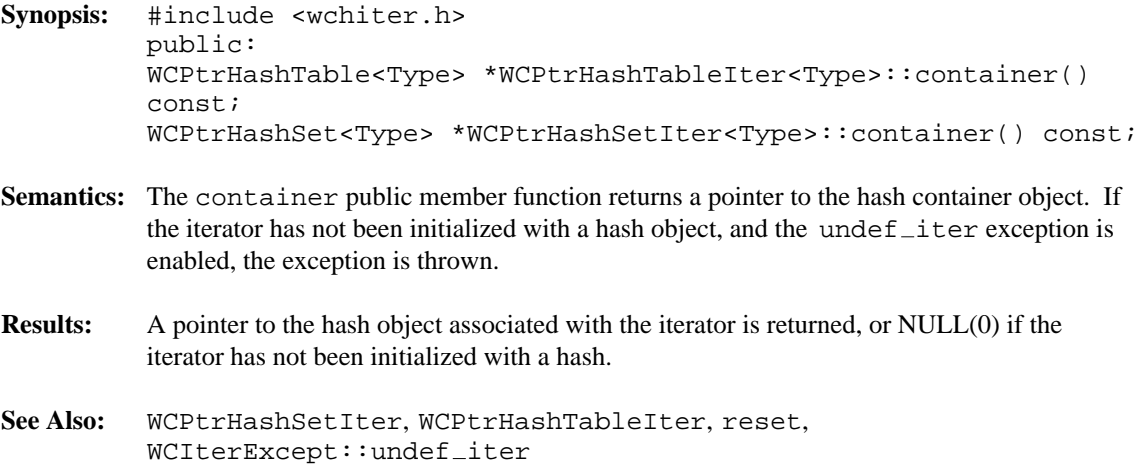

- **Synopsis:** #include <wchiter.h> public: Type \*current();
- **Semantics:** The current public member function returns a pointer to the hash item at the current iterator position.

If the iterator is not associated with a hash, or the iterator position is either before the first element or past the last element in the hash, the current iterator position is undefined. In this case the undef $\_item$  exception is thrown, if enabled.

- **Results:** A pointer to the current iterator element is returned. If the current element is undefined, NULL(0) is returned.
- See Also: operator (), operator ++, reset, WCIterExcept::undef\_item

- **Synopsis:** #include <wchiter.h> public: int operator ()();
- **Semantics:** The operator () public member function is the call operator for the class. The hash element which follows the current item is set to be the new current item. If the previous current item was the last element in the hash, the iterator is positioned after the end of the hash.

The operator () public member function has the same semantics as the pre-increment operator, operator ++.

If the iterator was positioned before the first hash element, the current item will be set to the first element. If the hash is empty, the iterator will be positioned after the end of the hash.

If the iterator is not associated with a hash or the iterator position before the increment was past the last element the hash, the undef\_iter exception is thrown, if enabled.

- **Results:** The operator () public member function returns a non-zero value if the iterator is positioned on a hash item. Zero(0) is returned when the iterator is incremented past the end of the hash.
- See Also: operator ++, reset, WCIterExcept::undef\_iter

- **Synopsis:** #include <wchiter.h> public: int operator ++();
- **Semantics:** The operator  $++$  public member function is the pre-increment operator for the class. The hash element which follows the current item is set to be the new current item. If the previous current item was the last element in the hash, the iterator is positioned after the end of the hash.

The operator ++ public member function has the same semantics as the call operator, operator ().

The current item will be set to the first hash element if the iterator was positioned before the first element in the hash. If the hash is empty, the iterator will be positioned after the end of the hash.

If the iterator is not associated with a hash or the iterator position before the increment was past the last element the hash, the undef\_iter exception is thrown, if enabled.

- **Results:** The operator  $++$  public member function returns a non-zero value if the iterator is positioned on a hash item. Zero(0) is returned when the iterator is incremented past the end of the hash.
- See Also: current, operator (), reset, WCIterExcept::undef\_iter

**Synopsis:** #include <wchiter.h> public: void reset();

- **Semantics:** The reset public member function resets the iterator to the initial state, positioning the iterator before the first element in the associated hash.
- **Results:** The iterator is positioned before the first hash element.
- **See Also:** WCPtrHashSetIter, WCPtrHashTableIter, container

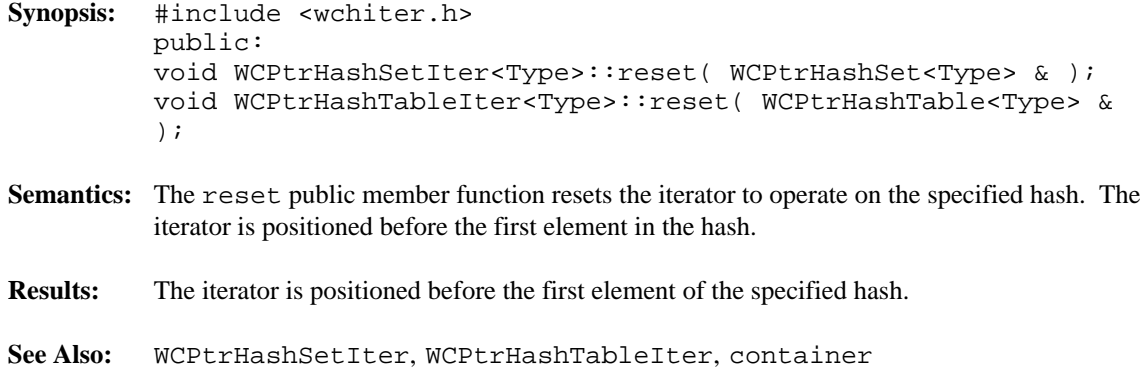

### **Declared:** wchiter.h

The WCValHashSetIter<Type> and WCValHashTableIter<Type> classes are the templated classes used to create iterator objects for WCValHashTable<Type> and WCValHashSet<Type> objects. In the description of each member function, the text Type is used to indicate the hash element type specified as the template parameter. The WCIterExcept class is a base class of the WCValHashSetIter<Type> and WCValHashTableIter<Type> classes and provides the exceptions member function. This member function controls the exceptions which can be thrown by the WCValHashSetIter<Type> and WCValHashTableIter<Type> objects. No exceptions are enabled unless they are set by the exceptions member function.

### **Public Member Functions**

The following member functions are declared in the public interface:

```
WCValHashSetIter();
WCValHashSetIter( const WCValHashSet<Type> & );
~WCValHashSetIter();
WCValHashTableIter();
WCValHashTableIter( const WCValHashTable<Type> & );
~WCValHashTableIter();
const WCValHashTable<Type> *container() const;
const WCValHashSet<Type> *container() const;
Type current() const;
void reset();
void WCValHashSetIter<Type>::reset( WCValHashSet<Type> & );
void WCValHashTableIter<Type>::reset( WCValHashTable<Type> &
);
```
### **Public Member Operators**

The following member operators are declared in the public interface:

```
int operator ()();
int operator ++();
```
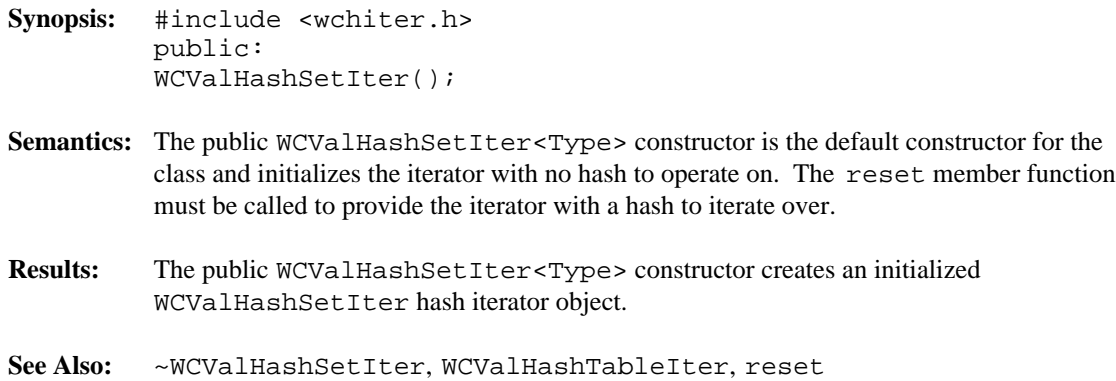

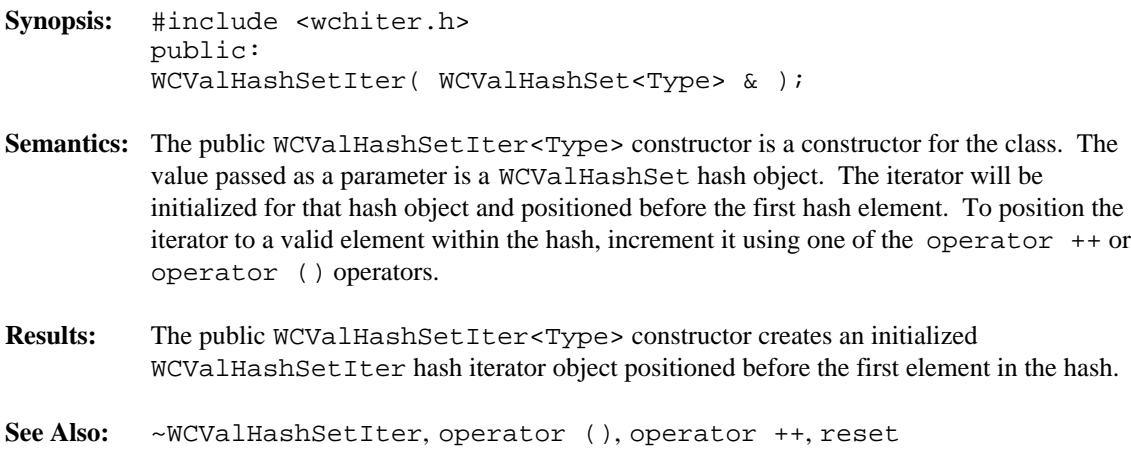

**Synopsis:** #include <wchiter.h> public: ~WCValHashSetIter(); **Semantics:** The public ~WCValHashSetIter<Type> destructor is the destructor for the class. The call to the destructor is inserted implicitly by the compiler at the point where the WCValHashSetIter hash iterator object goes out of scope. **Results:** The WCValHashSetIter hash iterator object is destroyed. **See Also:** WCValHashSetIter, WCValHashTableIter

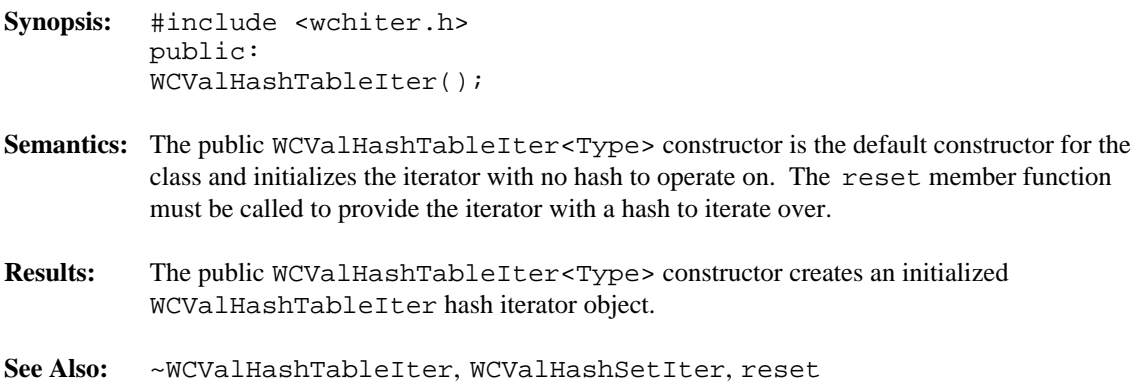

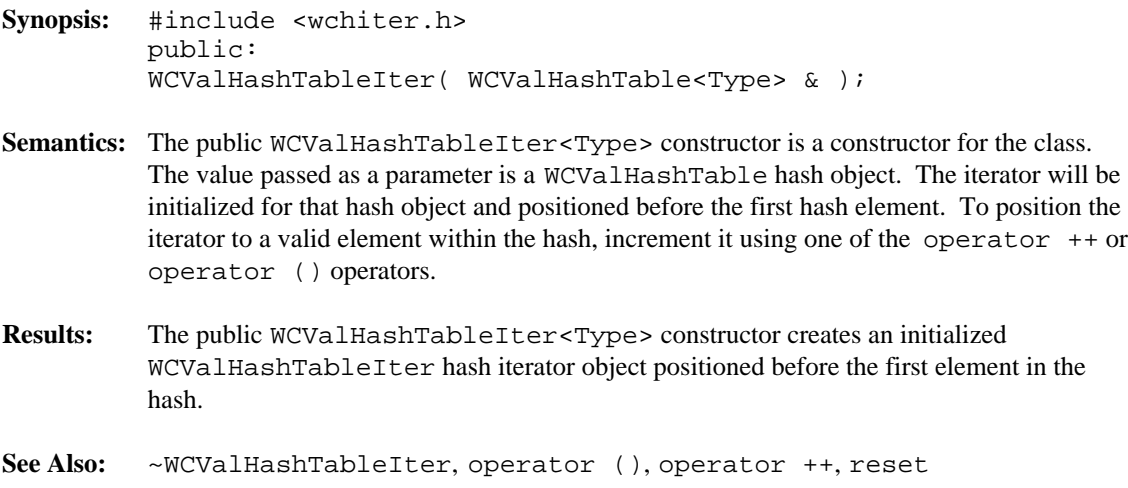

**Synopsis:** #include <wchiter.h> public: ~WCValHashTableIter(); **Semantics:** The WCValHashTableIter<Type> destructor is the destructor for the class. The call to the destructor is inserted implicitly by the compiler at the point where the WCValHashTableIter hash iterator object goes out of scope. **Results:** The WCValHashTableIter hash iterator object is destroyed. **See Also:** WCValHashSetIter, WCValHashTableIter

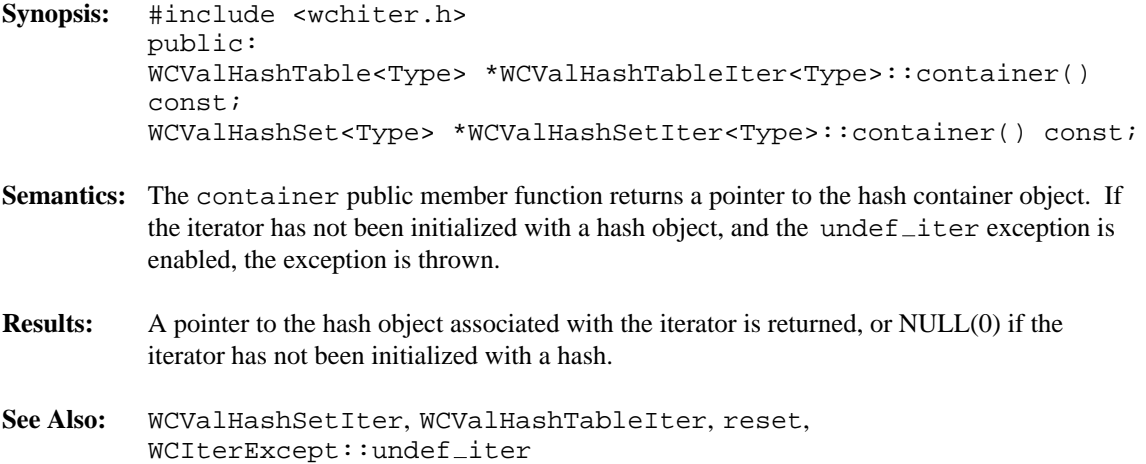

- **Synopsis:** #include <wchiter.h> public: Type current();
- **Semantics:** The current public member function returns the value of the hash element at the current iterator position.

If the iterator is not associated with a hash, or the iterator position is either before the first element or past the last element in the hash, the current iterator position is undefined. In this case the undef $\_item$  exception is thrown, if enabled.

- **Results:** The value at the current iterator element is returned. If the current element is undefined, a default initialized object is returned.
- See Also: operator (), operator ++, reset, WCIterExcept::undef\_item

- **Synopsis:** #include <wchiter.h> public: int operator ()();
- **Semantics:** The operator () public member function is the call operator for the class. The hash element which follows the current item is set to be the new current item. If the previous current item was the last element in the hash, the iterator is positioned after the end of the hash.

The operator () public member function has the same semantics as the pre-increment operator, operator ++.

If the iterator was positioned before the first hash element, the current item will be set to the first element. If the hash is empty, the iterator will be positioned after the end of the hash.

If the iterator is not associated with a hash or the iterator position before the increment was past the last element the hash, the undef\_iter exception is thrown, if enabled.

- **Results:** The operator () public member function returns a non-zero value if the iterator is positioned on a hash item. Zero(0) is returned when the iterator is incremented past the end of the hash.
- See Also: operator ++, reset, WCIterExcept::undef\_iter
**Synopsis:** #include <wchiter.h> public: int operator ++();

**Semantics:** The operator  $++$  public member function is the pre-increment operator for the class. The hash element which follows the current item is set to be the new current item. If the previous current item was the last element in the hash, the iterator is positioned after the end of the hash.

> The operator ++ public member function has the same semantics as the call operator, operator ().

The current item will be set to the first hash element if the iterator was positioned before the first element in the hash. If the hash is empty, the iterator will be positioned after the end of the hash.

If the iterator is not associated with a hash or the iterator position before the increment was past the last element the hash, the undef\_iter exception is thrown, if enabled.

**Results:** The operator  $++$  public member function returns a non-zero value if the iterator is positioned on a hash item. Zero(0) is returned when the iterator is incremented past the end of the hash.

See Also: current, operator (), reset, WCIterExcept::undef\_iter

**Synopsis:** #include <wchiter.h> public: void reset();

- **Semantics:** The reset public member function resets the iterator to the initial state, positioning the iterator before the first element in the associated hash.
- **Results:** The iterator is positioned before the first hash element.
- **See Also:** WCValHashSetIter, WCValHashTableIter, container

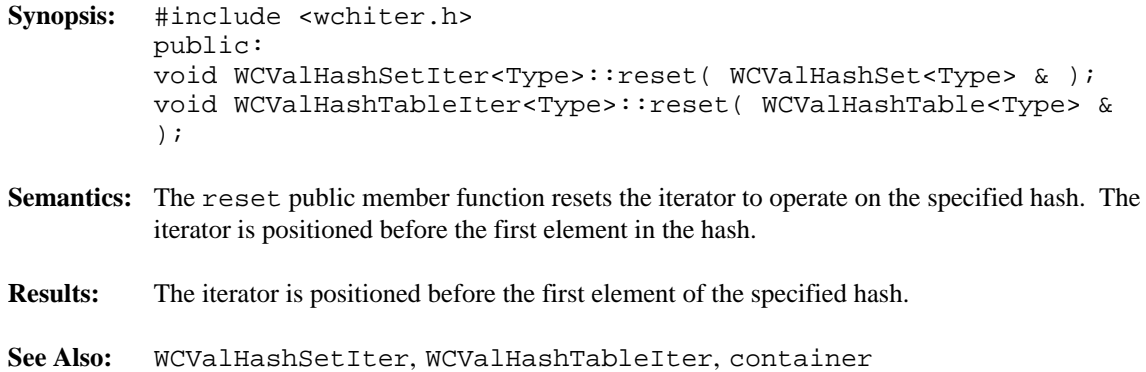

List containers are single or double linked lists. The choice of which type of list to use is determined by the direction in which the list is traversed and by what is stored in the list. A list to which items are just added and removed may be most efficiently implemented as a single linked list. If frequent retrievals of items at given indexes within the list are made, double linked lists can offer some improved search performance.

There are three sets of list container classes: value, pointer and intrusive.

Value lists are the simplest to use but have the most requirements on the type stored in the lists. Copies are made of the values stored in the list, which could be undesirable if the stored objects are complicated and copying is expensive. Value lists should not be used to store objects of a base class if any derived types of different sizes would be stored in the list, or if the destructor for the derived class must be called. The WCValSList<Type> container class implements single linked value lists, and the  $WCValDList < Type$  class double linked value lists.

Pointer list elements store pointers to objects. No creating, copying or destroying of objects stored in the list occurs. The only requirement of the type pointed to is that an equivalence operator is provided so that lookups can be performed. The WCPtrSList<Type> class implements single linked pointer lists, and the WCPtrDList<Type> class double linked pointer lists.

Intrusive lists require that the list elements are objects derived from the WCSLink or WCDLink class, depending on whether a single or double linked list is used. The list classes require nothing else from the list elements. No creating, destroying or copying of any object is performed by the intrusive list classes, and must be done by the user of the class. One advantage of an intrusive list is a list element can be removed from one list and inserted into another list without creating new list element objects or deleting old objects. The WCIsvSList<Type> class implements single linked intrusive lists, and the WCIsvDList<Type> class double linked intrusive lists.

A list may be traversed using the corresponding list iterator class. Iterators allow lists to be stepped through one or more elements at a time. The iterator classes which correspond to single linked list containers have some functionality inhibited. If backward traversal is required, the double linked containers and iterators must be used.

The classes are presented in alphabetical order. The WCSLink and WCDLink class provide a common control interface for the list elements for the intrusive classes.

Since the container classes are all template classes, deriving most of the functionality from common base classes was used. In the listing of class member functions, those public member functions which appear to be in the container class but are actually defined in the common base class are identified as if they were explicitly specified in the container class.

**Declared:** wclcom.h

#### **Derived from:**

WCSLink

The WCDLink class is the building block for all of the double linked list classes. It is implemented in terms of the WCSLink base class. Since no user data is stored directly with it, the WCDLink class should only be used as a base class to derive a user defined class.

When creating a double linked intrusive list, the WCDLink class is used to derive the user defined class that holds the data to be inserted into the list.

The wclcom.h header file is included by the wclist.h header file. There is no need to explicitly include the wclcom.h header file unless the wclist.h header file is not included. No errors will result if it is included.

Note that the destructor is non-virtual so that list elements are of minimum size. Objects created as a class derived from the WCDLink class, but destroyed while typed as a WCDLink object will not invoke the destructor of the derived class.

#### **Public Member Functions**

The following public member functions are declared:

WCDLink(); ~WCDLink();

**See Also:** WCSLink

**Synopsis:** #include <wclist.h> public: WCDLink();

- **Semantics:** The public WCDLink constructor creates an WCDLink object. The public WCDLink constructor is used implicitly by the compiler when it generates a constructor for a derived class.
- **Results:** The public WCDLink constructor produces an initialized WCDLink object.
- **See Also:** ~WCDLink

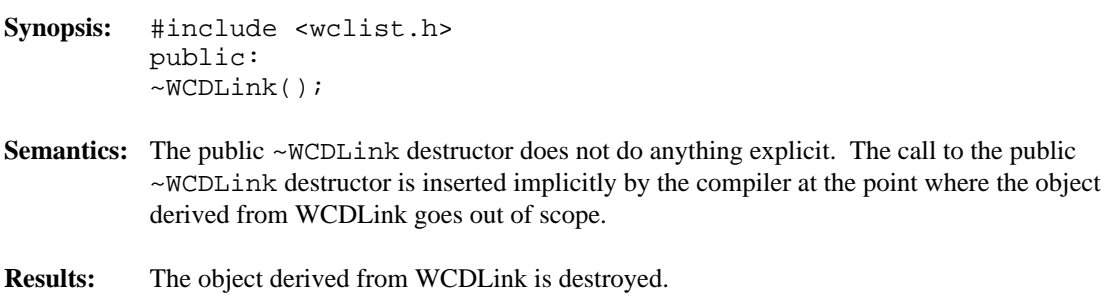

**See Also:** WCDLink

#### **Declared:** wclist.h

The WCIsvSList<Type> and WCIsvDList<Type> classes are the templated classes used to create objects which are single or double linked lists. The created list is intrusive, which means that list elements which are inserted must be created with a library supplied base class. The class WCSLink provides the base class definition for single linked lists, and should be inherited by the definition of any list item for single linked lists. It provides the linkage that is used to traverse the list elements. Similarly, the class WCDLink provides the base class definition for double lists, and should be inherited by the definition of any list item for double lists.

In the description of each member function, the text Type is used to indicate the type value specified as the template parameter. Type is the type of the list elements, derived from WCSLink or WCDLink.

The WCExcept class is a base class of the WCIsvSList<Type> and WCIsvDList<Type> classes and provides the exceptions member function. This member function controls the exceptions which can be thrown by the WCIsvSList<Type> and WCIsvDList<Type> objects. No exceptions are enabled unless they are set by the exceptions member function.

#### **Requirements of Type**

The WCIsvSList<Type> class requires only that Type is derived from WCSLink. The WCIsvDList<Type> class requires only that Type is derived from WCDLink.

#### **Private Member Functions**

In an intrusive list, copying a list is undefined. Setting the copy constructor and assignment operator as private is the standard mechanism to ensure a copy cannot be made. The following member functions are declared private:

```
void WCIsvSList( const WCIsvSList & );
void WCIsvDList( const WCIsvDList & );
WCIsvSList & WCIsvSList::operator =( const WCIsvSList & );
WCIsvDList & WCIsvDList::operator =( const WCIsvDList & );
```
#### **Public Member Functions**

The following member functions are declared in the public interface:

```
WCIsvSList();
~WCIsvSList();
WCIsvDList();
```

```
~WCIsvDList();
int append( Type * );
void clear();
void clearAndDestroy();
int contains( const Type * ) const;
int entries() const;
Type * find( int = 0 ) const;
Type * findLast() const;
void forAll( void (*)( Type *, void * ), void *);
Type * get( int = 0 );
int index( const Type * ) const;
int index( int (*)( const Type *, void * ), void * ) const;
int insert( Type * );
int isEmpty() const;
```
#### **Public Member Operators**

The following member operators are declared in the public interface:

int WCIsvSList::operator ==( const WCIsvSList & ) const; int WCIsvDList::operator ==( const WCIsvDList & ) const;

**Sample Program Using an Intrusive List**

```
#include <wclist.h>
#include <iostream.h>
class int ddata : public WCDLink {
public:
    inline int_ddata() \{};
    inline int_ddata() \{};
    inline int_ddata( int datum ) : info( datum ) \});
    int info;
};
static void test1( void );
void data isv prt( int ddata * data, void * str ) {
    cout << (char *)str << "[" << data->info << "]\{n\};
}
void main() {
    try {
        test1();
    } catch( ... ) {
        cout << "we caught an unexpected exception\n";
    }
    cout.flush();
}
void test1 ( void ) {
    WCIsvDList<int ddata> list;
    int_ddata data1(1);<br>int_ddata data2(2);
                            data2(2);int_ddata data3(3);<br>int_ddata data4(4);
    int_ddata data4(4);<br>int_ddata data5(5);
                             data5(5);
    list.exceptions( WCExcept::check_all );
    list.append( &data2 );
    list.append( &data3 );
    list.append( &data4 );
    list.insert( &data1 );
    list.append( &data5 );
    cout << "<intrusive double list for int_ddata>\n";
    list.forAll( data_isv_prt, "" );
    data_isv_prt( list.find( 3 ), "<the fourth element>" );
    data isv prt( list.get( 2 ), "<the third element>" );
    data_isv_prt( list.get(), "<the first element>" );
    list.clear();
    cout.flush();
}
```
- **Synopsis:** #include <wclist.h> public: WCIsvSList();
- **Semantics:** The WCIsvSList public member function creates an empty WCIsvSList object.
- **Results:** The WCIsvSList public member function produces an initialized WCIsvSList object.
- **See Also:** ~WCIsvSList

**Synopsis:** #include <wclist.h> private: void WCIsvSList( const WCIsvSList & );

**Semantics:** The WCIsvSList private member function is the copy constructor for the single linked list class. Making a copy of the list object would result in a error condition, since intrusive lists cannot share data items with other lists.

- **Synopsis:** #include <wclist.h> public: ~WCIsvSList();
- **Semantics:** The ~WCIsvSList public member function destroys the WCIsvSList object. If the list is not empty and the not\_empty exception is enabled, the exception is thrown. If the not empty exception is not enabled and the list is not empty, the list is cleared using the clear member function. The call to the ~WCIsvSList public member function is inserted implicitly by the compiler at the point where the WCIsvSList object goes out of scope.
- **Results:** The WCIsvSList object is destroyed.
- See Also: WCIsvSList, clear, clearAndDestroy, WCExcept::not\_empty

- **Synopsis:** #include <wclist.h> public: WCIsvDList();
- **Semantics:** The WCIsvDList public member function creates an empty WCIsvDList object.
- **Results:** The WCIsvDList public member function produces an initialized WCIsvDList object.
- **See Also:** ~WCIsvDList

```
Synopsis: #include <wclist.h>
         private:
         WCIsvDList( const WCIsvDList & );
```
**Semantics:** The WCIsvDList private member function is the copy constructor for the double linked list class. Making a copy of the list object would result in a error condition, since intrusive lists cannot share data items with other lists.

- **Synopsis:** #include <wclist.h> public: ~WCIsvDList();
- **Semantics:** The ~WCIsvDList public member function destroys the WCIsvDList object. If the list is not empty and the not\_empty exception is enabled, the exception is thrown. If the not empty exception is not enabled and the list is not empty, the list is cleared using the clear member function. The call to the ~WCIsvDList public member function is inserted implicitly by the compiler at the point where the WCIsvDList object goes out of scope.
- **Results:** The WCIsvDList object is destroyed.
- See Also: WCIsvDList, clear, clearAndDestroy, WCExcept::not\_empty

- **Synopsis:** #include <wclist.h> public: int append( Type \* );
- **Semantics:** The append public member function is used to append the list element object to the end of the list. The address of (a pointer to) the list element object should be passed, not the value. Since the linkage information is stored in the list element, it is not possible for the element to be in more than one list, or in the same list more than once.

The passed list element should be constructed using the appropriate link class as a base. WCSLink must be used as a list element base class for single linked lists, and WCDLink must be used as a list element base class for double linked lists.

**Results:** The list element is appended to the end of the list and a TRUE value (non-zero) is returned.

**See Also:** insert

- **Synopsis:** #include <wclist.h> public: void clear();
- **Semantics:** The clear public member function is used to clear the list object and set it to the state of the object just after the initial construction. The list object is not destroyed and re-created by this operator, so the object destructor is not invoked. The list elements are not cleared. Any list items still in the list are lost unless pointed to by some pointer object in the program code.

If any of the list elements are not allocated with new (local variable or global list elements), then the clear public member function must be used. When all list elements are allocated with new, the clearAndDestory member function should be used.

- **Results:** The clear public member function resets the list object to the state of the object immediately after the initial construction.
- **See Also:** ~WCIsvSList, ~WCIsvDList, clearAndDestroy, get, operator =

- **Synopsis:** #include <wclist.h> public: void clearAndDestroy();
- **Semantics:** The clearAndDestroy public member function is used to clear the list object and set it to the state of the object just after the initial construction. The list object is not destroyed and re-created by this operator, so the object destructor is not invoked. The link elements are deleted before the list is re-initialized.

If any elements in the list were not allocated by the new operator, the clearAndDestroy public member function must not be called. The clearAndDestroy public member function destroys each list element with the destructor for Type even if the list element was created as an object derived from Type, unless Type has a pure virtual destructor.

**Results:** The clearAndDestroy public member function resets the list object to the initial state of the object immediately after the initial construction and deletes the list elements.

**See Also:** clear, get

**Synopsis:** #include <wclist.h> public: int contains( const Type \* ) const;

- **Semantics:** The contains public member function is used to determine if a list element object is already contained in the list. The address of (a pointer to) the list element object should be passed, not the value. Each list element is compared to the passed element object to determine if it has the same address. Note that the comparison is of the addresses of the elements, not the contained values.
- **Results:** Zero(0) is returned if the passed list element object is not found in the list. A non-zero result is returned if the element is found in the list.

**See Also:** find, index

**Synopsis:** #include <wclist.h> public: int entries() const;

- Semantics: The entries public member function is used to determine the number of list elements contained in the list object.
- **Results:** The number of entries stored in the list is returned, zero(0) is returned if there are no list elements.

**See Also:** isEmpty

- **Synopsis:** #include <wclist.h> public: Type  $*$  find( int = 0 ) const;
- **Semantics:** The find public member function returns a pointer to a list element in the list object. The list element is not removed from the list, so care must be taken not to delete the element returned to you. The optional parameter specifies which element to locate, and defaults to the first element. Since the first element of the list is the zero'th element, the last element will be the number of list entries minus one.

If the list is empty and the  $empty\_container$  exception is enabled, the exception is thrown. If the  $index\_range$  exception is enabled, the exception is thrown if the index value is negative or is greater than the number of list entries minus one.

- **Results:** A pointer to the selected list element or the closest list element is returned. If the index value is negative, the closest list element is the first element. The last element is the closest element if the index value is greater than the number of list entries minus one. A value of NULL(0) is returned if there are no elements in the list.
- **See Also:** findLast, get, index, isEmpty, WCExcept::empty container, WCExcept::index\_range

- **Synopsis:** #include <wclist.h> public: Type \* findLast() const;
- **Semantics:** The findLast public member function returns a pointer to the last list element in the list object. The list element is not removed from the list, so care must be taken not to delete the element returned to you.

If the list is empty, one of two exceptions can be thrown. If the  $empty\_container$ exception is enabled, it is thrown. The index\_range exception is thrown if it is enabled and the empty\_container exception is not enabled.

- **Results:** A pointer to the last list element is returned. A value of NULL(0) is returned if there are no elements in the list.
- See Also: find, get, isEmpty, WCExcept::empty\_container, WCExcept::index\_range

```
Synopsis: #include <wclist.h>
         public:
         void forAll( void (*fn)( Type *, void * ), void *);
```
**Semantics:** The forAll public member function is used to cause the function *fn* to be invoked for each list element. The *fn* function should have the prototype

void (\*fn)( Type \*, void \* )

The first parameter of *fn* shall accept a pointer to the list element currently active. The second argument passed to *fn* is the second argument of the forAll function. This allows a callback function to be defined which can accept data appropriate for the point at which the forAll function is invoked.

**See Also:** WCIsvConstSListIter, WCIsvConstDListIter, WCIsvSListIter, WCIsvDListIter

- **Synopsis:** #include <wclist.h> public: Type  $*$  get( int = 0 );
- **Semantics:** The get public member function returns a pointer to a list element in the list object. The list element is also removed from the list. The optional parameter specifies which element to remove, and defaults to the first element. Since the first element of the list is the zero'th element, the last element will be the number of list entries minus one.

If the list is empty and the  $empty\_container$  exception is enabled, the exception is thrown. If the  $index\_range$  exception trap is enabled, the exception is thrown if the index value is negative or is greater than the number of list entries minus one.

- **Results:** A pointer to the selected list element or the closest list element is removed and returned. If the index value is negative, the closest list element is the first element. The last element is the closest element if the index value is greater than the number of list entries minus one. A value of NULL(0) is returned if there are no elements in the list.
- See Also: clear, clearAndDestroy, find, index, WCExcept::empty\_container, WCExcept::index\_range

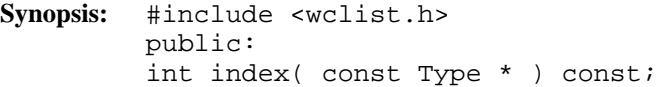

- **Semantics:** The index public member function is used to determine the index of the first list element equivalent to the passed element. The address of (a pointer to) the list element object should be passed, not the value. Each list element is compared to the passed element object to determine if it has the same address. Note that the comparison is of the addresses of the elements, not the contained values.
- **Results:** The index of the first element equivalent to the passed element is returned. If the passed element is not in the list, negative one (-1) is returned.

**See Also:** contains, find, get

- **Synopsis:** #include <wclist.h> public: int index( int  $(*test_fn)$  ( const Type  $*,$  void  $*$  ), void \* ) const;
- **Semantics:** The index public member function is used to determine the index of the first list element for which the supplied *test\_fn* function returns true. The *test\_fn* function must have the prototype:

```
int (*test_fn) ( const Type *, void * );
```
Each list element is passed in turn to the *test\_fn* function as the first argument. The second parameter passed is the second argument of the index function. This allows the *test\_fn* callback function to accept data appropriate for the point at which the index function is invoked. The supplied *test\_fn* shall return a TRUE (non-zero) value when the index of the passed element is desired. Otherwise, a FALSE (zero) value shall be returned.

**Results:** The index of the first list element for which the *test fn* function returns non-zero is returned. If the *test\_fn* function returns zero for all list elements, negative one (-1) is returned.

**See Also:** contains, find, get

- **Synopsis:** #include <wclist.h> public: int insert( Type \* );
- **Semantics:** The insert public member function is used to insert the list element object to the beginning of the list. The address of (a pointer to) the list element object should be passed, not the value. Since the linkage information is stored in the list element, it is not possible for the element to be in more than one list, or in the same list more than once.

The passed list element should be constructed using the appropriate link class as a base. WCSLink must be used as a list element base class for single linked lists, and WCDLink must be used as a list element base class for double linked lists.

**Results:** The list element is inserted as the first element of the list and a TRUE value (non-zero) is returned.

**See Also:** append

- **Synopsis:** #include <wclist.h> public: int isEmpty() const;
- **Semantics:** The isEmpty public member function is used to determine if a list object has any list elements contained in it.
- **Results:** A TRUE value (non-zero) is returned if the list object does not have any list elements contained within it. A FALSE (zero) result is returned if the list contains at least one element.
- **See Also:** entries

- **Synopsis:** #include <wclist.h> private: WCIsvSList & WCIsvSList::operator =( const WCIsvSList & ); WCIsvDList & WCIsvDList::operator =( const WCIsvDList & );
- **Semantics:** The operator = private member function is the assignment operator for the class. Since making a copy of the list object would result in a error condition, it is made inaccessible by making it a private operator.

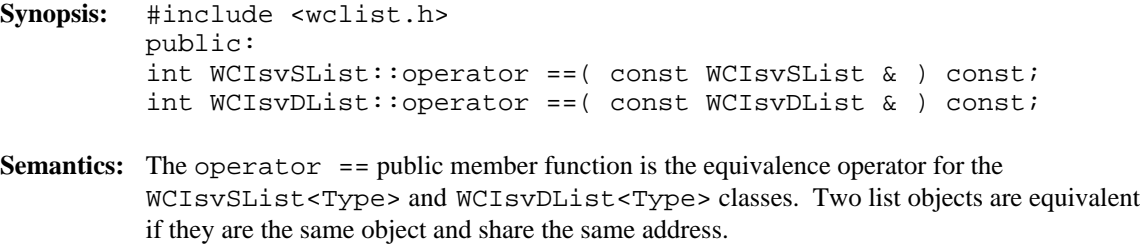

**Results:** A TRUE (non-zero) value is returned if the left hand side object and the right hand side objects are the same object. A FALSE (zero) value is returned otherwise.

**Declared:** wclist.h

The WCPtrSList<Type> and WCPtrDList<Type> classes are the templated classes used to create objects which are single or double linked lists.

In the description of each member function, the text Type is used to indicate the type value specified as the template parameter. The pointers stored in the list point to values of type Type.

The WCExcept class is a base class of the WCPtrSList<Type> and WCPtrDList<Type> classes and provides the exceptions member function. This member function controls the exceptions which can be thrown by the WCPtrSList<Type> and WCPtrDList<Type> objects. No exceptions are enabled unless they are set by the exceptions member function.

#### **Requirements of Type**

The WCPtrSList<Type> and WCPtrDList<Type> classes requires Type to have:

```
(1) an equivalence operator with constant parameters
              Type::operator ==( const Type & ) const
```
#### **Public Member Functions**

The following member functions are declared in the public interface:

```
WCPtrSList();
WCPtrSList( void * (*) ( size_t ), void (*) ( void *, size_t ));
WCPtrSList( const WCPtrSList & );
~WCPtrSList();
WCPtrDList();
WCPtrDList( void * (*) ( size_t ), void (*) ( void *, size_t ));
WCPtrDList( const WCPtrDList & );
~WCPtrDList();
int append( Type * );
void clear();
void clearAndDestroy();
int contains( const Type * ) const;
int entries() const;
Type * find( int = 0 ) const;
Type * findLast() const;
void forAll( void (*)( Type *, void * ), void *) const;
Type * get( int = 0 );
int index( const Type * ) const;
int insert( Type * );
int isEmpty() const;
```
#### **Public Member Operators**

The following member operators are declared in the public interface:

```
WCPtrSList & WCPtrSList::operator =( const WCPtrSList & );
WCPtrDList & WCPtrDList::operator =( const WCPtrDList & );
int WCPtrSList::operator ==( const WCPtrSList & ) const;
int WCPtrDList::operator ==( const WCPtrDList & ) const;
```
#### **Sample Program Using a Pointer List**

```
#include <wclist.h>
#include <iostream.h>
static void test1( void );
void data ptr prt( int * data, void * str ) {
    cout << (char *)str << "[" << *data << "]\n";
}
void main() {
   try {
       test1();
   } catch( ... ) {
       cout << "we caught an unexpected exception\n";
   }
   cout.flush();
}
void test1 ( void ) {
   WCPtrDList<int>
list;
   int data1(1);
   int data2(2);
   int data3(3);<br>int data4(4);
                          data4(4);int data5(5);
   list.append( &data2 );
   list.append( &data3 );
   list.append( &data4 );
   list.insert( &data1 );
   list.append( &data5 );
   cout << "<pointer double list for int>\n";
    list.forAll( data_ptr_prt, "" );
    data_ptr_prt( list.find( 3 ), "<the fourth element>" );
   data_ptr_prt( list.get( 2 ), "<the third element>" );
   data_ptr_prt( list.get(), "<the first element>" );
   list.clear();
   cout.flush();
}
```
- **Synopsis:** #include <wclist.h> public: WCPtrSList();
- Semantics: The WCPtrSList public member function creates an empty WCPtrSList object.
- **Results:** The WCPtrSList public member function produces an initialized WCPtrSList object.
- **See Also:** WCPtrSList, ~WCPtrSList
```
Synopsis: #include <wclist.h>
         public:
         WCPtrSList( void *(*allocator)( size_t),void (*deallocator)( void *, size_t ) );
```
**Semantics:** The WCPtrSList public member function creates an empty WCPtrSList<Type> object. The *allocator* function is registered to perform all memory allocations of the list elements, and the *deallocator* function to perform all freeing of the list elements' memory. These functions provide the ability to control how the allocation and freeing of memory is performed, allowing for more efficient memory handling than the general purpose global operator new() and operator delete() can provide. Memory management optimizations may potentially be made through the *allocator* and *deallocator* functions, but are not recommended before managing memory is understood and determined to be worth while.

> The *allocator* function shall return a pointer to allocated memory of size at least the argument, or zero(0) if the allocation cannot be performed. Initialization of the memory returned is performed by the WCPtrSList<Type> class.

The WCPtrSList<Type> class calls the *deallocator* function only on memory allocated by the *allocator* function. The *deallocator* shall free the memory pointed to by the first argument which is of size the second argument. The size passed to the *deallocator* function is guaranteed to be the same size passed to the *allocator* function when the memory was allocated.

The *allocator* and *deallocator* functions may assume that for a list object instance, the *allocator* is always called with the same first argument (the size of the memory to be allocated). The WCValSListItemSize(Type) macro returns the size of the elements which are allocated by the *allocator* function.

- **Results:** The WCPtrSList public member function creates an initialized WCPtrSList<Type> object and registers the *allocator* and *deallocator* functions.
- **See Also:** WCPtrSList, ~WCPtrSList

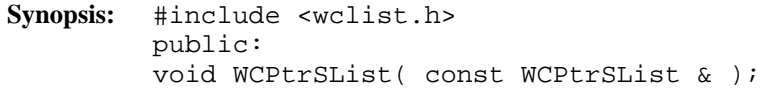

**Semantics:** The WCPtrSList public member function is the copy constructor for the single linked list class. All of the list elements are copied to the new list, as well as the exception trap states, and any registered *allocator* and *deallocator* functions.

> If all of the elements cannot be copied and the  $out\_of\_memory$  is enabled in the list being copied, the exception is thrown. The new list is created in a valid state, even if all of the list elements could not be copied.

- **Results:** The WCPtrSList public member function produces a copy of the list.
- See Also: WCPtrSList, ~WCPtrSList, clear, WCExcept::out\_of\_memory

- **Synopsis:** #include <wclist.h> public: ~WCPtrSList();
- Semantics: The ~WCPtrSList public member function destroys the WCPtrSList object. If the list is not empty and the not\_empty exception is enabled, the exception is thrown. If the not empty exception is not enabled and the list is not empty, the list is cleared using the clear member function. The call to the ~WCPtrSList public member function is inserted implicitly by the compiler at the point where the WCPtrSList object goes out of scope.
- **Results:** The WCPtrSList object is destroyed.
- See Also: WCPtrSList, clear, clearAndDestroy, WCExcept::not\_empty

- **Synopsis:** #include <wclist.h> public: WCPtrDList();
- **Semantics:** The WCPtrDList public member function creates an empty WCPtrDList object.
- **Results:** The WCPtrDList public member function produces an initialized WCPtrDList object.
- **See Also:** WCPtrDList, ~WCPtrDList

```
Synopsis: #include <wclist.h>
         public:
         WCPtrDList( void *(*allocator)( size_t),void (*deallocator)( void *, size_t ) );
```
**Semantics:** The WCPtrDList public member function creates an empty WCPtrDList<Type> object. The *allocator* function is registered to perform all memory allocations of the list elements, and the *deallocator* function to perform all freeing of the list elements' memory. These functions provide the ability to control how the allocation and freeing of memory is performed, allowing for more efficient memory handling than the general purpose global operator new() and operator delete() can provide. Memory management optimizations may potentially be made through the *allocator* and *deallocator* functions, but are not recommended before managing memory is understood and determined to be worth while.

> The *allocator* function shall return a pointer to allocated memory of size at least the argument, or zero(0) if the allocation cannot be performed. Initialization of the memory returned is performed by the WCPtrDList<Type> class.

The WCPtrDList<Type> class calls the *deallocator* function only on memory allocated by the *allocator* function. The *deallocator* shall free the memory pointed to by the first argument which is of size the second argument. The size passed to the *deallocator* function is guaranteed to be the same size passed to the *allocator* function when the memory was allocated.

The *allocator* and *deallocator* functions may assume that for a list object instance, the *allocator* is always called with the same first argument (the size of the memory to be allocated). The WCValDListItemSize(Type) macro returns the size of the elements which are allocated by the *allocator* function.

- **Results:** The WCPtrDList public member function creates an initialized WCPtrDList<Type> object and registers the *allocator* and *deallocator* functions.
- **See Also:** WCPtrDList, ~WCPtrDList

```
Synopsis: #include <wclist.h>
         public:
         WCPtrDList( const WCPtrDList & );
```
**Semantics:** The WCPtrDList public member function is the copy constructor for the double linked list class. All of the list elements are copied to the new list, as well as the exception trap states, and any registered *allocator* and *deallocator* functions.

> If all of the elements cannot be copied and the  $out\_of\_memory$  is enabled in the list being copied, the exception is thrown. The new list is created in a valid state, even if all of the list elements could not be copied.

- **Results:** The WCPtrDList public member function produces a copy of the list.
- See Also: WCPtrDList, ~WCPtrDList, clear, WCExcept::out\_of\_memory

- **Synopsis:** #include <wclist.h> public: ~WCPtrDList();
- **Semantics:** The ~WCPtrDList public member function destroys the WCPtrDList object. If the list is not empty and the not\_empty exception is enabled, the exception is thrown. If the not empty exception is not enabled and the list is not empty, the list is cleared using the clear member function. The call to the ~WCPtrDList public member function is inserted implicitly by the compiler at the point where the WCPtrDList object goes out of scope.
- **Results:** The WCPtrDList object is destroyed.
- See Also: WCPtrDList, clear, clearAndDestroy, WCExcept::not\_empty

**Synopsis:** #include <wclist.h> public: int append( Type \* );

**Semantics:** The append public member function is used to append the data to the end of the list.

If the out of memory exception is enabled and the append fails, the exception is thrown.

- **Results:** The data element is appended to the end of the list. A TRUE value (non-zero) is returned if the append is successful. A FALSE (zero) result is returned if the append fails.
- See Also: insert, WCExcept::out\_of\_memory

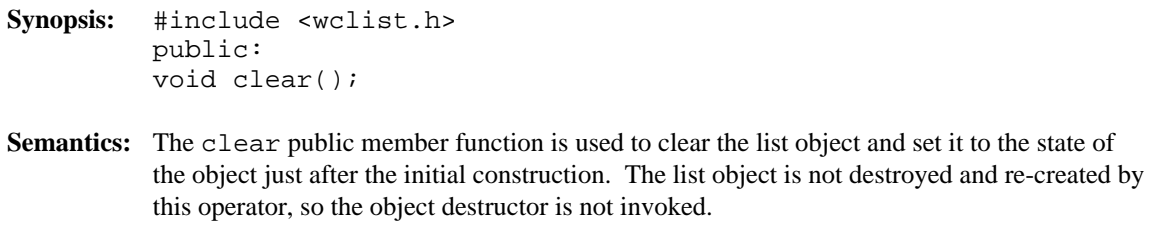

**Results:** The clear public member function resets the list object to the state of the object immediately after the initial construction.

**See Also:** ~WCPtrSList, ~WCPtrDList, clearAndDestroy, get, operator =

- **Synopsis:** #include <wclist.h> public: void clearAndDestroy();
- **Semantics:** The clearAndDestroy public member function is used to clear the list object and set it to the state of the object just after the initial construction. The list object is not destroyed and re-created by this operator, so the object destructor is not invoked. Before the list object is re-initialized, the the values pointed to by the list elements are deleted.
- **Results:** The clearAndDestroy public member function resets the list object to the initial state of the object immediately after the initial construction and deletes the list elements.
- **See Also:** clear, get

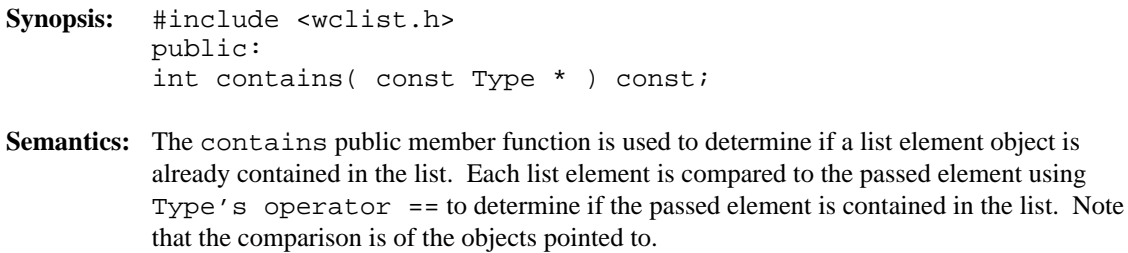

- **Results:** Zero(0) is returned if the passed list element object is not found in the list. A non-zero result is returned if the element is found in the list.
- **See Also:** find, index

- **Synopsis:** #include <wclist.h> public: int entries() const;
- Semantics: The entries public member function is used to determine the number of list elements contained in the list object.
- **Results:** The number of entries stored in the list is returned, zero(0) is returned if there are no list elements.

**See Also:** isEmpty

```
Synopsis: #include <wclist.h>
         public:
         Type * find( int = 0 ) const;
```
**Semantics:** The find public member function returns the value of a list element in the list object. The optional parameter specifies which element to locate, and defaults to the first element. Since the first element of the list is the zero'th element, the last element will be the number of list entries minus one.

> If the list is empty and the  $empty\_container$  exception is enabled, the exception is thrown. If the  $index\_range$  exception is enabled, the exception is thrown if the index value is negative or is greater than the number of list entries minus one.

- **Results:** The value of the selected list element or the closest element is returned. If the index value is negative, the closest list element is the first element. The last element is the closest element if the index value is greater than the number of list entries minus one. An uninitialized pointer is returned if there are no elements in the list.
- See Also: findLast, get, index, isEmpty, WCExcept::empty\_container, WCExcept::index\_range

- **Synopsis:** #include <wclist.h> public: Type \* findLast() const;
- **Semantics:** The findLast public member function returns the value of the last list element in the list object.

If the list is empty, one of two exceptions can be thrown. If the empty\_container exception is enabled, it is thrown. The index\_range exception is thrown if it is enabled and the empty\_container exception is not enabled.

- **Results:** The value of the last list element is returned. An uninitialized pointer is returned if there are no elements in the list.
- See Also: find, get, isEmpty, WCExcept::empty\_container, WCExcept::index\_range

```
Synopsis: #include <wclist.h>
         public:
         void forAll( void (*)( Type *, void * ), void *) const;
```
**Semantics:** The forAll public member function is used to cause the function *fn* to be invoked for each list element. The *fn* function should have the prototype

void (\*fn)( Type \*, void \* )

The first parameter of *fn* shall accept the value of the list element currently active. The second argument passed to *fn* is the second argument of the forAll function. This allows a callback function to be defined which can accept data appropriate for the point at which the forAll function is invoked.

**See Also:** WCPtrConstSListIter, WCPtrConstDListIter, WCPtrSListIter, WCPtrDListIter

- **Synopsis:** #include <wclist.h> public: Type  $*$  get( int = 0 );
- **Semantics:** The get public member function returns the value of the list element in the list object. The list element is also removed from the list. The optional parameter specifies which element to remove, and defaults to the first element. Since the first element of the list is the zero'th element, the last element will be the number of list entries minus one.

If the list is empty and the  $empty\_container$  exception is enabled, the exception is thrown. If the  $index\_range$  exception trap is enabled, the exception is thrown if the index value is negative or is greater than the number of list entries minus one.

- **Results:** The value of the selected list element or the closest element is removed and returned. If the index value is negative, the closest list element is the first element. The last element is the closest element if the index value is greater than the number of list entries minus one. An uninitialized pointer is returned if there are no elements in the list.
- See Also: clear, clearAndDestroy, find, index, WCExcept::empty\_container, WCExcept::index\_range

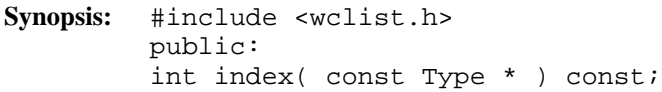

- **Semantics:** The index public member function is used to determine the index of the first list element equivalent to the passed element. Each list element is compared to the passed element using Type's operator == until the passed element is found, or all list elements have been checked. Note that the comparison is of the objects pointed to.
- **Results:** The index of the first element equivalent to the passed element is returned. If the passed element is not in the list, negative one (-1) is returned.
- **See Also:** contains, find, get

**Synopsis:** #include <wclist.h> public: int insert( Type \* );

**Semantics:** The insert public member function is used to insert the data as the first element of the list.

If the out of memory exception is enabled and the insert fails, the exception is thrown.

- **Results:** The data element is inserted into the beginning of the list. A TRUE value (non-zero) is returned if the insert is successful. A FALSE (zero) result is returned if the insert fails.
- See Also: append, WCExcept::out\_of\_memory

- **Synopsis:** #include <wclist.h> public: int isEmpty() const;
- **Semantics:** The isEmpty public member function is used to determine if a list object has any list elements contained in it.
- **Results:** A TRUE value (non-zero) is returned if the list object does not have any list elements contained within it. A FALSE (zero) result is returned if the list contains at least one element.
- **See Also:** entries

- **Synopsis:** #include <wclist.h> public: WCPtrSList & WCPtrSList::operator =( const WCPtrSList & ); WCPtrDList & WCPtrDList::operator =( const WCPtrDList & );
- **Semantics:** The operator = public member function is the assignment operator for the class. The left hand side of the assignment is first cleared with the clear member function. All elements in the right hand side list are then copied, as well as the exception trap states, and any registered *allocator* and *deallocator* functions.

If all of the elements cannot be copied and the out\_of\_memory is enabled in the right hand side list, the exception is thrown. The new list is created in a valid state, even if all of the list elements could not be copied.

- **Results:** The operator = public member function assigns the right hand side to the left hand side and returns a reference to the left hand side.
- See Also: WCPtrSList, WCPtrDList, clear, WCExcept::out\_of\_memory

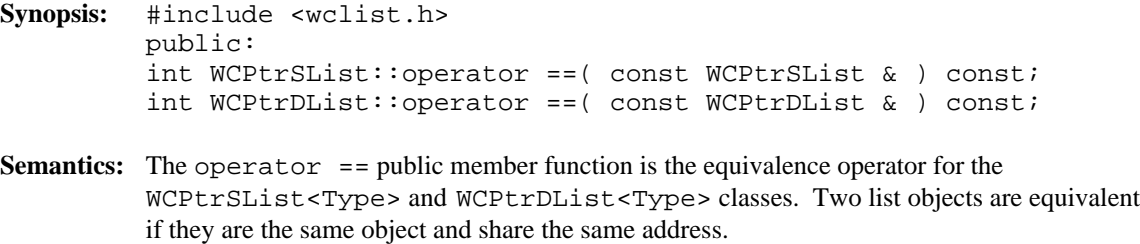

**Results:** A TRUE (non-zero) value is returned if the left hand side object and the right hand side objects are the same object. A FALSE (zero) value is returned otherwise.

**Declared:** wclcom.h

**Derived by:** WCDLink

The WCSLink class is the building block for all of the list classes. It provides the link that is used to traverse the list elements. The double link classes use the WCSLink class to implement both links. Since no user data is stored directly with it, the WCSLink class should only be used as a base class to derive a user defined class.

When creating a single linked intrusive list, the WCSLink class is used to derive the user defined class that holds the data to be inserted into the list.

The wclcom.h header file is included by the wclist.h header file. There is no need to explicitly include the wclcom.h header file unless the wclist.h header file is not included. No errors will result if it is included unnecessarily.

Note that the destructor is non-virtual so that list elements are of minimum size. Objects created as a class derived from the WCSLink class, but destroyed while typed as a WCSLink object will not invoke the destructor of the derived class.

#### **Public Member Functions**

The following public member functions are declared:

WCSLink(); ~WCSLink();

**See Also:** WCDLink

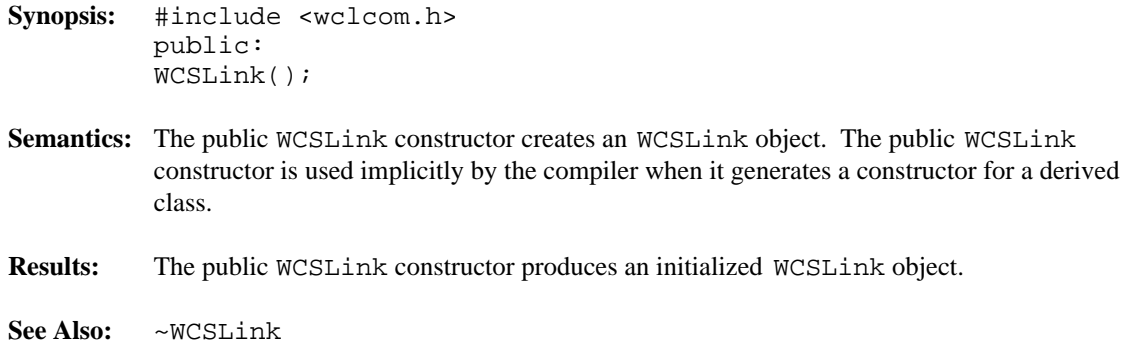

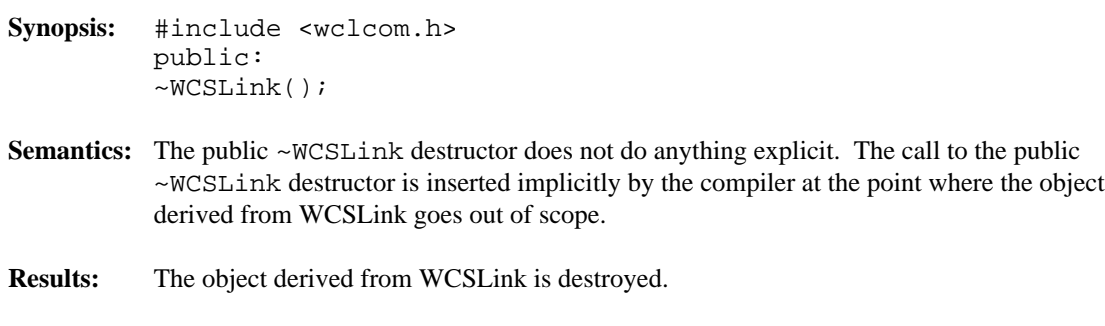

**See Also:** WCSLink

#### **Declared:** wclist.h

The WCValSList<Type> and WCValDList<Type> classes are the templated classes used to create objects which are single or double linked lists. Values are copied into the list, which could be undesirable if the stored objects are complicated and copying is expensive. Value lists should not be used to store objects of a base class if any derived types of different sizes would be stored in the list, or if the destructor for a derived class must be called.

In the description of each member function, the text Type is used to indicate the type value specified as the template parameter. Type is the type of the values stored in the list.

The WCExcept class is a base class of the WCValSList<Type> and WCValDList<Type> classes and provides the exceptions member function. This member function controls the exceptions which can be thrown by the WCValSList<Type> and WCValDList<Type> objects. No exceptions are enabled unless they are set by the exceptions member function.

#### **Requirements of Type**

The WCValSList<Type> and WCValDList<Type> classes requires Type to have:

(1) a default constructor ( $Type: Type()$ ).

(2) a well defined copy constructor ( $Type: Type( const: Type \& )$ ).

```
(3) an equivalence operator with constant parameters
              Type::operator ==( const Type & ) const
```
#### **Public Member Functions**

The following member functions are declared in the public interface:

```
WCValSList();
WCValSList( void * (*) ( size_t ), void (*) ( void *, size_t ));
WCValSList( const WCValSList & );
~WCValSList();
WCValDList();
WCValDList( void * (*) (size_t ), void (*) (void *, size_t ));
WCValDList( const WCValDList & );
~WCValDList();
int append( const Type & );
void clear();
void clearAndDestroy();
int contains( const Type & ) const;
int entries() const;
```

```
Type find( int = 0 ) const;
Type findLast() const;
void forAll( void (*)( Type, void * ), void *) const;
Type get( int = 0 );
int index( const Type & ) const;
int insert( const Type & );
int isEmpty() const;
```
#### **Public Member Operators**

The following member operators are declared in the public interface:

```
WCValSList & WCValSList::operator =( const WCValSList & );
WCValDList & WCValDList::operator =( const WCValDList & );
int WCValSList::operator ==( const WCValSList & ) const;
int WCValDList::operator ==( const WCValDList & ) const;
```
**Sample Program Using a Value List**

```
#include <wclist.h>
#include <iostream.h>
static void test1( void );
void data val prt( int data, void * str ) {
    cout << (char *)str << "[" << data << "]\n";
}
void main() {
    try {
       test1();
    } catch( ... ) {
       cout << "we caught an unexpected exception\n";
    }
    cout.flush();
}
void test1 ( void ) {
    WCValDList<int>
list;
   list.append( 2 );
    list.append( 3 );
    list.append( 4 );
    list.insert( 1 );
    list.append( 5 );
    cout << "<value double list for int>\n";
    list.forAll( data_val_prt, "" );
    data_val_prt( list.find( 3 ), "<the fourth element>" );
    data_val_prt( list.get( 2 ), "<the third element>" );
    data_val_prt( list.get(), "<the first element>" );
    list.clear();
    cout.flush();
}
```
- **Synopsis:** #include <wclist.h> public: WCValSList();
- **Semantics:** The WCValSList public member function creates an empty WCValSList object.
- **Results:** The WCValSList public member function produces an initialized WCValSList object.
- **See Also:** WCValSList, ~WCValSList

```
Synopsis: #include <wclist.h>
         public:
         WCValSList( void *(*allocator) ( size_t ),void (*deallocator)( void *, size_t ) );
```
**Semantics:** The WCValSList public member function creates an empty WCValSList<Type> object. The *allocator* function is registered to perform all memory allocations of the list elements, and the *deallocator* function to perform all freeing of the list elements' memory. These functions provide the ability to control how the allocation and freeing of memory is performed, allowing for more efficient memory handling than the general purpose global operator new() and operator delete() can provide. Memory management optimizations may potentially be made through the *allocator* and *deallocator* functions, but are not recommended before managing memory is understood and determined to be worth while.

> The *allocator* function shall return a pointer to allocated memory of size at least the argument, or zero(0) if the allocation cannot be performed. Initialization of the memory returned is performed by the WCValSList<Type> class.

The WCValSList<Type> class calls the *deallocator* function only on memory allocated by the *allocator* function. The *deallocator* shall free the memory pointed to by the first argument which is of size the second argument. The size passed to the *deallocator* function is guaranteed to be the same size passed to the *allocator* function when the memory was allocated.

The *allocator* and *deallocator* functions may assume that for a list object instance, the *allocator* is always called with the same first argument (the size of the memory to be allocated). The WCValSListItemSize(Type) macro returns the size of the elements which are allocated by the *allocator* function.

- **Results:** The WCValSList public member function creates an initialized WCValSList<Type> object and registers the *allocator* and *deallocator* functions.
- **See Also:** WCValSList, ~WCValSList

- **Synopsis:** #include <wclist.h> public: void WCValSList( const WCValSList & );
- **Semantics:** The WCValSList public member function is the copy constructor for the single linked list class. All of the list elements are copied to the new list, as well as the exception trap states, and any registered *allocator* and *deallocator* functions. Type's copy constructor is invoked to copy the values contained by the list elements.

If all of the elements cannot be copied and the out\_of\_memory is enabled in the list being copied, the exception is thrown. The new list is created in a valid state, even if all of the list elements could not be copied.

- **Results:** The WCValSList public member function produces a copy of the list.
- See Also: WCValSList, ~WCValSList, clear, WCExcept::out\_of\_memory

- **Synopsis:** #include <wclist.h> public: ~WCValSList();
- **Semantics:** The ~WCValSList public member function destroys the WCValSList object. If the list is not empty and the not\_empty exception is enabled, the exception is thrown. If the not empty exception is not enabled and the list is not empty, the list is cleared using the clear member function. The call to the ~WCValSList public member function is inserted implicitly by the compiler at the point where the WCValSList object goes out of scope.
- **Results:** The WCValSList object is destroyed.
- See Also: WCValSList, clear, clearAndDestroy, WCExcept::not\_empty

**Synopsis:** #include <wclist.h> public: WCValDList();

**Semantics:** The WCValDList public member function creates an empty WCValDList object.

- **Results:** The WCValDList public member function produces an initialized WCValDList object.
- **See Also:** WCValDList, ~WCValDList

```
Synopsis: #include <wclist.h>
         public:
         WCValDList( void *(*allocator)( size_t),void (*deallocator)( void *, size_t ) );
```
**Semantics:** The WCValDList public member function creates an empty WCValDList<Type> object. The *allocator* function is registered to perform all memory allocations of the list elements, and the *deallocator* function to perform all freeing of the list elements' memory. These functions provide the ability to control how the allocation and freeing of memory is performed, allowing for more efficient memory handling than the general purpose global operator new() and operator delete() can provide. Memory management optimizations may potentially be made through the *allocator* and *deallocator* functions, but are not recommended before managing memory is understood and determined to be worth while.

> The *allocator* function shall return a pointer to allocated memory of size at least the argument, or zero(0) if the allocation cannot be performed. Initialization of the memory returned is performed by the WCValDList<Type> class.

The WCValDList<Type> class calls the *deallocator* function only on memory allocated by the *allocator* function. The *deallocator* shall free the memory pointed to by the first argument which is of size the second argument. The size passed to the *deallocator* function is guaranteed to be the same size passed to the *allocator* function when the memory was allocated.

The *allocator* and *deallocator* functions may assume that for a list object instance, the *allocator* is always called with the same first argument (the size of the memory to be allocated). The WCValDListItemSize(Type) macro returns the size of the elements which are allocated by the *allocator* function.

- **Results:** The WCValDList public member function creates an initialized WCValDList<Type> object and registers the *allocator* and *deallocator* functions.
- **See Also:** WCValDList, ~WCValDList

- **Synopsis:** #include <wclist.h> public: WCValDList( const WCValDList & );
- **Semantics:** The WCValDList public member function is the copy constructor for the double linked list class. All of the list elements are copied to the new list, as well as the exception trap states, and any registered *allocator* and *deallocator* functions. Type's copy constructor is invoked to copy the values contained by the list elements.

If all of the elements cannot be copied and the out\_of\_memory is enabled in the list being copied, the exception is thrown. The new list is created in a valid state, even if all of the list elements could not be copied.

- **Results:** The WCValDList public member function produces a copy of the list.
- See Also: WCValDList, ~WCValDList, clear, WCExcept::out\_of\_memory

- **Synopsis:** #include <wclist.h> public: ~WCValDList();
- **Semantics:** The ~WCValDList public member function destroys the WCValDList object. If the list is not empty and the not\_empty exception is enabled, the exception is thrown. If the not empty exception is not enabled and the list is not empty, the list is cleared using the clear member function. The call to the ~WCValDList public member function is inserted implicitly by the compiler at the point where the WCValDList object goes out of scope.
- **Results:** The WCValDList object is destroyed.
- See Also: WCValDList, clear, clearAndDestroy, WCExcept::not\_empty

- **Synopsis:** #include <wclist.h> public: int append( const Type & );
- **Semantics:** The append public member function is used to append the data to the end of the list. The data stored in the list is a copy of the data passed as a parameter.

If the  $out\_of\_memory$  exception is enabled and the append fails, the exception is thrown.

- **Results:** The data element is appended to the end of the list. A TRUE value (non-zero) is returned if the append is successful. A FALSE (zero) result is returned if the append fails.
- See Also: insert, WCExcept::out\_of\_memory
- **Synopsis:** #include <wclist.h> public: void clear();
- **Semantics:** The clear public member function is used to clear the list object and set it to the state of the object just after the initial construction. The list object is not destroyed and re-created by this operator, so the object destructor is not invoked.

The clear public member function has the same sematics as the clearAndDestroy member function.

- **Results:** The clear public member function resets the list object to the state of the object immediately after the initial construction.
- **See Also:** ~WCValSList, ~WCValDList, clearAndDestroy, get, operator =

- **Synopsis:** #include <wclist.h> public: void clearAndDestroy();
- **Semantics:** The clearAndDestroy public member function is used to clear the list object and set it to the state of the object just after the initial construction. The list object is not destroyed and re-created by this operator, so the object destructor is not invoked.

Before the list object is re-initialized, the delete operator is called for each list element.

- **Results:** The clearAndDestroy public member function resets the list object to the initial state of the object immediately after the initial construction.
- **See Also:** clear, get

**Synopsis:** #include <wclist.h> public: int contains( const Type & ) const; **Semantics:** The contains public member function is used to determine if a list element object is already contained in the list. Each list element is compared to the passed element using Type's operator == to determine if the passed element is contained in the list. **Results:** Zero(0) is returned if the passed list element object is not found in the list. A non-zero result is returned if the element is found in the list.

**See Also:** find, index

**Synopsis:** #include <wclist.h> public: int entries() const;

- Semantics: The entries public member function is used to determine the number of list elements contained in the list object.
- **Results:** The number of entries stored in the list is returned, zero(0) is returned if there are no list elements.

**See Also:** isEmpty

```
Synopsis: #include <wclist.h>
         public:
         Type find( int = 0 ) const;
```
**Semantics:** The find public member function returns the value of a list element in the list object. The optional parameter specifies which element to locate, and defaults to the first element. Since the first element of the list is the zero'th element, the last element will be the number of list entries minus one.

> If the list is empty and the  $empty\_container$  exception is enabled, the exception is thrown. If the  $index\_range$  exception is enabled, the exception is thrown if the index value is negative or is greater than the number of list entries minus one.

- **Results:** The value of the selected list element or the closest element is returned. If the index value is negative, the closest list element is the first element. The last element is the closest element if the index value is greater than the number of list entries minus one. A default initialized value is returned if there are no elements in the list.
- See Also: findLast, get, index, isEmpty, WCExcept::empty\_container, WCExcept::index\_range

- **Synopsis:** #include <wclist.h> public: Type findLast() const;
- **Semantics:** The findLast public member function returns the value of the last list element in the list object.

If the list is empty, one of two exceptions can be thrown. If the empty\_container exception is enabled, it is thrown. The index\_range exception is thrown if it is enabled and the empty\_container exception is not enabled.

- **Results:** The value of the last list element is returned. A default initialized value is returned if there are no elements in the list.
- See Also: find, get, isEmpty, WCExcept::empty\_container, WCExcept::index\_range

```
Synopsis: #include <wclist.h>
         public:
         void forAll( void (*)( Type, void * ), void *) const;
```
**Semantics:** The forAll public member function is used to cause the function *fn* to be invoked for each list element. The *fn* function should have the prototype

void (\*fn)( Type, void \* )

The first parameter of *fn* shall accept the value of the list element currently active. The second argument passed to *fn* is the second argument of the forAll function. This allows a callback function to be defined which can accept data appropriate for the point at which the forAll function is invoked.

**See Also:** WCValConstSListIter, WCValConstDListIter, WCValSListIter, WCValDListIter

- **Synopsis:** #include <wclist.h> public: Type get(  $int = 0$  );
- **Semantics:** The get public member function returns the value of the list element in the list object. The list element is also removed from the list. The optional parameter specifies which element to remove, and defaults to the first element. Since the first element of the list is the zero'th element, the last element will be the number of list entries minus one.

If the list is empty and the  $empty\_container$  exception is enabled, the exception is thrown. If the  $index\_range$  exception trap is enabled, the exception is thrown if the index value is negative or is greater than the number of list entries minus one.

- **Results:** The value of the selected list element or the closest element is removed and returned. If the index value is negative, the closest list element is the first element. The last element is the closest element if the index value is greater than the number of list entries minus one. A default initialized value is returned if there are no elements in the list.
- See Also: clear, clearAndDestroy, find, index, WCExcept::empty\_container, WCExcept::index\_range

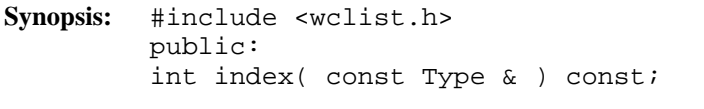

- **Semantics:** The index public member function is used to determine the index of the first list element equivalent to the passed element. Each list element is compared to the passed element using Type's operator == until the passed element is found, or all list elements have been checked.
- **Results:** The index of the first element equivalent to the passed element is returned. If the passed element is not in the list, negative one (-1) is returned.
- **See Also:** contains, find, get

- **Synopsis:** #include <wclist.h> public: int insert( const Type & );
- **Semantics:** The insert public member function is used to insert the data as the first element of the list. The data stored in the list is a copy of the data passed as a parameter.

If the  $out\_of\_memory$  exception is enabled and the insert fails, the exception is thrown.

- **Results:** The data element is inserted into the beginning of the list. A TRUE value (non-zero) is returned if the insert is successful. A FALSE (zero) result is returned if the insert fails.
- See Also: append, WCExcept::out\_of\_memory

- **Synopsis:** #include <wclist.h> public: int isEmpty() const;
- **Semantics:** The isEmpty public member function is used to determine if a list object has any list elements contained in it.
- **Results:** A TRUE value (non-zero) is returned if the list object does not have any list elements contained within it. A FALSE (zero) result is returned if the list contains at least one element.
- **See Also:** entries

- **Synopsis:** #include <wclist.h> public: WCValSList & WCValSList::operator =( const WCValSList & ); WCValDList & WCValDList::operator =( const WCValDList & );
- **Semantics:** The operator = public member function is the assignment operator for the class. The left hand side of the assignment is first cleared with the clear member function. All elements in the right hand side list are then copied, as well as the exception trap states, and any registered *allocator* and *deallocator* functions. Type's copy constructor is invoked to copy the values contained by the list elements.

If all of the elements cannot be copied and the  $out\_of\_memory$  is enabled in the right hand side list, the exception is thrown. The new list is created in a valid state, even if all of the list elements could not be copied.

- **Results:** The operator = public member function assigns the right hand side to the left hand side and returns a reference to the left hand side.
- See Also: WCValSList, WCValDList, clear, WCExcept::out\_of\_memory

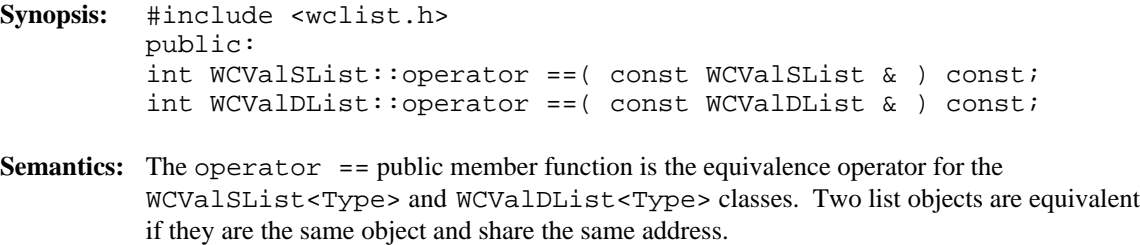

**Results:** A TRUE (non-zero) value is returned if the left hand side object and the right hand side objects are the same object. A FALSE (zero) value is returned otherwise.

List iterators operate on single or double linked lists. They are used to step through a list one or more elements at a time. The choice of which type of iterator to use is determined by the list you wish to iterate over. For example, to iterate over a non-constant WCIsvDList<Type> object, use the WCIsvDListIter<Type> class. A constant WCValSList<Type> object can be iterated using the WCValConstSListIter<Type> class. The iterators which correspond to the single link list containers have some functionality inhibited. If backward traversal is required, the double linked containers and corresponding iterators must be used.

Like all WATCOM iterators, newly constructed and reset iterators are positioned before the first element in the list. The list may be traversed one element at a time using the pre-increment or call operator. An increment operation causing the iterator to be positioned after the end of the list returns zero. Further increments will cause the undef\_iter exception to be thrown, if it is enabled. This behaviour allows lists to be traversed simply using a while loop, and is demonstrated in the examples for the iterator classes.

The classes are presented in alphabetical order. The WCIterExcept class provides the common exception handling control interface for all of the iterators.

Since the iterator classes are all template classes, deriving most of the functionality from common base classes was used. In the listing of class member functions, those public member functions which appear to be in the iterator class but are actually defined in the common base class are identified as if they were explicitly specified in the iterator class.

#### **Declared:** wclistit.h

The WCIsvConstSListIter<Type> and WCIsvConstDListIter<Type> classes are the templated classes used to create iterator objects for constant single and double linked list objects. These classes may be used to iterate over non-constant lists, but the WCIsvDListIter<Type> and WCIsvSListIter<Type> classes provide additional functionality for only non-constant lists.

In the description of each member function, the text Type is used to indicate the list element type specified as the template parameter.

The WCIterExcept class is a base class of the WCIsvConstSListIter<Type> and WCIsvConstDListIter<Type> classes and provides the exceptions member function. This member function controls the exceptions which can be thrown by the WCIsvConstSListIter<Type> and WCIsvConstDListIter<Type> objects. No exceptions are enabled unless they are set by the exceptions member function.

#### **Private Member Functions**

Some functionality supported by base classes of the iterator are not appropriate for the constant list iterator classes. Setting those functions as private members in the derived class is the standard mechanism to prevent them from being invoked.

int append( Type \* ); int insert( Type \* );

#### **Public Member Functions**

The following member functions are declared in the public interface:

```
WCIsvConstSListIter();
WCIsvConstSListIter( const WCIsvSList<Type> & );
~WCIsvConstSListIter();
WCIsvConstDListIter();
WCIsvConstDListIter( const WCIsvDList<Type> & );
~WCIsvConstDListIter();
const WCIsvSList<Type> *WCIsvConstSListIter<Type>::container()
const;
const WCIsvDList<Type> *WCIsvConstDListIter<Type>::container()
const;
Type * current() const;
void reset();
void WCIsvConstSListIter<Type>::reset( const WCIsvSList<Type>
& );
```
void WCIsvConstDListIter<Type>::reset( const WCIsvDList<Type> & );

#### **Public Member Operators**

The following member operators are declared in the public interface:

Type \* operator ()(); Type \* operator ++(); Type  $*$  operator  $+=$ ( int );

In the iterators for double linked lists only:

```
Type * operator --();
Type * operator -=( int );
```
**See Also:** WCIsvSList::forAll, WCIsvDList::forAll

- **Synopsis:** #include <wclistit.h> public: WCIsvConstSListIter();
- **Semantics:** The WCIsvConstSListIter public member function is the default constructor for the class and initializes the iterator with no list to operate on. The reset member function must be called to provide the iterator with a list to iterate over.
- **Results:** The WCIsvConstSListIter public member function creates an initialized WCIsvConstSListIter object.
- **See Also:** WCIsvConstSListIter, ~WCIsvConstSListIter, reset

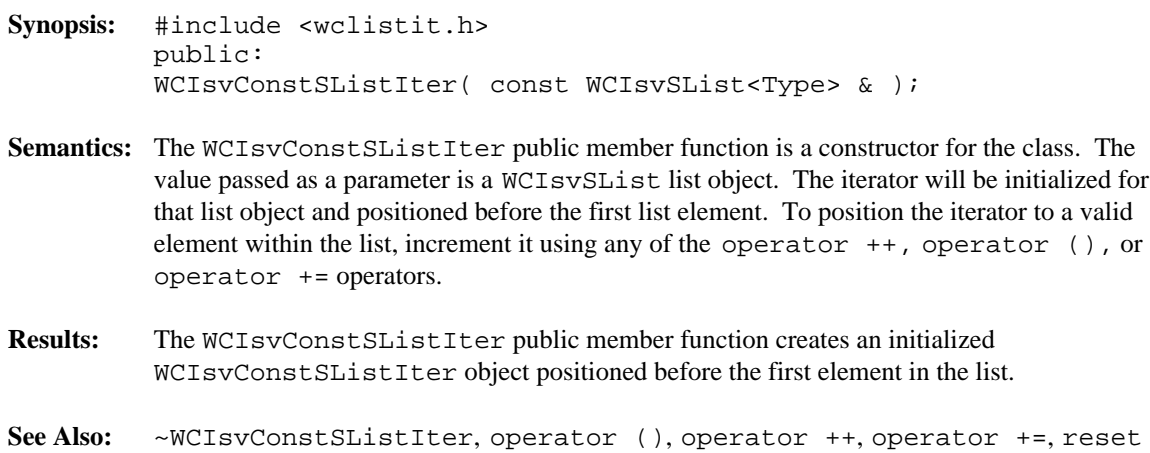

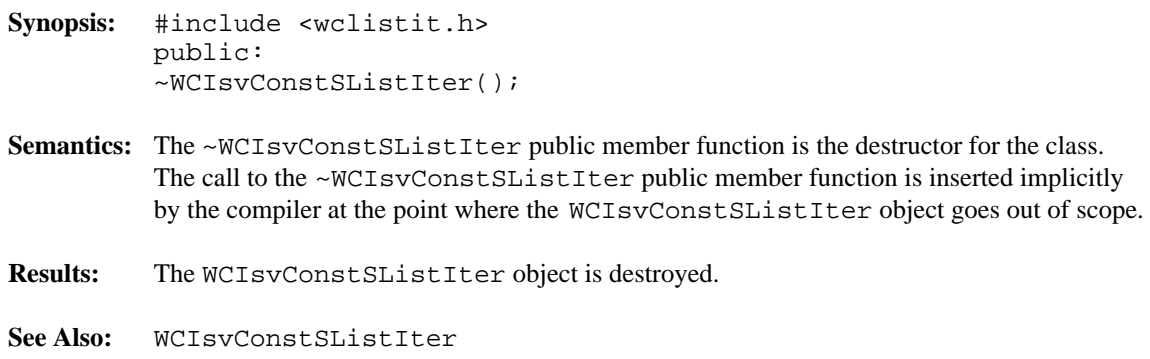

**Synopsis:** #include <wclistit.h> public: WCIsvConstDListIter();

- **Semantics:** The WCIsvConstDListIter public member function is the default constructor for the class and initializes the iterator with no list to operate on. The reset member function must be called to provide the iterator with a list to iterate over.
- **Results:** The WCIsvConstDListIter public member function creates an initialized WCIsvConstDListIter object.
- **See Also:** WCIsvConstDListIter, ~WCIsvConstDListIter, reset

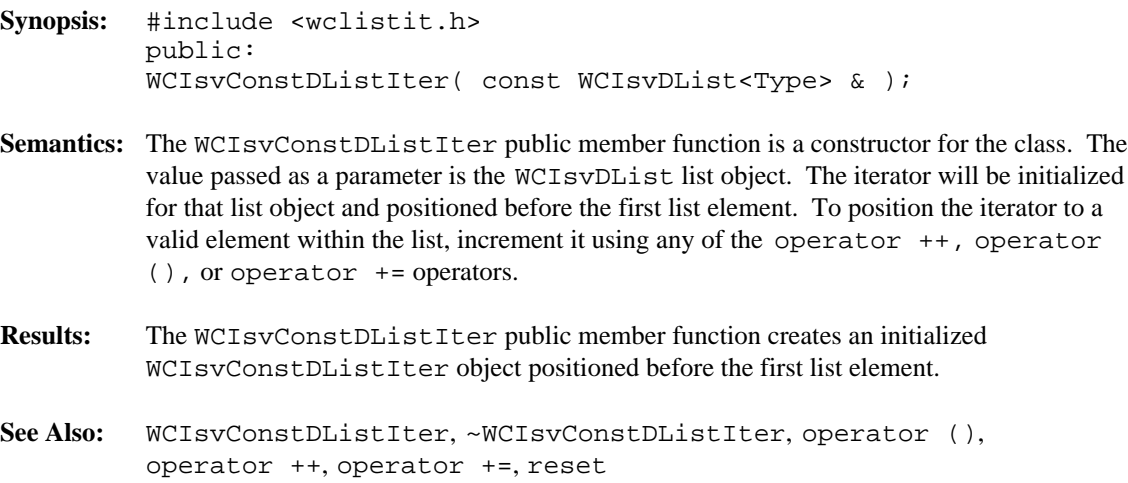

**Synopsis:** #include <wclistit.h> public: ~WCIsvConstDListIter(); Semantics: The ~WCIsvConstDListIter public member function is the destructor for the class. The call to the ~WCIsvConstDListIter public member function is inserted implicitly by the compiler at the point where the WCIsvConstDListIter object goes out of scope. **Results:** The WCIsvConstDListIter object is destroyed. **See Also:** WCIsvConstDListIter

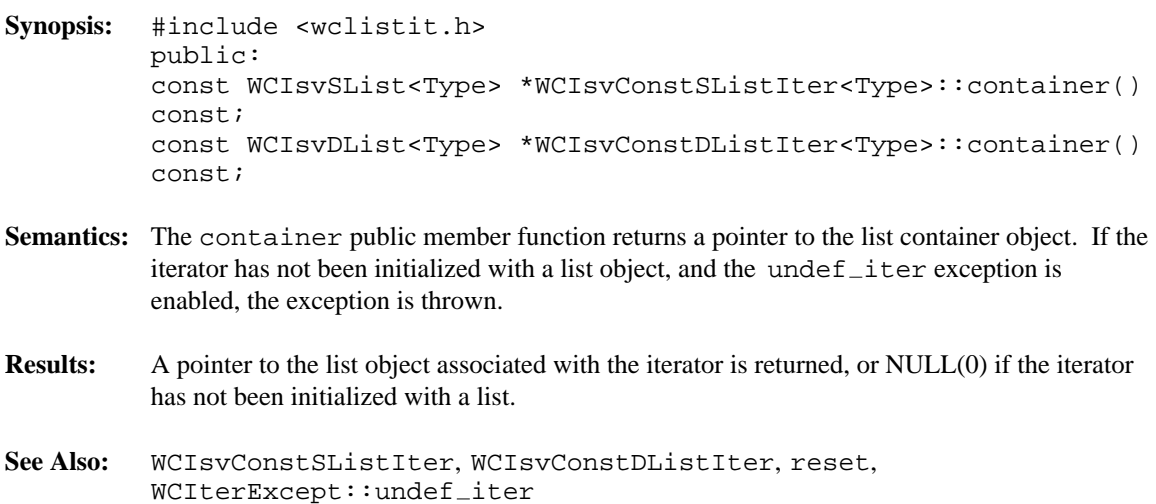

- **Synopsis:** #include <wclistit.h> public: Type \* current();
- **Semantics:** The current public member function returns a pointer to the list item at the current iterator position.

If the iterator is not associated with a list, or the iterator position is either before the first element or past the last element in the list, the current iterator position is undefined. In this case the undef $\_item$  exception is thrown, if enabled.

- **Results:** A pointer to the current list element is returned. If the current element is undefined, NULL(0) is returned.
- See Also: operator (), operator ++, operator +=, operator --, operator -=, reset, WCIterExcept::undef item

**Synopsis:** #include <wclistit.h> public: Type \* operator ()();

**Semantics:** The operator () public member function is the call operator for the class. The list element which follows the current item is set to be the new current item. If the previous current item was the last element in the list, the iterator is positioned after the end of the list.

> The operator () public member function has the same semantics as the pre-increment operator, operator ++.

If the iterator was positioned before the first element in the list, the current item will be set to the first element in the list. If the list is empty, the iterator will be positioned after the end of the list.

If the iterator is not associated with a list or the iterator position before the increment was past the last element the list, the undef\_iter exception is thrown, if enabled.

- **Results:** The operator () public member function returns a pointer to the new current item. NULL(0) is returned when the iterator is incremented past the end of the list.
- See Also: operator ++, operator +=, operator --, operator -=, reset, WCIterExcept::undef\_iter

- **Synopsis:** #include <wclistit.h> public: Type  $*$  operator  $++()$ ;
- **Semantics:** The operator  $++$  public member function is the pre-increment operator for the class. The list element which follows the current item is set to be the new current item. If the previous current item was the last element in the list, the iterator is positioned after the end of the list.

The operator ++ public member function has the same semantics as the call operator, operator ().

If the iterator was positioned before the first element in the list, the current item will be set to the first element in the list. If the list is empty, the iterator will be positioned after the end of the list.

If the iterator is not associated with a list or the iterator position before the increment was past the last element the list, the undef\_iter exception is thrown, if enabled.

- **Results:** The operator  $++$  public member function returns a pointer to the new current item. NULL(0) is returned when the iterator is incremented past the end of the list.
- See Also: current, operator (), operator +=, operator --, operator -=, reset, WCIterExcept::undef\_iter

- **Synopsis:** #include <wclistit.h> public: Type  $*$  operator  $+=$  (int );
- **Semantics:** The operator += public member function accepts an integer value that causes the iterator to move that many elements after the current item. If the iterator was positioned before the first element in the list, the operation will set the current item to be the given element in the list.

If the current item was after the last element in the list previous to the iteration, and the  $u$ ndef<sub>-</sub>iter exception is enabled, the exception will be thrown. Attempting to increment the iterator position more than element after the end of the list, or by less than one element causes the iter\_range exception to be thrown, if enabled.

- **Results:** The operator  $+=$  public member function returns a pointer to the new current item. NULL(0) is returned when the iterator is incremented past the end of the list.
- See Also: current, operator (), operator ++, operator --, operator -=, reset, WCIterExcept::iter\_range, WCIterExcept::undef\_iter

- **Synopsis:** #include <wclistit.h> public: Type  $*$  operator  $--()$ ;
- **Semantics:** The operator -- public member function is the pre-decrement operator for the class. The list element previous to the current item is set to be the new current item. If the current item was the first element in the list, the iterator is positioned before the first element in the list. If the list is empty, the iterator will be positioned before the start of the list.

If the iterator was positioned after the last element in the list, the current item will be set to the last element.

If the iterator is not associated with a list or the iterator position previous to the decrement was before the first element the list, the undef\_iter exception is thrown, if enabled.

- **Results:** The operator -- public member function returns a pointer to the new current item. NULL(0) is returned when the iterator is decremented past the first element of the list.
- See Also: current, operator (), operator ++, operator +=, operator -=, reset, WCIterExcept::undef\_iter

- **Synopsis:** #include <wclistit.h> public: Type  $*$  operator  $-=($  int  $);$
- **Semantics:** The operator -= public member function accepts an integer value that causes the iterator to move that many elements before the current item. If the iterator was positioned after the last element in the list, the operation will set the current item to be the given number of elements from the end of the list.

If the current item was before the first element in the list previous to the iteration, and the  $u$ unde $f$ <sub>-</sub>iter exception is enabled, the exception will be thrown. Attempting to decrement the iterator position more than one element before the beginning of the list, or by less than one element causes the iter\_range exception to be thrown, if enabled.

- **Results:** The operator  $-$  = public member function returns a pointer to the new current item. NULL(0) is returned when the iterator is decremented past the first element in the list.
- See Also: current, operator (), operator ++, operator +=, operator --, reset, WCIterExcept::iter\_range, WCIterExcept::undef\_iter

**Synopsis:** #include <wclistit.h> public: void reset();

- **Semantics:** The reset public member function resets the iterator to the initial state, positioning the iterator before the first element in the associated list.
- **Results:** The iterator is positioned before the first list element.
- **See Also:** WCIsvConstSListIter, WCIsvConstDListIter, container

**Synopsis:** #include <wclistit.h> public: void WCIsvConstSListIter<Type>::reset( const WCIsvSList<Type> & ); void WCIsvConstDListIter<Type>::reset( const WCIsvDList<Type>  $\&$  ) ; **Semantics:** The reset public member function resets the iterator to operate on the specified list. The iterator is positioned before the first element in the list.

**Results:** The iterator is positioned before the first element of the specified list.

**See Also:** WCIsvConstSListIter, WCIsvConstDListIter, container

**Declared:** wclistit.h

The WCIsvSListIter<Type> and WCIsvDListIter<Type> classes are the templated classes used to create iterator objects for single and double linked list objects. These classes can be used only for non-constant lists. The WCIsvDConstListIter<Type> and WCIsvSConstListIter<Type> classes are provided to iterate over constant lists.

In the description of each member function, the text Type is used to indicate the list element type specified as the template parameter.

The WCIterExcept class is a base class of the WCIsvSListIter<Type> and WCIsvDListIter<Type> classes and provides the exceptions member function. This member function controls the exceptions which can be thrown by the WCIsvSListIter<Type> and WCIsvDListIter<Type> objects. No exceptions are enabled unless they are set by the exceptions member function.

#### **Private Member Functions**

Some functionality supported by base classes of the iterator are not appropriate in the single linked list iterator classes. Setting those functions as private members in the derived class is the standard mechanism to prevent them from being invoked. The following member functions are declared in the single linked list iterator private interface:

```
Type * operator --();
Type * operator -=( int );int insert( Type * );
```
#### **Public Member Functions**

The following member functions are declared in the public interface:

```
WCIsvSListIter();
WCIsvSListIter( WCIsvSList<Type> & );
~WCIsvSListIter();
WCIsvDListIter();
WCIsvDListIter( WCIsvDList<Type> & );
~WCIsvDListIter();
int append( Type * );
WCIsvSList<Type> *WCIsvSListIter<Type>::container() const;
WCIsvDList<Type> *WCIsvDListIter<Type>::container() const;
Type * current() const;
void reset();
void WCIsvSListIter<Type>::reset( WCIsvSList<Type> & );
void WCIsvDListIter<Type>::reset( WCIsvDList<Type> & );
```
In the iterators for double linked lists only:

```
int insert( Type * );
```
#### **Public Member Operators**

The following member operators are declared in the public interface:

```
Type * operator ()();
Type * operator ++();
Type * operator +=( int );
```
In the iterators for double linked lists only:

```
Type * operator --();
Type * operator -=( int );
```
**See Also:** WCIsvSList::forAll, WCIsvDList::forAll

- **Synopsis:** #include <wclistit.h> public: WCIsvSListIter();
- **Semantics:** The WCIsvSListIter public member function is the default constructor for the class and initializes the iterator with no list to operate on. The reset member function must be called to provide the iterator with a list to iterate over.
- **Results:** The WCIsvSListIter public member function creates an initialized WCIsvSListIter object.
- **See Also:** WCIsvSListIter, ~WCIsvSListIter, reset

```
Synopsis: #include <wclistit.h>
         public:
         WCIsvSListIter( WCIsvSList<Type> & );
```
- **Semantics:** The WCIsvSListIter public member function is a constructor for the class. The value passed as a parameter is a WCIsvSList list object. The iterator will be initialized for that list object and positioned before the first list element. To position the iterator to a valid element within the list, increment it using any of the operator ++, operator (), or operator += operators.
- **Results:** The WCIsvSListIter public member function creates an initialized WCIsvSListIter object positioned before the first element in the list.

**See Also:** ~WCIsvSListIter, operator (), operator ++, operator +=, reset
**Synopsis:** #include <wclistit.h> public: ~WCIsvSListIter();

**Semantics:** The ~WCIsvSListIter public member function is the destructor for the class. The call to the ~WCIsvSListIter public member function is inserted implicitly by the compiler at the point where the WCIsvSListIter object goes out of scope.

**Results:** The WCIsvSListIter object is destroyed.

**See Also:** WCIsvSListIter

- **Synopsis:** #include <wclistit.h> public: WCIsvDListIter();
- **Semantics:** The WCIsvDListIter public member function is the default constructor for the class and initializes the iterator with no list to operate on. The reset member function must be called to provide the iterator with a list to iterate over.
- **Results:** The WCIsvDListIter public member function creates an initialized WCIsvDListIter object.
- **See Also:** WCIsvDListIter, ~WCIsvDListIter, reset

```
Synopsis: #include <wclistit.h>
         public:
         WCIsvDListIter( WCIsvDList<Type> & );
```
- Semantics: The WCIsvDListIter public member function is a constructor for the class. The value passed as a parameter is the WCIsvDList list object. The iterator will be initialized for that list object and positioned before the first list element. To position the iterator to a valid element within the list, increment it using any of the operator ++, operator (), or operator += operators.
- **Results:** The WCIsvDListIter public member function creates an initialized WCIsvDListIter object positioned before the first list element.
- **See Also:** WCIsvDListIter, ~WCIsvDListIter, operator (), operator ++, operator +=, reset

**Synopsis:** #include <wclistit.h> public: ~WCIsvDListIter();

**Semantics:** The ~WCIsvDListIter public member function is the destructor for the class. The call to the ~WCIsvDListIter public member function is inserted implicitly by the compiler at the point where the WCIsvDListIter object goes out of scope.

**Results:** The WCIsvDListIter object is destroyed.

**See Also:** WCIsvDListIter

**Synopsis:** #include <wclistit.h> public: int append( Type \* );

**Semantics:** The append public member function inserts a new element into the list container object. The new element is inserted after the current iterator item.

> If the iterator is not associated with a list, or the iterator position is either before the first element or past the last element in the list, the current iterator position is undefined. The element is not appended. If the undef\_iter exception is enabled, it is thrown.

- **Results:** The new element is inserted after the current iterator item. A TRUE value (non-zero) is returned if the append is successful. A FALSE (zero) result is returned if the append fails.
- **See Also:** insert, WCExcept::out of memory, WCIterExcept::undef iter

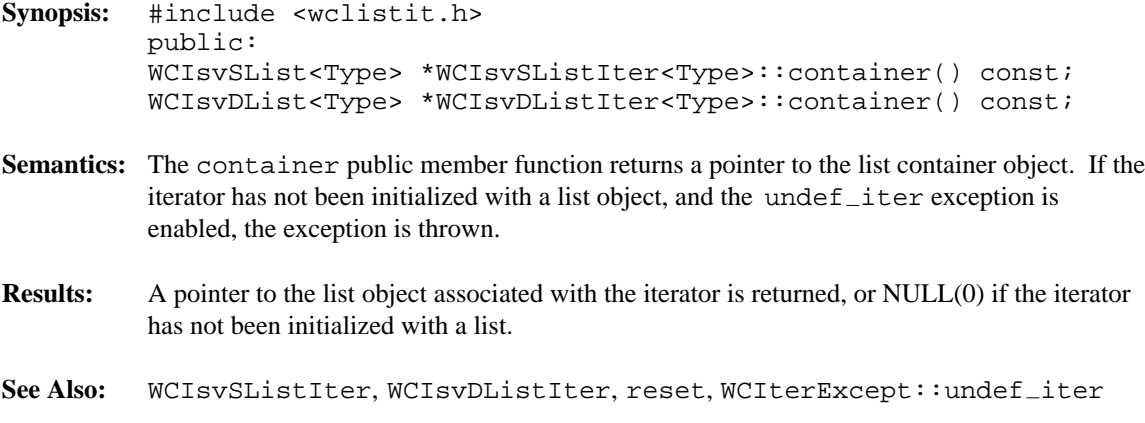

**Synopsis:** #include <wclistit.h> public: Type \* current();

**Semantics:** The current public member function returns a pointer to the list item at the current iterator position.

> If the iterator is not associated with a list, or the iterator position is either before the first element or past the last element in the list, the current iterator position is undefined. In this case the undef $\_item$  exception is thrown, if enabled.

- **Results:** A pointer to the current list element is returned. If the current element is undefined, NULL(0) is returned.
- See Also: operator (), operator ++, operator +=, operator --, operator -=, reset, WCIterExcept::undef\_item

```
Synopsis: #include <wclistit.h>
         public:
         int insert( Type * );
```
**Semantics:** The insert public member function inserts a new element into the list container object. The new element is inserted before the current iterator item. This process uses the previous link in the double linked list, so the insert public member function is not allowed with single linked lists.

> If the iterator is not associated with a list, or the iterator position is either before the first element or past the last element in the list, the current iterator position is undefined. The element is not inserted. If the undef\_iter exception is enabled, the exception is thrown.

- **Results:** The new element is inserted before the current iterator item. A TRUE value (non-zero) is returned if the insert is successful. A FALSE (zero) result is returned if the insert fails.
- **See Also:** append, WCExcept::out of memory, WCIterExcept::undef iter

**Synopsis:** #include <wclistit.h> public: Type \* operator ()();

**Semantics:** The operator () public member function is the call operator for the class. The list element which follows the current item is set to be the new current item. If the previous current item was the last element in the list, the iterator is positioned after the end of the list.

> The operator () public member function has the same semantics as the pre-increment operator, operator ++.

If the iterator was positioned before the first element in the list, the current item will be set to the first element in the list. If the list is empty, the iterator will be positioned after the end of the list.

If the iterator is not associated with a list or the iterator position before the increment was past the last element the list, the undef\_iter exception is thrown, if enabled.

- **Results:** The operator () public member function returns a pointer to the new current item. NULL(0) is returned when the iterator is incremented past the end of the list.
- See Also: operator ++, operator +=, operator --, operator -=, reset, WCIterExcept::undef\_iter

- **Synopsis:** #include <wclistit.h> public: Type  $*$  operator  $++()$ ;
- **Semantics:** The operator  $++$  public member function is the pre-increment operator for the class. The list element which follows the current item is set to be the new current item. If the previous current item was the last element in the list, the iterator is positioned after the end of the list.

The operator ++ public member function has the same semantics as the call operator, operator ().

If the iterator was positioned before the first element in the list, the current item will be set to the first element in the list. If the list is empty, the iterator will be positioned after the end of the list.

If the iterator is not associated with a list or the iterator position before the increment was past the last element the list, the undef\_iter exception is thrown, if enabled.

- **Results:** The operator  $++$  public member function returns a pointer to the new current item. NULL(0) is returned when the iterator is incremented past the end of the list.
- See Also: current, operator (), operator +=, operator --, operator -=, reset, WCIterExcept::undef\_iter

- **Synopsis:** #include <wclistit.h> public: Type  $*$  operator  $+=$ ( int );
- **Semantics:** The operator += public member function accepts an integer value that causes the iterator to move that many elements after the current item. If the iterator was positioned before the first element in the list, the operation will set the current item to be the given element in the list.

If the current item was after the last element in the list previous to the iteration, and the  $u$ ndef<sub>-</sub>iter exception is enabled, the exception will be thrown. Attempting to increment the iterator position more than element after the end of the list, or by less than one element causes the iter\_range exception to be thrown, if enabled.

- **Results:** The operator += public member function returns a pointer to the new current item. NULL(0) is returned when the iterator is incremented past the end of the list.
- See Also: current, operator (), operator ++, operator --, operator -=, reset, WCIterExcept::iter\_range, WCIterExcept::undef\_iter

- **Synopsis:** #include <wclistit.h> public: Type  $*$  operator  $--()$ ;
- **Semantics:** The operator -- public member function is the pre-decrement operator for the class. The list element previous to the current item is set to be the new current item. If the current item was the first element in the list, the iterator is positioned before the first element in the list. If the list is empty, the iterator will be positioned before the start of the list.

If the iterator was positioned after the last element in the list, the current item will be set to the last element.

If the iterator is not associated with a list or the iterator position previous to the decrement was before the first element the list, the undef\_iter exception is thrown, if enabled.

- **Results:** The operator -- public member function returns a pointer to the new current item. NULL(0) is returned when the iterator is decremented past the first element of the list.
- See Also: current, operator (), operator ++, operator +=, operator -=, reset, WCIterExcept::undef\_iter

```
Synopsis: #include <wclistit.h>
         public:
         Type * operator -=( int );
```
**Semantics:** The operator -= public member function accepts an integer value that causes the iterator to move that many elements before the current item. If the iterator was positioned after the last element in the list, the operation will set the current item to be the given number of elements from the end of the list.

> If the current item was before the first element in the list previous to the iteration, and the  $u$ unde $f$ <sub>-</sub>iter exception is enabled, the exception will be thrown. Attempting to decrement the iterator position more than one element before the beginning of the list, or by less than one element causes the iter\_range exception to be thrown, if enabled.

- **Results:** The operator  $-$  = public member function returns a pointer to the new current item. NULL(0) is returned when the iterator is decremented past the first element in the list.
- See Also: current, operator (), operator ++, operator +=, operator --, reset, WCIterExcept::iter\_range, WCIterExcept::undef\_iter

**Synopsis:** #include <wclistit.h> public: void reset();

- **Semantics:** The reset public member function resets the iterator to the initial state, positioning the iterator before the first element in the associated list.
- **Results:** The iterator is positioned before the first list element.
- **See Also:** WCIsvSListIter, WCIsvDListIter, container

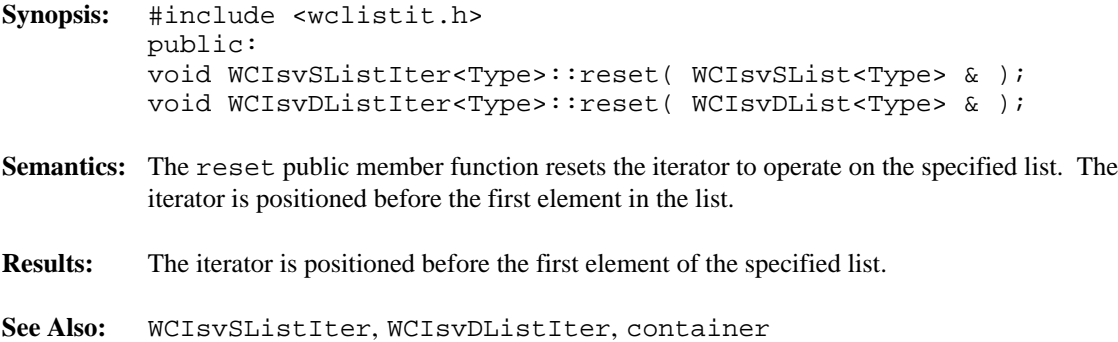

#### **Declared:** wclistit.h

The WCPtrConstSListIter<Type> and WCPtrConstDListIter<Type> classes are the templated classes used to create iterator objects for constant single and double linked list objects. These classes may be used to iterate over non-constant lists, but the WCPtrDListIter<Type> and WCPtrSListIter<Type> classes provide additional functionality for only non-constant lists.

In the description of each member function, the text Type is used to indicate the list element type specified as the template parameter.

The WCIterExcept class is a base class of the WCPtrConstSListIter<Type> and WCPtrConstDListIter<Type> classes and provides the exceptions member function. This member function controls the exceptions which can be thrown by the WCPtrConstSListIter<Type> and WCPtrConstDListIter<Type> objects. No exceptions are enabled unless they are set by the exceptions member function.

### **Private Member Functions**

Some functionality supported by base classes of the iterator are not appropriate for the constant list iterator classes. Setting those functions as private members in the derived class is the standard mechanism to prevent them from being invoked.

int append( Type \* ); int insert( Type \* );

### **Public Member Functions**

The following member functions are declared in the public interface:

```
WCPtrConstSListIter();
WCPtrConstSListIter( const WCPtrSList<Type> & );
~WCPtrConstSListIter();
WCPtrConstDListIter();
WCPtrConstDListIter( const WCPtrDList<Type> & );
~WCPtrConstDListIter();
const WCPtrSList<Type> *WCPtrConstSListIter<Type>::container()
const;
const WCPtrDList<Type> *WCPtrConstDListIter<Type>::container()
const;
Type * current() const;
void reset();
void WCPtrConstSListIter<Type>::reset( const WCPtrSList<Type>
& );
```
void WCPtrConstDListIter<Type>::reset( const WCPtrDList<Type> & );

### **Public Member Operators**

The following member operators are declared in the public interface:

```
int operator ()();
int operator ++();
int operator +=( int );
```
In the iterators for double linked lists only:

```
int operator --();
int operator -=( int );
```
**See Also:** WCPtrSList::forAll, WCPtrDList::forAll

- **Synopsis:** #include <wclistit.h> public: WCPtrConstSListIter();
- **Semantics:** The WCPtrConstSListIter public member function is the default constructor for the class and initializes the iterator with no list to operate on. The reset member function must be called to provide the iterator with a list to iterate over.
- **Results:** The WCPtrConstSListIter public member function creates an initialized WCPtrConstSListIter object.
- **See Also:** WCPtrConstSListIter, ~WCPtrConstSListIter, reset

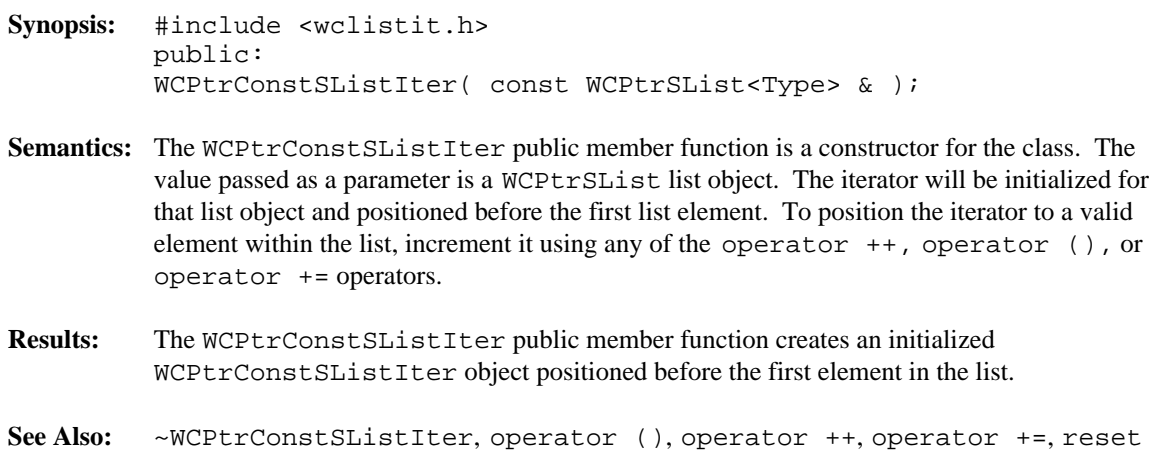

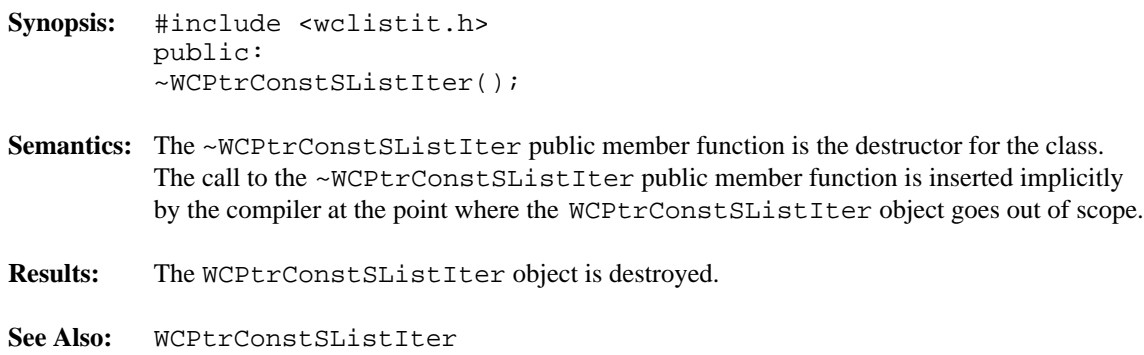

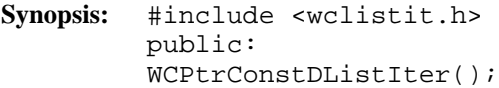

- **Semantics:** The WCPtrConstDListIter public member function is the default constructor for the class and initializes the iterator with no list to operate on. The reset member function must be called to provide the iterator with a list to iterate over.
- **Results:** The WCPtrConstDListIter public member function creates an initialized WCPtrConstDListIter object.
- **See Also:** WCPtrConstDListIter, ~WCPtrConstDListIter, reset

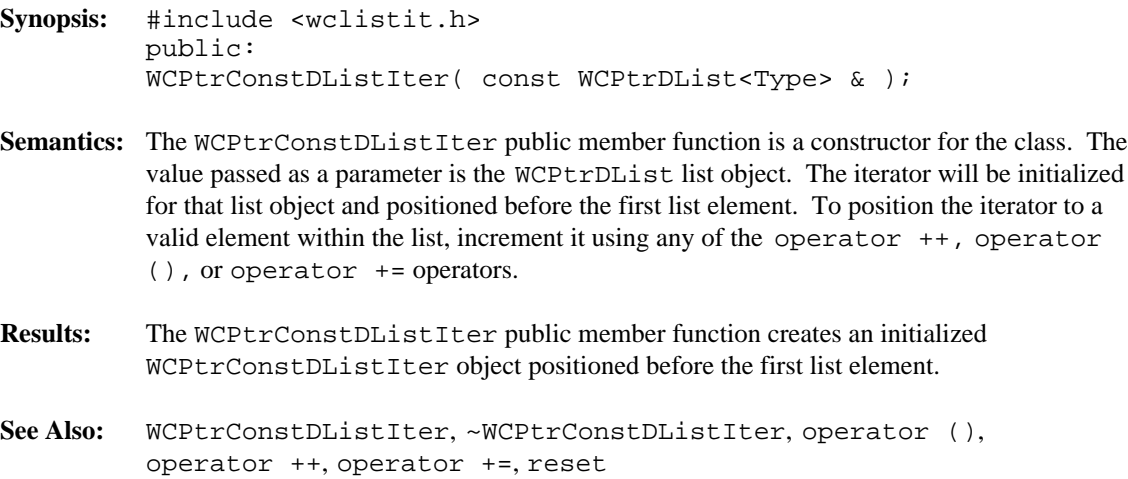

**Synopsis:** #include <wclistit.h> public: ~WCPtrConstDListIter(); Semantics: The ~WCPtrConstDListIter public member function is the destructor for the class. The call to the ~WCPtrConstDListIter public member function is inserted implicitly by the compiler at the point where the WCPtrConstDListIter object goes out of scope. **Results:** The WCPtrConstDListIter object is destroyed. **See Also:** WCPtrConstDListIter

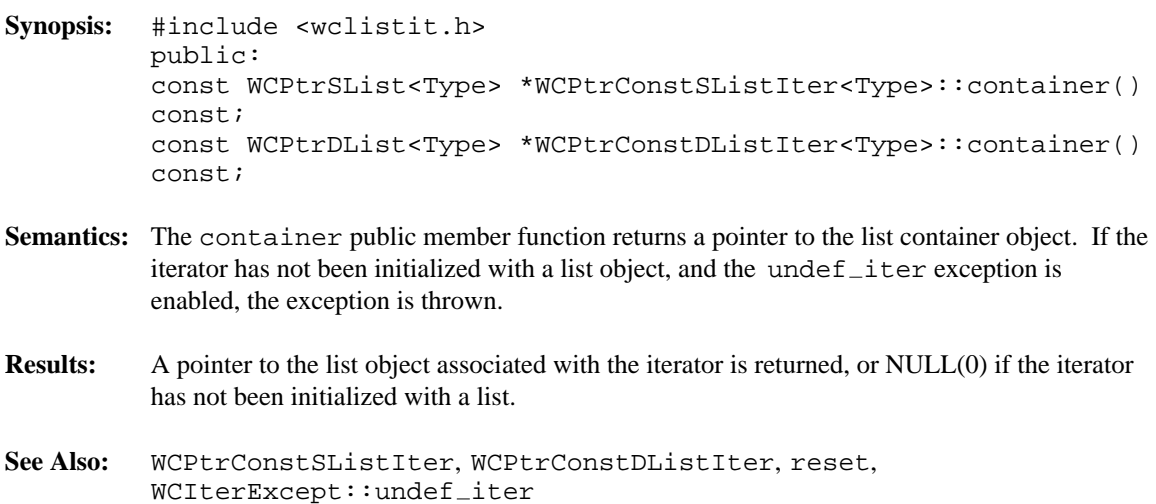

- **Synopsis:** #include <wclistit.h> public: Type \* current();
- **Semantics:** The current public member function returns a pointer to the list item at the current iterator position.

If the iterator is not associated with a list, or the iterator position is either before the first element or past the last element in the list, the current iterator position is undefined. In this case the undef $\_item$  exception is thrown, if enabled.

- **Results:** A pointer to the current list element is returned. If the current element is undefined, an uninitialized pointer is returned.
- See Also: operator (), operator ++, operator +=, operator --, operator -=, reset, WCIterExcept::undef\_item

- **Synopsis:** #include <wclistit.h> public: int operator ()();
- **Semantics:** The operator () public member function is the call operator for the class. The list element which follows the current item is set to be the new current item. If the previous current item was the last element in the list, the iterator is positioned after the end of the list.

The operator () public member function has the same semantics as the pre-increment operator, operator ++.

If the iterator was positioned before the first element in the list, the current item will be set to the first element in the list. If the list is empty, the iterator will be positioned after the end of the list.

If the iterator is not associated with a list or the iterator position before the increment was past the last element the list, the undef\_iter exception is thrown, if enabled.

- **Results:** The operator () public member function returns a non-zero value if the iterator is positioned on a list item. Zero(0) is returned when the iterator is incremented past the end of the list.
- See Also: operator ++, operator +=, operator --, operator -=, reset, WCIterExcept::undef\_iter

- **Synopsis:** #include <wclistit.h> public: int operator ++();
- **Semantics:** The operator  $++$  public member function is the pre-increment operator for the class. The list element which follows the current item is set to be the new current item. If the previous current item was the last element in the list, the iterator is positioned after the end of the list.

The operator ++ public member function has the same semantics as the call operator, operator ().

If the iterator was positioned before the first element in the list, the current item will be set to the first element in the list. If the list is empty, the iterator will be positioned after the end of the list.

If the iterator is not associated with a list or the iterator position before the increment was past the last element the list, the undef\_iter exception is thrown, if enabled.

- **Results:** The operator  $++$  public member function returns a non-zero value if the iterator is positioned on a list item. Zero(0) is returned when the iterator is incremented past the end of the list.
- See Also: current, operator (), operator +=, operator --, operator -=, reset, WCIterExcept::undef\_iter

- **Synopsis:** #include <wclistit.h> public: int operator  $+=$ ( int );
- **Semantics:** The operator += public member function accepts an integer value that causes the iterator to move that many elements after the current item. If the iterator was positioned before the first element in the list, the operation will set the current item to be the given element in the list.

If the current item was after the last element in the list previous to the iteration, and the  $u$ ndef<sub>-</sub>iter exception is enabled, the exception will be thrown. Attempting to increment the iterator position more than element after the end of the list, or by less than one element causes the iter\_range exception to be thrown, if enabled.

- **Results:** The operator += public member function returns a non-zero value if the iterator is positioned on a list item. Zero(0) is returned when the iterator is incremented past the end of the list.
- See Also: current, operator (), operator ++, operator --, operator -=, reset, WCIterExcept::iter\_range, WCIterExcept::undef\_iter

- **Synopsis:** #include <wclistit.h> public: int operator  $--()$ ;
- **Semantics:** The operator -- public member function is the pre-decrement operator for the class. The list element previous to the current item is set to be the new current item. If the current item was the first element in the list, the iterator is positioned before the first element in the list. If the list is empty, the iterator will be positioned before the start of the list.

If the iterator was positioned after the last element in the list, the current item will be set to the last element.

If the iterator is not associated with a list or the iterator position previous to the decrement was before the first element the list, the undef\_iter exception is thrown, if enabled.

- **Results:** The operator -- public member function returns a non-zero value if the iterator is positioned on a list item. Zero(0) is returned when the iterator is decremented past the first element of the list.
- See Also: current, operator (), operator ++, operator +=, operator -=, reset, WCIterExcept::undef\_iter

- **Synopsis:** #include <wclistit.h> public: int operator  $-=($  int  $)$ ;
- **Semantics:** The operator -= public member function accepts an integer value that causes the iterator to move that many elements before the current item. If the iterator was positioned after the last element in the list, the operation will set the current item to be the given number of elements from the end of the list.

If the current item was before the first element in the list previous to the iteration, and the  $u$ unde $f$ <sub>-</sub>iter exception is enabled, the exception will be thrown. Attempting to decrement the iterator position more than one element before the beginning of the list, or by less than one element causes the iter\_range exception to be thrown, if enabled.

- **Results:** The operator -= public member function returns a non-zero value if the iterator is positioned on a list item. Zero(0) is returned when the iterator is decremented past the first element in the list.
- See Also: current, operator (), operator ++, operator +=, operator --, reset, WCIterExcept::iter\_range, WCIterExcept::undef\_iter

**Synopsis:** #include <wclistit.h> public: void reset();

- **Semantics:** The reset public member function resets the iterator to the initial state, positioning the iterator before the first element in the associated list.
- **Results:** The iterator is positioned before the first list element.
- **See Also:** WCPtrConstSListIter, WCPtrConstDListIter, container

**Synopsis:** #include <wclistit.h> public: void WCPtrConstSListIter<Type>::reset( const WCPtrSList<Type> & ); void WCPtrConstDListIter<Type>::reset( const WCPtrDList<Type>  $\&$  ) ; **Semantics:** The reset public member function resets the iterator to operate on the specified list. The iterator is positioned before the first element in the list.

**Results:** The iterator is positioned before the first element of the specified list.

**See Also:** WCPtrConstSListIter, WCPtrConstDListIter, container

**Declared:** wclistit.h

The WCPtrSListIter<Type> and WCPtrDListIter<Type> classes are the templated classes used to create iterator objects for single and double linked list objects. These classes can be used only for non-constant lists. The WCPtrDConstListIter<Type> and WCPtrSConstListIter<Type> classes are provided to iterate over constant lists.

In the description of each member function, the text Type is used to indicate the list element type specified as the template parameter.

The WCIterExcept class is a base class of the WCPtrSListIter<Type> and WCPtrDListIter<Type> classes and provides the exceptions member function. This member function controls the exceptions which can be thrown by the WCPtrSListIter<Type> and WCPtrDListIter<Type> objects. No exceptions are enabled unless they are set by the exceptions member function.

#### **Private Member Functions**

Some functionality supported by base classes of the iterator are not appropriate in the single linked list iterator classes. Setting those functions as private members in the derived class is the standard mechanism to prevent them from being invoked. The following member functions are declared in the single linked list iterator private interface:

```
int operator --();
int operator -=( int );
int insert( Type * );
```
### **Public Member Functions**

The following member functions are declared in the public interface:

```
WCPtrSListIter();
WCPtrSListIter( WCPtrSList<Type> & );
~WCPtrSListIter();
WCPtrDListIter();
WCPtrDListIter( WCPtrDList<Type> & );
~WCPtrDListIter();
int append( Type * );
WCPtrSList<Type> *WCPtrSListIter<Type>::container() const;
WCPtrDList<Type> *WCPtrDListIter<Type>::container() const;
Type * current() const;
void reset();
void WCPtrSListIter<Type>::reset( WCPtrSList<Type> & );
void WCPtrDListIter<Type>::reset( WCPtrDList<Type> & );
```
In the iterators for double linked lists only:

```
int insert( Type * );
```
### **Public Member Operators**

The following member operators are declared in the public interface:

```
int operator ()();
int operator ++();
int operator +=( int );
```
In the iterators for double linked lists only:

```
int operator --();
int operator -=( int );
```
**See Also:** WCPtrSList::forAll, WCPtrDList::forAll

- **Synopsis:** #include <wclistit.h> public: WCPtrSListIter();
- **Semantics:** The WCPtrSListIter public member function is the default constructor for the class and initializes the iterator with no list to operate on. The reset member function must be called to provide the iterator with a list to iterate over.
- **Results:** The WCPtrSListIter public member function creates an initialized WCPtrSListIter object.
- **See Also:** WCPtrSListIter, ~WCPtrSListIter, reset

```
Synopsis: #include <wclistit.h>
         public:
         WCPtrSListIter( WCPtrSList<Type> & );
```
- Semantics: The WCPtrSListIter public member function is a constructor for the class. The value passed as a parameter is a WCPtrSList list object. The iterator will be initialized for that list object and positioned before the first list element. To position the iterator to a valid element within the list, increment it using any of the operator ++, operator (), or operator += operators.
- **Results:** The WCPtrSListIter public member function creates an initialized WCPtrSListIter object positioned before the first element in the list.

**See Also:** ~WCPtrSListIter, operator (), operator ++, operator +=, reset
**Synopsis:** #include <wclistit.h> public: ~WCPtrSListIter();

**Semantics:** The ~WCPtrSListIter public member function is the destructor for the class. The call to the ~WCPtrSListIter public member function is inserted implicitly by the compiler at the point where the WCPtrSListIter object goes out of scope.

**Results:** The WCPtrSListIter object is destroyed.

**See Also:** WCPtrSListIter

- **Synopsis:** #include <wclistit.h> public: WCPtrDListIter();
- **Semantics:** The WCPtrDListIter public member function is the default constructor for the class and initializes the iterator with no list to operate on. The reset member function must be called to provide the iterator with a list to iterate over.
- **Results:** The WCPtrDListIter public member function creates an initialized WCPtrDListIter object.
- **See Also:** WCPtrDListIter, ~WCPtrDListIter, reset

```
Synopsis: #include <wclistit.h>
         public:
         WCPtrDListIter( WCPtrDList<Type> & );
```
- Semantics: The WCPtrDListIter public member function is a constructor for the class. The value passed as a parameter is the WCPtrDList list object. The iterator will be initialized for that list object and positioned before the first list element. To position the iterator to a valid element within the list, increment it using any of the operator ++, operator (), or operator += operators.
- **Results:** The WCPtrDListIter public member function creates an initialized WCPtrDListIter object positioned before the first list element.
- **See Also:** WCPtrDListIter, ~WCPtrDListIter, operator (), operator ++, operator +=, reset

**Synopsis:** #include <wclistit.h> public: ~WCPtrDListIter();

**Semantics:** The ~WCPtrDListIter public member function is the destructor for the class. The call to the ~WCPtrDListIter public member function is inserted implicitly by the compiler at the point where the WCPtrDListIter object goes out of scope.

**Results:** The WCPtrDListIter object is destroyed.

**See Also:** WCPtrDListIter

**Synopsis:** #include <wclistit.h> public: int append( Type \* );

**Semantics:** The append public member function inserts a new element into the list container object. The new element is inserted after the current iterator item.

> If the iterator is not associated with a list, or the iterator position is either before the first element or past the last element in the list, the current iterator position is undefined. The element is not appended. If the undef\_iter exception is enabled, it is thrown.

If the append fails, the out\_of\_memory exception is thrown, if enabled in the list being iterated over. The list remains unchanged.

- **Results:** The new element is inserted after the current iterator item. A TRUE value (non-zero) is returned if the append is successful. A FALSE (zero) result is returned if the append fails.
- **See Also:** insert, WCExcept::out of memory, WCIterExcept::undef iter

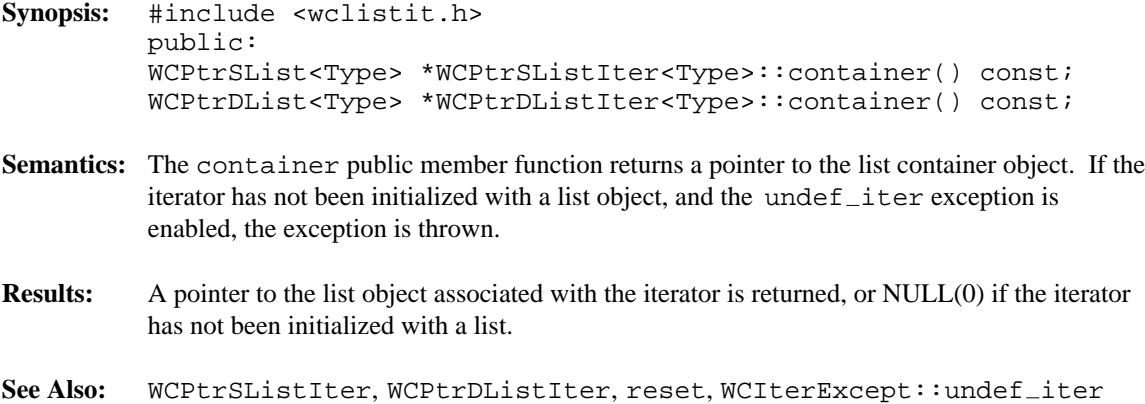

**Synopsis:** #include <wclistit.h> public: Type \* current();

**Semantics:** The current public member function returns a pointer to the list item at the current iterator position.

> If the iterator is not associated with a list, or the iterator position is either before the first element or past the last element in the list, the current iterator position is undefined. In this case the undef $\_item$  exception is thrown, if enabled.

- **Results:** A pointer to the current list element is returned. If the current element is undefined, an uninitialized pointer is returned.
- See Also: operator (), operator ++, operator +=, operator --, operator -=, reset, WCIterExcept::undef\_item

```
Synopsis: #include <wclistit.h>
         public:
         int insert( Type * );
```
**Semantics:** The insert public member function inserts a new element into the list container object. The new element is inserted before the current iterator item. This process uses the previous link in the double linked list, so the insert public member function is not allowed with single linked lists.

> If the iterator is not associated with a list, or the iterator position is either before the first element or past the last element in the list, the current iterator position is undefined. The element is not inserted. If the undef\_iter exception is enabled, the exception is thrown.

If the insert fails and the  $out\_of\_memory$  exception is enabled in the list being iterated over, the exception is thrown. The list remains unchanged.

- **Results:** The new element is inserted before the current iterator item. A TRUE value (non-zero) is returned if the insert is successful. A FALSE (zero) result is returned if the insert fails.
- **See Also:** append, WCExcept::out of memory, WCIterExcept::undef iter

**Synopsis:** #include <wclistit.h> public: int operator ()();

**Semantics:** The operator () public member function is the call operator for the class. The list element which follows the current item is set to be the new current item. If the previous current item was the last element in the list, the iterator is positioned after the end of the list.

> The operator () public member function has the same semantics as the pre-increment operator, operator ++.

If the iterator was positioned before the first element in the list, the current item will be set to the first element in the list. If the list is empty, the iterator will be positioned after the end of the list.

If the iterator is not associated with a list or the iterator position before the increment was past the last element the list, the undef\_iter exception is thrown, if enabled.

- **Results:** The operator () public member function returns a non-zero value if the iterator is positioned on a list item. Zero(0) is returned when the iterator is incremented past the end of the list.
- See Also: operator ++, operator +=, operator --, operator -=, reset, WCIterExcept::undef\_iter

- **Synopsis:** #include <wclistit.h> public: int operator ++();
- **Semantics:** The operator  $++$  public member function is the pre-increment operator for the class. The list element which follows the current item is set to be the new current item. If the previous current item was the last element in the list, the iterator is positioned after the end of the list.

The operator ++ public member function has the same semantics as the call operator, operator ().

If the iterator was positioned before the first element in the list, the current item will be set to the first element in the list. If the list is empty, the iterator will be positioned after the end of the list.

If the iterator is not associated with a list or the iterator position before the increment was past the last element the list, the undef\_iter exception is thrown, if enabled.

- **Results:** The operator  $++$  public member function returns a non-zero value if the iterator is positioned on a list item. Zero(0) is returned when the iterator is incremented past the end of the list.
- See Also: current, operator (), operator +=, operator --, operator -=, reset, WCIterExcept::undef\_iter

- **Synopsis:** #include <wclistit.h> public: int operator  $+=$ ( int );
- **Semantics:** The operator += public member function accepts an integer value that causes the iterator to move that many elements after the current item. If the iterator was positioned before the first element in the list, the operation will set the current item to be the given element in the list.

If the current item was after the last element in the list previous to the iteration, and the  $u$ ndef<sub>-</sub>iter exception is enabled, the exception will be thrown. Attempting to increment the iterator position more than element after the end of the list, or by less than one element causes the iter\_range exception to be thrown, if enabled.

- **Results:** The operator += public member function returns a non-zero value if the iterator is positioned on a list item. Zero(0) is returned when the iterator is incremented past the end of the list.
- See Also: current, operator (), operator ++, operator --, operator -=, reset, WCIterExcept::iter\_range, WCIterExcept::undef\_iter

- **Synopsis:** #include <wclistit.h> public: int operator  $--()$ ;
- **Semantics:** The operator -- public member function is the pre-decrement operator for the class. The list element previous to the current item is set to be the new current item. If the current item was the first element in the list, the iterator is positioned before the first element in the list. If the list is empty, the iterator will be positioned before the start of the list.

If the iterator was positioned after the last element in the list, the current item will be set to the last element.

If the iterator is not associated with a list or the iterator position previous to the decrement was before the first element the list, the undef\_iter exception is thrown, if enabled.

- **Results:** The operator -- public member function returns a non-zero value if the iterator is positioned on a list item. Zero(0) is returned when the iterator is decremented past the first element of the list.
- See Also: current, operator (), operator ++, operator +=, operator -=, reset, WCIterExcept::undef\_iter

- **Synopsis:** #include <wclistit.h> public: int operator  $-=($  int  $)$ ;
- **Semantics:** The operator -= public member function accepts an integer value that causes the iterator to move that many elements before the current item. If the iterator was positioned after the last element in the list, the operation will set the current item to be the given number of elements from the end of the list.

If the current item was before the first element in the list previous to the iteration, and the  $u$ unde $f$ <sub>-</sub>iter exception is enabled, the exception will be thrown. Attempting to decrement the iterator position more than one element before the beginning of the list, or by less than one element causes the iter\_range exception to be thrown, if enabled.

- **Results:** The operator  $-$  = public member function returns a non-zero value if the iterator is positioned on a list item. Zero(0) is returned when the iterator is decremented past the first element in the list.
- See Also: current, operator (), operator ++, operator +=, operator --, reset, WCIterExcept::iter\_range, WCIterExcept::undef\_iter

**Synopsis:** #include <wclistit.h> public: void reset();

- **Semantics:** The reset public member function resets the iterator to the initial state, positioning the iterator before the first element in the associated list.
- **Results:** The iterator is positioned before the first list element.
- **See Also:** WCPtrSListIter, WCPtrDListIter, container

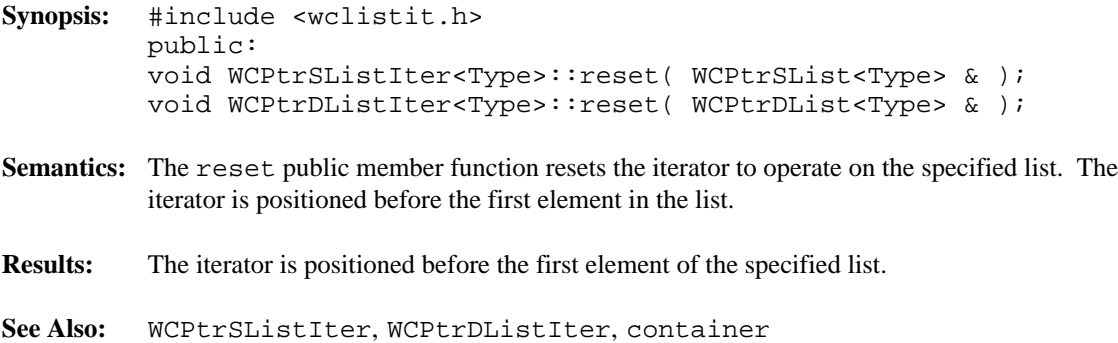

#### **Declared:** wclistit.h

The WCValConstSListIter<Type> and WCValConstDListIter<Type> classes are the templated classes used to create iterator objects for constant single and double linked list objects. These classes may be used to iterate over non-constant lists, but the WCValDListIter<Type> and WCValSListIter<Type> classes provide additional functionality for only non-constant lists.

In the description of each member function, the text Type is used to indicate the list element type specified as the template parameter.

The WCIterExcept class is a base class of the WCValConstSListIter<Type> and WCValConstDListIter<Type> classes and provides the exceptions member function. This member function controls the exceptions which can be thrown by the WCValConstSListIter<Type> and WCValConstDListIter<Type> objects. No exceptions are enabled unless they are set by the exceptions member function.

#### **Private Member Functions**

Some functionality supported by base classes of the iterator are not appropriate for the constant list iterator classes. Setting those functions as private members in the derived class is the standard mechanism to prevent them from being invoked.

int append( Type & ); int insert( Type & );

#### **Public Member Functions**

The following member functions are declared in the public interface:

```
WCValConstSListIter();
WCValConstSListIter( const WCValSList<Type> & );
~WCValConstSListIter();
WCValConstDListIter();
WCValConstDListIter( const WCValDList<Type> & );
~WCValConstDListIter();
const WCValSList<Type> *WCValConstSListIter<Type>::container()
const;
const WCValDList<Type> *WCValConstDListIter<Type>::container()
const;
Type current() const;
void reset();
void WCValConstSListIter<Type>::reset( const WCValSList<Type>
& );
```
void WCValConstDListIter<Type>::reset( const WCValDList<Type> & );

### **Public Member Operators**

The following member operators are declared in the public interface:

```
int operator ()();
int operator ++();
int operator +=( int );
```
In the iterators for double linked lists only:

```
int operator --();
int operator -=( int )i
```
**See Also:** WCValSList::forAll, WCValDList::forAll

- **Synopsis:** #include <wclistit.h> public: WCValConstSListIter();
- **Semantics:** The WCValConstSListIter public member function is the default constructor for the class and initializes the iterator with no list to operate on. The reset member function must be called to provide the iterator with a list to iterate over.
- **Results:** The WCValConstSListIter public member function creates an initialized WCValConstSListIter object.
- **See Also:** WCValConstSListIter, ~WCValConstSListIter, reset

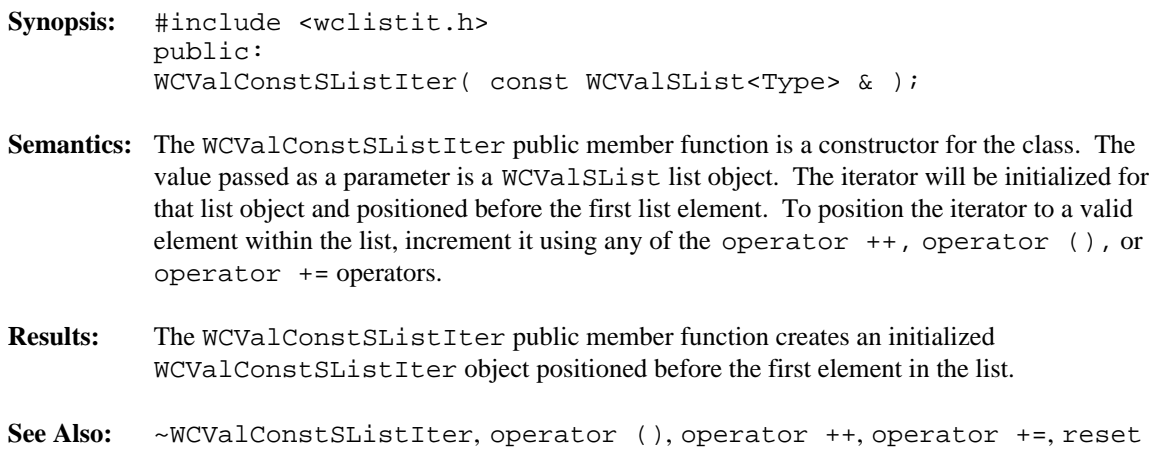

**Synopsis:** #include <wclistit.h> public: ~WCValConstSListIter(); Semantics: The ~WCValConstSListIter public member function is the destructor for the class. The call to the ~WCValConstSListIter public member function is inserted implicitly by the compiler at the point where the WCValConstSListIter object goes out of scope. **Results:** The WCValConstSListIter object is destroyed. **See Also:** WCValConstSListIter

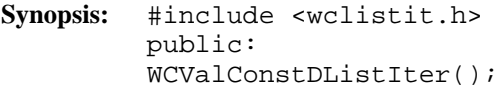

- **Semantics:** The WCValConstDListIter public member function is the default constructor for the class and initializes the iterator with no list to operate on. The reset member function must be called to provide the iterator with a list to iterate over.
- **Results:** The WCValConstDListIter public member function creates an initialized WCValConstDListIter object.
- **See Also:** WCValConstDListIter, ~WCValConstDListIter, reset

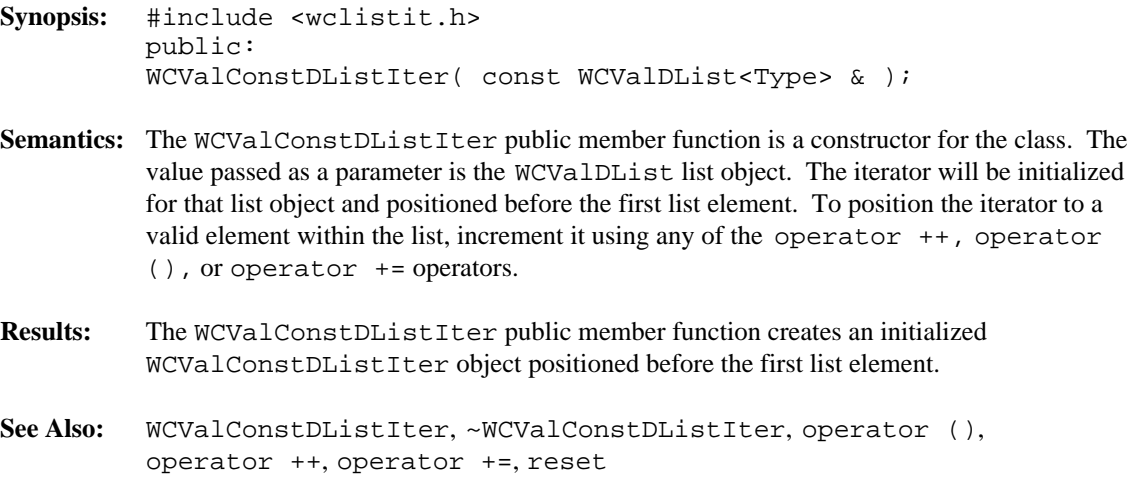

**Synopsis:** #include <wclistit.h> public: ~WCValConstDListIter(); Semantics: The ~WCValConstDListIter public member function is the destructor for the class. The call to the ~WCValConstDListIter public member function is inserted implicitly by the compiler at the point where the WCValConstDListIter object goes out of scope. **Results:** The WCValConstDListIter object is destroyed. **See Also:** WCValConstDListIter

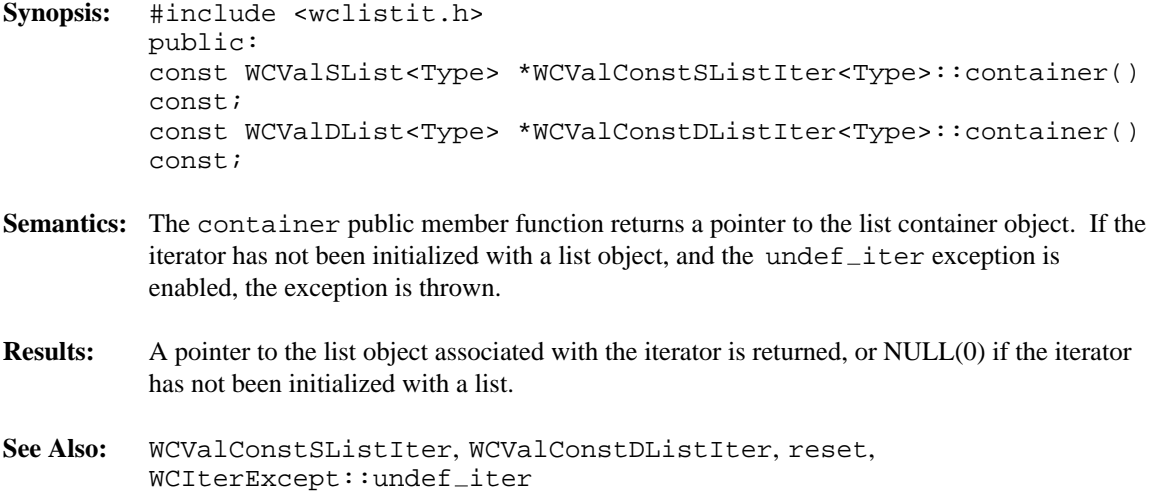

- **Synopsis:** #include <wclistit.h> public: Type current();
- **Semantics:** The current public member function returns the value of the list element at the current iterator position.

If the iterator is not associated with a list, or the iterator position is either before the first element or past the last element in the list, the current iterator position is undefined. In this case the undef $\_item$  exception is thrown, if enabled.

- **Results:** The value at the current iterator element is returned. If the current element is undefined, a default initialized object is returned.
- See Also: operator (), operator ++, operator +=, operator --, operator -=, reset, WCIterExcept::undef\_item

- **Synopsis:** #include <wclistit.h> public: int operator ()();
- **Semantics:** The operator () public member function is the call operator for the class. The list element which follows the current item is set to be the new current item. If the previous current item was the last element in the list, the iterator is positioned after the end of the list.

The operator () public member function has the same semantics as the pre-increment operator, operator ++.

If the iterator was positioned before the first element in the list, the current item will be set to the first element in the list. If the list is empty, the iterator will be positioned after the end of the list.

If the iterator is not associated with a list or the iterator position before the increment was past the last element the list, the undef\_iter exception is thrown, if enabled.

- **Results:** The operator () public member function returns a non-zero value if the iterator is positioned on a list item. Zero(0) is returned when the iterator is incremented past the end of the list.
- See Also: operator ++, operator +=, operator --, operator -=, reset, WCIterExcept::undef\_iter

- **Synopsis:** #include <wclistit.h> public: int operator ++();
- **Semantics:** The operator  $++$  public member function is the pre-increment operator for the class. The list element which follows the current item is set to be the new current item. If the previous current item was the last element in the list, the iterator is positioned after the end of the list.

The operator ++ public member function has the same semantics as the call operator, operator ().

If the iterator was positioned before the first element in the list, the current item will be set to the first element in the list. If the list is empty, the iterator will be positioned after the end of the list.

If the iterator is not associated with a list or the iterator position before the increment was past the last element the list, the undef\_iter exception is thrown, if enabled.

- **Results:** The operator  $++$  public member function returns a non-zero value if the iterator is positioned on a list item. Zero(0) is returned when the iterator is incremented past the end of the list.
- See Also: current, operator (), operator +=, operator --, operator -=, reset, WCIterExcept::undef\_iter

- **Synopsis:** #include <wclistit.h> public: int operator  $+=$ ( int );
- **Semantics:** The operator += public member function accepts an integer value that causes the iterator to move that many elements after the current item. If the iterator was positioned before the first element in the list, the operation will set the current item to be the given element in the list.

If the current item was after the last element in the list previous to the iteration, and the  $u$ ndef<sub>-</sub>iter exception is enabled, the exception will be thrown. Attempting to increment the iterator position more than element after the end of the list, or by less than one element causes the iter\_range exception to be thrown, if enabled.

- **Results:** The operator += public member function returns a non-zero value if the iterator is positioned on a list item. Zero(0) is returned when the iterator is incremented past the end of the list.
- See Also: current, operator (), operator ++, operator --, operator -=, reset, WCIterExcept::iter\_range, WCIterExcept::undef\_iter

- **Synopsis:** #include <wclistit.h> public: int operator  $--()$ ;
- **Semantics:** The operator -- public member function is the pre-decrement operator for the class. The list element previous to the current item is set to be the new current item. If the current item was the first element in the list, the iterator is positioned before the first element in the list. If the list is empty, the iterator will be positioned before the start of the list.

If the iterator was positioned after the last element in the list, the current item will be set to the last element.

If the iterator is not associated with a list or the iterator position previous to the decrement was before the first element the list, the undef\_iter exception is thrown, if enabled.

- **Results:** The operator -- public member function returns a non-zero value if the iterator is positioned on a list item. Zero(0) is returned when the iterator is decremented past the first element of the list.
- See Also: current, operator (), operator ++, operator +=, operator -=, reset, WCIterExcept::undef\_iter

- **Synopsis:** #include <wclistit.h> public: int operator  $-=($  int  $)$ ;
- **Semantics:** The operator -= public member function accepts an integer value that causes the iterator to move that many elements before the current item. If the iterator was positioned after the last element in the list, the operation will set the current item to be the given number of elements from the end of the list.

If the current item was before the first element in the list previous to the iteration, and the  $u$ unde $f$ <sub>-</sub>iter exception is enabled, the exception will be thrown. Attempting to decrement the iterator position more than one element before the beginning of the list, or by less than one element causes the iter\_range exception to be thrown, if enabled.

- **Results:** The operator -= public member function returns a non-zero value if the iterator is positioned on a list item. Zero(0) is returned when the iterator is decremented past the first element in the list.
- See Also: current, operator (), operator ++, operator +=, operator --, reset, WCIterExcept::iter\_range, WCIterExcept::undef\_iter

**Synopsis:** #include <wclistit.h> public: void reset();

- **Semantics:** The reset public member function resets the iterator to the initial state, positioning the iterator before the first element in the associated list.
- **Results:** The iterator is positioned before the first list element.
- **See Also:** WCValConstSListIter, WCValConstDListIter, container

**Synopsis:** #include <wclistit.h> public: void WCValConstSListIter<Type>::reset( const WCValSList<Type> & ); void WCValConstDListIter<Type>::reset( const WCValDList<Type>  $\&$  ) ; **Semantics:** The reset public member function resets the iterator to operate on the specified list. The

**Results:** The iterator is positioned before the first element of the specified list.

iterator is positioned before the first element in the list.

**See Also:** WCValConstSListIter, WCValConstDListIter, container

#### **Declared:** wclistit.h

The WCValSListIter<Type> and WCValDListIter<Type> classes are the templated classes used to create iterator objects for single and double linked list objects. These classes can be used only for non-constant lists. The WCValDConstListIter<Type> and WCValSConstListIter<Type> classes are provided to iterate over constant lists.

In the description of each member function, the text Type is used to indicate the list element type specified as the template parameter.

The WCIterExcept class is a base class of the WCValSListIter<Type> and WCValDListIter<Type> classes and provides the exceptions member function. This member function controls the exceptions which can be thrown by the WCValSListIter<Type> and WCValDListIter<Type> objects. No exceptions are enabled unless they are set by the exceptions member function.

#### **Private Member Functions**

Some functionality supported by base classes of the iterator are not appropriate in the single linked list iterator classes. Setting those functions as private members in the derived class is the standard mechanism to prevent them from being invoked. The following member functions are declared in the single linked list iterator private interface:

```
int operator --();
int operator -=( int );
int insert( Type & );
```
#### **Public Member Functions**

The following member functions are declared in the public interface:

```
WCValSListIter();
WCValSListIter( WCValSList<Type> & );
~WCValSListIter();
WCValDListIter();
WCValDListIter( WCValDList<Type> & );
~WCValDListIter();
int append( Type & );
WCValSList<Type> *WCValSListIter<Type>::container() const;
WCValDList<Type> *WCValDListIter<Type>::container() const;
Type current() const;
void reset();
void WCValSListIter<Type>::reset( WCValSList<Type> & );
void WCValDListIter<Type>::reset( WCValDList<Type> & );
```
In the iterators for double linked lists only:

```
int insert( Type & );
```
### **Public Member Operators**

The following member operators are declared in the public interface:

```
int operator ()();
int operator ++();
int operator +=( int );
```
In the iterators for double linked lists only:

```
int operator --();
int operator -=( int );
```
**See Also:** WCValSList::forAll, WCValDList::forAll

**Sample Program Using Value List Iterators**

```
#include <wclistit.h>
#include <iostream.h>
//
// insert elem after all elements in the list less than or equal to
// elem
//
void insert in order( WCValDList<int> &list, int elem ) {
    if( list.entries() == 0 ) {
        // cannot insert in an empty list using a iterator
        list.insert( elem );
    } else {
        WCValDListIter<int> iter( list );
        while(++iter) {
            if( iter.current() > elem ) {
                // insert elem before first element in list greater
                // than elem
                iter.insert( elem );
                return;
            }
        }
        // iterated past the end of the list
        // append elem to the end of the list
        list.append( elem );
    }
}
void main() {
    WCValDList<int> list;
    insert in order( list, 5 );
    insert in order( list, 20 );
    insert_in_order( list, 1 );
    insert in order( list, 25 );
    cout << "List elements in ascending order:\n";
    WCValDListIter<int> iter( list );
    while( ++iter ) {
        cout << iter.current() << "\n";
    }
    cout << "List elements in descending order\n";
    // iterator is past the end of the list
    while(--iter)\left\{ \right.cout << iter.current() << "\n";
    }
}
```
- **Synopsis:** #include <wclistit.h> public: WCValSListIter();
- **Semantics:** The WCValSListIter public member function is the default constructor for the class and initializes the iterator with no list to operate on. The reset member function must be called to provide the iterator with a list to iterate over.
- **Results:** The WCValSListIter public member function creates an initialized WCValSListIter object.
- **See Also:** WCValSListIter, ~WCValSListIter, reset
```
Synopsis: #include <wclistit.h>
         public:
         WCValSListIter( WCValSList<Type> & );
```
- **Semantics:** The WCValSListIter public member function is a constructor for the class. The value passed as a parameter is a WCValSList list object. The iterator will be initialized for that list object and positioned before the first list element. To position the iterator to a valid element within the list, increment it using any of the operator ++, operator (), or operator += operators.
- **Results:** The WCValSListIter public member function creates an initialized WCValSListIter object positioned before the first element in the list.

**See Also:** ~WCValSListIter, operator (), operator ++, operator +=, reset

**Synopsis:** #include <wclistit.h> public: ~WCValSListIter();

**Semantics:** The ~WCValSListIter public member function is the destructor for the class. The call to the ~WCValSListIter public member function is inserted implicitly by the compiler at the point where the WCValSListIter object goes out of scope.

**Results:** The WCValSListIter object is destroyed.

**See Also:** WCValSListIter

- **Synopsis:** #include <wclistit.h> public: WCValDListIter();
- **Semantics:** The WCValDListIter public member function is the default constructor for the class and initializes the iterator with no list to operate on. The reset member function must be called to provide the iterator with a list to iterate over.
- **Results:** The WCValDListIter public member function creates an initialized WCValDListIter object.
- **See Also:** WCValDListIter, ~WCValDListIter, reset

```
Synopsis: #include <wclistit.h>
         public:
         WCValDListIter( WCValDList<Type> & );
```
- **Semantics:** The WCValDListIter public member function is a constructor for the class. The value passed as a parameter is the WCValDList list object. The iterator will be initialized for that list object and positioned before the first list element. To position the iterator to a valid element within the list, increment it using any of the operator ++, operator (), or operator += operators.
- **Results:** The WCValDListIter public member function creates an initialized WCValDListIter object positioned before the first list element.
- **See Also:** WCValDListIter, ~WCValDListIter, operator (), operator ++, operator +=, reset

**Synopsis:** #include <wclistit.h> public: ~WCValDListIter();

**Semantics:** The ~WCValDListIter public member function is the destructor for the class. The call to the ~WCValDListIter public member function is inserted implicitly by the compiler at the point where the WCValDListIter object goes out of scope.

**Results:** The WCValDListIter object is destroyed.

**See Also:** WCValDListIter

**Synopsis:** #include <wclistit.h> public: int append( Type & );

**Semantics:** The append public member function inserts a new element into the list container object. The new element is inserted after the current iterator item.

> If the iterator is not associated with a list, or the iterator position is either before the first element or past the last element in the list, the current iterator position is undefined. The element is not appended. If the undef\_iter exception is enabled, it is thrown.

If the append fails, the  $out\_of\_memory$  exception is thrown, if enabled in the list being iterated over. The list remains unchanged.

- **Results:** The new element is inserted after the current iterator item. A TRUE value (non-zero) is returned if the append is successful. A FALSE (zero) result is returned if the append fails.
- **See Also:** insert, WCExcept::out of memory, WCIterExcept::undef iter

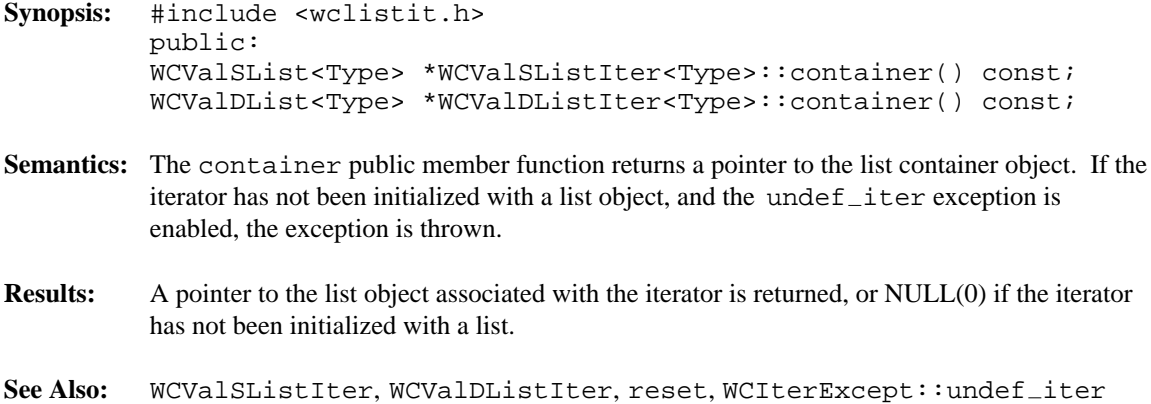

- **Synopsis:** #include <wclistit.h> public: Type current();
- **Semantics:** The current public member function returns the value of the list element at the current iterator position.

If the iterator is not associated with a list, or the iterator position is either before the first element or past the last element in the list, the current iterator position is undefined. In this case the undef $\_item$  exception is thrown, if enabled.

- **Results:** The value at the current iterator element is returned. If the current element is undefined, a default initialized object is returned.
- See Also: operator (), operator ++, operator +=, operator --, operator -=, reset, WCIterExcept::undef\_item

- **Synopsis:** #include <wclistit.h> public: int insert( Type & );
- **Semantics:** The insert public member function inserts a new element into the list container object. The new element is inserted before the current iterator item. This process uses the previous link in the double linked list, so the insert public member function is not allowed with single linked lists.

If the iterator is not associated with a list, or the iterator position is either before the first element or past the last element in the list, the current iterator position is undefined. The element is not inserted. If the undef\_iter exception is enabled, the exception is thrown.

If the insert fails and the  $out\_of\_memory$  exception is enabled in the list being iterated over, the exception is thrown. The list remains unchanged.

- **Results:** The new element is inserted before the current iterator item. A TRUE value (non-zero) is returned if the insert is successful. A FALSE (zero) result is returned if the insert fails.
- See Also: append, WCExcept::out\_of\_memory, WCIterExcept::undef\_iter

- **Synopsis:** #include <wclistit.h> public: int operator ()();
- **Semantics:** The operator () public member function is the call operator for the class. The list element which follows the current item is set to be the new current item. If the previous current item was the last element in the list, the iterator is positioned after the end of the list.

The operator () public member function has the same semantics as the pre-increment operator, operator ++.

If the iterator was positioned before the first element in the list, the current item will be set to the first element in the list. If the list is empty, the iterator will be positioned after the end of the list.

If the iterator is not associated with a list or the iterator position before the increment was past the last element the list, the undef\_iter exception is thrown, if enabled.

- **Results:** The operator () public member function returns a non-zero value if the iterator is positioned on a list item. Zero(0) is returned when the iterator is incremented past the end of the list.
- See Also: operator ++, operator +=, operator --, operator -=, reset, WCIterExcept::undef\_iter

- **Synopsis:** #include <wclistit.h> public: int operator ++();
- **Semantics:** The operator  $++$  public member function is the pre-increment operator for the class. The list element which follows the current item is set to be the new current item. If the previous current item was the last element in the list, the iterator is positioned after the end of the list.

The operator ++ public member function has the same semantics as the call operator, operator ().

If the iterator was positioned before the first element in the list, the current item will be set to the first element in the list. If the list is empty, the iterator will be positioned after the end of the list.

If the iterator is not associated with a list or the iterator position before the increment was past the last element the list, the undef\_iter exception is thrown, if enabled.

- **Results:** The operator  $++$  public member function returns a non-zero value if the iterator is positioned on a list item. Zero(0) is returned when the iterator is incremented past the end of the list.
- See Also: current, operator (), operator +=, operator --, operator -=, reset, WCIterExcept::undef\_iter

- **Synopsis:** #include <wclistit.h> public: int operator  $+=$ ( int );
- **Semantics:** The operator += public member function accepts an integer value that causes the iterator to move that many elements after the current item. If the iterator was positioned before the first element in the list, the operation will set the current item to be the given element in the list.

If the current item was after the last element in the list previous to the iteration, and the  $u$ ndef<sub>-</sub>iter exception is enabled, the exception will be thrown. Attempting to increment the iterator position more than element after the end of the list, or by less than one element causes the iter\_range exception to be thrown, if enabled.

- **Results:** The operator += public member function returns a non-zero value if the iterator is positioned on a list item. Zero(0) is returned when the iterator is incremented past the end of the list.
- See Also: current, operator (), operator ++, operator --, operator -=, reset, WCIterExcept::iter\_range, WCIterExcept::undef\_iter

- **Synopsis:** #include <wclistit.h> public: int operator  $--()$ ;
- **Semantics:** The operator -- public member function is the pre-decrement operator for the class. The list element previous to the current item is set to be the new current item. If the current item was the first element in the list, the iterator is positioned before the first element in the list. If the list is empty, the iterator will be positioned before the start of the list.

If the iterator was positioned after the last element in the list, the current item will be set to the last element.

If the iterator is not associated with a list or the iterator position previous to the decrement was before the first element the list, the undef\_iter exception is thrown, if enabled.

- **Results:** The operator -- public member function returns a non-zero value if the iterator is positioned on a list item. Zero(0) is returned when the iterator is decremented past the first element of the list.
- See Also: current, operator (), operator ++, operator +=, operator -=, reset, WCIterExcept::undef\_iter

- **Synopsis:** #include <wclistit.h> public: int operator  $-=($  int  $);$
- **Semantics:** The operator -= public member function accepts an integer value that causes the iterator to move that many elements before the current item. If the iterator was positioned after the last element in the list, the operation will set the current item to be the given number of elements from the end of the list.

If the current item was before the first element in the list previous to the iteration, and the  $u$ unde $f$ <sub>-</sub>iter exception is enabled, the exception will be thrown. Attempting to decrement the iterator position more than one element before the beginning of the list, or by less than one element causes the iter\_range exception to be thrown, if enabled.

- **Results:** The operator -= public member function returns a non-zero value if the iterator is positioned on a list item. Zero(0) is returned when the iterator is decremented past the first element in the list.
- See Also: current, operator (), operator ++, operator +=, operator --, reset, WCIterExcept::iter\_range, WCIterExcept::undef\_iter

**Synopsis:** #include <wclistit.h> public: void reset();

- **Semantics:** The reset public member function resets the iterator to the initial state, positioning the iterator before the first element in the associated list.
- **Results:** The iterator is positioned before the first list element.
- **See Also:** WCValSListIter, WCValDListIter, container

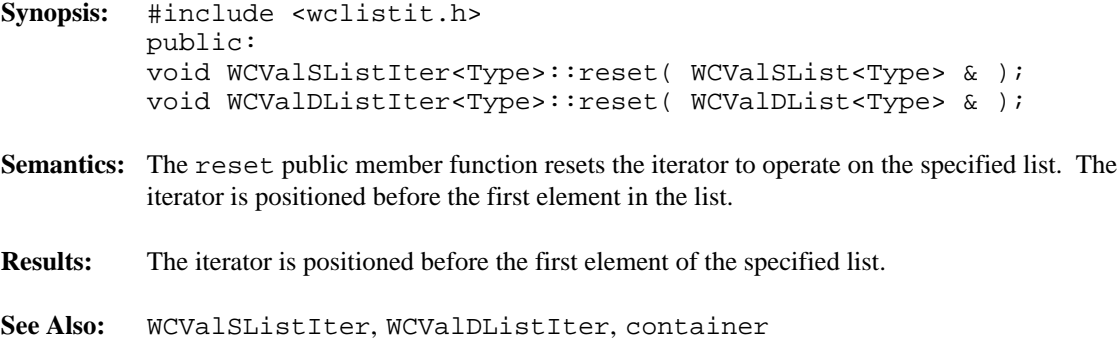

## *14 Queue Container*

Queue containers maintain an ordered collection of data which is retrieved in the order in which the data was entered into the queue. The queue class is implemented as a templated class, allowing the use of any data type as the queue data.

A second template parameter specifies the storage class used to implement the queue. The WCValSList, WCIsvSList and WCPtrSList classes are appropriate storage classes.

#### **Declared:** wcqueue.h

The WCQueue<Type,FType> class is a templated class used to create objects which maintain data in a queue.

In the description of each member function, the text Type is used to indicate the template parameter defining the type of the elements stored in the queue. The text FType is used to indicate the template parameter defining the storage class used to maintain the queue.

For example, to create a queue of integers, the WCQueue <int, WCValSList <int>>>>>>>>> class can be used. The WCQueue<int \*,WCPtrSList<int> > class will create a queue of pointers to integers. To create an intrusive queue of objects of type *isv\_link* (derived from the WCSLink class), the WCQueue< isv\_link \*, WCIsvSList< isv\_link > > class can be used.

The WCExcept class is a base class of the WCQueue<Type,FType> class and provides the exceptions member function. This member function controls the exceptions which can be thrown by the WCQueue<Type,FType> object. No exceptions are enabled unless they are set by the exceptions member function.

#### **Requirements of Type**

Type must provide any constructors and/or operators required by the FType class.

#### **Public Member Functions**

The following member functions are declared in the public interface:

```
WCQueue();
WCQueue( void *(*)( size_t ), void (*)( void * , size_t ) );~WCQueue();
void clear();
int entries() const;
Type first() const;
Type get();
int insert( const Type & );
int isEmpty() const;
Type last() const;
```
#### **Sample Program Using a Queue**

#include <wcqueue.h> #include <iostream.h> main() { WCQueue<int,WCValSList<int> > queue;

```
queue.insert( 7 );
queue.insert( 8 );
queue.insert( 9 );
queue.insert( 10 );
cout << "\nNumber of queue entries: " << queue.entries() << "\n";
cout << "First entry = [" << queue.first() << "]\n";
cout << "Last entry = [" << queue.last() << "]\n";
while( !queue.isEmpty() ) {
    cout << queue.get() << "\n";
};
cout.flush();
```
}

- **Synopsis:** #include <wcqueue.h> public: WCQueue();
- **Semantics:** The public WCQueue<Type,FType> constructor creates an empty WCQueue<Type,FType> object. The FType storage class constructor performs the initialization.
- **Results:** The public WCQueue<Type,FType> constructor creates an initialized WCQueue<Type,FType> object.
- See Also:  $\sim$ WCQueue<Type, FType>

```
Synopsis: #include <wcqueue.h>
         public:
         WCQueue( void *(*allocator)( size_t),void (*deallocator)( void *, size_t ) );
```
**Semantics:** The public WCQueue<Type, FType> constructor creates an empty

WCQueue<Type,FType> object. If FType is either the WCValSList or WCPtrSList class, then the *allocator* function is registered to perform all memory allocations of the queue elements, and the *deallocator* function to perform all freeing of the queue elements' memory. The *allocator* and *deallocator* functions are ignored if FType is the WCIsvSList class. These functions provide the ability to control how the allocation and freeing of memory is performed, allowing for more efficient memory handling than the general purpose global operator new() and operator delete() can provide. Memory management optimizations may potentially be made through the *allocator* and *deallocator* functions, but are not recommended before managing memory is understood and determined to be worth while.

The *allocator* function shall return a pointer to allocated memory of size at least the argument, or zero(0) if the allocation cannot be performed. Initialization of the memory returned is performed by the WCQueue<Type,FType> class.

The WCQueue<Type,FType> class calls the *deallocator* function only on memory allocated by the *allocator* function. The *deallocator* shall free the memory pointed to by the first argument which is of size the second argument. The size passed to the *deallocator* function is guaranteed to be the same size passed to the *allocator* function when the memory was allocated.

The *allocator* and *deallocator* functions may assume that for a list object instance, the *allocator* is always called with the same first argument (the size of the memory to be allocated). If FType is the WCValSList<Type> class, then the WCValSListItemSize( Type ) macro returns the size of the elements which are allocated by the *allocator* function. Similarly, the WCPtrSListItemSize( Type ) macro returns the size of WCPtrSList<Type> elements.

The FType storage class constructor performs the initialization of the queue.

**Results:** The public WCQueue<Type,FType> constructor creates an initialized WCQueue<Type,FType> object and registers the *allocator* and *deallocator* functions.

See Also: WCQueue<Type, FType>, ~WCQueue<Type, FType>

- **Synopsis:** #include <wcqueue.h> public: virtual ~WCQueue();
- **Semantics:** The public ~WCQueue<Type,FType> destructor destroys the WCQueue<Type,FType> object. The FType storage class destructor performs the destruction. The call to the public ~WCQueue<Type,FType> destructor is inserted implicitly by the compiler at the point where the WCQueue<Type,FType> object goes out of scope.

If the not\_empty exception is enabled, the exception is thrown if the queue is not empty of queue elements.

- **Results:** The WCQueue<Type,FType> object is destroyed.
- See Also: WCQueue<Type, FType>, clear, WCExcept::not\_empty

#### **Synopsis:** #include <wcqueue.h> public: void clear();

- **Semantics:** The clear public member function is used to clear the queue object and set it to the state of the object just after the initial construction. The queue object is not destroyed and re-created by this operator, so the object destructor is not invoked. The queue elements are not cleared by the queue class. However, the class used to maintain the queue, FType, may clear the items as part of the clear function for that class. If it does not clear the items, any queue items still in the list are lost unless pointed to by some pointer object in the program code.
- **Results:** The clear public member function resets the queue object to the state of the object immediately after the initial construction.
- **See Also:** ~WCQueue<Type,FType>, isEmpty

**Synopsis:** #include <wcqueue.h> public: int entries() const;

- Semantics: The entries public member function is used to determine the number of queue elements contained in the list object.
- **Results:** The number of elements in the queue is returned. Zero(0) is returned if there are no queue elements.

**See Also:** isEmpty

#### **Synopsis:** #include <wcqueue.h> public: Type first() const;

**Semantics:** The first public member function returns a queue element from the beginning of the queue object. The queue element is not removed from the queue.

> If the queue is empty, one of two exceptions can be thrown. If the  $empty\_contained$ exception is enabled, then it will be thrown. Otherwise, the index\_range exception will be thrown, if enabled.

- **Results:** The first queue element is returned. If there are no elements in the queue, the return value is determined by the find member function of the FType class.
- See Also: get, isEmpty, last, WCExcept::empty\_container, WCExcept::index\_range, FType::find

- **Synopsis:** #include <wcqueue.h> public: Type get();
- **Semantics:** The get public member function returns the queue element which was first inserted into the queue object. The queue element is also removed from the queue.

If the queue is empty, one of two exceptions can be thrown. If the  $empty\_contained$ exception is enabled, then it will be thrown. Otherwise, the index\_range exception will be thrown, if enabled.

- **Results:** The first element in the queue is removed and returned. If there are no elements in the queue, the return value is determined by the get member function of the FType class.
- See Also: first, insert, isEmpty, WCExcept::empty\_container, WCExcept::index\_range, FType::get

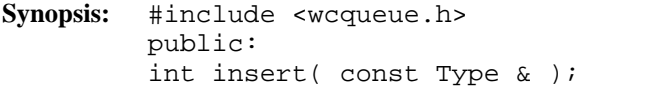

**Semantics:** The insert public member function is used to insert the data into the queue. It will be the last element in the queue, and the last to be retrieved.

> If the insert fails, the  $out\_of\_memory$  exception will be thrown, if enabled. The queue will remain unchanged.

- **Results:** The queue element is inserted at the end of the queue. A TRUE value (non-zero) is returned if the insert is successful. A FALSE (zero) result is returned if the insert fails.
- See Also: get, WCExcept::out\_of\_memory

- **Synopsis:** #include <wcqueue.h> public: int isEmpty() const;
- **Semantics:** The isEmpty public member function is used to determine if a queue object has any queue elements contained in it.
- **Results:** A TRUE value (non-zero) is returned if the queue object does not have any queue elements contained within it. A FALSE (zero) result is returned if the queue contains at least one element.
- **See Also:** entries

#### **Synopsis:** #include <wcqueue.h> public: Type last() const;

**Semantics:** The last public member function returns a queue element from the end of the queue object. The queue element is not removed from the queue.

> If the queue is empty, one of two exceptions can be thrown. If the empty\_container exception is enabled, then it will be thrown. Otherwise, the index\_range exception will be thrown, if enabled.

- **Results:** The last queue element is returned. If there are no elements in the queue, the return value is determined by the find member function of the FType class.
- See Also: first, get, isEmpty, WCExcept::empty\_container, WCExcept::index range, FType::find

# *15 Skip List Containers*

This chapter describes skip list containers.

#### **Declared:** wcskip.h

The WCPtrSkipListDict<Key,Value> class is a templated class used to store objects in a dictionary. Dictionaries store values with an associated key, which may be of any type. One example of a dictionary used in everyday life is the phone book. The phone numbers are the data values, and the customer name is the key. The equality operator of the key's type is used to locate the key-value pairs.

In the description of each member function, the text Key is used to indicate the template parameter defining the type of the indices pointed to by the pointers stored in the dictionary. The text Value is used to indicate the template parameter defining the type of the data pointed to by the pointers stored in the dictionary.

Note that pointers to the key values are stored in the dictionary. Destructors are not called on the keys pointed to. The key values pointed to in the dictionary should not be changed such that the equivalence to the old value is modified.

The iterator classes for skip lists have the same function and operator interface as the hash iterators classes. See the chapter on hash iterators for more information.

The WCExcept class is a base class of the WCPtrSkipListDict<Key, Value> class and provides the exceptions member function. This member function controls the exceptions which can be thrown by the WCPtrSkipListDict<Key, Value> object. No exceptions are enabled unless they are set by the exceptions member function.

#### **Requirements of Key**

The WCPtrSkipListDict<Key,Value> class requires Key to have:

A well defined equivalence operator with constant parameters  $(int operator == (const Key > ) const).$ 

A well defined operator less than with constant parameters ( int operator <( const Key & ) const ).

#### **Public Member Functions**

The following member functions are declared in the public interface:

WCPtrSkipListDict( unsigned = WCSkipListDict PROB QUARTER,  $unsigned = WCDEFAULT_SKIPLIST_MAX_PTRS$  ; WCPtrSkipListDict( unsigned = WCSkipListDict PROB QUARTER, unsigned = WCDEFAULT SKIPLIST MAX PTRS, void \* (\*user alloc)(

```
size_t size ), void (*user_dealloc)( void *old, size_t size )
);
WCPtrSkipListDict( const WCPtrSkipListDict & );
virtual ~WCPtrSkipListDict();
void clear();
void clearAndDestroy();
int contains( const Key * ) const;
unsigned entries() const;
Value * find( const Key * ) const;
Value * findKeyAndValue( const Key *, Key * & ) const;
void forAll( void (*user_fn)( Key *, Value *, void * ), void *
);
int insert( Key *, Value * );
int isEmpty() const;
Value * remove( const Key * );
```
#### **Public Member Operators**

The following member operators are declared in the public interface:

```
Value * & operator []( const Key * );
Value * const & operator []( const Key * ) const;
WCPtrSkipListDict & operator =( const WCPtrSkipListDict & );
int operator ==( const WCPtrSkipListDict & ) const;
```
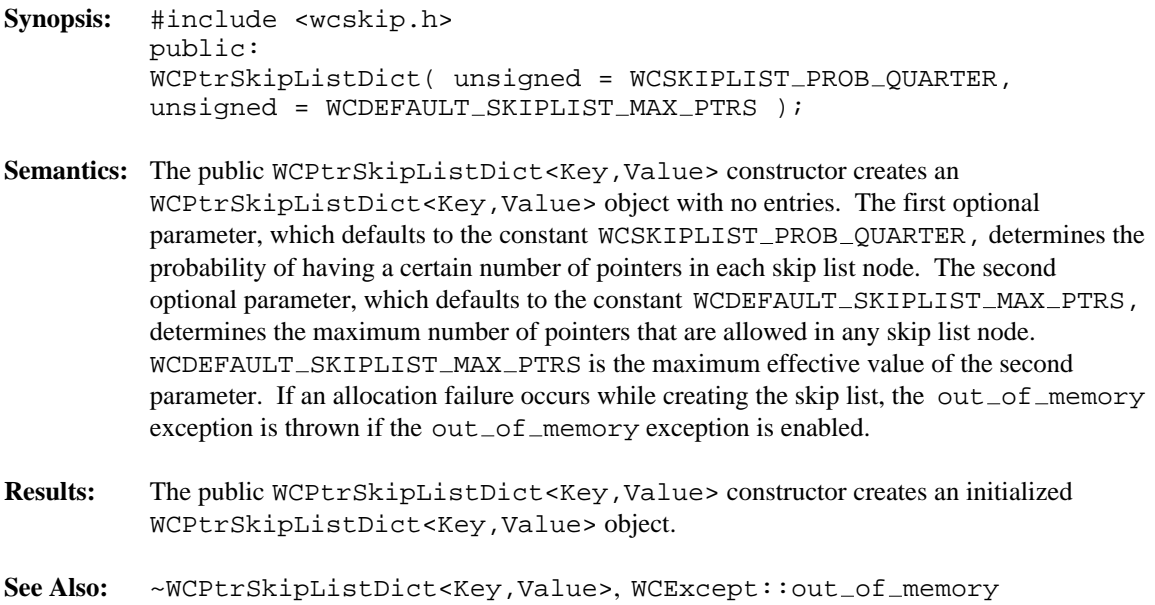

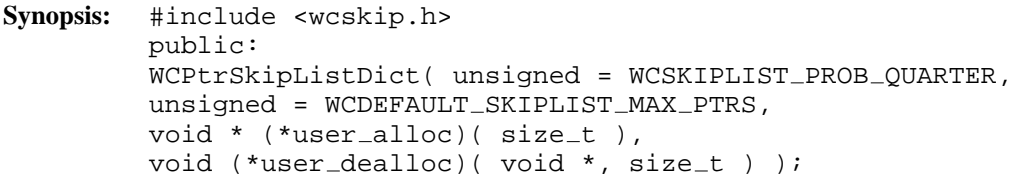

**Semantics:** Allocator and deallocator functions are specified for use when entries are inserted and removed from the list dictionary. The semantics of this constructor are the same as the constructor without the memory management functions.

> The allocation function must return a zero if it cannot perform the allocation. The deallocation function is passed the size as well as the pointer to the data. Your allocation system may take advantage of the characteristic that the allocation function will always be called with the same size value for any particular instantiation of a list dictionary. To determine the size of the objects that the memory management functions will be required to allocate and free, the following macro may be used: WCPtrSkipListDictItemSize( Key, Value, num\_of\_pointers )

- **Results:** The public WCPtrSkipListDict<Key,Value> constructor creates an initialized WCPtrSkipListDict<Key,Value> object.
- See Also: ~WCPtrSkipListDict<Key,Value>,WCExcept::out\_of\_memory

- **Synopsis:** #include <wcskip.h> public: WCPtrSkipListDict( const WCPtrSkipListDict & );
- **Semantics:** The public WCPtrSkipListDict<Key,Value> constructor is the copy constructor for the WCPtrSkipListDict<Key,Value> class. The new skip list is created with the same probability and maximum pointers, all values or pointers stored in the list, and the exception trap states. If there is not enough memory to copy all of the values, then only some will be copied, and the number of entries will correctly reflect the number copied. If all of the elements cannot be copied, then the  $out\_of\_memory$  exception is thrown if it is enabled.
- **Results:** The public WCPtrSkipListDict<Key, Value> constructor creates an WCPtrSkipListDict<Key,Value> object which is a copy of the passed dictionary.
- See Also: operator =, WCExcept::out\_of\_memory
```
Synopsis: #include <wcskip.h>
         public:
         virtual ~WCPtrSkipListDict();
```
- Semantics: The public ~WCPtrSkipListDict<Key, Value> destructor is the destructor for the WCPtrSkipListDict<Key,Value> class. If the number of dictionary elements is not zero and the not\_empty exception is enabled, the exception is thrown. Otherwise, the dictionary elements are cleared using the clear member function. The objects which the dictionary elements point to are not deleted unless the clearAndDestroy member function is explicitly called before the destructor is called. The call to the public ~WCPtrSkipListDict<Key,Value> destructor is inserted implicitly by the compiler at the point where the WCPtrSkipListDict<Key,Value> object goes out of scope.
- Results: The public ~WCPtrSkipListDict<Key, Value> destructor destroys an WCPtrSkipListDict<Key,Value> object.
- See Also: clear, clearAndDestroy, WCExcept::not\_empty

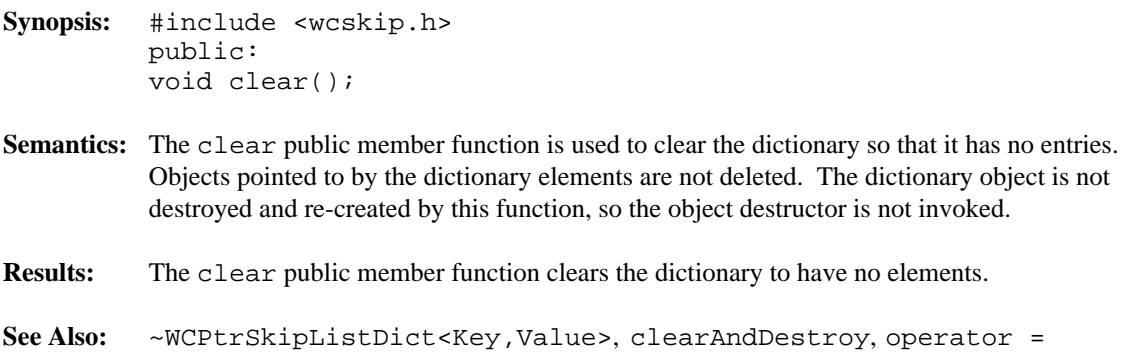

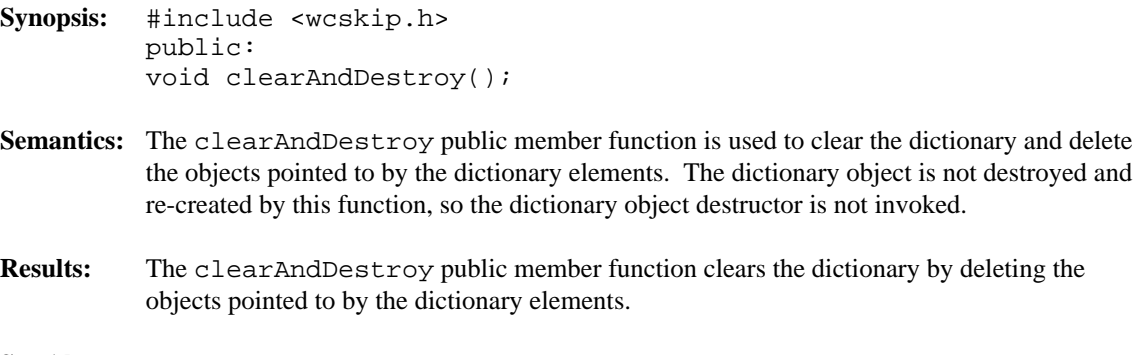

**See Also:** clear

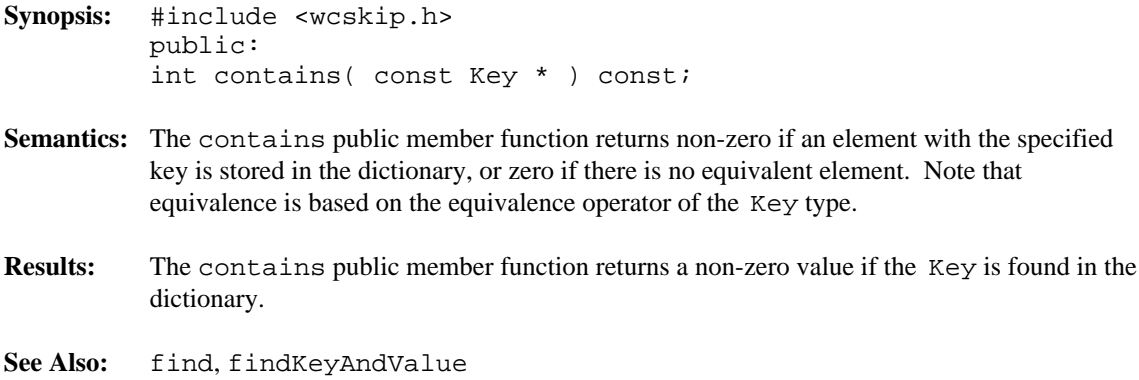

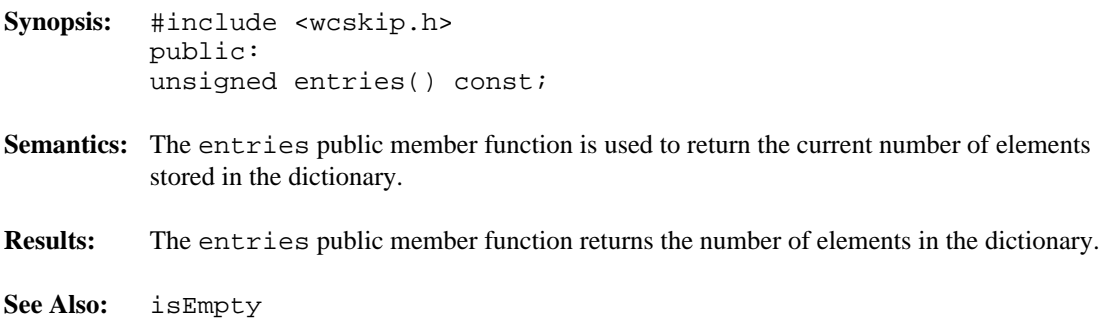

**Synopsis:** #include <wcskip.h> public: Value \* find( const Key \* ) const;

- **Semantics:** The find public member function is used to find an element with an equivalent key in the dictionary. If an equivalent element is found, a pointer to the element Value is returned. Zero is returned if the element is not found. Note that equivalence is based on the equivalence operator of the Key type.
- **Results:** The element equivalent to the passed key is located in the dictionary.
- See Also: findKeyAndValue

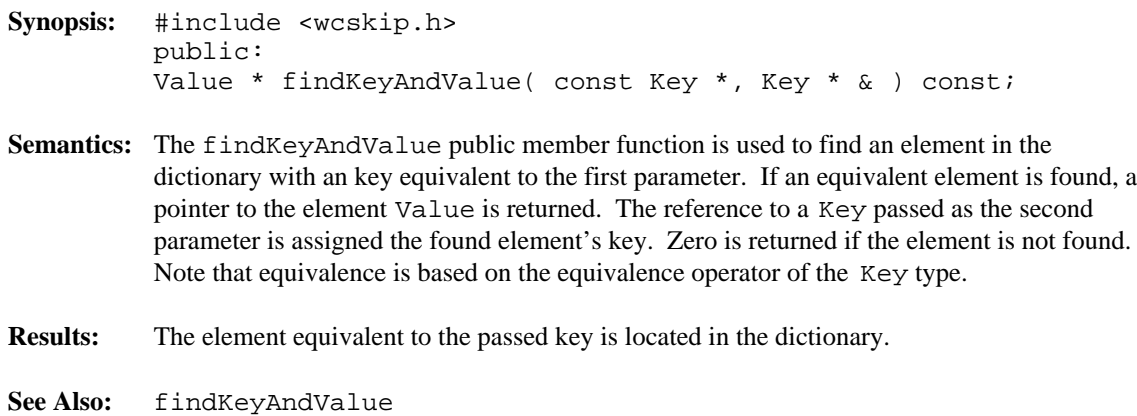

**Synopsis:** #include <wcskip.h> public: void forAll( void (\*user\_fn)( Key \*, Value \*, void \* ), void \* );

**Semantics:** The forAll public member function causes the user supplied function to be invoked for every key-value pair in the dictionary. The user function has the prototype

void user\_func( Key \* key, Value \* value, void \* data );

As the elements are visited, the user function is invoked with the Key and Value components of the element passed as the first two parameters. The second parameter of the forAll function is passed as the third parameter to the user function. This value can be used to pass any appropriate data from the main code to the user function.

- **Results:** The elements in the dictionary are all visited, with the user function being invoked for each one.
- See Also: find, findKeyAndValue

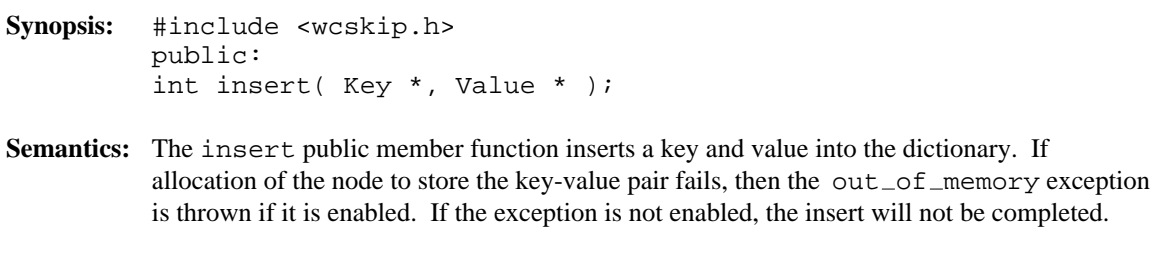

**Results:** The insert public member function inserts a key and value into the dictionary. If the insert is successful, a non-zero will returned. A zero will be returned if the insert fails.

See Also: operator =, WCExcept::out\_of\_memory

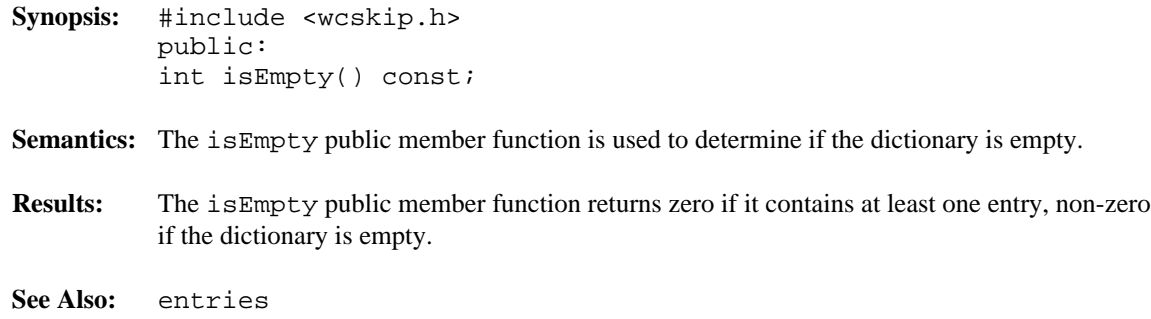

```
Synopsis: #include <wcskip.h>
         public:
         Value * & operator[]( const Key * );
```
- **Semantics:** operator [] is the dictionary index operator. A reference to the object stored in the dictionary with the given Key is returned. If no equivalent element is found, then a new key-value pair is created with the specified Key value, and initialized with the default constructor. The returned reference can then be assigned to, so that insertions can be made with the operator. If an allocation error occurs while inserting a new key-value pair, then the  $out\_of\_memory$  exception is thrown if it is enabled. If the exception is not enabled, then a reference to address zero will be returned. This will result in a run-time error on systems which trap address zero references.
- **Results:** The operator [] public member function returns a reference to the element at the given key value. If the key does not exist, a reference to a created element is returned. The result of the operator may be assigned to.
- See Also: WCExcept::out\_of\_memory

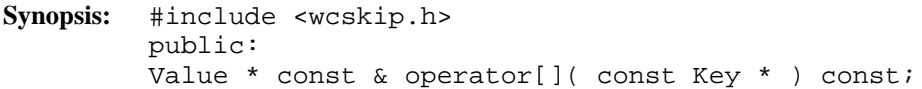

- Semantics: operator [] is the dictionary index operator. A constant reference to the object stored in the dictionary with the given Key is returned. If no equivalent element is found, then the index\_range exception is thrown if it is enabled. If the exception is not enabled, then a reference to address zero will be returned. This will result in a run-time error on systems which trap address zero references.
- **Results:** The operator [] public member function returns a constant reference to the element at the given key value. The result of the operator may not be assigned to.
- See Also: WCExcept::index\_range

- **Synopsis:** #include <wcskip.h> public: WCPtrSkipListDict & operator = ( const WCPtrSkipListDict & );
- **Semantics:** The operator = public member function is the assignment operator for the WCPtrSkipListDict<Key,Value> class. The left hand side dictionary is first cleared using the clear member function, and then the right hand side dictionary is copied. The new skip list is created with the same probability and maximum pointers, all values or pointers stored in the list, and the exception trap states. If there is not enough memory to copy all of the values or pointers in the dictionary, then only some will be copied, and the out of memory exception is thrown if it is enabled. The number of entries will correctly reflect the number copied.
- **Results:** The operator = public member function assigns the left hand side dictionary to be a copy of the right hand side.
- See Also: clear, WCExcept::out\_of\_memory

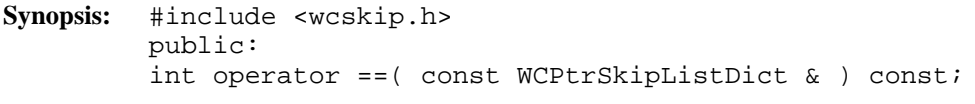

- **Semantics:** The operator == public member function is the equivalence operator for the WCPtrSkipListDict<Key,Value> class. Two dictionary objects are equivalent if they are the same object and share the same address.
- **Results:** A TRUE (non-zero) value is returned if the left hand side and right hand side dictionary are the same object. A FALSE (zero) value is returned otherwise.

```
Synopsis: #include <wcskip.h>
         public:
         Value * remove( const Key * );
```
- **Semantics:** The remove public member function is used to remove the specified element from the dictionary. If an equivalent element is found, the pointer value is returned. Zero is returned if the element is not found. Note that equivalence is based on the equivalence operator of the Key type.
- **Results:** The element is removed from the dictionary if it found.

#### **Declared:** wcskip.h

WCPtrSkipList<Type> and WCPtrSkipListSet<Type> classes are templated classes used to store objects in a skip list. A skip list is a probabilistic alternative to balanced trees, and provides a reasonable performance balance to insertion, search, and deletion. A skip list allows more than one copy of an element that is equivalent, while the skip list set allows only one copy. The equality operator of the element's type is used to locate the value.

In the description of each member function, the text Type is used to indicate the template parameter defining the type of the data pointed to by the pointers stored in the list.

Note that pointers to the elements are stored in the list. Destructors are not called on the elements pointed to. The data values pointed to in the list should not be changed such that the equivalence to the old value is modified.

The iterator classes for skip lists have the same function and operator interface as the hash iterators classes. See the chapter on hash iterators for more information.

The WCExcept class is a base class of the WCPtrSkipList<Type> and WCPtrSkipListSet<Type> classes and provides the exceptions member function. This member function controls the exceptions which can be thrown by the WCPtrSkipList<Type> and WCPtrSkipListSet<Type> objects. No exceptions are enabled unless they are set by the exceptions member function.

#### **Requirements of Type**

The WCPtrSkipList<Type> and WCPtrSkipListSet<Type> classes requires Type to have:

A well defined equivalence operator  $(int operator == (const Type > ) const).$ 

A well defined less than operator ( int operator <( const Type & ) const ).

#### **Public Member Functions**

The following member functions are declared in the public interface:

```
WCPtrSkipList( unsigned = WCSKIPLIST_PROB_OUARTER, unsigned =
WCDEFAULT_SKIPLIST_MAX_PTRS );
WCPtrSkipList( unsigned = WCSKIPLIST PROB QUARTER, unsigned =
WCDEFAULT_SKIPLIST_MAX_PTRS, void * (*user_alloc)( size_t size
), void (*user_dealloc)( void *old, size_t size ) );
```

```
WCPtrSkipList( const WCPtrSkipList & );
virtual ~WCPtrSkipList();
WCPtrSkipListSet( unsigned = WCSKIPLIST PROB QUARTER, unsigned
= WCDEFAULT_SKIPLIST_MAX_PTRS ) ;
WCPtrSkipListSet( unsigned = WCSKIPLIST PROB QUARTER, unsigned
= WCDEFAULT SKIPLIST MAX PTRS, void * (*user alloc)( size t
size ), void (*user_dealloc)( void *old, size_t size ) );
WCPtrSkipListSet( const WCPtrSkipListSet & );
virtual ~WCPtrSkipListSet();
void clear();
void clearAndDestroy();
int contains( const Type * ) const;
unsigned entries() const;
Type * find( const Type * ) const;
void forAll( void (*user_fn)( Type *, void * ), void * );
int insert( Type * );
int isEmpty() const;
Type * remove( const Type * );
```
The following public member functions are available for the WCPtrSkipList class only:

```
unsigned occurrencesOf( const Type * ) const;
unsigned removeAll( const Type * );
```
#### **Public Member Operators**

The following member operators are declared in the public interface:

```
WCPtrSkipList & operator =( const WCPtrSkipList & );
int operator ==( const WCPtrSkipList & ) const;
WCPtrSkipListSet & operator =( const WCPtrSkipListSet & );
int operator ==( const WCPtrSkipListSet & ) const;
```
- **Synopsis:** #include <wcskip.h> public: WCPtrSkipListSet( unsigned = WCSKIPLIST PROB QUARTER,  $unsigned = WCDEFAULT_SKIPLIST_MAX_PTRS$  );
- **Semantics:** The WCPtrSkipListSet<Type> constructor creates a WCPtrSkipListSet object with no entries. The first optional parameter, which defaults to the constant WCSKIPLIST PROB QUARTER, determines the probability of having a certain number of pointers in each skip list node. The second optional parameter, which defaults to the constant WCDEFAULT\_SKIPLIST\_MAX\_PTRS, determines the maximum number of pointers that are allowed in any skip list node. WCDEFAULT\_SKIPLIST\_MAX\_PTRS is the maximum effective value of the second parameter. If an allocation failure occurs while creating the skip list, the out\_of\_memory exception is thrown if the out\_of\_memory exception is enabled.
- **Results:** The WCPtrSkipListSet<Type> constructor creates an initialized WCPtrSkipListSet object.
- See Also: ~WCPtrSkipList<Type>, WCExcept::out\_of\_memory

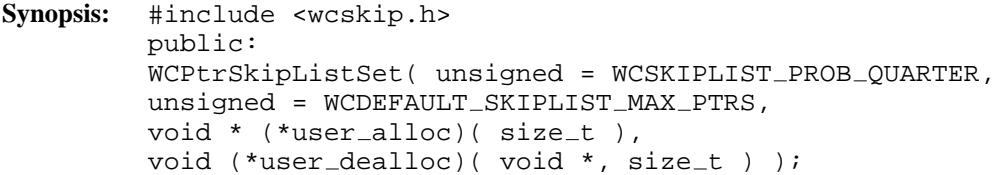

**Semantics:** Allocator and deallocator functions are specified for use when entries are inserted and removed from the list. The semantics of this constructor are the same as the constructor without the memory management functions.

> The allocation function must return a zero if it cannot perform the allocation. The deallocation function is passed the size as well as the pointer to the data. Your allocation system may take advantage of the characteristic that the allocation function will always be called with the same size value for any particular instantiation of a skip list. To determine the size of the objects that the memory management functions will be required to allocate and free, the following macro may be used: WCPtrSkipListSetItemSize( Type, num\_of\_pointers )

- **Results:** The WCPtrSkipListSet<Type> constructor creates an initialized WCPtrSkipListSet object.
- See Also: ~WCPtrSkipList<Type>, WCExcept::out\_of\_memory

- **Synopsis:** #include <wcskip.h> public: WCPtrSkipListSet( const WCPtrSkipListSet & );
- **Semantics:** The WCPtrSkipListSet<Type> constructor is the copy constructor for the WCPtrSkipListSet class. The new skip list is created with the same probability and maximum pointers, all values or pointers stored in the list, and the exception trap states. If there is not enough memory to copy all of the values, then only some will be copied, and the number of entries will correctly reflect the number copied. If all of the elements cannot be copied, then the  $out\_of\_memory$  exception is thrown if it is enabled.
- **Results:** The WCPtrSkipListSet<Type> constructor creates a WCPtrSkipListSet object which is a copy of the passed list.
- See Also: operator =, WCExcept::out\_of\_memory

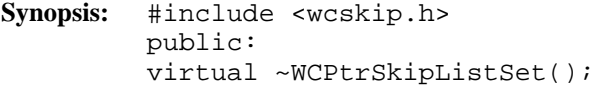

- **Semantics:** The WCPtrSkipListSet<Type> destructor is the destructor for the WCPtrSkipListSet class. If the number of elements is not zero and the not\_empty exception is enabled, the exception is thrown. Otherwise, the list elements are cleared using the clear member function. The objects which the list elements point to are not deleted unless the clearAndDestroy member function is explicitly called before the destructor is called. The call to the WCPtrSkipListSet<Type> destructor is inserted implicitly by the compiler at the point where the WCPtrSkipListSet object goes out of scope.
- **Results:** The call to the WCPtrSkipListSet<Type> destructor destroys a WCPtrSkipListSet object.
- See Also: clear, clearAndDestroy, WCExcept::not\_empty

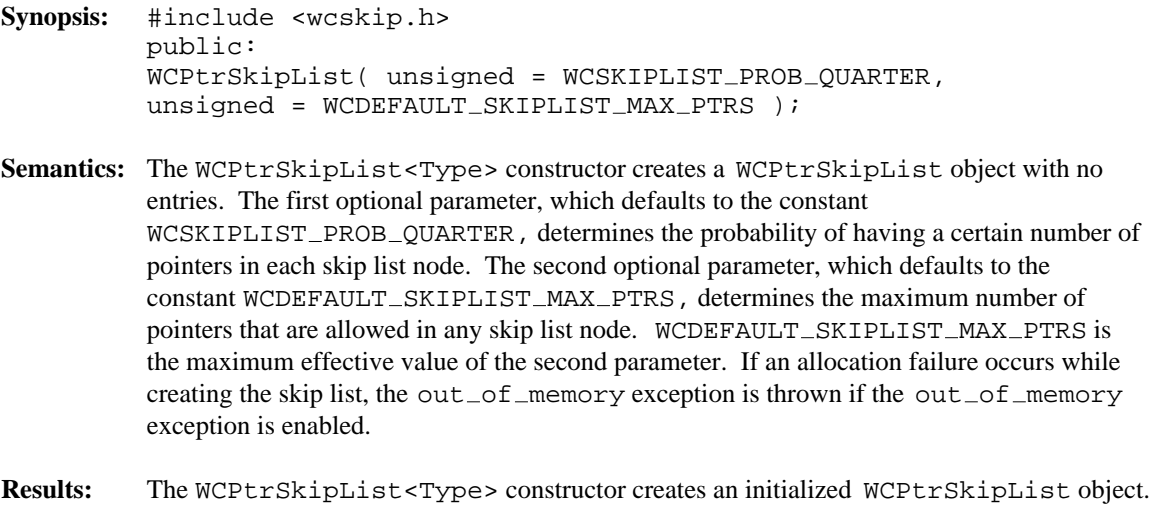

See Also: ~WCPtrSkipList<Type>, WCExcept::out\_of\_memory

```
Synopsis: #include <wcskip.h>
         public:
         WCPtrSkipList( unsigned = WCSKIPLIST_PROB_OUARTER,
         unsigned = WCDEFAULT_SKIPLIST_MAX_PTRS,
         void * (*user_alloc)( size_t),
         void (*user_dealloc) (void *, size_t ) );
```
**Semantics:** Allocator and deallocator functions are specified for use when entries are inserted and removed from the list. The semantics of this constructor are the same as the constructor without the memory management functions.

> The allocation function must return a zero if it cannot perform the allocation. The deallocation function is passed the size as well as the pointer to the data. Your allocation system may take advantage of the characteristic that the allocation function will always be called with the same size value for any particular instantiation of a skip list. To determine the size of the objects that the memory management functions will be required to allocate and free, the following macro may be used: WCPtrSkipListItemSize( Type, num\_of\_pointers )

- **Results:** The WCPtrSkipList<Type> constructor creates an initialized WCPtrSkipList object.
- See Also: ~WCPtrSkipList<Type>, WCExcept::out\_of\_memory

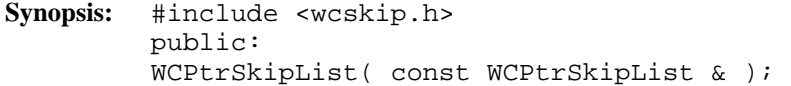

- Semantics: The WCPtrSkipList<Type> constructor is the copy constructor for the WCPtrSkipList class. The new skip list is created with the same probability and maximum pointers, all values or pointers stored in the list, and the exception trap states. If there is not enough memory to copy all of the values, then only some will be copied, and the number of entries will correctly reflect the number copied. If all of the elements cannot be copied, then the  $out\_of\_memory$  exception is thrown if it is enabled.
- **Results:** The WCPtrSkipList<Type> constructor creates a WCPtrSkipList object which is a copy of the passed list.
- See Also: operator =, WCExcept::out\_of\_memory

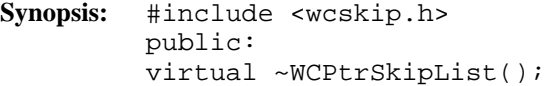

- Semantics: The WCPtrSkipList<Type> destructor is the destructor for the WCPtrSkipList class. If the number of elements is not zero and the not\_empty exception is enabled, the exception is thrown. Otherwise, the list elements are cleared using the clear member function. The objects which the list elements point to are not deleted unless the clearAndDestroy member function is explicitly called before the destructor is called. The call to the WCPtrSkipList<Type> destructor is inserted implicitly by the compiler at the point where the WCPtrSkipList object goes out of scope.
- **Results:** The call to the WCPtrSkipList<Type> destructor destroys a WCPtrSkipList object.
- See Also: clear, clearAndDestroy, WCExcept::not\_empty

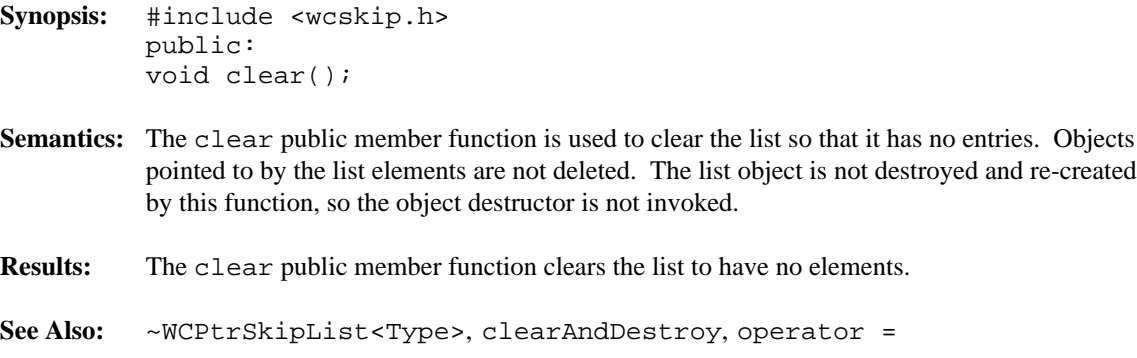

| <b>Synopsis:</b> | #include <wcskip.h><br/>public:<br/>void clearAndDestroy();</wcskip.h>                                                                                                    |
|------------------|----------------------------------------------------------------------------------------------------|
|                  | <b>Semantics:</b> The clear And Destroy public member function is used to clear the list and delete the<br>objects pointed to by the list elements. The list object is not destroyed and re-created by this<br>function, so the list object destructor is not invoked. |
| <b>Results:</b>  | The clear And Destroy public member function clears the list by deleting the objects<br>pointed to by the list elements, and then removing the list elements from the list.                                                                                            |
|                  |                                                                                                    |

**See Also:** clear

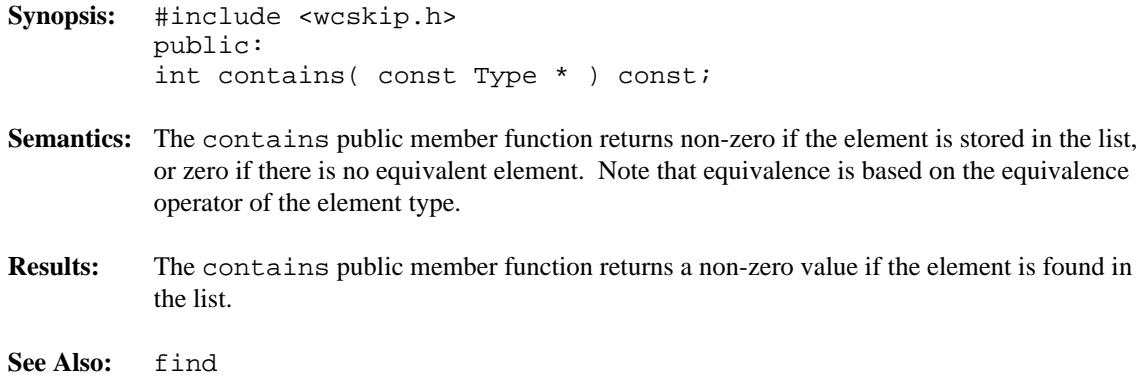

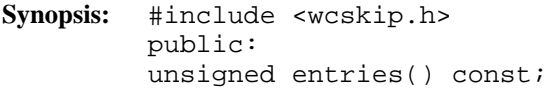

- Semantics: The entries public member function is used to return the current number of elements stored in the list.
- **Results:** The entries public member function returns the number of elements in the list.
- **See Also:** isEmpty

**Synopsis:** #include <wcskip.h> public: Type \* find( const Type \* ) const;

- **Semantics:** The find public member function is used to find an element with an equivalent value in the list. If an equivalent element is found, a pointer to the element is returned. Zero is returned if the element is not found. Note that equivalence is based on the equivalence operator of the element type.
- **Results:** The element equivalent to the passed value is located in the list.

```
Synopsis: #include <wcskip.h>
         public:
         void forAll(
         void (*user_fn)( Type *, void * ),
         void * );
```
**Semantics:** The forAll public member function causes the user supplied function to be invoked for every value in the list. The user function has the prototype

void user\_func( Type \* value, void \* data );

As the elements are visited, the user function is invoked with the element passed as the first. The second parameter of the forAll function is passed as the second parameter to the user function. This value can be used to pass any appropriate data from the main code to the user function.

**Results:** The elements in the list are all visited, with the user function being invoked for each one.

**See Also:** find

- **Synopsis:** #include <wcskip.h> public: int insert( Type \* );
- **Semantics:** The insert public member function inserts a value into the list. If allocation of the node to store the value fails, then the out\_of\_memory exception is thrown if it is enabled. If the exception is not enabled, the insert will not be completed.

With a WCPtrSkipListSet, there must be only one equivalent element in the set. If an element equivalent to the inserted element is already in the list set, the list set will remain unchanged, and the not\_unique exception is thrown if it is enabled. If the exception is not enabled, the insert will not be completed.

- **Results:** The insert public member function inserts a value into the list. If the insert is successful, a non-zero will returned. A zero will be returned if the insert fails.
- See Also: operator =, WCExcept::out\_of\_memory, WCExcept::not\_unique

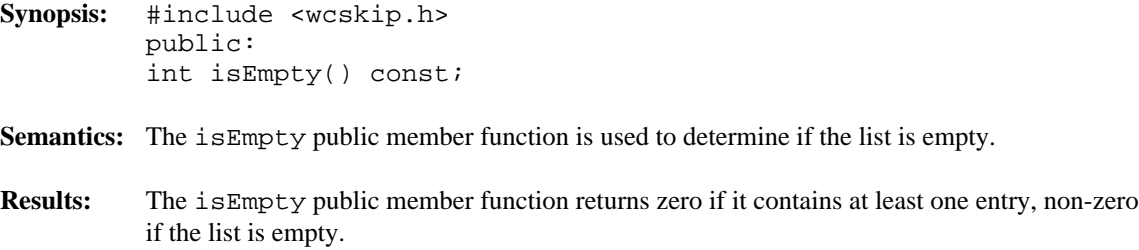

**See Also:** entries

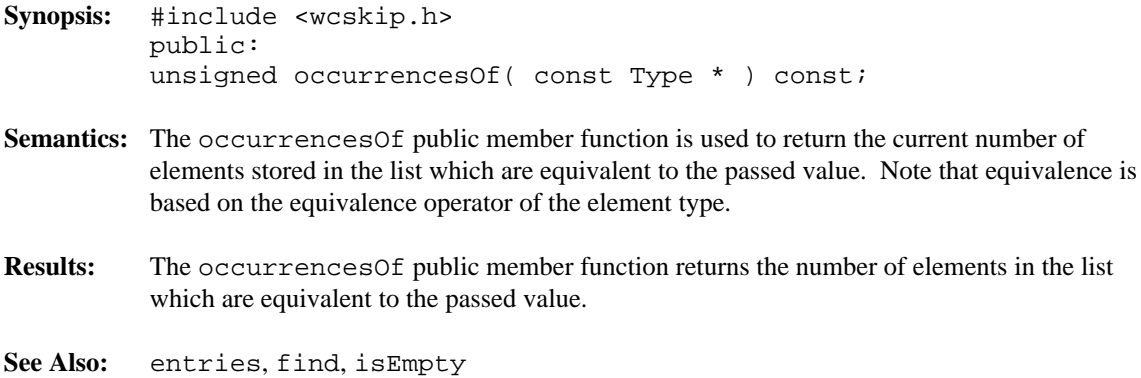

- **Synopsis:** #include <wcskip.h> public: WCPtrSkipList & operator =( const WCPtrSkipList & ); WCPtrSkipListSet & operator =( const WCPtrSkipListSet & );
- **Semantics:** The operator = public member function is the assignment operator for the WCPtrSkipList<Type> and WCPtrSkipListSet<Type> classes. The left hand side list is first cleared using the clear member function, and then the right hand side list is copied. The list function, exception trap states, and all of the list elements are copied. If there is not enough memory to copy all of the values or pointers in the list, then only some will be copied, and the  $out\_of\_memory$  exception is thrown if it is enabled. The number of entries will correctly reflect the number copied.
- **Results:** The operator = public member function assigns the left hand side list to be a copy of the right hand side.

See Also: clear, WCExcept::out\_of\_memory

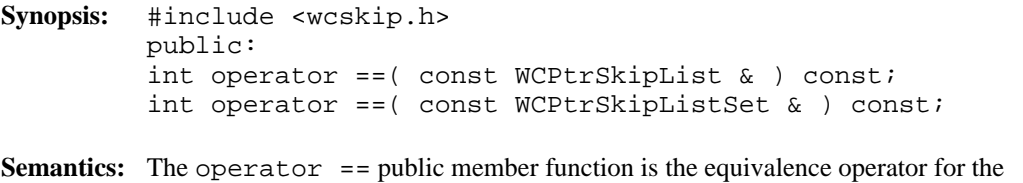

- WCPtrSkipList<Type> and WCPtrSkipListSet<Type> classes. Two list objects are equivalent if they are the same object and share the same address.
- **Results:** A TRUE (non-zero) value is returned if the left hand side and right hand side list are the same object. A FALSE (zero) value is returned otherwise.
**Synopsis:** #include <wcskip.h> public: Type \* remove( const Type \* );

- **Semantics:** The remove public member function is used to remove the specified element from the list. If an equivalent element is found, the pointer value is returned. Zero is returned if the element is not found. If the list is a WCPtrSkipList and there is more than one element equivalent to the specified element, then the last equivalent element added to the WCPtrSkipList is removed. Note that equivalence is based on the equivalence operator of the element type.
- **Results:** The element is removed from the list.

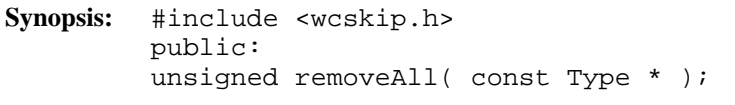

- **Semantics:** The removeAll public member function is used to remove all elements equivalent to the specified element from the list. Zero is returned if no equivalent elements are found. Note that equivalence is based on the equivalence operator of the element type.
- **Results:** All equivalent elements are removed from the list.

#### **Declared:** wcskip.h

The WCValSkipListDict<Key,Value> class is a templated class used to store objects in a dictionary. Dictionaries store values with an associated key, which may be of any type. One example of a dictionary used in everyday life is the phone book. The phone numbers are the data values, and the customer name is the key. The equality operator of the key's type is used to locate the key-value pairs.

In the description of each member function, the text Key is used to indicate the template parameter defining the type of the indices used to store data in the dictionary. The text Value is used to indicate the template parameter defining the type of the data stored in the dictionary.

Values are copied into the dictionary, which could be undesirable if the stored objects are complicated and copying is expensive. Value dictionaries should not be used to store objects of a base class if any derived types of different sizes would be stored in the dictionary, or if the destructor for a derived class must be called.

The iterator classes for skip lists have the same function and operator interface as the hash iterators classes. See the chapter on hash iterators for more information.

The WCExcept class is a base class of the WCValSkipListDict<Key, Value> class and provides the exceptions member function. This member function controls the exceptions which can be thrown by the WCValSkipListDict<Key,Value> object. No exceptions are enabled unless they are set by the exceptions member function.

#### **Requirements of Key and Value**

The WCValSkipListDict<Key,Value> class requires Key to have:

A default constructor  $(Key: Key)$ ).

A well defined copy constructor (Key: : Key (const Key & )).

A well defined assignment operator ( Key  $\&$  operator = ( const Key  $\&$  )).

A well defined equivalence operator with constant parameters ( int operator ==( const Key & ) const ).

A well defined operator less than with constant parameters ( int operator <( const Key & ) const ).

The WCValSkipListDict<Key,Value> class requires Value to have:

A default constructor (Value::Value()).

A well defined copy constructor (Value: :Value (const Value & )).

A well defined assignment operator ( Value  $\&$  operator = ( const Value  $\&$  )).

#### **Public Member Functions**

The following member functions are declared in the public interface:

```
WCValSkipListDict( unsigned = WCSkipListDict PROB QUARTER,
unsigned = WCDEFAULT_SKIPLIST_MAX_PTRS );
WCValSkipListDict( unsigned = WCSkipListDict PROB QUARTER,
unsigned = WCDEFAULT_SKIPLIST_MAX_PTRS, void * (*user_alloc)(
size_t size ), void (*user_dealloc)( void *old, size_t size )
);
WCValSkipListDict( const WCValSkipListDict & );
virtual ~WCValSkipListDict();
void clear();
int contains( const Key & ) const;
unsigned entries() const;
int find( const Key &, Value & ) const;
int findKeyAndValue( const Key &, Key &, Value & ) const;
void forAll( void (*user_fn)( Key, Value, void * ), void * );
int insert( const Key &, const Value & );
int isEmpty() const;
int remove( const Key & );
```
#### **Public Member Operators**

The following member operators are declared in the public interface:

```
Value & operator []( const Key & );
const Value & operator []( const Key & ) const;
WCValSkipListDict & operator =( const WCValSkipListDict & );
int operator ==( const WCValSkipListDict & ) const;
```
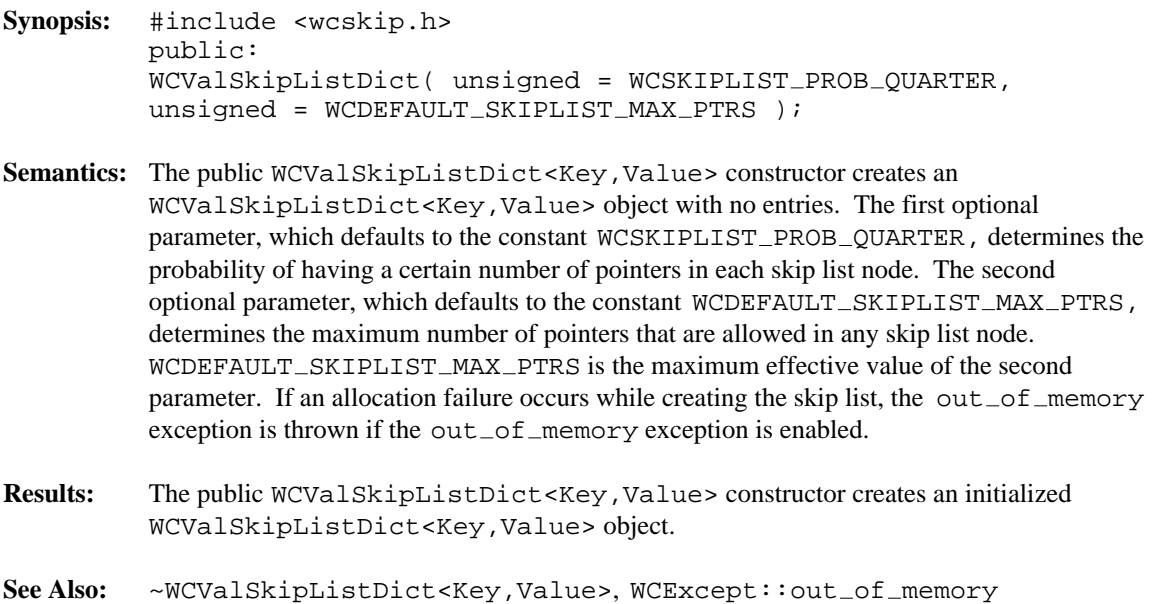

- **Synopsis:** #include <wcskip.h> public: WCValSkipListDict( unsigned = WCSKIPLIST PROB QUARTER, unsigned = WCDEFAULT\_SKIPLIST\_MAX\_PTRS, void  $*$  (\*user\_alloc)( size\_t ), void  $(*user_dealloc)$  (void \*, size\_t ) );
- **Semantics:** Allocator and deallocator functions are specified for use when entries are inserted and removed from the list dictionary. The semantics of this constructor are the same as the constructor without the memory management functions.

The allocation function must return a zero if it cannot perform the allocation. The deallocation function is passed the size as well as the pointer to the data. Your allocation system may take advantage of the characteristic that the allocation function will always be called with the same size value for any particular instantiation of a list dictionary. To determine the size of the objects that the memory management functions will be required to allocate and free, the following macro may be used: WCValSkipListDictItemSize( Key, Value, num\_of\_pointers )

- **Results:** The public WCValSkipListDict<Key,Value> constructor creates an initialized WCValSkipListDict<Key,Value> object.
- See Also: ~WCValSkipListDict<Key,Value>,WCExcept::out\_of\_memory

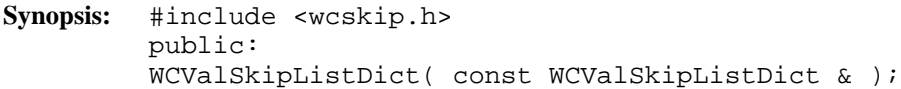

- Semantics: The public WCValSkipListDict<Key, Value> constructor is the copy constructor for the WCValSkipListDict<Key,Value> class. The new skip list is created with the same probability and maximum pointers, all values or pointers stored in the list, and the exception trap states. If there is not enough memory to copy all of the values, then only some will be copied, and the number of entries will correctly reflect the number copied. If all of the elements cannot be copied, then the  $out\_of\_memory$  exception is thrown if it is enabled.
- **Results:** The public WCValSkipListDict<Key, Value> constructor creates an WCValSkipListDict<Key,Value> object which is a copy of the passed dictionary.
- See Also: operator =, WCExcept::out\_of\_memory

- **Synopsis:** #include <wcskip.h> public: virtual ~WCValSkipListDict();
- Semantics: The public ~WCValSkipListDict<Key, Value> destructor is the destructor for the WCValSkipListDict<Key,Value> class. If the number of dictionary elements is not zero and the not\_empty exception is enabled, the exception is thrown. Otherwise, the dictionary elements are cleared using the clear member function. The call to the public ~WCValSkipListDict<Key,Value> destructor is inserted implicitly by the compiler at the point where the WCValSkipListDict<Key,Value> object goes out of scope.
- **Results:** The public ~WCValSkipListDict<Key, Value> destructor destroys an WCValSkipListDict<Key,Value> object.
- See Also: clear, WCExcept::not\_empty

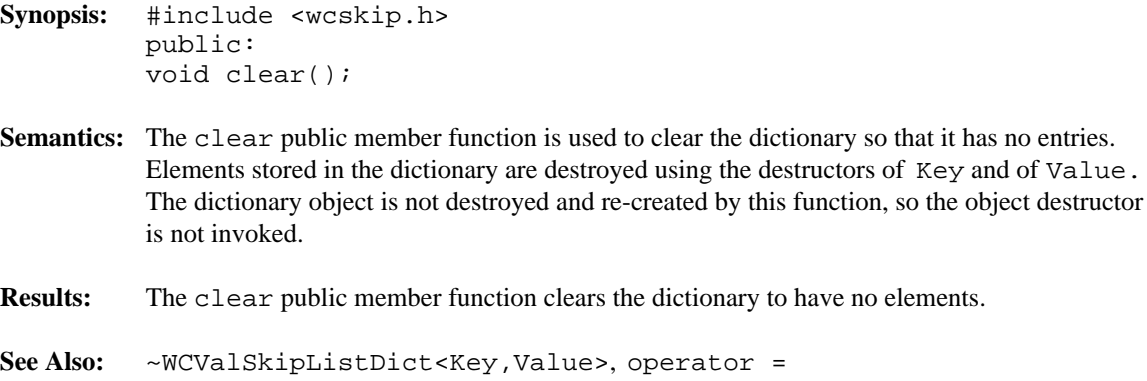

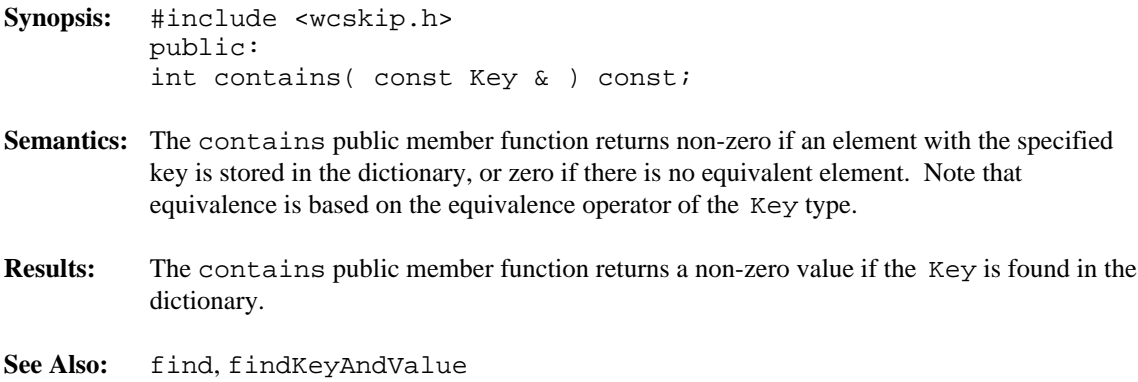

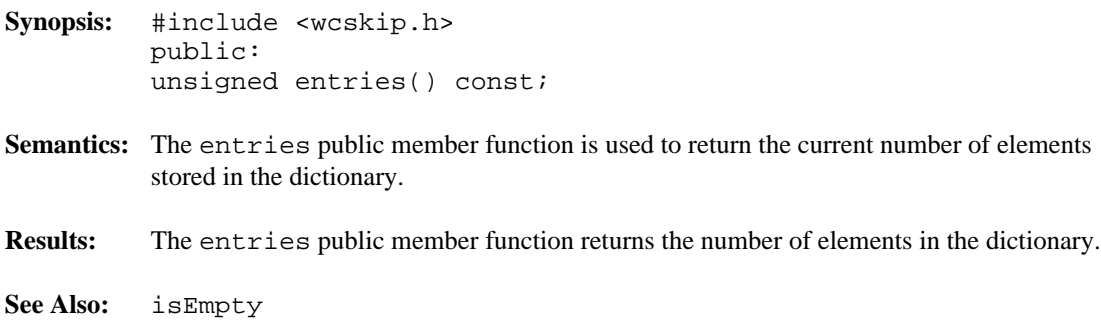

**Synopsis:** #include <wcskip.h> public: int find( const Key &, Value & ) const;

- **Semantics:** The find public member function is used to find an element with an equivalent key in the dictionary. If an equivalent element is found, a non-zero value is returned. The reference to a Value passed as the second argument is assigned the found element's Value. Zero is returned if the element is not found. Note that equivalence is based on the equivalence operator of the Key type.
- **Results:** The element equivalent to the passed key is located in the dictionary.

**See Also:** findKeyAndValue

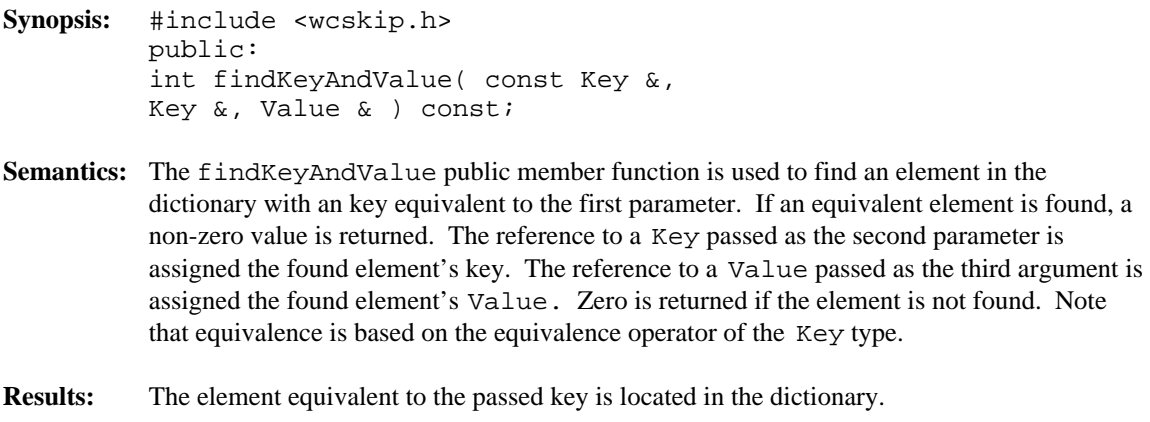

See Also: findKeyAndValue

**Synopsis:** #include <wcskip.h> public: void forAll( void (\*user\_fn)( Key, Value, void \* ), void \* );

**Semantics:** The forAll public member function causes the user supplied function to be invoked for every key-value pair in the dictionary. The user function has the prototype

void user\_func( Key key, Value value, void \* data );

As the elements are visited, the user function is invoked with the Key and Value components of the element passed as the first two parameters. The second parameter of the forAll function is passed as the third parameter to the user function. This value can be used to pass any appropriate data from the main code to the user function.

- **Results:** The elements in the dictionary are all visited, with the user function being invoked for each one.
- See Also: find, findKeyAndValue

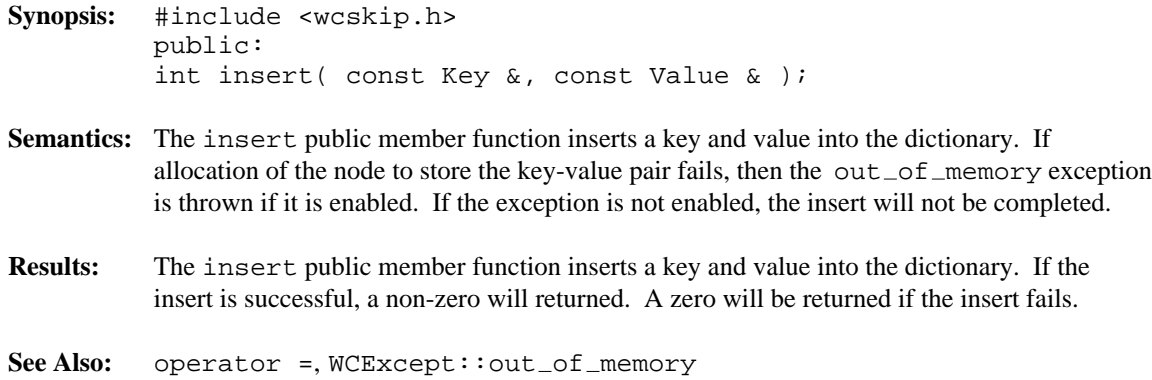

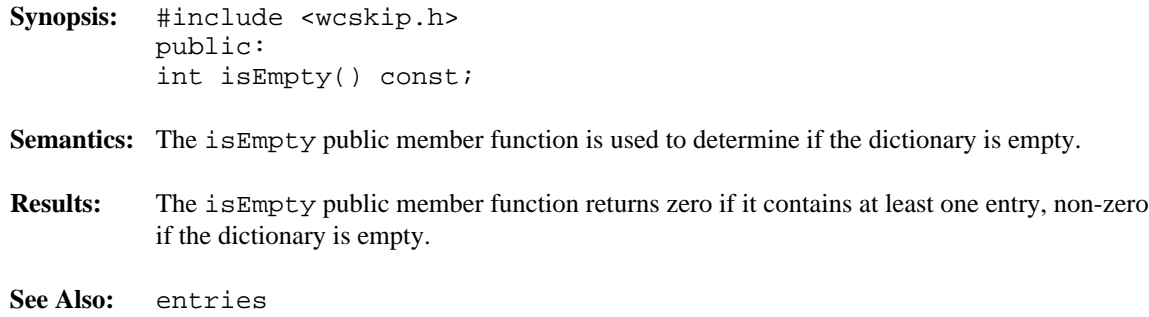

- **Synopsis:** #include <wcskip.h> public: Value & operator[]( const Key & );
- **Semantics:** operator [] is the dictionary index operator. A reference to the object stored in the dictionary with the given Key is returned. If no equivalent element is found, then a new key-value pair is created with the specified Key value, and initialized with the default constructor. The returned reference can then be assigned to, so that insertions can be made with the operator. If an allocation error occurs while inserting a new key-value pair, then the  $out\_of\_memory$  exception is thrown if it is enabled. If the exception is not enabled, then a reference to address zero will be returned. This will result in a run-time error on systems which trap address zero references.
- **Results:** The operator [] public member function returns a reference to the element at the given key value. If the key does not exist, a reference to a created element is returned. The result of the operator may be assigned to.
- See Also: WCExcept::out\_of\_memory

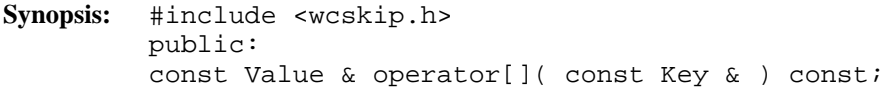

- Semantics: operator [] is the dictionary index operator. A constant reference to the object stored in the dictionary with the given Key is returned. If no equivalent element is found, then the index\_range exception is thrown if it is enabled. If the exception is not enabled, then a reference to address zero will be returned. This will result in a run-time error on systems which trap address zero references.
- **Results:** The operator [] public member function returns a constant reference to the element at the given key value. The result of the operator may not be assigned to.
- See Also: WCExcept::index\_range

- **Synopsis:** #include <wcskip.h> public: WCValSkipListDict & operator = ( const WCValSkipListDict & );
- **Semantics:** The operator = public member function is the assignment operator for the WCValSkipListDict<Key,Value> class. The left hand side dictionary is first cleared using the clear member function, and then the right hand side dictionary is copied. The new skip list is created with the same probability and maximum pointers, all values or pointers stored in the list, and the exception trap states. If there is not enough memory to copy all of the values or pointers in the dictionary, then only some will be copied, and the out of memory exception is thrown if it is enabled. The number of entries will correctly reflect the number copied.
- **Results:** The operator = public member function assigns the left hand side dictionary to be a copy of the right hand side.
- See Also: clear, WCExcept::out\_of\_memory

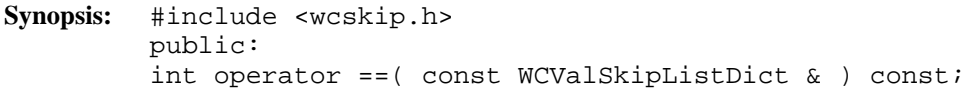

- **Semantics:** The operator == public member function is the equivalence operator for the WCValSkipListDict<Key,Value> class. Two dictionary objects are equivalent if they are the same object and share the same address.
- **Results:** A TRUE (non-zero) value is returned if the left hand side and right hand side dictionary are the same object. A FALSE (zero) value is returned otherwise.

```
Synopsis: #include <wcskip.h>
         public:
         int remove( const Key & );
```
- **Semantics:** The remove public member function is used to remove the specified element from the dictionary. If an equivalent element is found, a non-zero value is returned. Zero is returned if the element is not found. Note that equivalence is based on the equivalence operator of the Key type.
- **Results:** The element is removed from the dictionary if it found.

#### **Declared:** wcskip.h

WCValSkipList<Type> and WCValSkipListSet<Type> classes are templated classes used to store objects in a skip list. A skip list is a probabilistic alternative to balanced trees, and provides a reasonable performance balance to insertion, search, and deletion. A skip list allows more than one copy of an element that is equivalent, while the skip list set allows only one copy. The equality operator of the element's type is used to locate the value.

In the description of each member function, the text Type is used to indicate the template parameter defining the type of the data to be stored in the list.

Values are copied into the list, which could be undesirable if the stored objects are complicated and copying is expensive. Value skip lists should not be used to store objects of a base class if any derived types of different sizes would be stored in the list, or if the destructor for a derived class must be called.

The iterator classes for skip lists have the same function and operator interface as the hash iterators classes. See the chapter on hash iterators for more information.

The WCExcept class is a base class of the WCValSkipList<Type> and WCValSkipListSet<Type> classes and provides the exceptions member function. This member function controls the exceptions which can be thrown by the WCValSkipList<Type> and WCValSkipListSet<Type> objects. No exceptions are enabled unless they are set by the exceptions member function.

#### **Requirements of Type**

The WCValSkipList<Type> and WCValSkipListSet<Type> classes requires Type to have:

```
A default constructor ( Type::Type() ).
```
A well defined copy constructor ( Type::Type( const Type & ) ).

A well defined equivalence operator  $(int operator == (const Type > ) const).$ 

A well defined less than operator ( int operator <( const Type & ) const ).

#### **Public Member Functions**

The following member functions are declared in the public interface:

WCValSkipList( unsigned = WCSKIPLIST PROB QUARTER, unsigned = WCDEFAULT\_SKIPLIST\_MAX\_PTRS ) ; WCValSkipList( unsigned = WCSKIPLIST PROB QUARTER, unsigned = WCDEFAULT\_SKIPLIST\_MAX\_PTRS, void \* (\*user\_alloc)( size\_t size ), void (\*user\_dealloc)( void \*old, size\_t size ) ); WCValSkipList( const WCValSkipList & ); virtual ~WCValSkipList(); WCValSkipListSet( unsigned = WCSKIPLIST PROB QUARTER, unsigned = WCDEFAULT\_SKIPLIST\_MAX\_PTRS ) ; WCValSkipListSet( unsigned = WCSKIPLIST PROB QUARTER, unsigned = WCDEFAULT SKIPLIST MAX PTRS, void \* (\*user alloc)( size t size ), void (\*user\_dealloc)( void \*old, size\_t size ) ); WCValSkipListSet( const WCValSkipListSet & ); virtual ~WCValSkipListSet(); void clear(); int contains( const Type & ) const; unsigned entries() const; int find( const Type &, Type & ) const; void forAll( void (\*user\_fn)( Type, void \* ), void \* ); int insert( const Type & ); int isEmpty() const; int remove( const Type & );

The following public member functions are available for the WCValSkipList class only:

```
unsigned occurrencesOf( const Type & ) const;
unsigned removeAll( const Type & );
```
#### **Public Member Operators**

The following member operators are declared in the public interface:

```
WCValSkipList & operator =( const WCValSkipList & );
int operator ==( const WCValSkipList & ) const;
WCValSkipListSet & operator =( const WCValSkipListSet & );
int operator ==( const WCValSkipListSet & ) const;
```
- **Synopsis:** #include <wcskip.h> public: WCValSkipListSet( unsigned = WCSKIPLIST PROB QUARTER,  $unsigned = WCDEFAULT_SKIPLIST_MAX_PTRS$  ); **Semantics:** The WCValSkipListSet<Type> constructor creates a WCValSkipListSet object with no entries. The first optional parameter, which defaults to the constant WCSKIPLIST PROB QUARTER, determines the probability of having a certain number of pointers in each skip list node. The second optional parameter, which defaults to the constant WCDEFAULT\_SKIPLIST\_MAX\_PTRS, determines the maximum number of pointers that are allowed in any skip list node. WCDEFAULT\_SKIPLIST\_MAX\_PTRS is the maximum effective value of the second parameter. If an allocation failure occurs while creating the skip list, the out\_of\_memory exception is thrown if the out\_of\_memory exception is enabled.
- **Results:** The WCValSkipListSet<Type> constructor creates an initialized WCValSkipListSet object.
- See Also: ~WCValSkipList<Type>, WCExcept::out\_of\_memory

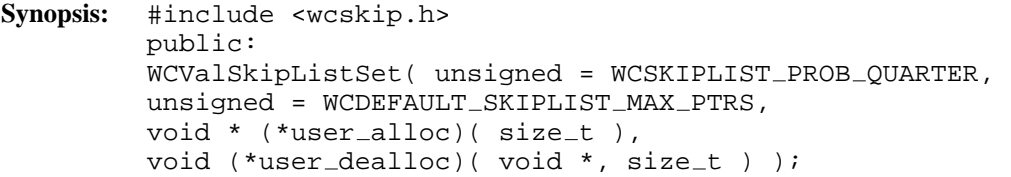

**Semantics:** Allocator and deallocator functions are specified for use when entries are inserted and removed from the list. The semantics of this constructor are the same as the constructor without the memory management functions.

> The allocation function must return a zero if it cannot perform the allocation. The deallocation function is passed the size as well as the pointer to the data. Your allocation system may take advantage of the characteristic that the allocation function will always be called with the same size value for any particular instantiation of a skip list. To determine the size of the objects that the memory management functions will be required to allocate and free, the following macro may be used: WCValSkipListSetItemSize( Type, num\_of\_pointers )

- **Results:** The WCValSkipListSet<Type> constructor creates an initialized WCValSkipListSet object.
- See Also: ~WCValSkipList<Type>, WCExcept::out\_of\_memory

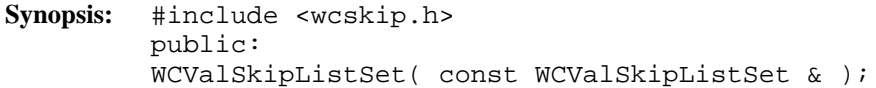

- **Semantics:** The WCValSkipListSet<Type> constructor is the copy constructor for the WCValSkipListSet class. The new skip list is created with the same probability and maximum pointers, all values or pointers stored in the list, and the exception trap states. If there is not enough memory to copy all of the values, then only some will be copied, and the number of entries will correctly reflect the number copied. If all of the elements cannot be copied, then the  $out\_of\_memory$  exception is thrown if it is enabled.
- **Results:** The WCValSkipListSet<Type> constructor creates a WCValSkipListSet object which is a copy of the passed list.
- See Also: operator =, WCExcept::out\_of\_memory

```
Synopsis: #include <wcskip.h>
         public:
         virtual ~WCValSkipListSet();
```
- **Semantics:** The WCValSkipListSet<Type> destructor is the destructor for the WCValSkipListSet class. If the number of elements is not zero and the not\_empty exception is enabled, the exception is thrown. Otherwise, the list elements are cleared using the clear member function. The call to the WCValSkipListSet<Type> destructor is inserted implicitly by the compiler at the point where the WCValSkipListSet object goes out of scope.
- **Results:** The call to the WCValSkipListSet<Type> destructor destroys a WCValSkipListSet object.
- See Also: clear, WCExcept::not\_empty

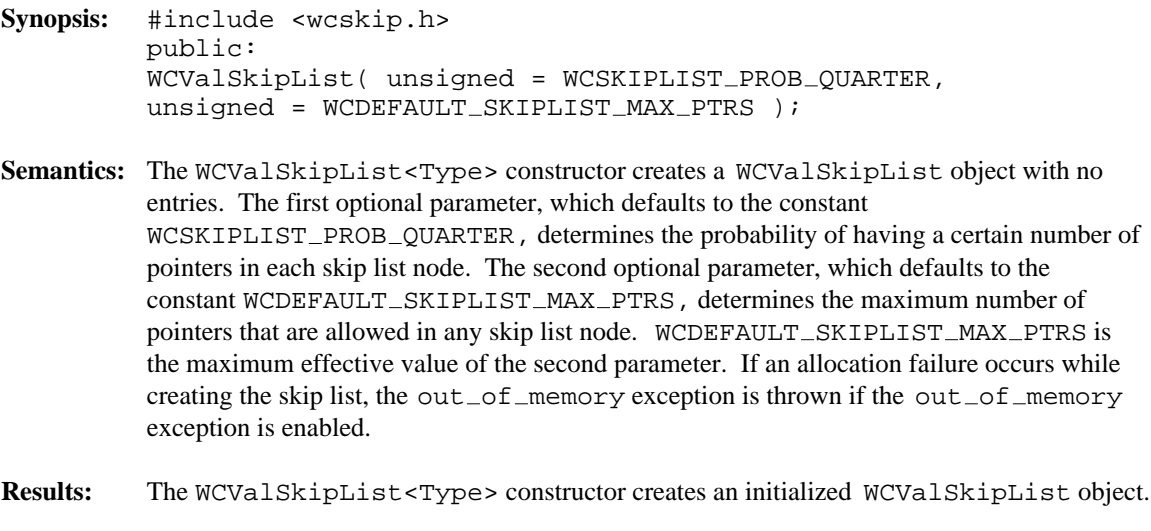

See Also: ~WCValSkipList<Type>, WCExcept::out\_of\_memory

```
Synopsis: #include <wcskip.h>
         public:
         WCValSkipList( unsigned = WCSKIPLIST_PROB_OUARTER,
         unsigned = WCDEFAULT_SKIPLIST_MAX_PTRS,
         void * (*user_alloc)( size_t),
         void (*user_dealloc) (void *, size_t ) );
```
**Semantics:** Allocator and deallocator functions are specified for use when entries are inserted and removed from the list. The semantics of this constructor are the same as the constructor without the memory management functions.

> The allocation function must return a zero if it cannot perform the allocation. The deallocation function is passed the size as well as the pointer to the data. Your allocation system may take advantage of the characteristic that the allocation function will always be called with the same size value for any particular instantiation of a skip list. To determine the size of the objects that the memory management functions will be required to allocate and free, the following macro may be used: WCValSkipListItemSize( Type, num\_of\_pointers )

- **Results:** The WCValSkipList<Type> constructor creates an initialized WCValSkipList object.
- See Also: ~WCValSkipList<Type>, WCExcept::out\_of\_memory

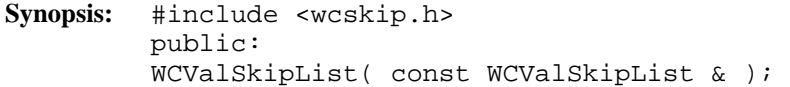

- Semantics: The WCValSkipList<Type> constructor is the copy constructor for the WCValSkipList class. The new skip list is created with the same probability and maximum pointers, all values or pointers stored in the list, and the exception trap states. If there is not enough memory to copy all of the values, then only some will be copied, and the number of entries will correctly reflect the number copied. If all of the elements cannot be copied, then the  $out\_of\_memory$  exception is thrown if it is enabled.
- **Results:** The WCValSkipList<Type> constructor creates a WCValSkipList object which is a copy of the passed list.
- See Also: operator =, WCExcept::out\_of\_memory

```
Synopsis: #include <wcskip.h>
         public:
         virtual ~WCValSkipList();
```
- Semantics: The WCValSkipList<Type> destructor is the destructor for the WCValSkipList class. If the number of elements is not zero and the not\_empty exception is enabled, the exception is thrown. Otherwise, the list elements are cleared using the clear member function. The call to the WCValSkipList<Type> destructor is inserted implicitly by the compiler at the point where the WCValSkipList object goes out of scope.
- **Results:** The call to the WCValSkipList<Type> destructor destroys a WCValSkipList object.
- See Also: clear, WCExcept::not\_empty

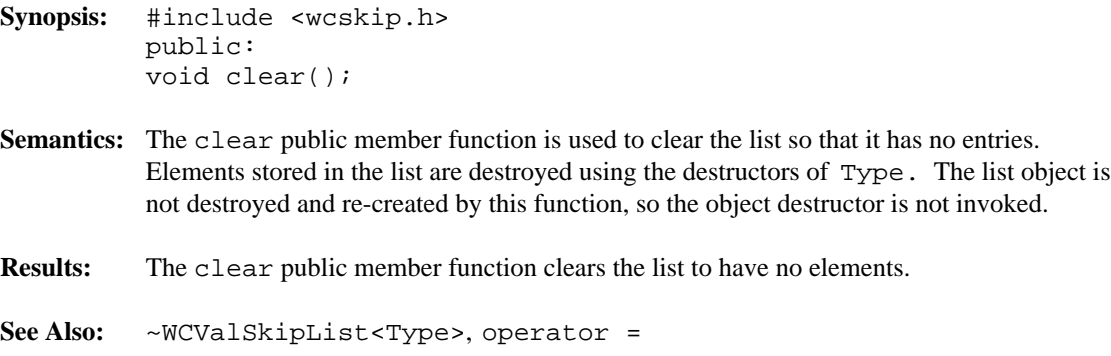

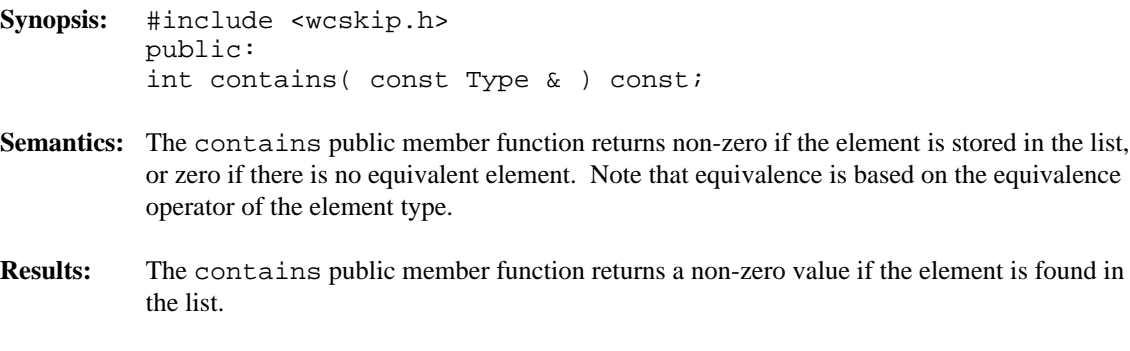

**See Also:** find

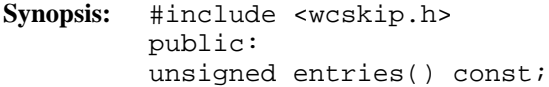

- Semantics: The entries public member function is used to return the current number of elements stored in the list.
- **Results:** The entries public member function returns the number of elements in the list.

**See Also:** isEmpty

```
Synopsis: #include <wcskip.h>
         public:
         int find( const Type &, Type & ) const;
```
- **Semantics:** The find public member function is used to find an element with an equivalent value in the list. If an equivalent element is found, a non-zero value is returned. The reference to the element passed as the second argument is assigned the found element's value. Zero is returned if the element is not found. Note that equivalence is based on the equivalence operator of the element type.
- **Results:** The element equivalent to the passed value is located in the list.

**Synopsis:** #include <wcskip.h> public: void forAll( void (\*user\_fn)( Type, void \* ), void \* );

**Semantics:** The forAll public member function causes the user supplied function to be invoked for every value in the list. The user function has the prototype

void user\_func( Type & value, void \* data );

As the elements are visited, the user function is invoked with the element passed as the first. The second parameter of the forAll function is passed as the second parameter to the user function. This value can be used to pass any appropriate data from the main code to the user function.

**Results:** The elements in the list are all visited, with the user function being invoked for each one.

**See Also:** find
```
Synopsis: #include <wcskip.h>
         public:
         int insert( const Type & );
```
**Semantics:** The insert public member function inserts a value into the list. If allocation of the node to store the value fails, then the  $out\_of\_memory$  exception is thrown if it is enabled. If the exception is not enabled, the insert will not be completed.

> With a WCValSkipListSet, there must be only one equivalent element in the set. If an element equivalent to the inserted element is already in the list set, the list set will remain unchanged, and the not\_unique exception is thrown if it is enabled. If the exception is not enabled, the insert will not be completed.

- **Results:** The insert public member function inserts a value into the list. If the insert is successful, a non-zero will returned. A zero will be returned if the insert fails.
- See Also: operator =, WCExcept::out\_of\_memory, WCExcept::not\_unique

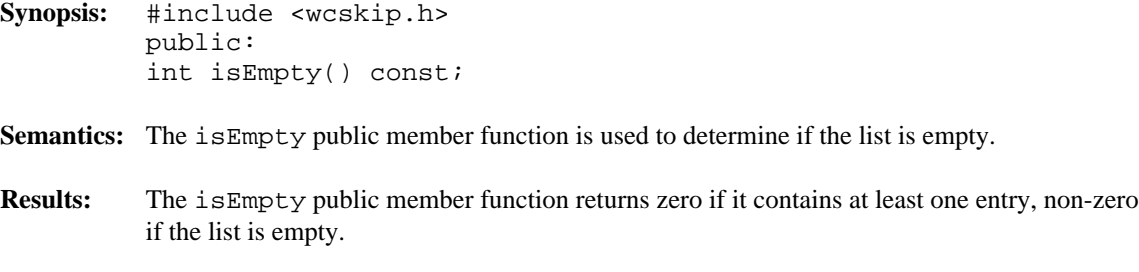

**See Also:** entries

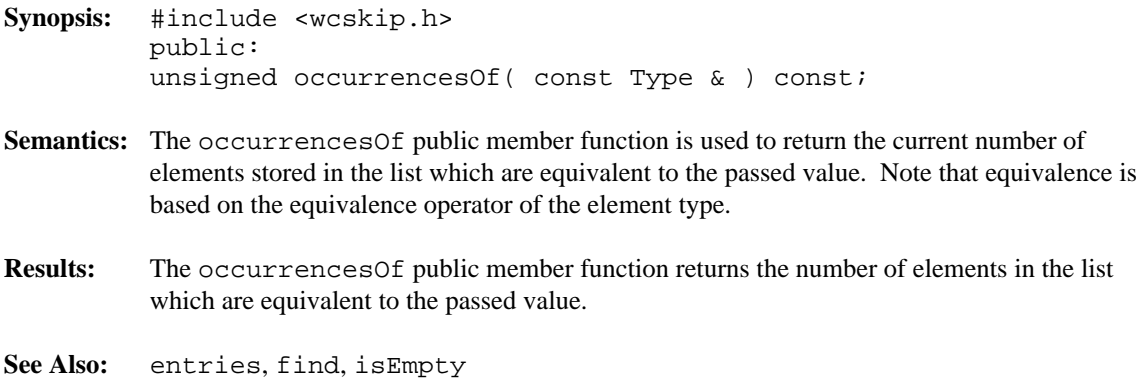

- **Synopsis:** #include <wcskip.h> public: WCValSkipList & operator =  $($  const WCValSkipList &  $)i$ WCValSkipListSet & operator =( const WCValSkipListSet & );
- **Semantics:** The operator = public member function is the assignment operator for the WCValSkipList<Type> and WCValSkipListSet<Type> classes. The left hand side list is first cleared using the clear member function, and then the right hand side list is copied. The list function, exception trap states, and all of the list elements are copied. If there is not enough memory to copy all of the values or pointers in the list, then only some will be copied, and the  $out\_of\_memory$  exception is thrown if it is enabled. The number of entries will correctly reflect the number copied.
- **Results:** The operator = public member function assigns the left hand side list to be a copy of the right hand side.

See Also: clear, WCExcept::out\_of\_memory

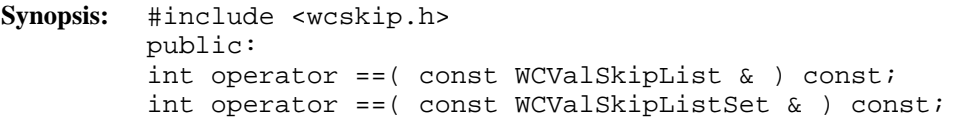

- **Semantics:** The operator == public member function is the equivalence operator for the WCValSkipList<Type> and WCValSkipListSet<Type> classes. Two list objects are equivalent if they are the same object and share the same address.
- **Results:** A TRUE (non-zero) value is returned if the left hand side and right hand side list are the same object. A FALSE (zero) value is returned otherwise.

**Synopsis:** #include <wcskip.h> public: int remove( const Type & );

- **Semantics:** The remove public member function is used to remove the specified element from the list. If an equivalent element is found, a non-zero value is returned. Zero is returned if the element is not found. If the list is a WCValSkipList and there is more than one element equivalent to the specified element, then the last equivalent element added to the WCValSkipList is removed. Note that equivalence is based on the equivalence operator of the element type.
- **Results:** The element is removed from the list.

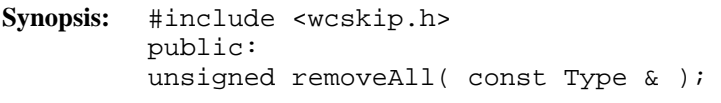

- **Semantics:** The removeAll public member function is used to remove all elements equivalent to the specified element from the list. Zero is returned if no equivalent elements are found. Note that equivalence is based on the equivalence operator of the element type.
- **Results:** All equivalent elements are removed from the list.

# *16 Stack Container*

Stack containers maintain an ordered collection of data which is retrieved in the reverse order to which the data was entered into the stack. The stack class is implemented as a templated class, allowing the stacking of any data type.

A second template parameter specifies the storage class used to implement the stack. The WCValSList, WCIsvSList and WCPtrSList classes are appropriate storage classes.

#### **Declared:** wcstack.h

The WCStack<Type,FType> class is a templated class used to create objects which maintain data in a stack.

In the description of each member function, the text Type is used to indicate the template parameter defining the type of the elements stored in the stack. The text FType is used to indicate the template parameter defining the storage class used to maintain the stack.

For example, to create a stack of integers, the WCStack <int, WCValSList <int>>>>>>>>> class can be used. The WCStack<int \*,WCPtrSList<int> > class will create a stack of pointers to integers. To create an intrusive stack of objects of type *isv\_link* (derived from the WCSLink class), the WCStack< *isv\_link* \*,WCIsvSList< *isv\_link* > > class can be used.

The WCExcept class is a base class of the WCStack<Type, FType> class and provides the exceptions member function. This member function controls the exceptions which can be thrown by the WCStack<Type,FType> object. No exceptions are enabled unless they are set by the exceptions member function.

### **Requirements of Type**

Type must provide any constructors and/or operators required by the FType class.

### **Public Member Functions**

The following member functions are declared in the public interface:

```
WCStack();
WCStrack( void *(*)( size_t ), void (*)( void * , size_t ) );~\simWCStack();
void clear();
int entries() const;
int isEmpty() const;
Type pop();
int push( const Type & );
Type top() const;
```
### **Sample Program Using a Stack**

```
#include <wcstack.h>
#include <iostream.h>
void main() {
   WCStack<int, WCValSList<int> > stack;
```

```
stack.push( 7 );
    stack.push( 8 );
    stack.push( 9 );
   stack.push( 10 );
    cout << "\nNumber of stack entries: " << stack.entries() << "\n";
    cout << "Top entry = [" << stack.top() << "]\n";
    while( !stack.isEmpty() ) {
        cout << stack.pop() << "\n";
    };
   cout.flush();
}
```
- **Synopsis:** #include <wcstack.h> public: WCStack();
- Semantics: The public WCStack<Type, FType> constructor creates an empty WCStack<Type,FType> object. The FType storage class constructor performs the initialization.
- **Results:** The public WCStack<Type,FType> constructor creates an initialized WCStack<Type,FType> object.
- See Also: ~WCStack<Type, FType>

```
Synopsis: #include <wcstack.h>
         public:
         WCStack( void *(*allocator) ( size_t ),void (*deallocator)( void *, size_t ) );
```
**Semantics:** The public WCStack<Type, FType> constructor creates an empty

WCStack<Type,FType> object. If FType is either the WCValSList or WCPtrSList class, then the *allocator* function is registered to perform all memory allocations of the stack elements, and the *deallocator* function to perform all freeing of the stack elements' memory. The *allocator* and *deallocator* functions are ignored if FType is the WCIsvSList class. These functions provide the ability to control how the allocation and freeing of memory is performed, allowing for more efficient memory handling than the general purpose global operator new() and operator delete() can provide. Memory management optimizations may potentially be made through the *allocator* and *deallocator* functions, but are not recommended before managing memory is understood and determined to be worth while.

The *allocator* function shall return a pointer to allocated memory of size at least the argument, or zero(0) if the allocation cannot be performed. Initialization of the memory returned is performed by the WCStack<Type, FType> class.

The WCStack<Type,FType> class calls the *deallocator* function only on memory allocated by the *allocator* function. The *deallocator* shall free the memory pointed to by the first argument which is of size the second argument. The size passed to the *deallocator* function is guaranteed to be the same size passed to the *allocator* function when the memory was allocated.

The *allocator* and *deallocator* functions may assume that for a list object instance, the *allocator* is always called with the same first argument (the size of the memory to be allocated). If FType is the WCValSList<Type> class, then the WCValSListItemSize(Type) macro returns the size of the elements which are allocated by the *allocator* function. Similarly, the WCPtrSListItemSize( Type ) macro returns the size of WCPtrSList<Type> elements.

The FType storage class constructor performs the initialization of the stack.

**Results:** The public WCStack<Type,FType> constructor creates an initialized WCStack<Type,FType> object and registers the *allocator* and *deallocator* functions.

See Also: WCStack<Type, FType>, ~WCStack<Type, FType>

- **Synopsis:** #include <wcstack.h> public: virtual ~WCStack();
- **Semantics:** The public ~WCStack<Type,FType> destructor destroys the WCStack<Type,FType> object. The FType storage class destructor performs the destruction. The call to the public ~WCStack<Type,FType> destructor is inserted implicitly by the compiler at the point where the WCStack<Type,FType> object goes out of scope.

If the not\_empty exception is enabled, the exception is thrown if the stack is not empty of stack elements.

- **Results:** The WCStack<Type,FType> object is destroyed.
- See Also: WCStack<Type, FType>, clear, WCExcept::not\_empty

- **Synopsis:** #include <wcstack.h> public: void clear();
- **Semantics:** The clear public member function is used to clear the stack object and set it to the state of the object just after the initial construction. The stack object is not destroyed and re-created by this operator, so the object destructor is not invoked. The stack elements are not cleared by the stack class. However, the class used to maintain the stack, FType, may clear the items as part of the clear member function for that class. If it does not clear the items, any stack items still in the list are lost unless pointed to by some pointer object in the program code.
- **Results:** The clear public member function resets the stack object to the state of the object immediately after the initial construction.
- **See Also:** ~WCStack<Type,FType>, isEmpty

**Synopsis:** #include <wcstack.h> public: int entries() const;

- **Semantics:** The entries public member function is used to determine the number of stack elements contained in the list object.
- **Results:** The number of elements on the stack is returned. Zero(0) is returned if there are no stack elements.

**See Also:** isEmpty

**Synopsis:** #include <wcstack.h> public: int isEmpty() const;

- **Semantics:** The isEmpty public member function is used to determine if a stack object has any stack elements contained in it.
- **Results:** A TRUE value (non-zero) is returned if the stack object does not have any stack elements contained within it. A FALSE (zero) result is returned if the stack contains at least one element.

**See Also:** entries

- **Synopsis:** #include <wcstack.h> public: Type pop();
- **Semantics:** The pop public member function returns the top stack element from the stack object. The top stack element is the last element pushed onto the stack. The stack element is also removed from the stack.

If the stack is empty, one of two exceptions can be thrown. If the  $empty\_contained$ exception is enabled, then it will be thrown. Otherwise, the index\_range exception will be thrown, if enabled.

- **Results:** The top stack element is removed and returned. The return value is determined by the get member function of the FType class if there are no elements on the stack.
- See Also: isEmpty, push, top, WCExcept::empty\_container, WCExcept::index\_range, FType::get

**Synopsis:** #include <wcstack.h> public: int push( const Type & );

**Semantics:** The push public member function is used to push the data onto the top of the stack. It will be the first element on the stack to be popped.

> If the push fails, the out\_of\_memory exception will be thrown, if enabled, and the stack will remain unchanged.

- **Results:** The stack element is pushed onto the top of the stack. A TRUE value (non-zero) is returned if the push is successful. A FALSE (zero) result is returned if the push fails.
- See Also: pop, WCExcept::out\_of\_memory

- **Synopsis:** #include <wcstack.h> public: Type top() const;
- **Semantics:** The top public member function returns the top stack element from the stack object. The top stack element is the last element pushed onto the stack. The stack element is not removed from the stack.

If the stack is empty, one of two exceptions can be thrown. If the  $empty\_contained$ exception is enabled, then it will be thrown. Otherwise, the index\_range exception will be thrown, if enabled.

- **Results:** The top stack element is returned. The return value is determined by the find member function of the FType class if there are no elements on the stack.
- See Also: isEmpty, pop, WCExcept::empty\_container, WCExcept::index\_range, FType::find

## *17 Vector Containers*

This chapter describes vector containers.

#### **Declared:** wcvector.h

The WCPtrSortedVector<Type> and WCPtrOrderedVector<Type> classes are templated classes used to store objects in a vector. Ordered and Sorted vectors are powerful arrays which can be resized and provide an abstract interface to insert, find and remove elements. An ordered vector maintains the order in which elements are added, and allows more than one copy of an element that is equivalent. The sorted vector allow only one copy of an equivalent element, and inserts them in a sorted order. The sorted vector is less efficient when inserting elements, but can provide a faster retrieval time.

Elements cannot be inserted into these vectors by assigning to a vector index. Vectors automatically grow when necessary to insert an element if the  $resize\_required$ exception is not enabled.

In the description of each member function, the text Type is used to indicate the template parameter defining the type pointed to by the pointers stored in the vector.

Note that lookups are performed on the types pointed to, not just by comparing pointers. Two pointer elements are equivalent if the values they point to are equivalent. The values pointed to do not need to be the same object.

The WCPtrOrderedVector class stores elements in the order which they are inserted using the insert, append, prepend and insertAt member functions. Linear searches are performed to locate entries, and the less than operator is not required.

The WCPtrSortedVector class stores elements in ascending order. This requires that Type provides a less than operator. Insertions are more expensive than inserting or appending into an ordered vector, since entries must be moved to make room for the new element. A binary search is used to locate elements in a sorted vector, making searches quicker than in the ordered vector.

Care must be taken when using the WCPtrSortedVector class not to change the ordering of the vector elements. An object pointed to by a vector element must not be changed so that it is not equivalent to the value when the pointer was inserted into the vector. The index operator and the member functions find, first, and last all return pointers the elements pointed to by the vector elements. Lookups assume elements are in sorted order, so you should not use the returned pointers to change the ordering of the value pointed to.

The WCPtrVector class is also available. It provides a resizable and boundary safe vector similar to standard arrays.

The WCExcept class is a base class of the WCPtrSortedVector<Type> and WCPtrOrderedVector<Type> classes and provides the exceptions member function. This member function controls the exceptions which can be thrown by the

WCPtrSortedVector<Type> and WCPtrOrderedVector<Type> objects. No exceptions are enabled unless they are set by the exceptions member function.

### **Requirements of Type**

Both the WCPtrSortedVector<Type> and WCPtrOrderedVector<Type> classes require Type to have:

A well defined equivalence operator with constant parameters ( int operator ==( const Type  $\&$  ) const).

Additionally the WCPtrSortedVector class requires Type to have:

A well defined less than operator with constant parameters ( int operator <( const Type & ) const ).

### **Public Member Functions**

The following member functions are declared in the public interface:

```
WCPtrOrderedVector( size_t = WCDEFAULT_VECTOR_LENGTH, unsigned
= WCDEFAULT_VECTOR_RESIZE_GROW ) ;
WCPtrOrderedVector( const WCPtrOrderedVector & );
virtual ~WCPtrOrderedVector();
WCPtrSortedVector( size_t = WCDEFAULT_VECTOR_LENGTH, unsigned
= WCDEFAULT_VECTOR_RESIZE_GROW ) ;
WCPtrSortedVector( const WCPtrSortedVector & );
virtual ~WCPtrSortedVector();
void clear();
void clearAndDestroy();
int contains( const Type * ) const;
unsigned entries() const;
Type * find( const Type * ) const;
Type * first() const;
int index( const Type * ) const;
int insert( Type * );
int isEmpty() const;
Type * last() const;
int occurrencesOf( const Type * ) const;
Type * remove( const Type * );
unsigned removeAll( const Type * );
Type * removeAt( int );
Type * removeFirst();
Type * removeLast();
int resize( size_t );
```
The following public member functions are available for the WCPtrOrderedVector class only:

```
int append( Type * );
int insertAt( int, Type * );
int prepend( Type * );
```
### **Public Member Operators**

The following member operators are declared in the public interface:

```
Type * & operator []( int );
Type * const & operator []( int ) const;
WCPtrOrderedVector & WCPtrOrderedVector::operator =( const
WCPtrOrderedVector & );
WCPtrSortedVector & WCPtrSortedVector::operator =( const
WCPtrSortedVector & );
int WCPtrOrderedVector::operator ==( const WCPtrOrderedVector
& ) const;
int WCPtrSortedVector::operator ==( const WCPtrSortedVector &
) const;
```
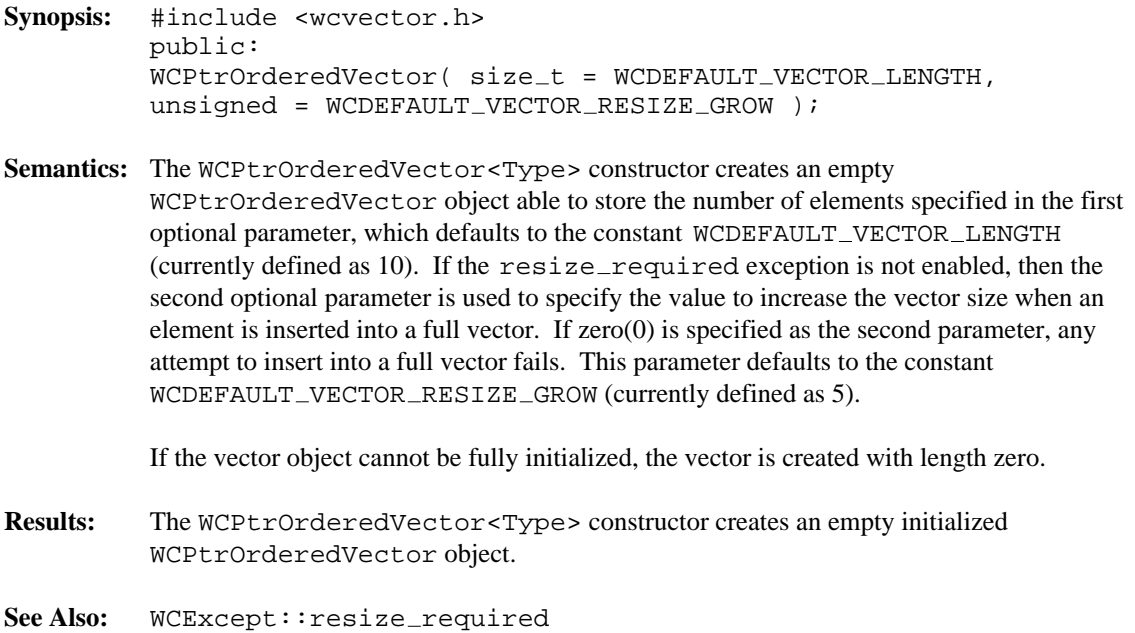

**Synopsis:** #include <wcvector.h> public: WCPtrOrderedVector( const WCPtrOrderedVector & ); **Semantics:** The WCPtrOrderedVector<Type> constructor is the copy constructor for the WCPtrOrderedVector class. The new vector is created with the same length and resize value as the passed vector. All of the vector elements and exception trap states are copied. If the new vector cannot be fully created, it will have length zero. The  $out\_of\_memory$ exception is thrown if enabled in the vector being copied. **Results:** The WCPtrOrderedVector<Type> creates a WCPtrOrderedVector object which is a copy of the passed vector.

See Also: operator =, WCExcept::out\_of\_memory

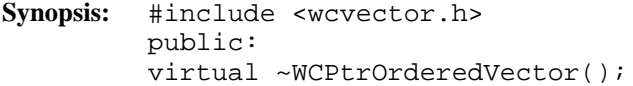

- **Semantics:** The WCPtrOrderedVector<Type> destructor is the destructor for the WCPtrOrderedVector class. If the vector is not length zero and the not\_empty exception is enabled, the exception is thrown. Otherwise, the vector entries are cleared using the clear member function. The objects which the vector entries point to are not deleted unless the clearAndDestroy member function is explicitly called before the destructor is called. The call to the WCPtrOrderedVector<Type> destructor is inserted implicitly by the compiler at the point where the WCPtrOrderedVector object goes out of scope.
- **Results:** The WCPtrOrderedVector<Type> destructor destroys an WCPtrOrderedVector object.
- See Also: clear, clearAndDestroy, WCExcept::not\_empty

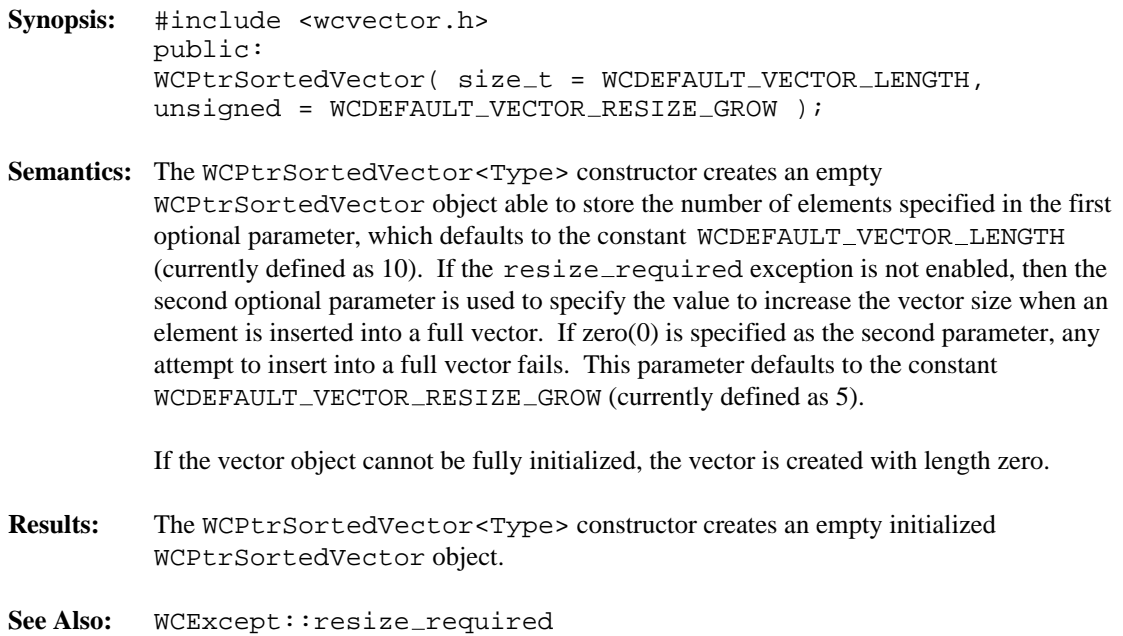

**Synopsis:** #include <wcvector.h> public: WCPtrSortedVector( const WCPtrSortedVector & );

**Semantics:** The WCPtrSortedVector<Type> constructor is the copy constructor for the WCPtrSortedVector class. The new vector is created with the same length and resize value as the passed vector. All of the vector elements and exception trap states are copied.

> If the new vector cannot be fully created, it will have length zero. The  $out\_of\_memory$ exception is thrown if enabled in the vector being copied.

- **Results:** The WCPtrSortedVector<Type> constructor creates a WCPtrSortedVector object which is a copy of the passed vector.
- See Also: operator =, WCExcept::out\_of\_memory

- **Synopsis:** #include <wcvector.h> public: virtual ~WCPtrSortedVector();
- **Semantics:** The WCPtrSortedVector<Type> destructor is the destructor for the WCPtrSortedVector class. If the vector is not length zero and the not\_empty exception is enabled, the exception is thrown. Otherwise, the vector entries are cleared using the clear member function. The objects which the vector entries point to are not deleted unless the clearAndDestroy member function is explicitly called before the destructor is called. The call to the WCPtrSortedVector<Type> destructor is inserted implicitly by the compiler at the point where the WCPtrSortedVector object goes out of scope.
- **Results:** The WCPtrSortedVector<Type> destructor destroys an WCPtrSortedVector object.
- See Also: clear, clearAndDestroy, WCExcept::not\_empty

- **Synopsis:** #include <wcvector.h> public: int append( Type \* );
- **Semantics:** The append public member function appends the passed element to be the last element in the vector. This member function has the same semantics as the WCPtrOrderedVector::insert member function.

This function is not provided by the WCPtrSortedVector class, since all elements must be inserted in sorted order by the insert member function.

Several different results can occur if the vector is not large enough for the new element. If the resize required exception is enabled, the exception is thrown. If the exception is not enabled, the append fails if the amount the vector is to be grown (the second parameter to the constructor) is zero(0). Otherwise, the vector is automatically grown by the number of elements specified to the constructor, using the resize member function. If resize fails, the element is not appended to the vector and the  $out\_of\_memory$  exception is thrown, if enabled.

- **Results:** The append public member function appends an element to the WCPtrOrderedVector object. A TRUE (non-zero) value is returned if the append is successful. If the append fails, a FALSE (zero) value is returned.
- See Also: insert, insertAt, prepend, WCExcept::out\_of\_memory, WCExcept:: resize\_required

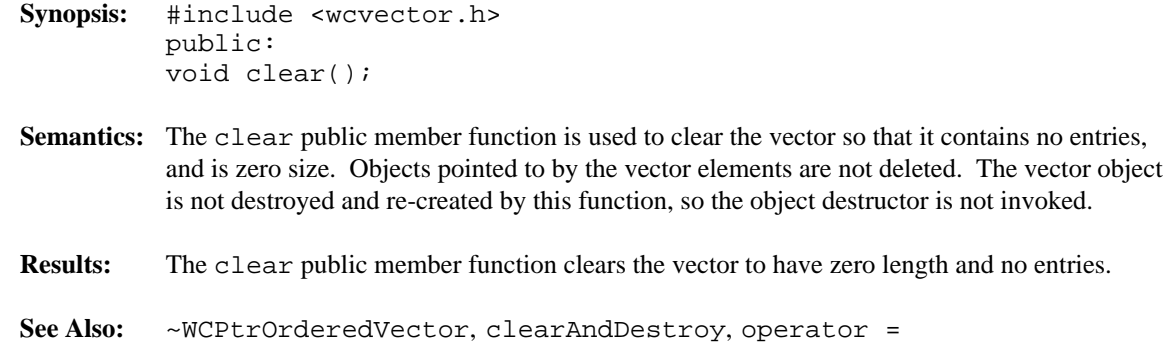

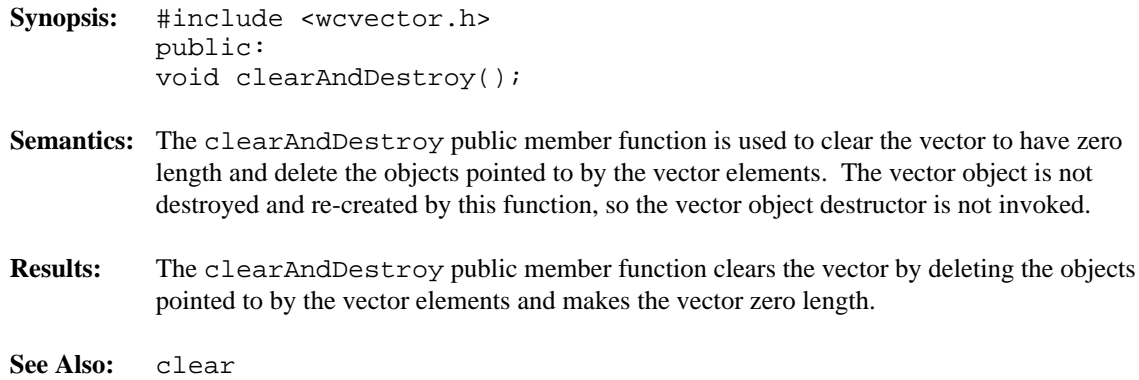

**Synopsis:** #include <wcvector.h> public: int contains( const Type \* ) const;

- **Semantics:** The contains public member function is used to determine if a value is contained by a vector. Note that comparisons are done on the objects pointed to, not the pointers themselves. A linear search is used by the WCPtrOrderedVector class to find the value. The WCPtrSortedVector class uses a binary search.
- **Results:** The contains public member function returns a TRUE (non-zero) value if the element is found in the vector. A FALSE (zero) value is returned if the vector does not contain the element.

**See Also:** index, find

**Synopsis:** #include <wcvector.h> public: unsigned entries() const;

- Semantics: The entries public member function is used to find the number of elements which are stored in the vector.
- **Results:** The entries public member function returns the number of elements in the vector.

**See Also:** isEmpty

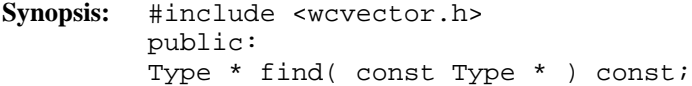

- **Semantics:** The find public member function is used to find an element equivalent to the element passed. Note that comparisons are done on the objects pointed to, not the pointers themselves. The WCPtrOrderedVector class uses a linear search to find the element, and the WCPtrSortedVector class uses a binary search.
- **Results:** A pointer to the first equivalent element is returned. NULL(0) is returned if the element is not in the vector.

See Also: contains, first, index, last, occurrences Of, remove
- **Synopsis:** #include <wcvector.h> public: Type \* first() const;
- Semantics: The first public member function returns the first element in the vector. The element is not removed from the vector.

If the vector is empty, one of two exceptions can be thrown. The empty\_container exception is thrown if it is enabled. Otherwise, if the index\_range exception is enabled, it is thrown. If neither exception is enabled, a first element of the vector is added with a NULL value.

- **Results:** The first public member function returns the value of the first element in the vector.
- See Also: last, removeFirst, WCExcept::index\_range, WCExcept::resize required

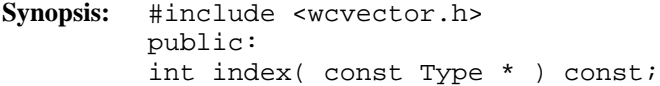

- **Semantics:** The index public member function is used find the index of the first element equivalent to the passed element. Note that comparisons are done on the objects pointed to, not the pointers themselves. A linear search is used by the WCPtrOrderedVector class to find the element. The WCPtrSortedVector class uses a binary search.
- **Results:** The index public member function returns the index of the first element equivalent to the parameter. If the passed value is not contained in the vector, negative one (-1) is returned.

**See Also:** contains, find, insertAt, operator [], removeAt

**Synopsis:** #include <wcvector.h> public: int insert( Type \* );

**Semantics:** The insert public member function inserts the value into the vector.

The WCPtrOrderedVector::insert function inserts the value as the last element of the vector, and has the same semantics as the WCPtrOrderedVector::append member function.

A binary search is performed to determine where the value should be inserted for the WCPtrSortedVector::insert function. Note that comparisons are done on the objects pointed to, not the pointers themselves. Any elements greater than the inserted value are copied up one index so that the new element is after all elements with value less than or equal to it.

Several different results can occur if the vector is not large enough for the new element. If the  $resize\_required$  exception is enabled, the exception is thrown. If the exception is not enabled, the insert fails if the amount the vector is to be grown (the second parameter to the constructor) is zero(0). Otherwise, the vector is automatically grown by the number of elements specified to the constructor, using the resize member function. If resize fails, the element is not inserted to the vector and the  $out\_of\_memory$  exception is thrown, if enabled.

- **Results:** The insert public member function inserts an element in to the vector. A TRUE (non-zero) value is returned if the insert is successful. If the insert fails, a FALSE (zero) value is returned.
- See Also: append, insertAt, prepend, WCExcept::out\_of\_memory, WCExcept::resize required

- **Synopsis:** #include <wcvector.h> public: int insertAt( int, Type \* );
- **Semantics:** The insertat public member function inserts the second argument into the vector before the element at index given by the first argument. If the passed index is equal to the number of entries in the vector, the new value is appended to the vector as the last element. All vector elements with indexes greater than or equal to the first parameter are copied up one index.

This function is not provided by the WCPtrSortedVector class, since all elements must be inserted in sorted order by the insert member function.

If the passed index is negative or greater than the number of entries in the vector and the index range exception is enabled, the exception is thrown. If the exception is not enabled, the new element is inserted as the first element when the index is negative, or as the last element when the index is too large.

Several different results can occur if the vector is not large enough for the new element. If the resize required exception is enabled, the exception is thrown. If the exception is not enabled, the insert fails if the amount the vector is to be grown (the second parameter to the constructor) is  $zero(0)$ . Otherwise, the vector is automatically grown by the number of elements specified to the constructor, using the resize member function. If resize fails, the element is not inserted into the vector and the  $out\_of\_memory$  exception is thrown, if enabled.

- **Results:** The insertAt public member function inserts an element into the WCPtrOrderedVector object before the element at the given index. A TRUE (non-zero) value is returned if the insert is successful. If the insert fails, a FALSE (zero) value is returned.
- **See Also:** append, insert, prepend, operator [], removeAt, WCExcept::index\_range, WCExcept::out\_of\_memory, WCExcept::resize\_required

- **Synopsis:** #include <wcvector.h> public: int isEmpty() const;
- **Semantics:** The isEmpty public member function is used to determine if a vector object has any entries contained in it.
- **Results:** A TRUE value (non-zero) is returned if the vector object does not have any vector elements contained within it. A FALSE (zero) result is returned if the vector contains at least one element.
- **See Also:** entries

- **Synopsis:** #include <wcvector.h> public: Type \* last() const;
- **Semantics:** The last public member function returns the last element in the vector. The element is not removed from the vector.

If the vector is empty, one of two exceptions can be thrown. The  $empty\_contained$ exception is thrown if it is enabled. Otherwise, if the index\_range exception is enabled, it is thrown. If neither exception is enabled, a first element of the vector is added with a NULL value.

- **Results:** The last public member function returns the value of the last element in the vector.
- See Also: first, removeLast, WCExcept::index\_range, WCExcept::resize required

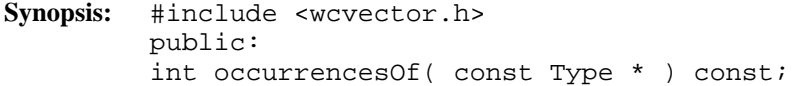

- **Semantics:** The occurrencesOf public member function returns the number of elements contained in the vector that are equivalent to the passed value. Note that comparisons are done on the objects pointed to, not the pointers themselves. A linear search is used by the WCPtrOrderedVector class to find the value. The WCPtrSortedVector class uses a binary search.
- **Results:** The occurrencesOf public member function returns the number of elements equivalent to the passed value.
- **See Also:** contains, find, index, operator [], removeAll

- **Synopsis:** #include <wcvector.h> public: Type \* & operator []( int ); Type \* const & operator []( int ) const;
- **Semantics:** operator [] is the vector index operator. A reference to the object stored in the vector at the given index is returned. If a constant vector is indexed, a reference to a constant element is returned.

The append, insert, insertAt and prepend member functions are used to insert a new element into a vector, and the remove, removeAll, removeAt, removeFirst and removeLast member functions remove elements. The index operator cannot be used to change the number of entries in the vector. Searches may be performed using the find and index member functions.

If the vector is empty, one of two exceptions can be thrown. The  $empty\_container$ exception is thrown if it is enabled. Otherwise, if the index\_range exception is enabled, it is thrown. If neither exception is enabled, a first element of the vector is added with a NULL value. This element is added so that a reference to a valid vector element can be returned.

If the index value is negative and the  $index\_range$  exception is enabled, the exception is thrown. An attempt to index an element with index greater than or equal to the number of entries in the vector will also cause the index\_range exception to be thrown if enabled. If the exception is not enabled, attempting to index a negative element will index the first element in the vector, and attempting to index an element after the last entry will index the last element.

Care must be taken when using the WCPtrSortedVector class not to change the ordering of the vector elements. The result returned by the index operator must not be assigned to or modified in such a way that it is no longer equivalent (by Type's equivalence operator) to the value inserted into the vector. Failure to comply may cause lookups to work incorrectly, since the binary search algorithm assumes elements are in sorted order.

- **Results:** The operator [] public member function returns a reference to the element at the given index. If the index is invalid, a reference to the closest valid element is returned. The result of the non-constant index operator may be assigned to.
- **See Also:** append, find, first, index, insert, insertAt, isEmpty, last, prepend, remove, removeAt, removeAll, removeFirst, removeLast, WCExcept::empty\_container, WCExcept::index\_range

- **Synopsis:** #include <wcvector.h> public: WCPtrOrderedVector & WCPtrOrderedVector::operator =( const WCPtrOrderedVector & ); WCPtrSortedVector & WCPtrSortedVector::operator =( const WCPtrSortedVector & );
- **Semantics:** The operator = public member function is the assignment operator for the class. The left hand side vector is first cleared using the clear member function, and then the right hand side vector is copied. The left hand side vector is made to have the same length and growth amount as the right hand side (the growth amount is the second argument passed to the right hand side vector constructor). All of the vector elements and exception trap states are copied.

If the left hand side vector cannot be fully created, it will have zero length. The out \_of \_memory exception is thrown if enabled in the right hand side vector.

**Results:** The operator = public member function assigns the left hand side vector to be a copy of the right hand side.

See Also: clear, clearAndDestroy, WCExcept::out\_of\_memory

- **Synopsis:** #include <wcvector.h> public: int WCPtrOrderedVector::operator ==( const WCPtrOrderedVector & ) const; int WCPtrSortedVector::operator ==( const WCPtrSortedVector & ) const;
- **Semantics:** The operator == public member function is the equivalence operator for the class. Two vector objects are equivalent if they are the same object and share the same address.
- **Results:** A TRUE (non-zero) value is returned if the left hand side and right hand side vectors are the same object. A FALSE (zero) value is returned otherwise.

- **Synopsis:** #include <wcvector.h> public: int prepend( Type \* );
- **Semantics:** The prepend public member function inserts the passed element to be the first element in the vector. All vector elements contained in the vector are copied up one index.

This function is not provided by the WCPtrSortedVector class, since all elements must be inserted in sorted order by the insert member function.

Several different results can occur if the vector is not large enough for the new element. If the resize\_required exception is enabled, the exception is thrown. If the exception is not enabled, the prepend fails if the amount the vector is to be grown (the second parameter to the constructor) is zero(0). Otherwise, the vector is automatically grown by the number of elements specified to the constructor, using the resize member function. If resize fails, the element is not inserted to the vector and the  $out\_of\_memory$  exception is thrown, if enabled.

- **Results:** The prepend public member function prepends an element to the WCPtrOrderedVector object. A TRUE (non-zero) value is returned if the insert is successful. If the insert fails, a FALSE (zero) value is returned.
- See Also: append, insert, insertAt, WCExcept::out\_of\_memory, WCExcept::resize required

- **Synopsis:** #include <wcvector.h> public: Type \* remove( const Type \* );
- **Semantics:** The remove public member function removes the first element in the vector which is equivalent to the passed value. Note that comparisons are done on the objects pointed to, not the pointers themselves. All vector elements stored after the removed elements are copied down one index.

A linear search is used by the WCPtrOrderedVector class to find the element being removed. The WCPtrSortedVector class uses a binary search.

- **Results:** The remove public member function removes the first element in the vector which is equivalent to the passed value. The removed pointer is returned. If the vector did not contain an equivalent value, NULL(0) is returned.
- See Also: clear, clearAndDestroy, find, removeAll, removeAt, removeFirst, removeLast

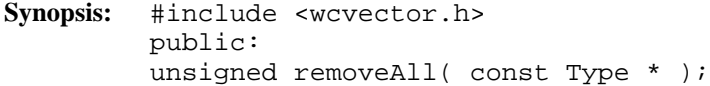

**Semantics:** The removeAll public member function removes all elements in the vector which are equivalent to the passed value. Note that comparisons are done on the objects pointed to, not the pointers themselves. All vector elements stored after the removed elements are copied down one or more indexes to take the place of the removed elements.

> A linear search is used by the WCPtrOrderedVector class to find the elements being removed. The WCPtrSortedVector class uses a binary search.

- **Results:** The removeAll public member function removes all elements in the vector which are equivalent to the passed value. The number of elements removed is returned.
- See Also: clear, clearAndDestroy, find, occurrencesOf, remove, removeAt, removeFirst, removeLast

- **Synopsis:** #include <wcvector.h> public: Type \* removeAt( int );
- **Semantics:** The removeAt public member function removes the element at the given index. All vector elements stored after the removed elements are copied down one index.

If the vector is empty and the  $empty\_container$  exception is enabled, the exception is thrown.

If an attempt to remove an element with a negative index is made and the index\_range exception is enabled, the exception is thrown. If the exception is not enabled, the first element is removed from the vector. Attempting to remove an element with index greater or equal to the number of entries in the vector also causes the  $index_range$  exception to be thrown if enabled. The last element in the vector is removed if the exception is not enabled.

- **Results:** The removeAt public member function removes the element with the given index. If the index is invalid, the closest element to the given index is removed. The removed pointer is returned. If the vector was empty, NULL(0) is returned.
- See Also: clear, clearAndDestroy, insertAt, operator [], remove, removeAll, removeFirst, removeLast

**Synopsis:** #include <wcvector.h> public: Type \* removeFirst();

**Semantics:** The removeFirst public member function removes the first element from a vector. All other vector elements are copied down one index.

> If the vector is empty and the empty\_container exception is enabled, the exception is thrown.

- **Results:** The removeFirst public member function removes the first element from the vector. The removed pointer is returned. If the vector was empty, NULL(0) is returned.
- See Also: clear, clearAndDestroy, first, remove, removeAt, removeAll, removeLast

- **Synopsis:** #include <wcvector.h> public: Type \* removeLast();
- **Semantics:** The removeLast public member function removes the last element from a vector. If the vector is empty and the empty\_container exception is enabled, the exception is thrown.
- **Results:** The removeLast public member function removes the last element from the vector. The removed pointer is returned. If the vector was empty, NULL(0) is returned.
- See Also: clear, clearAndDestroy, last, remove, removeAt, removeAll, removeFirst

- **Synopsis:** #include <wcvector.h> public: int resize(  $size_t$  new size );
- **Semantics:** The resize public member function is used to change the vector size to be able to store *new\_size* elements. If *new\_size* is larger than the previous vector size, all elements are copied into the newly sized vector, and new elements can be added using the append, insert, insertAt, and prepend member functions. If the vector is resized to a smaller size, the first *new\_size* elements are copied (all vector elements if the vector contained *new\_size* or fewer elements). The objects pointed to by the remaining elements are not deleted.

If the resize cannot be performed and the  $out\_of\_memory$  exception is enabled, the exception is thrown.

- **Results:** The vector is resized to *new\_size*. A TRUE value (non-zero) is returned if the resize is successful. A FALSE (zero) result is returned if the resize fails.
- See Also: WCExcept::out\_of\_memory

### **Declared:** wcvector.h

The WCPtrVector<Type> class is a templated class used to store objects in a vector. Vectors are similar to arrays, but vectors perform bounds checking and can be resized. Elements are inserted into the vector by assigning to a vector index.

The WCPtrOrderedVector and WCPtrSortedVector classes are also available. They provide a more abstract view of the vector and additional functionality, including finding and removing elements.

In the description of each member function, the text Type is used to indicate the template parameter defining the type pointed to by the pointers stored in the vector.

The WCExcept class is a base class of the WCPtrVector<Type> class and provides the exceptions member function. This member function controls the exceptions which can be thrown by the WCPtrVector<Type> object. No exceptions are enabled unless they are set by the exceptions member function.

### **Requirements of Type**

The WCPtrVector<Type> class requires nothing from Type.

### **Public Member Functions**

The following member functions are declared in the public interface:

```
WCPtrVector( size_t = 0 );
WCPtrVector( size_t, const Type * );
WCPtrVector( const WCPtrVector & );
virtual ~WCPtrVector();
void clear();
void clearAndDestroy();
size_t length() const;
int resize( size_t );
```
### **Public Member Operators**

The following member operators are declared in the public interface:

```
Type * & operator []( int );
Type * const & operator []( int ) const;
WCPtrVector & operator =( const WCPtrVector & );
int operator ==( const WCPtrVector & ) const;
```
**Synopsis:** #include <wcvector.h> public:  $WCPtrVector( size_t = 0 )$ ;

**Semantics:** The public WCPtrVector<Type> constructor creates a WCPtrVector<Type> object able to store the number of elements specified in the optional parameter, which defaults to zero. All vector elements are initialized to NULL(0).

If the vector object cannot be fully initialized, the vector is created with length zero.

- **Results:** The public WCPtrVector<Type> constructor creates an initialized WCPtrVector<Type> object with the specified length.
- See Also: WCPtrVector<Type>, ~WCPtrVector<Type>

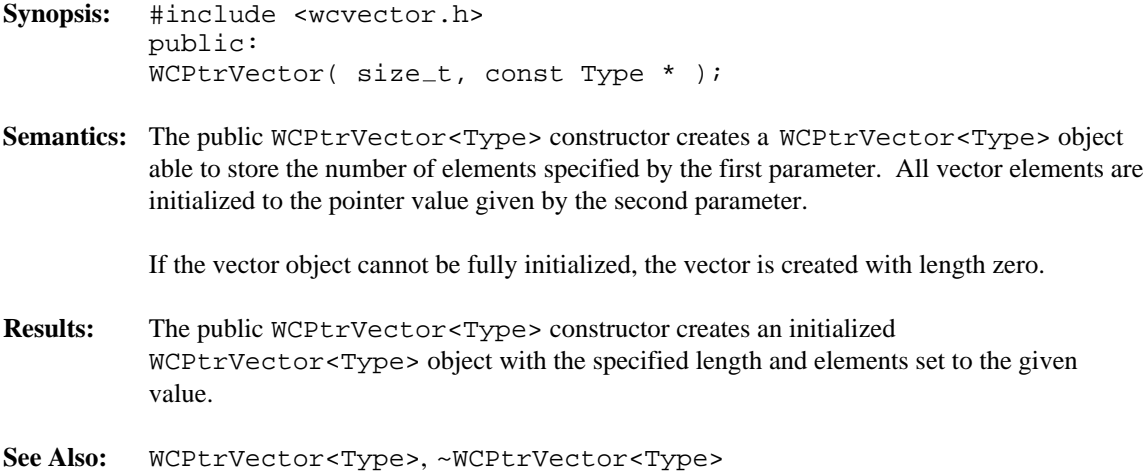

- **Synopsis:** #include <wcvector.h> public: WCPtrVector( const WCPtrVector & );
- **Semantics:** The public WCPtrVector<Type> constructor is the copy constructor for the WCPtrVector<Type> class. The new vector is created with the same length as the given vector. All of the vector elements and exception trap states are copied.

If the new vector cannot be fully created, it will have length zero. The  $out\_of\_memory$ exception is thrown if enabled in the vector being copied.

- **Results:** The public WCPtrVector<Type> constructor creates a WCPtrVector<Type> object which is a copy of the passed vector.
- See Also: operator =, WCExcept::out\_of\_memory

**Synopsis:** #include <wcvector.h> public: virtual ~WCPtrVector();

Semantics: The public ~WCPtrVector<Type> destructor is the destructor for the WCPtrVector<Type> class. If the vector is not length zero and the not\_empty exception is enabled, the exception is thrown. Otherwise, the vector elements are cleared using the clear member function. The objects which the vector elements point to are not deleted unless the clearAndDestroy member function is explicitly called before the destructor is called. The call to the public ~WCPtrVector<Type> destructor is inserted implicitly by the compiler at the point where the WCPtrVector<Type> object goes out of scope.

- **Results:** The public ~WCPtrVector<Type> destructor destroys an WCPtrVector<Type> object.
- See Also: clear, clearAndDestroy, WCExcept::not\_empty

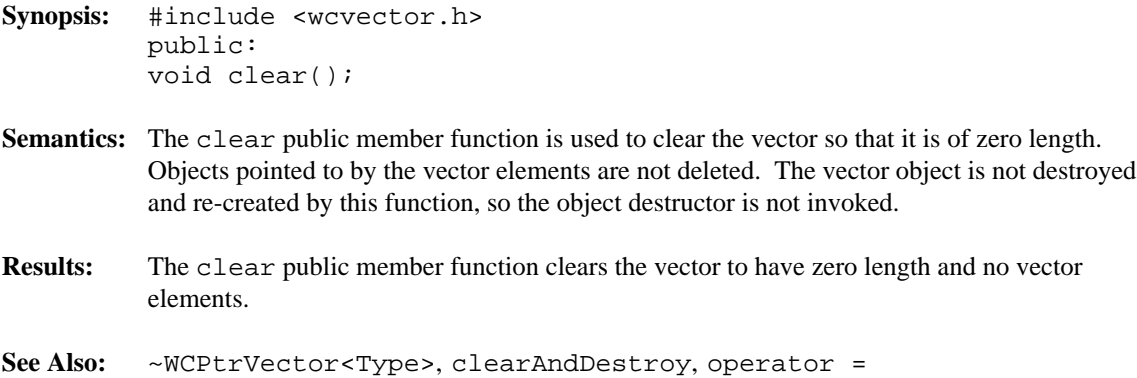

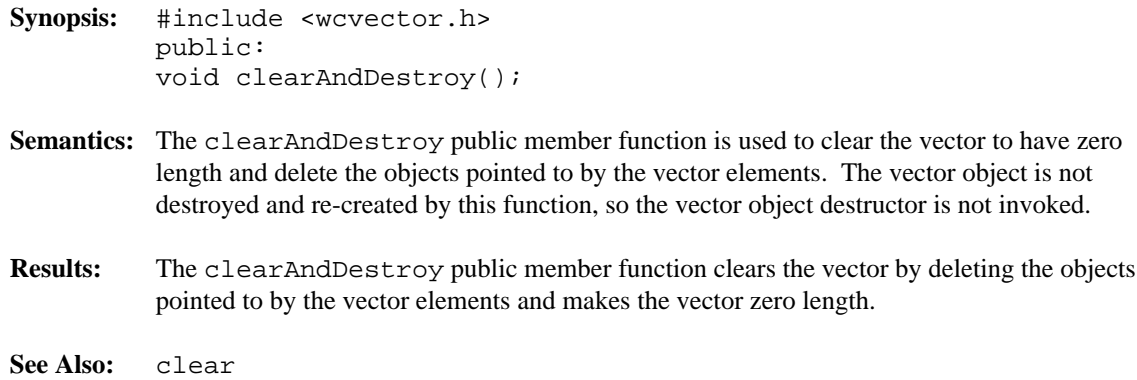

**Synopsis:** #include <wcvector.h> public: size\_t length() const;

- **Semantics:** The length public member function is used to find the number of elements which can be stored in the WCPtrVector<Type> object.
- **Results:** The length public member function returns the length of the vector.
- **See Also:** resize

```
Synopsis: #include <wcvector.h>
         public:
         Type * & operator []( int );
         Type * const & operator []( int ) const;
```
**Semantics:** operator [] is the vector index operator. A reference to the object stored in the vector at the given index is returned. If a constant vector is indexed, a reference to a constant element is returned. The index operator of a non-constant vector is the only way to insert an element into the vector.

> If an attempt to access an element with index greater than or equal to the length of a non-constant vector is made and the resize\_required exception is enabled, the exception is thrown. If the exception is not enabled, the vector is automatically resized using the resize member function to have length the index value plus one. New vector elements are initialized to NULL $(0)$ . If the resize failed, and the out  $\circ$  memory exception is enabled, the exception is thrown. If the exception is not enabled and the resize failed, the last element is indexed (a new element if the vector was zero length). If a negative value is used to index the non-constant vector and the index\_range exception is enabled, the exception is thrown. If the exception is not enabled and the vector is empty, the  $resize\_required$ exception may be thrown.

> An attempt to index an empty constant vector may cause one of two exceptions to be thrown. If the empty\_container exception is enabled, it is thrown. Otherwise, the  $index\_range$  exception is thrown, if enabled. If neither exception is enabled, a first vector element is added and indexed (so that a reference to a valid element can be returned).

Indexing with a negative value or a value greater than or equal to the length of a constant vector causes the index\_range exception to be thrown, if enabled.

- **Results:** The operator [] public member function returns a reference to the element at the given index. If the index is invalid, a reference to the closest valid element is returned. The result of the non-constant index operator may be assigned to.
- See Also: resize, WCExcept::empty\_container, WCExcept::index\_range, WCExcept::out\_of\_memory, WCExcept::resize\_required

```
Synopsis: #include <wcvector.h>
         public:
         WCPtrVector & operator = ( const WCPtrVector & );
```
**Semantics:** The operator = public member function is the assignment operator for the WCPtrVector<Type> class. The left hand side vector is first cleared using the clear member function, and then the right hand side vector is copied. The left hand side vector is made to have the same length as the right hand side. All of the vector elements and exception trap states are copied.

> If the left hand side vector cannot be fully created, it will have zero length. The out\_of\_memory exception is thrown if enabled in the right hand side vector.

- **Results:** The operator = public member function assigns the left hand side vector to be a copy of the right hand side.
- See Also: clear, clearAndDestroy, WCExcept::out\_of\_memory

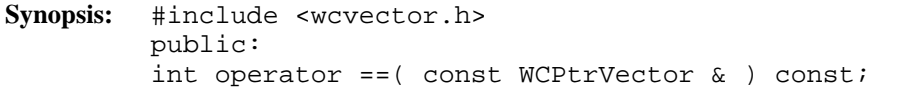

- **Semantics:** The operator == public member function is the equivalence operator for the WCPtrVector<Type> class. Two vector objects are equivalent if they are the same object and share the same address.
- **Results:** A TRUE (non-zero) value is returned if the left hand side and right hand side vectors are the same object. A FALSE (zero) value is returned otherwise.

```
Synopsis: #include <wcvector.h>
         public:
         int resize( size_t new_size );
```
**Semantics:** The resize public member function is used to change the vector size to be able to store *new\_size* elements. If *new\_size* is larger than the previous vector size, all elements will be copied into the newly sized vector, and new elements are initialized to NULL(0). If the vector is resized to a smaller size, the first *new\_size* elements are copied. The objects pointed to by the remaining elements are not deleted.

> If the resize cannot be performed and the  $out\_of\_memory$  exception is enabled, the exception is thrown.

- **Results:** The vector is resized to *new\_size*. A TRUE value (non-zero) is returned if the resize is successful. A FALSE (zero) result is returned if the resize fails.
- See Also: WCExcept::out\_of\_memory

#### **Declared:** wcvector.h

The WCValSortedVector<Type> and WCValOrderedVector<Type> classes are templated classes used to store objects in a vector. Ordered and Sorted vectors are powerful arrays which can be resized and provide an abstract interface to insert, find and remove elements. An ordered vector maintains the order in which elements are added, and allows more than one copy of an element that is equivalent. The sorted vector allow only one copy of an equivalent element, and inserts them in a sorted order. The sorted vector is less efficient when inserting elements, but can provide a faster retrieval time.

Elements cannot be inserted into these vectors by assigning to a vector index. Vectors automatically grow when necessary to insert an element if the resize required exception is not enabled.

In the description of each member function, the text Type is used to indicate the template parameter defining the type of the elements stored in the vector.

Values are copied into the vector, which could be undesirable if the stored objects are complicated and copying is expensive. Value vectors should not be used to store objects of a base class if any derived types of different sizes would be stored in the vector, or if the destructor for a derived class must be called.

The WCValOrderedVector class stores elements in the order which they are inserted using the insert, append, prepend and insertAt member functions. Linear searches are performed to locate entries, and the less than operator is not required.

The WCValSortedVector class stores elements in ascending order. This requires that Type provides a less than operator. Insertions are more expensive than inserting or appending into an ordered vector, since entries must be moved to make room for the new element. A binary search is used to locate elements in a sorted vector, making searches quicker than in the ordered vector.

Care must be taken when using the WCValSortedVector class not to change the ordering of the vector elements. The result returned by the index operator must not be assigned to or modified in such a way that it is no longer equivalent to the value inserted into the vector. Lookups assume elements are in sorted order.

The WCValVector class is also available. It provides a resizable and boundary safe vector similar to standard arrays.

The WCExcept class is a base class of the WCValSortedVector<Type> and WCValOrderedVector<Type> classes and provides the exceptions member function. This member function controls the exceptions which can be thrown by the

WCValSortedVector<Type> and WCValOrderedVector<Type> objects. No exceptions are enabled unless they are set by the exceptions member function.

#### **Requirements of Type**

Both the WCValSortedVector<Type> and WCValOrderedVector<Type> classes require Type to have:

```
A default constructor ( Type::Type() ).
```
A well defined copy constructor ( Type::Type( const Type & ) ).

```
A well defined assignment operator
(Type \& operator = (const Type \& )).
```
The following override of operator new() if Type overrides the global operator new():

void \* operator new( size\_t, void \*ptr ) { return( ptr ); }

A well defined equivalence operator with constant parameters  $(int operator == (const Type > ) const).$ 

Additionally the WCValSortedVector class requires Type to have:

```
A well defined less than operator with constant parameters
( int operator <( const Type & ) const ).
```
#### **Public Member Functions**

The following member functions are declared in the public interface:

```
WCValOrderedVector( size_t = WCDEFAULT_VECTOR_LENGTH, unsigned
= WCDEFAULT_VECTOR_RESIZE_GROW ) ;
WCValOrderedVector( const WCValOrderedVector & );
virtual ~WCValOrderedVector();
WCValSortedVector( size_t = WCDEFAULT_VECTOR_LENGTH, unsigned
= WCDEFAULT_VECTOR_RESIZE_GROW ) ;
WCValSortedVector( const WCValSortedVector & );
virtual ~WCValSortedVector();
void clear();
int contains( const Type & ) const;
unsigned entries() const;
int find( const Type &, Type & ) const;
Type first() const;
```

```
int index( const Type & ) const;
int insert( const Type & );
int isEmpty() const;
Type last() const;
int occurrencesOf( const Type & ) const;
int remove( const Type & );
unsigned removeAll( const Type & );
int removeAt( int );
int removeFirst();
int removeLast();
int resize(size_t);
```
The following public member functions are available for the WCValOrderedVector class only:

```
int append( const Type & );
int insertAt( int, const Type & );
int prepend( const Type & );
```
### **Public Member Operators**

The following member operators are declared in the public interface:

```
Type & operator []( int );
const Type & operator []( int ) const;
WCValOrderedVector & WCValOrderedVector::operator =( const
WCValOrderedVector & );
WCValSortedVector & WCValSortedVector::operator =( const
WCValSortedVector & );
int WCValOrderedVector::operator ==( const WCValOrderedVector
& ) const;
int WCValSortedVector::operator ==( const WCValSortedVector &
) const;
```
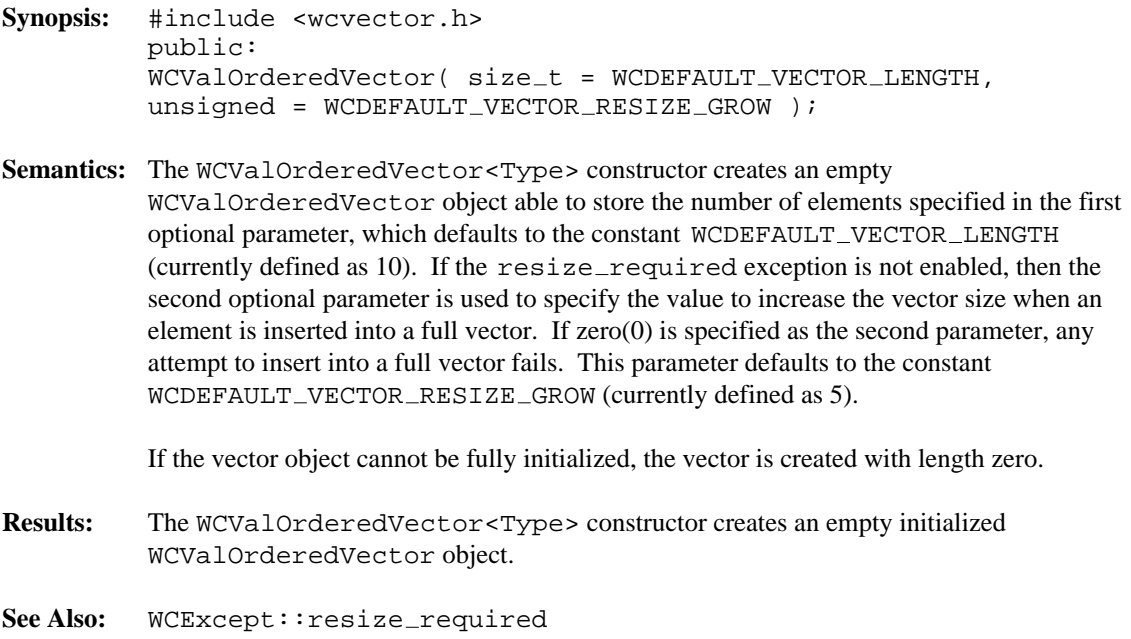

**Synopsis:** #include <wcvector.h> public: WCValOrderedVector( const WCValOrderedVector & ); **Semantics:** The WCValOrderedVector<Type> constructor is the copy constructor for the WCValOrderedVector class. The new vector is created with the same length and resize value as the passed vector. All of the vector elements and exception trap states are copied. If the new vector cannot be fully created, it will have length zero. The  $out\_of\_memory$ exception is thrown if enabled in the vector being copied. **Results:** The WCValOrderedVector<Type> creates a WCValOrderedVector object which is a copy of the passed vector.

See Also: operator =, WCExcept::out\_of\_memory

```
Synopsis: #include <wcvector.h>
         public:
         virtual ~WCValOrderedVector();
```
- **Semantics:** The WCValOrderedVector<Type> destructor is the destructor for the WCValOrderedVector class. If the vector is not length zero and the not\_empty exception is enabled, the exception is thrown. Otherwise, the vector entries are cleared using the clear member function. The call to the WCValOrderedVector<Type> destructor is inserted implicitly by the compiler at the point where the WCValOrderedVector object goes out of scope.
- **Results:** The WCValOrderedVector<Type> destructor destroys an WCValOrderedVector object.
- See Also: clear, WCExcept::not\_empty

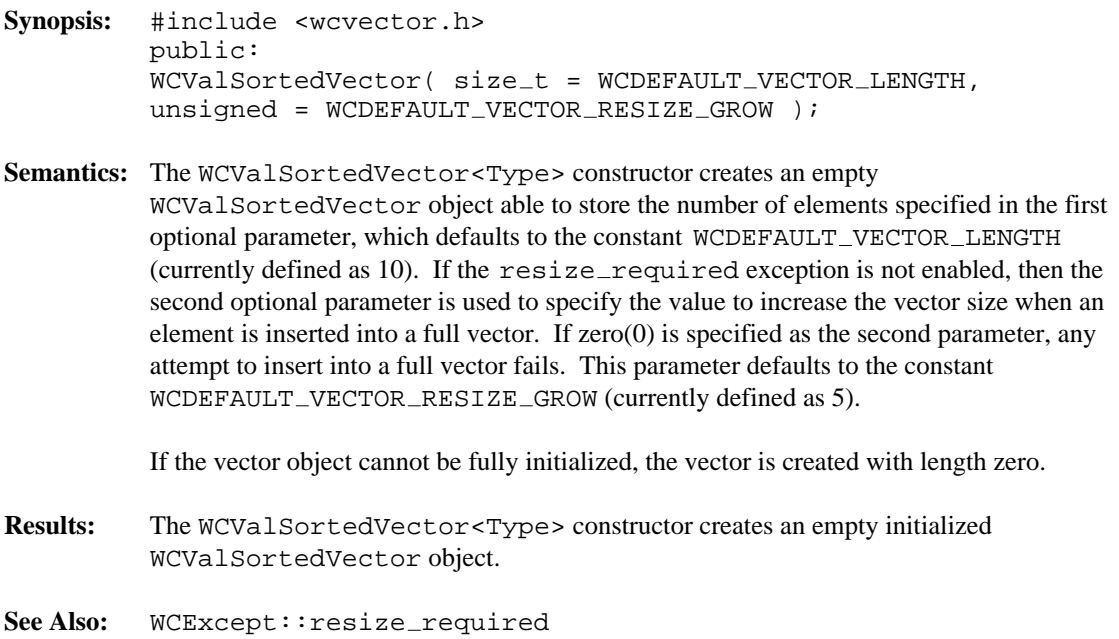
**Synopsis:** #include <wcvector.h> public: WCValSortedVector( const WCValSortedVector & ); **Semantics:** The WCValSortedVector<Type> constructor is the copy constructor for the WCValSortedVector class. The new vector is created with the same length and resize value as the passed vector. All of the vector elements and exception trap states are copied. If the new vector cannot be fully created, it will have length zero. The  $out\_of\_memory$ exception is thrown if enabled in the vector being copied. **Results:** The WCValSortedVector<Type> constructor creates a WCValSortedVector object which is a copy of the passed vector.

See Also: operator =, WCExcept::out\_of\_memory

- **Synopsis:** #include <wcvector.h> public: virtual ~WCValSortedVector();
- **Semantics:** The WCValSortedVector<Type> destructor is the destructor for the WCValSortedVector class. If the vector is not length zero and the not\_empty exception is enabled, the exception is thrown. Otherwise, the vector entries are cleared using the clear member function. The call to the WCValSortedVector<Type> destructor is inserted implicitly by the compiler at the point where the WCValSortedVector object goes out of scope.
- **Results:** The WCValSortedVector<Type> destructor destroys an WCValSortedVector object.
- See Also: clear, WCExcept::not\_empty

- **Synopsis:** #include <wcvector.h> public: int append( const Type & );
- **Semantics:** The append public member function appends the passed element to be the last element in the vector. The data stored in the vector is a copy of the data passed as a parameter. This member function has the same semantics as the WCValOrderedVector::insert member function.

This function is not provided by the WCValSortedVector class, since all elements must be inserted in sorted order by the insert member function.

Several different results can occur if the vector is not large enough for the new element. If the  $resize\_required$  exception is enabled, the exception is thrown. If the exception is not enabled, the append fails if the amount the vector is to be grown (the second parameter to the constructor) is zero(0). Otherwise, the vector is automatically grown by the number of elements specified to the constructor, using the resize member function. If resize fails, the element is not appended to the vector and the  $out\_of\_memory$  exception is thrown, if enabled.

- **Results:** The append public member function appends an element to the WCValOrderedVector object. A TRUE (non-zero) value is returned if the append is successful. If the append fails, a FALSE (zero) value is returned.
- See Also: insert, insertAt, prepend, WCExcept::out\_of\_memory, WCExcept::resize\_required

- **Synopsis:** #include <wcvector.h> public: void clear();
- **Semantics:** The clear public member function is used to clear the vector so that it contains no entries, and is zero size. Elements stored in the vector are destroyed using Type's destructor. The vector object is not destroyed and re-created by this function, so the object destructor is not invoked.
- **Results:** The clear public member function clears the vector to have zero length and no entries.
- **See Also:** ~WCValOrderedVector, operator =

**Synopsis:** #include <wcvector.h> public: int contains( const Type & ) const; **Semantics:** The contains public member function is used to determine if a value is contained by a vector. A linear search is used by the WCValOrderedVector class to find the value. The WCValSortedVector class uses a binary search. **Results:** The contains public member function returns a TRUE (non-zero) value if the element is found in the vector. A FALSE (zero) value is returned if the vector does not contain the

**See Also:** index, find

element.

**Synopsis:** #include <wcvector.h> public: unsigned entries() const;

- Semantics: The entries public member function is used to find the number of elements which are stored in the vector.
- **Results:** The entries public member function returns the number of elements in the vector.

**See Also:** isEmpty

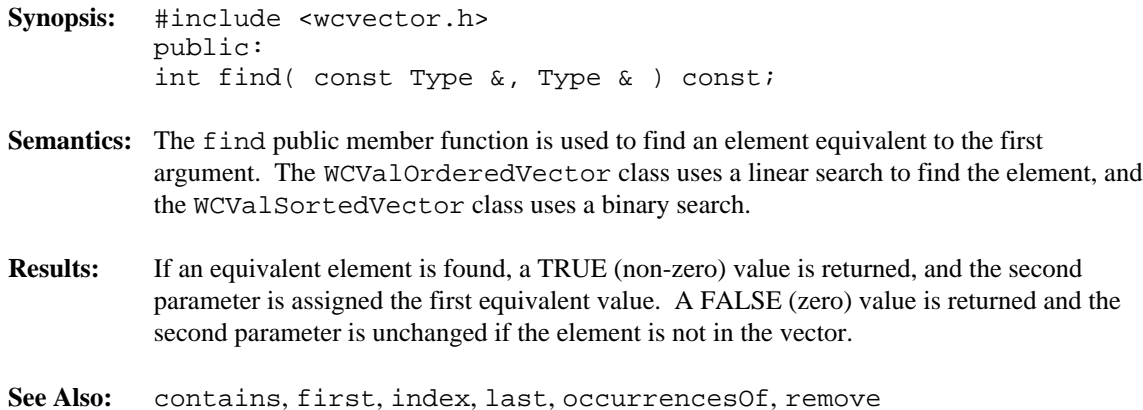

- **Synopsis:** #include <wcvector.h> public: Type first() const;
- Semantics: The first public member function returns the first element in the vector. The element is not removed from the vector.

If the vector is empty, one of two exceptions can be thrown. The empty\_container exception is thrown if it is enabled. Otherwise, if the index\_range exception is enabled, it is thrown. If neither exception is enabled, a first element of the vector is added with a default value.

- **Results:** The first public member function returns the value of the first element in the vector.
- See Also: last, removeFirst, WCExcept::index\_range, WCExcept::resize required

- **Synopsis:** #include <wcvector.h> public: int index( const Type & ) const;
- **Semantics:** The index public member function is used find the index of the first element equivalent to the passed element. A linear search is used by the WCValOrderedVector class to find the element. The WCValSortedVector class uses a binary search.
- **Results:** The index public member function returns the index of the first element equivalent to the parameter. If the passed value is not contained in the vector, negative one (-1) is returned.
- **See Also:** contains, find, insertAt, operator [], removeAt

- **Synopsis:** #include <wcvector.h> public: int insert( const Type & );
- **Semantics:** The insert public member function inserts the value into the vector. The data stored in the vector is a copy of the data passed as a parameter.

The WCValOrderedVector::insert function inserts the value as the last element of the vector, and has the same semantics as the WCValOrderedVector::append member function.

A binary search is performed to determine where the value should be inserted for the WCValSortedVector::insert function. Any elements greater than the inserted value are copied up one index (using Type's assignment operator), so that the new element is after all elements with value less than or equal to it.

Several different results can occur if the vector is not large enough for the new element. If the  $resize\_required$  exception is enabled, the exception is thrown. If the exception is not enabled, the insert fails if the amount the vector is to be grown (the second parameter to the constructor) is  $zero(0)$ . Otherwise, the vector is automatically grown by the number of elements specified to the constructor, using the resize member function. If resize fails, the element is not inserted to the vector and the  $out\_of\_memory$  exception is thrown, if enabled.

- **Results:** The insert public member function inserts an element in to the vector. A TRUE (non-zero) value is returned if the insert is successful. If the insert fails, a FALSE (zero) value is returned.
- See Also: append, insertAt, prepend, WCExcept::out\_of\_memory, WCExcept::resize required

```
Synopsis: #include <wcvector.h>
         public:
         int insertAt( int, const Type & );
```
**Semantics:** The insertAt public member function inserts the second argument into the vector before the element at index given by the first argument. If the passed index is equal to the number of entries in the vector, the new value is appended to the vector as the last element. The data stored in the vector is a copy of the data passed as a parameter. All vector elements with indexes greater than or equal to the first parameter are copied (using Type's assignment operator) up one index.

> This function is not provided by the WCValSortedVector class, since all elements must be inserted in sorted order by the insert member function.

> If the passed index is negative or greater than the number of entries in the vector and the index\_range exception is enabled, the exception is thrown. If the exception is not enabled, the new element is inserted as the first element when the index is negative, or as the last element when the index is too large.

> Several different results can occur if the vector is not large enough for the new element. If the resize required exception is enabled, the exception is thrown. If the exception is not enabled, the insert fails if the amount the vector is to be grown (the second parameter to the constructor) is zero(0). Otherwise, the vector is automatically grown by the number of elements specified to the constructor, using the resize member function. If resize fails, the element is not inserted into the vector and the  $out\_of\_memory$  exception is thrown, if enabled.

- **Results:** The insertAt public member function inserts an element into the WCValOrderedVector object before the element at the given index. A TRUE (non-zero) value is returned if the insert is successful. If the insert fails, a FALSE (zero) value is returned.
- **See Also:** append, insert, prepend, operator [], removeAt, WCExcept::index\_range, WCExcept::out\_of\_memory, WCExcept::resize required

- **Synopsis:** #include <wcvector.h> public: int isEmpty() const;
- **Semantics:** The isEmpty public member function is used to determine if a vector object has any entries contained in it.
- **Results:** A TRUE value (non-zero) is returned if the vector object does not have any vector elements contained within it. A FALSE (zero) result is returned if the vector contains at least one element.

**See Also:** entries

**Synopsis:** #include <wcvector.h> public: Type last() const;

**Semantics:** The last public member function returns the last element in the vector. The element is not removed from the vector.

> If the vector is empty, one of two exceptions can be thrown. The  $empty\_contained$ exception is thrown if it is enabled. Otherwise, if the index\_range exception is enabled, it is thrown. If neither exception is enabled, a first element of the vector is added with a default value.

- **Results:** The last public member function returns the value of the last element in the vector.
- See Also: first, removeLast, WCExcept::index\_range, WCExcept::resize required

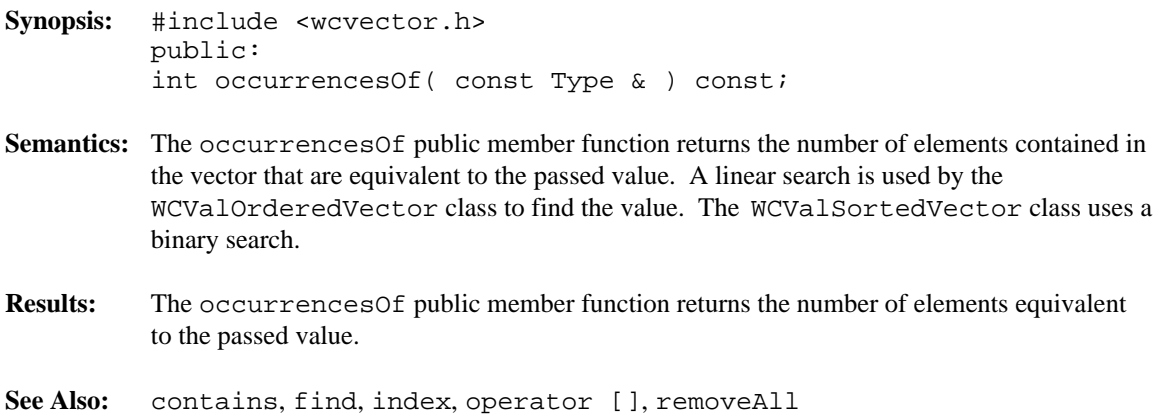

- **Synopsis:** #include <wcvector.h> public: Type & operator []( int ); const Type & operator []( int ) const;
- **Semantics:** operator [] is the vector index operator. A reference to the object stored in the vector at the given index is returned. If a constant vector is indexed, a reference to a constant element is returned.

The append, insert, insertAt and prepend member functions are used to insert a new element into a vector, and the remove, removeAll, removeAt, removeFirst and removeLast member functions remove elements. The index operator cannot be used to change the number of entries in the vector. Searches may be performed using the find and index member functions.

If the vector is empty, one of two exceptions can be thrown. The  $empty\_container$ exception is thrown if it is enabled. Otherwise, if the index\_range exception is enabled, it is thrown. If neither exception is enabled, a first element of the vector is added with a default value. This element is added so that a reference to a valid vector element can be returned.

If the index value is negative and the  $index\_range$  exception is enabled, the exception is thrown. An attempt to index an element with index greater than or equal to the number of entries in the vector will also cause the index\_range exception to be thrown if enabled. If the exception is not enabled, attempting to index a negative element will index the first element in the vector, and attempting to index an element after the last entry will index the last element.

Care must be taken when using the WCValSortedVector class not to change the ordering of the vector elements. The result returned by the index operator must not be assigned to or modified in such a way that it is no longer equivalent (by Type's equivalence operator) to the value inserted into the vector. Failure to comply may cause lookups to work incorrectly, since the binary search algorithm assumes elements are in sorted order.

- **Results:** The operator [] public member function returns a reference to the element at the given index. If the index is invalid, a reference to the closest valid element is returned. The result of the non-constant index operator may be assigned to.
- See Also: append, find, first, index, insert, insertAt, isEmpty, last, prepend, remove, removeAt, removeAll, removeFirst, removeLast, WCExcept::empty\_container, WCExcept::index\_range

- **Synopsis:** #include <wcvector.h> public: WCValOrderedVector & WCValOrderedVector::operator =( const WCValOrderedVector & ); WCValSortedVector & WCValSortedVector::operator =( const WCValSortedVector & );
- **Semantics:** The operator = public member function is the assignment operator for the class. The left hand side vector is first cleared using the clear member function, and then the right hand side vector is copied. The left hand side vector is made to have the same length and growth amount as the right hand side (the growth amount is the second argument passed to the right hand side vector constructor). All of the vector elements and exception trap states are copied.

If the left hand side vector cannot be fully created, it will have zero length. The out \_of \_memory exception is thrown if enabled in the right hand side vector.

**Results:** The operator = public member function assigns the left hand side vector to be a copy of the right hand side.

See Also: clear, WCExcept::out\_of\_memory

- **Synopsis:** #include <wcvector.h> public: int WCValOrderedVector::operator ==( const WCValOrderedVector & ) const; int WCValSortedVector::operator ==( const WCValSortedVector & ) const;
- **Semantics:** The operator == public member function is the equivalence operator for the class. Two vector objects are equivalent if they are the same object and share the same address.
- **Results:** A TRUE (non-zero) value is returned if the left hand side and right hand side vectors are the same object. A FALSE (zero) value is returned otherwise.

- **Synopsis:** #include <wcvector.h> public: int prepend( const Type & );
- **Semantics:** The prepend public member function inserts the passed element to be the first element in the vector. The data stored in the vector is a copy of the data passed as a parameter. All vector elements contained in the vector are copied (using Type's assignment operator) up one index.

This function is not provided by the WCValSortedVector class, since all elements must be inserted in sorted order by the insert member function.

Several different results can occur if the vector is not large enough for the new element. If the  $resize\_required$  exception is enabled, the exception is thrown. If the exception is not enabled, the prepend fails if the amount the vector is to be grown (the second parameter to the constructor) is zero(0). Otherwise, the vector is automatically grown by the number of elements specified to the constructor, using the resize member function. If resize fails, the element is not inserted to the vector and the  $out\_of\_memory$  exception is thrown, if enabled.

- **Results:** The prepend public member function prepends an element to the WCValOrderedVector object. A TRUE (non-zero) value is returned if the insert is successful. If the insert fails, a FALSE (zero) value is returned.
- See Also: append, insert, insertAt, WCExcept::out\_of\_memory, WCExcept::resize\_required

**Synopsis:** #include <wcvector.h> public: int remove( const Type & );

**Semantics:** The remove public member function removes the first element in the vector which is equivalent to the passed value. All vector elements stored after the removed elements are copied (using Type's assignment operator) down one index.

> A linear search is used by the WCValOrderedVector class to find the element being removed. The WCValSortedVector class uses a binary search.

- **Results:** The remove public member function removes the first element in the vector which is equivalent to the passed value. A TRUE (non-zero) value is returned if an equivalent element was contained in the vector and removed. If the vector did not contain an equivalent value, a FALSE (zero) value is returned.
- See Also: clear, find, removeAll, removeAt, removeFirst, removeLast

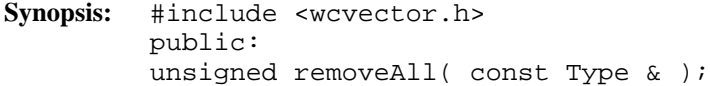

**Semantics:** The removeAll public member function removes all elements in the vector which are equivalent to the passed value. All vector elements stored after the removed elements are copied (using Type's assignment operator) down one or more indexes to take the place of the removed elements.

> A linear search is used by the WCValOrderedVector class to find the elements being removed. The WCValSortedVector class uses a binary search.

- **Results:** The removeAll public member function removes all elements in the vector which are equivalent to the passed value. The number of elements removed is returned.
- See Also: clear, find, occurrences Of, remove, removeAt, removeFirst, removeLast

**Synopsis:** #include <wcvector.h> public: int removeAt( int );

**Semantics:** The removeAt public member function removes the element at the given index. All vector elements stored after the removed elements are copied (using Type's assignment operator) down one index.

> If the vector is empty and the empty\_container exception is enabled, the exception is thrown.

If an attempt to remove an element with a negative index is made and the index\_range exception is enabled, the exception is thrown. If the exception is not enabled, the first element is removed from the vector. Attempting to remove an element with index greater or equal to the number of entries in the vector also causes the index range exception to be thrown if enabled. The last element in the vector is removed if the exception is not enabled.

- **Results:** The removeAt public member function removes the element with the given index. If the index is invalid, the closest element to the given index is removed. A TRUE (non-zero) value is returned if an element was removed. If the vector was empty, FALSE (zero) value is returned.
- See Also: clear, insertAt, operator [], remove, removeAll, removeFirst, removeLast

- **Synopsis:** #include <wcvector.h> public: int removeFirst();
- **Semantics:** The removeFirst public member function removes the first element from a vector. All other vector elements are copied (using Type's assignment operator) down one index.

If the vector is empty and the empty\_container exception is enabled, the exception is thrown.

- **Results:** The removeFirst public member function removes the first element from the vector. A TRUE (non-zero) value is returned if an element was removed. If the vector was empty, FALSE (zero) value is returned.
- See Also: clear, first, remove, removeAt, removeAll, removeLast

- **Synopsis:** #include <wcvector.h> public: int removeLast();
- **Semantics:** The removeLast public member function removes the last element from a vector. If the vector is empty and the empty\_container exception is enabled, the exception is thrown.
- **Results:** The removeLast public member function removes the last element from the vector. A TRUE (non-zero) value is returned if an element was removed. If the vector was empty, FALSE (zero) value is returned.
- See Also: clear, last, remove, removeAt, removeAll, removeFirst

- **Synopsis:** #include <wcvector.h> public: int resize(  $size_t$  new\_size );
- **Semantics:** The resize public member function is used to change the vector size to be able to store *new\_size* elements. If *new\_size* is larger than the previous vector size, all elements are copied (using Type's copy constructor) into the newly sized vector, and new elements can be added using the append, insert, insertAt, and prepend member functions. If the vector is resized to a smaller size, the first *new\_size* elements are copied (all vector elements if the vector contained *new\_size* or fewer elements). The remaining elements are destroyed using Type's destructor.

If the resize cannot be performed and the  $out\_of\_memory$  exception is enabled, the exception is thrown.

- **Results:** The vector is resized to *new\_size*. A TRUE value (non-zero) is returned if the resize is successful. A FALSE (zero) result is returned if the resize fails.
- See Also: WCExcept::out\_of\_memory

**Declared:** wcvector.h

The WCValVector<Type> class is a templated class used to store objects in a vector. Vectors are similar to arrays, but vectors perform bounds checking and can be resized. Elements are inserted into the vector by assigning to a vector index.

The WCValOrderedVector and WCValSortedVector classes are also available. They provide a more abstract view of the vector and additional functionality, including finding and removing elements.

Values are copied into the vector, which could be undesirable if the stored objects are complicated and copying is expensive. Value vectors should not be used to store objects of a base class if any derived types of different sizes would be stored in the vector, or if the destructor for a derived class must be called.

In the description of each member function, the text Type is used to indicate the template parameter defining the type of the elements stored in the vector.

The WCExcept class is a base class of the WCValVector<Type> class and provides the exceptions member function. This member function controls the exceptions which can be thrown by the WCValVector<Type> object. No exceptions are enabled unless they are set by the exceptions member function.

### **Requirements of Type**

The WCValVector<Type> class requires Type to have:

A default constructor (  $Type: Type()$  ).

A well defined copy constructor ( Type::Type( const Type & ) ).

The following override of operator new() only if Type overrides the global operator new():

void \* operator new( size\_t, void \*ptr ) { return( ptr ); }

#### **Public Member Functions**

The following member functions are declared in the public interface:

```
WCValVector( size_t = 0 );
WCValVector( size_t, const Type > );
WCValVector( const WCValVector & );
virtual ~WCValVector();
void clear();
```
size\_t length() const; int resize(  $size_t$  );

### **Public Member Operators**

The following member operators are declared in the public interface:

```
Type & operator []( int );
const Type & operator []( int ) const;
WCValVector & operator =( const WCValVector & );
int operator ==( const WCValVector & ) const;
```
**Synopsis:** #include <wcvector.h> public:  $WCValVector( size_t = 0 )$ ;

**Semantics:** The public WCValVector<Type> constructor creates a WCValVector<Type> object able to store the number of elements specified in the optional parameter, which defaults to zero. All vector elements are initialized with Type's default constructor.

If the vector object cannot be fully initialized, the vector is created with length zero.

- **Results:** The public WCValVector<Type> constructor creates an initialized WCValVector<Type> object with the specified length.
- See Also: WCValVector<Type>, ~WCValVector<Type>

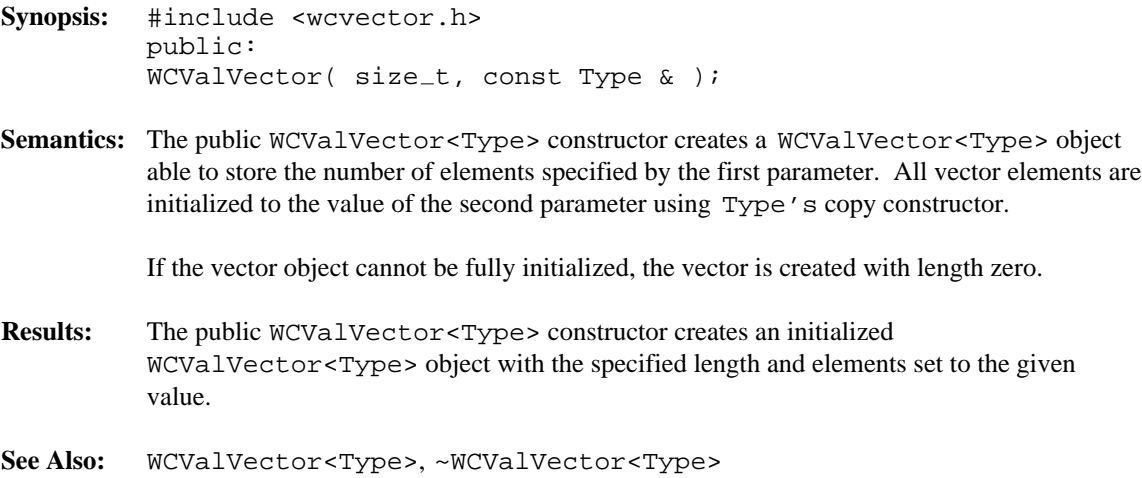

- **Synopsis:** #include <wcvector.h> public: WCValVector( const WCValVector & );
- **Semantics:** The public WCValVector<Type> constructor is the copy constructor for the WCValVector<Type> class. The new vector is created with the same length as the given vector. All of the vector elements and exception trap states are copied.

If the new vector cannot be fully created, it will have length zero. The  $out\_of\_memory$ exception is thrown if enabled in the vector being copied.

- **Results:** The public WCValVector<Type> constructor creates a WCValVector<Type> object which is a copy of the passed vector.
- See Also: operator =, WCExcept::out\_of\_memory

- **Synopsis:** #include <wcvector.h> public: virtual ~WCValVector();
- Semantics: The public ~WCValVector<Type> destructor is the destructor for the WCValVector<Type> class. If the vector is not length zero and the not\_empty exception is enabled, the exception is thrown. Otherwise, the vector elements are cleared using the clear member function. The call to the public ~WCValVector<Type> destructor is inserted implicitly by the compiler at the point where the WCValVector<Type> object goes out of scope.
- **Results:** The public ~WCValVector<Type> destructor destroys an WCValVector<Type> object.
- See Also: clear, WCExcept::not\_empty

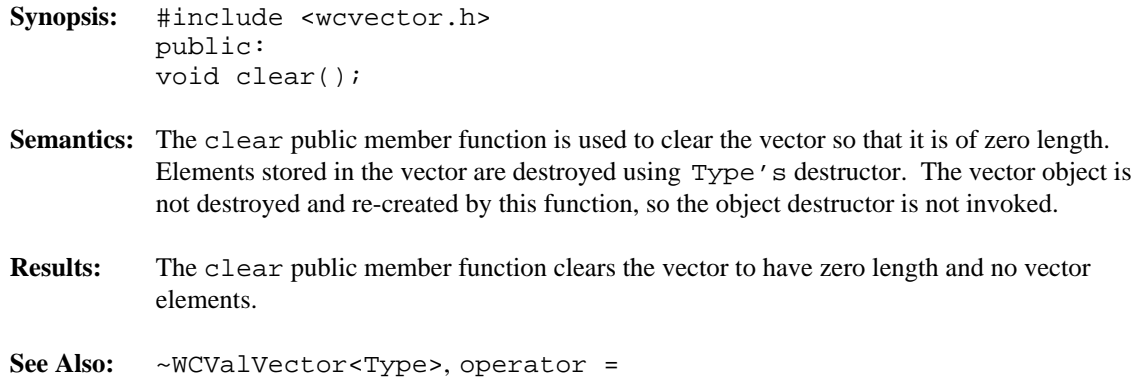

**Synopsis:** #include <wcvector.h> public: size\_t length() const;

- **Semantics:** The length public member function is used to find the number of elements which can be stored in the WCValVector<Type> object.
- **Results:** The length public member function returns the length of the vector.

**See Also:** resize

```
Synopsis: #include <wcvector.h>
         public:
         Type & operator []( int );
         const Type & operator []( int ) const;
```
**Semantics:** operator [] is the vector index operator. A reference to the object stored in the vector at the given index is returned. If a constant vector is indexed, a reference to a constant element is returned. The index operator of a non-constant vector is the only way to insert an element into the vector.

> If an attempt to access an element with index greater than or equal to the length of a non-constant vector is made and the resize\_required exception is enabled, the exception is thrown. If the exception is not enabled, the vector is automatically resized using the resize member function to have length the index value plus one. New vector elements are initialized using Type's default constructor. If the resize failed, and the  $out\_of\_memory$  exception is enabled, the exception is thrown. If the exception is not enabled and the resize failed, the last element is indexed (a new element if the vector was zero length). If a negative value is used to index the non-constant vector and the index range exception is enabled, the exception is thrown. If the exception is not enabled and the vector is empty, the resize\_required exception may be thrown.

> An attempt to index an empty constant vector may cause one of two exceptions to be thrown. If the empty\_container exception is enabled, it is thrown. Otherwise, the  $index\_range$  exception is thrown, if enabled. If neither exception is enabled, a first vector element is added and indexed (so that a reference to a valid element can be returned).

Indexing with a negative value or a value greater than or equal to the length of a constant vector causes the index\_range exception to be thrown, if enabled.

- **Results:** The operator [] public member function returns a reference to the element at the given index. If the index is invalid, a reference to the closest valid element is returned. The result of the non-constant index operator may be assigned to.
- See Also: resize, WCExcept::empty\_container, WCExcept::index\_range, WCExcept::out\_of\_memory, WCExcept::resize\_required

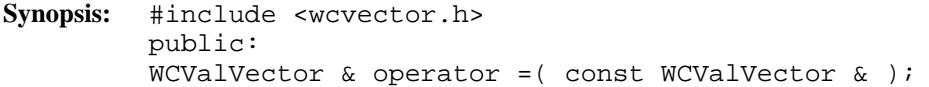

**Semantics:** The operator = public member function is the assignment operator for the WCValVector<Type> class. The left hand side vector is first cleared using the clear member function, and then the right hand side vector is copied. The left hand side vector is made to have the same length as the right hand side. All of the vector elements and exception trap states are copied.

> If the left hand side vector cannot be fully created, it will have zero length. The out\_of\_memory exception is thrown if enabled in the right hand side vector.

**Results:** The operator = public member function assigns the left hand side vector to be a copy of the right hand side.

See Also: clear, WCExcept::out\_of\_memory

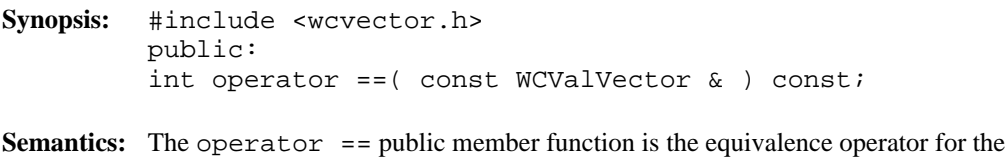

- WCValVector<Type> class. Two vector objects are equivalent if they are the same object and share the same address.
- **Results:** A TRUE (non-zero) value is returned if the left hand side and right hand side vectors are the same object. A FALSE (zero) value is returned otherwise.

- **Synopsis:** #include <wcvector.h> public: int resize(  $size_t$  new\_size );
- **Semantics:** The resize public member function is used to change the vector size to be able to store *new\_size* elements. If *new\_size* is larger than the previous vector size, all elements will be copied (using Type's copy constructor) into the newly sized vector, and new elements are initialized with Type's default constructor. If the vector is resized to a smaller size, the first *new\_size* elements are copied. The remaining elements are destroyed using Type's destructor.

If the resize cannot be performed and the  $out\_of\_memory$  exception is enabled, the exception is thrown.

- **Results:** The vector is resized to *new\_size*. A TRUE value (non-zero) is returned if the resize is successful. A FALSE (zero) result is returned if the resize fails.
- See Also: WCExcept::out\_of\_memory
The input/output stream classes provide program access to the file system. In addition, various options for formatting of output and reading of input are provided.

#### **Declared:** fstream.h

#### **Derived from:**

streambuf

The filebuf class is derived from the streambuf class, and provides additional functionality required to communicate with external files. Seek operations are supported when the underlying file supports seeking. Both input and output operations may be performed using a filebuf object, again when the underlying file supports read/write access.

filebuf objects are buffered by default, so the *reserve area* is allocated automatically unless one is specified when the filebuf object is created. The *get area* and *put area* pointers operate as if they were tied together. There is only one current position in a filebuf object.

The filebuf class allows only the *get area* or the *put area*, but not both, to be active at a time. This follows from the capability of files opened for both reading and writing to have operations of each type performed at arbitrary locations in the file. When writing is occurring, the characters are buffered in the *put area*. If a seek or read operation is done, the *put area* must be flushed before the next operation in order to ensure that the characters are written to the proper location in the file. Similarly, if reading is occurring, characters are buffered in the *get area*. If a write operation is done, the *get area* must be flushed and synchronized before the write operation in order to ensure the write occurs at the proper location in the file. If a seek operation is done, the *get area* does not have to be synchronized, but is discarded. When the *get area* is empty and a read is done, the underflow virtual member function reads more characters and fills the *get area* again. When the *put area* is full and a write is done, the overflow virtual member function writes the characters and makes the *put area* empty again.

C++ programmers who wish to use files without deriving new objects do not need to explicitly create or use a filebuf object.

#### **Public Data Members**

The following data member is declared in the public interface. Its value is the default file protection that is used when creating new files. It is primarily referenced as a default argument in member functions.

```
static int const openprot;
```
#### **Public Member Functions**

The following member functions are declared in the public interface:

```
filebuf();
filebuf( filedesc );
filebuf( filedesc, char *, int );
~filebuf();
int is_open() const;
filedesc fd() const;
filebuf *attach( filedesc );
filebuf *open( char const *,
ios::openmode,
int = filebuf::openprot );
filebuf *close();
virtual int pbackfail( int );
virtual int overflow( int = EOF );
virtual int underflow();
virtual streambuf *setbuf( char *, int );
virtual streampos seekoff( streamoff,
ios::seekdir,
ios::openmode );
virtual int sync();
```
See Also: fstreambase, streambuf

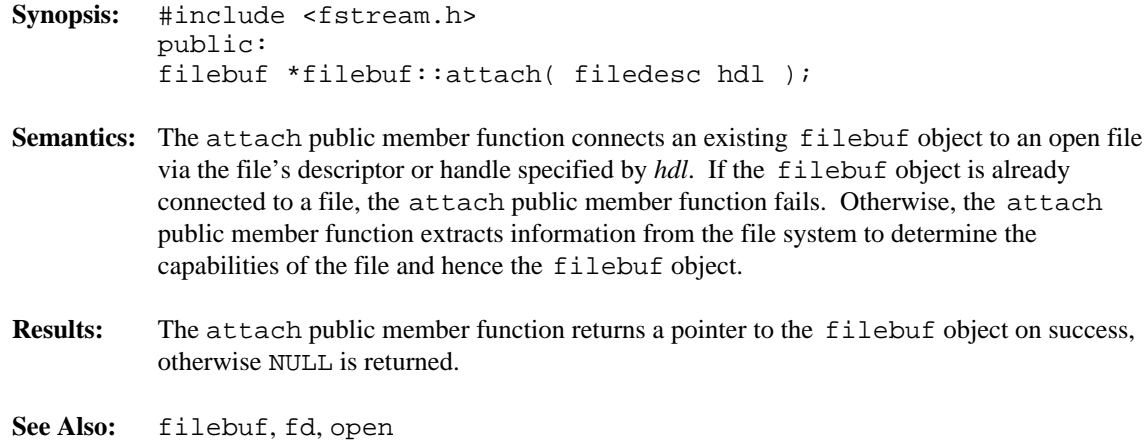

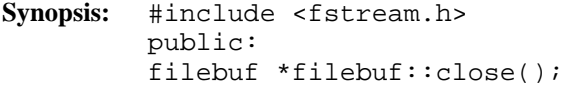

- **Semantics:** The close public member function disconnects the filebuf object from a connected file and closes the file. Any buffered output is flushed before the file is closed.
- **Results:** The close public member function returns a pointer to the filebuf object on success, otherwise NULL is returned.
- See Also: filebuf, fd, is\_open

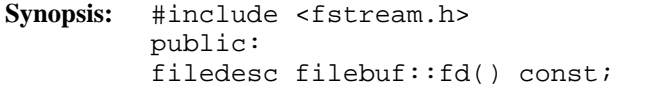

Semantics: The fd public member function queries the state of the filebuf object file handle.

- **Results:** The fd public member function returns the file descriptor or handle of the file to which the filebuf object is currently connected. If the filebuf object is not currently connected to a file, EOF is returned.
- See Also: filebuf::attach, is\_open

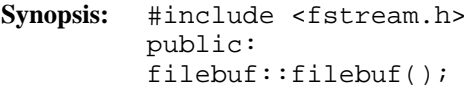

- Semantics: This form of the public filebuf constructor creates a filebuf object that is not currently connected to any file. A call to the fd member function for this created filebuf object returns EOF, unless a file is connected using the attach member function.
- **Results:** The public filebuf constructor produces a filebuf object that is not currently connected to any file.
- **See Also:** ~filebuf, attach, open

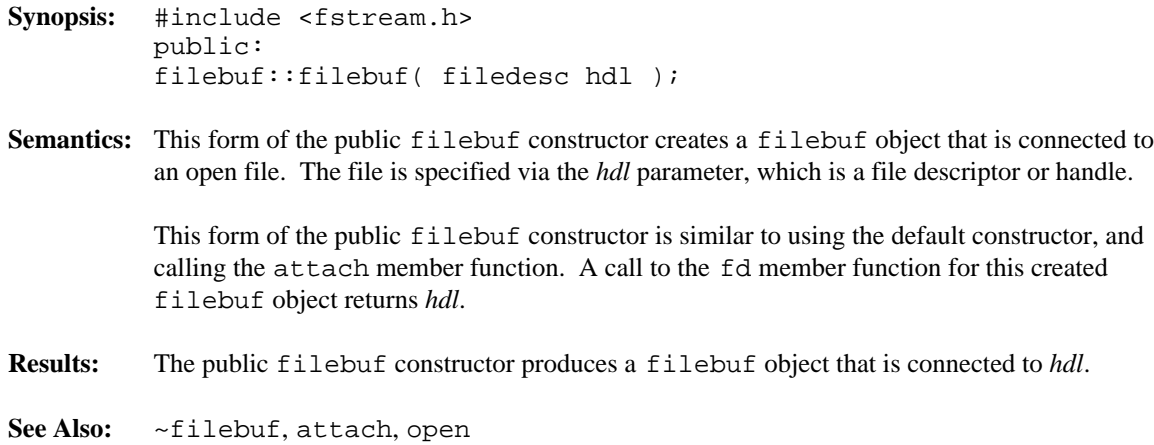

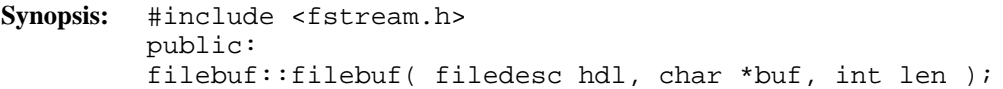

**Semantics:** This form of the public filebuf constructor creates a filebuf object that is connected to an open file and that uses the buffer specified by *buf* and *len*. The file is specified via the *hdl* parameter, which is a file descriptor or handle. If *buf* is NULL and/or *len* is less than or equal to zero, the filebuf object is unbuffered, so that reading and/or writing take place one character at a time.

> This form of the public filebuf constructor is similar to using the default constructor, and calling the attach and setbuf member functions.

- **Results:** The public filebuf constructor constructor produces a filebuf object that is connected to *hdl*.
- **See Also:** ~filebuf, attach, open, setbuf

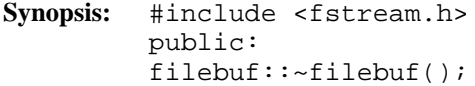

- **Semantics:** The public ~filebuf destructor closes the file if it was explicitly opened using the open member function. Otherwise, the destructor takes no explicit action. The streambuf destructor is called to destroy that portion of the filebuf object. The call to the public ~filebuf destructor is inserted implicitly by the compiler at the point where the filebuf object goes out of scope.
- **Results:** The filebuf object is destroyed.

**See Also:** ~filebuf, close

**Synopsis:** #include <fstream.h> public: int filebuf::is\_open();

Semantics: The is\_open public member function queries the filebuf object state.

**Results:** The is\_open public member function returns a non-zero value if the filebuf object is currently connected to a file. Otherwise, zero is returned.

**See Also:** filebuf::attach, close, fd, open

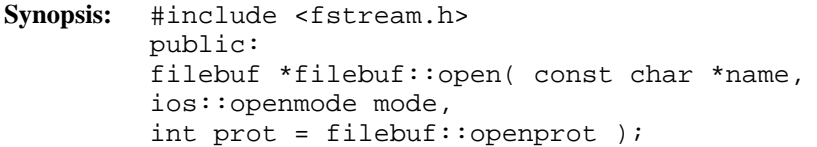

- **Semantics:** The open public member function is used to connect the filebuf object to a file specified by the *name* parameter. The file is opened using the specified *mode*. For details about the *mode* parameter, see the description of ios::openmode. The *prot* parameter specifies the file protection attributes to use when creating a file.
- **Results:** The open public member function returns a pointer to the filebuf object on success, otherwise NULL is returned.
- See Also: filebuf, close, is\_open, openprot

```
Synopsis: #include <fstream.h>
         public:
         static int const filebuf::openprot;
```
**Semantics:** The openprot public member data is used to specify the default file protection to be used when creating new files. This value is used as the default if no user specified value is provided.

The default value is octal 0644. This is generally interpreted as follows:

- Owner: read/write
- Group: read
- World: read

Note that not all operating systems support all bits.

**See Also:** filebuf, open

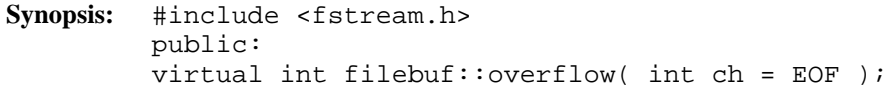

**Semantics:** The overflow public virtual member function provides the output communication to the file to which the filebuf object is connected. Member functions in the streambuf class call the overflow public virtual member function for the derived class when the *put area* is full.

The overflow public virtual member function performs the following steps:

- 1. If no buffer is present, a buffer is allocated with the streambuf: : allocate member function, which may call the doallocate virtual member function. The *put area* is then set up. If, after calling streambuf: : allocate, no buffer is present, the filebuf object is unbuffered and *ch* (if not EOF) is written directly to the file without buffering, and no further action is taken.
- 2. If the *get area* is present, it is flushed with a call to the sync virtual member function. Note that the *get area* won't be present if a buffer was set up in step 1.
- 3. If *ch* is not EOF, it is added to the *put area*, if possible.
- 4. Any characters in the *put area* are written to the file.
- 5. The *put area* pointers are updated to reflect the new state of the *put area*. If the write did not complete, the unwritten portion of the *put area* is still present. If the *put area* was full before the write, *ch* (if not EOF) is placed at the start of the *put area*. Otherwise, the *put area* is empty.
- **Results:** The overflow public virtual member function returns  $\angle$ NOT EOF on success, otherwise EOF is returned.
- **See Also:** streambuf::overflow filebuf::underflow

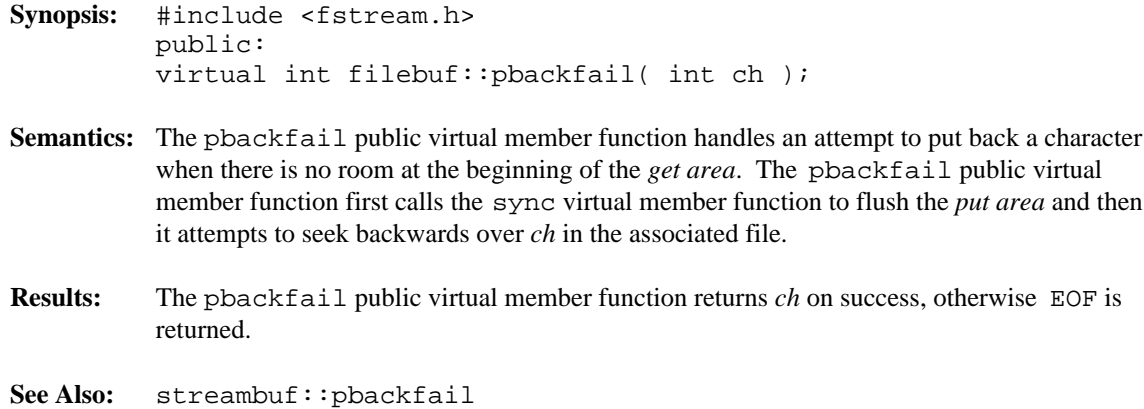

### *filebuf::seekoff()*

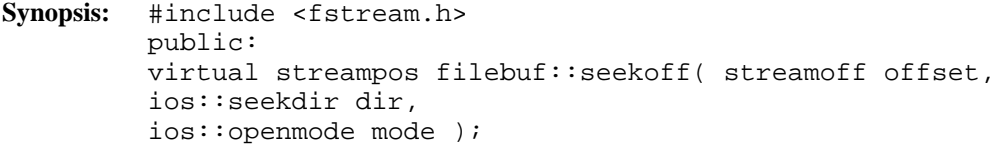

**Semantics:** The seekoff public virtual member function is used to position the filebuf object (and hence the file) to a particular offset so that subsequent input or output operations commence from that point. The offset is specified by the *offset* and *dir* parameters.

> Since the *get area* and *put area* pointers are tied together for the filebuf object, the *mode* parameter is ignored.

> Before the actual seek occurs, the *get area* and *put area* of the filebuf object are flushed via the sync virtual member function. Then, the new position in the file is calculated and the seek takes place.

The *dir* parameter may be ios::beg, ios::cur, or ios::end and is interpreted in conjunction with the *offset* parameter as follows:

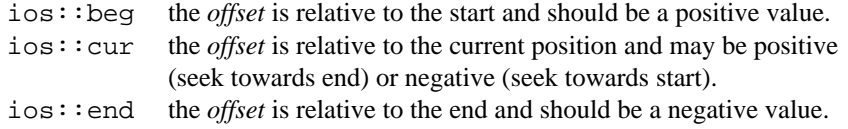

If the *dir* parameter has any other value, or the *offset* parameter does not have an appropriate sign, the seekoff public virtual member function fails.

**Results:** The seekoff public virtual member function returns the new position in the file on success, otherwise EOF is returned.

**See Also:** streambuf::seekoff

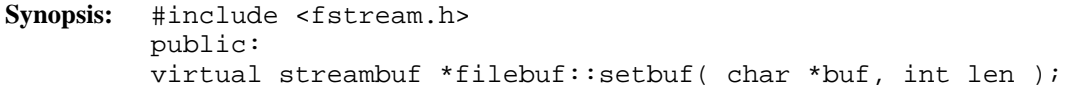

**Semantics:** The setbuf public virtual member function is used to offer a buffer, specified by *buf* and *len* to the filebuf object. If the *buf* parameter is NULL or the *len* is less than or equal to zero, the request is to make the filebuf object unbuffered.

> If the filebuf object is already connected to a file and has a buffer, the offer is rejected. In other words, a call to the setbuf public virtual member function after the filebuf object has started to be used usually fails because the filebuf object has set up a buffer.

If the request is to make the filebuf object unbuffered, the offer succeeds.

If the *buf* is too small (less than five characters), the offer is rejected. Five characters are required to support the default putback area.

Otherwise, the *buf* is acceptable and the offer succeeds.

If the offer succeeds, the streambuf::setb member function is called to set up the pointers to the buffer. The streambuf::setb member function releases the old buffer (if present), depending on how that buffer was allocated.

Calls to the setbuf public virtual member function are usually made by a class derived from the fstream class, not directly by a user program.

**Results:** The setbuf public virtual member function returns a pointer to the filebuf object on success, otherwise NULL is returned.

**See Also:** streambuf::setbuf

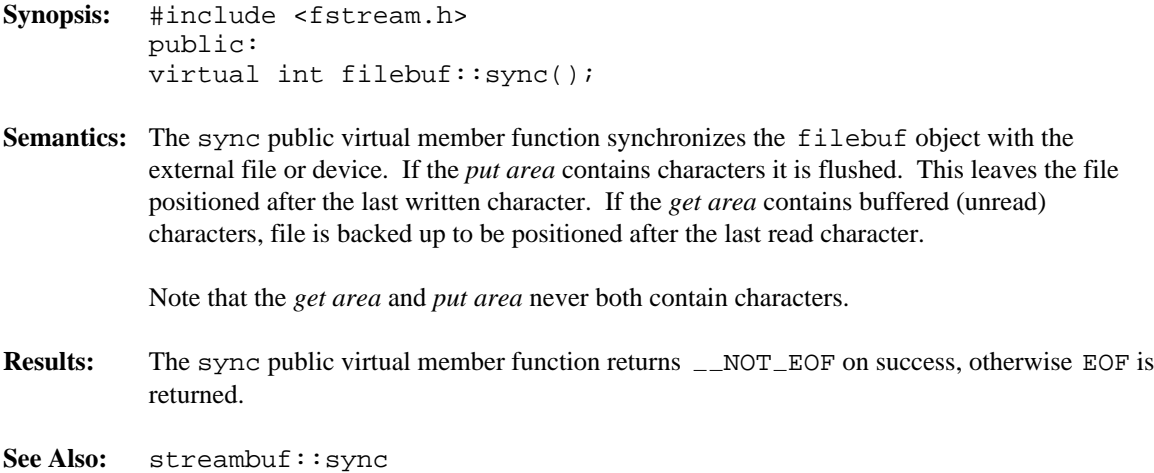

```
Synopsis: #include <fstream.h>
         public:
         virtual int filebuf::underflow();
```
**Semantics:** The underflow public virtual member function provides the input communication from the file to which the filebuf object is connected. Member functions in the streambuf class call the underflow public virtual member function for the derived class when the *get area* is empty.

The underflow public virtual member function performs the following steps:

- 1. If no *reserve area* is present, a buffer is allocated with the streambuf::allocate member function, which may call the doallocate virtual member function. If, after calling allocate, no *reserve area* is present, the filebuf object is unbuffered and a one-character *reserve area* (plus putback area) is set up to do unbuffered input. This buffer is embedded in the filebuf object. The *get area* is set up as empty.
- 2. If the *put area* is present, it is flushed using the sync virtual member function.
- 3. The unused part of the *get area* is used to read characters from the file connected to the filebuf object. The *get area* pointers are then set up to reflect the new *get area*.
- **Results:** The underflow public virtual member function returns the first unread character of the *get area*, on success, otherwise EOF is returned. Note that the *get pointer* is not advanced on success.
- **See Also:** streambuf::underflow filebuf::overflow

**Declared:** fstream.h

#### **Derived from:**

fstreambase, iostream

The fstream class is used to access files for reading and writing. The file can be opened and closed, and read, write and seek operations can be performed.

The fstream class provides very little of its own functionality. It is derived from both the fstreambase and iostream classes. The fstream constructors, destructor and member function provide simplified access to the appropriate equivalents in the base classes.

Of the available I/O stream classes, creating an fstream object is the preferred method of accessing a file for both input and output.

#### **Public Member Functions**

The following public member functions are declared:

```
fstream();
fstream( char const *,
ios::openmode = ios::in|ios::out,
int = filebuf::openprot );
fstream( filedesc );
fstream( filedesc, char *, int );
~\simfstream();
void open( char const *,
ios::openmode = ios::in|ios::out,
int = filebuf::openprot );
```
**See Also:** fstreambase, ifstream, iostream, ofstream

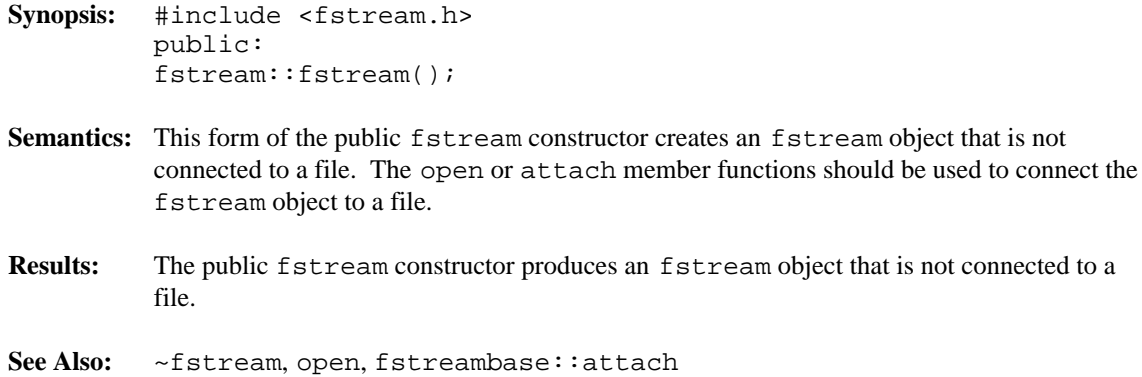

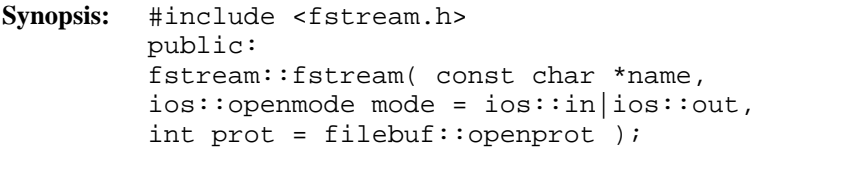

- **Semantics:** This form of the public fstream constructor creates an fstream object that is connected to the file specified by the *name* parameter, using the specified *mode* and *prot* parameters. The connection is made via the C library open function.
- **Results:** The public fstream constructor produces an fstream object that is connected to the file specified by *name*. If the open fails, ios::failbit and ios::badbit are set in the error state in the inherited ios object.
- **See Also:** ~fstream, open, openmode, openprot

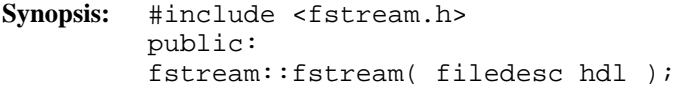

- **Semantics:** This form of the public fstream constructor creates an fstream object that is attached to the file specified by the *hdl* parameter.
- **Results:** The public fstream constructor produces an fstream object that is attached to *hdl*. If the attach fails, ios::failbit and ios::badbit are set in the error state in the inherited ios object.

**See Also:** ~fstream, fstreambase::attach, fstreambase::fd

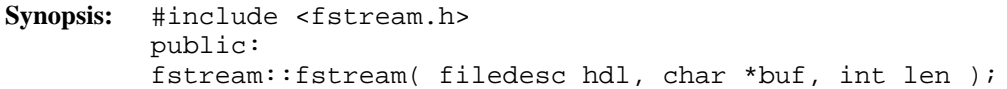

- **Semantics:** This form of the public fstream constructor creates an fstream object that is connected to the file specified by the *hdl* parameter. The buffer specified by the *buf* and *len* parameters is offered to the associated filebuf object via the setbuf member function. If the *buf* parameter is NULL or the *len* is less than or equal to zero, the filebuf is unbuffered, so that each read or write operation reads or writes a single character at a time.
- **Results:** The public fstream constructor produces an fstream object that is attached to *hdl*. If the connection to *hdl* fails, ios::failbit and ios::badbit are set in the error state in the inherited ios object. If the setbuf fails,  $i\circ s$ : failbit is set in the error state in the inherited ios object.
- **See Also:** ~fstream, filebuf::setbuf, fstreambase::attach

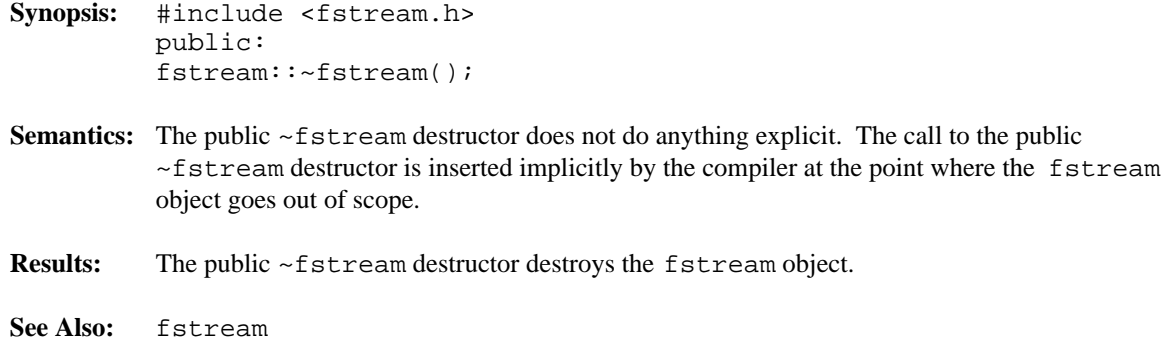

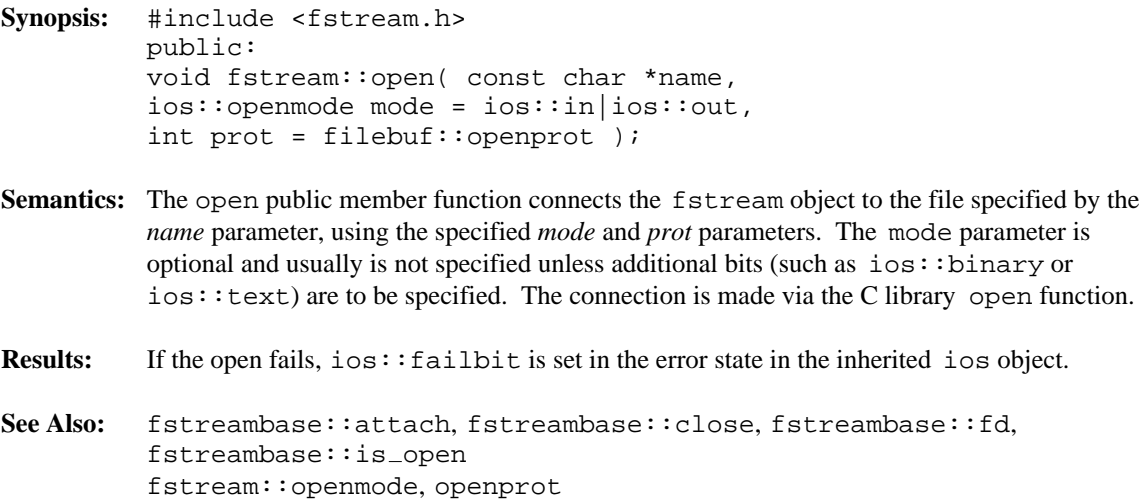

**Declared:** fstream.h

#### **Derived from:**

ios

**Derived by:** ifstream, ofstream, fstream

The fstreambase class is a base class that provides common functionality for the three file-based classes, ifstream, ofstream and fstream. The fstreambase class is derived from the ios class, providing the stream state information, plus it provides member functions for opening and closing files. The actual file manipulation work is performed by the filebuf class.

It is not intended that fstreambase objects be created. Instead, the user should create an ifstream, ofstream or fstream object.

#### **Protected Member Functions**

The following member functions are declared in the protected interface:

```
fstreambase();
fstreambase( char const *,
ios::openmode,
int = filebuf::openprot );
fstreambase( filedesc );
fstreambase( filedesc, char *, int );
~fstreambase();
```
#### **Public Member Functions**

The following member functions are declared in the public interface:

```
void attach( filedesc );
void close();
filedesc fd() const;
int is_open() const;
void open( char const *,
ios::openmode,
int = filebuf::openprot );
filebuf *rdbuf() const;
void setbuf( char *, int );
```
See Also: filebuf, fstream, ifstream, ofstream

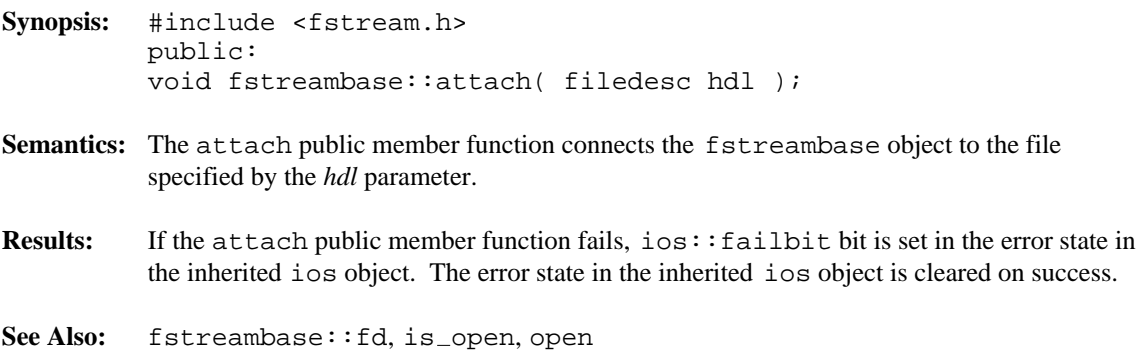

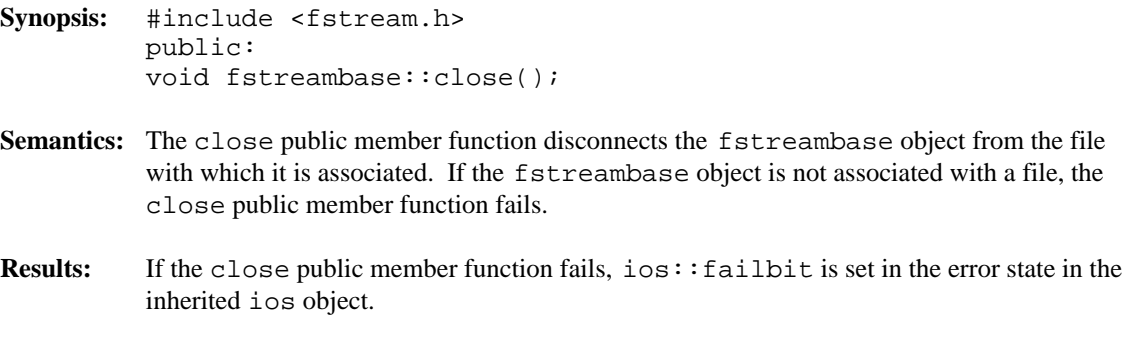

See Also: fstreambase: : fd, is\_open, open

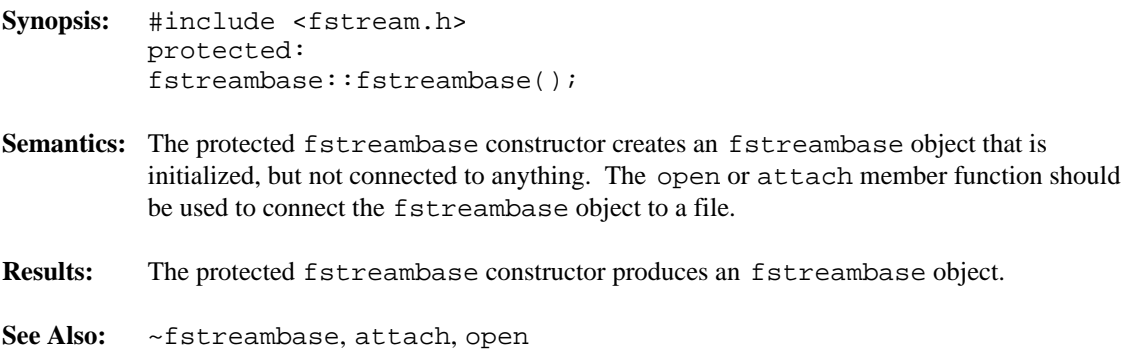

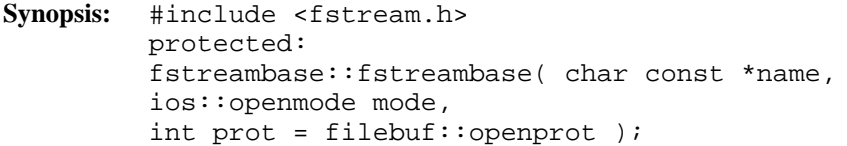

- **Semantics:** This protected fstreambase constructor creates an fstreambase object that is initialized and connected to the file indicated by *name* using the specified *mode* and *prot*. The fstreambase object is connected to the specified file via the open C library function.
- **Results:** The protected fstreambase constructor produces an fstreambase object. If the call to open for the file fails, ios::failbit and ios::badbit are set in the error state in the inherited ios object.
- **See Also:** ~fstreambase, open, openmode, openprot

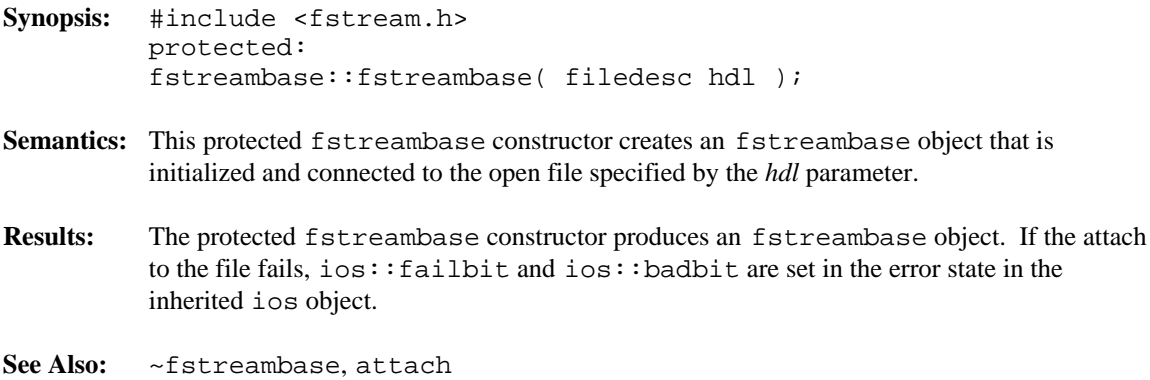

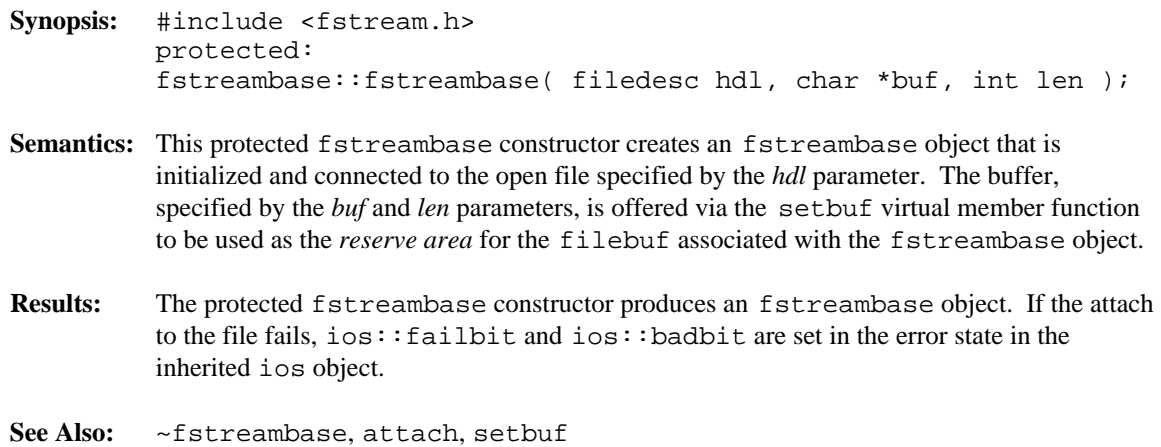

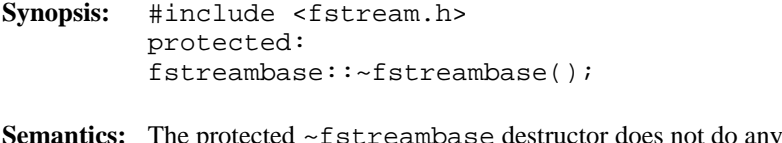

- **Sything explicit. The filebuf** object associated with the fstreambase object is embedded within the fstreambase object, so the filebuf destructor is called. The ios destructor is called for that portion of the fstreambase object. The call to the protected ~fstreambase destructor is inserted implicitly by the compiler at the point where the fstreambase object goes out of scope.
- **Results:** The fstreambase object is destroyed.

**See Also:** fstreambase, close

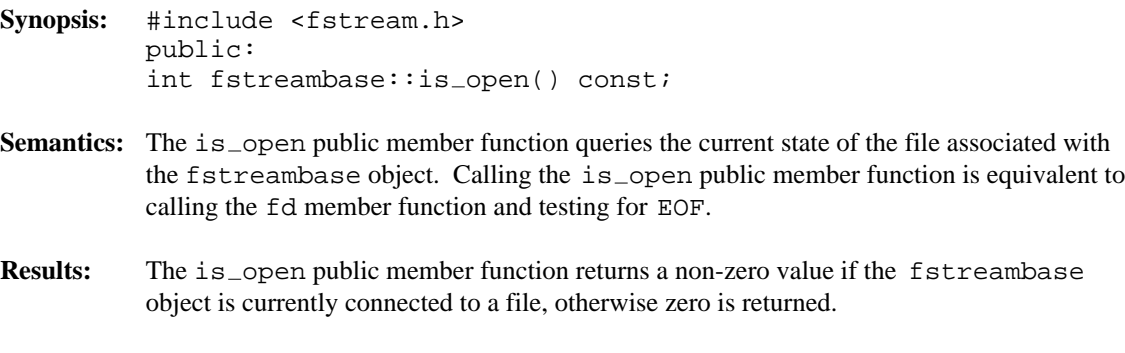

**See Also:** fstreambase::attach, fd, open

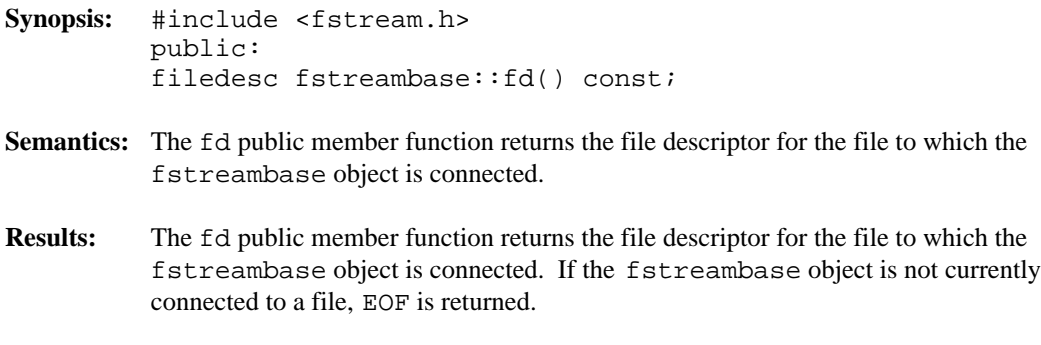

See Also: fstreambase: : attach, is\_open, open
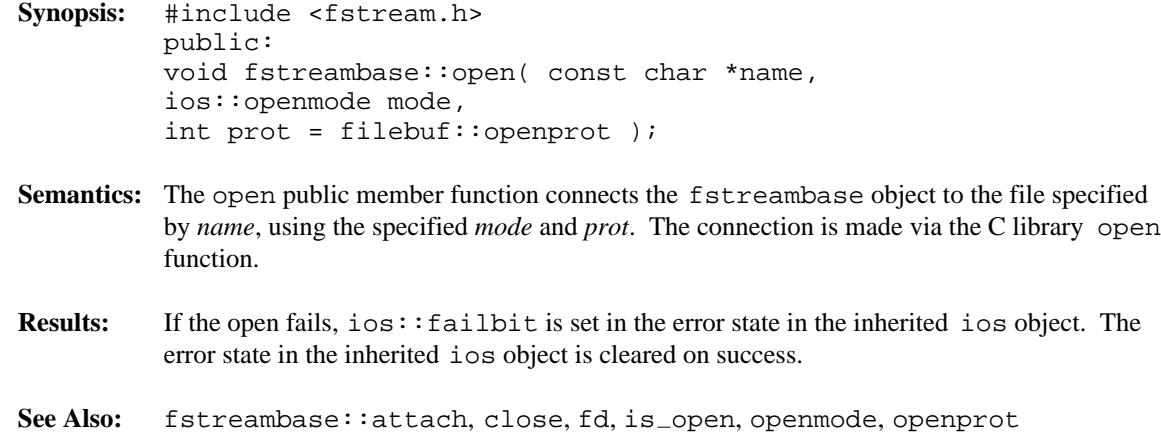

**Synopsis:** #include <fstream.h> public: filebuf \*fstreambase::rdbuf() const;

- Semantics: The rdbuf public member function returns the address of the filebuf object currently associated with the fstreambase object.
- **Results:** The rdbuf public member function returns a pointer to the filebuf object currently associated with the fstreambase object If there is no associated filebuf, NULL is returned.
- **See Also:** ios::rdbuf

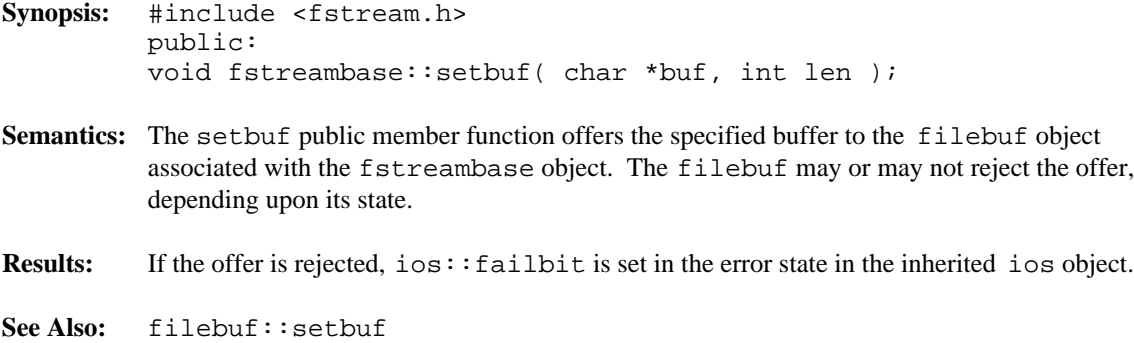

**Declared:** fstream.h

### **Derived from:**

fstreambase, istream

The ifstream class is used to access existing files for reading. Such files can be opened and closed, and read and seek operations can be performed.

The ifstream class provides very little of its own functionality. Derived from both the fstreambase and istream classes, its constructors, destructor and member functions provide simplified access to the appropriate equivalents in those base classes.

Of the available I/O stream classes, creating an ifstream object is the preferred method of accessing a file for input only operations.

### **Public Member Functions**

The following public member functions are declared:

```
ifstream();
ifstream( char const *,
ios::openmode = ios::in,
int = filebuf::openprot );
ifstream( filedesc );
ifstream( filedesc, char *, int );
\simifstream();
void open( char const *,
ios::openmode = ios::in,
int = filebuf::openprot );
```
See Also: fstream, fstreambase, istream, ofstream

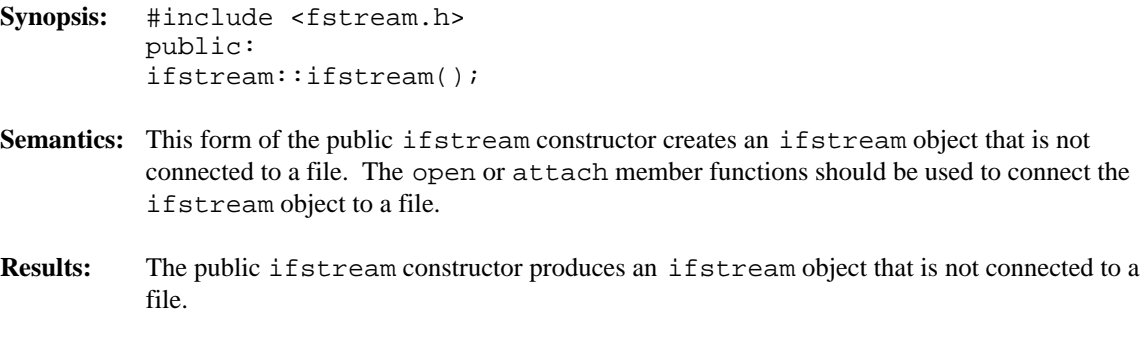

See Also:  $\sim$ ifstream, open, fstreambase::attach

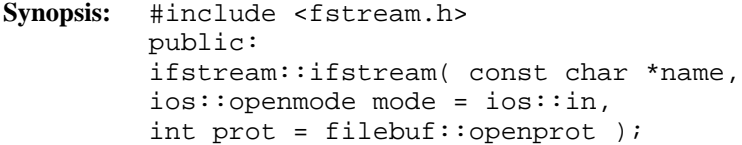

- Semantics: This form of the public ifstream constructor creates an ifstream object that is connected to the file specified by the *name* parameter, using the specified *mode* and *prot* parameters. The connection is made via the C library open function.
- **Results:** The public ifstream constructor produces an ifstream object that is connected to the file specified by *name*. If the open fails, ios::failbit and ios::badbit are set in the error state in the inherited ios object.
- See Also:  $\sim$ ifstream, open, openmode, openprot, fstreambase::attach, fstreambase::fd, fstreambase::is\_open

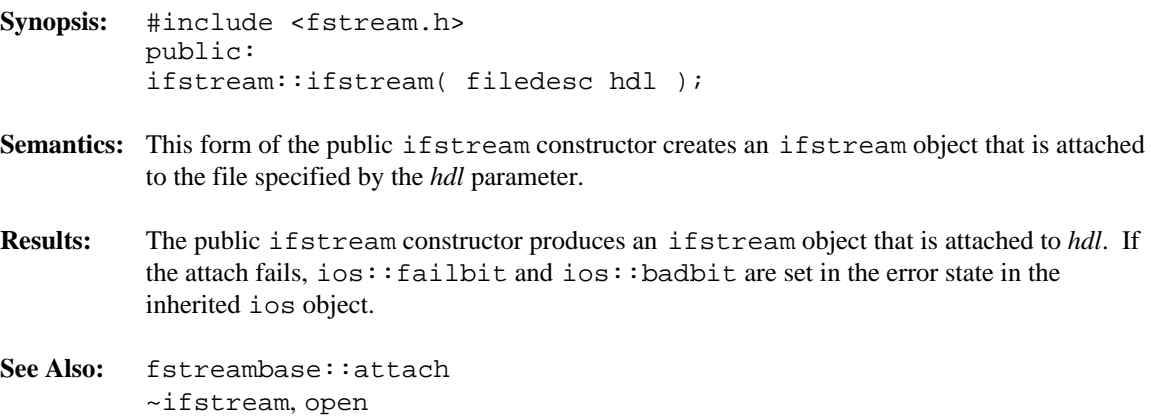

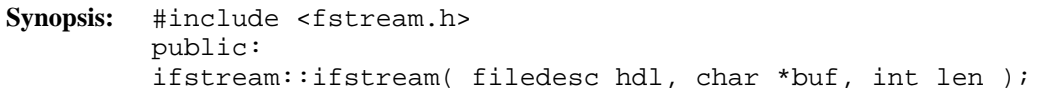

- Semantics: This form of the public ifstream constructor creates an ifstream object that is connected to the file specified by the *hdl* parameter. The buffer specified by the *buf* and *len* parameters is offered to the associated filebuf object via the setbuf member function. If the *buf* parameter is NULL or the *len* is less than or equal to zero, the filebuf is unbuffered, so that each read or write operation reads or writes a single character at a time.
- **Results:** The public ifstream constructor produces an ifstream object that is attached to *hdl*. If the connection to *hdl* fails, ios::failbit and ios::badbit are set in the error state in the inherited ios object. If the setbuf fails, ios::failbit is set in the error state in the inherited ios object.
- See Also: fstreambase::attach, fstreambase::setbuf ~ifstream, open

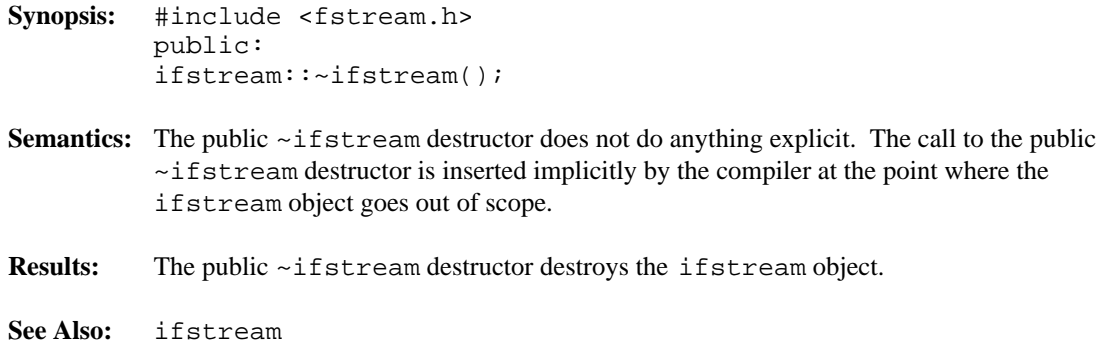

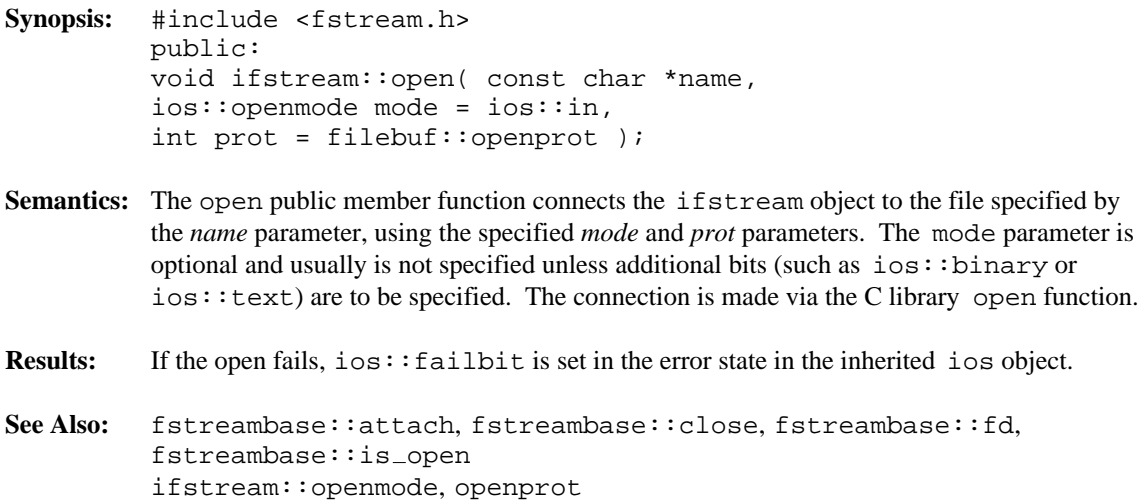

**Declared:** iostream.h

### **Derived by:** istream, ostream

The ios class is used to group together common functionality needed for other derived stream classes. It is not intended that objects of type ios be created.

This class maintains state information about the stream. (the ios name can be thought of as a short-form for I/O State). Error flags, formatting flags, and values and the connection to the buffers used for the input and output are all maintained by the ios class. No information about the buffer itself is stored in an ios object, merely the pointer to the buffer information.

### **Protected Member Functions**

The following member functions are declared in the protected interface:

```
ios();
void init( streambuf * );
void setstate( ios::iostate );
```
#### **Public Enumerations**

The following enumeration typedefs are declared in the public interface:

typedef int iostate; typedef long fmtflags; typedef int openmode; typedef int seekdir;

#### **Public Member Functions**

The following member functions are declared in the public interface:

```
ios( streambuf * );
virtual ~ios();
ostream *tie() const;
ostream *tie( ostream * );
streambuf *rdbuf() const;
ios::iostate rdstate() const;
ios::iostate clear( ios::iostate = 0 );
int good() const;
int bad() const;
int fail() const;
int eof() const;
```

```
ios::iostate exceptions( ios::iostate );
ios::iostate exceptions() const;
ios::fmtflags setf( ios::fmtflags, ios::fmtflags );
ios::fmtflags setf( ios::fmtflags );
ios::fmtflags unsetf( ios::fmtflags );
ios::fmtflags flags( ios::fmtflags );
ios::fmtflags flags() const;
char fill( char );
char fill() const;
int precision( int );
int precision() const;
int width( int );
int width() const;
long &iword( int );
void *&pword( int );
static void sync_with_stdio();
static ios::fmtflags bitalloc();
static int xalloc();
```
#### **Public Member Operators**

The following member operators are declared in the public interface:

operator void \*() const; int operator !() const;

**See Also:** iostream, istream, ostream, streambuf

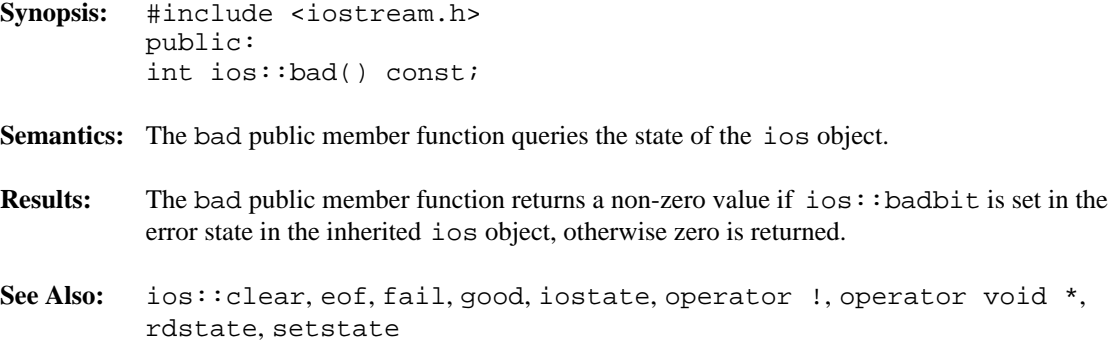

```
Synopsis: #include <iostream.h>
         public:
         static ios::fmtflags ios::bitalloc();
```
**Semantics:** The bitalloc public static member function is used to allocate a new ios:: fmtflags bit for use by user derived classes.

> Because the bitalloc public static member function manipulates static member data, its behavior is not tied to any one object but affects the entire class of objects. The value that is returned by the bitalloc public static member function is valid for all objects of all classes derived from the ios class. No subsequent call to the bitalloc public static member function will return the same value as a previous call.

The bit value allocated may be used with the member functions that query and affect ios::fmtflags. In particular, the bit can be set with the setf or flags member functions or the setiosflags manipulator, and reset with the unsetf or flags member functions or the resetiosflags manipulator.

There are two constants defined in  $\leq$  isostream.h> which indicate the number of bits available when a program starts. LAST FORMAT FLAG indicates the last bit used by the built-in format flags described by  $ios::fmtflags$ . \_LAST\_FLAG\_BIT indicates the last bit that is available for the bitalloc public static member function to allocate. The difference between the bit positions indicates how many bits are available.

**Results:** The bitalloc public static member function returns the next available ios:: fmtflags bit for use by user derived classes. If no more bits are available, zero is returned.

**See Also:** ios::fmtflags

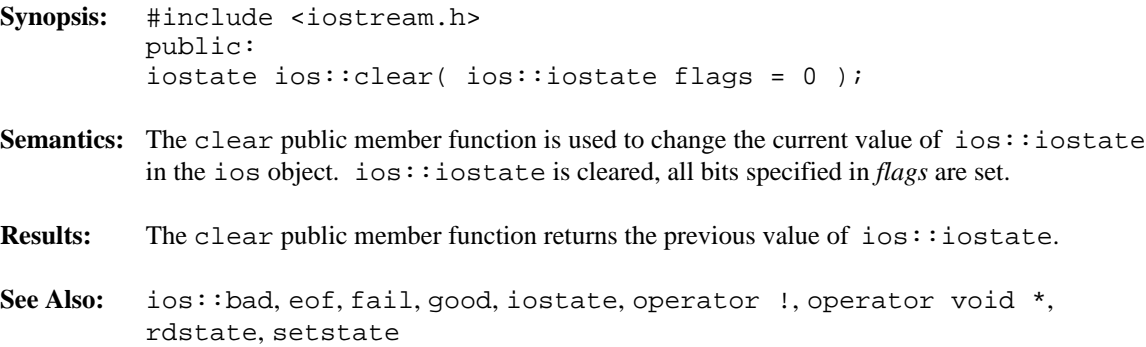

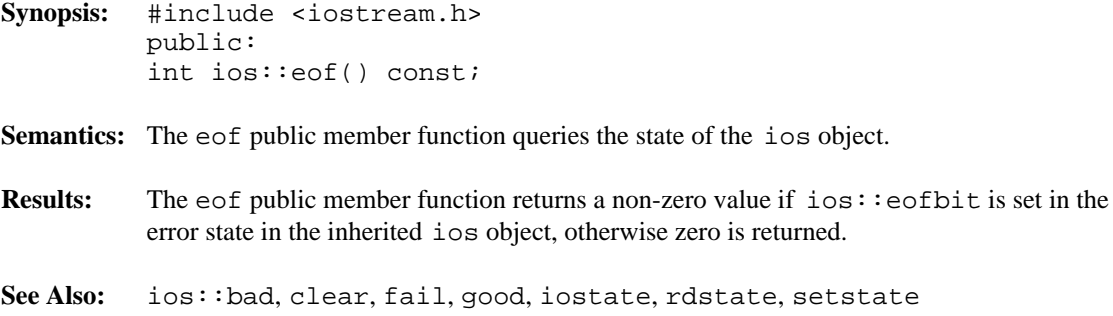

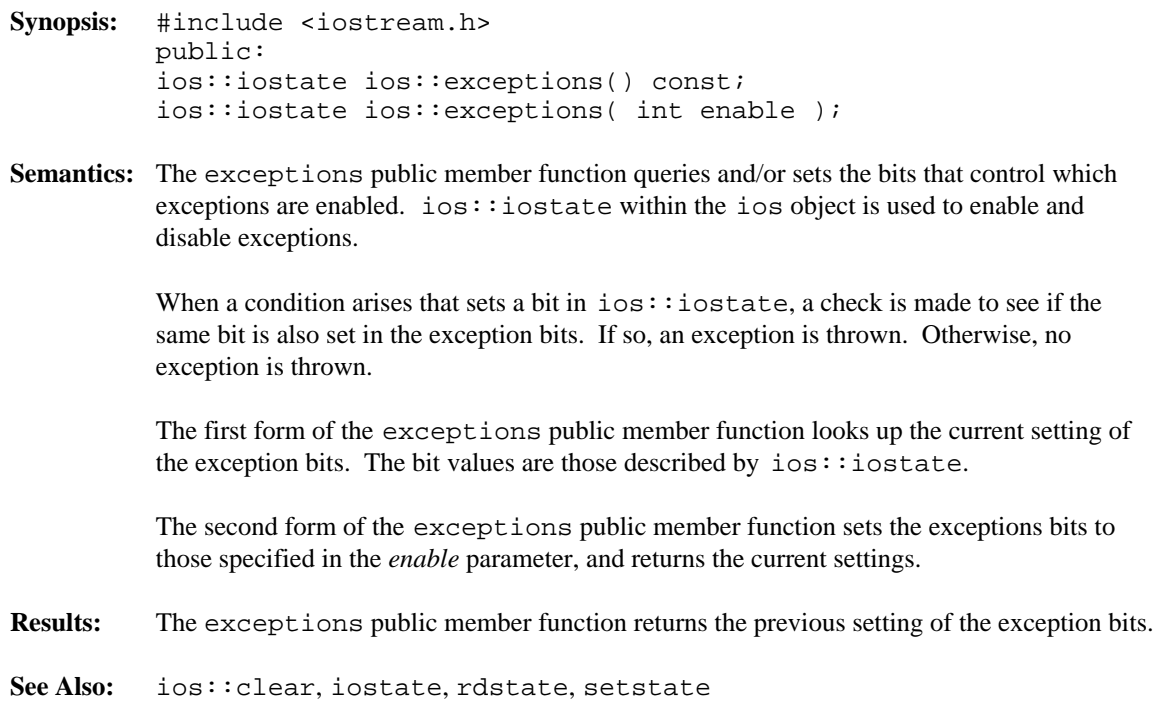

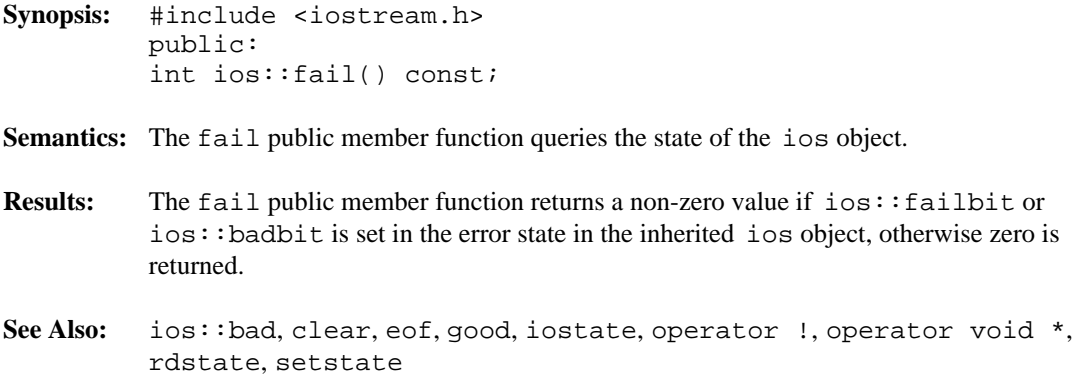

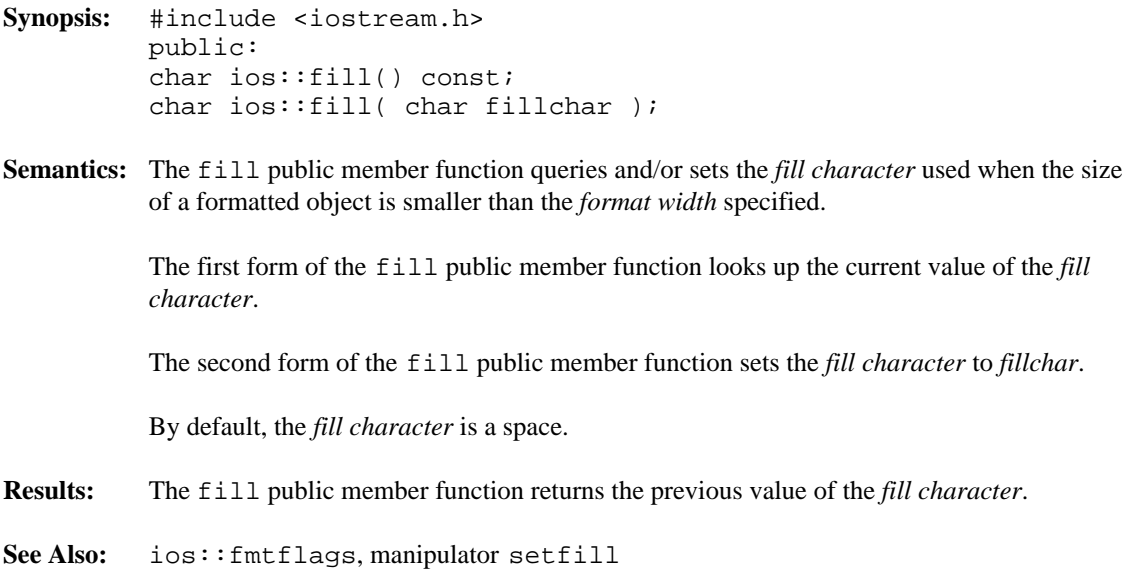

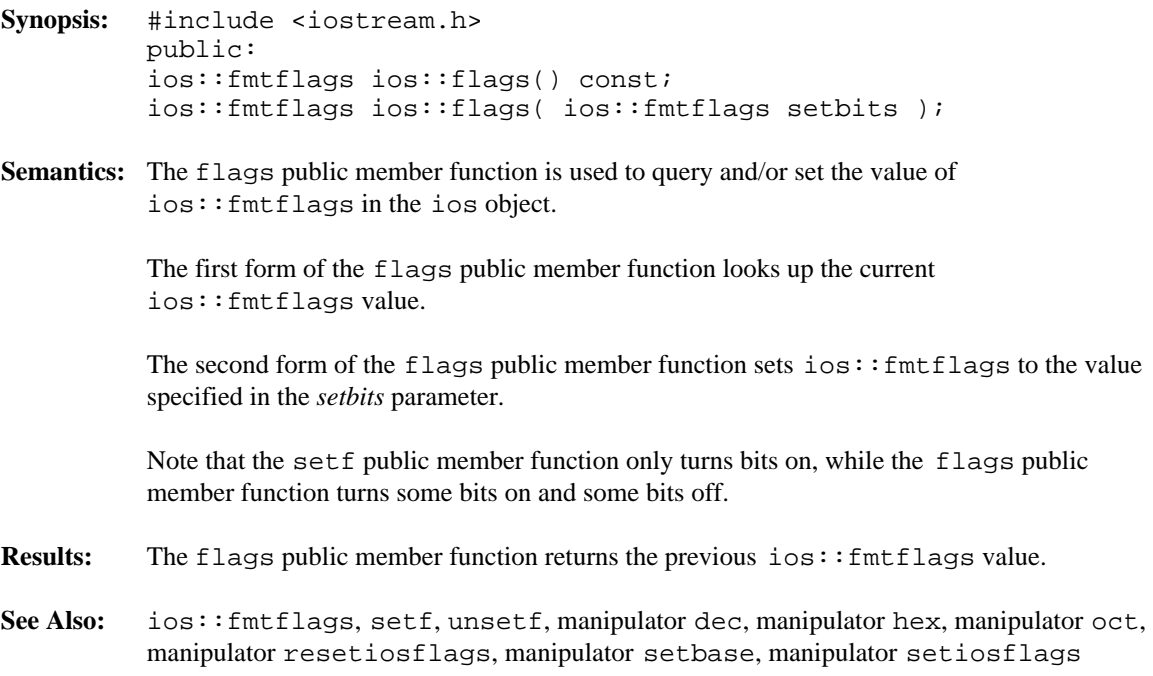

```
Synopsis: #include <iostream.h>
         public:
         enum fmt_flags {
         skipws = 0x0001, // skip whitespace
         left = 0x0002, // align field to left edge
         right = 0x0004, // align field to right edge
         internal = 0x0008, // sign at left, value at right
         dec = 0x0010, // decimal conversion for integers
         oct = 0x0020, // octal conversion for integers
         hex = 0x0040, // hexadecimal conversion for integers
         showbase = 0x0080, // show dec/octal/hex base on output
         showpoint = 0x0100, // show decimal and digits on output
         uppercase = 0x0200, // use uppercase for format characters
         showpos = 0x0400, // use + for output positive numbers
         scientific = 0x0800, // use scientific notation for output
         fixed = 0x1000, // use floating notation for output
         unitbuf = 0x2000, // flush stream after output
         stdio = 0x4000, // flush stdout/stderr after output
         basefield = dec | oct | hex,
         adjustfield= left | right | internal,
         floatfield = scientific | fixed
         };
         typedef long fmtflags;
```
**Semantics:** The type  $\text{ios}:fmt_f \text{lags}$  is a set of bits representing methods of formatting objects written to the stream and interpreting objects read from the stream. The  $ios:$  fmtflags member typedef represents the same set of bits, but uses a long to represent the values, thereby avoiding problems made possible by the compiler's ability to use smaller types for enumerations. All uses of these bits should use the  $ios::fmtflags$  member typedef.

> The bit values defined by the  $ios::fmtflags$  member typedef are set and read by the member functions setf, unsetf and flags, as well as the manipulators setiosflags and resetiosflags.

> Because one field is used to store all of these bits, there are three special values used to mask various groups of bits. These values are named ios: : basefield, ios::adjustfield and ios::floatfield, and are discussed with the bits that they are used to mask.

ios::skipws controls whether or not whitespace characters are automatically skipped when using an operator  $\gg$  extractor. If ios: : skipws is on, any use of the operator >> extractor skips whitespace characters before inputting the next item. Otherwise, skipping of whitespace characters must be handled by the program.

ios::left, ios::right and ios::internal control the alignment of items written using an operator << inserter. These bits are usually used in conjunction with the *format width* and *fill character*.

ios::adjustfield can be used to mask the alignment bits returned by the setf, unsetf and flags member functions, and for setting new values to ensure that no other bits are accidentally affected.

When the item to be written is smaller than the *format width* specified, *fill character*s are written to occupy the additional space. If  $\text{ios}: \text{left}$  is in effect, the item is written in the left portion of the available space, and *fill character*s are written in the right portion. If ios::right is in effect, the item is written in the right portion of the available space, and *fill characters* are written in the left portion. If ios::internal is in effect, any sign character or base indicator is written in the left portion, the digits are written in the right portion, and *fill character*s are written in between.

If no alignment is specified,  $ios:right$  is assumed.

If the item to be written is as big as or bigger than the *format width* specified, no *fill character*s are written and the alignment is ignored.

ios::dec, ios::oct and ios::hex control the base used to format integers being written to the stream, and also control the interpretation of integers being read from the stream.

ios::basefield can be used to mask the base bits returned by the member functions setf, unsetf and flags, and for setting new values to ensure that no other bits are accidentally affected.

When an integer is being read from the stream, these bits control the base used for the interpretation of the digits. If none of these bits is set, a number that starts with  $0 \times$  or  $0 \times$  is interpreted as hexadecimal (digits 0123456789, plus the letters abcdef or ABCDEF), a number that starts with 0 (zero) is interpreted as octal (digits 01234567), otherwise the number is interpreted as decimal (digits 0123456789). If one of the bits is set, then the prefix is not necessary and the number is interpreted according to the bit.

When any one of the integer types is being written to the stream, it can be written in decimal, octal or hexadecimal. If none of these bits is set,  $ios:deg$  is assumed.

If  $ios::dec$  is set (or assumed), the integer is written in decimal (digits 0123456789). No prefix is included.

If  $i$ os: $i$ oct is set, the integer is written in octal (digits 01234567). No sign character is written, as the number is treated as an unsigned quantity upon conversion to octal.

If  $i$ os:  $i$ hex is set, the integer is written in hexadecimal (digits 0123456789, plus the letters abcdef or ABCDEF, depending on the setting of ios: : uppercase). No sign character is written, as the number is treated as an unsigned quantity upon conversion to hexadecimal.

ios::showbase controls whether or not integers written to the stream in octal or hexadecimal form have a prefix that indicates the base of the number. If the bit is set, decimal numbers are written without a prefix, octal numbers are written with the prefix 0 (zero) and hexadecimal numbers are written with the prefix  $0 \times$  or 0X depending on the setting of ios:: uppercase. If the ios:: showbase is not set, no prefixes are written.

ios::showpoint is used to control whether or not the decimal point and trailing zeroes are trimmed when floating-point numbers are written to the stream. If the bit is set, no trimming is done, causing the number to appear with the specified *format precision*. If the bit is not set, any trailing zeroes after the decimal point are trimmed, and if not followed by any digits, the decimal point is removed as well.

ios::uppercase is used to force to upper-case all letters used in formatting numbers, including the letter-digits abcdef, the x hexadecimal prefix, and the e used for the exponents in floating-point numbers.

 $i\circ s:$  showpos controls whether or not a + is added to the front of positive integers being written to the stream. If the bit is set, the number is positive and the number is being written in decimal,  $a + is$  written before the first digit.

ios::scientific and ios::fixed controls the form used for writing floating-point numbers to the stream. Floating-point numbers can be written in scientific notation (also called exponential notation) or in fixed-point notation.

ios::floatfield can be used to mask the floating-format bits returned by the member functions setf, unsetf and flags, and for setting new values to ensure that no other bits are accidentally affected.

If ios:  $:$  scientific is set, the floating-point number is written with a leading  $-$  sign (for negative numbers), a digit, a decimal point, more digits, an  $\epsilon$  (or E if ios: : uppercase is set), a + or - sign, and two or three digits representing the exponent. The digit before the decimal is not zero unless the number is zero. The total number of digits before and after the decimal is equal to the specified format precision. If ios: : showpoint is not set, trimming of the decimal and digits following the decimal may occur.

If  $ios:$  fixed is set, the floating-point number is written with a - sign (for negative numbers), at least one digit, the decimal point, and as many digits following the decimal as specified by the *format precision*. If  $\text{ios}::\text{showpoint}$  is not set, trimming of the decimal and digits following the decimal may occur.

If neither ios::scientific nor ios::fixed is specified, the floating-point number is formatted using scientific notation provided one or both of the following conditions are met:

- the exponent is less than -4, or,
- the exponent is greater than the *format precision*.

Otherwise, fixed-point notation is used.

ios::unitbuf controls whether or not the stream is flushed after each item is written. If the bit is set, every item that is written to the stream is followed by a flush operation, which ensures that the I/O stream buffer associated with the stream is kept empty, immediately transferring the data to its final destination.

ios::stdio controls whether or not the stream is synchronized after each item is written. If the bit is set, every item that is written to the stream causes the stream to be synchronized, which means any input or output buffers are flushed so that an I/O operation performed using C (not C++) I/O behaves in an understandable way. If the output buffer was not flushed, writing using  $C_{++}$  and then C I/O functions could cause the output from the C functions to appear before the output from the C++ functions, since the characters might be sitting in the C++ output buffer. Similarly, after the C output operations are done, a call should be made to the C library  $ff$ lush function on the appropriate stream before resuming  $C++$  output operations.

See Also: ios::flags, setf, unsetf, manipulator dec, manipulator hex, manipulator oct, manipulator resetiosflags, manipulator setbase, manipulator setiosflags

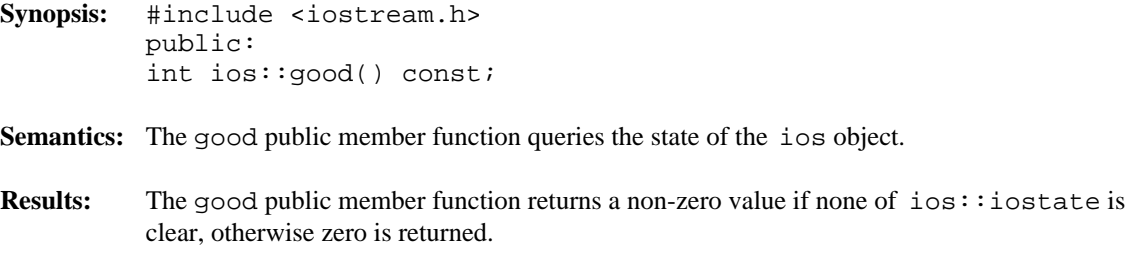

**See Also:** ios::bad, clear, eof, fail, iostate, rdstate, setstate

```
Synopsis: #include <iostream.h>
         protected:
         void ios::init( streambuf *sb );
```
- **Semantics:** The init public protected member function is used by derived classes to explicitly initialize the ios portion of the derived object, and to associate a streambuf with the ios object. The init public protected member function performs the following steps:
	- 1. The default *fill character* is set to a space.
	- 2. The *format precision* is set to six.
	- 3. The streambuf pointer (returned by the rdbuf member function) is set to *sb*.
	- 4. The remaining fields of the ios object are initialized to zero.
- **Results:** If *sb* is NULL the ios::badbit is set in the error state in the inherited ios object.

**See Also:** ios, rdbuf

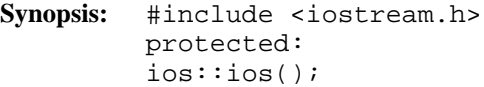

- Semantics: This form of the protected ios constructor creates a default ios object that is initialized, but does not have an associated streambuf. Initialization of an ios object is handled by the init protected member function.
- Results: This protected ios constructor creates an ios object and sets ios: : badbit in the error state in the inherited ios object.
- **See Also:** ~ios, init

```
Synopsis: #include <iostream.h>
         public:
         ios::ios( streambuf *sb );
```
- **Semantics:** This form of the public ios constructor creates an ios object that is initialized and has an associated streambuf. Initialization of an ios object is handled by the init protected member function. Once the init protected member function is completed, the ios object's streambuf pointer is set to *sb*. If *sb* is not NULL, ios::badbit is cleared from the error state in the inherited ios object.
- **Results:** This public ios constructor creates an ios object and, if *sb* is NULL, sets ios::badbit in the error state in the inherited ios object.

**See Also:** ~ios, init

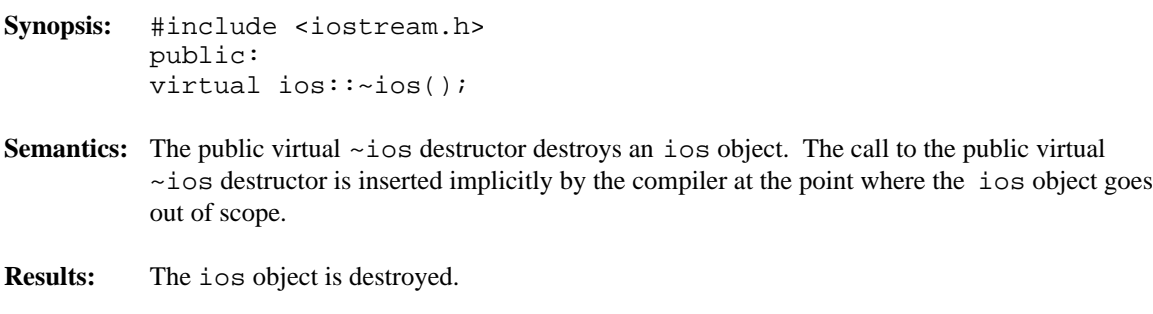

**See Also:** ios

```
Synopsis: #include <iostream.h>
         public:
         enum io_state {
         goodbit = 0x00, // no errors
         badbit = 0x01, // operation failed, may not proceed
         failbit = 0x02, // operation failed, may proceed
         eofbit = 0x04 // end of file encountered
         };
         typedef int iostate;
```
**Semantics:** The type  $\text{ios}::\text{io\_state}$  is a set of bits representing the current state of the stream. The ios::iostate member typedef represents the same set of bits, but uses an int to represent the values, thereby avoiding problems made possible by the compiler's ability to use smaller types for enumerations. All uses of these bits should use the ios::iostate member typedef.

> The bit values defined by the ios::iostate member typedef can be read and set by the member functions rdstate and clear, and can be used to control exception handling with the member function exceptions.

ios::badbit represents the state where the stream is no longer usable because of some error condition.

ios::failbit represents the state where the previous operation on the stream failed, but the stream is still usable. Subsequent operations on the stream are possible, but the state must be cleared using the clear member function.

ios::eofbit represents the state where the end-of-file condition has been encountered. The stream may still be used, but the state must be cleared using the clear member function.

Even though  $\text{ios}:$ :goodbit is not a bit value (because its value is zero, which has no bits on), it is provided for completeness.

**See Also:** ios::bad, clear, eof, fail, good, operator !, operator void \*, rdstate, setstate

```
Synopsis: #include <iostream.h>
         public:
         long &ios::iword( int index );
```
**Semantics:** The iword public member function creates a reference to a long int, which may be used to store and retrieve any suitable integer value. The *index* parameter specifies which long int is to be referenced and must be obtained from a call to the xalloc static member function.

> Note that the iword and pword public member functions return references to the same storage with a different type. Therefore, each *index* obtained from the xalloc static member function can be used only for an integer or a pointer, not both.

Since the iword public member function returns a reference and the ios class cannot predict how many such items will be required by a program, it should be assumed that each call to the xalloc static member function invalidates all previous references returned by the iword public member function. Therefore, the iword public member function should be called each time the reference is needed.

- **Results:** The iword public member function returns a reference to a long int.
- **See Also:** ios::pword, xalloc

```
Synopsis: #include <iostream.h>
         public:
         enum open_mode {
         in = 0x0001, // open for input
         out = 0x0002, // open for output
         atend = 0x0004, // seek to end after opening
         append = 0x0008, // open for output, append to the end
         truncate = 0x0010, // discard contents after opening
         nocreate = 0x0020, // open only an existing file
         noreplace = 0x0040, // open only a new file
         text = 0x0080, \frac{1}{x} open as text file
         binary = 0x0100, // open as binary file
         app = append, // synonym
         ate = \text{atend}, // synonym
         trunc = truncate // synonym
         };
         typedef int openmode;
```
Semantics: The type  $\text{ios}::\text{open}\_\text{mode}$  is a set of bits representing ways of opening a stream. The ios::openmode member typedef represents the same set of bits, but uses an int to represent the values, thereby avoiding problems made possible by the compiler's ability to use smaller types for enumerations. All uses of these bits should use the  $\text{ios}:$  openmode member typedef.

> The bit values defined by  $\text{ios}:$ : openmode member typedef can be specified in the constructors for stream objects, as well as in various member functions.

ios::in is specified in a stream for which input operations may be performed. ios::out is specified in a stream for which output operations may be performed. A stream for which only ios::in is specified is referred to as an *input* stream. A stream for which only ios:: out is specified is referred to as an *output* stream. A stream where both ios::in and ios::out are specified is referred to as an *input/output* stream.

ios::atend and ios::ate are equivalent, and either one is specified for streams that are to be positioned to the end before the first operation takes place. ios: ate is provided for historical purposes and compatibility with other implementations of I/O streams. Note that this bit positions the stream to the end exactly once, when the stream is opened.

ios::append and ios::app are equivalent, and either one is specified for streams that are to be positioned to the end before any and all output operations take place.  $\cos$ :  $\cos$ is provided for historical purposes and compatibility with other implementations of I/O streams. Note that this bit causes the stream to be positioned to the end before each output operation, while ios::atend causes the stream to be positioned to the end only when first opened.

ios::truncate and ios::trunc are equivalent, and either one is specified for streams that are to be truncated to zero length before the first operation takes place.  $\text{ios:}$  trunc is provided for historical purposes and compatibility with other implementations of I/O streams.

ios::nocreate is specified if the file must exist before it is opened. If the file does not exist, an error occurs.

ios::noreplace is specified if the file must not exist before it is opened. That is, the file must be a new file. If the file exists, an error occurs.

ios::text is specified if the file is to be treated as a *text* file. A text file is divided into records, and each record is terminated by a *new-line* character, usually represented as '\n'. The new-line character is translated into a form that is compatible with the underlying file system's concept of text files. This conversion happens automatically whenever the new-line is written to the file, and the inverse conversion (to the new-line character) happens automatically whenever the end of a record is read from the file system.

ios::binary is specified if the file is to be treated as a *binary* file. Binary files are streams of characters. No character has a special meaning. No grouping of characters into records is apparent to the program, although the underlying file system may cause such a grouping to occur.

The following default behaviors are defined:

If ios::out is specified and none of ios::in, ios::append or ios::atend are specified, ios::truncate is assumed.

If ios: : append is specified, ios: : out is assumed.

If ios::truncate is specified, ios::out is assumed.

If neither ios::text nor ios::binary is specified, ios::text is assumed.

- **Synopsis:** #include <iostream.h> public: int ios::operator !() const;
- **Semantics:** The operator ! public member function tests the error state in the inherited ios object of the ios object.
- **Results:** The operator ! public member function returns a non-zero value if either of ios::failbit or ios::badbit bits are set in the error state in the inherited ios object, otherwise zero is returned.
- **See Also:** ios::bad, clear, fail, good, iostate, operator void \*, rdstate, setstate

- **Synopsis:** #include <iostream.h> public: ios::operator void \*() const;
- **Semantics:** The operator void \* public member function converts the ios object into a pointer to void. The actual pointer value returned is meaningless and intended only for comparison with NULL to determine the error state in the inherited ios object of the ios object.
- **Results:** The operator void \* public member function returns a NULL pointer if either of ios::failbit or ios::badbit bits are set in the error state in the inherited ios object, otherwise a non- NULL pointer is returned.

**See Also:** ios::bad, clear, fail, good, iostate, operator !, rdstate, setstate

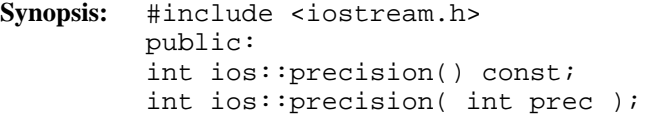

**Semantics:** The precision public member function is used to query and/or set the *format precision*. The *format precision* is used to control the number of digits of precision used when formatting floating-point numbers. For scientific notation, the *format precision* describes the total number of digits before and after the decimal point, but not including the exponent. For fixed-point notation, the *format precision* describes the number of digits after the decimal point.

> The first form of the precision public member function looks up the current *format precision*.

The second form of the precision public member function sets the *format precision* to *prec*.

By default, the *format precision* is six. If *prec* is specified to be less than zero, the *format precision* is set to six. Otherwise, the specified *format precision* is used. For scientific notation, a *format precision* of zero is treated as a precision of one.

**Results:** The precision public member function returns the previous *format precision* setting.

**See Also:** ios::fmtflags, manipulator setprec
```
Synopsis: #include <iostream.h>
         public:
         void * &ios::pword( int index );
```
**Semantics:** The pword public member function creates a reference to a void pointer, which may be used to store and retrieve any suitable pointer value. The *index* parameter specifies which void pointer is to be referenced and must be obtained from a call to the xalloc static member function.

> Note that the iword and pword public member functions return references to the same storage with a different type. Therefore, each *index* obtained from the xalloc static member function can be used only for an integer or a pointer, not both.

Since the pword public member function returns a reference and the ios class cannot predict how many such items will be required by a program, it should be assumed that each call to the xalloc static member function invalidates all previous references returned by the pword public member function. Therefore, the pword public member function should be called each time the reference is needed.

- **Results:** The pword public member function returns a reference to a void pointer.
- **See Also:** ios::iword, xalloc

- **Synopsis:** #include <iostream.h> public: streambuf \*ios::rdbuf() const;
- **Semantics:** The rdbuf public member function looks up the pointer to the streambuf object which maintains the buffer associated with the ios object.
- **Results:** The rdbuf public member function returns the pointer to the streambuf object associated with the ios object. If there is no associated streambuf object, NULL is returned.

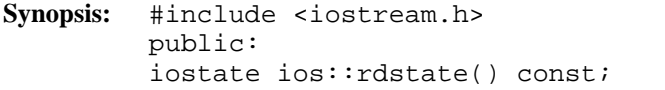

- **Semantics:** The rdstate public member function is used to query the current value of ios::iostate in the ios object without modifying it.
- Results: The rdstate public member function returns the current value of ios::iostate.
- **See Also:** ios::bad, clear, eof, fail, good, iostate, operator !, operator void \*, setstate

- **Synopsis:** #include <iostream.h> public: enum seek dir { beg, // seek from beginning cur, // seek from current position end // seek from end }; typedef int seekdir;
- Semantics: The type  $\text{ios}::\text{seek\_dir}$  is a set of bits representing different methods of seeking within a stream. The ios: : seekdir member typedef represents the same set of bits, but uses an int to represent the values, thereby avoiding problems made possible by the compiler's ability to use smaller types for enumerations. All uses of these bits should use the ios::seekdir member typedef.

The bit values defined by  $ios::select$  member typedef are used by the member functions seekg and seekp, as well the seekoff and seekpos member functions in classes derived from the streambuf class.

ios::beg causes the seek offset to be interpreted as an offset from the beginning of the stream. The offset is specified as a positive value.

ios::cur causes the seek offset to be interpreted as an offset from the current position of the stream. If the offset is a negative value, the seek is towards the start of the stream. Otherwise, the seek is towards the end of the stream.

ios::end causes the seek offset to be interpreted as an offset from the end of the stream. The offset is specified as a negative value.

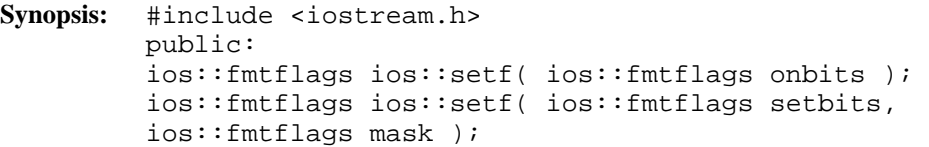

Semantics: The setf public member function is used to set bits in  $ios::fmtflags$  in the ios object.

> The first form is used to turn on the bits that are on in the *onbits* parameter. ( *onbits* is or'ed into ios::fmtflags).

The second form is used to turn off the bits specified in the *mask* parameter and turn on the bits specified in the *setbits* parameter. This form is particularly useful for setting the bits described by the ios::basefield, ios::adjustfield and ios::floatfield values, where only one bit should be on at a time.

- **Results:** Both forms of the setf public member function return the previous ios::fmtflags value.
- See Also: ios::fmtflags, setf, unsetf, manipulator dec, manipulator hex, manipulator oct, manipulator setbase, manipulator setiosflags, manipulator resetiosflags

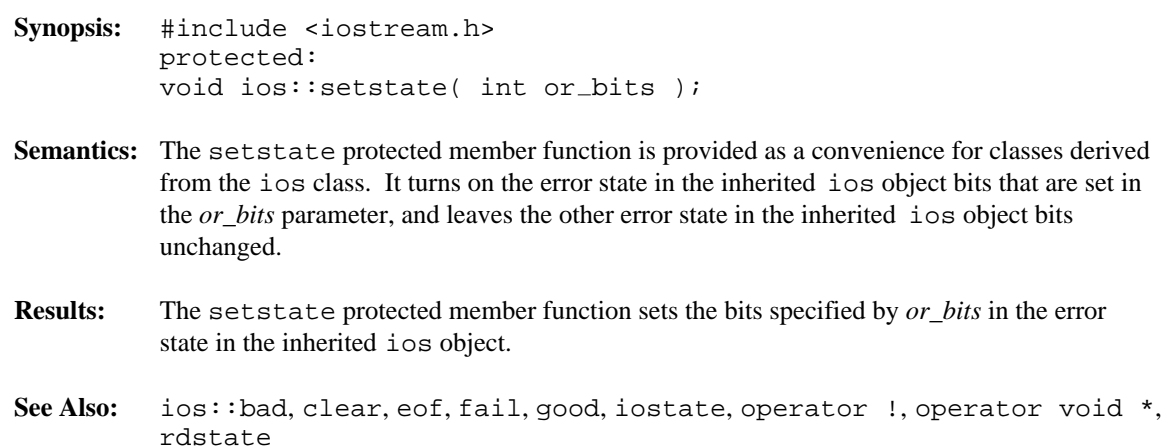

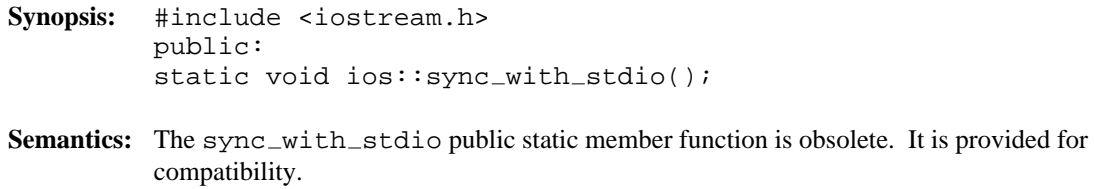

**Results:** The sync\_with\_stdio public static member function has no return value.

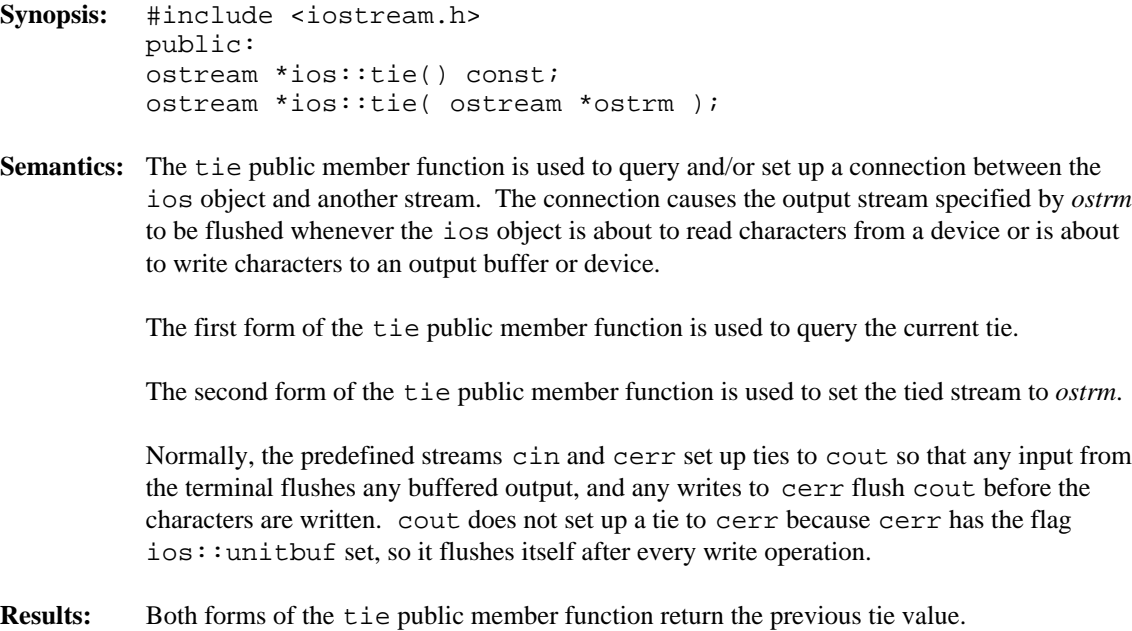

**See Also:** ios::fmtflags

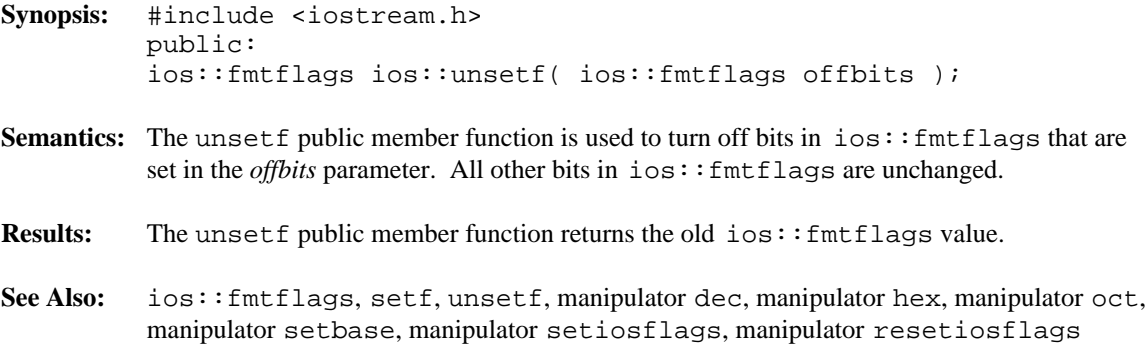

- **Synopsis:** #include <iostream.h> public: int ios::width() const; int ios::width( int wid );
- **Semantics:** The width public member function is used to query and/or set the *format width* used to format the next item. A *format width* of zero indicates that the item is to be written using exactly the number of positions required. Other values indicate that the item must occupy at least that many positions. If the formatted item is larger than the specified *format width*, the *format width* is ignored and the item is formatted using the required number of positions.

The first form of the width public member function is used to query the *format width* that is to be used for the next item.

The second form of the width public member function is used to set the *format width* to *wid* for the next item to be formatted.

After an item has been formatted, the *format width* is reset to zero. Therefore, any non-zero *format width* must be set before each item that is to be formatted.

- **Results:** The width public member function returns the previous *format width*.
- See Also: ios:: fmtflags, manipulator setw, manipulator setwidth

- **Synopsis:** #include <iostream.h> public: static int ios::xalloc();
- **Semantics:** The xalloc public static member function returns an index into an array of items that the program may use for any purpose. Each item can be either a long int or a pointer to void. The index can be used with the iword and pword member functions.

Because the xalloc public static member function manipulates static member data, its behavior is not tied to any one object but affects the entire class of objects. The value that is returned by the xalloc public static member function is valid for all objects of all classes derived from the ios class. No subsequent call to the xalloc public static member function will return the same value as a previous call.

**Results:** The xalloc public static member function returns an index for use with the iword and pword member functions.

**See Also:** ios::iword, pword

**Declared:** iostream.h

#### **Derived from:**

istream, ostream

**Derived by:** fstream, strstream

The iostream class supports reading and writing of characters from and to the standard input/output devices, usually the keyboard and screen. The iostream class provides formatted conversion of characters to and from other types (e.g. integers and floating-point numbers). The associated streambuf class provides the methods for communicating with the actual device, while the iostream class provides the interpretation of the characters.

Generally, an iostream object won't be created by a program, since there is no mechanism at this level to "open" a device. No instance of an iostream object is created by default, since it is usually not possible to perform both input and output on the standard input/output devices. The iostream class is provided as a base class for other derived classes that can provide both input and output capabilities through the same object. The fstream and strstream classes are examples of classes derived from the iostream class.

#### **Protected Member Functions**

The following protected member functions are declared:

iostream();

#### **Public Member Functions**

The following public member functions are declared:

```
iostream( ios const & );
iostream( streambuf * );
virtual ~iostream();
```
#### **Public Member Operators**

The following public member operators are declared:

iostream & operator =( streambuf \* ); iostream & operator =  $(i \text{ is } c)$ ;

**See Also:** ios, istream, ostream

**Synopsis:** #include <iostream.h> protected: iostream::iostream(); **Semantics:** This form of the protected iostream constructor creates an iostream object without an attached streambuf object. This form of the protected iostream constructor is only used implicitly by the compiler when it generates a constructor for a derived class. **Results:** The protected iostream constructor produces an initialized iostream object. ios::badbit is set in the error state in the inherited ios object.

**See Also:** ~iostream

```
Synopsis: #include <iostream.h>
         public:
         iostream::iostream( ios const &strm );
```
- **Semantics:** This form of the public iostream constructor creates an iostream object associated with the streambuf object currently associated with the *strm* parameter. The iostream object is initialized and will use the *strm* streambuf object for subsequent operations. *strm* will continue to use the streambuf object.
- **Results:** The public iostream constructor produces an initialized iostream object. If there is no streambuf object currently associated with the *strm* parameter, ios::badbit is set in the error state in the inherited ios object.

**See Also:** ~iostream

```
Synopsis: #include <iostream.h>
            public:
            iostream::iostream( streambuf *sb );
Semantics: This form of the public iostream constructor creates an iostream object with an
            attached streambuf object.
            Since a user program usually will not create an iostream object, this form of the public
            iostream constructor is unlikely to be explicitly used, except in the member initializer list
            for the constructor of a derived class. The sb parameter is a pointer to a streambuf object,
            which should be connected to the source and sink of characters for the stream.
Results: The public iostream constructor produces an initialized iostream object. If the sb
            parameter is NULL, ios: : badbit is set in the error state in the inherited ios object.
See Also: ~iostream
```
**Synopsis:** #include <iostream.h> public: virtual iostream::~iostream();

- **Semantics:** The public ~iostream destructor does not do anything explicit. The ios destructor is called for that portion of the iostream object. The call to the public ~iostream destructor is inserted implicitly by the compiler at the point where the iostream object goes out of scope.
- **Results:** The iostream object is destroyed.
- **See Also:** iostream

```
Synopsis: #include <iostream.h>
           public:
           iostream &iostream::operator =( streambuf *sb );
Semantics: This form of the operator = public member function initializes the target iostream
           object and sets up an association between the iostream object and the streambuf object
           specified by the sb parameter.
```
**Results:** The operator = public member function returns a reference to the iostream object that is the target of the assignment. If the *sb* parameter is NULL, ios::badbit is set in the error state in the inherited ios object.

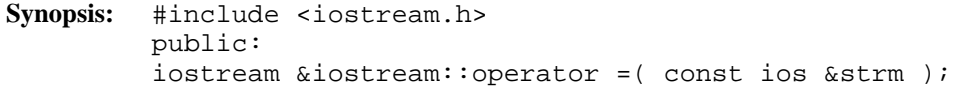

- **Semantics:** This form of the operator = public member function initializes the iostream object and sets up an association between the iostream object and the streambuf object currently associated with the *strm* parameter.
- **Results:** The operator = public member function returns a reference to the iostream object that is the target of the assignment. If there is no streambuf object currently associated with the *strm* parameter, ios: : badbit is set in the error state in the inherited ios object.

**Declared:** iostream.h

#### **Derived from:**

ios

**Derived by:** iostream, ifstream, istrstream

The istream class supports reading characters from a class derived from streambuf, and provides formatted conversion of characters into other types (such as integers and floating-point numbers). The streambuf class provides the methods for communicating with the external device (keyboard, disk), while the istream class provides the interpretation of the resulting characters.

Generally, an istream object won't be explicitly created by a program, since there is no mechanism at this level to open a device. The only default istream object in a program is cin, which reads from standard input (usually the keyboard).

The istream class supports two basic concepts of input: formatted and unformatted. The overloaded operator >> member functions are called *extractors* and they provide the support for formatted input. The rest of the member functions deal with unformatted input, managing the state of the ios object and providing a friendlier interface to the associated streambuf object.

#### **Protected Member Functions**

The following protected member functions are declared:

istream(); eatwhite();

#### **Public Member Functions**

The following public member functions are declared:

```
istream( istream const & );
istream( streambuf * );
virtual ~istream();
int ipfx( int = 0 );
void isfx();
int get();
istream &get( char *, int, char = '\n' );
istream &get( signed char *, int, char = '\n' );
istream &get( unsigned char *, int, char = '\n' );
istream &get( char & );
istream &get( signed char & );
```

```
istream &get( unsigned char & );
istream &get( streambuf &, char = '\n\cdot);
istream &getline( char *, int, char = '\n\cdot);
istream &getline( signed char *, int, char = '\n' );
istream &getline( unsigned char *, int, char = '\n' );
istream \&ignore( int = 1, int = EOF );
istream &read( char *, int );
istream &read( signed char *, int );
istream &read( unsigned char *, int );
istream &seekg( streampos );
istream &seekg( streamoff, ios::seekdir );
istream &putback( char );
streampos tellg();
int gcount() const;
int peek();
int sync();
```
#### **Public Member Operators**

The following public member operators are declared:

```
istream &operator =( streambuf * );
istream &\text{operator} =( istream const &\text{)};
istream &operator >>( char * );
istream &operator >>( signed char * );
istream &operator >>( unsigned char * );
istream &operator >>( char & );
istream &operator >>( signed char & );
istream &operator >>( unsigned char & );
istream &operator >>( signed short & );
istream &operator >>( unsigned short & );
istream &operator >>( signed int & );
istream &operator >>( unsigned int & );
istream &operator >>( signed long & );
istream &operator >>( unsigned long & );
istream &operator >>( float & );
istream &operator >>( double & );
istream &operator >>( long double & );
istream &operator >>( streambuf & );
istream &operator >>( istream \& (*)( istream \& ) );
istream &operator >>( ios \&( *)( ios \& ) );
```
**See Also:** ios, iostream, ostream

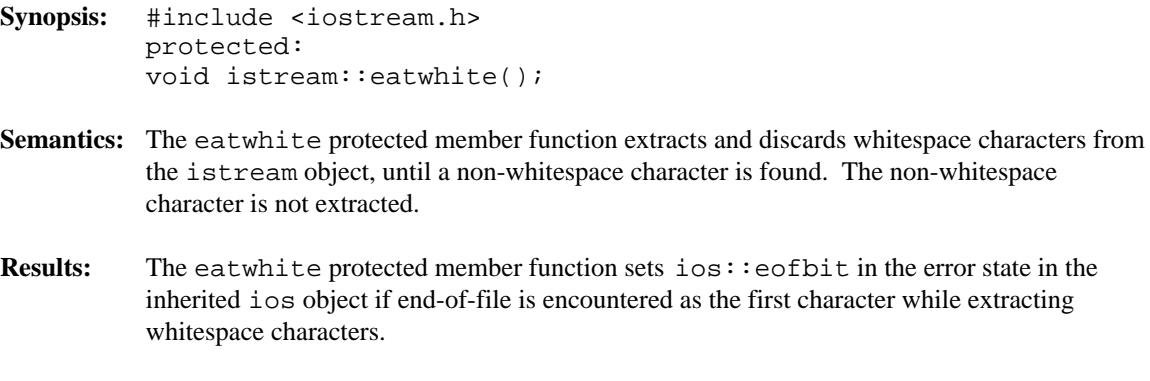

**See Also:** istream::ignore, ios::fmtflags

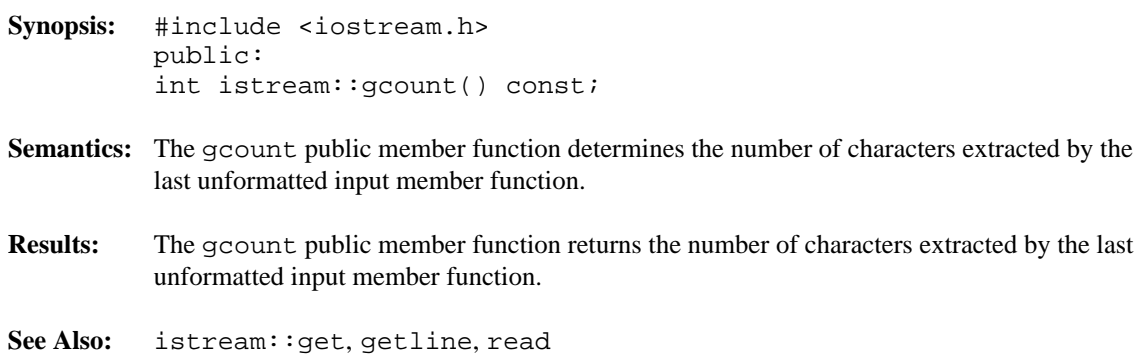

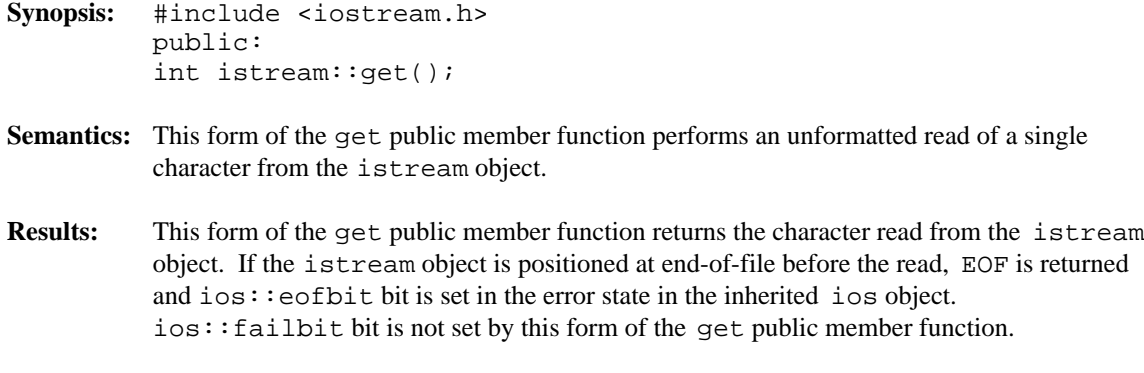

**See Also:** istream::putback

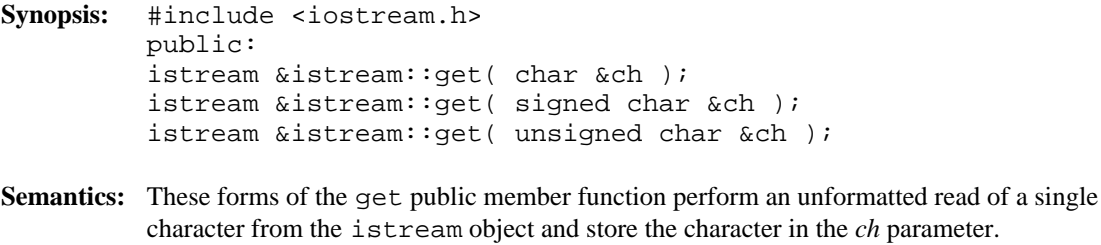

- **Results:** These forms of the get public member function return a reference to the istream object. ios::eofbit is set in the error state in the inherited ios object if the istream object is positioned at end-of-file before the attempt to read the character. ios:: failbit is set in the error state in the inherited ios object if no character is read.
- See Also: istream::read, operator >>

**Synopsis:** #include <iostream.h> public: istream &istream::get( char \*buf, int len, char delim =  $'\n\cdot$  ); istream &istream::get( signed char \*buf, int len, char delim =  $'\n\times$  ); istream &istream::get( unsigned char \*buf, int len, char delim =  $\ln'$  );

**Semantics:** These forms of the get public member function perform an unformatted read of at most *len* -1 characters from the istream object and store them starting at the memory location specified by the *buf* parameter. If the character specified by the *delim* parameter is encountered in the istream object before *len* -1 characters have been read, the read terminates without extracting the delimiting character.

> After the read terminates, whether or not an error occurred, a null character is stored in *buf* following the last character read from the istream object.

If the *delim* parameter is not specified, the new-line character is assumed.

- **Results:** These forms of the get public member function return a reference to the istream object. If end-of-file is encountered as the first character, ios::eofbit is set in the error state in the inherited ios object. If no characters are stored into *buf,* ios::failbit is set in the error state in the inherited ios object.
- **See Also:** istream::getline, read, operator >>

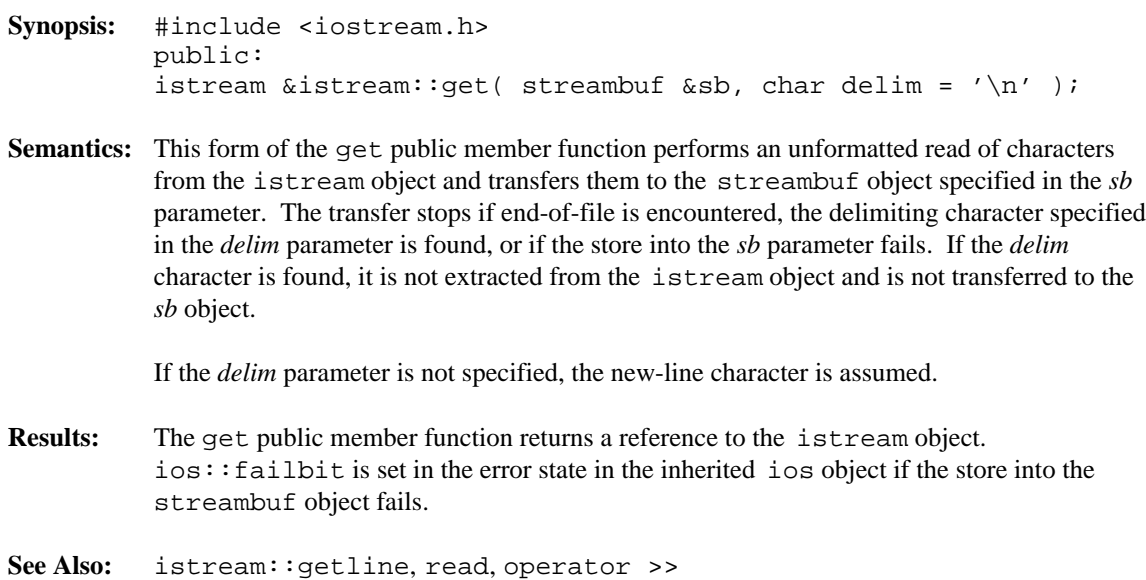

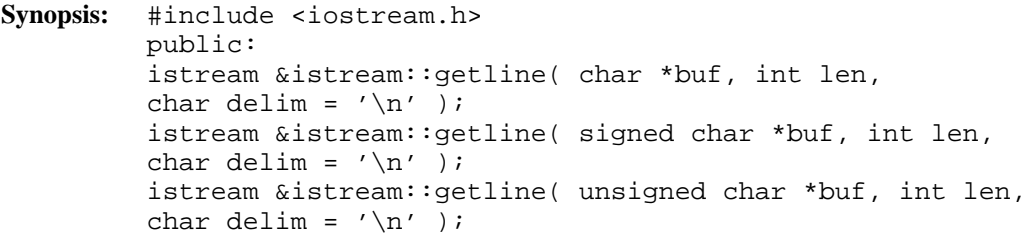

**Semantics:** The getline public member function performs an unformatted read of at most *len* -1 characters from the istream object and stores them starting at the memory location specified by the *buf* parameter. If the delimiting character, specified by the *delim* parameter, is encountered in the istream object before *len* -1 characters have been read, the read terminates after extracting the *delim* character.

> If *len* -1 characters have been read and the next character is the *delim* character, it is not extracted.

After the read terminates, whether or not an error occurred, a null character is stored in the buffer following the last character read from the istream object.

If the *delim* parameter is not specified, the new-line character is assumed.

**Results:** The getline public member function returns a reference to the istream object. If end-of-file is encountered as the first character, ios::eofbit is set in the error state in the inherited ios object. If end-of-file is encountered before *len* characters are transferred or the *delim* character is reached, ios:: failbit is set in the error state in the inherited ios object.

**See Also:** istream::get, read, operator >>

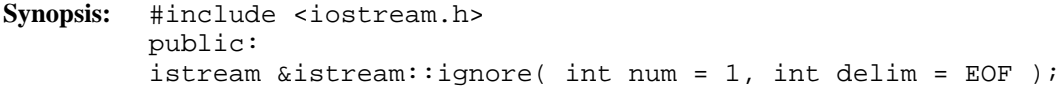

**Semantics:** The ignore public member function extracts and discards up to *num* characters from the istream object. If the *num* parameter is not specified, the ignore public member function extracts and discards one character. If the *delim* parameter is not EOF and it is encountered before *num* characters have been extracted, the extraction ceases after discarding the delimiting character. The extraction stops if end-of-file is encountered.

> If the *num* parameter is specified as a negative number, no limit is imposed on the number of characters extracted and discarded. The operation continues until the delimiting character is found and discarded, or until end-of-file. This behavior is a WATCOM extension.

- **Results:** The ignore public member function returns a reference to the istream object. If end-of-file is encountered as the first character, ios::eofbit is set in the error state in the inherited ios object.
- **See Also:** istream::eatwhite

```
Synopsis: #include <iostream.h>
         public:
         int istream::ipfx( int noskipws = 0 );
```
**Semantics:** The  $ipfx$  public member function is a prefix function executed before each of the formatted and unformatted read operations. If any bits are set in  $i$ os:: $i$ ostate, the  $ipfx$  public member function immediately returns 0, indicating that the prefix function failed. Failure in the prefix function causes the input operation to fail.

> If the *noskipws* parameter is 0 or unspecified and the  $ios: :$ skipws bit is on in ios::fmtflags, whitespace characters are discarded and the istream object is positioned so that the next character read is the first character after the discarded whitespace. Otherwise, no whitespace skipping takes place.

> The formatted input functions that read specific types of objects (such as integers and floating-point numbers) call the ipfx public member function with the *noskipws* parameter set to zero, allowing leading whitespaces to be discarded if the  $\text{ios}:$  skipws bit is on in ios::fmtflags. The unformatted input functions that read characters without interpretation call the ipfx public member function with a the *noskipws* parameter set to 1 so that no whitespace characters are discarded.

If the istream object is tied to an output stream, the output stream is flushed.

**Results:** If the istream object is not in an error state in the inherited ios object when the above processing is completed, the ipfx public member function returns a non-zero value to indicate success. Otherwise, zero is returned to indicate failure.

**See Also:** istream::isfx

- **Synopsis:** #include <iostream.h> public: void istream::isfx();
- Semantics: The isfx public member function is a suffix function executed just before the end of each of the formatted and unformatted read operations.

As currently implemented, the isfx public member function does not do anything.

**See Also:** istream::ipfx

#### **Synopsis:** #include <iostream.h> protected: istream::istream();

**Semantics:** This form of the protected istream constructor creates an istream object without an associated streambuf object.

> This form of the protected istream constructor is only used implicitly by the compiler when it generates a constructor for a derived class.

- **Results:** This form of the protected istream constructor creates an initialized istream object. ios::badbit is set in the error state in the inherited ios object.
- **See Also:** ~istream

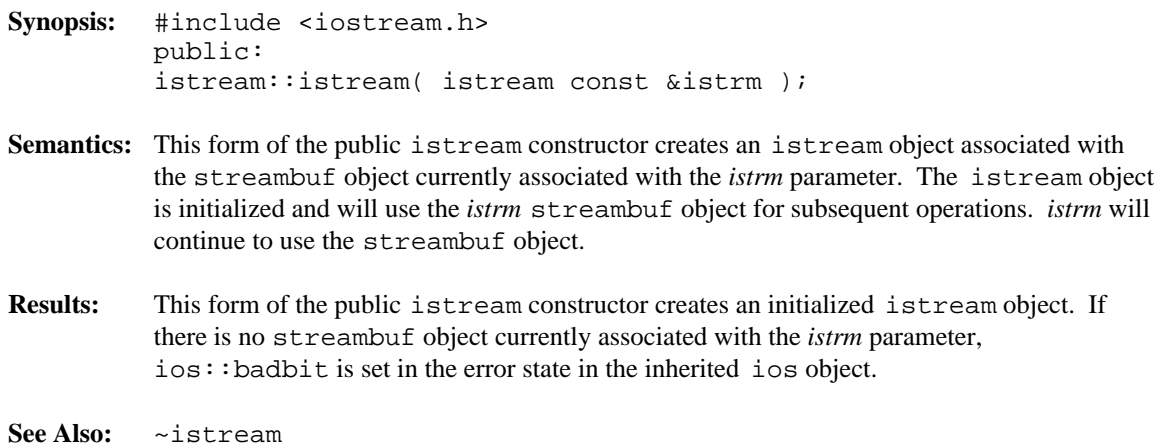

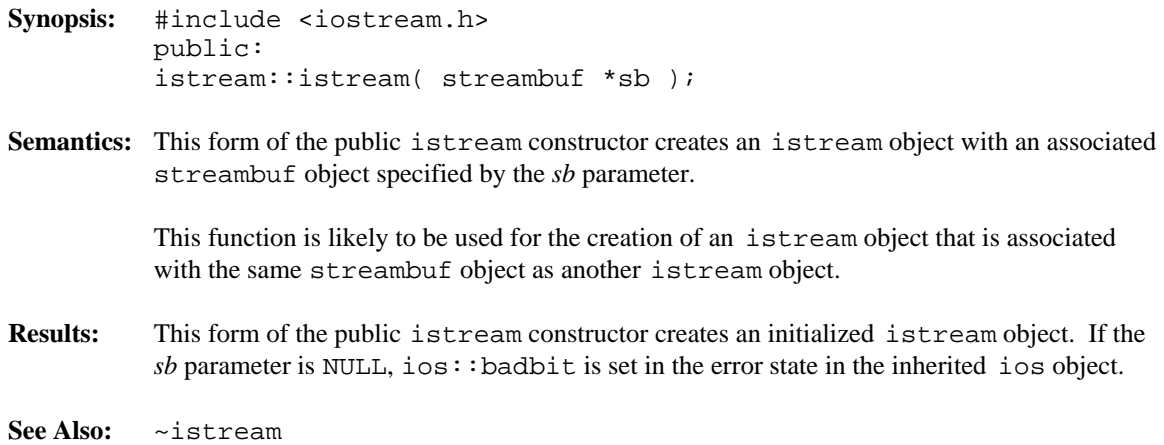

**Synopsis:** #include <iostream.h> public: virtual istream::~istream();

- **Semantics:** The public virtual ~istream destructor does not do anything explicit. The ios destructor is called for that portion of the istream object. The call to the public virtual ~istream destructor is inserted implicitly by the compiler at the point where the istream object goes out of scope.
- **Results:** The istream object is destroyed.
- **See Also:** istream

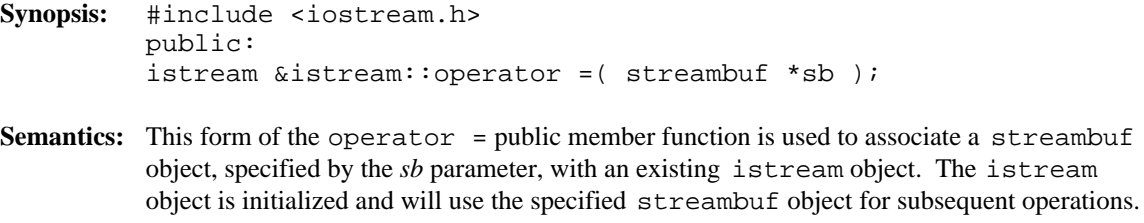

**Results:** This form of the operator = public member function returns a reference to the istream object that is the target of the assignment. If the  $sb$  parameter is NULL,  $ios::badbit$  is set in the error state in the inherited ios object.

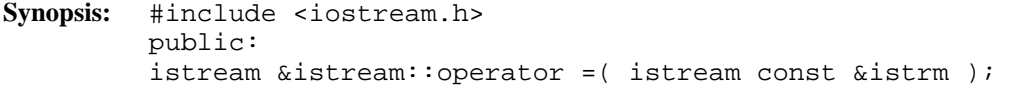

- **Semantics:** This form of the operator = public member function is used to associate the istream object with the streambuf object currently associated with the *istrm* parameter. The istream object is initialized and will use the *istrm*'s streambuf object for subsequent operations. The *istrm* object will continue to use the streambuf object.
- **Results:** This form of the operator = public member function returns a reference to the istream object that is the target of the assignment. If there is no streambuf object currently associated with the *istrm* parameter, ios::badbit is set in the error state in the inherited ios object.
```
Synopsis: #include <iostream.h>
         public:
         istream &istream::operator >>( char *buf );
         istream &istream::operator >>( signed char *buf );
         istream &istream::operator >>( unsigned char *buf );
```
**Semantics:** These forms of the operator  $\gg$  public member function perform a formatted read of characters from the istream object and place them in the buffer specified by the *buf* parameter. Characters are read until a whitespace character is found or the maximum size has been read. If a whitespace character is found, it is not transferred to the buffer and remains in the istream object.

> If a non-zero *format width* has been specified, it is interpreted as the maximum number of characters that may be placed in *buf*. No more than *format width*-1 characters are read from the istream object and transferred to *buf*. If *format width* is zero, characters are transferred until a whitespace character is found.

Since these forms of the operator >> public member function use *format width*, it is reset to zero after each use. It must be set before each input operation that requires a non-zero *format width*.

A null character is added following the last transferred character, even if the transfer fails because of an error.

- **Results:** These forms of the operator >> public member function return a reference to the istream object so that further extraction operations may be specified in the same statement. If no characters are transferred to  $buf$ , ios: : failbit is set in the error state in the inherited ios object. If the first character read yielded end-of-file, ios::eofbit is set in the error state in the inherited ios object.
- **See Also:** istream::get, getline, read

```
Synopsis: #include <iostream.h>
         public:
         istream &istream::operator >>( char &ch );
         istream &istream::operator >>( signed char &ch );
         istream &istream::operator >>( unsigned char &ch );
```
- **Semantics:** These forms of the operator >> public member function perform a formatted read of a single character from the istream object and place it in the *ch* parameter.
- **Results:** These forms of the operator >> public member function return a reference to the istream object so that further extraction operations may be specified in the same statement. If the character read yielded end-of-file, ios: : eofbit is set in the error state in the inherited ios object.
- **See Also:** istream::get

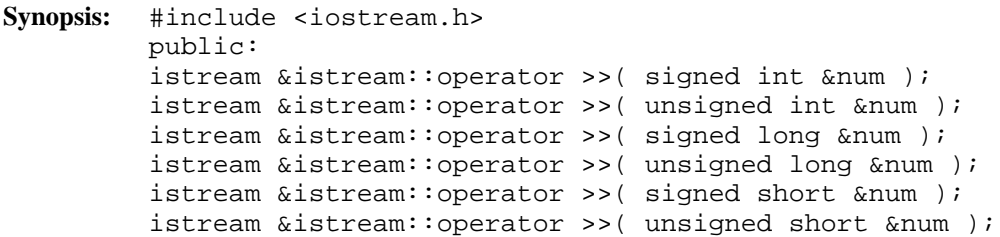

**Semantics:** These forms the operator >> public member function perform a formatted read of an integral value from the istream object and place it in the *num* parameter.

The number may be preceded by  $a + or - sign$ .

If ios::dec is the only bit set in the ios::basefield bits of ios::fmtflags, the number is interpreted as a decimal (base 10) integer, composed of the digits 0123456789.

If ios::oct is the only bit set in the ios::basefield bits of ios::fmtflags, the number is interpreted as an octal (base 8) integer, composed of the digits 01234567.

If ios::hex is the only bit set in the  $ios::basefield$  bits of  $ios::fmtflags$ , the number is interpreted as a hexadecimal (base 16) integer, composed of the digits 0123456789 and the letters abcdef or ABCDEF.

If no bits are set in the  $ios::basified$  bits of  $ios::fmtflags$ , the operator looks for a prefix to determine the base of the number. If the first two characters are  $0x$  or  $0x$ , the number is interpreted as a hexadecimal number. If the first character is a 0 (and the second is not an x or X), the number is interpreted as an octal integer. Otherwise, no prefix is expected and the number is interpreted as a decimal integer.

If more than one bit is set in the  $ios::basefield bits of  $ios::fmtflags$ , the number$ is interpreted as a decimal integer.

**Results:** These forms of the operator  $\gg$  public member function return a reference to the istream object so that further extraction operations may be specified in the same statement. If end-of-file is encountered as the first character, ios::eofbit is set in the error state in the inherited ios object. If an overflow occurs while converting to the required integer type, the ios::failbit is set in the error state in the inherited ios object.

**See Also:** ios::fmtflags

- **Synopsis:** #include <iostream.h> public: istream &istream::operator >>( float &num ); istream &istream::operator >>( double &num ); istream &istream::operator >>( long double &num );
- **Semantics:** These forms of the operator  $\gg$  public member function perform a formatted read of a floating-point value from the istream object and place it in the *num* parameter.

The floating-point value may be specified in any form that is acceptable to the C++ compiler.

**Results:** These forms of the operator  $\gg$  public member function return a reference to the istream object so that further extraction operations may be specified in the same statement. If end-of-file is encountered as the first character, ios: : eofbit is set in the error state in the inherited ios object. If an overflow occurs while converting to the required type, the  $ios: :$  failbit is set in the error state in the inherited ios object.

```
Synopsis: #include <iostream.h>
           public:
            istream &istream::operator >>( streambuf &sb );
Semantics: This form of the operator >> public member function transfers all the characters from
            the istream object into the sb parameter. Reading continues until end-of-file is
            encountered.
Results: This form of the operator >> public member function return a reference to the
            istream object so that further extraction operations may be specified in the same
```
statement.

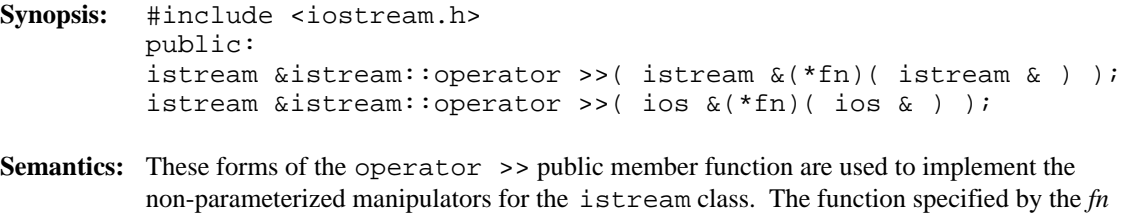

parameter is called with the istream object as its parameter. **Results:** These forms of the operator >> public member function return a reference to the istream object so that further extraction operations may be specified in the same statement.

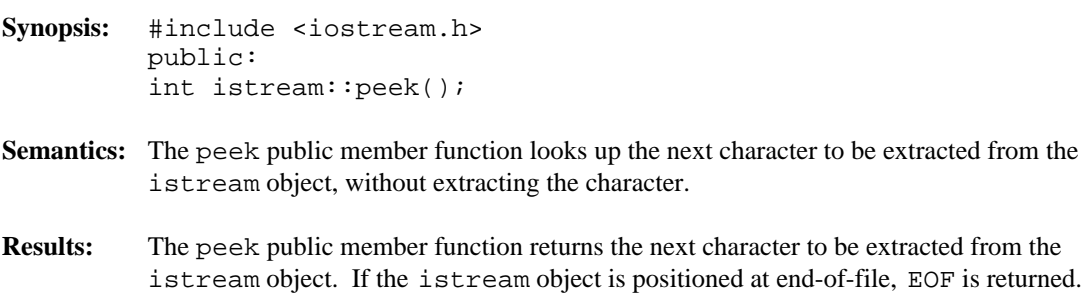

**See Also:** istream::get

```
Synopsis: #include <iostream.h>
         public:
         istream &istream::putback( char ch );
```
**Semantics:** The putback public member function attempts to put the extracted character specified by the *ch* parameter back into the istream object. The *ch* character must be the same as the character before the current position of the istream object, usually the last character extracted from the stream. If it is not the same character, the result of the next character extraction is undefined.

> The number of characters that can be put back is defined by the istream object, but is usually at least 4. Depending on the status of the buffers used for input, it may be possible to put back more than 4 characters.

**Results:** The putback public member function returns a reference to the istream object. If the putback public member function is unable to put back the *ch* parameter, ios::failbit is set in the error state in the inherited ios object.

**See Also:** istream::get

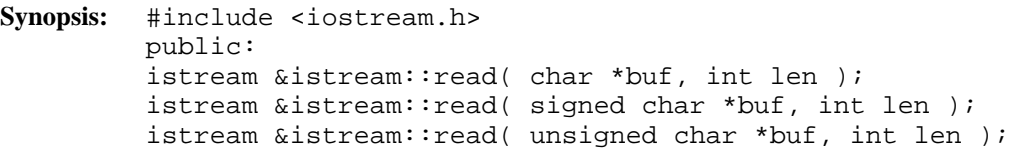

**Semantics:** The read public member function performs an unformatted read of at most *len* characters from the istream object and stores them in the memory locations starting at *buf*. If end-of-file is encountered before *len* characters have been transferred, the transfer stops and ios::failbit is set in the error state in the inherited ios object.

The number of characters extracted can be determined with the gcount member function.

- **Results:** The read public member function returns a reference to the istream object. If end-of-file is encountered as the first character, ios::eofbit is set in the error state in the inherited ios object. If end-of-file is encountered before *len* characters are transferred, ios::failbit is set in the error state in the inherited ios object.
- **See Also:** istream::gcount, get, getline

# *istream::seekg()*

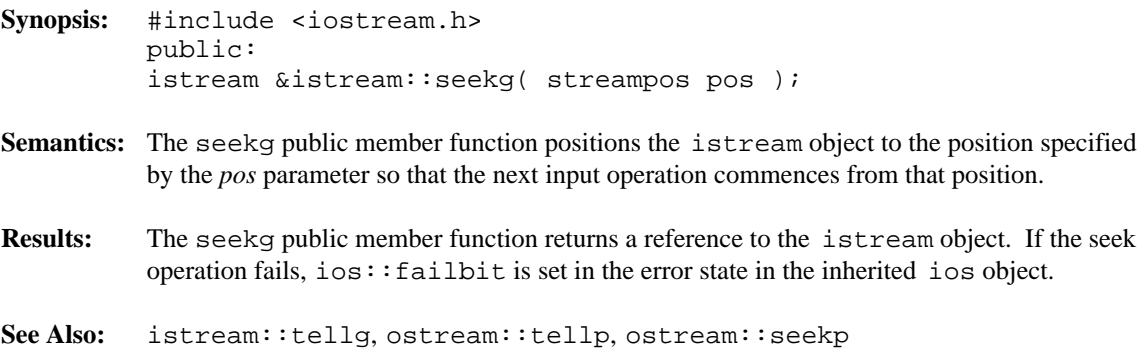

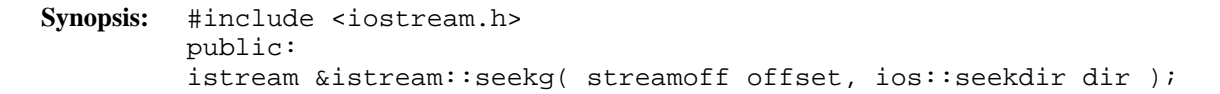

**Semantics:** The seekg public member function positions the istream object to the specified position so that the next input operation commences from that position.

> The *dir* parameter may be ios::beg, ios::cur, or ios::end and is interpreted in conjunction with the *offset* parameter as follows:

ios::beg the *offset* is relative to the start and should be a positive value. ios::cur the *offset* is relative to the current position and may be positive (seek towards end) or negative (seek towards start). ios: : end the *offset* is relative to the end and should be a negative value.

If the *dir* parameter has any other value, or the *offset* parameter does not have an appropriate sign, the seekg public member function fails.

- **Results:** The seekg public member function returns a reference to the istream object. If the seek operation fails, ios::failbit is set in the error state in the inherited ios object.
- **See Also:** ostream::tellp, ostream::seekp istream::tellg

- **Synopsis:** #include <iostream.h> public: int istream::sync();
- **Semantics:** The sync public member function synchronizes the input buffer and the istream object with whatever source of characters is being used. The sync public member function uses the streambuf class's sync virtual member function to carry out the synchronization. The specific behavior is dependent on what type of streambuf derived object is associated with the istream object.
- **Results:** The sync public member function returns  $\text{\_NOT\_EOF}$  on success, otherwise EOF is returned.

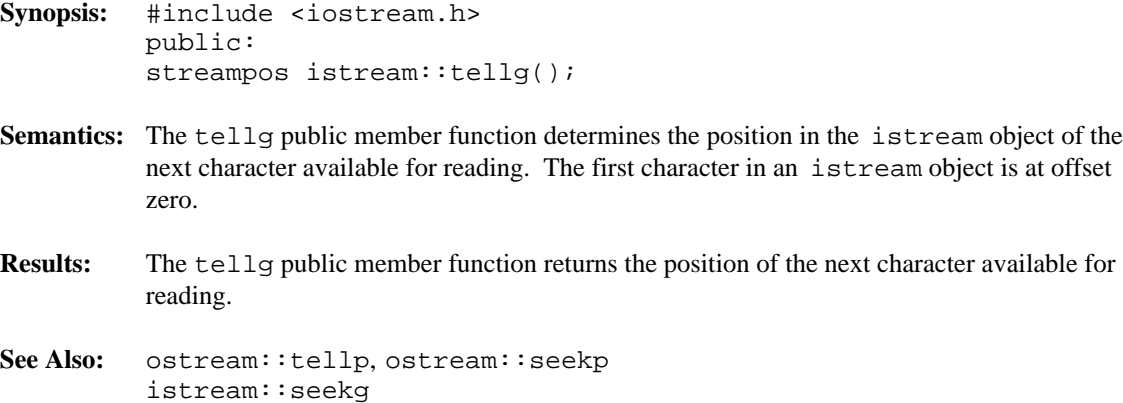

**Declared:** strstrea.h

#### **Derived from:**

strstreambase, istream

The istrstream class is used to create and read from string stream objects.

The istrstream class provides little of its own functionality. Derived from the strstreambase and istream classes, its constructors and destructor provide simplified access to the appropriate equivalents in those base classes.

Of the available I/O stream classes, creating an istrstream object is the preferred method of performing read operations from a string stream.

#### **Public Member Functions**

The following member functions are declared in the public interface:

```
istrstream( char * );
istrstream( signed char * );
istrstream( unsigned char * );
istrstream( char *, int );
istrstream( signed char *, int );
istrstream( unsigned char *, int );
~istrstream();
```
**See Also:** istream, ostrstream, strstream, strstreambase

```
Synopsis: #include <strstrea.h>
           public:
           istrstream::istrstream( char *str );
           istrstream::istrstream( signed char *str );
           istrstream::istrstream( unsigned char *str );
Semantics: This form of the public istrstream constructor creates an istrstream object
           consisting of the null terminated C string specified by the str parameter. The inherited
           istream member functions can be used to read from the istrstream object.
Results: This form of the public istrstream constructor creates an initialized istrstream
           object.
See Also: ~istrstream
```
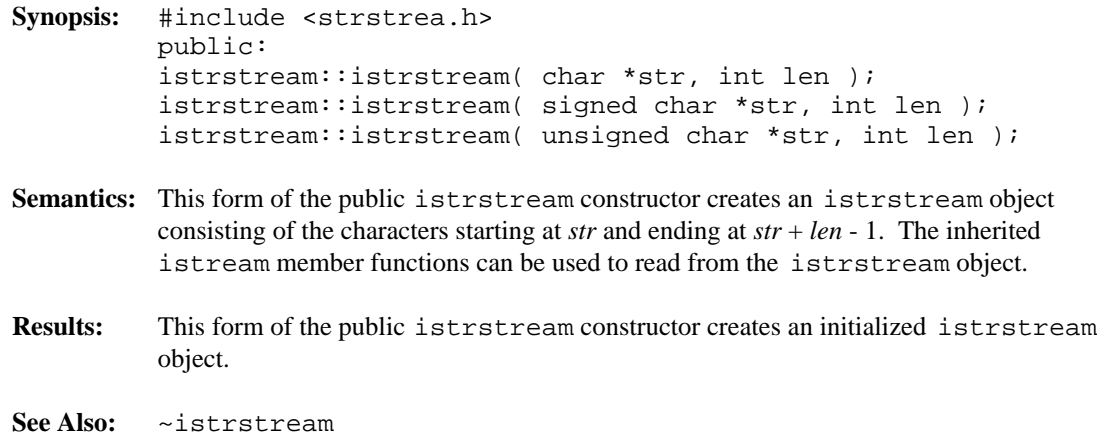

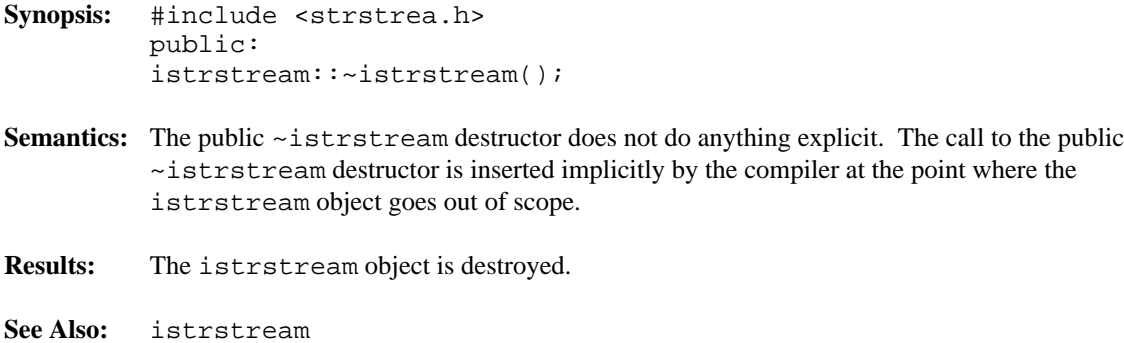

```
Declared: iostream.h and iomanip.h
```
Manipulators are designed to be inserted into or extracted from a stream. Manipulators come in two forms, non-parameterized and parameterized. The non-parameterized manipulators are simpler and are declared in <iostream.h>. The parameterized manipulators require more complexity and are declared in  $\leq$  iomanip.h>.

<iomanip.h> defines two macros SMANIP define and SMANIP make to implement parameterized manipulators. The workings of the SMANIP define and SMANIP make macros are disclosed in the header file and are not discussed here.

#### **Non-parameterized Manipulators**

The following non-parameterized manipulators are declared in  $\leq$ iostream.h>:

```
ios &dec( ios & );
ios &hex( ios & );
ios &oct( ios & );
istream &ws( istream & );
ostream &endl( ostream & );
ostream &ends( ostream & );
ostream &flush( ostream & );
```
#### **Parameterized Manipulators**

The following parameterized manipulators are declared in  $\leq$  iomanip.h>:

```
SMANIP_define( long ) resetiosflags( long );
SMANIP_define( int ) setbase( int );
SMANIP_define( int ) setfill( int );
SMANIP define( long ) setiosflags( long );
SMANIP_define( int ) setprecision( int );
SMANIP_define( int ) setw( int );
SMANIP_define( int ) setwidth( int );
```
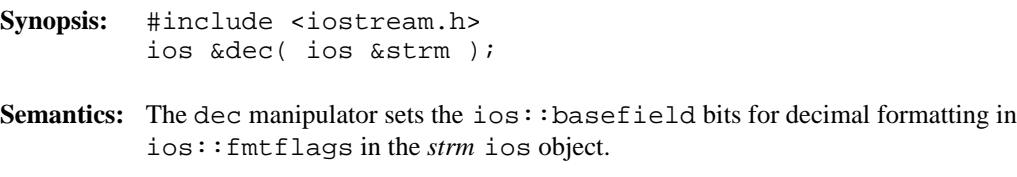

**See Also:** ios::fmtflags

**Synopsis:** #include <iostream.h> ostream &endl( ostream &ostrm );

**Semantics:** The endl manipulator writes a new-line character to the stream specified by the *ostrm* parameter and performs a flush.

**See Also:** ostream::flush

**Synopsis:** #include <iostream.h> ostream &ends( ostream &ostrm );

**Semantics:** The ends manipulator writes a null character to the stream specified by the *ostrm* parameter.

# *manipulator flush()*

**Synopsis:** #include <iostream.h> ostream &flush( ostream &ostrm );

**Semantics:** The flush manipulator flushes the stream specified by the *ostrm* parameter. The flush is performed in the same manner as the flush member function.

**See Also:** ostream::flush

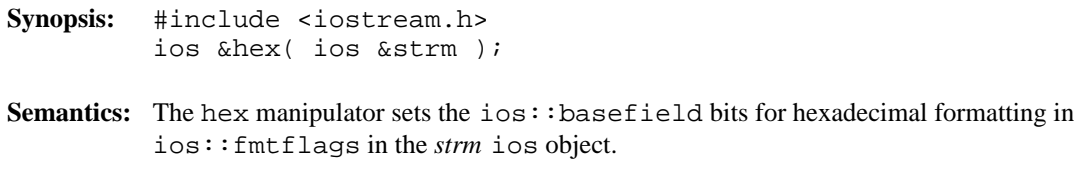

**See Also:** ios::fmtflags

**Synopsis:** #include <iostream.h> ios &oct( ios &strm ); Semantics: The oct manipulator sets the ios: : basefield bits for octal formatting in ios::fmtflags in the *strm* ios object. **See Also:** ios::fmtflags

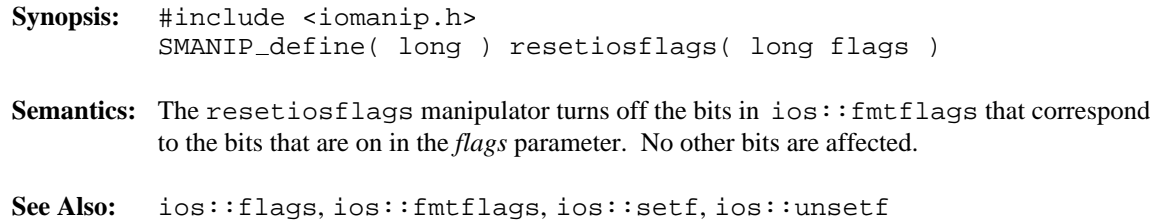

**Synopsis:** #include <iomanip.h> SMANIP\_define( int ) setbase( int base );

Semantics: The setbase manipulator sets the ios: : basefield bits in ios: : fmtflags to the value specified by the *base* parameter within the stream that the setbase manipulator is operating upon.

**See Also:** ios::fmtflags

```
Synopsis: #include <iomanip.h>
         SMANIP define( int ) setfill( int fill )
```
**Semantics:** The setfill manipulator sets the *fill character* to the value specified by the *fill* parameter within the stream that the setfill manipulator is operating upon.

**See Also:** ios::fill

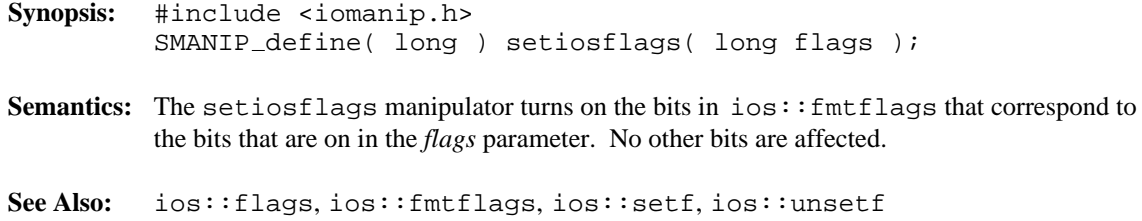

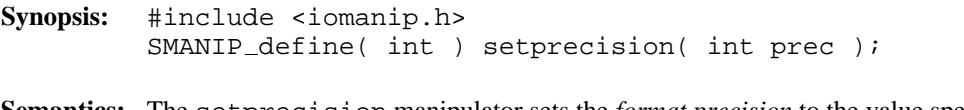

**Semantics:** The setprecision manipulator sets the *format precision* to the value specified by the *prec* parameter within the stream that the setprecision manipulator is operating upon.

**See Also:** ios::precision

## *manipulator setw()*

**Synopsis:** #include <iomanip.h> SMANIP\_define( int ) setw( int wid ); **Semantics:** The setw manipulator sets the *format width* to the value specified by the *wid* parameter within the stream that the setw manipulator is operating upon.

**See Also:** ios::width, manipulator setwidth

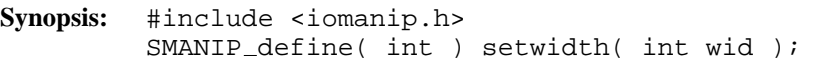

**Semantics:** The setwidth manipulator sets the *format width* to the value specified by the *wid* parameter within the stream that the setwidth manipulator is operating upon.

This function is a WATCOM extension.

**See Also:** ios::width, manipulator setw

**Synopsis:** #include <iostream.h> istream &ws( istream &istrm );

**Semantics:** The ws manipulator extracts and discards whitespace characters from the *istrm* parameter, leaving the stream positioned at the next non-whitespace character.

> The ws manipulator is needed particularly when the  $ios::skipws$  bit is not set in ios::fmtflags in the *istrm* object. In this case, whitespace characters must be explicitly removed from the stream, since the formatted input operations will not automatically remove them.

**See Also:** istream::eatwhite, istream::ignore

**Declared:** fstream.h

#### **Derived from:**

fstreambase, ostream

The ofstream class is used to create new files or access existing files for writing. The file can be opened and closed, and write and seek operations can be performed.

The ofstream class provides very little of its own functionality. Derived from both the fstreambase and ostream classes, its constructors, destructor and member function provide simplified access to the appropriate equivalents in those base classes.

Of the available I/O stream classes, creating an ofstream object is the preferred method of accessing a file for output operations.

#### **Public Member Functions**

The following public member functions are declared:

```
ofstream();
ofstream( char const *,
ios::openmode = ios::out,
int = filebuf::openprot );
ofstream( filedesc );
ofstream( filedesc, char *, int );
~\simofstream();
void open( char const *,
ios::openmode = ios::out,
int = filebuf::openprot );
```
See Also: fstream, fstreambase, ifstream, ostream

- **Synopsis:** #include <fstream.h> public: ofstream::ofstream();
- Semantics: This form of the public of stream constructor creates an of stream object that is not connected to a file. The open or attach member functions should be used to connect the ofstream object to a file.
- **Results:** The public ofstream constructor produces an ofstream object that is not connected to a file.
- **See Also:** ~ofstream

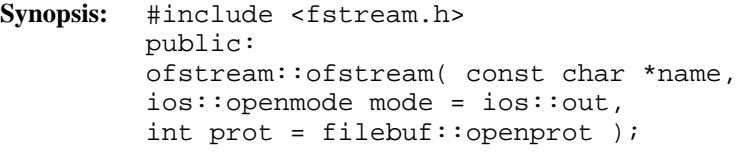

- Semantics: This form of the public of stream constructor creates an of stream object that is connected to the file specified by the *name* parameter, using the specified *mode* and *prot* parameters. The connection is made via the C library open function.
- **Results:** The public ofstream constructor produces an ofstream object that is connected to the file specified by *name*. If the open fails, ios::failbit and ios::badbit are set in the error state in the inherited ios object.
- **See Also:** ~ofstream, open, fstreambase::close, openmode, openprot

# *ofstream::ofstream()*

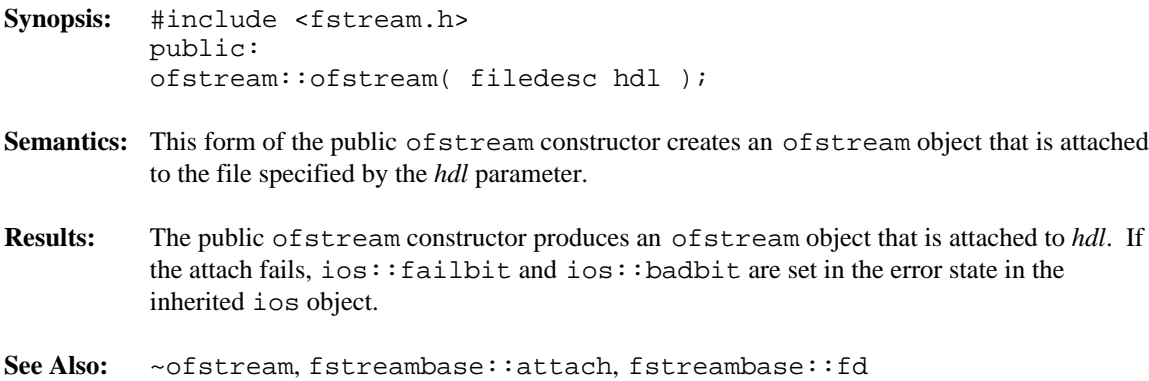
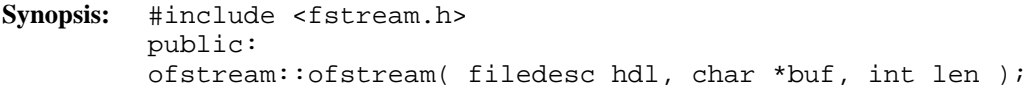

- Semantics: This form of the public of stream constructor creates an of stream object that is connected to the file specified by the *hdl* parameter. The buffer specified by the *buf* and *len* parameters is offered to the associated filebuf object via the setbuf member function. If the *buf* parameter is NULL or the *len* is less than or equal to zero, the filebuf is unbuffered, so that each read or write operation reads or writes a single character at a time.
- **Results:** The public ofstream constructor produces an ofstream object that is attached to *hdl*. If the connection to *hdl* fails, ios::failbit and ios::badbit are set in the error state in the inherited ios object. If the setbuf fails, ios::failbit is set in the error state in the inherited ios object.
- **See Also:** ~ofstream, fstreambase::attach, fstreambase::fd, fstreambase::setbuf

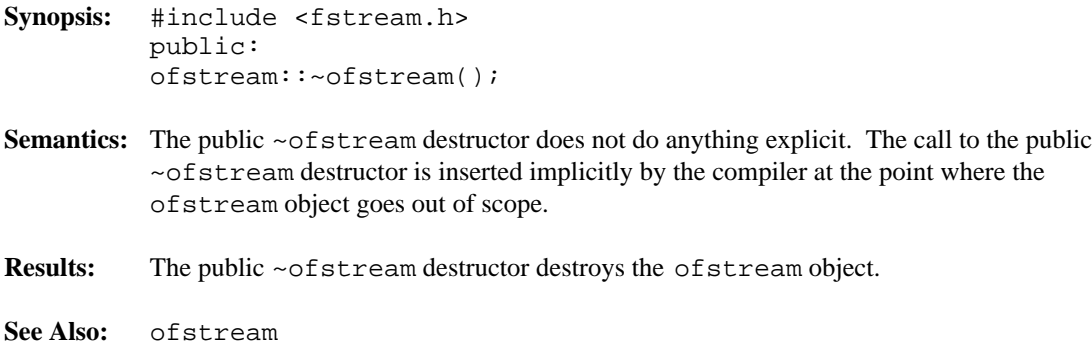

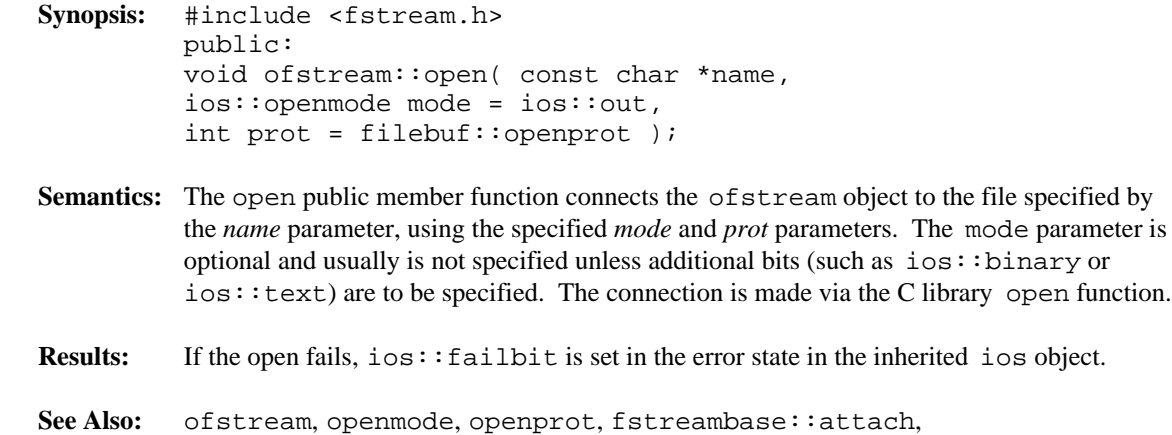

fstreambase::close, fstreambase::fd, fstreambase::is open

**Declared:** iostream.h

#### **Derived from:**

ios

**Derived by:** iostream, ofstream, ostrstream

The ostream class supports writing characters to a class derived from the streambuf class, and provides formatted conversion of types (such as integers and floating-point numbers) into characters. The class derived from the streambuf class provides the methods for communicating with the external device (screen, disk), while the ostream class provides the conversion of the types into characters.

Generally, ostream objects won't be explicitly created by a program, since there is no mechanism at this level to open a device. The only default ostream objects in a program are cout, cerr, and clog which write to the standard output and error devices (usually the screen).

The ostream class supports two basic concepts of output: formatted and unformatted. The overloaded operator << member functions are called *inserters* and they provide the support for formatted output. The rest of the member functions deal with unformatted output, managing the state of the ios object and providing a friendlier interface to the associated streambuf object.

### **Protected Member Functions**

The following protected member functions are declared:

ostream();

### **Public Member Functions**

The following public member functions are declared:

```
ostream( ostream const & );
ostream( streambuf * );
virtual ~ostream();
ostream &flush();
int opfx();
void osfx();
ostream &put( char );
ostream &put( signed char );
ostream &put( unsigned char );
ostream &seekp( streampos );
ostream &seekp( streamoff, ios::seekdir );
```

```
streampos tellp();
ostream &write( char const *, int );
ostream &write( signed char const *, int );
ostream &write( unsigned char const *, int );
```
#### **Public Member Operators**

The following public member operators are declared:

```
ostream &operator =( streambuf * );
ostream &operator =( ostream const & );
ostream &operator <<( char );
ostream &operator <<( signed char );
ostream &operator <<( unsigned char );
ostream &operator <<( signed short );
ostream &operator <<( unsigned short );
ostream &operator <<( signed int );
ostream &operator <<( unsigned int );
ostream &operator <<( signed long );
ostream &operator <<( unsigned long );
ostream &operator <<( float );
ostream &operator <<( double );
ostream &operator <<( long double );
ostream &operator <<( void * );
ostream &operator <<( streambuf & );
ostream &operator <<( char const * );
ostream &operator <<( signed char const * );
ostream &operator <<( unsigned char const * );
ostream &operator <<( ostream &(*)( ostream & ) );
ostream &operator <<( ios &(*)( ios & ) );
```
**See Also:** ios, iostream, istream

## *ostream::flush()*

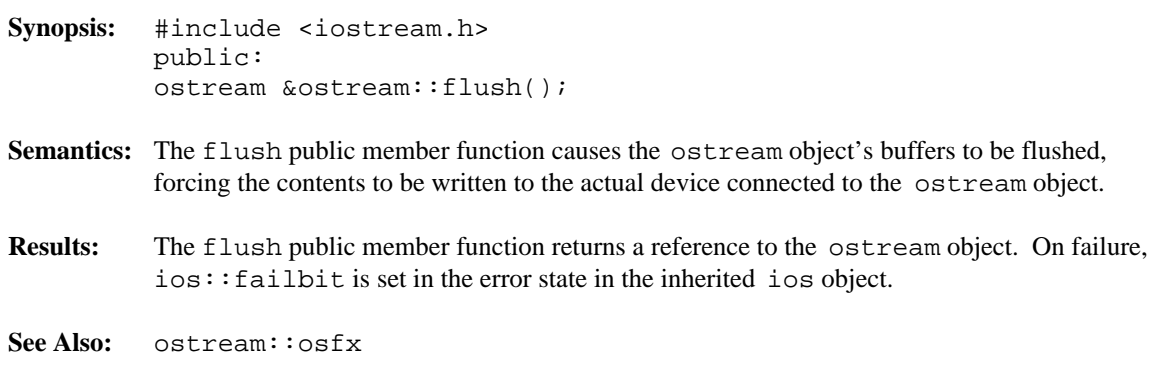

```
Synopsis: #include <iostream.h>
           public:
           ostream &ostream::operator <<( char ch );
           ostream &ostream::operator <<( signed char ch );
           ostream &ostream::operator <<( unsigned char ch );
Semantics: These forms of the operator << public member function write the ch character into the
           ostream object.
Results: These forms of the operator << public member function return a reference to the
           ostream object so that further insertion operations may be specified in the same statement.
           ios::failbit is set in the error state in the inherited ios object if an error occurs.
```
**See Also:** ostream::put

- **Synopsis:** #include <iostream.h> public: ostream &ostream::operator <<( char const \*str ); ostream &ostream::operator <<( signed char const \*str ); ostream &ostream::operator <<( unsigned char const \*str );
- **Semantics:** These forms of the operator  $\leq$  public member function perform a formatted write of the contents of the C string specified by the *str* parameter to the ostream object. The characters from *str* are transferred up to, but not including the terminating null character.
- **Results:** These forms of the operator  $\le$  public member function return a reference to the ostream object so that further insertion operations may be specified in the same statement. ios::failbit is set in the error state in the inherited ios object if an error occurs.

```
Synopsis: #include <iostream.h>
         public:
         ostream &ostream::operator <<( signed int num );
         ostream &ostream::operator <<( unsigned int num );
         ostream &ostream::operator <<( signed long num );
         ostream &ostream::operator <<( unsigned long num );
         ostream &ostream::operator <<( signed short num );
         ostream &ostream::operator <<( unsigned short num );
```
Semantics: These forms of the operator  $\leq$  public member function perform a formatted write of the integral value specified by the *num* parameter to the ostream object. The integer value is converted to a string of characters which are written to the ostream object. *num* is converted to a base representation depending on the setting of the  $i$ os:  $:$ basefield bits in ios::fmtflags. If the ios::oct bit is the only bit on, the conversion is to an octal (base 8) representation. If the  $\cos$ : hex bit is the only bit on, the conversion is to a hexadecimal (base 16) representation. Otherwise, the conversion is to a decimal (base 10) representation.

> For decimal conversions only, a sign may be written in front of the number. If the number is negative,  $a$  – minus sign is written. If the number is positive and the  $ios::showpos$  bit is on in  $ios::fmtflags$ ,  $a + plus sign$  is written. No sign is written for a value of zero.

If the ios: : showbase bit is on in ios: : fmtflags, and the conversion is to octal or hexadecimal, the base indicator is written next. The base indicator for a conversion to octal is a zero. The base indicator for a conversion to hexadecimal is  $0 \times$  or  $0 \times$ , depending on the setting of the ios::uppercase bit in ios::fmtflags.

If the value being written is zero, the conversion is to octal, and the  $\text{ios}: : \text{showbase}$  bit is on, nothing further is written since a single zero is sufficient.

The value of *num* is then converted to characters. For conversions to decimal, the magnitude of the number is converted to a string of decimal digits 0123456789. For conversions to octal, the number is treated as an unsigned quantity and converted to a string of octal digits 01234567. For conversions to hexadecimal, the number is treated as an unsigned quantity and converted to a string of hexadecimal digits 0123456789 and the letters abcdef or ABCDEF, depending on the setting of the ios::uppercase in ios::fmtflags. The string resulting from the conversion is then written to the ostream object.

If the ios::internal bit is set in ios::fmtflags and padding is required, the padding characters are written after the sign and/or base indicator (if present) and before the digits.

**Results:** These forms of the operator << public member function return a reference to the ostream object so that further insertion operations may be specified in the same statement. ios::failbit is set in the error state in the inherited ios object if an error occurs.

```
Synopsis: #include <iostream.h>
         public:
         ostream &ostream::operator <<( float num );
         ostream &ostream::operator <<( double num );
         ostream &ostream::operator <<( long double num );
```
Semantics: These forms of the operator  $\leq$  public member function perform a formatted write of the floating-point value specified by the *num* parameter to the ostream object. The number is converted to either scientific (exponential) form or fixed-point form, depending on the setting of the ios::floatfield bits in ios::fmtflags. If ios::scientific is the only bit set, the conversion is to scientific form. If  $\text{ios}:$  fixed is the only bit set, the conversion is to fixed-point form. Otherwise (neither or both bits set), the value of the number determines the conversion used. If the exponent is less than -4 or is greater than or equal to the *format precision*, the scientific form is used. Otherwise, the fixed-point form is used.

> Scientific form consists of a minus sign (for negative numbers), one digit, a decimal point, *format precision*-1 digits, an  $\in$  or E (depending on the setting of the ios::uppercase bit), a minus sign (for negative exponents) or a plus sign (for zero or positive exponents), and two or three digits for the exponent. The digit before the decimal is not zero, unless the number is zero. If the *format precision* is zero (or one), no digits are written following the decimal point.

Fixed-point form consists of a minus sign (for negative numbers), one or more digits, a decimal point, and *format precision* digits.

If the  $ios::showpoint$  bit is not set in  $ios::fmtflags$ , trailing zeroes are trimmed after the decimal point (and before the exponent for scientific form), and if no digits remain after the decimal point, the decimal point is discarded as well.

If the  $ios::interval$  bit is set in  $ios::fmtflags$  and padding is required, the padding characters are written after the sign (if present) and before the digits.

**Results:** These forms of the operator  $\leq$  public member function return a reference to the ostream object so that further insertion operations may be specified in the same statement. ios::failbit is set in the error state in the inherited ios object if an error occurs.

- **Synopsis:** #include <iostream.h> public: ostream &ostream::operator <<( void \*ptr );
- **Semantics:** This form of the operator << public member function performs a formatted write of the pointer value specified by the *ptr* parameter to the ostream object. The *ptr* parameter is converted to an implementation-defined string of characters and written to the ostream object. With the Watcom  $C_{++}$  implementation, the string starts with 0x or 0X (depending on the setting of the  $ios:$ : uppercase bit), followed by 4 hexadecimal digits for 16-bit pointers and 8 hexadecimal digits for 32-bit pointers. Leading zeroes are added to ensure the correct number of digits are written. For far pointers, 4 additional hexadecimal digits and a colon are inserted immediately after the 0x prefix.
- **Results:** This form of the operator << public member function returns a reference to the ostream object so that further insertion operations may be specified in the same statement. ios::failbit is set in the error state in the inherited ios object if an error occurs during the write.

```
Synopsis: #include <iostream.h>
         public:
         ostream &ostream::operator <<( streambuf &sb );
```
- **Semantics:** This form of the operator  $\le$  public member function transfers the contents of the *sb* streambuf object to the ostream object. Reading from the streambuf object stops when the read fails. No padding with the *fill character* takes place on output to the ostream object.
- **Results:** This form of the operator  $\leq$  public member function returns a reference to the ostream object so that further insertion operations may be specified in the same statement. ios::failbit is set in the error state in the inherited ios object if an error occurs.

- **Synopsis:** #include <iostream.h> public: ostream &ostream::operator <<( ostream &(\*fn)( ostream &) ); ostream &ostream::operator <<( ios &(\*fn)( ios & ) );
- Semantics: These forms of the operator << public member function are used to implement the non-parameterized manipulators for the ostream class. The function specified by the *fn* parameter is called with the ostream object as its parameter.
- **Results:** These forms of the operator << public member function return a reference to the ostream object so that further insertions operations may be specified in the same statement.

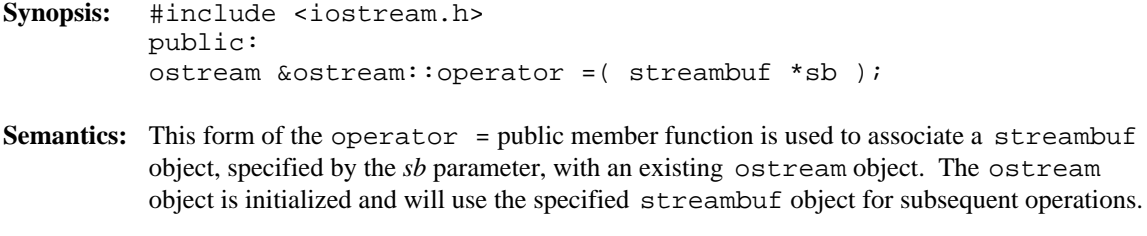

**Results:** This form of the operator = public member function returns a reference to the ostream object that is the target of the assignment. If the  $sb$  parameter is NULL,  $ios::badbit$  is set in the error state in the inherited ios object.

- **Synopsis:** #include <iostream.h> public: ostream &ostream::operator =( const ostream &ostrm );
- **Semantics:** This form of the operator = public member function is used to associate the ostream object with the streambuf object currently associated with the *ostrm* parameter. The ostream object is initialized and will use the *ostrm*'s streambuf object for subsequent operations. The *ostrm* object will continue to use the streambuf object.
- **Results:** This form of the operator = public member function returns a reference to the ostream object that is the target of the assignment. If there is no streambuf object currently associated with the *ostrm* parameter, ios: : badbit is set in the error state in the inherited ios object.

- **Synopsis:** #include <iostream.h> public: int ostream::opfx();
- **Semantics:** If  $opfx$  public member function is a prefix function executed before each of the formatted and unformatted output operations. If any bits are set in ios::iostate, the opfx public member function immediately returns zero, indicating that the prefix function failed. Failure in the prefix function causes the output operation to fail.

If the ostream object is tied to another ostream object, the other ostream object is flushed.

- **Results:** The opfx public member function returns a non-zero value on success, otherwise zero is returned.
- **See Also:** ostream::osfx, flush, ios::tie

**Synopsis:** #include <iostream.h> public: void ostream::osfx();

**Semantics:** The  $\circ$ sfx public member function is a suffix function executed at the end of each of the formatted and unformatted output operations.

> If the ios::unitbuf bit is set in ios::fmtflags, the flush member function is called. If the ios::stdio bit is set in ios::fmtflags, the C library fflush function is invoked on the stdout and stderr file streams.

**See Also:** ostream::osfx, flush

### **Synopsis:** #include <iostream.h> protected: ostream::ostream();

**Semantics:** This form of the protected ostream constructor creates an ostream object without an attached streambuf object.

> This form of the protected ostream constructor is only used implicitly by the compiler when it generates a constructor for a derived class.

- **Results:** This form of the protected ostream constructor creates an initialized ostream object. ios::badbit is set in the error state in the inherited ios object.
- **See Also:** ~ostream

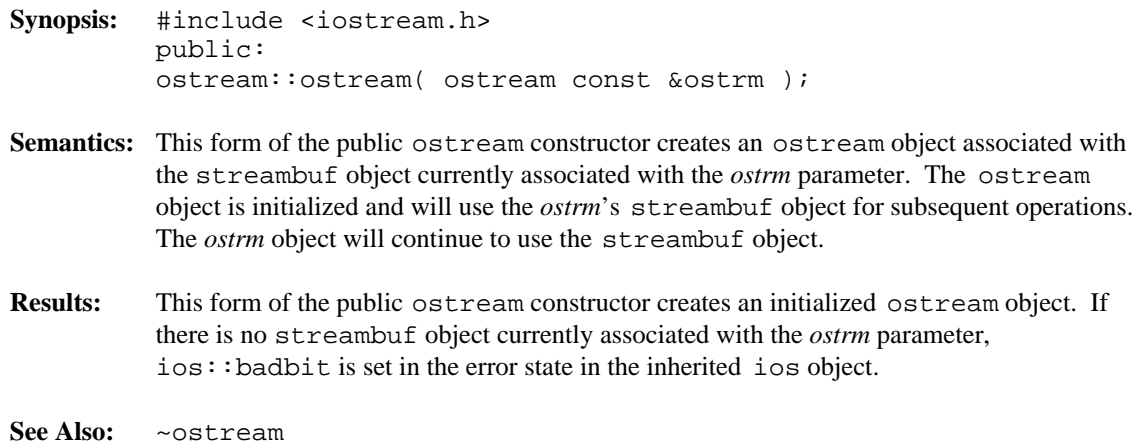

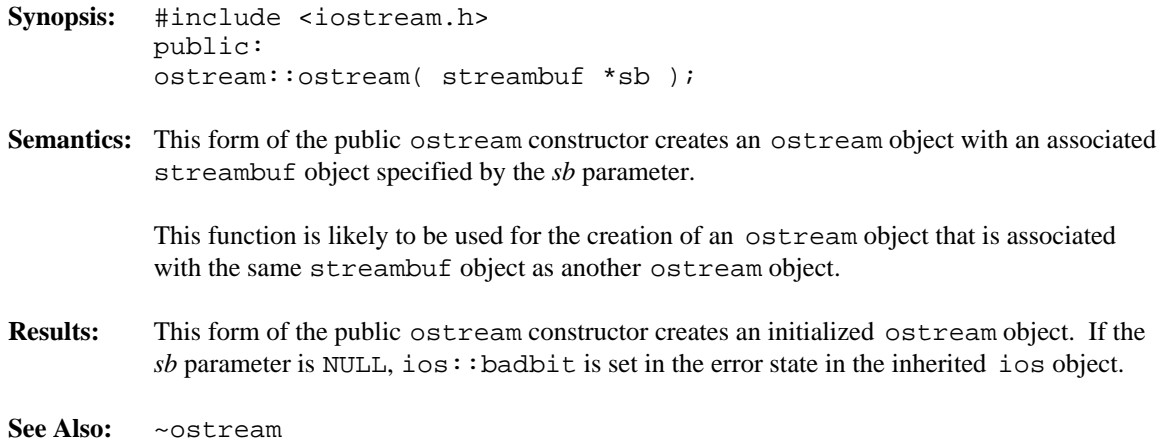

**Synopsis:** #include <iostream.h> public: virtual ostream::~ostream();

- **Semantics:** The public virtual ~ostream destructor does not do anything explicit. The ios destructor is called for that portion of the ostream object. The call to the public virtual ~ostream destructor is inserted implicitly by the compiler at the point where the ostream object goes out of scope.
- **Results:** The ostream object is destroyed.
- **See Also:** ostream

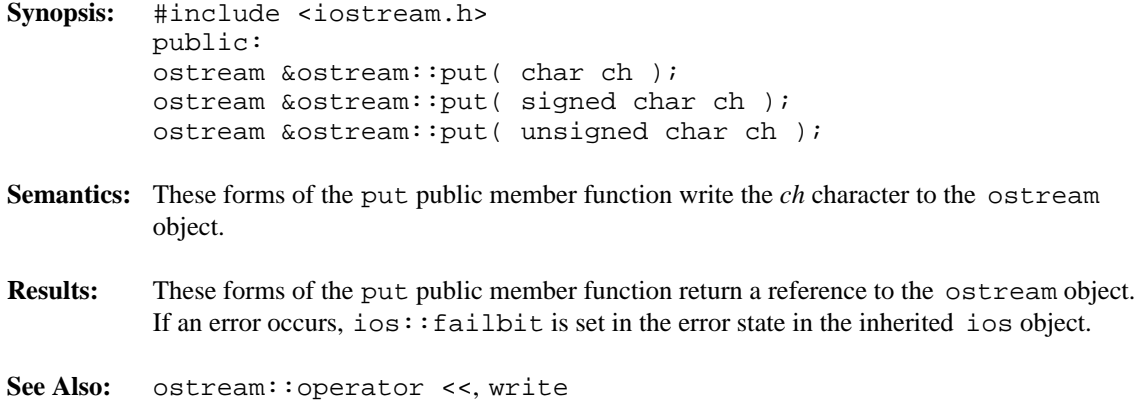

```
Synopsis: #include <iostream.h>
            public:
            ostream &ostream::seekp( streampos pos );
Semantics: This from of the seekp public member function positions the ostream object to the
            position specified by the pos parameter so that the next output operation commences from
            that position.
            The pos value is an absolute position within the stream. It may be obtained via a call to the
            tellp member function.
Results: This from of the seekp public member function returns a reference to the ostream object.
            If the seek operation fails, i \circ s : f \circ a \cup b \cup b is set in the error state in the inherited ios
            object.
```
**See Also:** ostream::tellp, istream::tellg, istream::seekg

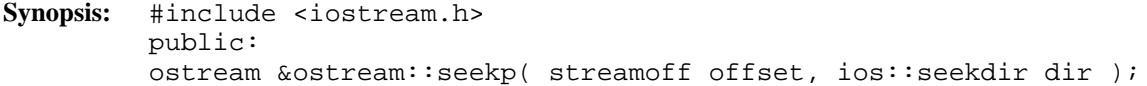

**Semantics:** This from of the seekp public member function positions the ostream object to the specified position so that the next output operation commences from that position.

> The *dir* parameter may be ios::beg, ios::cur, or ios::end and is interpreted in conjunction with the *offset* parameter as follows:

ios::beg the *offset* is relative to the start and should be a positive value. ios::cur the *offset* is relative to the current position and may be positive (seek towards end) or negative (seek towards start). ios: : end the *offset* is relative to the end and should be a negative value.

If the *dir* parameter has any other value, or the *offset* parameter does not have an appropriate sign, the seekp public member function fails.

- **Results:** This from of the seekp public member function returns a reference to the ostream object. If the seek operation fails,  $ios::failbit$  is set in the error state in the inherited ios object.
- **See Also:** ostream::tellp, istream::tellg, istream::seekg

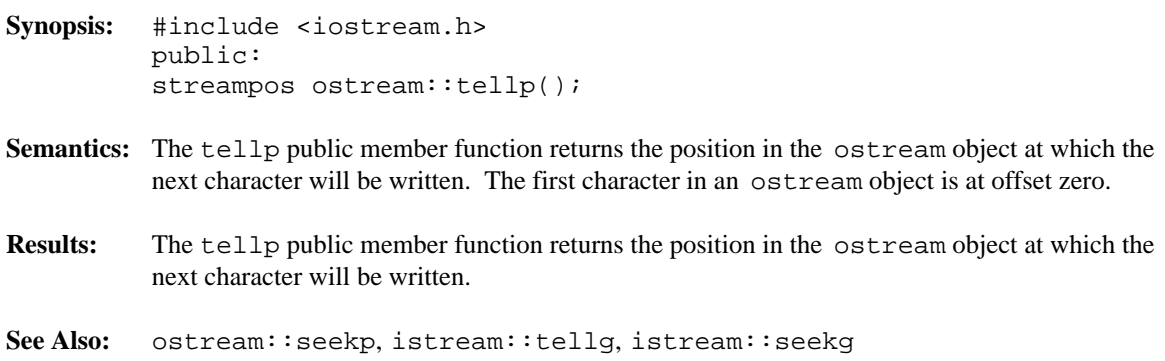

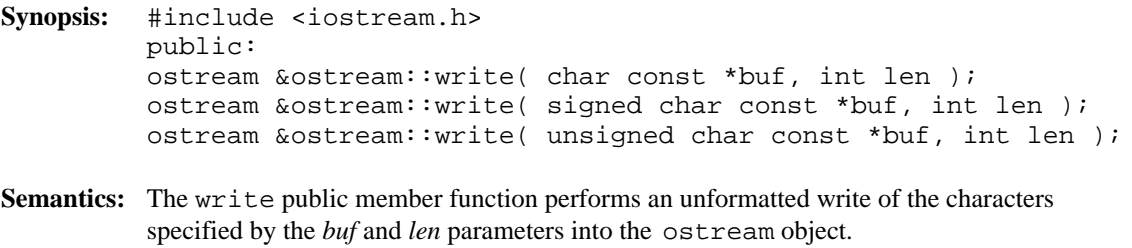

**Results:** These member functions return a reference to the ostream object. If an error occurs, ios::failbit is set in the error state in the inherited ios object.

**Declared:** strstrea.h

#### **Derived from:**

strstreambase, ostream

The ostrstream class is used to create and write to string stream objects.

The ostrstream class provides little of its own functionality. Derived from the strstreambase and ostream classes, its constructors and destructor provide simplified access to the appropriate equivalents in those base classes. The member functions provide specialized access to the string stream object.

Of the available I/O stream classes, creating an ostrstream object is the preferred method of performing write operations to a string stream.

### **Public Member Functions**

The following member functions are declared in the public interface:

```
ostrstream();
ostrstream( char *, int, ios::openmode = ios::out );
ostrstream( signed char *, int, ios::openmode = ios::out );
ostrstream( unsigned char *, int, ios::openmode = ios::out );
~ostrstream();
int pcount() const;
char *str();
```
**See Also:** istrstream, ostream, ostrstream, strstreambase

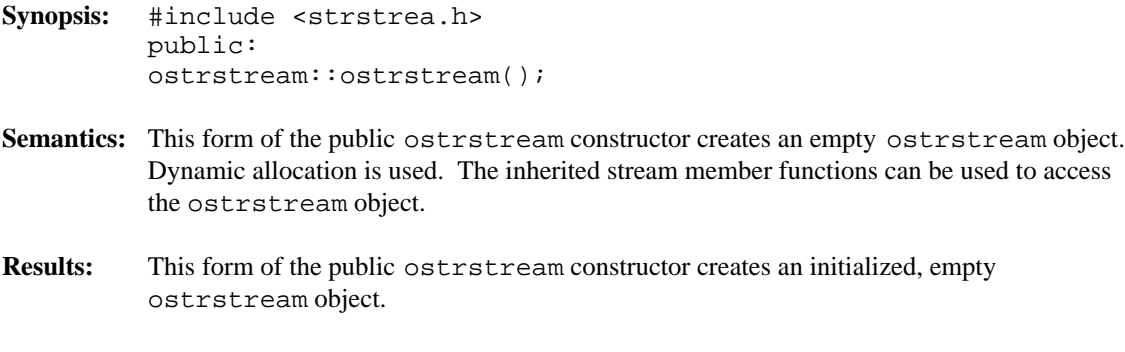

**See Also:** ~ostrstream

```
Synopsis: #include <strstrea.h>
         public:
         ostrstream::ostrstream( char *str,
         int len,
         ios::openmode mode = ios::out );
         ostrstream::ostrstream( signed char *str,
         int len,
         ios::openmode mode = ios::out );
         ostrstream::ostrstream( unsigned char *str,
         int len,
         ios::openmode mode = ios::out );
```
- **Semantics:** These forms of the public ostrstream constructor create an initialized ostrstream object. Dynamic allocation is not used. The buffer is specified by the *str* and *len* parameters. If the ios::append or ios::atend bits are set in the *mode* parameter, the *str* parameter is assumed to contain a C string terminated by a null character, and writing commences at the null character. Otherwise, writing commences at *str*.
- **Results:** This form of the public ostrstream constructor creates an initialized ostrstream object.

```
See Also: ~ostrstream
```
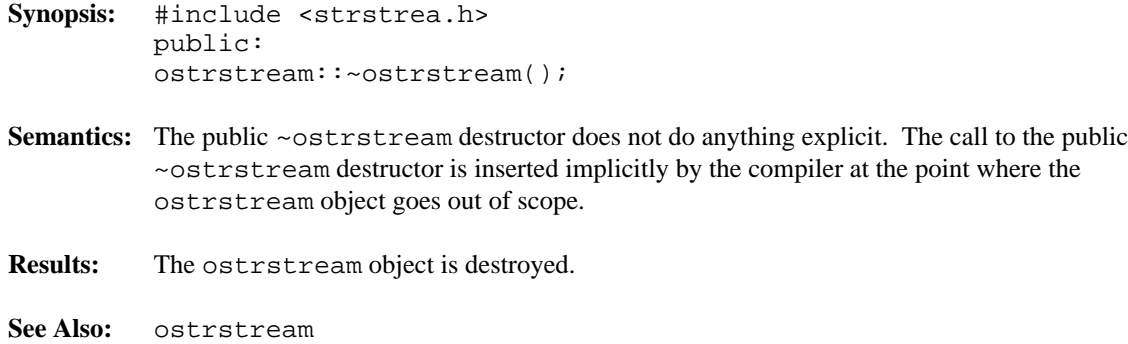

- **Synopsis:** #include <strstrea.h> public: int ostrstream::pcount() const;
- **Semantics:** The pcount public member function computes the number of characters that have been written to the ostrstream object. This value is particularly useful if the ostrstream object does not contain a C string (terminated by a null character), so that the number of characters cannot be determined with the C library strlen function. If the ostrstream object was created by appending to a C string in a static buffer, the length of the original string is included in the character count.
- **Results:** The pcount public member function returns the number of characters contained in the ostrstream object.

- **Synopsis:** #include <strstrea.h> public: char \*ostrstream::str();
- **Semantics:** The str public member function creates a pointer to the buffer being used by the ostrstream object. If the ostrstream object was created without dynamic allocation (static mode), the pointer is the same as the buffer pointer passed in the constructor.

For ostrstream objects using dynamic allocation, the str public member function makes an implicit call to the strstreambuf::freeze member function. If nothing has been written to the ostrstream object, the returned pointer will be NULL.

Note that the buffer does not necessarily end with a null character. If the pointer returned by the str public member function is to be interpreted as a C string, it is the program's responsibility to ensure that the null character is present.

**Results:** The str public member function returns a pointer to the buffer being used by the ostrstream object.

**Declared:** stdiobuf.h

#### **Derived from:**

streambuf

The stdiobuf class specializes the streambuf class and is used to implement the standard input/output buffering required for the cin, cout, cerr and clog predefined objects.

The stdiobuf class behaves in a similar way to the filebuf class, but does not need to switch between the *get area* and *put area*, since no stdiobuf object can be created for both reading and writing. When the *get area* is empty and a read is done, the underflow virtual member function reads more characters and fills the *get area* again. When the *put area* is full and a write is done, the overflow virtual member function writes the characters and makes the *put area* empty again.

C++ programmers who wish to use the standard input/output streams without deriving new objects do not need to explicitly create or use a stdiobuf object.

### **Public Member Functions**

The following member functions are declared in the public interface:

```
stdiobuf();
stdiobuf( FILE * );
~stdiobuf();
virtual int overflow( int = EOF );
virtual int underflow();
virtual int sync();
```
**See Also:** streambuf, ios

```
Synopsis: #include <stdiobuf.h>
         public:
         virtual int stdiobuf::overflow( int ch = EOF);
```
**Semantics:** The overflow public virtual member function provides the output communication to the standard output and standard error devices to which the stdiobuf object is connected. Member functions in the streambuf class call the overflow public virtual member function for the derived class when the *put area* is full.

The overflow public virtual member function performs the following steps:

- 1. If no buffer is present, a buffer is allocated with the streambuf: : allocate member function, which may call the doallocate virtual member function. The *put area* is then set up. If, after calling streambuf: : allocate, no buffer is present, the stdiobuf object is unbuffered and *ch* (if not EOF) is written directly to the file without buffering, and no further action is taken.
- 2. If the *get area* is present, it is flushed with a call to the sync virtual member function. Note that the *get area* won't be present if a buffer was set up in step 1.
- 3. If *ch* is not EOF, it is added to the *put area*, if possible.
- 4. Any characters in the *put area* are written to the file.
- 5. The *put area* pointers are updated to reflect the new state of the *put area*. If the write did not complete, the unwritten portion of the *put area* is still present. If the *put area* was full before the write, *ch* (if not EOF) is placed at the start of the *put area*. Otherwise, the *put area* is empty.
- **Results:** The overflow public virtual member function returns  $\angle$ NOT EOF on success, otherwise EOF is returned.
- **See Also:** stdiobuf::underflow, streambuf::overflow

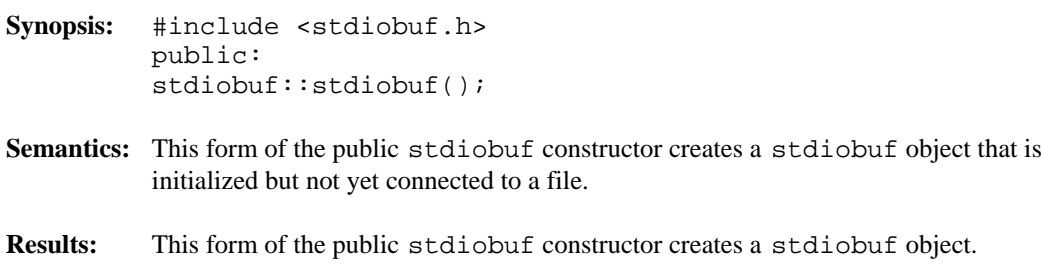

**See Also:** ~stdiobuf
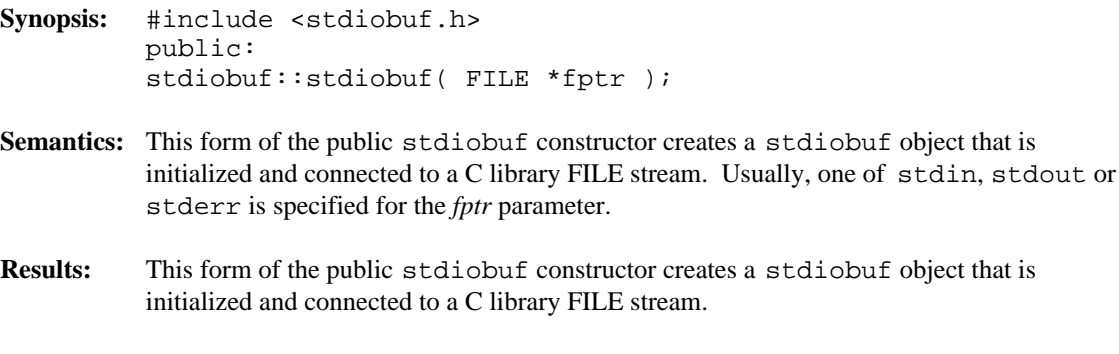

**See Also:** ~stdiobuf

**Synopsis:** #include <stdiobuf.h> public: stdiobuf::~stdiobuf();

- Semantics: The public ~stdiobuf destructor does not do anything explicit. The streambuf destructor is called for that portion of the stdiobuf object. The call to the public ~stdiobuf destructor is inserted implicitly by the compiler at the point where the stdiobuf object goes out of scope.
- **Results:** The stdiobuf object is destroyed.
- **See Also:** stdiobuf

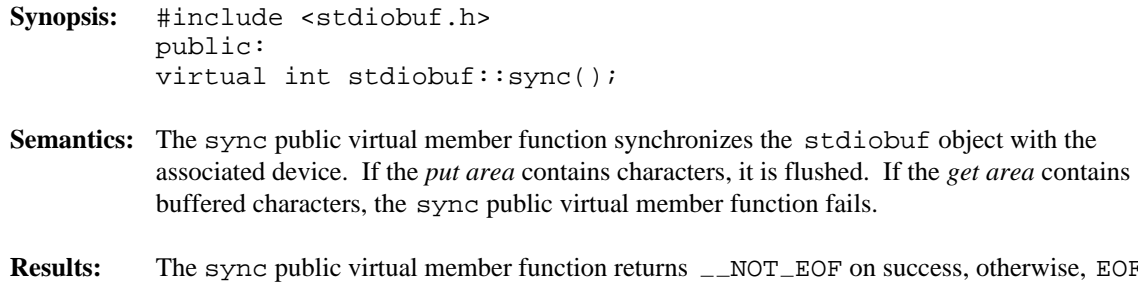

- **Results:** The sync public virtual member function returns  $\text{\_NOT\_EOF}$  on success, otherwise, EOF is returned.
- **See Also:** streambuf::sync

- **Synopsis:** #include <stdiobuf.h> public: virtual int stdiobuf::underflow();
- **Semantics:** The underflow public virtual member function provides the input communication from the standard input device to which the stdiobuf object is connected. Member functions in the streambuf class call the underflow public virtual member function for the derived class when the *get area* is empty.

The underflow public virtual member function performs the following steps:

- 1. If no *reserve area* is present, a buffer is allocated with the streambuf::allocate member function, which may call the doallocate virtual member function. If, after calling allocate, no *reserve area* is present, the stdiobuf object is unbuffered and a one-character *reserve area* (plus putback area) is set up to do unbuffered input. This buffer is embedded in the stdiobuf object. The *get area* is set up as empty.
- 2. The unused part of the *get area* is used to read characters from the file connected to the stdiobuf object. The *get area* pointers are then set up to reflect the new *get area*.
- **Results:** The underflow public virtual member function returns the first unread character of the *get area*, on success, otherwise EOF is returned. Note that the *get pointer* is not advanced on success.
- **See Also:** stdiobuf::overflow, streambuf::underflow

#### **Declared:** streambu.h

#### **Derived by:** filebuf, stdiobuf, strstreambuf

The streambuf class is responsible for maintaining the buffer used to create an efficient implementation of the stream classes. Through its pure virtual functions, it is also responsible for the actual communication with the device associated with the stream.

The streambuf class is abstract, due to the presence of pure virtual member functions. Abstract classes may not be instantiated, only inherited. Hence, streambuf objects will not be created by user programs.

Stream objects maintain a pointer to an associated streambuf object and present the interface that the user deals with most often. Whenever a stream member function wishes to read or write characters, it uses the rdbuf member function to access the associated streambuf object and its member functions. Through judicious use of inline functions, most reads and writes of characters access the buffer directly without even doing a function call. Whenever the buffer gets filled (writing) or exhausted (reading), these inline functions invoke the function required to rectify the situation so that the proper action can take place.

A streambuf object can be unbuffered, but most often has one buffer which can be used for both input and output operations. The buffer (called the *reserve area*) is divided into two areas, called the *get area* and the *put area*. For a streambuf object being used exclusively to write, the *get area* is empty or not present. Likewise, a streambuf object being used exclusively for reading has an empty or non-existent *put area*.

The use of the *get area* and *put area* differs among the various classes derived from the streambuf class.

The filebuf class allows only the *get area* or the *put area*, but not both, to be active at a time. This follows from the capability of files opened for both reading and writing to have operations of each type performed at arbitrary locations in the file. When writing is occurring, the characters are buffered in the *put area*. If a seek or read operation is done, the *put area* must be flushed before the next operation in order to ensure that the characters are written to the proper location in the file. Similarly, if reading is occurring, characters are buffered in the *get area*. If a write operation is done, the *get area* must be flushed and synchronized before the write operation in order to ensure the write occurs at the proper location in the file. If a seek operation is done, the *get area* does not have to be synchronized, but is discarded. When the *get area* is empty and a read is done, the underflow virtual member function reads more characters and fills the *get area* again. When the *put area* is full and a write is done, the overflow virtual member function writes the characters and makes the *put area* empty again.

The stdiobuf class behaves in a similar way to the filebuf class, but does not need to switch between the *get area* and *put area*, since no stdiobuf object can be created for both reading and writing. When the *get area* is empty and a read is done, the underflow virtual member function reads more characters and fills the *get area* again. When the *put area* is full and a write is done, the overflow virtual member function writes the characters and makes the *put area* empty again.

The strstreambuf class differs quite markedly from the filebuf and stdiobuf classes. Since there is no actual source or destination for the characters in strstream objects, the buffer itself takes on that role. When writing is occurring and the *put area* is full, the overflow virtual member function reallocates the buffer to a larger size (if possible), the *put area* is extended and the writing continues. If reading is occurring and the *get area* is empty, the underflow virtual member function checks to see if the *put area* is present and not empty. If so, the *get area* is extended to overlap the *put area*.

The *reserve area* is marked by two pointer values. The base member function returns the pointer to the start of the buffer. The ebuf member function returns the pointer to the end of the buffer (last character  $+ 1$ ). The setb protected member function is used to set both pointers.

Within the *reserve area*, the *get area* is marked by three pointer values. The eback member function returns a pointer to the start of the *get area*. The egpt r member function returns a pointer to the end of the *get area* (last character  $+1$ ). The gptx member function returns the *get pointer*. The *get pointer* is a pointer to the next character to be extracted from the *get area*. Characters before the *get pointer* have already been consumed by the program, while characters at and after the *get pointer* have been read from their source and are buffered and waiting to be read by the program. The setg member function is used to set all three pointer values. If any of these pointers are NULL, there is no *get area*.

Also within the *reserve area*, the *put area* is marked by three pointer values. The pbase member function returns a pointer to the start of the *put area*. The epptr member function returns a pointer to the end of the *put area* (last character  $+1$ ). The pptx member function returns the *put pointer*. The *put pointer* is a pointer to the next available position into which a character may be stored. Characters before the *put pointer* are buffered and waiting to be written to their final destination, while character positions at and after the *put pointer* have yet to be written by the program. The setp member function is used to set all three pointer values. If any of these pointers are NULL, there is no *put area*.

Unbuffered I/O is also possible. If unbuffered, the overflow virtual member function is used to write single characters directly to their final destination without using the *put area*. Similarly, the underflow virtual member function is used to read single characters directly from their source without using the *get area*.

#### **Protected Member Functions**

The following member functions are declared in the protected interface:

```
streambuf();
streambuf(char *, int );
virtual ~streambuf();
int allocate();
char *base() const;
char *ebuf() const;
int blen() const;
void setb( char *, char *, int );
char *eback() const;
char *gptr() const;
char *egptr() const;
void gbump( streamoff );
void setg( char *, char *, char *);
char *pbase() const;
char *pptr() const;
char *epptr() const;
void pbump( streamoff );
void setp( char *, char *);
int unbuffered( int );
int unbuffered() const;
virtual int doallocate();
```
#### **Public Member Functions**

The following member functions are declared in the public interface:

```
int in avail() const;
int out_waiting() const;int snextc();
int sgetn( char *, int );
int speekc();
int sgetc();
int sgetchar();
int sbumpc();
void stossc();
int sputbackc( char );
int sputc( int );
int sputn( char const *, int );
void dbp();
virtual int do_sgetn( char *, int );
virtual int do_sputn( char const *, int );
virtual int pbackfail( int );
virtual int overflow( int = EOF ) = 0;
virtual int underflow() = 0;
```
virtual streambuf \*setbuf( char \*, int ); virtual streampos seekoff( streamoff, ios::seekdir, ios::openmode = ios::in|ios::out ); virtual streampos seekpos( streampos, ios::openmode = ios::in|ios::out ); virtual int sync();

See Also: filebuf, stdiobuf, strstreambuf

```
Synopsis: #include <streambu.h>
         protected:
         int streambuf::allocate();
```
**Semantics:** The allocate protected member function works in tandem with the doallocate protected virtual member function to manage allocation of the streambuf object *reserve area*. Classes derived from the streambuf class should call the allocate protected member function, rather than the doallocate protected virtual member function. The allocate protected member function determines whether or not the streambuf object is allowed to allocate a buffer for use as the *reserve area*. If a *reserve area* already exists or if the streambuf object unbuffering state is non-zero, the allocate protected member function fails. Otherwise, it calls the doallocate protected virtual member function.

**Results:** The allocate protected member function returns  $\angle$ NOT EOF on success, otherwise EOF is returned.

See Also: streambuf::doallocate, underflow, overflow

- **Synopsis:** #include <streambu.h> protected: char \*streambuf::base() const;
- **Semantics:** The base protected member function returns a pointer to the start of the *reserve area* that the streambuf object is using.

The *reserve area*, *get area*, and *put area* pointer functions return the following values:

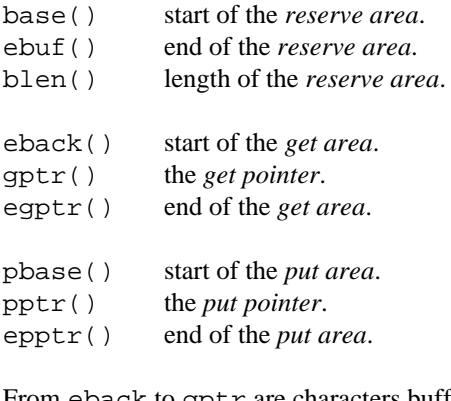

From eback to gptr are characters buffered and read. From gptr to egptr are characters buffered but not yet read. From pbase to pptr are characters buffered and not yet written. From pptr to epptr is unused buffer area.

**Results:** The base protected member function returns a pointer to the start of the *reserve area* that the streambuf object is using. If the streambuf object currently does not have a *reserve area*, NULL is returned.

**See Also:** streambuf::blen, ebuf, setb

```
Synopsis: #include <streambu.h>
         protected:
         int streambuf::blen() const;
```
**Semantics:** The blen protected member function reports the length of the *reserve area* that the streambuf object is using.

The *reserve area*, *get area*, and *put area* pointer functions return the following values:

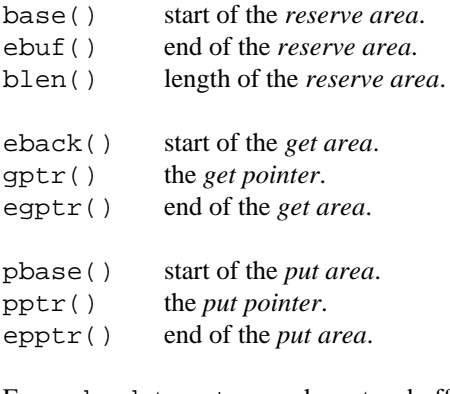

From eback to gptr are characters buffered and read. From gptr to egptr are characters buffered but not yet read. From pbase to pptr are characters buffered and not yet written. From pptr to epptr is unused buffer area.

- **Results:** The blen protected member function returns the length of the *reserve area* that the streambuf object is using. If the streambuf object currently does not have a *reserve area*, zero is returned.
- **See Also:** streambuf::base, ebuf, setb

**Synopsis:** #include <streambu.h> public: void streambuf::dbp();

Semantics: The dbp public member function dumps information about the streambuf object directly to stdout, and is used for debugging classes derived from the streambuf class.

> The following is an example of what the dbp public member function dumps: STREAMBUF Debug Info: this =  $00030679$ , unbuffered = 0, delete\_reserve = 1 base = 00070010, ebuf = 00070094  $\text{eback} = 00000000, \text{ gptr} = 00000000, \text{ egyptr} = 00000000$ pbase = 00070010, pptr = 00070010, epptr = 00070094

```
Synopsis: #include <streambu.h>
         public:
         virtual int do_sgetn( char *buf, int len );
```
**Semantics:** The do\_sgetn public virtual member function works in tandem with the sgetn member function to transfer *len* characters from the *get area* into *buf*.

> Classes derived from the streambuf class should call the sgetn member function, rather than the do\_sgetn public virtual member function.

#### **Derived Implementation Protocol:**

Classes derived from the streambuf class that implement the do\_sgetn public virtual member function should support copying up to *len* characters from the source through the *get area* and into *buf*.

#### **Default Implementation:**

The default do\_sgetn public virtual member function provided with the streambuf class calls the underflow virtual member function to fetch more characters and then copies the characters from the *get area* into *buf*.

- **Results:** The do\_sgetn public virtual member function returns the number of characters successfully transferred.
- **See Also:** streambuf::sgetn

```
Synopsis: #include <streambu.h>
         public:
         virtual int do_sputn( char const *buf, int len );
```
**Semantics:** The do\_sputn public virtual member function works in tandem with the sputn member function to transfer *len* characters from *buf* to the end of the *put area* and advances the *put pointer*.

> Classes derived from the streambuf class should call the sputn member function, rather than the do\_sputn public virtual member function.

#### **Derived Implementation Protocol:**

Classes derived from the streambuf class that implement the do\_sputn public virtual member function should support copying up to *len* characters from *buf* through the *put area* and out to the destination device.

#### **Default Implementation:**

The default  $do$  sputn public virtual member function provided with the streambuf class calls the overflow virtual member function to flush the *put area* and then copies the rest of the characters from *buf* into the *put area*.

- **Results:** The do\_sputn public virtual member function returns the number of characters successfully written. If an error occurs, this number may be less than *len*.
- **See Also:** streambuf::sputn

```
Synopsis: #include <streambu.h>
         protected:
         virtual int streambuf::doallocate();
```
**Semantics:** The doallocate protected virtual member function manages allocation of the streambuf object's *reserve area* in tandem with the allocate protected member function.

> Classes derived from the streambuf class should call the allocate protected member function rather than the doallocate protected virtual member function.

The doallocate protected virtual member function does the actual memory allocation, and can be defined for each class derived from the streambuf class.

#### **Derived Implementation Protocol:**

Classes derived from the streambuf class should implement the doallocate protected virtual member function such that it does the following:

- 1. attempts to allocate an area of memory,
- 2. calls the setb protected member function to initialize the *reserve area* pointers,
- 3. performs any class specific operations required.

#### **Default Implementation:**

The default doallocate protected virtual member function provided with the streambuf class attempts to allocate a buffer area with the operator new intrinsic function. It then calls the setb protected member function to set up the pointers to the *reserve area*.

- **Results:** The doallocate protected virtual member function returns  $\_\text{NOT\_EOF}$  on success, otherwise EOF is returned.
- **See Also:** streambuf::allocate

- **Synopsis:** #include <streambu.h> protected: char \*streambuf::eback() const;
- **Semantics:** The eback protected member function returns a pointer to the start of the *get area* within the *reserve area* used by the streambuf object.

The *reserve area*, *get area*, and *put area* pointer functions return the following values:

base() start of the *reserve area*. ebuf() end of the *reserve area*. blen() length of the *reserve area*. eback() start of the *get area*. gptr() the *get pointer*. egptr() end of the *get area*. pbase() start of the *put area*. pptr() the *put pointer*. epptr() end of the *put area*.

From eback to gptr are characters buffered and read. From gptr to egptr are characters buffered but not yet read. From pbase to pptr are characters buffered and not yet written. From pptr to epptr is unused buffer area.

**Results:** The eback protected member function returns a pointer to the start of the *get area*. If the streambuf object currently does not have a *get area*, NULL is returned.

**See Also:** streambuf::egptr, gptr, setg

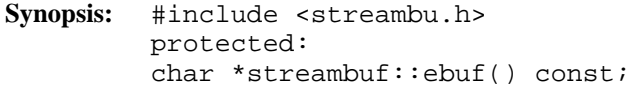

**Semantics:** The ebuf protected member function returns a pointer to the end of the *reserve area* that the streambuf object is using. The character pointed at is actually the first character past the end of the *reserve area*.

The *reserve area*, *get area*, and *put area* pointer functions return the following values:

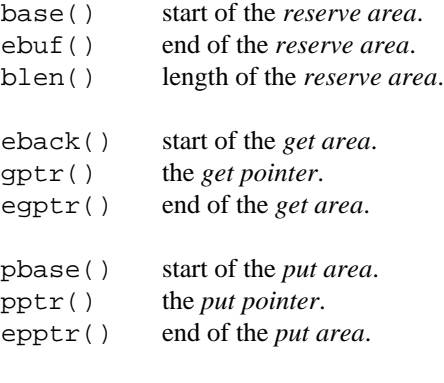

From eback to gptr are characters buffered and read. From gptr to egptr are characters buffered but not yet read. From pbase to pptr are characters buffered and not yet written. From pptr to epptr is unused buffer area.

**Results:** The ebuf protected member function returns a pointer to the end of the *reserve area*. If the streambuf object currently does not have a *reserve area*, NULL is returned.

**See Also:** streambuf::base, blen, setb

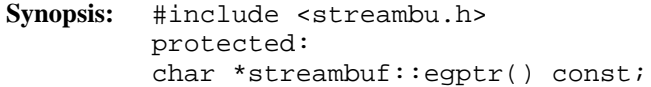

**Semantics:** The egptr protected member function returns a pointer to the end of the *get area* within the *reserve area* used by the streambuf object. The character pointed at is actually the first character past the end of the *get area*.

The *reserve area*, *get area*, and *put area* pointer functions return the following values:

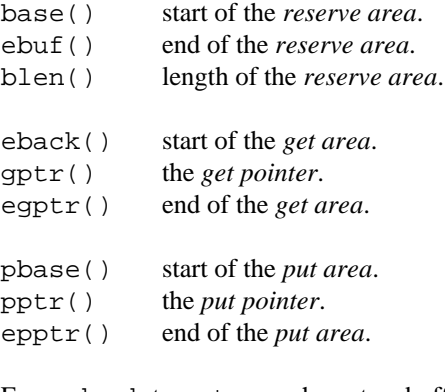

From eback to gptr are characters buffered and read. From gptr to egptr are characters buffered but not yet read. From pbase to pptr are characters buffered and not yet written. From pptr to epptr is unused buffer area.

**Results:** The egptr protected member function returns a pointer to the end of the *get area*. If the streambuf object currently does not have a *get area*, NULL is returned.

**See Also:** streambuf::eback, gptr, setg

```
Synopsis: #include <streambu.h>
         protected:
         char *streambuf::epptr() const;
```
**Semantics:** The epptr protected member function returns a pointer to the end of the *put area* within the *reserve area* used by the streambuf object. The character pointed at is actually the first character past the end of the *put area*.

The *reserve area*, *get area*, and *put area* pointer functions return the following values:

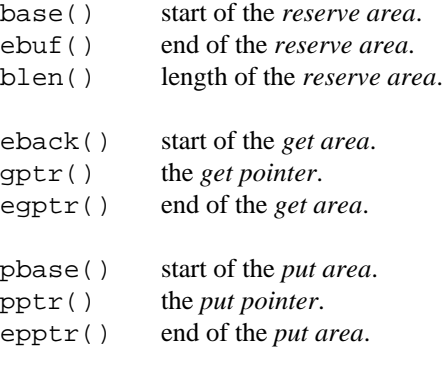

From eback to gptr are characters buffered and read. From gptr to egptr are characters buffered but not yet read. From pbase to pptr are characters buffered and not yet written. From pptr to epptr is unused buffer area.

**Results:** The epptr protected member function returns a pointer to the end of the *put area*. If the streambuf object currently does not have a *put area*, NULL is returned.

**See Also:** streambuf::pbase, pptr, setp

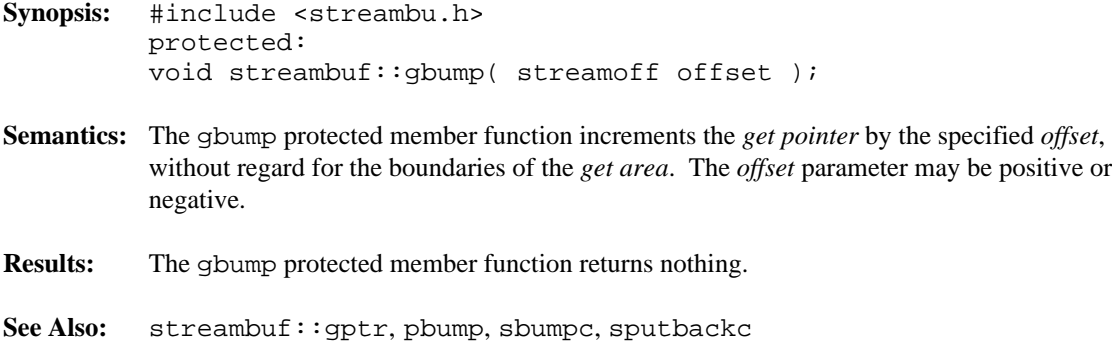

```
Synopsis: #include <streambu.h>
         protected:
         char *streambuf::gptr() const;
```
**Semantics:** The gptr protected member function returns a pointer to the next available character in the *get area* within the *reserve area* used by the streambuf object. This pointer is called the *get pointer*.

> If the *get pointer* points beyond the end of the *get area*, all characters in the *get area* have been read by the program and a subsequent read causes the underflow virtual member function to be called to fetch more characters from the source to which the streambuf object is attached.

The *reserve area*, *get area*, and *put area* pointer functions return the following values:

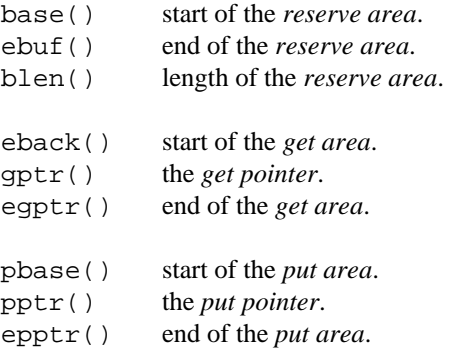

From eback to gptr are characters buffered and read. From gptr to egptr are characters buffered but not yet read. From pbase to pptr are characters buffered and not yet written. From pptr to epptr is unused buffer area.

- **Results:** The gptr protected member function returns a pointer to the next available character in the *get area*. If the streambuf object currently does not have a *get area*, NULL is returned.
- **See Also:** streambuf::eback, egptr, setg

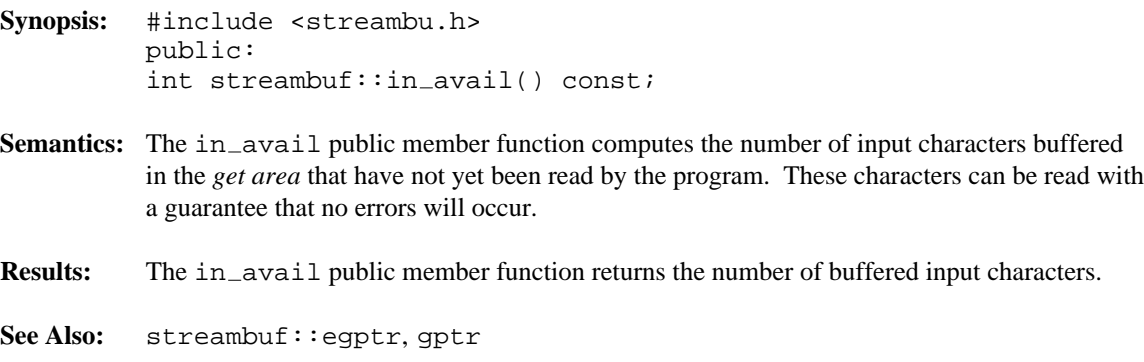

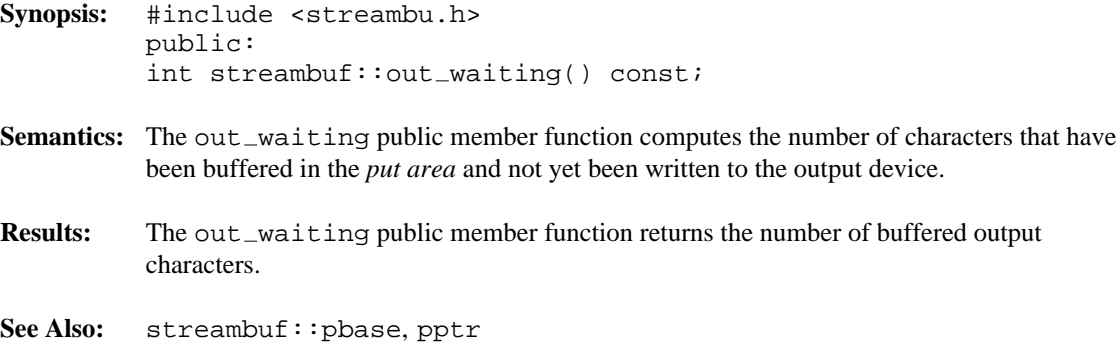

```
Synopsis: #include <streambu.h>
         public:
         virtual int streambuf::overflow( int ch = EOF ) = 0;
```
**Semantics:** The overflow public virtual member function is used to flush the *put area* when it is full.

#### **Derived Implementation Protocol:**

Classes derived from the streambuf class should implement the overflow public virtual member function so that it performs the following:

- 1. if no *reserve area* is present and the streambuf object is not unbuffered, allocate a *reserve area* using the allocate member function and set up the *reserve area* pointers using the setb protected member function,
- 2. flush any other uses of the *reserve area*,
- 3. write any characters in the *put area* to the streambuf object's destination,
- 4. set up the *put area* pointers to reflect the characters that were written,
- 5. return  $\text{\_NOT}\_\text{EOF}$  on success, otherwise return EOF.

#### **Default Implementation:**

There is no default streambuf class implementation of the overflow public virtual member function. The overflow public virtual member function must be defined for all classes derived from the streambuf class.

- **Results:** The overflow public virtual member function returns  $\angle$ NOT EOF on success, otherwise EOF is returned.
- **See Also:** filebuf::overflow, stdiobuf::overflow, strstreambuf::overflow

```
Synopsis: #include <streambu.h>
         public:
         virtual int streambuf::pbackfail( int ch );
```
**Semantics:** The pbackfail public virtual member function is called by the sputbackc member function when the *get pointer* is at the beginning of the *get area*, and so there is no place to put the *ch* parameter.

#### **Derived Implementation Protocol:**

Classes derived from the streambuf class should implement the pbackfail public virtual member function such that it attempts to put *ch* back into the source of the stream.

#### **Default Implementation:**

The default streambuf class implementation of the pbackfail public virtual member function is to return EOF.

**Results:** If the pbackfail public virtual member function succeeds, it returns *ch*. Otherwise, EOF is returned.

# *streambuf::pbase()*

- **Synopsis:** #include <streambu.h> protected: char \*streambuf::pbase() const;
- **Semantics:** The pbase protected member function returns a pointer to the start of the *put area* within the *reserve area* used by the streambuf object.

The *reserve area*, *get area*, and *put area* pointer functions return the following values:

base() start of the *reserve area*. ebuf() end of the *reserve area*. blen() length of the *reserve area*. eback() start of the *get area*. gptr() the *get pointer*. egptr() end of the *get area*. pbase() start of the *put area*. pptr() the *put pointer*. epptr() end of the *put area*.

From eback to gptr are characters buffered and read. From gptr to egptr are characters buffered but not yet read. From pbase to pptr are characters buffered and not yet written. From pptr to epptr is unused buffer area.

**Results:** The pbase protected member function returns a pointer to the start of the *put area*. If the streambuf object currently does not have a *put area*, NULL is returned.

**See Also:** streambuf::epptr, pptr, setp

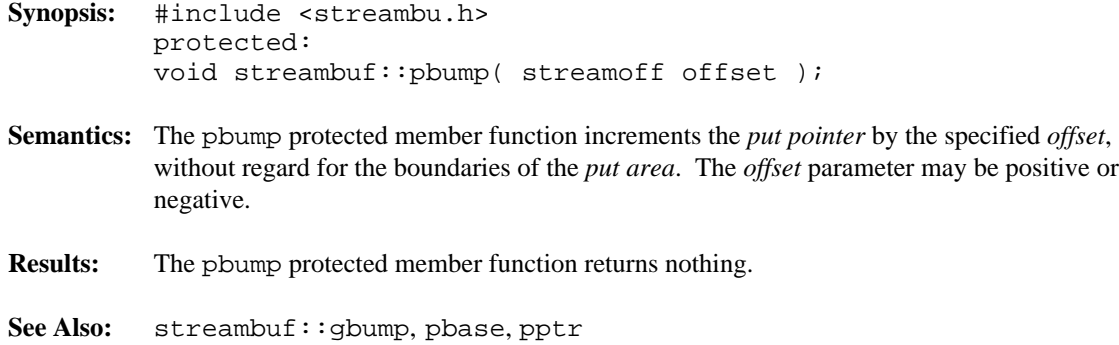

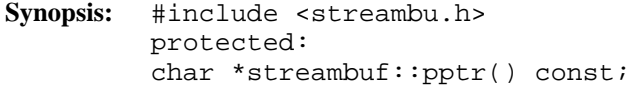

**Semantics:** The pptr protected member function returns a pointer to the next available space in the *put area* within the *reserve area* used by the streambuf object. This pointer is called the *put pointer*.

> If the *put pointer* points beyond the end of the *put area*, the *put area* is full and a subsequent write causes the overflow virtual member function to be called to empty the *put area* to the device to which the streambuf object is attached.

The *reserve area*, *get area*, and *put area* pointer functions return the following values:

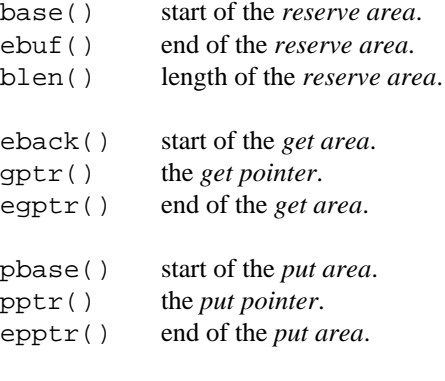

From eback to gptr are characters buffered and read. From gptr to egptr are characters buffered but not yet read. From pbase to pptr are characters buffered and not yet written. From pptr to epptr is unused buffer area.

- **Results:** The pptr protected member function returns a pointer to the next available space in the *put area*. If the streambuf object currently does not have a *put area*, NULL is returned.
- **See Also:** streambuf::epptr, pbase, setp

- **Synopsis:** #include <streambu.h> public: int streambuf::sbumpc();
- **Semantics:** The sbumpc public member function extracts the next available character from the *get area* and advances the *get pointer*. If no character is available, it calls the underflow virtual member function to fetch more characters from the source into the *get area*.

Due to the sbumpc member functions's awkward name, the sgetchar member function was added to take its place in the WATCOM implementation.

- **Results:** The sbumpc public member function returns the next available character in the *get area*. If no character is available, EOF is returned.
- See Also: streambuf::gbump, sgetc, sgetchar, sgetn, snextc, sputbackc

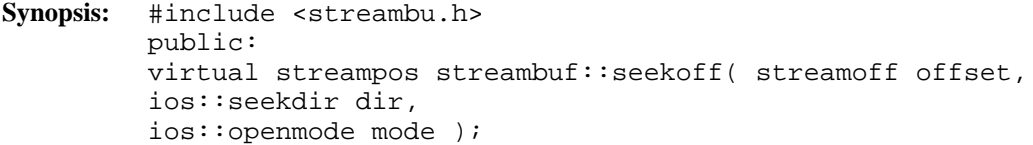

**Semantics:** The seekoff public virtual member function is used for positioning to a relative location within the streambuf object, and hence within the device that is connected to the streambuf object. The *offset* and *dir* parameters specify the relative change in position. The *mode* parameter controls whether the *get pointer* and/or the *put pointer* are repositioned.

#### **Derived Implementation Protocol:**

Classes derived from the streambuf class should implement the seekoff virtual member function so that it uses its parameters in the following way.

The *mode* parameter may be ios::in, ios::out, or ios::in|ios::out and should be interpreted as follows, provided the interpretation is meaningful:

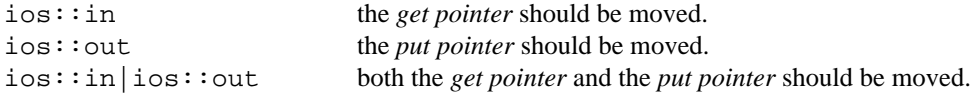

If *mode* has any other value, the seekoff public virtual member function fails.

The *dir* parameter may be ios::beg, ios::cur, or ios::end and is interpreted in conjunction with the *offset* parameter as follows:

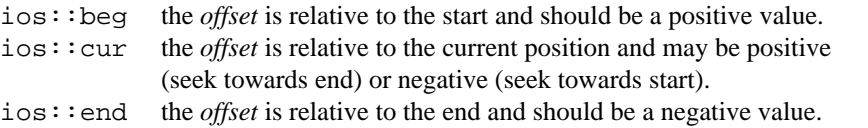

If the *dir* parameter has any other value, or the *offset* parameter does not have an appropriate sign, the seekoff public virtual member function fails.

#### **Default Implementation:**

The default implementation of the seekoff public virtual member function provided by the streambuf class returns EOF.

**Results:** The seekoff public virtual member function returns the new position in the stream on success, otherwise EOF is returned.

**See Also:** streambuf::seekpos

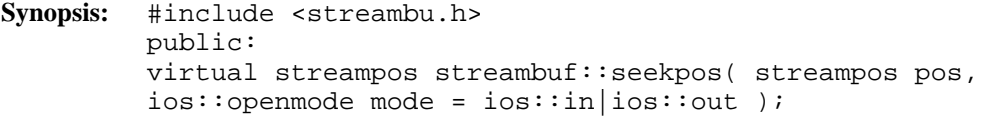

**Semantics:** The seekpos public virtual member function is used for positioning to an absolute location within the streambuf object, and hence within the device that is connected to the streambuf object. The *pos* parameter specifies the absolute position. The *mode* parameter controls whether the *get pointer* and/or the *put pointer* are repositioned.

#### **Derived Implementation Protocol:**

Classes derived from the streambuf class should implement the seekpos public virtual member function so that it uses its parameters in the following way.

The *mode* parameter may be ios::in, ios::out, or ios::in|ios::out and should be interpreted as follows, provided the interpretation is meaningful:

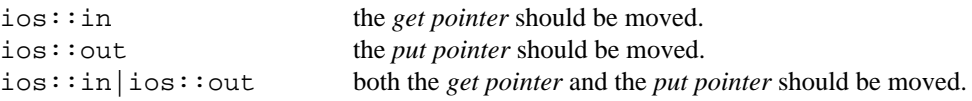

If *mode* has any other value, the seekpos public virtual member function fails.

In general the seekpos public virtual member function is equivalent to calling the seekoff virtual member function with the offset set to *pos*, the direction set to ios: : beg and the mode set to *mode*.

#### **Default Implementation:**

The default implementation of the seekpos public virtual member function provided by the streambuf class calls the seekoff virtual member function with the offset set to *pos*, the direction set to ios::beg, and the mode set to *mode*.

**Results:** The seekpos public virtual member function returns the new position in the stream on success, otherwise EOF is returned.

**See Also:** streambuf::seekoff

- **Synopsis:** #include <streambu.h> protected: void streambuf::setb( char \*base, char \*ebuf, int autodel );
- **Semantics:** The setb protected member function is used to set the pointers to the *reserve area* that the streambuf object is using.

The *base* parameter is a pointer to the start of the *reserve area* and corresponds to the value that the base member function returns.

The *ebuf* parameter is a pointer to the end of the *reserve area* and corresponds to the value that the ebuf member function returns.

The *autodel* parameter indicates whether or not the streambuf object can free the *reserve area* when the streambuf object is destroyed or when a new *reserve area* is set up in a subsequent call to the setb protected member function. If the *autodel* parameter is non-zero, the streambuf object can delete the *reserve area*, using the operator delete intrinsic function. Otherwise, a zero value indicates that the buffer will be deleted elsewhere.

If either of the *base* or *ebuf* parameters are NULL or if *ebuf* <= *base*, the streambuf object does not have a buffer and input/output operations are unbuffered, unless another buffer is set up.

Note that the setb protected member function is used to set the *reserve area* pointers, while the setbuf protected member function is used to offer a buffer to the streambuf object.

**See Also:** streambuf::base, blen, ebuf, setbuf

```
Synopsis: #include <streambu.h>
         public:
         virtual streambuf *streambuf::setbuf( char *buf, int len );
```
**Semantics:** The setbuf public virtual member function is used to offer a buffer specified by the *buf* and *len* parameters to the streambuf object for use as its *reserve area*. Note that the setbuf public virtual member function is used to offer a buffer, while the setb protected member function is used to set the *reserve area* pointers once a buffer has been accepted.

#### **Derived Implementation Protocol:**

Classes derived from the streambuf class may implement the setbuf public virtual member function if the default behavior is not suitable.

Derived classes that provide their own implementations of the setbuf public virtual member function may accept or reject the offered buffer. Often, if a buffer is already allocated, the offered buffer is rejected, as it may be difficult to transfer the information from the current buffer.

#### **Default Implementation:**

The default setbuf public virtual member function provided by the streambuf class rejects the buffer if one is already present.

If no buffer is present and either *buf* is NULL or *len* is zero, the offer is accepted and the streambuf object is unbuffered.

Otherwise, no buffer is present and one is specified. If *len* is less than five characters the buffer is too small and it is rejected. Otherwise, the buffer is accepted.

- **Results:** The setbuf public virtual member function returns the address of the streambuf object if the offered buffer is accepted, otherwise NULL is returned.
- **See Also:** streambuf::setb

- **Synopsis:** #include <streambu.h> protected: void streambuf::setg( char \*eback, char \*gptr, char \*egptr );
- **Semantics:** The setg protected member function is used to set the three *get area* pointers.

The *eback* parameter is a pointer to the start of the *get area* and corresponds to the value that the eback member function returns.

The *gptr* parameter is a pointer to the first available character in the *get area*, that is, the *get pointer*, and usually is greater than the eback parameter in order to accommodate a putback area. The *gptr* parameter corresponds to the value that the gptr member function returns.

The *egptr* parameter is a pointer to the end of the *get area* and corresponds to the value that the egptr member function returns.

If any of the three parameters are NULL, there is no *get area*.

**See Also:** streambuf::eback, egptr, gptr

```
Synopsis: #include <streambu.h>
         protected:
         void streambuf::setp( char *pbase, char *epptr );
```
**Semantics:** The setp protected member function is used to set the three *put area* pointers.

The *pbase* parameter is a pointer to the start of the *put area* and corresponds to the value that the pbase member function returns.

The *epptr* parameter is a pointer to the end of the *put area* and corresponds to the value that the epptr member function returns.

The *put pointer* is set to the *pbase* parameter value and corresponds to the value that the pptr member function returns.

If either parameter is NULL, there is no *put area*.

**See Also:** streambuf::epptr, pbase, pptr

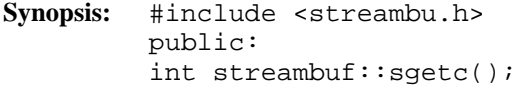

**Semantics:** The sgetc public member function returns the next available character in the *get area*. The *get pointer* is not advanced. If the *get area* is empty, the underflow virtual member function is called to fetch more characters from the source into the *get area*.

> Due to the sgetc member function's confusing name (the C library getc function does advance the pointer), the speekc member function was added to take its place in the WATCOM implementation.

- **Results:** The sgetc public member function returns the next available character in the *get area*. If no character is available, EOF is returned.
- See Also: streambuf:: sbumpc, sgetchar, sgetn, snextc, speekc
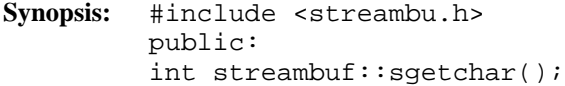

**Semantics:** The sgetchar public member function extracts the next available character from the *get area* and advances the *get pointer*. If no character is available, it calls the underflow virtual member function to fetch more characters from the source into the *get area*.

> Due to the sbumpc member functions's awkward name, the sgetchar member function was added to take its place in the WATCOM implementation.

- **Results:** The sgetchar public member function returns the next available character in the *get area*. If no character is available, EOF is returned.
- **See Also:** streambuf::gbump, sgetc, sgetchar, sgetn, snextc, speekc, sputbackc

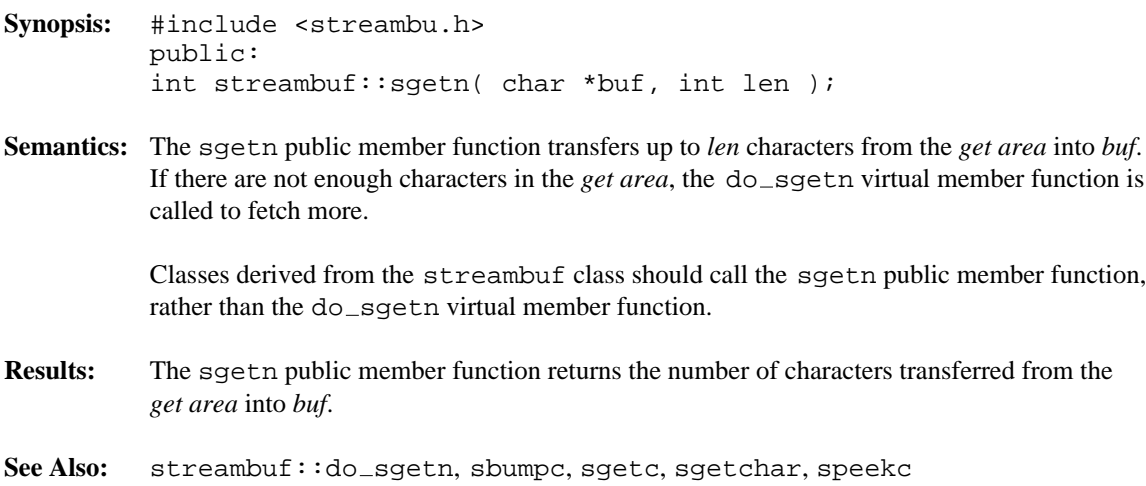

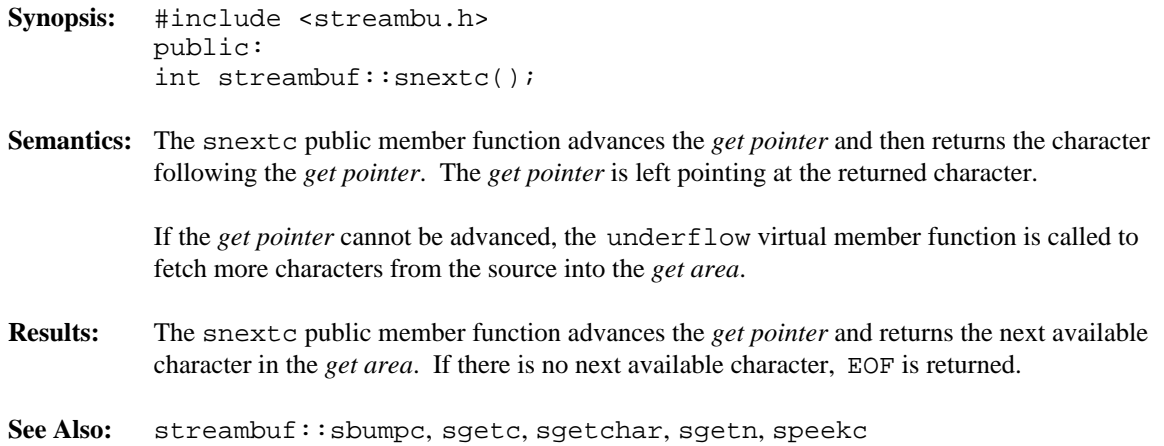

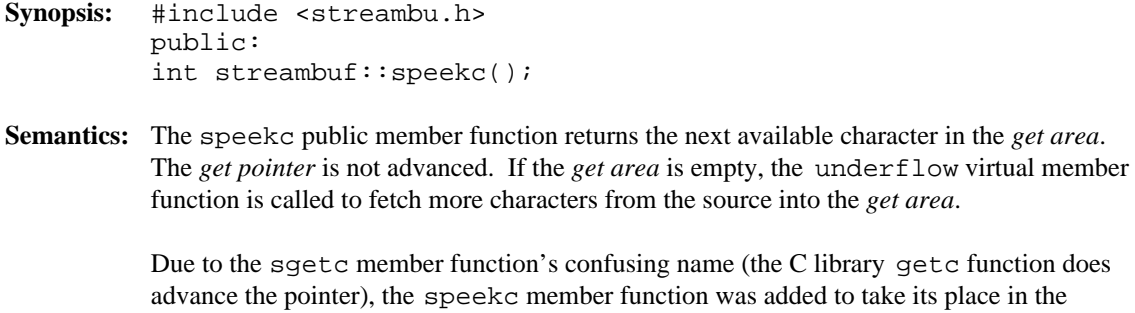

WATCOM implementation. **Results:** The speekc public member function returns the next available character in the *get area*. If no character is available, EOF is returned.

getc function does

See Also: streambuf:: sbumpc, sgetc, sgetchar, sgetn, snextc

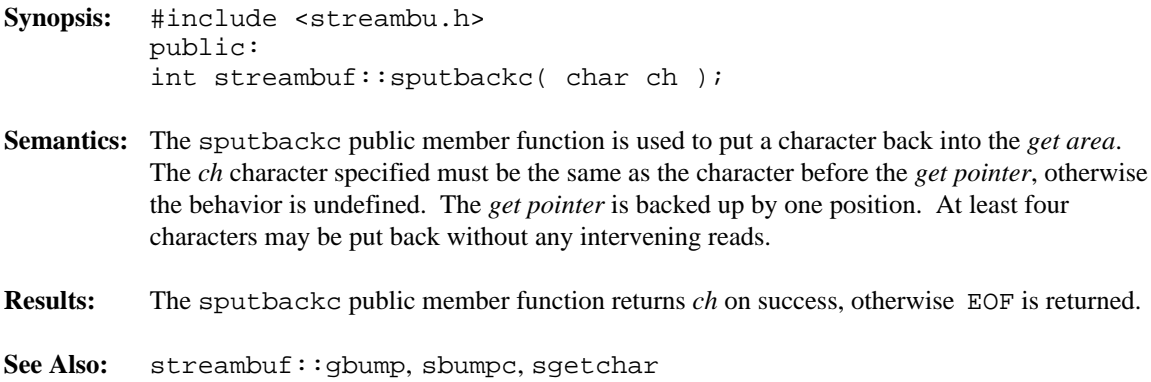

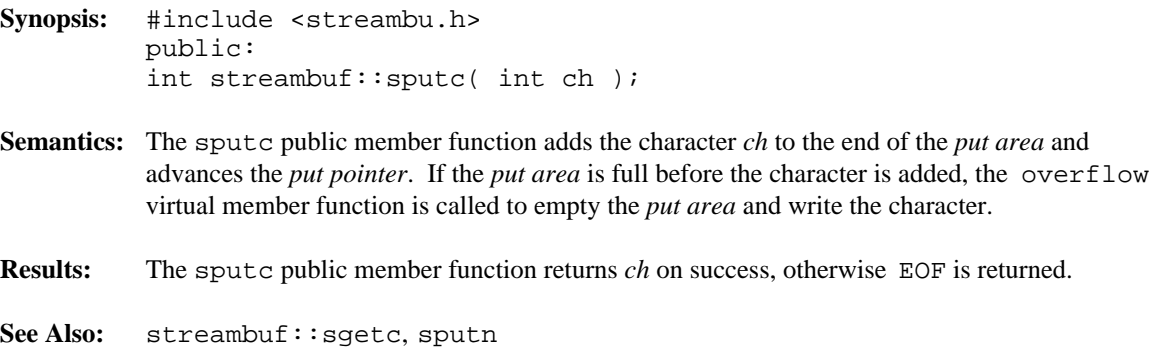

```
Synopsis: #include <streambu.h>
            public:
            int streambuf::sputn( char const *buf, int len );
Semantics: The sputn public member function transfers up to len characters from buf to the end of the
            put area and advance the put pointer. If the put area is full or becomes full and more
            characters are to be written, the do_sputn virtual member function is called to empty the
            put area and finish writing the characters.
            Classes derived from the streambuf class should call the sputn public member function,
            rather than the do_sputn virtual member function.
Results: The sputn public member function returns the number of characters successfully written.
            If an error occurs, this number may be less than len.
```
See Also: streambuf::do\_sputn, sputc

**Synopsis:** #include <streambu.h> public: void streambuf::stossc();

- **Semantics:** The stossc public member function advances the *get pointer* by one without returning a character. If the *get area* is empty, the underflow virtual member function is called to fetch more characters and then the *get pointer* is advanced.
- See Also: streambuf:: gbump, sbumpc, sgetchar, snextc

- **Synopsis:** #include <streambu.h> protected: streambuf::streambuf();
- **Semantics:** This form of the protected streambuf constructor creates an empty streambuf object with all fields initialized to zero. No *reserve area* is yet allocated, but the streambuf object is buffered unless a subsequent call to the setbuf or unbuffered member functions dictate otherwise.
- **Results:** This form of the protected streambuf constructor creates an initialized streambuf object with no associated *reserve area*.
- **See Also:** ~streambuf

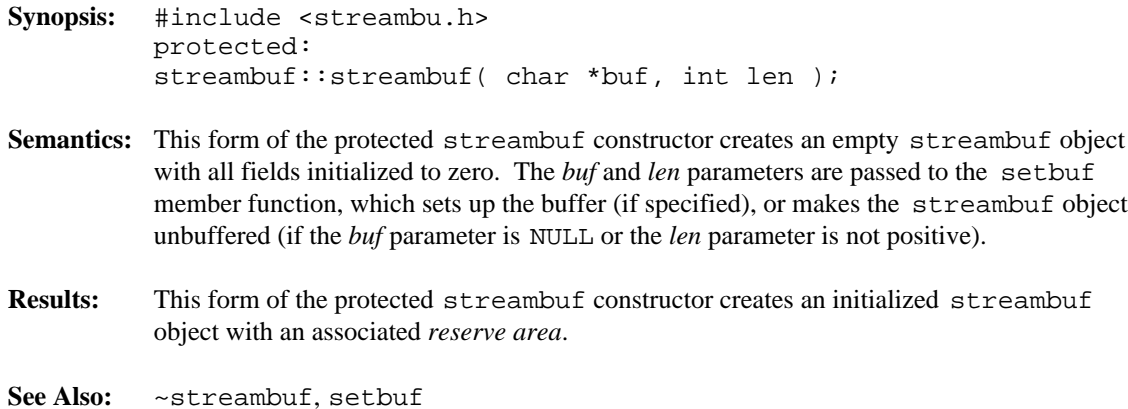

```
Synopsis: #include <streambu.h>
         protected:
         virtual streambuf::~streambuf();
```
- **Semantics:** The streambuf object is destroyed. If the buffer was allocated by the streambuf object, it is freed. Otherwise, the buffer is not freed and must be freed by the user of the streambuf object. The call to the protected ~streambuf destructor is inserted implicitly by the compiler at the point where the streambuf object goes out of scope.
- **Results:** The streambuf object is destroyed.
- **See Also:** streambuf

```
Synopsis: #include <streambu.h>
         public:
         virtual int streambuf::sync();
```
**Semantics:** The sync public virtual member function is used to synchronize the streambuf object's *get area* and *put area* with the associated device.

#### **Derived Implementation Protocol:**

Classes derived from the streambuf class should implement the sync public virtual member function such that it attempts to perform the following:

- 1. flush the *put area*,
- 2. discard the contents of the *get area* and reposition the stream device so that the discarded characters may be read again.

#### **Default Implementation:**

The default implementation of the sync public virtual member function provided by the streambuf class takes no action. It succeeds if the *get area* and the *put area* are empty, otherwise it fails.

**Results:** The sync public virtual member function returns  $\angle$ NOT EOF on success, otherwise EOF is returned.

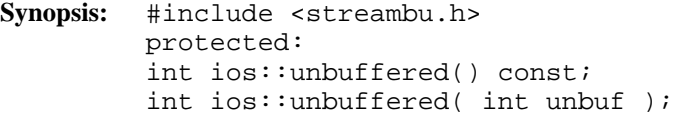

Semantics: The unbuffered protected member function is used to query and/or set the unbuffering state of the streambuf object. A non-zero unbuffered state indicates that the streambuf object is unbuffered. An unbuffered state of zero indicates that the streambuf object is buffered.

> The first form of the unbuffered protected member function is used to query the current unbuffering state.

The second form of the unbuffered protected member function is used to set the unbuffering state to *unbuf*.

Note that the unbuffering state only affects the allocate protected member function, which does nothing if the unbuffering state is non-zero. Setting the unbuffering state to a non-zero value does not mean that future I/O operations will be unbuffered.

To determine if current I/O operations are unbuffered, use the base protected member function. A return value of NULL from the base protected member function indicates that unbuffered I/O operations will be used.

**Results:** The unbuffered protected member function returns the previous unbuffered state.

**See Also:** streambuf::allocate, pbase, setbuf

```
Synopsis: #include <streambu.h>
         public:
         virtual int streambuf:: underflow() = 0;
```
**Semantics:** The underflow public virtual member function is used to fill the *get area* when it is empty.

#### **Derived Implementation Protocol:**

Classes derived from the streambuf class should implement the underflow public virtual member function so that it performs the following:

- 1. if no *reserve area* is present and the streambuf object is buffered, allocate the *reserve area* using the allocate member function and set up the *reserve area* pointers using the setb protected member function,
- 2. flush any other uses of the *reserve area*,
- 3. read some characters from the streambuf object's source into the *get area*,
- 4. set up the *get area* pointers to reflect the characters that were read,
- 5. return the first character of the *get area*, or EOF if no characters could be read.

#### **Default Implementation:**

There is no default streambuf class implementation of the underflow public virtual member function. The underflow public virtual member function must be defined for all classes derived from the streambuf class.

- **Results:** The underflow public virtual member function returns the first character read into the *get area*, or EOF if no characters could be read.
- **See Also:** filebuf::underflow, stdiobuf::underflow, strstreambuf::underflow

**Declared:** strstrea.h

#### **Derived from:**

strstreambase, iostream

The strstream class is used to create and write to string stream objects.

The strstream class provides little of its own functionality. Derived from the strstreambase and iostream classes, its constructors and destructor provide simplified access to the appropriate equivalents in those base classes. The member functions provide specialized access to the string stream object.

Of the available I/O stream classes, creating a strstream object is the preferred method of performing read and write operations on a string stream.

#### **Public Member Functions**

The following member functions are declared in the public interface:

```
strstream();
strstream( char *,
int,
ios::openmode = jos::in|ios::out );
strstream( signed char *,
int,
ios::openmode = ios::in|ios::out );
strstream( unsigned char *,
int,
ios::openmode = jos::in|ios::out );
~strstream();
char *str();
```
**See Also:** istrstream, ostrstream, strstreambase

- **Synopsis:** #include <strstrea.h> public: char \*strstream::str();
- **Semantics:** The str public member function creates a pointer to the buffer being used by the strstream object. If the strstream object was created without dynamic allocation (static mode), the pointer is the same as the buffer pointer passed in the constructor.

For strstream objects using dynamic allocation, the str public member function makes an implicit call to the strstreambuf::freeze member function. If nothing has been written to the strstream object, the returned pointer will be NULL.

Note that the buffer does not necessarily end with a null character. If the pointer returned by the str public member function is to be interpreted as a C string, it is the program's responsibility to ensure that the null character is present.

**Results:** The str public member function returns a pointer to the buffer being used by the strstream object.

See Also: strstreambuf::str, strstreambuf::freeze

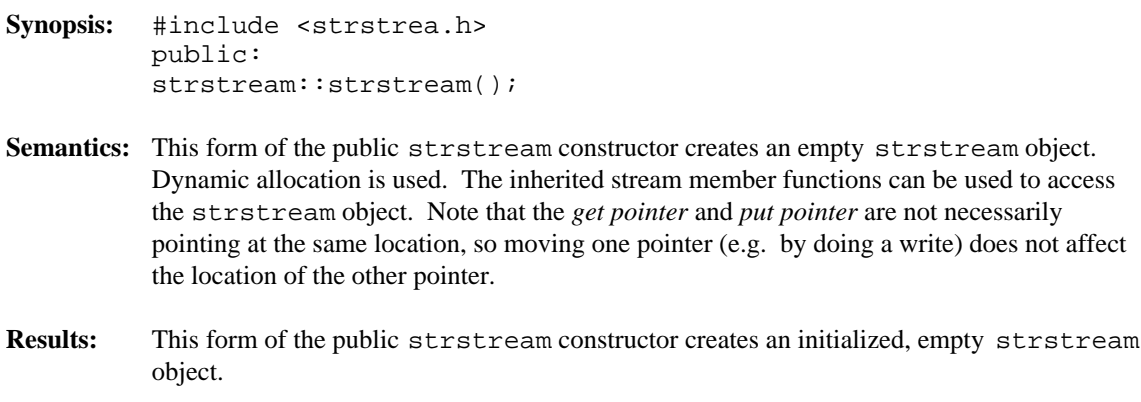

**See Also:** ~strstream

```
Synopsis: #include <strstrea.h>
         public:
         strstream::strstream( char *str,
         int len,
         ios::openmode mode );
         strstream::strstream( signed char *str,
         int len,
         ios::openmode mode );
         strstream::strstream( unsigned char *str,
         int len,
         ios::openmode mode );
```
- **Semantics:** These forms of the public strstream constructor create an initialized strstream object. Dynamic allocation is not used. The buffer is specified by the *str* and *len* parameters. If the ios::append or ios::atend bits are set in the *mode* parameter, the *str* parameter is assumed to contain a C string terminated by a null character, and writing commences at the null character. Otherwise, writing commences at *str*. Reading commences at *str*.
- **Results:** This form of the public strstream constructor creates an initialized strstream object.

**See Also:** ~strstream

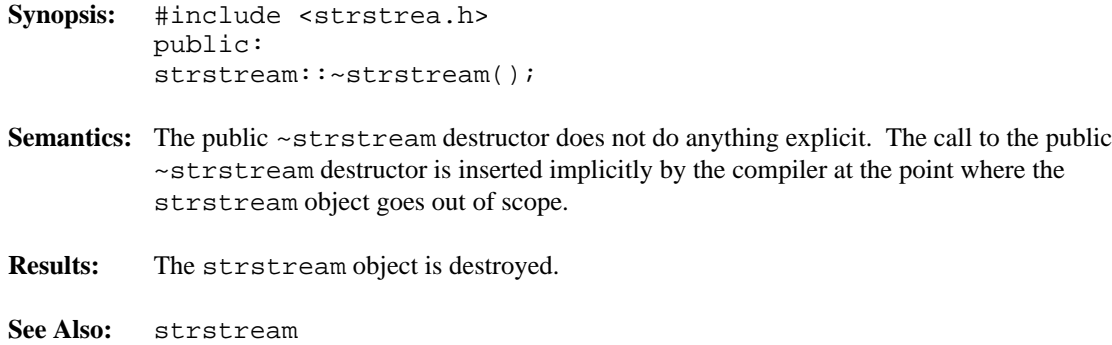

**Declared:** strstrea.h

#### **Derived from:**

ios

**Derived by:** istrstream, ostrstream, strstream

The strstreambase class is a base class that provides common functionality for the three string stream-based classes, istrstream, ostrstream and strstream. The strstreambase class is derived from the ios class which provides the stream state information. The strstreambase class provides constructors for string stream objects and one member function.

#### **Protected Member Functions**

The following member functions are declared in the protected interface:

```
strstreambase();
strstreambase( char *, int, char * = 0 );
~strstreambase();
```
#### **Public Member Functions**

The following member function is declared in the public interface:

strstreambuf \*rdbuf() const;

**See Also:** istrstream, ostrstream, strstream, strstreambuf

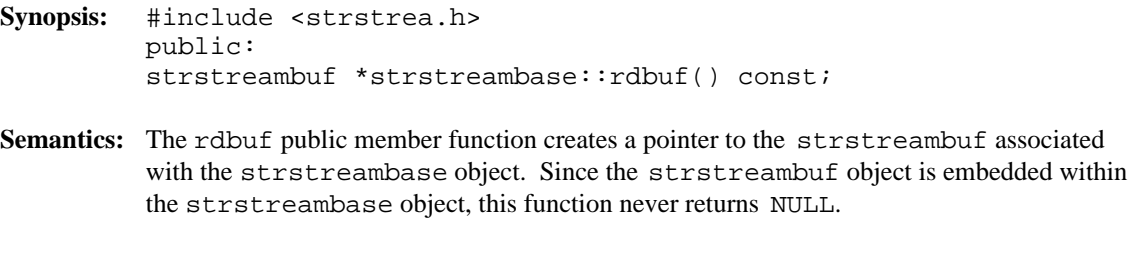

**Results:** The rdbuf public member function returns a pointer to the strstreambuf associated with the strstreambase object.

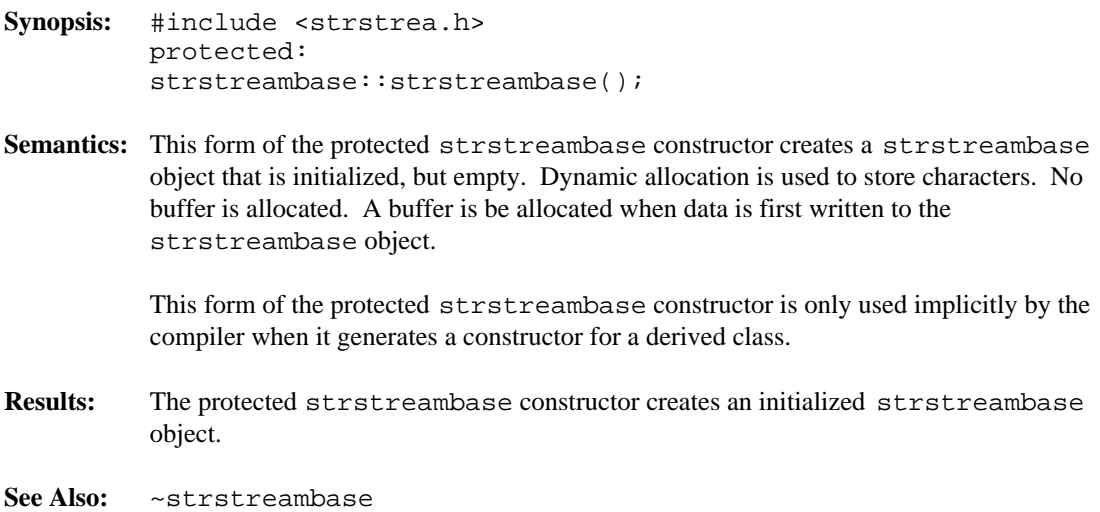

```
Synopsis: #include <strstrea.h>
         protected:
         strstreambase::strstreambase( char *str,
         int len,
         char *pstart );
```
Semantics: This form of the protected strstreambase constructor creates a strstreambase object that is initialized and uses the buffer specified by the *str* and *len* parameters as its *reserve area* within the associated strstreambuf object. Dynamic allocation is not used.

> This form of the protected strstreambase constructor is unlikely to be explicitly used, except in the member initializer list for the constructor of a derived class.

The *str*, *len* and *pstart* parameters are interpreted as follows:

- 1. The buffer starts at *str*.
- 2. If *len* is positive, the buffer is *len* characters long.
- 3. If *len* is zero, *str* is a pointer to a C string which is terminated by a null character, and the length of the buffer is the length of the string.
- 4. If *len* is negative, the buffer is unbounded. This last form should be used with extreme caution, since no buffer is truly unlimited in size and it would be easy to write beyond the available space.
- 5. If the *pstart* parameter is NULL, the strstreambase object is read-only.
- 6. Otherwise, *pstart* divides the buffer into two regions. The *get area* starts at *str* and ends at *pstart*-1. The *put area* starts at *pstart* and goes to the end of the buffer.
- **Results:** The protected strstreambase constructor creates an initialized strstreambase object.
- **See Also:** ~strstreambase

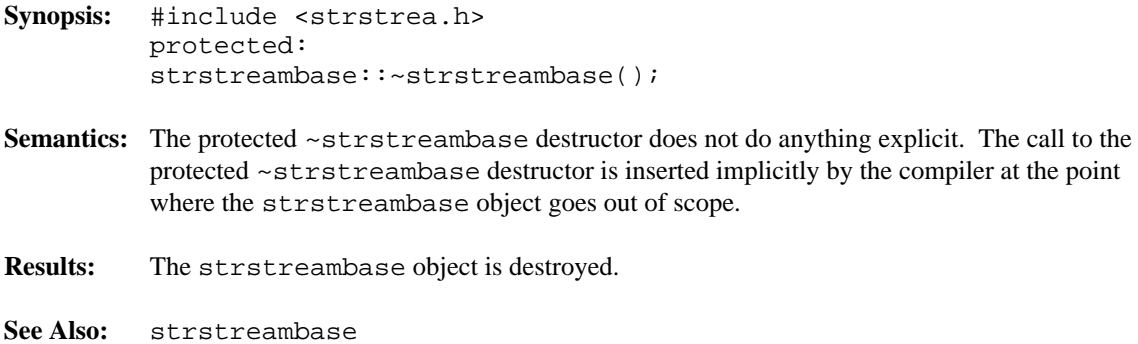

**Declared:** strstrea.h

#### **Derived from:**

streambuf

The strstreambuf class is derived from the streambuf class and provides additional functionality required to write characters to and read characters from a string buffer. Read and write operations can occur at different positions in the string buffer, since the *get pointer* and *put pointer* are not necessarily connected. Seek operations are also supported.

The *reserve area* used by the strstreambuf object may be either fixed in size or dynamic. Generally, input strings are of a fixed size, while output streams are dynamic, since the final size may not be predictable. For dynamic buffers, the strstreambuf object automatically grows the buffer when necessary.

The strstreambuf class differs quite markedly from the filebuf and stdiobuf classes. Since there is no actual source or destination for the characters in strstream objects, the buffer itself takes on that role. When writing is occurring and the *put area* is full, the overflow virtual member function reallocates the buffer to a larger size (if possible), the *put area* is extended and the writing continues. If reading is occurring and the *get area* is empty, the underflow virtual member function checks to see if the *put area* is present and not empty. If so, the *get area* is extended to overlap the *put area*.

C++ programmers who wish to use string streams without deriving new objects will probably never explicitly create or use a strstreambuf object.

#### **Protected Member Functions**

The following member function is declared in the protected interface:

```
virtual int doallocate();
```
#### **Public Member Functions**

The following member functions are declared in the public interface:

```
strstreambuf();
strstreambuf( int );
strstreambuf( void *(*)( long ), void (*)( void * ) );
strstreambuf( char *, int, char * = 0 );
~strstreambuf();
int alloc_size_increment( int );
void freeze( int = 1 );
char *str();
virtual int overflow( int = EOF );
```

```
virtual int underflow();
virtual streambuf *setbuf( char *, int );
virtual streampos seekoff( streamoff,
ios::seekdir,
ios::openmode );
virtual int sync();
```
**See Also:** streambuf, strstreambase

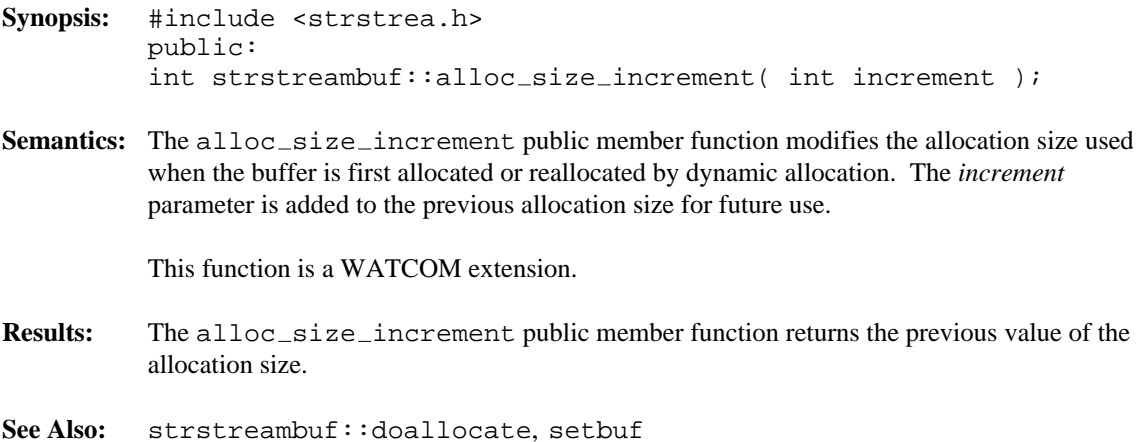

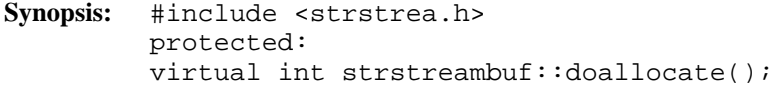

**Semantics:** The doallocate protected virtual member function is called by the allocate member function when it is determined that the *put area* is full and needs to be extended.

The doallocate protected virtual member function performs the following steps:

- 1. If dynamic allocation is not being used, the doallocate protected virtual member function fails.
- 2. A new size for the buffer is determined. If the allocation size is bigger than the current size, the allocation size is used. Otherwise, the buffer size is increased by DEFAULT\_MAINBUF\_SIZE, which is 512.
- 3. A new buffer is allocated. If an allocation function was specified in the constructor for the strstreambuf object, that allocation function is used, otherwise the operator new intrinsic function is used. If the allocation fails, the doallocate protected virtual member function fails.
- 4. If necessary, the contents of the *get area* are copied to the newly allocated buffer and the *get area* pointers are adjusted accordingly.
- 5. The contents of the *put area* are copied to the newly allocated buffer and the *put area* pointers are adjusted accordingly, extending the *put area* to the end of the new buffer.
- 6. The old buffer is freed. If a free function was specified in the constructor for the strstreambuf object, that free function is used, otherwise the operator delete intrinsic function is used.
- **Results:** The doallocate protected virtual member function returns \_\_NOT\_EOF on success, otherwise EOF is returned.
- See Also: strstreambuf::alloc\_size\_increment, setbuf

```
Synopsis: #include <strstrea.h>
         public:
         void strstreambuf::freeze( int frozen = 1 );
```
**Semantics:** The freeze public member function enables and disables automatic deletion of the *reserve area*. If the freeze public member function is called with no parameter or a non-zero parameter, the strstreambuf object is frozen. If the freeze public member function is called with a zero parameter, the strstreambuf object is unfrozen.

> A frozen strstreambuf object does not free the *reserve area* in the destructor. If the strstreambuf object is destroyed while it is frozen, it is the program's responsibility to also free the *reserve area*.

> If characters are written to the strstreambuf object while it is frozen, the effect is undefined since the *reserve area* may be reallocated and therefore may move. However, if the strstreambuf object is frozen and then unfrozen, characters may be written to it.

- **Results:** The freeze public member function returns the previous frozen state.
- **See Also:** strstreambuf::str, ~strstreambuf

```
Synopsis: #include <strstrea.h>
         public:
         virtual int strstreambuf::overflow( int ch = EOF );
```
**Semantics:** The overflow public virtual member function provides the output communication between the streambuf member functions and the strstreambuf object. Member functions in the streambuf class call the overflow public virtual member function when the *put area* is full. The overflow public virtual member function attempts to grow the *put area* so that writing may continue.

The overflow public virtual member function performs the following steps:

- 1. If dynamic allocation is not being used, the *put area* cannot be extended, so the overflow public virtual member function fails.
- 2. If dynamic allocation is being used, a new buffer is allocated using the doallocate member function. It handles copying the contents of the old buffer to the new buffer and discarding the old buffer.
- 3. If the *ch* parameter is not EOF, it is added to the end of the extended *put area* and the *put pointer* is advanced.
- **Results:** The overflow public virtual member function returns  $\_\text{NOT\_EOF}$  when it successfully extends the *put area*, otherwise EOF is returned.
- **See Also:** streambuf::overflow strstreambuf::underflow

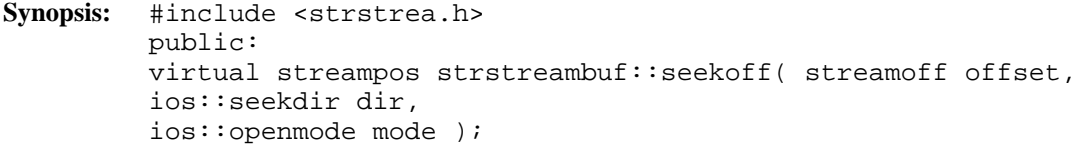

**Semantics:** The seekoff public virtual member function positions the *get pointer* and/or *put pointer* to the specified position in the *reserve area*. If the *get pointer* is moved, it is moved to a position relative to the start of the *reserve area* (which is also the start of the *get area*). If a position is specified that is beyond the end of the *get area* but is in the *put area*, the *get area* is extended to include the *put area*. If the *put pointer* is moved, it is moved to a position relative to the start of the *put area*, **not** relative to the start of the *reserve area*.

> The seekoff public virtual member function seeks *offset* bytes from the position specified by the *dir* parameter.

> The *mode* parameter may be ios::in, ios::out, or ios::in|ios::out and should be interpreted as follows, provided the interpretation is meaningful:

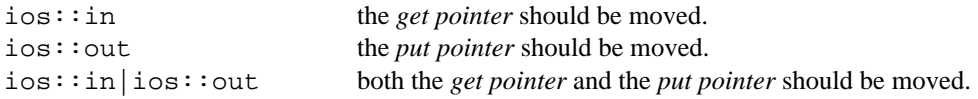

If *mode* has any other value, the seekoff public virtual member function fails. ios::in|ios::out is not valid if the *dir* parameter is ios::cur.

The *dir* parameter may be  $\text{ios}::\text{beg}, \text{ios}::\text{cur}, \text{or } \text{ios}::\text{end}$  and is interpreted in conjunction with the *offset* parameter as follows:

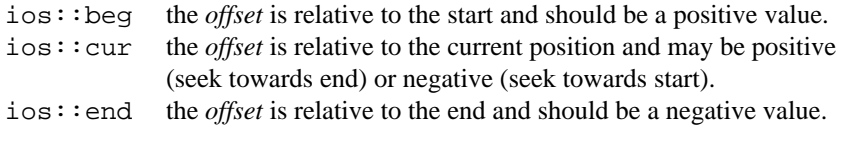

If the *dir* parameter has any other value, or the *offset* parameter does not have an appropriate sign, the seekoff public virtual member function fails.

**Results:** The seekoff public virtual member function returns the new position in the file on success, otherwise EOF is returned. If both or ios::in|ios::out are specified and the *dir* parameter is ios::cur the returned position refers to the *put pointer*.

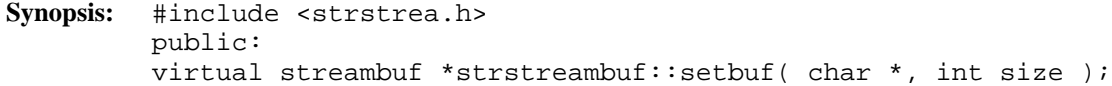

**Semantics:** The setbuf public virtual member function is used to control the size of the allocations when the strstreambuf object is using dynamic allocation. The first parameter is ignored. The next time an allocation is required, at least the number of characters specified in the *size* parameter is allocated. If the specified size is not sufficient, the allocation reverts to its default behavior, which is to extend the buffer by DEFAULT\_MAINBUF\_SIZE, which is 512 characters.

> If a program is going to write a large number of characters to the strstreambuf object, it should call the setbuf public virtual member function to indicate the size of the next allocation, to prevent multiple allocations as the buffer gets larger.

- **Results:** The setbuf public virtual member function returns a pointer to the strstreambuf object.
- See Also: strstreambuf::alloc\_size\_increment, doallocate

```
Synopsis: #include <strstrea.h>
         public:
         char *strstreambuf::str();
```
**Semantics:** The str public member function freezes the strstreambuf object and returns a pointer to the *reserve area*. This pointer remains valid after the strstreambuf object is destroyed provided the strstreambuf object remains frozen, since the destructor does not free the *reserve area* if it is frozen.

> The returned pointer may be NULL if the strstreambuf object is using dynamic allocation but has not yet had anything written to it.

If the strstreambuf object is not using dynamic allocation, the pointer returned by the str public member function is the same buffer pointer provided to the constructor. For a strstreambuf object using dynamic allocation, the pointer points to a dynamically allocated area.

Note that the *reserve area* does not necessarily end with a null character. If the pointer returned by the str public member function is to be interpreted as a C string, it is the program's responsibility to ensure that the null character is present.

- **Results:** The str public member function returns a pointer to the *reserve area* and freezes the strstreambuf object.
- **See Also:** strstreambuf::freeze

```
Synopsis: #include <strstrea.h>
         public:
         strstreambuf::strstreambuf();
```
- **Semantics:** This form of the public strstreambuf constructor creates an empty strstreambuf object that uses dynamic allocation. No *reserve area* is allocated to start. Whenever characters are written to extend the strstreambuf object, the *reserve area* is reallocated and copied as required. The size of allocation is determined by the strstreambuf object unless the setbuf or alloc\_size\_increment member functions are called to change the allocation size. The default allocation size is determined by the constant DEFAULT\_MAINBUF\_SIZE, which is 512.
- **Results:** This form of the public strstreambuf constructor creates a strstreambuf object.
- **See Also:** strstreambuf::doallocate, ~strstreambuf

```
Synopsis: #include <strstrea.h>
         public:
         strstreambuf::strstreambuf( int alloc_size );
```
**Semantics:** This form of the public strstreambuf constructor creates an empty strstreambuf object that uses dynamic allocation. No buffer is allocated to start. Whenever characters are written to extend the strstreambuf object, the *reserve area* is reallocated and copied as required. The size of the first allocation is determined by the *alloc\_size* parameter, unless changed by a call to the setbuf or alloc\_size\_increment member functions.

> Note that the *alloc\_size* parameter is the starting *reserve area* size. When the *reserve area* is reallocated, the strstreambuf object uses DEFAULT\_MAINBUF\_SIZE to increase the *reserve area* size, unless the setbuf or alloc\_size\_increment member functions have been called to specify a new allocation size.

- **Results:** This form of the public strstreambuf constructor creates a strstreambuf object.
- See Also: strstreambuf::alloc\_size\_increment, doallocate, setbuf, ~strstreambuf

- **Synopsis:** #include <strstrea.h> public: strstreambuf::strstreambuf( void \* (\*alloc\_fn)( long ), void (\*free\_fn)( void \* ) );
- Semantics: This form of the public strstreambuf constructor creates an empty strstreambuf object that uses dynamic allocation. No buffer is allocated to start. Whenever characters are written to extend the strstreambuf object, the *reserve area* is reallocated and copied as required, using the specified *alloc\_fn* and *free\_fn* functions. The size of allocation is determined by the class unless the setbuf or alloc\_size\_increment member functions are called to change the allocation size. The default allocation size is determined by the constant DEFAULT\_MAINBUF\_SIZE, which is 512.

When a new *reserve area* is allocated, the function specified by the *alloc\_fn* parameter is called with a long integer value indicating the number of bytes to allocate. If *alloc\_fn* is NULL, the operator new intrinsic function is used. Likewise, when the *reserve area* is freed, the function specified by the *free\_fn* parameter is called with the pointer returned by the *alloc\_fn* function as the parameter. If *free\_fn* is NULL, the operator delete intrinsic function is used.

- **Results:** This form of the public strstreambuf constructor creates a strstreambuf object.
- See Also: strstreambuf::alloc\_size\_increment, doallocate, setbuf, ~strstreambuf
```
Synopsis: #include <strstrea.h>
         public:
         strstreambuf::strstreambuf( char *str,
         int len,
         char *pstart = NULL );
         strstreambuf::strstreambuf( signed char *str,
         int len,
         signed char *pstart = NULL );
         strstreambuf::strstreambuf( unsigned char *str,
         int len,
         unsigned char *pstart = NULL );
```
**Semantics:** This form of the public strstreambuf constructor creates a strstreambuf object that does not use dynamic allocation. The strstreambuf object is said to be using static allocation. The *str* and *len* parameters specify the bounds of the *reserve area*.

The *str*, *len* and *pstart* parameters are interpreted as follows:

- 1. The buffer starts at *str*.
- 2. If *len* is positive, the buffer is *len* characters long.
- 3. If *len* is zero, *str* is a pointer to a C string which is terminated by a null character, and the length of the buffer is the length of the string.
- 4. If *len* is negative, the buffer is unbounded. This last form should be used with extreme caution, since no buffer is truly unlimited in size and it would be easy to write beyond the available space.
- 5. If the *pstart* parameter is NULL, the strstreambuf object is read-only.
- 6. Otherwise, *pstart* divides the buffer into two regions. The *get area* starts at *str* and ends at *pstart*-1. The *put area* starts at *pstart* and goes to the end of the buffer.

If the *get area* is exhausted and characters have been written to the *put area*, the *get area* is extended to include the *put area*.

Note that the *get pointer* and *put pointer* do not necessarily point at the same position in the *reserve area*, so a read followed by a write does not imply that the write stores following the last character read. The *get pointer* is positioned following the last read operation, and the *put pointer* is positioned following the last write operation, unless the seekoff member function has been used to reposition the pointer(s).

**Results:** This form of the public strstreambuf constructor creates a strstreambuf object.

**See Also:** ~strstreambuf

```
Synopsis: #include <strstrea.h>
         public:
         strstreambuf::~strstreambuf();
```
- **Semantics:** The public ~strstreambuf destructor destroys the strstreambuf object after discarding the *reserve area*. The *reserve area* is discarded only if the strstreambuf object is using dynamic allocation and is not frozen. The *reserve area* is freed using the free function specified by the form of the constructor that allows specification of the allocate and free functions, or using the operator delete intrinsic function. If the strstreambuf object is frozen or using static allocation, the user of the strstreambuf object must have a pointer to the *reserve area* and is responsible for freeing it. The call to the public ~strstreambuf destructor is inserted implicitly by the compiler at the point where the strstreambuf object goes out of scope.
- **Results:** The strstreambuf object is destroyed.

**See Also:** strstreambuf

**Synopsis:** #include <strstrea.h> public: virtual int strstreambuf::sync();

**Semantics:** The sync public virtual member function does nothing because there is no external device with which to synchronize.

**Results:** The sync public virtual member function returns \_\_NOT\_EOF.

```
Synopsis: #include <strstrea.h>
         public:
         virtual int strstreambuf::underflow();
```
**Semantics:** The underflow public virtual member function provides the input communication between the streambuf member functions and the strstreambuf object. Member functions in the streambuf class call the underflow public virtual member function when the *get area* is empty.

> If there is a non-empty *put area* present following the *get area*, the *get area* is extended to include the *put area*, allowing the input operation to continue using the *put area*. Otherwise the *get area* cannot be extended.

- **Results:** The underflow public virtual member function returns the first available character in the *get area* on successful extension, otherwise EOF is returned.
- **See Also:** streambuf::underflow strstreambuf::overflow

This class is used to store arbitrarily long sequences of characters in memory. Objects of this type may be concatenated, substringed, compared and searched without the need for memory management by the user. Unlike a C string, this object has no delimiting character, so any character in the collating sequence, or character set, may be stored in an object.

**Declared:** string.hpp

The String class is used to store arbitrarily long sequences of characters in memory. Objects of this type may be concatenated, substringed, compared and searched without the need for memory management by the user. Unlike a C string, a String object has no delimiting character, so any character in the collating sequence, or character set, may be stored in a String object.

#### **Public Functions**

The following constructors and destructors are declared:

```
String();
String(size_t, capacity);
String( String const \&sub>, size_t = 0, size_t = NPOS );
String( char const *, size_t = NPOS );
String( char, size_t = 1 );
~String();
```
The following member functions are declared:

```
operator char const *();
operator char() const;
String &operator =( String const & );
String &operator =( char const * );
String &operator +=( String const & );
String &operator +=( char const * );
String operator ()( size_t, size_t ) const;
char &operator ()(size_t);
char const \&operator []( size_t ) const;
char &operator []( size_t );
int operator !() const;
size_t length() const;
char const &get_at( size_t ) const;
void put_at( size_t, char );
int match( String const & ) const;
int match( char const * ) const;
int index( String const \&b, size_t = 0 ) const;
int index( char const *, size_t = 0 ) const;
String upper() const;
String lower() const;
int valid() const;
int alloc_mult_size() const;
int alloc_mult_size( int );
```
The following friend functions are declared:

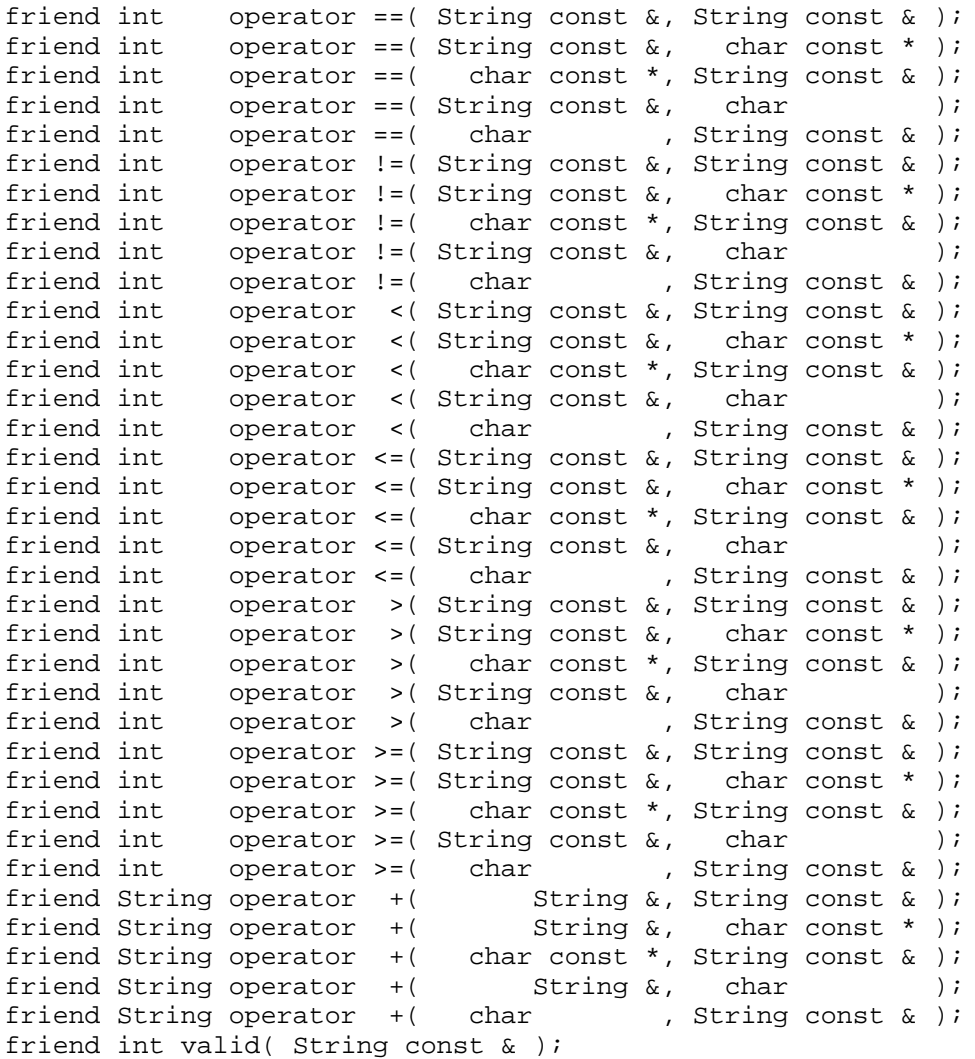

The following I/O Stream inserter and extractor functions are declared:

friend istream &operator >>( istream &, String & ); friend ostream &operator <<( ostream &, String const & );

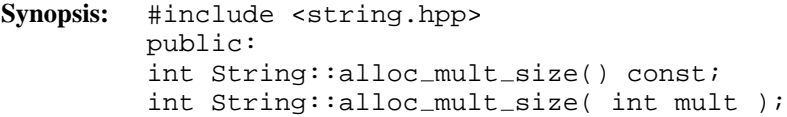

**Semantics:** The alloc\_mult\_size public member function is used to query and/or change the allocation multiple size.

> The first form of the  $alloc_{mult\_size}$  public member function queries the current setting.

The second form of the  $alloc\_mult\_size$  public member function sets the value to a multiple of 8 based on the *mult* parameter. The value of *mult* is rounded down to a multiple of 8 characters. If *mult* is less than 8, the new multiple size is 1 and allocation sizes are exact.

The scheme used to store a String object allocates the memory for the characters in multiples of some size. By default, this size is 8 characters. A String object with a length of 10 actually has 16 characters of storage allocated for it. Concatenating more characters on the end of the String object only allocates a new storage block if more than 6 (16-10) characters are appended. This scheme tries to find a balance between reallocating frequently (multiples of a small value) and creating a large amount of unused space (multiples of a large value).

**Results:** The alloc\_mult\_size public member function returns the previous allocation multiple size.

```
Synopsis: #include <string.hpp>
         public:
         char const &String::get_at( size_t pos);
```
**Semantics:** The get at public member function creates a const reference to the character at offset pos within the String object. This reference may not be used to modify that character. The first character of a String object is at position zero.

> If *pos* is greater than or equal to the length of the String object, and the resulting reference is used, the behavior is undefined.

> The reference is associated with the String object, and therefore has meaning only as long as the String object is not modified (or destroyed). If the String object has been modified and an old reference is used, the behavior is undefined.

**Results:** The get\_at public member function returns a const reference to a character.

See Also: String:: put\_at, operator [], operator ()

# *String::index()*

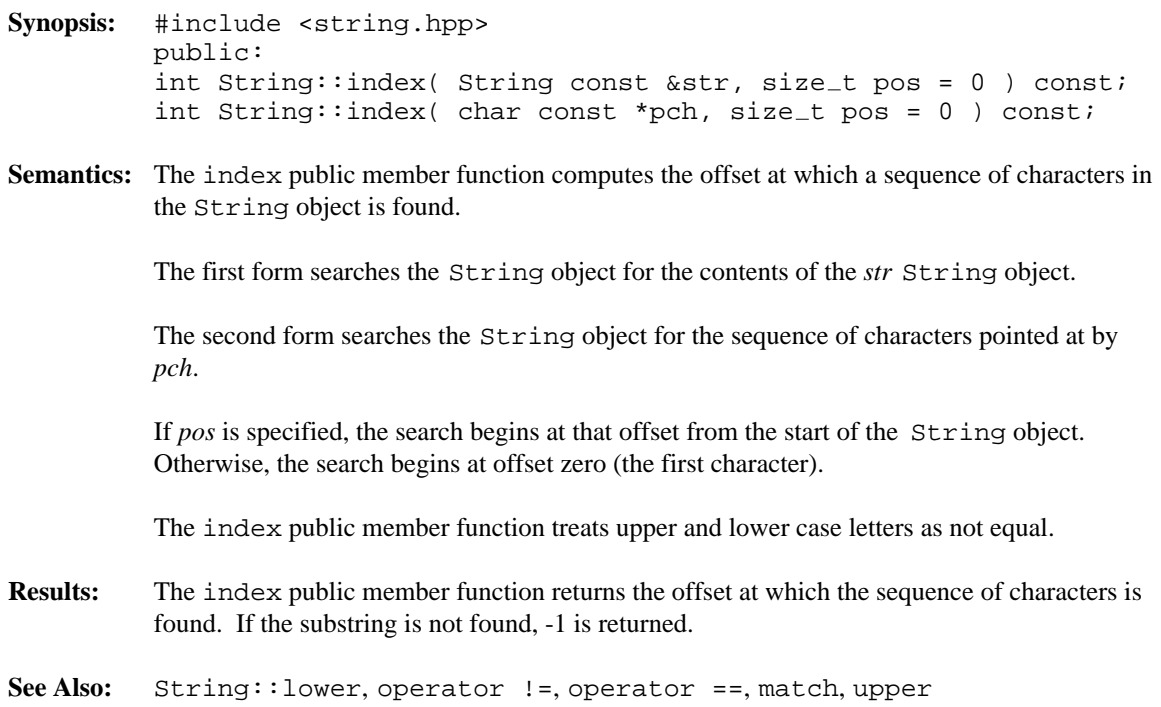

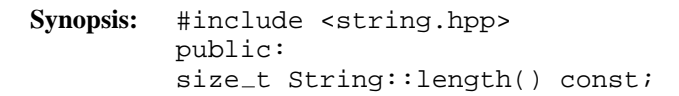

- **Semantics:** The length public member function computes the number of characters contained in the String object.
- **Results:** The length public member function returns the number of characters contained in the String object.

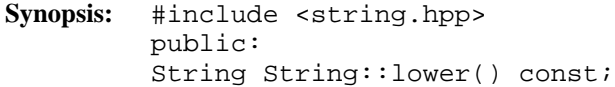

- **Semantics:** The lower public member function creates a String object whose value is the same as the original object's value, except that all upper-case letters have been converted to lower-case.
- **Results:** The lower public member function returns a lower-case String object.
- **See Also:** String::upper

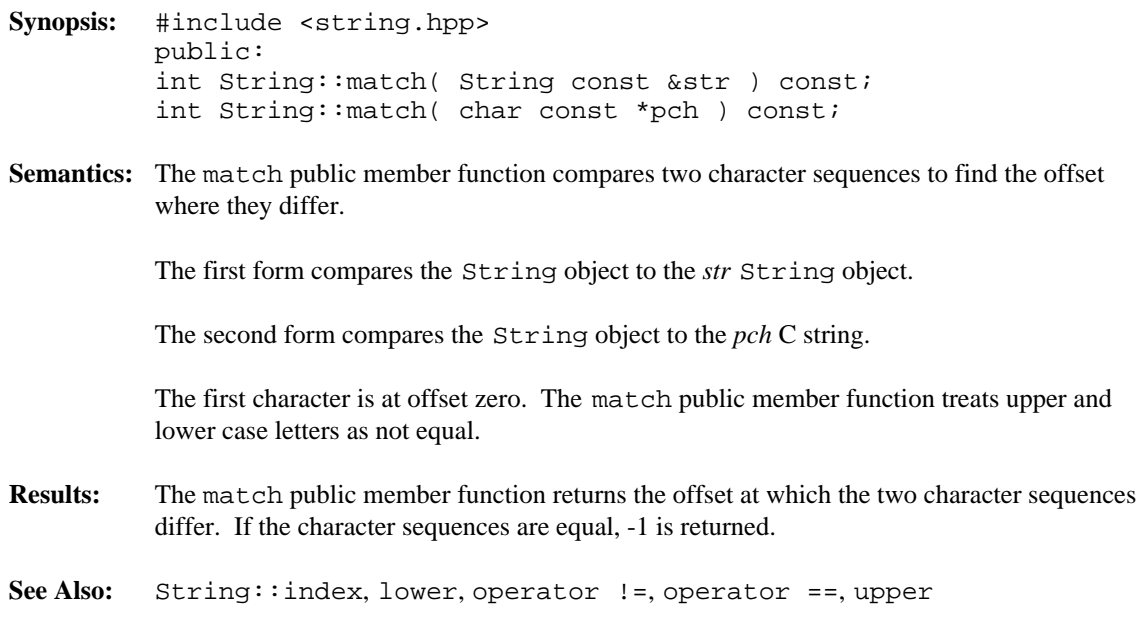

**Synopsis:** #include <string.hpp> public: int String::operator !() const;

Semantics: The operator ! public member function tests the validity of the String object.

- Results: The operator ! public member function returns a non-zero value if the String object is invalid, otherwise zero is returned.
- **See Also:** String::valid, valid

```
Synopsis: #include <string.hpp>
         public:
         friend int operator !=( String const &lft,
         String const &rht );
         friend int operator !=( String const &lft,
         char const *rht );
         friend int operator !=( char const *lft,
         String const &rht );
         friend int operator !=( String const &lft,
         char rht );
         friend int operator !=( char lft,
         String const &rht );
```
**Semantics:** The operator ! = function compares two sequences of characters in terms of an *inequality* relationship.

> A String object is different from another String object if the lengths are different or they contain different sequences of characters. A String object and a C string are different if their lengths are different or they contain a different sequence of characters. A C string is terminated by a null character. A String object and a character are different if the String object does not contain only the character. Upper-case and lower-case characters are considered different.

- **Results:** The operator ! = function returns a non-zero value if the lengths or sequences of characters in the *lft* and *rht* parameter are different, otherwise zero is returned.
- See Also: String::operator ==, operator <, operator <=, operator >, operator >=

```
Synopsis: #include <string.hpp>
         public:
         char &String::operator ()( size_t pos );
```
**Semantics:** The operator () public member function creates a reference to the character at offset *pos* within the String object. This reference may be used to modify that character. The first character of a String object is at position zero.

> If *pos* is greater than or equal to the length of the String object, and the resulting reference is used, the behavior is undefined.

> If the reference is used to modify other characters within the String object, the behavior is undefined.

> The reference is associated with the String object, and therefore has meaning only as long as the String object is not modified (or destroyed). If the String object has been modified and an old reference is used, the behavior is undefined.

**Results:** The operator () public member function returns a reference to a character.

**See Also:** String::operator [], operator char, operator char const \*

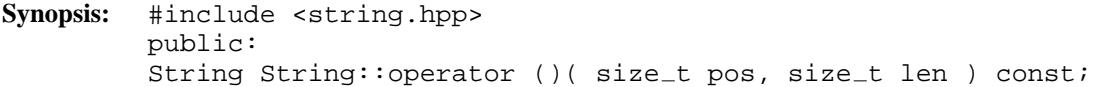

**Semantics:** This form of the operator () public member function extracts a sub-sequence of characters from the String object. A new String object is created that contains the sub-sequence of characters. The sub-sequence begins at offset *pos* within the String object and continues for *len* characters. The first character of a String object is at position zero.

If *pos* is greater than or equal to the length of the String object, the result is empty.

If *len* is such that *pos* + *len* exceeds the length of the object, the result is the sub-sequence of characters from the String object starting at offset *pos* and running to the end of the String object.

**Results:** The operator () public member function returns a String object.

**See Also:** String::operator [], operator char, operator char const \*

```
Synopsis: #include <string.hpp>
         public:
         friend String operator +( String &lft,
         String const &rht );
         friend String operator +( String &lft,
         char const *rht );
         friend String operator +( char const *lft,
         String const &rht );
         friend String operator +( String &lft,
         char rht );
         friend String operator +( char lft,
         String const &rht );
```
**Semantics:** The operator + function concatenates two sequences of characters into a new String object. The new String object contains the sequence of characters from the *lft* parameter followed by the sequence of characters from the *rht* parameter.

A NULL pointer to a C string is treated as a pointer to an empty C string.

- **Results:** The operator + function returns a new String object that contains the characters from the *lft* parameter followed by the characters from the *rht* parameter.
- **See Also:** String::operator +=

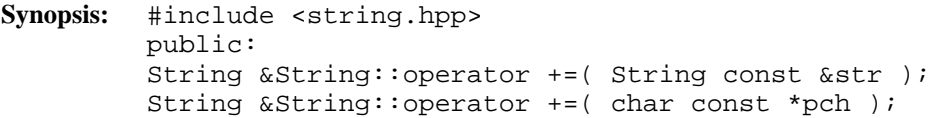

**Semantics:** The operator += public member function appends the contents of the parameter to the end of the String object.

> The first form of the operator += public member function appends the contents of the *str* String object to the String object.

The second form appends the null-terminated sequence of characters stored at *pch* to the String object. If the *pch* parameter is NULL, nothing is appended.

**Results:** The operator += public member function returns a reference to the String object that was the target of the assignment.

**See Also:** String::operator =

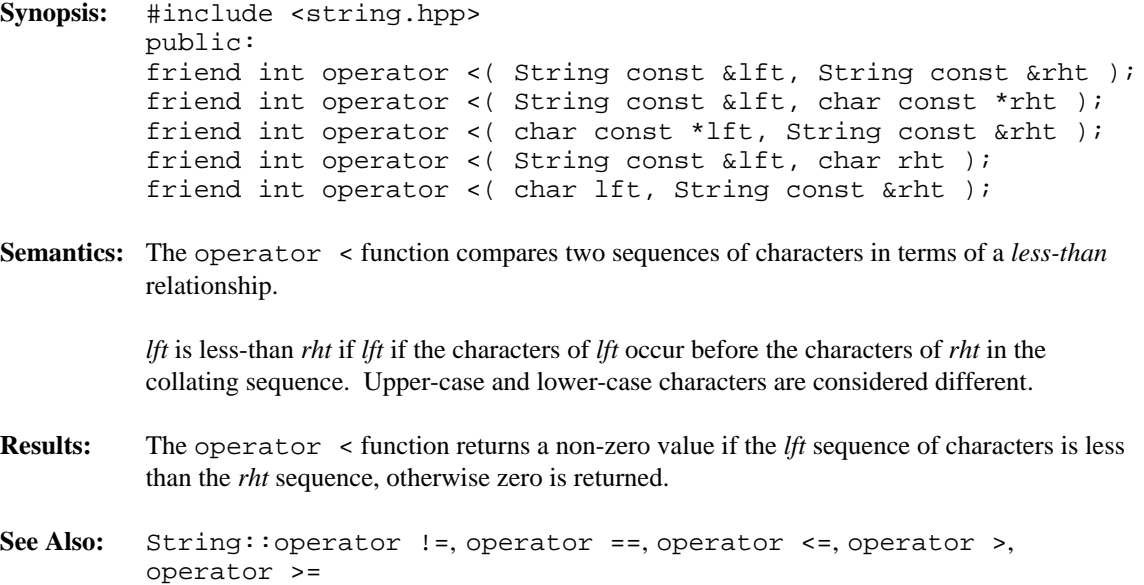

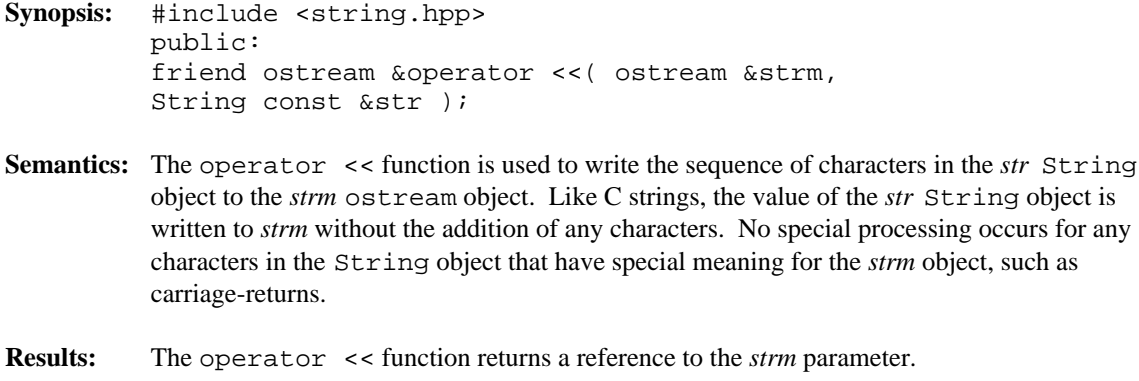

**See Also:** ostream

```
Synopsis: #include <string.hpp>
         public:
         friend int operator <=( String const &lft,
         String const &rht );
         friend int operator <=( String const &lft,
         char const *rht );
         friend int operator <=( char const *lft,
         String const &rht );
         friend int operator <=( String const &lft,
         char rht );
         friend int operator <=( char lft,
         String const &rht );
```
**Semantics:** The operator <= function compares two sequences of characters in terms of a *less-than or equal* relationship.

> *lft* is less-than or equal to *rht* if the characters of *lft* are equal to or occur before the characters of *rht* in the collating sequence. Upper-case and lower-case characters are considered different.

- **Results:** The operator  $\leq$  function returns a non-zero value if the *lft* sequence of characters is less than or equal to the *rht* sequence, otherwise zero is returned.
- **See Also:** String::operator !=, operator ==, operator <, operator >, operator >=

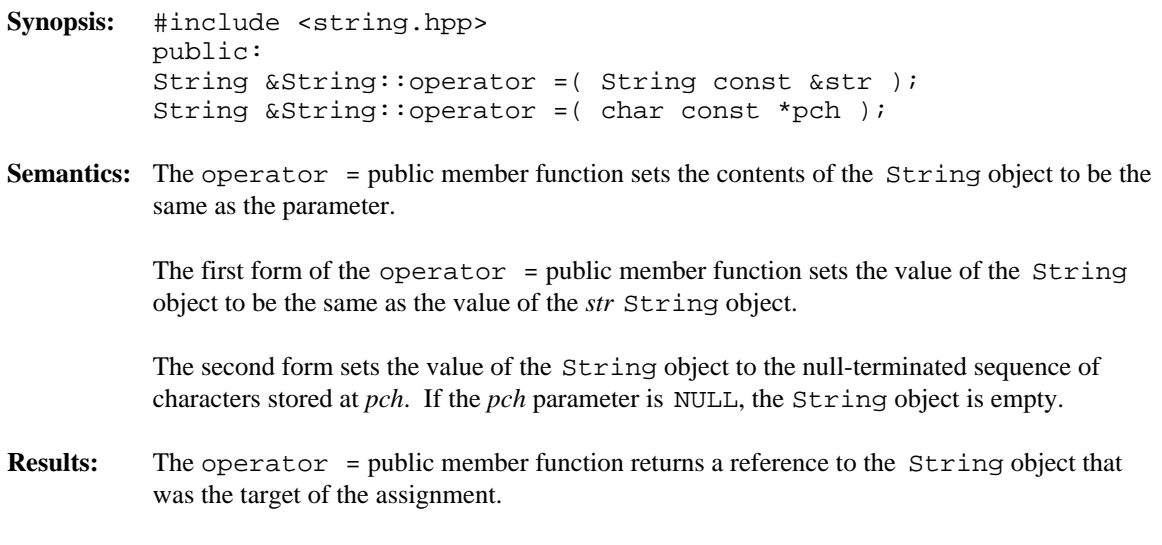

**See Also:** String::operator +=, String

```
Synopsis: #include <string.hpp>
         public:
         friend int operator ==( String const &lft,
         String const &rht );
         friend int operator ==( String const &lft,
         char const *rht );
         friend int operator ==( char const *lft,
         String const &rht );
         friend int operator ==( String const &lft,
         char rht );
         friend int operator ==( char lft,
         String const &rht );
```
**Semantics:** The operator == function compares two sequences of characters in terms of an *equality* relationship.

> A String object is equal to another String object if they have the same length and they contain the same sequence of characters. A String object and a C string are equal if their lengths are the same and they contain the same sequence of characters. The C string is terminated by a null character. A String object and a character are equal if the String object contains only that character. Upper-case and lower-case characters are considered different.

- **Results:** The operator == function returns a non-zero value if the lengths and sequences of characters in the *lft* and *rht* parameter are identical, otherwise zero is returned.
- See Also: String::operator !=, operator <, operator <=, operator >, operator >=

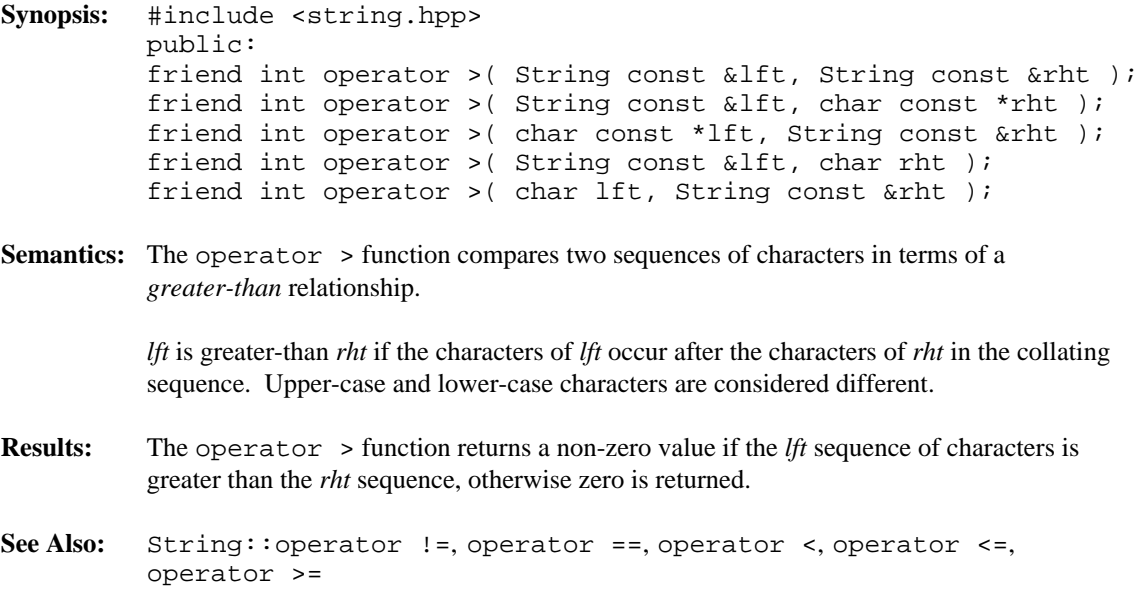

```
Synopsis: #include <string.hpp>
          public:
          friend int operator >=( String const &lft,
          String const &rht );
          friend int operator >=( String const &lft,
          char const *rht );
          friend int operator >=( char const *lft,
          String const &rht );
          friend int operator >=( String const &lft,
          char rht );
          friend int operator >=( char lft,
          String const &rht );
Semantics: The operator >= function compares two sequences of characters in terms of a
          greater-than or equal relationship.
          lft is greater-than or equal to rht if the characters of lft are equal to or occur after the
```
characters of *rht* in the collating sequence. Upper-case and lower-case characters are considered different.

- **Results:** The operator >= function returns a non-zero value if the *lft* sequence of characters is greater than or equal to the *rht* sequence, otherwise zero is returned.
- See Also: String::operator !=, operator ==, operator <, operator <=, operator >

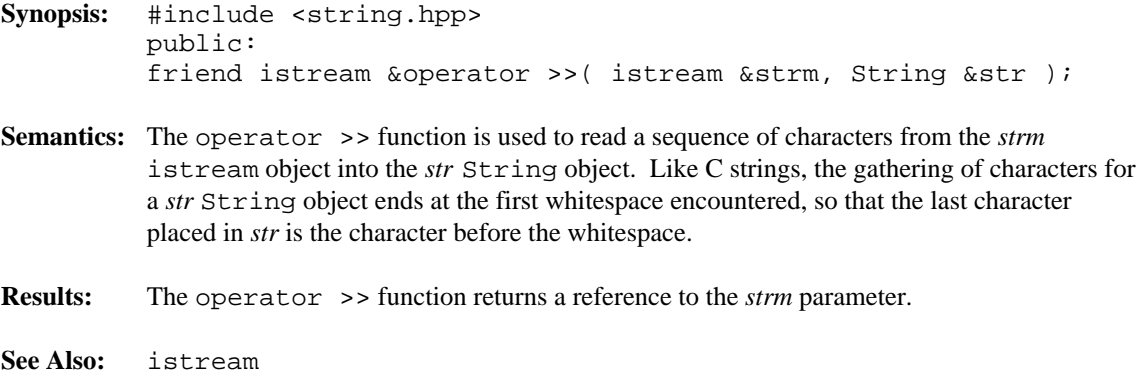

- **Synopsis:** #include <string.hpp> public: char const &String::operator []( size\_t pos ) const; char  $&$ String::operator []( size\_t pos );
- **Semantics:** The operator [] public member function creates either a const or a non-const reference to the character at offset *pos* within the String object. The non-const reference may be used to modify that character. The first character of a String object is at position zero.

If *pos* is greater than or equal to the length of the String object, and the resulting reference is used, the behavior is undefined.

If the non-const reference is used to modify other characters within the String object, the behavior is undefined.

The reference is associated with the String object, and therefore has meaning only as long as the String object is not modified (or destroyed). If the String object has been modified and an old reference is used, the behavior is undefined.

- **Results:** The operator [] public member function returns either a const or a non-const reference to a character.
- **See Also:** String::operator (), operator char, operator char const \*

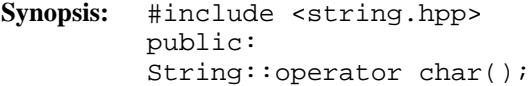

- **Semantics:** The operator char public member function converts a String object into the first character it contains. If the String object is empty, the result is the null character.
- **Results:** The operator char public member function returns the first character contained in the String object. If the String object is empty, the null character is returned.

**See Also:** String::operator (), operator [], operator char const \*

- **Synopsis:** #include <string.hpp> public: String::operator char const \*();
- Semantics: The operator char const \* public member function converts a String object into a C string containing the same length and sequence of characters, terminated by a null character. If the String object contains a null character the resulting C string is terminated by that null character.

The returned pointer is associated with the String object, and therefore has meaning only as long as the String object is not modified. If the intention is to be able to refer to the C string after the String object has been modified, a copy of the string should be made, perhaps by using the C library strdup function.

The returned pointer is a pointer to a constant C string. If the pointer is used in some way to modify the C string, the behavior is undefined.

**Results:** The operator char const \* public member function returns a pointer to a null-terminated constant C string that contains the same characters as the String object.

**See Also:** String::operator (), operator [], operator char

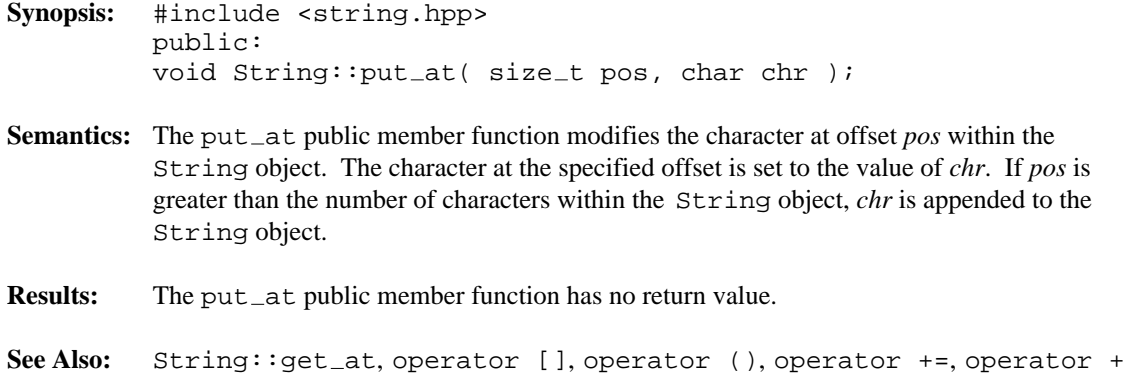

# *String::String()*

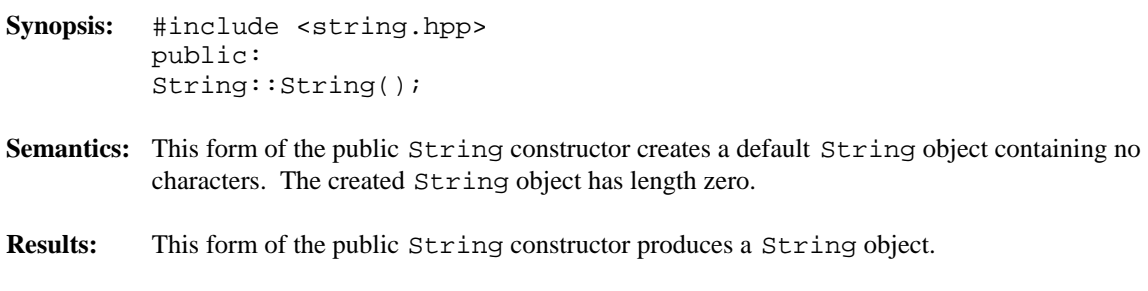

**See Also:** String::operator =, operator +=, ~String

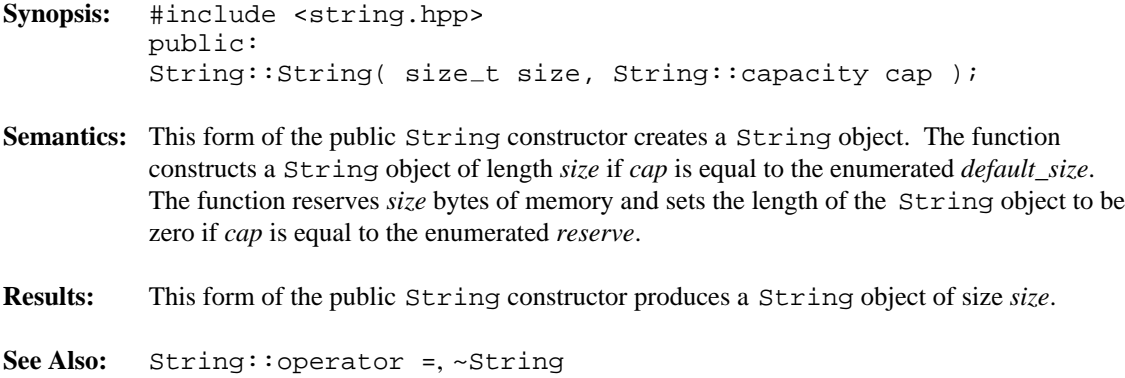

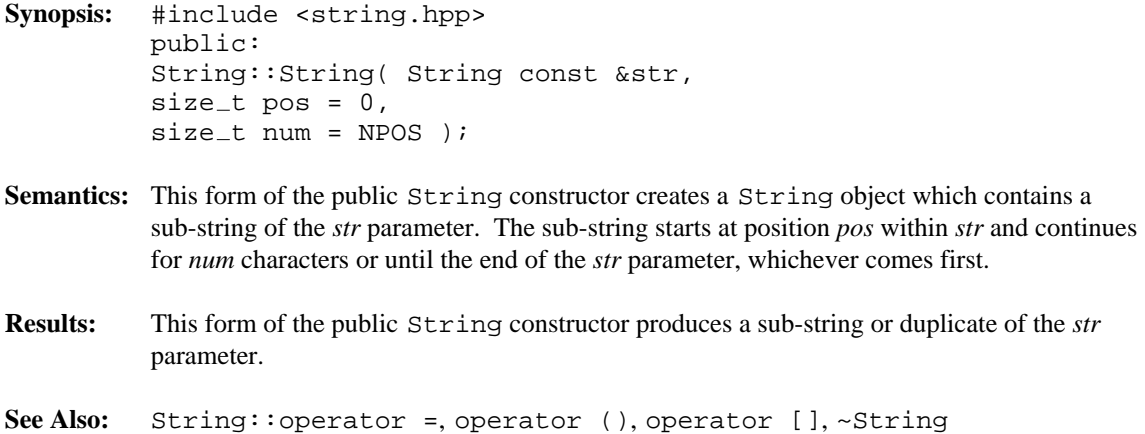
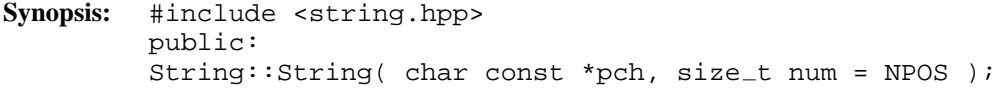

- **Semantics:** This form of the public String constructor creates a String object from a C string. The String object contains the sequence of characters located at the *pch* parameter. Characters are included up to *num* or the end of the C string pointed at by *pch*. Note that C strings are terminated by a null character and that the value of the created String object does not contain that character, nor any following it.
- **Results:** This form of the public String constructor produces a String object of at most length *n* containing the characters in the C string starting at the *pch* parameter.
- **See Also:** String::operator =, operator char const \*, operator (), operator [], ~String

# *String::String()*

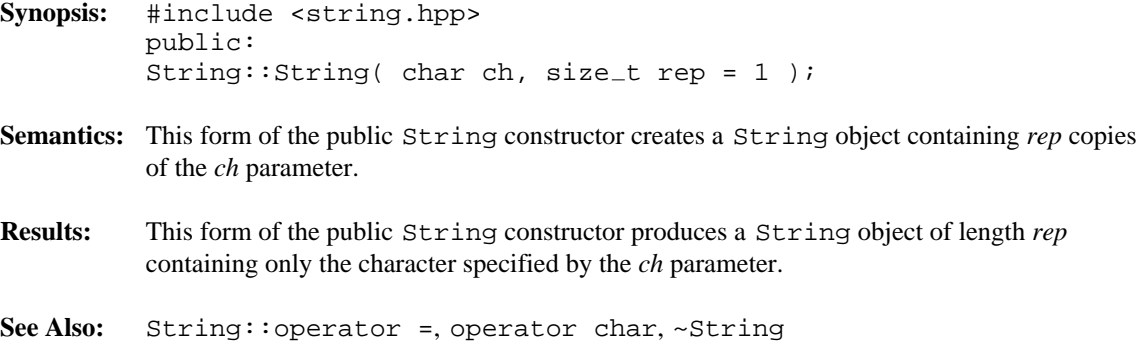

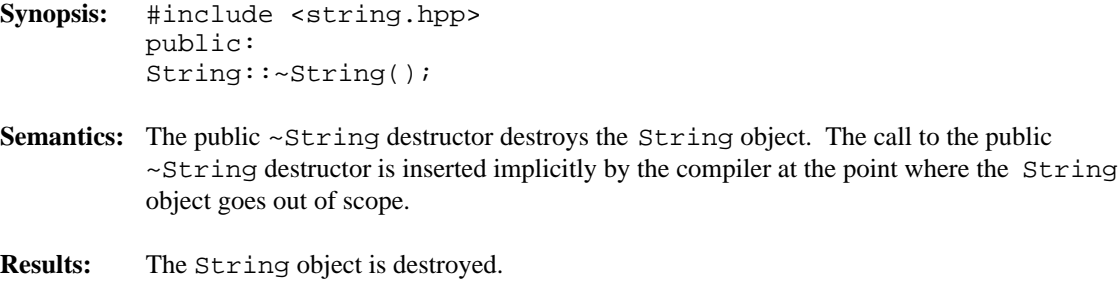

**See Also:** String

**Synopsis:** #include <string.hpp> public: String String::upper() const; Semantics: The upper public member function creates a new String object whose value is the same as the original String object, except that all lower-case letters have been converted to upper-case. **Results:** The upper public member function returns a new upper-case String object.

**See Also:** String::lower

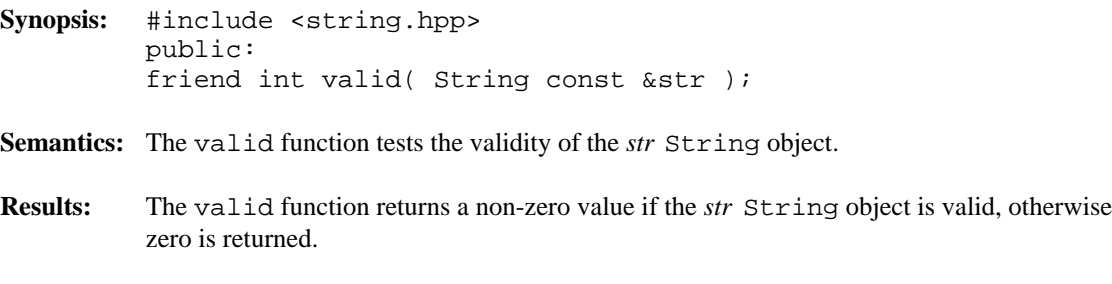

**See Also:** String::operator !, valid

**Synopsis:** #include <string.hpp> public: int String::valid() const;

**Semantics:** The valid public member function tests the validity of the String object.

**Results:** The valid public member function returns a non-zero value if the String object is valid, otherwise zero is returned.

**See Also:** String::operator !, valid

abs, related function WCValSListIter<Type> 403, 412 acos, related function arg, related function Complex 17, 20 Complex 17, 22 acosh, related function asin, related function Complex 17, 21 Complex 17, 23 adjustfield, member enumeration asinh, related function ios 679 Complex 17, 24 all fine, member enumeration atan, related function WCExcept 70 Complex 17, 25 WCIterExcept 76 atanh, related function alloc\_mult\_size, member function Complex 17, 26 String 882, 884 ate, member enumeration alloc\_size\_increment, member function ios 690 strstreambuf 863, 865 atend, member enumeration allocate, member function ios 690 streambuf 809, 811 attach, member function allocator filebuf 625-626 function 263, 267, 291, 295, 427, 527 fstreambase 649-650 app, member enumeration ios 690 append, member enumeration ios 690 **B** append, member function WCIsvConstDListIter<Type> 314 WCIsvConstSListIter<Type> 314 WCIsvDList $\langle Type \rangle$  237, 245 bad, member function<br>WCIsvDList $\langle Type \rangle$  237, 245 ios 669, 671 WCIsvDListIter<Type> 331, 339<br>badbit, member enumeration<br>badbit, member enumeration  $WCIsvSList < Type$  237, 245 badbit, member enumeration of the member entries of the member end of the member end of the member end of the member end of the member end of the member end of the member of the member end of the member  $WCIsvSLisHter-Type > 331, 339$ <br> $WCDtrConetDI isHter-Tune > 350$  hase, member function WCPtrConstDListIter<Type> 350

WCPtrConstSListIter<Type> 350 WCPtrDList<Type> 260, 270 *\_* WCPtrDListIter<Type> 367, 375 WCPtrOrderedVector<Type> 538, 545 WCPtrSList<Type> 260, 270 \_NOT\_EOF 5 WCPtrSListIter<Type> 367, 375<br>WCPtrSortedVector<Type> 538, 545 WCValConstDListIter<Type> 386 WCValConstSListIter<Type> 386 WCValDList<Type> 287, 298 *A* WCValDListIter<Type> 403, 412 WCValOrderedVector<Type> 582, 589 WCValSList<Type> 287, 298 Complex 17, 19 WCValSortedVector<Type> 582, 589

streambuf 809, 812 WCPtrDList<Type> 260, 271 basefield, member enumeration WCPtrHashDict<Key,Value> 85, 92 ios 679 WCPtrHashSet<Type> 108, 119 beg, member enumeration WCPtrHashTable<Type> 108, 119 ios 698 WCPtrOrderedVector<Type> 537, 546 binary, member enumeration WCPtrSkipList<Type> 459, 468 bitalloc, member function WCPtrSkipListSet<Type> 459, 468 ios 670, 672 WCPtrSList<Type> 260, 271 bitHash, member function WCPtrSortedVector<Type> 537, 546 WCPtrHashDict<Key,Value> 85, 90 WCPtrVector<Type> 568, 573 WCPtrHashSet<Type> 108, 117 WCQueue<Type,FType> 424, 429 WCPtrHashTable<Type> 108, 117 WCStack<Type,FType> 524, 529 WCValHashDict<Key,Value> 134, 139 WCValDList<Type> 287, 299 WCValHashTable<Type> 156, 165 WCValHashSet<Type> 156, 167 blen, member function WCValHashTable<Type> 156, 167 buckets, member function WCValSkipList<Type> 501, 510 WCPtrHashSet<Type> 108, 118 WCValSkipListSet<Type> 501, 510 WCPtrHashTable<Type> 108, 118 WCValSList<Type> 287, 299 WCValHashDict<Key,Value> 134, 140 WCValSortedVector<Type> 581, 590 WCValHashSet<Type> 156, 166 WCValVector<Type> 612, 617 WCValHashTable<Type> 156, 166 clearAndDestroy, member function

ios 690 WCPtrSkipListDict<Key,Value> 439, 444 WCValHashSet<Type> 156, 165 WCValHashDict<Key,Value> 134, 141 streambuf 809, 813 WCValOrderedVector<Type> 581, 590 WCPtrHashDict<Key,Value> 85, 91 WCValSkipListDict<Key,Value> 482, 487 WCIsvDList<Type> 237, 247 WCIsvSList<Type> 237, 247 WCPtrDList<Type> 260, 272  $C$  | WCPtrHashDict<Key,Value> 85, 93 WCPtrHashSet<Type> 108, 120 WCPtrHashTable<Type> 108, 120 eer 7<br>
check\_all, member enumeration<br>
WCPtrOrderedVector<Type> 537, 547<br>
eck\_all, member enumeration<br>
WCPtrSkipListNipListNict<Key,Value> 439, 445<br>
WCPtrSkipListNict<Key,Value> 439, 445<br>
WCPtrSkipListNict<Key,Value> 439, 4

common types 5 Complex::operator = 16, 52 Complex class 15 Complex::real 16, 57 Complex related functions Complex::~Complex 16, 30 abs 17, 19 conj, related function acos 17, 20 Complex 17, 31 acosh 17, 21 constructor arg 17, 22 Complex 16, 27-29 asin 17, 23 filebuf 625, 629-631 asinh 17, 24 fstream 642-646 atan 17, 25 fstreambase 649, 652-655 atanh 17, 26 ifstream 662-666 conj 17, 31 ios 669, 685-686 cos 17, 32 iostream 706-709 cosh 17, 33 istream 713, 725-727 exp 17, 34 istrstream 744-746 imag 17, 36 ofstream 763-767 log 17 ostream 770, 785-787 log10 17, 38 ostrstream 794-796 norm 17, 39 stdiobuf 800, 802-803 num 37 streambuf 809, 847-848 operator != 17, 40 String 882, 908-912 operator \* 17, 41 strstream 853, 855-856 operator / 17, 49 WCDLink 233-234 operator << 16, 51 WCExcept 66-67 pow 17, 56 WCIterExcept 72-73 Complex::imag 16, 35 WCPtrSList<Type> 260 Complex::operator \*= 16, 42 WCPtrSListIter<Type> 367 Complex::operator -= 16,48 WCSLink 284-285

operator + 16-17, 44 strstreambase 858, 860-861 operator - 17, 47 strstreambuf 863, 872-875 operator == 17, 53 WCIsvConstSListIter<Type> 314 operator >> 16, 54 WCIsvSList<Type> 236-237 polar 17, 55 WCIsvSListIter<Type> 331 real 17, 58 WCPtrConstSListIter<Type> 350 sin 17, 59 WCPtrHashDict<Key,Value> 86-88 sinh 17, 60 WCPtrHashDictIter<Key,Value> 182 sqrt 17, 61 WCPtrHashSetIter<Type> 204 tan 18, 62 WCPtrHashTable<Type> 109-111, 113-115 tanh 18, 63 WCPtrSkipList<Type> 460-462, 464-466 Complex::Complex 16, 27-29 WCPtrSkipListDict<Key,Value> 440-442 Complex::operator + 16, 43 WCPtrSortedVector<Type> 539-540, 542-543 Complex::operator += 16, 45 WCPtrVector<Type> 568-571 Complex::operator - 16, 46 WCQueue<Type,FType> 424, 426-427 Complex::operator /= 16, 50 WCStack<Type,FType> 524, 526-527

WCValConstSListIter<Type> 386 WCValDList<Type> 287, 301 WCValHashDict<Key,Value> 135-137 WCValHashDict<Key,Value> 134, 142 WCValHashDictIter<Key,Value> 193 WCValHashSet<Type> 156, 168 WCValHashSetIter<Type> 217 WCValHashTable<Type> 156, 168 WCValHashTable<Type> 157-159, 161-163 WCValOrderedVector<Type> 581, 591 WCValSkipList<Type> 502-504, 506-508 WCValSkipList<Type> 501, 511 WCValSkipListDict<Key,Value> 483-485 WCValSkipListDict<Key,Value> 482, 488 WCValSList<Type> 287 WCValSkipListSet<Type> 501, 511 WCValSListIter<Type> 403 WCValSList<Type> 287, 301 WCValSortedVector<Type> 583-584, WCValSortedVector<Type> 581, 591 586-587 cos, related function WCValVector<Type> 611, 613-615 Complex 17, 32 container, member function cosh, related function WCIsvConstDListIter<Type> 314, 322 Complex 17, 33 WCIsvConstSListIter<Type> 314, 322 cout 7 WCIsvDListIter<Type> 331, 340 cur, member enumeration WCIsvSListIter<Type> 331, 340 ios 698 WCPtrConstDListIter<Type> 350, 358 current, member function WCPtrConstSListIter<Type> 350, 358 WCIsvConstDListIter<Type> 314, 323 WCPtrDListIter<Type> 367, 376 WCIsvConstSListIter<Type> 314, 323 WCPtrHashDictIter<Key,Value> 182, 186 WCIsvDListIter<Type> 331, 341 WCPtrHashSetIter<Type> 204, 211 WCIsvSListIter<Type> 331, 341 WCPtrHashTableIter<Type> 204, 211 WCPtrConstDListIter<Type> 350, 359 WCPtrSListIter<Type> 367, 376 WCPtrConstSListIter<Type> 350, 359 WCValConstDListIter<Type> 386, 394 WCPtrDListIter<Type> 367, 377 WCValConstSListIter<Type> 386, 394 WCPtrHashSetIter<Type> 204, 212 WCValDListIter<Type> 403, 413 WCPtrHashTableIter<Type> 204, 212 WCValHashDictIter<Key,Value> 193, 197 WCPtrSListIter<Type> 367, 377 WCValHashSetIter<Type> 217, 224 WCValConstDListIter<Type> 386, 395 WCValHashTableIter<Type> 217, 224 WCValConstSListIter<Type> 386, 395 WCValSListIter<Type> 403, 413 WCValDListIter<Type> 403, 414 contains, member function WCValHashSetIter<Type> 217, 225 WCIsvDList<Type> 237, 248 WCValHashTableIter<Type> 217, 225 WCIsvSList<Type> 237, 248 WCValSListIter<Type> 403, 414 WCPtrDList<Type> 260, 273 WCPtrHashDict<Key,Value> 85, 94 WCPtrHashSet<Type> 108, 121 WCPtrHashTable<Type> 108, 121 *D* WCPtrOrderedVector<Type> 537, 548 WCPtrSkipList<Type> 459, 470 WCPtrSkipListDict<Key,Value> 439, 446 WCPtrSkipListSet<Type> 459, 470 dbp, member function<br>WCPtrSI ist<Type> 260, 273 streambuf 809, 814 WCPtrSList<Type> 260, 273 streamt<br>WCPtrScate Wester Times 527, 548 dealloctor WCPtrSortedVector<Type> 537, 548

function 263, 267, 291, 295, 427, 527 WCValHashDict<Key,Value> 138 dec, manipulator 748-749 WCValHashDictIter<Key,Value> 193 dec, member enumeration WCValHashSetIter<Type> 217 ios 679 WCValHashTable<Type> 160, 164 destructor WCValSkipList<Type> 505, 509 filebuf 625, 632 WCValSList<Type> 287 fstream 642, 647 WCValSListIter<Type> 403 ifstream 662, 667 WCValVector<Type> 611, 616 ios 669, 687 do\_sgetn, member function iostream 706, 710 streambuf 809, 815 istream 713, 728 do\_sputn, member function istrstream 744, 747 streambuf 809, 816 ofstream 763, 768 doallocate, member function ostream 770, 788 streambuf 809, 817 ostrstream 794, 797 strstreambuf 863, 866 stdiobuf 800, 804 streambuf 809, 849 String 882, 913 strstream 853, 857 *E* strstreambase 858, 862 strstreambuf 863, 877 WCDLink 233, 235 WCExcept 66, 68 eatwhite, member function<br>WCIsyConst SI istItor<Types 314 istream 713, 715 WCIsvConstSListIter<Type> 314 istream 713, 715<br>WCIsvSI ist<Type> 236, 237 eback, member function WCIsvSList<Type> 236-237 eback, member function<br>streamburg streamburg of the streamburg streamburg streamburg streamburg streamburg streamburg streamburg streamburg streamburg streamburg streamburg streamburg streamburg st WCIsvSListIter<Type> 331 streambur 809, 818<br>
WCIterFycent 72, 74 ebuf, member function WCIterExcept 72, 74 ebut, member function<br>WCPtrConst is it is the control of the streambuf 809, 819 WCPtrConstSListIter<Type> 350 streambur 809, 819<br>WCPtrHosbDist<Kov Volue> 80 egptr, member function WCPtrHashDict<Key,Value> 89 egptr, member function<br>WCPtrHashDictUer<Key,Value> 182 streambuf 809, 820 WCPtrHashDictIter<Key,Value> 182 streambur 809<br>WCPtrHashSetIter<Type> 204 empty\_container WCPtrHashSetIter<Type> 204 WCPtrSkipListDict<Key,Value> 443 551, 556, 558, 564<br>WCPtrSList<Type> 260<br>601, 607-609, 619 WCPtrSList<Type> 260 WCPtrSListIter<Type> 367 empty\_container, member enumeration<br>WCPtrSortedVector<Type> 541 544 WCExcept 70 WCPtrSortedVector<Type> 541, 544 WCEXcept 70<br>WCPtrVector<Type> 568, 572 end, member enumeration WCPtrVector<Type> 568, 572 end, member en die entdelingen en die entdelingen en die entdelingen en die en die en die en die en die en die en die en die en die en die en die en die en die en die en die en die en die en die WCQueue<Type,FType> 424, 428 WCSLink 284, 286 endl, manipulator 748, 750<br>WCSLink 284, 286 ends, manipulator 748, 751 WCStack<Type,FType> 524, 528 ends, manipulator 748, 7<br>wCV-1CanatSLighter Times, 286 entries, member function WCValConstSListIter<Type> 386

Complex 16, 30 WCValSkipListDict<Key,Value> 486 fstreambase 649, 656 WCValSortedVector<Type> 585, 588

WCPtrHashTable<Type> 112, 116 exception 70, 250-251, 253, 275-276, 278, WCPtrSkipList<Type> 463, 467<br>WCPtrSkipList<Type> 463, 467<br>303-304, 306, 431-432, 435, 532, 534,<br>551, 556, 558, 564-566, 576, 594, 599,

WCIsvDList<Type> 237, 249 WCIsvSList<Type> 237, 249 WCPtrDList<Type> 257, 249<br>WCPtrDList<Type> 260, 274 **F** WCPtrHashDict<Key,Value> 85, 95 WCPtrHashSet<Type> 108, 122 WCPtrHashTable<Type> 108, 122 fail, member function<br>
WCPtrOrderedVector<Type> 537, 549 failbit, member function<br>
WCPtrSkipListSet<Type> 459, 471 failbit, member enumeration<br>
WCPtrSkipListSet<Type> 459, 471 failbit, member WCPtrSkipListSet<Type> 459, 471 fd, member function<br>
WCPtrSList<Type> 260, 274 filebuf 625, 628<br>
WCQueue<Type,FType> 424, 430 filebuf 807<br>
MCQueue<Type,FType> 424, 430 filebuf 807 WCStack<Type,FType> 524, 530 filebuf::attach 625-626<br>WCValDList<Type> 288, 302 filebuf::attach 625-626 WCValHashDict<Fype> 288, 302<br>
WCValHashDict<Fey,Value> 134, 143<br>
Tilebuf::close 625, 627<br>
WCValHashSet<Type> 156, 169<br>
WCValHashTable<Type> 156, 169<br>
Tilebuf::filebuf::filebuf 625, 628<br>
WCValSkipList<Type> 501, 512<br>
WCValS ios 688<br>fill character 677<br>fill character 677<br>fill mamber function epptr, member function<br>
streambuf 809, 821<br>
exception handling 3<br>
exceptions 70<br>
fill, member function<br>
exceptions 70<br>
find, member function<br>
exceptions 70<br>
find, member function<br>
wCIsvDList<Type> 237, 250<br>
exceptions, me

WCPtrSkipListSet<Type> 459, 472 WCPtrSList<Type> 260, 275

WCPtrSortedVector<Type> 537, 550 WCPtrHashDict<Key,Value> 85, 98 WCValDList<Type> 288, 303 WCPtrHashSet<Type> 108, 124 WCValHashDict<Key,Value> 134, 144 WCPtrHashTable<Type> 108, 124 WCValHashSet<Type> 156, 170 WCPtrSkipList<Type> 459, 473 WCValOrderedVector<Type> 581, 593 WCPtrSkipListSet<Type> 459, 473 WCValSkipList<Type> 501, 513 WCPtrSList<Type> 260, 277 WCValSkipListDict<Key,Value> 482, 490 WCValDList<Type> 288, 305 WCValSkipListSet<Type> 501, 513 WCValHashDict<Key,Value> 134, 146 WCValSList<Type> 288, 303 WCValHashSet<Type> 156, 171 WCValSortedVector<Type> 581, 593 WCValHashTable<Type> 156, 171 findKeyAndValue, member function WCValSkipList<Type> 501, 514 WCPtrSkipListDict<Key,Value> 439, 449 WCValSkipListSet<Type> 501, 514 WCValHashDict<Key,Value> 134, 145 WCValSList<Type> 288, 305 WCValSkipListDict<Key,Value> 482, 491 format precision 694 findLast, member function format width 704 WCIsvDList<Type> 237, 251 formatted input 9 WCIsvSList<Type> 237, 251 formatted output 11 WCPtrDList<Type> 260, 276 freeze, member function WCPtrSList<Type> 260, 276 strstreambuf 863, 867 WCValDList<Type> 288, 304 fstream 649, 706 WCValSList<Type> 288, 304 fstream::fstream 642-646 first, member function fstream::open 642, 648 WCPtrOrderedVector<Type> 537, 551 fstream::~fstream 642, 647 WCPtrSortedVector<Type> 537, 551 fstreambase 642, 662, 763 WCQueue<Type,FType> 424, 431 fstreambase::attach 649-650 WCValOrderedVector<Type> 582, 594 fstreambase::close 649, 651 WCValSortedVector<Type> 582, 594 fstreambase::fd 649, 658 fixed, member enumeration fstreambase::fstreambase 649, 652-655 ios 679 fstreambase::is\_open 649, 657 flags, member function fstreambase::open 649, 659 ios 670, 678 fstreambase::rdbuf 649, 660 floatfield, member enumeration fstreambase::setbuf 649, 661 ios 679 fstreambase::~fstreambase 649, 656 flush, manipulator 748, 752 functions and types 13 flush, member function ostream 770, 772 fmtflags, member enumeration ios 669, 679 *G* forall, member function WCIsvDList<Type> 237, 252 WCIsvSList<Type> 237, 252 WCPtrDList $\langle \text{Type} \rangle$  260, 277 gbump, member function

WCValHashTable<Type> 156, 170 WCPtrSkipListDict<Key,Value> 439, 450 WCPtrHashDict<Key,Value> 85, 97 WCValSkipListDict<Key,Value> 482, 492

streambuf 809, 822 wclcom 4 gcount, member function wclibase 4 istream 714, 716 wclist 4 get area 807 wclistit 4 get pointer 823 wcqueue 4 get, member function wcstack 4 istream 713-714, 717-720 hex, manipulator 748, 753 WCIsvDList<Type> 237, 253 hex, member enumeration WCIsvSList<Type> 237, 253 ios 679 WCPtrDList<Type> 260, 278 WCPtrSList<Type> 260, 278 WCQueue<Type,FType> 424, 432 WCValDList<Type> 288, 306 *I* WCValSList<Type> 288, 306 get\_at, member function String 882, 885<br>
getline, member function<br>
istream 714, 721<br>
good, member function<br>
istream 314, 721<br>
istream::ifstream 662-666<br>
ifstream::open 662, 668<br>
ifstream::~ifstream 662, 667<br>
istream::~ifstream 662, 667<br>
istream:: gptr, member function imag, member function complex 16, 35<br>
streambuf 809, 823 imag, related function

wclbase 4

Complex 17, 36 in, member enumeration *H* ios 690 in avail, member function streambuf 809, 824 index, member function header files String 882, 886 complex 3 WCIsvDList<Type> 237, 254-255 except 3 WCIsvSList<Type> 237, 254-255 fstream 3 WCPtrDList<Type> 260, 279 generic 3 WCPtrOrderedVector<Type> 537, 552 iomanip 3 WCPtrSList<Type> 260, 279 new 4 WCPtrSortedVector<Type> 537, 552 stdiobuf 4 WCValDList<Type> 288, 307 streambu 4 WCValOrderedVector<Type> 582, 595 string 4 WCValSList<Type> 288, 307 strstrea 4 WCValSortedVector<Type> 582, 595 wcdefs 4 index\_range

exception 70, 102, 150, 251, 276, 304, insertAt, member function index\_range, member enumeration WCValSortedVector<Type> 582, 597 WCExcept 70 inserter 11, 770 init, member function internal, member enumeration ios 669, 684 ios 679 insert, member function intrusive WCIsvConstDListIter<Type> 314 classes 236 WCIsvConstSListIter<Type> 314 ios 649, 713, 770, 858 WCIsvDList<Type> 237, 256 ios::adjustfield 679 WCIsvDListIter<Type> 331-332, 342 ios::app 690 WCIsvSList<Type> 237, 256 ios::append 690 WCIsvSListIter<Type> 331-332, 342 ios::ate 690 WCPtrConstDListIter<Type> 350 ios::atend 690 WCPtrConstSListIter<Type> 350 ios::bad 669, 671 WCPtrDList<Type> 260, 280 ios::badbit 688 WCPtrDListIter<Type> 367-368, 378 ios::basefield 679 WCPtrHashDict<Key,Value> 85, 99 ios::beg 698 WCPtrHashSet<Type> 108, 125 ios::binary 690 WCPtrHashTable<Type> 108, 125 ios::bitalloc 670, 672 WCPtrOrderedVector<Type> 537, 553 ios::clear 669, 673 WCPtrSkipList<Type> 459, 474 ios::cur 698 WCPtrSkipListDict<Key,Value> 439, 451 ios::dec 679 WCPtrSkipListSet<Type> 459, 474 ios::end 698 WCPtrSList<Type> 260, 280 ios::eof 670, 674 WCPtrSListIter<Type> 367-368, 378 ios::eofbit 688 WCPtrSortedVector<Type> 537, 553 ios::exceptions 670, 675 WCQueue<Type,FType> 424, 433 ios::fail 669, 676 WCValConstDListIter<Type> 386 ios::failbit 688 WCValConstSListIter<Type> 386 ios::fill 670, 677 WCValDList<Type> 288, 308 ios::fixed 679 WCValDListIter<Type> 403-404, 415 ios::flags 670, 678 WCValHashDict<Key,Value> 134, 147 ios::floatfield 679 WCValHashSet<Type> 156, 172 ios::fmtflags 669, 679 WCValHashTable<Type> 156, 172 ios::good 669, 683 WCValOrderedVector<Type> 582, 596 ios::goodbit 688 WCValSkipList<Type> 501, 515 ios::hex 679 WCValSkipListDict<Key,Value> 482, 493 ios::in 690 WCValSkipListSet<Type> 501, 515 ios::init 669, 684 WCValSList<Type> 288, 308 ios::internal 679 WCValSListIter<Type> 403-404, 415 ios::ios 669, 685-686 WCValSortedVector<Type> 582, 596 ios::iostate 669, 688

431-432, 435, 454, 496, 532, 534, 551, WCPtrOrderedVector<Type> 538, 554 554, 556, 558, 576, 594, 597, 599, 601, WCPtrSortedVector<Type> 538, 554 619 WCValOrderedVector<Type> 582, 597

ios::iword 670, 689 fstreambase 649, 657 ios::left 679 isEmpty, member function ios::nocreate 690 WCIsvDList<Type> 237, 257 ios::noreplace 690 WCIsvSList<Type> 237, 257 ios::oct 679 WCPtrDList<Type> 260, 281 ios::rdstate 669, 697 WCPtrSList<Type> 260, 281 ios::setf 670, 699 WCValDList<Type> 288, 309 ios::text 690 WCValSList<Type> 288, 309 ios::trunc 690 isfx, member function ios::truncate 690 istream 713, 724 ios::unitbuf 679 istream 662, 669, 706, 744 ios::unsetf 670, 703 istream input 9 ios::uppercase 679 istream::eatwhite 713, 715 ios::width 670, 704 istream::gcount 714, 716 ios::xalloc 670, 705 istream::get 713-714, 717-720 ios::~ios 669, 687 istream::getline 714, 721 iostate, member enumeration istream::ignore 714, 722 ios 669, 688 istream::ipfx 713, 723 iostream 642, 713, 770, 853 istream::isfx 713, 724 iostream::iostream 706-709 istream::istream 713, 725-727  $i$ ostream::operator = 706, 711-712  $i$ stream::operator = 714, 729-730 iostream::~iostream 706, 710 istream::operator >> 714, 731-736 ipfx, member function istream::peek 714, 737 istream 713, 723 istream::putback 714, 738 is\_open, member function istream::read 714, 739 filebuf 625, 633 istream::seekg 714, 740-741

ios::openmode 669, 690 WCPtrHashDict<Key,Value> 85, 100 ios::operator ! 670, 692 WCPtrHashSet<Type> 108, 126 ios::operator void \* 670, 693 WCPtrHashTable<Type> 108, 126 ios::out 690 WCPtrOrderedVector<Type> 537, 555 ios::precision 670, 694 WCPtrSkipList<Type> 459, 475 ios::pword 670, 695 WCPtrSkipListDict<Key,Value> 439, 452 ios::rdbuf 669, 696 WCPtrSkipListSet<Type> 459, 475 ios::right 679 WCPtrSortedVector<Type> 537, 555 ios::scientific 679 WCQueue<Type,FType> 424, 434 ios::seekdir 669, 698 WCStack<Type,FType> 524, 531 ios::setstate 669, 700 WCValHashDict<Key,Value> 134, 148 ios::showbase 679 WCValHashSet<Type> 156, 173 ios::showpoint 679 WCValHashTable<Type> 156, 173 ios::showpos 679 WCValOrderedVector<Type> 582, 598 ios::skipws 679 WCValSkipList<Type> 501, 516 ios::stdio 679 WCValSkipListDict<Key,Value> 482, 494 ios::sync\_with\_stdio 670, 701 WCValSkipListSet<Type> 501, 516 ios::tie 669, 702 WCValSortedVector<Type> 582, 598

### *926*

istream::sync 714, 742 log, related function istream::tellg 714, 743 Complex 17 istream::~istream 713, 728 log10, related function istrstream 713, 858 Complex 17, 38 istrstream::istrstream 744-746 lower, member function istrstream::~istrstream 744, 747 String 882, 888 iter\_range exception 76, 326, 328, 345, 347, 362, 364, 381, 383, 398, 400, 418, 420 iter\_range, member enumeration *M* WCIterExcept 76 iterator classes 4 iword, member function<br>ios 670, 689 dec 748-749

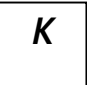

key, member function setbase 748, 756 WCPtrHashDictIter<Key,Value> 182, 187 setfill 748, 757 WCValHashDictIter<Key,Value> 193, 198 setiosflags 748, 758

and 748, 750<br>
WCPtrOrderedVector<Type> 537, 556<br>
WCPtrSortedVector<Type> 537, 556<br>
WCPtrSortedVector<Type> 537, 556<br>
WCQueue<Type, FType> 424, 435<br>
WCValOrderedVector<Type> 582, 599<br>
WCValSortedVector<Type> 582, 599<br>
elft,

endl 748, 750 ends 748, 751  $K$  flush 748, 752 hex 748, 753 oct 748, 754 resetiosflags 748, 755 setprecision 748, 759 setw 748, 760 setwidth 748, 761 *L* ws 748, 762 manipulators dec 748-749

nocreate, member enumeration<br>
ios 690<br>
noreplace, member enumeration<br>
ios 690<br>
norm, related function<br>
Complex 17, 39<br>
The Complex 17, 39<br>
Stream S42, 648<br>
fstream 642, 648<br>
fstream 642, 659<br>
fstream 642, 659 not\_empty<br>
exception 70, 89, 112, 116, 138, 160, 164, 241,<br>
244, 265, 269, 293, 297, 428, 443, 463,<br>
467, 486, 505, 509, 528, 541, 544, 572,<br>
585, 588, 616<br>
not\_empty, member enumeration<br>
T63, 769<br>
openprote, member enumer not\_empty, member entimeration<br>
WCExcept 70 openprot, member function<br>
not\_unique filebuf 624<br>
exception 71, 125, 172, 474, 515 exception 71, 125, 172, 474, 515<br>
not\_unique, member enumeration<br>
WCExcept 70 String 882, 890<br>
num, related function<br>
Complex 37 Complex 17, 40

WCPtrOrderedVector<Type> 537, 557 WCPtrSortedVector<Type> 537, 557 WCPtrSListIter<Type> 368, 379<br>WCValHashSet<Type> 156, 174 WCValOrderedVector<Type> 582, 600

String 882, 889 WCValSkipList<Type> 501, 517 WCValSkipListSet<Type> 501, 517 WCValSortedVector<Type> 582, 600 oct, manipulator 748, 754 *N*  $\vert$  oct, member enumeration ios 679 ofstream 649, 770 ofstream::ofstream 763-767 String 883, 891 operator (), member function **O** String 882, 892-893<br>WCIsvConstDListIter<Type> 315, 324 WCIsvConstSListIter<Type> 315, 324 WCIsvDListIter<Type> 332, 343 WCIsvSListIter<Type> 332, 343 occurrencesOf, member function WCPtrConstDListIter<Type> 351, 360<br>WCPtrConstDListIter<Type> 351, 360<br>WCPtrConstDListIter<Type> 351, 360 WCPtrConstSListIter<Type> 351, 360<br>WCPtrHashTable<Type> 108, 127 WCPtrDListIter<Type> 368, 379<br>WCPtrOrdoredVector<Type> 527, 557 WCPtrHashDictIter<Key,Value> 182, 188<br>WCPtrSkipList<Type> 459, 476 WCPtrHashSetIter<Type> 204, 213 WCPtrSkipListSet<Type> 459, 476<br>WCPtrHashTableIter<Type> 204, 213<br>WCPtrSectedVector<Type> 537, 557<br>WCPtrHashTableIter<Type> 204, 213 WCValConstDListIter<Type> 387, 396<br>WCValConstDListIter<Type> 387, 396<br>WCValConstSListIter<Type> 387, 396<br>WCValConstSListIter<Type> 387, 396 WCValDListIter<Type> 404, 416

WCValHashDictIter<Key,Value> 193, 199 WCValConstSListIter<Type> 387, 398 WCValHashSetIter<Type> 217, 226 WCValDListIter<Type> 404, 418 WCValHashTableIter<Type> 217, 226 WCValSListIter<Type> 404, 418 WCValSListIter<Type> 404, 416 operator -, member function operator \*, related function Complex 16, 46 Complex 17, 41 operator -, related function operator \*=, member function Complex 17, 47 Complex 16, 42 operator --, member function operator ++, member function WCIsvConstDListIter<Type> 315, 327 WCIsvConstDListIter<Type> 315, 325 WCIsvConstSListIter<Type> 315, 327 WCIsvConstSListIter<Type> 315, 325 WCIsvDListIter<Type> 331-332, 346 WCIsvDListIter<Type> 332, 344 WCIsvSListIter<Type> 331-332, 346 WCIsvSListIter<Type> 332, 344 WCPtrConstDListIter<Type> 351, 363 WCPtrConstDListIter<Type> 351, 361 WCPtrConstSListIter<Type> 351, 363 WCPtrConstSListIter<Type> 351, 361 WCPtrDListIter<Type> 367-368, 382 WCPtrDListIter<Type> 368, 380 WCPtrSListIter<Type> 367-368, 382 WCPtrHashDictIter<Key,Value> 182, 189 WCValConstDListIter<Type> 387, 399 WCPtrHashSetIter<Type> 204, 214 WCValConstSListIter<Type> 387, 399 WCPtrHashTableIter<Type> 204, 214 WCValDListIter<Type> 403-404, 419 WCPtrSListIter<Type> 368, 380 WCValSListIter<Type> 403-404, 419 WCValConstDListIter<Type> 387, 397 operator -=, member function WCValConstSListIter<Type> 387, 397 Complex 16, 48 WCValDListIter<Type> 404, 417 WCIsvConstDListIter<Type> 315, 328 WCValHashDictIter<Key,Value> 193, 200 WCIsvConstSListIter<Type> 315, 328 WCValHashSetIter<Type> 217, 227 WCIsvDListIter<Type> 331-332, 347 WCValHashTableIter<Type> 217, 227 WCIsvSListIter<Type> 331-332, 347 WCValSListIter<Type> 404, 417 WCPtrConstDListIter<Type> 351, 364 operator +, member function WCPtrConstSListIter<Type> 351, 364 Complex 16, 43 WCPtrDListIter<Type> 367-368, 383 operator +, related function WCPtrSListIter<Type> 367-368, 383 Complex 16-17, 44 WCValConstDListIter<Type> 387, 400 String 883, 894 WCValConstSListIter<Type> 387, 400 operator +=, member function WCValDListIter<Type> 403-404, 420 Complex 16, 45 WCValSListIter<Type> 403-404, 420 String 882, 895 operator /, related function WCIsvConstDListIter<Type> 315, 326 Complex 17, 49 WCIsvConstSListIter<Type> 315, 326 operator  $\ell$ =, member function WCIsvDListIter<Type> 332, 345 Complex 16, 50 WCIsvSListIter<Type> 332, 345 operator <, related function WCPtrConstDListIter<Type> 351, 362 String 883, 896 WCPtrConstSListIter<Type> 351, 362 operator <<, member function WCPtrDListIter<Type> 368, 381 ostream 771, 773-775, 777-780 WCPtrSListIter<Type> 368, 381 operator <<, related function WCValConstDListIter<Type> 387, 398 Complex 16, 51

String 883, 897 WCPtrSList <Type> 261, 283 operator <=, related function WCPtrSortedVector<Type> 538, 560 String 883, 898 WCPtrVector<Type> 568, 578 operator =, member function WCValDList<Type> 288, 311 Complex 16, 52 WCValHashDict<Key,Value> 134, 152 iostream 706, 711-712 WCValHashSet<Type> 156, 176 istream 714, 729-730 WCValHashTable<Type> 156, 176 ostream 771, 781-782 WCValOrderedVector<Type> 582, 603 String 882, 899 WCValSkipList<Type> 501, 519 WCIsvSList<Type> 236, 258 WCValSkipListSet<Type> 501, 519 WCPtrDList<Type> 261, 282 WCValSList<Type> 288, 311 WCPtrHashDict<Key,Value> 85, 103 WCValSortedVector<Type> 582, 603 WCPtrHashSet<Type> 108, 128 WCValVector<Type> 612, 621 WCPtrHashTable<Type> 108, 128 operator ==, related function WCPtrOrderedVector<Type> 538, 559 Complex 17, 53 WCPtrSkipList<Type> 459, 477 String 883, 900 WCPtrSkipListDict<Key,Value> 439, 455 operator >, related function WCPtrSkipListSet<Type> 459, 477 String 883, 901 WCPtrSList<Type> 261, 282 operator >=, related function WCPtrSortedVector<Type> 538, 559 String 883, 902 WCPtrVector<Type> 568, 577 operator >>, member function WCValDList<Type> 288, 310 istream 714, 731-736 WCValHashDict<Key,Value> 134, 151 operator >>, related function WCValHashSet<Type> 156, 175 Complex 16, 54 WCValHashTable<Type> 156, 175 String 883, 903 WCValOrderedVector<Type> 582, 602 operator [], member function WCValSkipList<Type> 501, 518 String 882, 904 WCValSkipListDict<Key,Value> 482, 497 WCPtrHashDict<Key,Value> 85, 101-102 WCValSkipListSet<Type> 501, 518 WCPtrOrderedVector<Type> 538, 558 WCValSortedVector<Type> 582, 602 WCPtrSortedVector<Type> 538, 558 WCValVector<Type> 612, 620 WCPtrVector<Type> 568, 576 operator ==, member function WCValHashDict<Key,Value> 134, 149-150 WCIsvDList<Type> 237, 259 WCValOrderedVector<Type> 582, 601 WCIsvSList<Type> 237, 259 WCValSkipListDict<Key,Value> 482, WCPtrDList<Type> 261, 283 495-496 WCPtrHashDict<Key,Value> 85, 104 WCValSortedVector<Type> 582, 601 WCPtrHashSet<Type> 108, 129 WCValVector<Type> 612, 619 WCPtrHashTable<Type> 108, 129 operator char const \*, member function WCPtrOrderedVector<Type> 538, 560 String 882, 906 WCPtrSkipList<Type> 459, 478 operator char, member function WCPtrSkipListDict<Key,Value> 439, 456 String 882, 905 WCPtrSkipListSet<Type> 459, 478 operator void \*, member function

WCIsvDList<Type> 236, 258 WCValSkipListDict<Key,Value> 482, 498 WCValSList<Type> 288, 310 WCPtrSkipListDict<Key,Value> 439, 453-454

ios 670, 693 streambuf 809, 826 opfx, member function strstreambuf 864, 868 ostream 770, 783 osfx, member function ostream 770, 784 ostream 669, 706, 763, 794 *P* ostream output 11 ostream::flush 770, 772 ostream::operator << 771, 773-775, 777-780 pbackfail, member function ostream::operator = 771, 781-782 filebuf 625, 637 ostream::opfx 770, 783 streambuf 809, 827 ostream::osfx 770, 784 pbase, member function ostream::ostream 770, 785-787 streambuf 809, 828 ostream::put 770, 789 pbump, member function ostream::seekp 770-771, 790-791 streambuf 809, 829 ostream::tellp 771, 792 pcount, member function ostream::write 771, 793 ostrstream 794, 798 ostream::~ostream 770, 788 peek, member function ostrstream 770, 858 istream 714, 737 ostrstream::ostrstream 794-796 ostrstream::pcount 794, 798 pointer<br>
ostrstream::str 794, 799 lists 231<br>
ostrstream::~ostrstream 794, 797 polar, related function<br>
out, member enumeration ios 690<br>
pop, member function ios out\_of\_memory 375, 378, 412, 415<br>
exception 70, 86, 88, 99, 101, 103, 106, 109,<br>
111, 113, 115, 125, 128, 132, 135, 137,<br>
147, 149, 151, 154, 157, 159, 161, 163,<br>
172, 175, 179, 264, 268, 270, 280, 282,<br>
292, 296, 298, 308 out\_of\_memory, member enumeration<br>WCExcept 70 push, member function<br>wCStack<Type,FType> 524, 533<br>wCStack<Type,FType> 524, 533 out\_waiting, member function<br>streambuf 809, 825<br>overflow, member function<br>filebuf 625, 636<br>stdiobuf 800-801<br>ostream 770, 789

WCPtrOrderedVector<Type> 537, 564 rdbuf, member function WCPtrSortedVector<Type> 537, 564 fstreambase 649, 660 WCValOrderedVector<Type> 582, 607 ios 669, 696 WCValSortedVector<Type> 582, 607 strstreambase 858-859 removeFirst, member function rdstate, member function WCPtrOrderedVector<Type> 537, 565 ios 669, 697 WCPtrSortedVector<Type> 537, 565 read, member function WCValOrderedVector<Type> 582, 608 istream 714, 739 WCValSortedVector<Type> 582, 608 real, member function removeLast, member function Complex 16, 57 WCPtrOrderedVector<Type> 537, 566 real, related function WCPtrSortedVector<Type> 537, 566 Complex 17, 58 WCValOrderedVector<Type> 582, 609 remove, member function WCValSortedVector<Type> 582, 609 WCPtrHashDict<Key,Value> 85, 105 reserve area 807 WCPtrHashDict<Rey, value> 85, 105<br>
WCPtrHashSet<Type> 108, 130<br>
WCPtrHashTable<Type> 108, 130<br>
WCIsvConstDListIter<Type> 314-315,<br>
WCIsvConstDListIter<Type> 314-315,<br>
WCIsvConstNListIter<Type> 314-315<br>
WCIsvConstNListIter< WCPtrSkipList<Type> 459, 479 WCIsvConstSListIter<Type> 314-315,<br>WCPtrSkipListDict<Key,Value> 439, 457 329-330<br>WCPtrSkipListSet<Type> 459, 479 WCIsvDI istIter<Type> 331-348-349 WCPtrSkipListSet<Type> 459, 479<br>
WCIsvDListIter<Type> 331, 348-349<br>
WCValHashDict<Key,Value> 134, 153<br>
WCValHashSet<Type> 256, 177<br>
265-366<br>
WCPtrConstDListIter<Type> 350-351,<br>
265-366 WCValHashTable<Type> 156, 177 365-366<br>
WCValHashTable<Type> 156, 177 WCPtrConstSListIter<Type> 350-351,<br>
WCValOrderedVector<Type> 582, 605 365-366<br>
WCValSkipList<Type> 501, 520 WCPtrDI istIter<Type> 367 384-385 WCValSkipList</rype> 501, 520<br>
WCValSkipListDict</rev,Value> 482, 499<br>
WCValSkipListDict</rev,Value> 482, 499<br>
WCPtrHashDictIter</rev,Value> 182, 190-191<br>
WCPtrHashDictIter</rev,Value> 182, 190-191<br>
WCPtrHashSetIter</rev,V

put\_at, member function WCPtrHashTable<Type> 108, 131 String 882, 907 WCPtrOrderedVector<Type> 537, 563 putback, member function WCPtrSkipList<Type> 459, 480 istream 714, 738 WCPtrSkipListSet<Type> 459, 480 pword, member function WCPtrSortedVector<Type> 537, 563 ios 670, 695 WCValHashSet<Type> 156, 178 WCValHashTable<Type> 156, 178 WCValOrderedVector<Type> 582, 606 WCValSkipList<Type> 501, 521 *R* WCValSkipListSet<Type> 501, 521 WCValSortedVector<Type> 582, 606 removeAt, member function

WCValConstDListIter<Type> 386-387, ios 669, 698 401-402 seekg, member function WCValConstSListIter<Type> 386-387, istream 714, 740-741 401-402 seekoff, member function WCValDListIter<Type> 403, 421-422 filebuf 625, 638 WCValHashDictIter<Key,Value> 193, streambuf 810, 832 201-202 strstreambuf 864, 869 WCValHashSetIter<Type> 217, 228-229 seekp, member function WCValHashTableIter<Type> 217, 228-229 ostream 770-771, 790-791 WCValSListIter<Type> 403, 421-422 seekpos, member function resetiosflags, manipulator 748, 755 streambuf 810, 833 resize, member function setb, member function WCPtrHashDict<Key,Value> 85, 106 streambuf 809, 834 WCPtrHashSet<Type> 108, 132 setbase, manipulator 748, 756 WCPtrHashTable<Type> 108, 132 setbuf, member function WCPtrOrderedVector<Type> 537, 567 filebuf 625, 639 WCPtrSortedVector<Type> 537, 567 fstreambase 649, 661 WCPtrVector<Type> 568, 579 streambuf 810, 835 WCValHashDict<Key,Value> 134, 154 strstreambuf 864, 870 WCValHashSet<Type> 156, 179 setf, member function WCValHashTable<Type> 156, 179 ios 670, 699 WCValOrderedVector<Type> 582, 610 setfill, manipulator 748, 757 WCValSortedVector<Type> 582, 610 setg, member function WCValVector<Type> 612, 622 streambuf 809, 836 resize\_required setiosflags, manipulator 748, 758 exception 71, 536, 539, 542, 545, 553-554, setp, member function 561, 576, 580, 583, 586, 589, 596-597, streambuf 809, 837 604, 619 setprecision, manipulator 748, 759 resize\_required, member enumeration setstate, member function WCExcept 70 ios 669, 700 right, member enumeration setw, manipulator 748, 760 ios 679 setwidth, manipulator 748, 761

sgetc, member function streambuf 809, 838 sgetchar, member function  $S \parallel$  streambuf 809, 839 sgetn, member function streambuf 809, 840 showbase, member enumeration<br>streambuf 809, 831<br>showbase, member enumeration<br>streambuf 809, 831 streambur 809, 831<br>
scientific, member enumeration ios 679<br>
ios 679<br>
showpoint, member enumeration<br>
ios 679<br>
showpoint, member enumeration ios 679 showpos, member enumeration seekdir, member enumeration ios 679

sin, related function streambuf::gbump 809, 822 Complex 17, 59 streambuf::gptr 809, 823 sinh, related function streambuf::in\_avail 809, 824 skipws, member enumeration streambuf::overflow 809, 826 ios 679 streambuf::pbackfail 809, 827 snextc, member function streambuf::pbase 809, 828 streambuf 809, 841 streambuf::pbump 809, 829 speekc, member function streambuf::pptr 809, 830 streambuf 809, 842 streambuf::sbumpc 809, 831 sputbackc, member function streambuf::seekoff 810, 832 streambuf 809, 843 streambuf::seekpos 810, 833 sputc, member function streambuf::setb 809, 834 streambuf 809, 844 streambuf::setbuf 810, 835 sputn, member function streambuf::setg 809, 836 streambuf 809, 845 streambuf::setp 809, 837 sqrt, related function streambuf::sgetc 809, 838 Complex 17, 61 streambuf::sgetchar 809, 839 stdio, member enumeration streambuf::sgetn 809, 840 ios 679 streambuf::snextc 809, 841 stdiobuf 807 streambuf::speekc 809, 842 stdiobuf::overflow 800-801 streambuf::sputbackc 809, 843 stdiobuf::stdiobuf 800, 802-803 streambuf::sputc 809, 844 stdiobuf::sync 800, 805 streambuf::sputn 809, 845 stdiobuf::underflow 800, 806 streambuf::stossc 809, 846 stossc, member function streambuf::sync 810, 850 str, member function streambuf::underflow 810, 852 strstream 853-854 streamoff 5 strstreambuf 863, 871 streampos 5 streambuf 624, 800, 863 String related functions streambuf::allocate 809, 811 operator != 883, 891 streambuf::base 809, 812 operator + 883, 894 streambuf::blen 809, 813 operator < 883, 896 streambuf::dbp 809, 814 operator << 883, 897 streambuf::do\_sgetn 809, 815 operator <= 883, 898 streambuf::do\_sputn  $809, 816$  operator == 883, 900 streambuf::doallocate 809, 817 operator > 883, 901 streambuf::eback 809, 818 operator >= 883, 902 streambuf::ebuf 809, 819 operator >> 883, 903 streambuf::egptr 809, 820 valid 883, 915 streambuf::epptr 809, 821 String::alloc mult size 882, 884

Complex 17, 60 streambuf::out\_waiting 809, 825 stdiobuf::~stdiobuf 800, 804 streambuf::streambuf 809, 847-848 streambuf 809, 846 streambuf::unbuffered 809, 851 ostrstream 794, 799 streambuf::~streambuf 809, 849

String::get at 882, 885 ios 670, 701 String::index 882, 886 String::length 882, 887 String::lower 882, 888 String::match 882, 889 **T** String::operator ! 882, 890 String::operator () 882, 892-893 String::operator += 882, 895<br>
String::operator = 882, 899<br>
String::operator [] 882, 904<br>
String::operator char 882, 905<br>
String::operator char const \* 882, 906<br>
String::put\_at 882, 907<br>
String::String 882, 908-912<br>
String: strstream::strstream 853, 855-856 top, member function<br>strstream::~strstream 853, 857 top, member function<br>strstreambase 744, 794, 853 trunc, member enumeration strstreambase::rdbuf 858-859 trunc, member enumeration strstreambase::strstreambase 858, 860-861 ios 690<br>strstreambase::~strstreambase 858, 862 truncate, member enumeration ios 690 strstreambuf::alloc\_size\_increment 863, 865 strstreambuf::doallocate 863, 866 strstreambuf::freeze 863, 867 strstreambuf::overflow 864, 868 *U* strstreambuf::seekoff 864, 869 strstreambuf::setbuf 864, 870 strateambuf::str 863, 871<br>
strstreambuf::str 863, 872-875<br>
strstreambuf::str 864, 878<br>
strstreambuf::stnc 864, 879<br>
str streambuf::.-str streambuf: 863, 872-875<br>
str streambuf::stnc 864, 879<br>
str streambuf::-str streambuf:

360-364, 375-376, 378-383, 394, 396-400, 412-413, 415-420 undef iter, member enumeration **W** WCIterExcept 76 underflow, member function filebuf 625, 641 wc\_state, member enumeration<br>stdiobuf 800, 806 WCExcept 66, 70<br>WCDLink 284 WCDLink 284 streambur 810, 852<br>strstreambuf 864, 879<br>undex iter WCDLink::WCDLink 233-234<br>wCDLink::WCDLink 233-234 undex\_iter<br>
exception 181, 313<br>
exception 181, 313<br>
unformatted input 9<br>
unformatted input 9<br>
unformatted output 11<br>
unitbuf, member enumeration<br>
ios 679<br>
unsetf, member function<br>
ios 670, 703<br>
weExcept::exceptions 66, 69<br>

 $324$   $324$ WCPtrHashDictIter<Key,Value> 182, 192

WCExcept::WCExcept 66-67 WCExcept::zero\_buckets 70 **V** WCExcept::~WCExcept 66, 68 *WCEs*ConstDListIter, member function WCIsvConstDListIter<Type> 319-320 WCIsvConstSListIter<Type> 319-320 valid, member function<br>
String 882, 916<br>
valid, related function<br>
valid, related function<br>
valid, related function<br>
valid, related function<br>
String 883, 915<br>
value<br>
value<br>
value<br>
value<br>
value<br>
value<br>
value<br>
value<br>
value<br>
v lists 231<br>value, member function<br>WCIsvConstDListIter<Type>::operator ++ 315,<br>WCISvConstDListIter<Type>::operator ++ 315,<br> $\frac{325}{25}$ WCValHashDictIter<Key,Value> 193, 203 WCIsvConstDListIter<Type>::operator += 315, 326 WCIsvConstDListIter<Type>::operator -- 315, 327 WCIsvConstDListIter<Type>::operator -= 315, 328 WCIsvConstDListIter<Type>::reset 314-315, 329-330

WCIsvConstDListIter<Type>::WCIsvConstDListI WCIsvDList<Type>::clearAndDestroy 237, 247 ter 319-320 WCIsvDList<Type>::contains 237, 248 WCIsvConstDListIter<Type>::WCIsvConstSListI WCIsvDList<Type>::entries 237, 249 ter 316-317 WCIsvDList<Type>::find 237, 250 WCIsvConstDListIter<Type>::~WCIsvConstDLis WCIsvDList<Type>::findLast 237, 251 tIter 321 WCIsvDList<Type>::forAll 237, 252 WCIsvConstDListIter<Type>::~WCIsvConstSLis WCIsvDList<Type>::get 237, 253 tIter 318 WCIsvDList<Type>::index 237, 254-255 WCIsvConstSListIter, member function WCIsvDList<Type>::insert 237, 256 WCIsvConstDListIter<Type> 316-317 WCIsvDList<Type>::isEmpty 237, 257 WCIsvConstSListIter<Type> 316-317 WCIsvDList<Type>::operator = 236, 258 WCIsvConstSListIter<Type>::append 314 WCIsvDList<Type>::operator == 237, 259 WCIsvConstSListIter<Type>::container 314, 322 WCIsvDList<Type>::WCIsvDList 236, 240, WCIsvConstSListIter<Type>::current 314, 323 242-244 WCIsvConstSListIter<Type>::insert 314 WCIsvDList<Type>::WCIsvSList 236, 239, 241 WCIsvConstSListIter<Type>::operator () 315, WCIsvDListIter, member function 324 WCIsvDListIter<Type> 336-337 WCIsvConstSListIter<Type>::operator ++ 315, WCIsvSListIter<Type> 336-337 325 WCIsvDListIter<Type>::append 331, 339 WCIsvConstSListIter<Type>::operator += 315, WCIsvDListIter<Type>::container 331, 340 326 WCIsvDListIter<Type>::current 331, 341 WCIsvConstSListIter<Type>::operator -- 315, WCIsvDListIter<Type>::insert 331-332, 342 WCIsvConstSListIter<Type>::operator -= 315, WCIsvDListIter<Type>::operator ++ 332, 344 WCIsvConstSListIter<Type>::reset 314-315, WCIsvDListIter<Type>::operator -- 331-332, 346 WCIsvConstSListIter<Type>::WCIsvConstDListI 347 ter 319-320 WCIsvDListIter<Type>::reset 331, 348-349 WCIsvConstSListIter<Type>::WCIsvConstSListIt WCIsvDListIter<Type>::WCIsvDListIter er 316-317 336-337 WCIsvConstSListIter<Type>::WCIsvConstSListIt WCIsvDListIter<Type>::WCIsvSListIter er<Type> 314 333-334 WCIsvConstSListIter<Type>::~WCIsvConstDLis WCIsvDListIter<Type>::~WCIsvDListIter 338 WCIsvConstSListIter<Type>::~WCIsvConstSList WCIsvSList, member function Iter 318 WCIsvDList<Type> 236, 239, 241 WCIsvConstSListIter<Type>::~WCIsvConstSList WCIsvSList<Type> 236, 239, 241 Iter<Type> 314 WCIsvSList<Type>::append 237, 245 WCIsvDList, member function WCIsvSList<Type>::clear 237, 246 WCIsvDList<Type> 236, 240, 242-244 WCIsvSList<Type>::clearAndDestroy 237, 247 WCIsvSList<Type> 236, 240, 242-244 WCIsvSList<Type>::contains 237, 248 WCIsvDList<Type>::append 237, 245 WCIsvSList<Type>::entries 237, 249 WCIsvDList<Type>::clear 237, 246 WCIsvSList<Type>::find 237, 250

327 WCIsvDListIter<Type>::operator () 332, 343 328 WCIsvDListIter<Type>::operator += 332, 345 329-330 WCIsvDListIter<Type>::operator -= 331-332, tIter 321 WCIsvDListIter<Type>::~WCIsvSListIter 335 WCIsvSList<Type>::findLast 237, 251 WCIterExcept::iter\_range 76 WCIsvSList<Type>::forAll 237, 252 WCIterExcept::undef\_item 76 WCIsvSList<Type>::get 237, 253 WCIterExcept::undef\_iter 76 WCIsvSList<Type>::index 237, 254-255 WCIterExcept::wciter\_state 72, 76 WCIsvSList<Type>::insert 237, 256 WCIterExcept::WCIterExcept 72-73 WCIsvSList<Type>::isEmpty 237, 257 WCIterExcept::~WCIterExcept 72, 74 WCIsvSList<Type>::operator = 236, 258 WCListExcept WCIsvSList<Type>::operator == 237, 259 class 66 WCIsvSList<Type>::WCIsvDList 236, 240, WCPtrConstDListIter, member function 242-244 WCPtrConstDListIter<Type> 355-356 WCIsvSList<Type>::WCIsvSList 236, 239, 241 WCPtrConstSListIter<Type> 355-356 WCIsvSList<Type>::WCIsvSList<Type> WCPtrConstDListIter<Type>::append 350 WCIsvSList<Type>::~WCIsvSList<Type> WCPtrConstDListIter<Type>::current 350, 359 236-237 WCPtrConstDListIter<Type>::insert 350 WCIsvSListIter, member function WCPtrConstDListIter<Type>::operator () 351, WCIsvDListIter<Type> 333-334 360 WCIsvSListIter<Type>::append 331, 339 361 WCIsvSListIter<Type>::container 331, 340 WCPtrConstDListIter<Type>::operator += 351, WCIsvSListIter<Type>::current 331, 341 362 WCIsvSListIter<Type>::insert 331-332, 342 WCPtrConstDListIter<Type>::operator -- 351, WCIsvSListIter<Type>::operator () 332, 343 363 WCIsvSListIter<Type>::operator ++ 332, 344 WCPtrConstDListIter<Type>::operator -= 351, WCIsvSListIter<Type>::operator  $+= 332, 345$  364 WCIsvSListIter<Type>::operator -- 331-332, 346 WCPtrConstDListIter<Type>::reset 350-351, WCIsvSListIter<Type>::operator -= 331-332, 365-366 WCIsvSListIter<Type>::reset 331, 348-349 ter 355-356 336-337 er 352-353 WCIsvSListIter<Type>::WCIsvSListIter<Type> tIter 357 WCIsvSListIter<Type>::~WCIsvDListIter 338 Iter 354 WCIsvSListIter<Type>::~WCIsvSListIter 335 WCPtrConstSListIter, member function WCIsvSListIter<Type>::~WCIsvSListIter<Type> WCPtrConstDListIter<Type> 352-353 331 WCPtrConstSListIter<Type> 352-353 wciter\_state, member enumeration WCPtrConstSListIter<Type>::append 350 WCIterExcept::all\_fine 76 WCPtrConstSListIter<Type>::current 350, 359 WCIterExcept::check\_all 76 WCPtrConstSListIter<Type>::insert 350 WCIterExcept::check\_none 76 WCPtrConstSListIter<Type>::operator () 351, WCIterExcept::exceptions 72, 75 360

236-237 WCPtrConstDListIter<Type>::container 350, 358 WCIsvSListIter<Type> 333-334 WCPtrConstDListIter<Type>::operator ++ 351, 347 WCPtrConstDListIter<Type>::WCPtrConstDListI WCIsvSListIter<Type>::WCIsvDListIter WCPtrConstDListIter<Type>::WCPtrConstSListIt WCIsvSListIter<Type>::WCIsvSListIter 333-334 WCPtrConstDListIter<Type>::~WCPtrConstDLis 331 WCPtrConstDListIter<Type>::~WCPtrConstSList WCIterExcept 72, 76 WCPtrConstSListIter<Type>::container 350, 358

WCPtrConstSListIter<Type>::operator ++ 351, WCPtrDListIter<Type>::append 367, 375 WCPtrConstSListIter<Type>::operator += 351, WCPtrDListIter<Type>::current 367, 377 WCPtrConstSListIter<Type>::operator -- 351, WCPtrDListIter<Type>::operator () 368, 379 WCPtrConstSListIter<Type>::operator -= 351, WCPtrDListIter<Type>::operator += 368, 381 WCPtrConstSListIter<Type>::reset 350-351, WCPtrDListIter<Type>::operator -= 367-368, 365-366 383 WCPtrConstSListIter<Type>::WCPtrConstDListIt WCPtrDListIter<Type>::reset 367, 384-385 er 355-356 WCPtrDListIter<Type>::WCPtrDListIter WCPtrConstSListIter<Type>::WCPtrConstSListIt 372-373 WCPtrConstSListIter<Type>::WCPtrConstSListIt WCPtrDListIter<Type>::~WCPtrDListIter 374 WCPtrConstSListIter<Type>::~WCPtrConstDList WCPtrHashDict, member function Iter 357 WCPtrHashDict<Key,Value> 85 WCPtrConstSListIter<Type>::~WCPtrConstSList WCPtrHashDict<Key,Value>::bitHash 85, 90 WCPtrConstSListIter<Type>::~WCPtrConstSList WCPtrHashDict<Key,Value>::clear 85, 92 WCPtrDList, member function 85, 93 WCPtrDList<Type> 264, 266-269 WCPtrHashDict<Key,Value>::contains 85, 94 WCPtrSList<Type> 264, 266-269 WCPtrHashDict<Key,Value>::entries 85, 95 WCPtrDList<Type>::append 260, 270 WCPtrHashDict<Key,Value>::find 85, 96 WCPtrDList<Type>::clear 260, 271 WCPtrHashDict<Key,Value>::findKeyAndValue WCPtrDList<Type>::clearAndDestroy 260, 272 85, 97 WCPtrDList<Type>::contains 260, 273 WCPtrHashDict<Key,Value>::forall 85, 98 WCPtrDList<Type>::entries 260, 274 WCPtrHashDict<Key,Value>::insert 85, 99 WCPtrDList<Type>::find 260, 275 WCPtrHashDict<Key,Value>::isEmpty 85, 100 WCPtrDList<Type>::findLast 260, 276 WCPtrHashDict<Key,Value>::operator = 85, 103 WCPtrDList<Type>::forAll 260, 277 WCPtrHashDict<Key,Value>::operator == 85, WCPtrDList<Type>::get 260, 278 104 WCPtrDList<Type>::index 260, 279 WCPtrHashDict<Key,Value>::operator [] 85, WCPtrDList<Type>::insert 260, 280 101-102 WCPtrDList<Type>::isEmpty 260, 281 WCPtrHashDict<Key,Value>::remove 85, 105 WCPtrDList<Type>::operator = 261, 282 WCPtrHashDict<Key,Value>::resize 85, 106 WCPtrDList<Type>::operator == 261, 283 WCPtrHashDict<Key,Value>::WCPtrHashDict WCPtrDList<Type>::WCPtrDList 264, 266-269 85 WCPtrDList<Type>::WCPtrSList 262-263, 265 WCPtrHashDict<Key,Value>::WCPtrHashDict< WCPtrDListIter, member function Key,Value> 86-88 WCPtrDListIter<Type> 372-373 WCPtrHashDict<Key,Value>::~WCPtrHashDict WCPtrSListIter<Type> 372-373 85

361 WCPtrDListIter<Type>::container 367, 376 362 WCPtrDListIter<Type>::insert 367-368, 378 363 WCPtrDListIter<Type>::operator ++ 368, 380 364 WCPtrDListIter<Type>::operator -- 367-368, 382 er 352-353 WCPtrDListIter<Type>::WCPtrSListIter 369-370 er<Type> 350 WCPtrDListIter<Type>::~WCPtrSListIter 371 Iter 354 WCPtrHashDict<Key,Value>::buckets 85, 91 Iter<Type> 350 WCPtrHashDict<Key,Value>::clearAndDestroy

WCPtrHashDict<Key,Value>::~WCPtrHashDict< WCPtrHashSet<Type>::~WCPtrHashSet 108 WCPtrHashDictIter, member function WCPtrHashSetIter, member function WCPtrHashDictIter<Key,Value> 183-184 WCPtrHashSetIter<Type> 205-206 WCPtrHashDictIter<Key,Value>::container 182, WCPtrHashTableIter<Type> 205-206 WCPtrHashDictIter<Key,Value>::key 182, 187 WCPtrHashSetIter<Type>::current 204, 212 WCPtrHashDictIter<Key,Value>::operator () WCPtrHashSetIter<Type>::operator () 204, 213 WCPtrHashDictIter<Key,Value>::operator ++ WCPtrHashSetIter<Type>::reset 204, 215-216 WCPtrHashDictIter<Key,Value>::reset 182, 205-206 WCPtrHashDictIter<Key,Value>::value 182, 192 ype> 204 WCPtrHashDictIter<Key,Value>::WCPtrHashDic WCPtrHashSetIter<Type>::WCPtrHashTableIter tIter 183-184 208-209 WCPtrHashDictIter<Key,Value>::WCPtrHashDic WCPtrHashSetIter<Type>::~WCPtrHashSetIter tIter<Key,Value> 182 207 WCPtrHashDictIter<Key,Value>::~WCPtrHashDi WCPtrHashSetIter<Type>::~WCPtrHashSetIter< ctIter 185 Type> 204 ctIter<Key,Value> 182 210 WCPtrHashSet, member function WCPtrHashTable, member function WCPtrHashSet<Type> 108 WCPtrHashSet<Type> 108 WCPtrHashTable<Type> 108 WCPtrHashTable<Type> 108 WCPtrHashSet<Type>::bitHash 108, 117 WCPtrHashTable<Type>::bitHash 108, 117 WCPtrHashSet<Type>::buckets 108, 118 WCPtrHashTable<Type>::buckets 108, 118 WCPtrHashSet<Type>::clear 108, 119 WCPtrHashTable<Type>::clear 108, 119 WCPtrHashSet<Type>::clearAndDestroy 108, WCPtrHashTable<Type>::clearAndDestroy 108, 120 120 WCPtrHashSet<Type>::contains 108, 121 WCPtrHashTable<Type>::contains 108, 121 WCPtrHashSet<Type>::entries 108, 122 WCPtrHashTable<Type>::entries 108, 122 WCPtrHashSet<Type>::find 108, 123 WCPtrHashTable<Type>::find 108, 123 WCPtrHashSet<Type>::forall 108, 124 WCPtrHashTable<Type>::forall 108, 124 WCPtrHashSet<Type>::insert 108, 125 WCPtrHashTable<Type>::insert 108, 125 WCPtrHashSet<Type>::isEmpty 108, 126 WCPtrHashTable<Type>::isEmpty 108, 126 WCPtrHashSet<Type>::occurrencesOf 108, 127 WCPtrHashTable<Type>::occurrencesOf 108, WCPtrHashSet<Type>::operator = 108, 128 127 WCPtrHashSet<Type>::operator == 108, 129 WCPtrHashTable<Type>::operator = 108, 128 WCPtrHashSet<Type>::remove 108, 130 WCPtrHashTable<Type>::operator == 108, 129 WCPtrHashSet<Type>::removeAll 108, 131 WCPtrHashTable<Type>::remove 108, 130 WCPtrHashSet<Type>::resize 108, 132 WCPtrHashTable<Type>::removeAll 108, 131 WCPtrHashSet<Type>::WCPtrHashSet 108 WCPtrHashTable<Type>::resize 108, 132 WCPtrHashSet<Type>::WCPtrHashTable 108 WCPtrHashTable<Type>::WCPtrHashSet 108

Key,Value> 89 WCPtrHashSet<Type>::~WCPtrHashTable 108 186 WCPtrHashSetIter<Type>::container 204, 211 182, 188 WCPtrHashSetIter<Type>::operator ++ 204, 214 182, 189 WCPtrHashSetIter<Type>::WCPtrHashSetIter 190-191 WCPtrHashSetIter<Type>::WCPtrHashSetIter<T WCPtrHashDictIter<Key,Value>::~WCPtrHashDi WCPtrHashSetIter<Type>::~WCPtrHashTableIter

WCPtrHashTable<Type>::WCPtrHashTable 108 WCPtrOrderedVector<Type>::operator = 538, WCPtrHashTable<Type>::WCPtrHashTable<Typ 559 WCPtrHashTable<Type>::~WCPtrHashSet 108 560 WCPtrHashTable<Type>::~WCPtrHashTable WCPtrOrderedVector<Type>::operator [] 538, 108 558 WCPtrHashTable<Type>::~WCPtrHashTable<Ty WCPtrOrderedVector<Type>::prepend 538, 561 WCPtrHashTableIter, member function WCPtrOrderedVector<Type>::removeAll 537, WCPtrHashSetIter<Type> 208-209 563 WCPtrHashTableIter<Type> 208-209 WCPtrOrderedVector<Type>::removeAt 537, WCPtrHashTableIter<Type>::container 204, 211 564 WCPtrHashTableIter<Type>::current 204, 212 WCPtrOrderedVector<Type>::removeFirst 537, WCPtrHashTableIter<Type>::operator () 204, 565 WCPtrHashTableIter<Type>::operator ++ 204, 566 WCPtrHashTableIter<Type>::reset 204, 215-216 WCPtrOrderedVector<Type>::WCPtrOrderedVec WCPtrHashTableIter<Type>::WCPtrHashSetIter tor 537 WCPtrHashTableIter<Type>::WCPtrHashTableIt r 537 WCPtrHashTableIter<Type>::~WCPtrHashSetIter ctor 537 WCPtrHashTableIter<Type>::~WCPtrHashTableI or 537 ter 210 WCPtrSkipList, member function WCPtrOrderedVector, member function WCPtrSkipList<Type> 458-459 WCPtrOrderedVector<Type> 537 WCPtrSkipListSet<Type> 458-459 WCPtrSortedVector<Type> 537 WCPtrSkipList<Type>::clear 459, 468 WCPtrOrderedVector<Type>::append 538, 545 WCPtrSkipList<Type>::clearAndDestroy 459, WCPtrOrderedVector<Type>::clear 537, 546 469 WCPtrOrderedVector<Type>::clearAndDestroy WCPtrSkipList<Type>::contains 459, 470 537, 547 WCPtrSkipList<Type>::entries 459, 471 WCPtrOrderedVector<Type>::contains 537, 548 WCPtrSkipList<Type>::find 459, 472 WCPtrOrderedVector<Type>::entries 537, 549 WCPtrSkipList<Type>::forall 459, 473 WCPtrOrderedVector<Type>::find 537, 550 WCPtrSkipList<Type>::insert 459, 474 WCPtrOrderedVector<Type>::first 537, 551 WCPtrSkipList<Type>::isEmpty 459, 475 WCPtrOrderedVector<Type>::index 537, 552 WCPtrSkipList<Type>::occurrencesOf 459, 476 WCPtrOrderedVector<Type>::insert 537, 553 WCPtrSkipList<Type>::operator = 459, 477 WCPtrOrderedVector<Type>::insertAt 538, 554 WCPtrSkipList<Type>::operator == 459, 478 WCPtrOrderedVector<Type>::isEmpty 537, 555 WCPtrSkipList<Type>::remove 459, 479 WCPtrOrderedVector<Type>::last 537, 556 WCPtrSkipList<Type>::removeAll 459, 480 WCPtrOrderedVector<Type>::occurrencesOf WCPtrSkipList<Type>::WCPtrSkipList 458-459 537, 557

e> 109-111, 113-115 WCPtrOrderedVector<Type>::operator == 538, pe> 112, 116 WCPtrOrderedVector<Type>::remove 537, 562 213 WCPtrOrderedVector<Type>::removeLast 537, 214 WCPtrOrderedVector<Type>::resize 537, 567 205-206 WCPtrOrderedVector<Type>::WCPtrSortedVecto er 208-209 WCPtrOrderedVector<Type>::~WCPtrOrderedVe 207 WCPtrOrderedVector<Type>::~WCPtrSortedVect

WCPtrSkipList<Type>::WCPtrSkipList<Type> WCPtrSkipListSet<Type>::clearAndDestroy 459, 460-462, 464-466 469 WCPtrSkipList<Type>::WCPtrSkipListSet 459 WCPtrSkipListSet<Type>::contains 459, 470 WCPtrSkipList<Type>::~WCPtrSkipList 459 WCPtrSkipListSet<Type>::entries 459, 471 WCPtrSkipList<Type>::~WCPtrSkipList<Type> WCPtrSkipListSet<Type>::find 459, 472 463, 467 WCPtrSkipListSet<Type>::forall 459, 473 WCPtrSkipList<Type>::~WCPtrSkipListSet 459 WCPtrSkipListSet<Type>::insert 459, 474 WCPtrSkipListDict, member function WCPtrSkipListSet<Type>::isEmpty 459, 475 WCPtrSkipListDict<Key,Value> 438-439 WCPtrSkipListSet<Type>::occurrencesOf 459, WCPtrSkipListDict<Key,Value>::clear 439, 444 476 WCPtrSkipListDict<Key,Value>::clearAndDestro WCPtrSkipListSet<Type>::operator = 459, 477 WCPtrSkipListDict<Key,Value>::contains 439, WCPtrSkipListSet<Type>::remove 459, 479 WCPtrSkipListDict<Key,Value>::entries 439, WCPtrSkipListSet<Type>::WCPtrSkipList 447 458-459 WCPtrSkipListDict<Key,Value>::find 439, 448 WCPtrSkipListSet<Type>::WCPtrSkipListSet WCPtrSkipListDict<Key,Value>::findKeyAndVal 459 WCPtrSkipListDict<Key,Value>::forall 439, 450 WCPtrSkipListSet<Type>::~WCPtrSkipListSet WCPtrSkipListDict<Key,Value>::insert 439, 451 459 WCPtrSkipListDict<Key,Value>::isEmpty 439, WCPtrSList, member function 452 WCPtrDList<Type> 262-263, 265 WCPtrSkipListDict<Key,Value>::operator = 439, WCPtrSList<Type> 262-263, 265 455 WCPtrSList<Type>::append 260, 270 WCPtrSkipListDict<Key,Value>::operator == WCPtrSList<Type>::clear 260, 271 WCPtrSkipListDict<Key,Value>::operator [] WCPtrSList<Type>::contains 260, 273 439, 453-454 WCPtrSList<Type>::entries 260, 274 WCPtrSkipListDict<Key,Value>::remove 439, WCPtrSList<Type>::find 260, 275 457 WCPtrSList<Type>::findLast 260, 276 WCPtrSkipListDict<Key,Value>::WCPtrSkipList WCPtrSList<Type>::forAll 260, 277 Dict 438-439 WCPtrSList<Type>::get 260, 278 WCPtrSkipListDict<Key,Value>::WCPtrSkipList WCPtrSList<Type>::index 260, 279 Dict<Key,Value> 440-442 WCPtrSList<Type>::insert 260, 280 WCPtrSkipListDict<Key,Value>::~WCPtrSkipLis WCPtrSList<Type>::isEmpty 260, 281 tDict 439 WCPtrSList<Type>::operator = 261, 282 WCPtrSkipListDict<Key,Value>::~WCPtrSkipLis WCPtrSList<Type>::operator == 261, 283 WCPtrSkipListSet, member function WCPtrSList<Type>::WCPtrSList 262-263, 265 WCPtrSkipList<Type> 459 WCPtrSList<Type>::WCPtrSList<Type> 260 WCPtrSkipListSet<Type> 459 WCPtrSList<Type>::~WCPtrSList<Type> 260 WCPtrSkipListSet<Type>::clear 459, 468 WCPtrSListItemSize

y 439, 445 WCPtrSkipListSet<Type>::operator == 459, 478 446 WCPtrSkipListSet<Type>::removeAll 459, 480 ue 439, 449 WCPtrSkipListSet<Type>::~WCPtrSkipList 459 439, 456 WCPtrSList<Type>::clearAndDestroy 260, 272 tDict<Key,Value> 443 WCPtrSList<Type>::WCPtrDList 264, 266-269 macro 427, 527

WCPtrSListIter, member function WCPtrSortedVector<Type>::remove 537, 562 WCPtrSListIter<Type>::append 367, 375 WCPtrSortedVector<Type>::removeFirst 537, WCPtrSListIter<Type>::container 367, 376 565 WCPtrSListIter<Type>::current 367, 377 WCPtrSortedVector<Type>::removeLast 537, WCPtrSListIter<Type>::insert 367-368, 378 566 WCPtrSListIter<Type>::operator () 368, 379 WCPtrSortedVector<Type>::resize 537, 567 WCPtrSListIter<Type>::operator ++ 368, 380 WCPtrSortedVector<Type>::WCPtrOrderedVecto WCPtrSListIter<Type>::operator  $+= 368, 381$  r 537 WCPtrSListIter<Type>::operator -- 367-368, 382 WCPtrSortedVector<Type>::WCPtrSortedVector WCPtrSListIter<Type>::operator  $= 367-368, 383$  537 WCPtrSListIter<Type>::reset 367, 384-385 WCPtrSortedVector<Type>::WCPtrSortedVector WCPtrSListIter<Type>::WCPtrDListIter 372-373 <Type> 539-540, 542-543 WCPtrSListIter<Type>::WCPtrSListIter 369-370 WCPtrSortedVector<Type>::~WCPtrOrderedVect WCPtrSListIter<Type>::WCPtrSListIter<Type> or 537 WCPtrSListIter<Type>::~WCPtrDListIter 374 r 537 WCPtrSListIter<Type>::~WCPtrSListIter 371 WCPtrSortedVector<Type>::~WCPtrSortedVecto WCPtrSListIter<Type>::~WCPtrSListIter<Type> r<Type> 541, 544 367 WCPtrVector<Type>::clear 568, 573 WCPtrSortedVector, member function WCPtrVector<Type>::clearAndDestroy 568, 574 WCPtrOrderedVector<Type> 537 WCPtrVector<Type>::length 568, 575 WCPtrSortedVector<Type> 537 WCPtrVector<Type>::operator = 568, 577 WCPtrSortedVector<Type>::append 538, 545 WCPtrVector<Type>::operator == 568, 578 WCPtrSortedVector<Type>::clear 537, 546 WCPtrVector<Type>::operator [] 568, 576 WCPtrSortedVector<Type>::clearAndDestroy WCPtrVector<Type>::resize 568, 579 WCPtrSortedVector<Type>::contains 537, 548 568-571 WCPtrSortedVector<Type>::entries 537, 549 WCPtrVector<Type>::~WCPtrVector<Type> WCPtrSortedVector<Type>::find 537, 550 568, 572 WCPtrSortedVector<Type>::first 537, 551 WCQueue<Type,FType>::clear 424, 429 WCPtrSortedVector<Type>::index 537, 552 WCQueue<Type,FType>::entries 424, 430 WCPtrSortedVector<Type>::insert 537, 553 WCQueue<Type,FType>::first 424, 431 WCPtrSortedVector<Type>::insertAt 538, 554 WCQueue<Type,FType>::get 424, 432 WCPtrSortedVector<Type>::isEmpty 537, 555 WCQueue<Type,FType>::insert 424, 433 WCPtrSortedVector<Type>::last 537, 556 WCQueue<Type,FType>::isEmpty 424, 434 WCPtrSortedVector<Type>::occurrencesOf 537, WCQueue<Type,FType>::last 424, 435 WCPtrSortedVector<Type>::operator = 538, 559 e> 424, 426-427 WCPtrSortedVector<Type>::operator == 538, WCQueue<Type,FType>::~WCQueue<Type,FTy 560 pe> 424, 428 WCPtrSortedVector<Type>::operator [] 538, 558 WCSLink 233

WCPtrSortedVector<Type>::prepend 538, 561 WCSLink::WCSLink 284-285

WCPtrDListIter<Type> 369-370 WCPtrSortedVector<Type>::removeAll 537, 563 WCPtrSListIter<Type> 369-370 WCPtrSortedVector<Type>::removeAt 537, 564 367 WCPtrSortedVector<Type>::~WCPtrSortedVecto 537, 547 WCPtrVector<Type>::WCPtrVector<Type> 557 WCQueue<Type,FType>::WCQueue<Type,FTyp

WCSLink::~WCSLink 284, 286 WCValConstSListIter<Type>::current 386, 395 WCStack<Type,FType>::clear 524, 529 WCValConstSListIter<Type>::insert 386 WCStack<Type,FType>::entries 524, 530 WCValConstSListIter<Type>::operator () 387, WCStack<Type,FType>::isEmpty 524, 531 396 WCStack<Type,FType>::pop 524, 532 WCValConstSListIter<Type>::operator ++ 387, WCStack<Type,FType>::push 524, 533 397 WCStack<Type,FType>::top 524, 534 WCValConstSListIter<Type>::operator += 387, WCStack<Type,FType>::WCStack<Type,FType> 398 WCStack<Type,FType>::~WCStack<Type,FType 399 WCValConstDListIter, member function 400 WCValConstDListIter<Type> 391-392 WCValConstSListIter<Type>::reset 386-387, WCValConstSListIter<Type> 391-392 401-402 WCValConstDListIter<Type>::append 386 WCValConstSListIter<Type>::WCValConstDList WCValConstDListIter<Type>::container 386, Iter 391-392 WCValConstDListIter<Type>::current 386, 395 Iter 388-389 WCValConstDListIter<Type>::insert 386 WCValConstSListIter<Type>::WCValConstSList WCValConstDListIter<Type>::operator () 387, Iter<Type> 386 WCValConstDListIter<Type>::operator ++ 387, stIter 393 WCValConstDListIter<Type>::operator += 387, stIter 390 WCValConstDListIter<Type>::operator -- 387, stIter<Type> 386 399 WCValDList, member function WCValConstDListIter<Type>::operator -= 387, WCValDList<Type> 292, 294-297 400 WCValSList<Type> 292, 294-297 WCValConstDListIter<Type>::reset 386-387, WCValDList<Type>::append 287, 298 401-402 WCValDList<Type>::clear 287, 299 WCValConstDListIter<Type>::WCValConstDLis WCValDList<Type>::clearAndDestroy 287, 300 tIter 391-392 WCValDList<Type>::contains 287, 301 WCValConstDListIter<Type>::WCValConstSList WCValDList<Type>::entries 288, 302 Iter 388-389 WCValDList<Type>::find 288, 303 WCValConstDListIter<Type>::~WCValConstDLi WCValDList<Type>::findLast 288, 304 stIter 393 WCValDList<Type>::forAll 288, 305 WCValConstDListIter<Type>::~WCValConstSLi WCValDList<Type>::get 288, 306 stIter 390 WCValDList<Type>::index 288, 307 WCValConstSListIter, member function WCValDList<Type>::insert 288, 308 WCValConstDListIter<Type> 388-389 WCValDList<Type>::isEmpty 288, 309 WCValConstSListIter<Type> 388-389 WCValDList<Type>::operator = 288, 310 WCValConstSListIter<Type>::append 386 WCValDList<Type>::operator == 288, 311

524, 526-527 WCValConstSListIter<Type>::operator -- 387, > 524, 528 WCValConstSListIter<Type>::operator -= 387, 394 WCValConstSListIter<Type>::WCValConstSList 396 WCValConstSListIter<Type>::~WCValConstDLi 397 WCValConstSListIter<Type>::~WCValConstSLi 398 WCValConstSListIter<Type>::~WCValConstSLi WCValConstSListIter<Type>::container 386, 394 WCValDList<Type>::WCValDList 292, 294-297

WCValDList<Type>::WCValSList 290-291, 293 WCValHashDict<Key,Value>::resize 134, 154 WCValDListItemSize WCValHashDict<Key,Value>::WCValHashDict macro 267, 295 134 WCValDListIter<Type> 409-410 Key,Value> 135-137 WCValDListIter<Type>::append 403, 412 134 WCValDListIter<Type>::current 403, 414 <Key,Value> 138 WCValDListIter<Type>::insert 403-404, 415 WCValHashDictIter, member function WCValDListIter<Type>::operator () 404, 416 WCValHashDictIter<Key,Value> 194-195 WCValDListIter<Type>::operator += 404, 418 197 WCValDListIter<Type>::operator -- 403-404, WCValHashDictIter<Key,Value>::key 193, 198 WCValDListIter<Type>::operator -= 403-404, 193, 199 WCValDListIter<Type>::reset 403, 421-422 193, 200 WCValDListIter<Type>::WCValDListIter WCValHashDictIter<Key,Value>::reset 193, 409-410 201-202 WCValDListIter<Type>::WCValSListIter WCValHashDictIter<Key,Value>::value 193, 406-407 203 WCValDListIter<Type>::~WCValSListIter 408 ctIter 194-195 WCValHashDict<Key,Value> 134 ctIter<Key,Value> 193 WCValHashDict<Key,Value>::bitHash 134, 139 WCValHashDictIter<Key,Value>::~WCValHash WCValHashDict<Key,Value>::buckets 134, 140 DictIter 196 WCValHashDict<Key,Value>::clear 134, 141 WCValHashDictIter<Key,Value>::~WCValHash WCValHashDict<Key,Value>::contains 134, 142 DictIter<Key,Value> 193 WCValHashDict<Key,Value>::entries 134, 143 WCValHashSet, member function WCValHashDict<Key,Value>::find 134, 144 WCValHashSet<Type> 156 WCValHashDict<Key,Value>::findKeyAndValue WCValHashTable<Type> 156 WCValHashDict<Key,Value>::forall 134, 146 WCValHashSet<Type>::buckets 156, 166 WCValHashDict<Key,Value>::insert 134, 147 WCValHashSet<Type>::clear 156, 167 WCValHashDict<Key,Value>::isEmpty 134, 148 WCValHashSet<Type>::contains 156, 168 WCValHashDict<Key,Value>::operator = 134, WCValHashSet<Type>::entries 156, 169 151 WCValHashSet<Type>::find 156, 170 WCValHashDict<Key,Value>::operator == 134, WCValHashSet<Type>::forall 156, 171 152 WCValHashSet<Type>::insert 156, 172 WCValHashDict<Key,Value>::operator [] 134, WCValHashSet<Type>::isEmpty 156, 173

WCValHashDict<Key,Value>::remove 134, 153 WCValHashSet<Type>::operator = 156, 175

WCValDListIter, member function WCValHashDict<Key,Value>::WCValHashDict< WCValSListIter<Type> 409-410 WCValHashDict<Key,Value>::~WCValHashDict WCValDListIter<Type>::container 403, 413 WCValHashDict<Key,Value>::~WCValHashDict WCValDListIter<Type>::operator ++ 404, 417 WCValHashDictIter<Key,Value>::container 193, 419 WCValHashDictIter<Key,Value>::operator () 420 WCValHashDictIter<Key,Value>::operator ++ WCValDListIter<Type>::~WCValDListIter 411 WCValHashDictIter<Key,Value>::WCValHashDi WCValHashDict, member function WCValHashDictIter<Key,Value>::WCValHashDi 134, 145 WCValHashSet<Type>::bitHash 156, 165 149-150 WCValHashSet<Type>::occurrencesOf 156, 174

WCValHashSet<Type>::operator == 156, 176 WCValHashTable<Type>::remove 156, 177 WCValHashSet<Type>::remove 156, 177 WCValHashTable<Type>::removeAll 156, 178 WCValHashSet<Type>::removeAll 156, 178 WCValHashTable<Type>::resize 156, 179 WCValHashSet<Type>::resize 156, 179 WCValHashTable<Type>::WCValHashSet 156 WCValHashSet<Type>::WCValHashSet 156 WCValHashTable<Type>::WCValHashTable WCValHashSet<Type>::WCValHashTable 156 156 WCValHashSet<Type>::~WCValHashSet 156 WCValHashTable<Type>::WCValHashTable<Ty WCValHashSet<Type>::~WCValHashTable 156 pe> 157-159, 161-163 WCValHashSetIter, member function WCValHashTable<Type>::~WCValHashSet 156 WCValHashSetIter<Type> 218-219 WCValHashTable<Type>::~WCValHashTable WCValHashTableIter<Type> 218-219 156 WCValHashSetIter<Type>::container 217, 224 WCValHashTable<Type>::~WCValHashTable<T WCValHashSetIter<Type>::current 217, 225 ype> 160, 164 WCValHashSetIter<Type>::operator () 217, 226 WCValHashTableIter, member function WCValHashSetIter<Type>::operator ++ 217, 227 WCValHashSetIter<Type> 221-222 WCValHashSetIter<Type>::reset 217, 228-229 WCValHashTableIter<Type> 221-222 WCValHashSetIter<Type>::WCValHashSetIter WCValHashTableIter<Type>::container 217, 224 WCValHashSetIter<Type>::WCValHashSetIter< WCValHashTableIter<Type>::operator () 217,  $Type > 217$  226 WCValHashSetIter<Type>::WCValHashTableIter WCValHashTableIter<Type>::operator ++ 217, 221-222 227 WCValHashSetIter<Type>::~WCValHashSetIter WCValHashTableIter<Type>::reset 217, 228-229 WCValHashSetIter<Type>::~WCValHashSetIter 218-219 WCValHashSetIter<Type>::~WCValHashTableIt ter 221-222 WCValHashTable, member function er 220 WCValHashTable<Type> 156 eIter 223 WCValHashTable<Type>::bitHash 156, 165 WCValOrderedVector, member function WCValHashTable<Type>::buckets 156, 166 WCValOrderedVector<Type> 581 WCValHashTable<Type>::clear 156, 167 WCValSortedVector<Type> 581 WCValHashTable<Type>::contains 156, 168 WCValOrderedVector<Type>::append 582, 589 WCValHashTable<Type>::entries 156, 169 WCValOrderedVector<Type>::clear 581, 590 WCValHashTable<Type>::find 156, 170 WCValOrderedVector<Type>::contains 581, 591 WCValHashTable<Type>::forall 156, 171 WCValOrderedVector<Type>::entries 581, 592 WCValHashTable<Type>::insert 156, 172 WCValOrderedVector<Type>::find 581, 593 WCValHashTable<Type>::isEmpty 156, 173 WCValOrderedVector<Type>::first 582, 594 WCValHashTable<Type>::occurrencesOf 156, WCValOrderedVector<Type>::index 582, 595 WCValHashTable<Type>::operator = 156, 175 WCValOrderedVector<Type>::insertAt 582, 597

218-219 WCValHashTableIter<Type>::current 217, 225 220 WCValHashTableIter<Type>::WCValHashSetIter <Type> 217 WCValHashTableIter<Type>::WCValHashTableI er 223 WCValHashTableIter<Type>::~WCValHashSetIt WCValHashSet<Type> 156 WCValHashTableIter<Type>::~WCValHashTabl 174 WCValOrderedVector<Type>::insert 582, 596

WCValHashTable<Type>::operator == 156, 176 WCValOrderedVector<Type>::isEmpty 582, 598
WCValOrderedVector<Type>::last 582, 599 WCValSkipList<Type>::WCValSkipList<Type> WCValOrderedVector<Type>::occurrencesOf 502-504, 506-508 WCValOrderedVector<Type>::operator = 582, WCValSkipList<Type>::~WCValSkipList 501 WCValOrderedVector<Type>::operator == 582, 505, 509 WCValOrderedVector<Type>::operator [] 582, 501 601 WCValSkipListDict, member function WCValOrderedVector<Type>::prepend 582, 604 WCValSkipListDict<Key,Value> 482 606 488 WCValOrderedVector<Type>::removeAt 582, WCValSkipListDict<Key,Value>::entries 482, 607 489 WCValOrderedVector<Type>::removeLast 582, lue 482, 491 WCValOrderedVector<Type>::resize 582, 610 WCValSkipListDict<Key,Value>::insert 482, WCValOrderedVector<Type>::WCValOrderedVe 493 WCValOrderedVector<Type>::WCValSortedVect 494 WCValOrderedVector<Type>::~WCValOrdered 482, 497 WCValOrderedVector<Type>::~WCValSortedVe 482, 498 WCValSkipList, member function 482, 495-496 WCValSkipListSet<Type> 501 499 WCValSkipList<Type>::contains 501, 511 tDict 482 WCValSkipList<Type>::find 501, 513 tDict<Key,Value> 483-485 WCValSkipList<Type>::insert 501, 515 istDict 482 WCValSkipList<Type>::occurrencesOf 501, 517 istDict<Key,Value> 486

582, 600 WCValSkipList<Type>::WCValSkipListSet 501 602 WCValSkipList<Type>::~WCValSkipList<Type> 603 WCValSkipList<Type>::~WCValSkipListSet WCValOrderedVector<Type>::remove 582, 605 WCValSkipListDict<Key,Value>::clear 482, 487 WCValOrderedVector<Type>::removeAll 582, WCValSkipListDict<Key,Value>::contains 482, WCValOrderedVector<Type>::removeFirst 582, WCValSkipListDict<Key,Value>::find 482, 490 608 WCValSkipListDict<Key,Value>::findKeyAndVa 609 WCValSkipListDict<Key,Value>::forall 482, 492 ctor 581 WCValSkipListDict<Key,Value>::isEmpty 482, or 581 WCValSkipListDict<Key,Value>::operator = Vector 581 WCValSkipListDict<Key,Value>::operator == ctor 581 WCValSkipListDict<Key,Value>::operator [] WCValSkipList<Type> 501 WCValSkipListDict<Key,Value>::remove 482, WCValSkipList<Type>::clear 501, 510 WCValSkipListDict<Key,Value>::WCValSkipLis WCValSkipList<Type>::entries 501, 512 WCValSkipListDict<Key,Value>::WCValSkipLis WCValSkipList<Type>::forall 501, 514 WCValSkipListDict<Key,Value>::~WCValSkipL WCValSkipList<Type>::isEmpty 501, 516 WCValSkipListDict<Key,Value>::~WCValSkipL WCValSkipList<Type>::operator = 501, 518 WCValSkipListSet, member function WCValSkipList<Type>::operator == 501, 519 WCValSkipList<Type> 501 WCValSkipList<Type>::remove 501, 520 WCValSkipListSet<Type> 501 WCValSkipList<Type>::removeAll 501, 521 WCValSkipListSet<Type>::clear 501, 510

WCValSkipList<Type>::WCValSkipList 501 WCValSkipListSet<Type>::contains 501, 511

WCValSkipListSet<Type>::entries 501, 512 WCValSListIter<Type>::append 403, 412 WCValSkipListSet<Type>::find 501, 513 WCValSListIter<Type>::container 403, 413 WCValSkipListSet<Type>::forall 501, 514 WCValSListIter<Type>::current 403, 414 WCValSkipListSet<Type>::insert 501, 515 WCValSListIter<Type>::insert 403-404, 415 WCValSkipListSet<Type>::isEmpty 501, 516 WCValSListIter<Type>::operator () 404, 416 WCValSkipListSet<Type>::occurrencesOf 501, WCValSListIter<Type>::operator ++ 404, 417 WCValSkipListSet<Type>::operator = 501, 518 WCValSListIter<Type>::operator -- 403-404, WCValSkipListSet<Type>::operator == 501, 519 419 WCValSkipListSet<Type>::remove 501, 520 WCValSListIter<Type>::operator -= 403-404, WCValSkipListSet<Type>::removeAll 501, 521 420 WCValSkipListSet<Type>::WCValSkipList 501 WCValSListIter<Type>::reset 403, 421-422 WCValSkipListSet<Type>::WCValSkipListSet WCValSListIter<Type>::WCValDListIter 501 409-410 WCValSkipListSet<Type>::~WCValSkipList WCValSListIter<Type>::WCValSListIter 501 406-407 WCValSkipListSet<Type>::~WCValSkipListSet WCValSListIter<Type>::WCValSListIter<Type> 501 403 WCValSList, member function WCValSListIter<Type>::~WCValDListIter 411 WCValDList<Type> 290-291, 293 WCValSListIter<Type>::~WCValSListIter 408  $WCValSList < Type \rightarrow :1$  append 287, 298  $> 403$ WCValSList<Type>::clear 287, 299 WCValSortedVector, member function WCValSList<Type>::clearAndDestroy 287, 300 WCValOrderedVector<Type> 581 WCValSList<Type>::contains 287, 301 WCValSortedVector<Type> 581 WCValSList<Type>::entries 288, 302 WCValSortedVector<Type>::append 582, 589 WCValSList<Type>::find 288, 303 WCValSortedVector<Type>::clear 581, 590 WCValSList<Type>::findLast 288, 304 WCValSortedVector<Type>::contains 581, 591 WCValSList<Type>::forAll 288, 305 WCValSortedVector<Type>::entries 581, 592 WCValSList<Type>::get 288, 306 WCValSortedVector<Type>::find 581, 593 WCValSList<Type>::index 288, 307 WCValSortedVector<Type>::first 582, 594 WCValSList<Type>::insert 288, 308 WCValSortedVector<Type>::index 582, 595 WCValSList<Type>::isEmpty 288, 309 WCValSortedVector<Type>::insert 582, 596 WCValSList<Type>::operator = 288, 310 WCValSortedVector<Type>::insertAt 582, 597 WCValSList<Type>::operator == 288, 311 WCValSortedVector<Type>::isEmpty 582, 598 WCValSList<Type>::WCValDList 292, 294-297 WCValSortedVector<Type>::last 582, 599 WCValSList<Type>::WCValSList 290-291, 293 WCValSortedVector<Type>::occurrencesOf 582, WCValSList<Type>::WCValSList<Type> 287 600 WCValSList<Type>::~WCValSList<Type> 287 WCValSortedVector<Type>::operator = 582, 602 WCValSListItemSize WCValSortedVector<Type>::operator == 582, macro 263, 291, 427, 527 603 WCValSListIter, member function WCValSortedVector<Type>::operator [] 582, WCValDListIter<Type> 406-407 601 WCValSListIter<Type> 406-407 WCValSortedVector<Type>::prepend 582, 604

517 WCValSListIter<Type>::operator += 404, 418 WCValSList<Type> 290-291, 293 WCValSListIter<Type>::~WCValSListIter<Type

WCValSortedVector<Type>::remove 582, 605 WCValSortedVector<Type>::removeAll 582, 606 WCValSortedVector<Type>::removeAt 582, 607 WCValSortedVector<Type>::removeFirst 582, 608 WCValSortedVector<Type>::removeLast 582, 609 WCValSortedVector<Type>::resize 582, 610 zero\_buckets<br>WCValSortedVector<Type>::WCValOrdaredVect exception 71, 106, 132, 154, 179 WCValSortedVector<Type>::WCValOrderedVect or 581 zero\_buckets, member enumeration<br>ISortedVector<TypeNuCValSortedVecto WCExcept 70 WCValSortedVector<Type>::WCValSortedVecto r 581 WCValSortedVector<Type>::WCValSortedVecto r<Type> 583-584, 586-587 WCValSortedVector<Type>::~WCValOrderedVe *~* ctor 581 WCValSortedVector<Type>::~WCValSortedVect  $\begin{tabular}{lllllllllllllllllllllllll} & & & & \mbox{\sc WClsvConsIDListller}, member function & \\ & or & \mbox{\sc Typex}}{\rm or & \mbox{\sc Typex}} & & \mbox{\sc WClsvConsIDListIter}.Type & 321\\ & or & \mbox{\sc Typex}} & & \mbox{\sc WClsvConsISListIter}.Type & 321\\ & WeVallVector & & & \mbox{\sc VClsvConsISListIter}.Type & 321\\ & \mbox{\sc WCValVector}.Type & >::\text{length} & 612, 618\\ & \mbox{\sc WCValVector}.Type & >::\text{operator} & 612, 618\\ & \mbox$ 

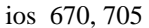

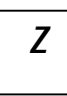

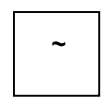

~WCPtrDListIter, member function WCPtrDListIter<Type> 374 WCPtrSListIter<Type> 374 *<sup>X</sup>* ~WCPtrHashDict, member function WCPtrHashDict<Key,Value> 85 ~WCPtrHashDictIter, member function WCPtrHashDictIter<Key,Value> 185 xalloc, member function

~WCPtrHashSet, member function WCValHashTable<Type> 156 WCPtrHashSet<Type> 108 ~WCValHashSetIter, member function WCPtrHashTable<Type> 108 WCValHashSetIter<Type> 220 ~WCPtrHashSetIter, member function WCValHashTableIter<Type> 220 WCPtrHashSetIter<Type> 207 ~WCValHashTable, member function WCPtrHashTableIter<Type> 207 WCValHashSet<Type> 156 ~WCPtrHashTable, member function WCValHashTable<Type> 156 WCPtrHashTable<Type> 108 WCValHashSetIter<Type> 223 ~WCPtrHashTableIter, member function WCValHashTableIter<Type> 223 WCPtrHashTableIter<Type> 210 WCValOrderedVector<Type> 581 ~WCPtrOrderedVector, member function WCValSortedVector<Type> 581 WCPtrOrderedVector<Type> 537 ~WCValSkipList, member function WCPtrSortedVector<Type> 537 WCValSkipList<Type> 501 ~WCPtrSkipList, member function WCValSkipListSet<Type> 501 WCPtrSkipList<Type> 459  $\sim$ WCValSkipListDict, member function ~WCPtrSkipListDict, member function ~WCValSkipListSet, member function WCPtrSkipListDict<Key,Value> 439 WCValSkipList<Type> 501 ~WCPtrSkipListSet, member function WCValSkipListSet<Type> 501 WCPtrSkipList<Type> 459 ~WCValSListIter, member function WCPtrSkipListSet<Type> 459 WCValDListIter<Type> 408 ~WCPtrSListIter, member function WCValSListIter<Type> 408 WCPtrDListIter<Type> 371  $\sim$ WCValSortedVector, member function WCPtrSListIter<Type> 371 WCValOrderedVector<Type> 581 ~WCPtrSortedVector, member function WCValSortedVector<Type> 581 WCPtrOrderedVector<Type> 537 WCPtrSortedVector<Type> 537 ~WCValConstDListIter, member function WCValConstDListIter<Type> 393 WCValConstSListIter<Type> 393 ~WCValConstSListIter, member function WCValConstDListIter<Type> 390 WCValConstSListIter<Type> 390 ~WCValDListIter, member function WCValDListIter<Type> 411 WCValSListIter<Type> 411 ~WCValHashDict, member function WCValHashDict<Key,Value> 134 ~WCValHashDictIter, member function WCValHashDictIter<Key,Value> 196 ~WCValHashSet, member function WCValHashSet<Type> 156

WCPtrHashSet<Type> 108  $\sim$ WCValHashTableIter, member function WCPtrHashSetIter<Type> 210  $\sim$ WCValOrderedVector, member function WCPtrSkipListSet<Type> 459 WCValSkipListDict<Key,Value> 482